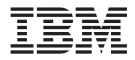

# MVS Program Management: Advanced Facilities

Version 2 Release 1

Note

Before using this information and the product it supports, read the information in "Notices" on page 367.

This edition applies to Version 2 Release 1 of z/OS (5650-ZOS) and to all subsequent releases and modifications until otherwise indicated in new editions.

© Copyright IBM Corporation 1991, 2013. US Government Users Restricted Rights – Use, duplication or disclosure restricted by GSA ADP Schedule Contract with IBM Corp.

# Contents

| Figures                                                                                                    | Í                                    |
|----------------------------------------------------------------------------------------------------|--------------------------------------|
| Tables                                                                                                    | x                                    |
| About this document.       .       .       .       .       .       .       .       .       .       .       .       .       .       .       .       .       .       .       .       .       .       .       .       .       .       .       .       .       .       .       .       .       .       .       .       .       .       .       .       .       .       .       .       .       .       .       .       .       .       .       .       .       .       .       .       .       .       .       .       .       .       .       .       .       .       .       .       .       .       .       .       .       .       .       .       .       .       .       .       .       .       .       .       .       .       .       .       .       .       .       .       .       .       .       .       .       .       .       .       .       .       .       .       .       .       .       .       .       .       .       .       .       .       .       .       .       . | ki<br>ii<br>ii<br>ii<br>v            |
| How to send your comments to IBM                                                                                                    | V<br>V                               |
| z/OS Version 2 Release 1 summary of changes                                                                                                    | ii                                   |
| Chapter 1. Using the binder application<br>programming interfaces (APIs)                                                                                                    | 1<br>5<br>5<br>7<br>8<br>8           |
| Chapter 2. IEWBUFF - Binder API buffers interface assembler macro for                                                                                                    |                                      |
| generating and mapping data areas1Using the IEWBUFF macro1FREEBUF: Free buffer storage1GETBUF: Get buffer storage1INITBUF: Initialize buffer header1MAPBUF: Map buffer declaration1                                                                                                    | 3<br>4<br>5<br>6                     |
| Chapter 3. IEWBIND - Binder regular<br>API functions                                                                                                    | 9                                    |
| Invoking the binder API                                                                                                    | 9<br>9                               |
| Setting the invocation environment       1         Loading the binder       1         Invoking the binder using the macros       2         Invoking the binder without the macros       2         Binder API common return and reason codes       2         Coding the IEWBIND macro       2         Defining varying character strings       2         Defining section names       2         Defining parameter lists       2         Setting null values       2         IEWBIND function reference.       2         ADDA: Add alias       2                                                                                                    | 0<br>1<br>3<br>3<br>3<br>3<br>4<br>4 |

| ALIGNT: Align text                               | <u>29</u>      |
|--------------------------------------------------|----------------|
| ALTERW: Alter workmod                            | 32             |
| AUTOC: Perform incremental autocall 3            | 36             |
| BINDW: Bind workmod                              | 37             |
| CREATEW: Create workmod                          | <b>1</b> 1     |
| DELETEW: Delete workmod                          | <del>1</del> 2 |
| DLLR: Rename DLL modules                         | 14             |
| ENDD: End dialog                                 | <del>1</del> 6 |
| GETC: Get compile unit list                      | <b>1</b> 7     |
| GETD: Get data                                   | 50             |
| GETE: Get ESD data                               | 53             |
| GETN: Get names                                  | 56             |
| IMPORT: Import a function or external variable 5 | 59             |
| INCLUDE: Include module                          |                |
| INSERTS: Insert section                          | 58             |
| LOADW: Load workmod                              | 59             |
| ORDERS: Order sections                           | 72             |
| PUTD: Put data                                   | 73             |
| RENAME: Rename symbolic references               | 78             |
| RESETW: Reset workmod                            | 30             |
| SAVEW: Save workmod                              | 32             |
| SETL: Set library                                | 36             |
| SETO: Set option                                 | 39             |
| STARTD: Start dialog                             | <i>)</i> 1     |
| STARTS: Start segment                            |                |
| Binder API reason codes in numeric sequence 10   |                |
| 1                                                |                |

# Chapter 4. IEWBFDAT - Binder Fast

| da | ta acce    | ese  | s A  | P    | l fu | in  | cti  | on  | s. |      |     |      |      |     | - | 109 |
|----|------------|------|------|------|------|-----|------|-----|----|------|-----|------|------|-----|---|-----|
| Us | ing the fa | st   | dat  | a a  | icce | ss  | ser  | vic | e. |      |     |      |      |     |   | 109 |
|    | vironmen   |      |      |      |      |     |      |     |    |      |     |      |      |     |   | 110 |
| Pa | rameter d  | lesc | rip  | tio  | ns   |     |      |     |    |      |     |      |      |     |   | 111 |
|    | Buffer .   |      |      |      |      |     |      |     |    |      |     |      |      |     |   | 111 |
|    | Class .    |      |      |      |      |     |      |     |    |      |     |      |      |     |   | 112 |
|    | Count .    |      |      |      |      |     |      |     |    |      |     |      |      |     |   | 112 |
|    | Cursor.    |      |      |      |      |     |      |     |    |      |     |      |      |     |   | 112 |
|    | DCBptr     |      |      |      |      |     |      |     |    |      |     |      |      |     |   | 113 |
|    | DDname     |      |      |      |      |     |      |     |    |      |     |      |      |     |   | 113 |
|    | DEptr .    |      |      |      |      |     |      |     |    |      |     |      |      |     |   | 113 |
|    | Eptoken    |      |      |      |      |     |      |     |    |      |     |      |      |     |   | 113 |
|    | Member     |      |      |      |      |     |      |     |    |      |     |      |      |     |   | 114 |
|    | Mtoken     |      |      |      |      |     |      |     |    |      |     |      |      |     |   | 114 |
|    | Path .     |      |      |      |      |     |      |     |    |      |     |      |      |     |   | 114 |
|    | Retcode    |      |      |      |      |     |      |     |    |      |     |      |      |     |   | 114 |
|    | Rsncode    |      |      |      |      |     |      |     |    |      |     |      |      |     |   | 114 |
|    | Section    |      |      |      |      |     |      |     |    |      |     |      |      |     |   | 114 |
| Th | e Request  | t C  | ode  | e ir | nter | fac | e.   |     |    |      |     |      |      |     |   | 115 |
|    | Function   | со   | de   | usa  | age  | su  | mn   | nar | у  |      |     |      |      |     |   | 115 |
|    | Common     | l Pa | araı | ne   | ters | ;.  |      |     | •  |      |     |      |      |     |   | 116 |
|    | Optional   | ра   | ran  | net  | ers  |     |      |     |    |      |     |      |      |     |   | 116 |
|    | SB - Start | ting | g a  | ses  | ssio | n v | witl | h a | BL | DL   | id  | ent  | ifie | er  |   | 117 |
|    | SJ - Start | ing  | as   | ses  | sioi | n w | vith | а   | DD | ) na | m   | e oi | : pa | ath |   | 118 |
|    | SQ - Star  | tin  | g a  | se   | ssic | n ' | wit  | h a | C  | SVÇ  | QU. | ER   | Y to | oke | n | 118 |
|    | SS - Start |      |      |      |      |     |      |     |    |      |     |      |      |     |   | 119 |
|    | GC - Get   |      |      |      |      |     |      |     |    |      |     |      |      |     |   | 119 |

| GD - Getting Data from  | n ai | ny ( | clas | ss |     |     |    |  | 120 |
|-------------------------|------|------|------|----|-----|-----|----|--|-----|
| GE - Getting External S |      |      |      |    |     |     |    |  | 121 |
| GN - Getting Names of   | f se | ctic | ons  | or | cla | sse | s. |  | 122 |
| RC - Return Code infor  | rma  | atio | n.   |    |     |     |    |  | 123 |
| EN - Ending a session   |      |      |      |    |     |     |    |  | 123 |
| The Unitary interface.  |      |      |      |    |     |     |    |  | 123 |
| The IEWBFDA macro.      |      |      |      |    |     |     |    |  | 124 |
| Unitary parameter list  |      |      |      |    |     |     |    |  | 127 |
| Error handling          |      |      |      |    |     |     |    |  | 127 |
| Return and reason codes |      |      |      |    |     |     |    |  | 128 |

### Chapter 5. IEWBNDD, IEWBNDDX -

| Binder C/C++ API DLL functions                  | 131   |
|-------------------------------------------------|-------|
| Using the binder $C/C++$ API and headers        | . 132 |
| Environment                                     | . 135 |
| Binder API functions                            | . 135 |
| Binder API functions                            | . 135 |
| iew_alignT() – Align text                       | . 136 |
| iew_alignT2() – Align text (version 2)          |       |
| iew_alterW() – Alter workmod                    | . 137 |
| $iew_{auto}C() = Perform_{incremental}autocall$ | 1.38  |
| iew_bindW() – Bind workmod                      | . 139 |
| iew_closeW() – Close workmod                    | . 140 |
| iew_getC() – Get compile unit list.             |       |
| iew_getD() – Get data                           | . 141 |
| iew_getE() – Get ESD data                       | . 142 |
| iew_getN() – Get names                          | . 142 |
| iew_import() – Import a function or external    |       |
| variable                                        | . 143 |
| iew_includeDeptr() – Include module via         |       |
| DEPTR                                           | . 144 |
| DEPTR                                           | r     |
| of NAME.                                        | . 145 |
| of NAME                                         |       |
| POINTER                                         | . 145 |
| iew_includeSmde() – Include module via          |       |
| SMDE                                            | . 146 |
| iew_includeToken() – Include module via         |       |
| DEPTR                                           | . 147 |
|                                                 | . 148 |
|                                                 | . 148 |
| iew_openW() – Open workmod                      | . 149 |
| iew_orderS() – Order sections                   |       |
| iew_putD() – Put data                           | . 151 |
| iew_rename() – Rename symbolic references       | 152   |
| iew_resetW() – Reset workmod                    |       |
| iew_saveW() – Save workmod                      |       |
| iew_setL() – Set library                        |       |
| iew_setO() – Set option                         | . 155 |
| iew_startS() – Start segment                    | . 155 |
| Binder API utility functions                    | . 156 |
| iew_create_list() – Create list                 | . 156 |
| iew_eod() – Test for end of data                | . 156 |
| iew_get_reason_code() – Get a reason code       |       |
| from API context                                | . 157 |
| iew_get_return_code() – Get a return code       |       |
| from API context                                | . 157 |
| iew_get_cursor() – Get cursor value             | . 158 |
| iew_set_cursor() – Set cursor value             | . 158 |
| Fast data functions                             | . 159 |
| iew_fd_end() – End a session                    | . 159 |
|                                                 |       |

| iew_fd_getC() – Get compile unit list 10       | 60 |
|------------------------------------------------|----|
| iew_fd_getD() – Get data                       | 60 |
| iew_fd_getE() – Get ESD data                   | 61 |
| iew_fd_getN() – Get names                      | 62 |
| iew_fd_open() – Open a session 10              | 62 |
| iew_fd_startDcb() – Starting a session with    |    |
| BLDL data                                      | 63 |
| iew_fd_startDcbS() – Starting a session with a |    |
| System DCB                                     | 64 |
| iew_fd_startName() – Starting a session with   |    |
| a DD name or path                              | 65 |
| iew_fd_startToken() – Starting a session with  |    |
| a CSVQUERY token                               | 65 |
| Fast data utility functions                    | 66 |
| iew_fd_eod() – Test for end of data 10         |    |
| iew_fd_get_reason_code() – Get a reason code   |    |
| from FD context                                | 66 |
| iew_fd_get_return_code() – Get a return code   |    |
| from FD context                                | 67 |
| iew_fd_get_cursor() – Get cursor value 10      | 67 |
| iew_fd_set_cursor() – Set cursor value 10      | 68 |
| Binder API and fast data API common utility    |    |
| functions                                      | 68 |
| iew_api_name_to_str() – Convert API name       |    |
| into string                                    | 68 |
| Binder API return and reason codes             | 69 |
| Fast data access return and reason codes 10    | 69 |
|                                                |    |

# Chapter 6. Invoking the binder

program from another program . . . 171

# Chapter 7. Setting options with the

| regular binder API                  | 175   |
|-------------------------------------|-------|
| Setting options with the binder API | . 175 |
|                                     |       |

| Chapter 8. User ex        | its |      |      |    |     |    |  | 181   |
|---------------------------|-----|------|------|----|-----|----|--|-------|
| Execution environment     |     |      |      |    |     |    |  | . 181 |
| Registers at entry to the | use | er e | exit | ro | uti | ne |  | . 181 |
| Message exit              |     |      |      |    |     |    |  | . 182 |
| Save exit                 |     |      |      |    |     |    |  | . 182 |
| Interface validation exit |     |      |      |    |     |    |  | . 184 |

# Appendix A. Object module input

| conventions and      |    | rec  | 0   | 'd  | foi | m   | ats | <b>;</b> |   |   | 189   |
|----------------------|----|------|-----|-----|-----|-----|-----|----------|---|---|-------|
| Input conventions .  |    |      |     |     |     |     |     |          |   |   | . 189 |
| Record formats       |    |      |     |     |     |     |     |          |   |   | . 190 |
| SYM record           |    |      |     |     |     |     |     |          |   |   | . 190 |
| ESD record           |    |      |     |     |     |     |     |          |   |   | . 191 |
| Text record          |    |      |     |     |     |     |     |          |   |   | . 192 |
| RLD record           |    |      |     |     |     |     |     |          |   |   | . 192 |
| END record           |    |      |     |     |     |     |     |          |   |   | . 193 |
| Extended object mode | ul | e () | (0) | BJ) |     |     |     |          |   |   | . 194 |
| XSD record format    |    |      |     |     |     |     |     |          |   |   | . 195 |
| Additional notes     | •  | •    | •   |     | •   | •   |     |          |   | • | . 196 |
| Appendix B. Loa      | d  | m    | 00  | dul | e 1 | for | ma  | ats      | 5 |   | 197   |
| Input conventions .  |    |      |     |     |     |     |     |          |   |   | . 197 |
| Record formats       |    |      |     |     |     |     |     |          |   |   |       |

# Appendix C. Generalized object file

| format (GOFF)                                | 207   |
|----------------------------------------------|-------|
| Guidelines and restrictions                  | . 207 |
|                                              | . 208 |
|                                              | . 208 |
|                                              | . 209 |
| Module header record                         | . 211 |
| External symbol definition record            | . 212 |
| Text record                                  | . 223 |
| Relocation directory record                  | . 227 |
|                                              | . 232 |
|                                              | . 233 |
|                                              | . 234 |
| Mapping object formats to GOFF format        | . 236 |
|                                              | . 237 |
| Mapping object module ESD elements to GOFF   |       |
|                                              | . 237 |
| Mapping object module XSD items to GOFF      |       |
|                                              | . 240 |
| Mapping object module TXT items to GOFF      |       |
|                                              | . 240 |
| Mapping object module RLD items to GOFF      |       |
|                                              | . 241 |
| Mapping object module END items to GOFF      |       |
|                                              | . 241 |
| Generating DLLs and linkage descriptors from |       |
| · · ·                                        | . 243 |
| ,                                            | . 243 |
|                                              | . 243 |
| Using linkage descriptors in non-DLL         |       |
|                                              | . 245 |
| 11                                           |       |

# Appendix D. Binder API buffer formats 247

| Buffer header contents                          | . 250 |
|-------------------------------------------------|-------|
| Version 1 buffer formats                        | . 251 |
| ESD entry (version 1)                           | . 251 |
| Binder identification data (version 1)          |       |
| Language processor identification data (version | ı     |
| 1)                                              | . 254 |
| User identification data (version 1)            | . 255 |
| AMASPZAP identification data (version 1) .      | . 256 |
| RLD entry (version 1)                           | . 257 |
| Internal symbol table (version 1)               | . 258 |
| Text data buffer (version 1)                    | . 258 |
| Binder name list (version 1)                    | . 259 |
| Extent list (version 1).                        | . 259 |
| Version 2 buffer formats                        | . 259 |
| ESD entry (version 2)                           | . 260 |
| RLD entry (version 2)                           | . 262 |
| Binder name list (version 2)                    | . 264 |
| Module map (version 2)                          | . 264 |
| Migration to version 2 buffers                  | . 266 |
| Field correspondence for ESD records            | . 267 |
| ESD conversion notes (and PM1-PM2               |       |
| differences)                                    |       |
| Field correspondence for RLD records            | . 271 |
| RLD conversion notes (and PM1-PM2               |       |
| differences)                                    | . 271 |
| Version 3 buffer formats                        | . 272 |
| ESD entry (version 3)                           | . 272 |

| RLD entry (version 3)           |  |  |  | 275 |
|---------------------------------|--|--|--|-----|
| PARTINIT entry (version 3)      |  |  |  | 276 |
| Migration to version 3 buffers. |  |  |  | 277 |
| Part initializers               |  |  |  | 277 |
| ESD conversion notes            |  |  |  | 277 |
| RLD conversion notes            |  |  |  | 278 |
| Version 4 buffer formats        |  |  |  | 278 |
| Binder name list (version 4)    |  |  |  | 278 |
| Version 5 buffer formats.       |  |  |  | 279 |
| PMAR entry (version 5)          |  |  |  | 280 |
| ESD entry (version 5).          |  |  |  | 280 |
| Version 6 buffer formats        |  |  |  | 283 |
| LIB entry (version 6)           |  |  |  | 283 |
| CUI entry (version 6)           |  |  |  | 284 |
| Binder name list (version 6)    |  |  |  | 285 |
| Version 7 buffer formats.       |  |  |  | 286 |
| Language processor identifica   |  |  |  |     |
| 7)                              |  |  |  | 286 |
| Binder name list (version 7)    |  |  |  | 286 |
| · · · · · ·                     |  |  |  |     |
| Appendix E. Data areas          |  |  |  | 280 |

|                                              | -  | 205   |
|----------------------------------------------|----|-------|
| PDS directory entry format on entry to STOW  |    | . 289 |
| Cross reference                              |    | . 294 |
| PDS directory entry format returned by BLDL  |    | . 296 |
| Cross reference                              |    | . 302 |
| PDSE directory entry returned by DESERV (SM  | DE |       |
| data area)                                   |    | . 304 |
| Accessing program object class information . |    | . 307 |
| Module Map                                   |    | . 309 |
| Structure of the module map                  |    | . 310 |
| Example of record structure                  |    | . 310 |
| Compile unit information                     |    | . 311 |
| Module map format                            |    | . 311 |

# Appendix F. Programming examples

| for binder APIs                   |  | - |  | 313   |
|-----------------------------------|--|---|--|-------|
| Examples for binder regular API . |  |   |  | . 315 |
| Examples for binder $C/C++$ API . |  |   |  | . 323 |
| Examples for fast data access API |  |   |  |       |
| Examples of JCL                   |  |   |  | . 343 |

# Appendix G. Using the transport

| 347   |
|-------|
| . 347 |
| . 348 |
| . 348 |
| . 348 |
| . 349 |
|       |
| . 349 |
| . 349 |
|       |
| . 349 |
| . 350 |
| . 350 |
| . 350 |
| . 350 |
| . 351 |
| . 352 |
| . 353 |
|       |

| Trailer                                                                       |  |        |  |  |       |
|-------------------------------------------------------------------------------|--|--------|--|--|-------|
| Appendix H. Establis<br>defaults<br>Binder APIs                               |  | ·<br>• |  |  |       |
| Appendix I. Accessib<br>Accessibility features<br>Using assistive technologie |  |        |  |  | . 363 |

| Keyboard navigation of the user interface |    |
|-------------------------------------------|----|
| Notices                                   | 7  |
| Policy for unsupported hardware           | 58 |
| Minimum supported hardware                |    |
| Programming interface information         | 59 |
| Trademarks                                | 59 |
| Index                                     | 1  |

# Figures

| 1.  | Data items                                     |     |
|-----|------------------------------------------------|-----|
| 2.  | IEWBUFF function summary                       | 14  |
| 3.  | Example of a variable length string parameter  | 21  |
| 4.  | Rename list                                    | 45  |
| 5.  | SYM input record                               | 190 |
| 6.  | ESD input record                               | 191 |
| 7.  | Text input record                              | 192 |
| 8.  | RLD input record                               | 192 |
| 9.  | END input record-type 1                        | 193 |
| 10. | END input record-type 2 1                      | 193 |
| 11. | IDR data in an object module END record 1      | 194 |
| 12. | SYM record (load module)                       | 198 |
| 13. | CESD record (load module) 1                    | 199 |
| 14. | Scatter/Translation record                     | 200 |
| 15. | Control record (load module)                   | 201 |
| 16. | Relocation dictionary record (load module) 2   | 202 |
| 17. | Control and relocation dictionary record (load |     |
|     | module)                                        | 203 |
| 18. | Record format of load module IDRs-part 1 2     | 203 |
| 19. | Record format of load module IDRs-part 2 2     | 204 |
| 20. | Record format of load module IDRs-part 3 2     | 205 |
| 21. | Current IDR data item (format 1) 2             | 226 |
| 22. | Extended IDR data item (format 2) 2            | 226 |
| 23. | IDR data item (format 3).                      | 226 |
| 24. | Format for binder identification data 2        | 253 |
|     |                                                |     |

| 25. | Format for language processor identification |       |
|-----|----------------------------------------------|-------|
|     | data                                         | . 254 |
| 26. | Format for user identification data          | . 255 |
| 27. | Format for AMASPZAP identification data      | 256   |
| 28. | Format for RLD entries                       | . 257 |
| 29. | Format for symbol table (SYM) entries        | 258   |
| 30. | Format for TXT entries                       | . 258 |
| 31. | Format for binder name list entries          | . 259 |
| 32. | Format for contents extent list entries      | 259   |
| 33. | Format for binder name list entries          | . 264 |
| 34. | Format for module map list entries           | . 265 |
| 35. | Format for PARTINIT entries                  | . 277 |
| 36. | Format for binder name list entries          | . 279 |
| 37. | Format for PMAR entries                      | . 280 |
| 38. | Format for LIB entries                       | . 283 |
| 39. | Format for CUI entries                       | . 284 |
| 40. | Format for binder name list entries          | . 285 |
| 41. | Format for IDRL entries                      | . 286 |
| 42. | Format for binder name list entries          | . 287 |
| 43. | Transportable file structure                 | . 352 |
| 44. | Transportable program structure              |       |
| 45. | Transportable program body structure         | 355   |
| 46. | Alias data record                            | . 356 |
| 47. | Attributes Data Record                       | . 357 |
| 48. | Item data record                             | . 358 |

# Tables

| 1.         | Section names                                                                                                    | 4    |
|------------|----------------------------------------------------------------------------------------------------|------|
| 2.         | Section names                                                                                                    | 10   |
| 3.         |                                                                                                    | . 22 |
| 3.<br>4.   | ADDA parameter list                                                                                                    | . 29 |
| т.<br>5.   |                                                                                                    | . 30 |
| 5.<br>6.   |                                                                                                    | . 30 |
|            | Class_Names_List format                                                                                                    |      |
| 7.         | 1                                                                                                    | . 31 |
| 8.         | ALIERVV parameter list                                                                                                    | . 35 |
| 9.         |                                                                                                    | . 37 |
| 10.        | 1                                                                                                    | . 40 |
| 11.        |                                                                                                    | . 42 |
| 12.        |                                                                                                    | . 43 |
| 13.        |                                                                                                    | . 46 |
| 14.        |                                                                                                    | . 47 |
| 15.        |                                                                                                    | . 49 |
| 16.        |                                                                                                    | . 52 |
| 17.        |                                                                                                    | . 56 |
| 18.        | 1                                                                                                    | . 58 |
| 19.        | IMPORT parameter list.                                                                                                    | . 60 |
| 20.        | 1                                                                                                    | . 67 |
| 21.        | INSERTS parameter list                                                                                                    | . 69 |
| 22.        |                                                                                                    | . 72 |
| 23.        |                                                                                                    | . 73 |
| 24.        | PUTD parameter list       .       .       .       .       .       .       .       .       .       .       .       .       .       .       .       .       .       .       .       .       .       .       .       .       .       .       .       .       .       .       .       .       .       .       .       .       .       .       .       .       .       .       .       .       .       .       .       .       .       .       .       .       .       .       .       .       .       .       .       .       .       .       .       .       .       .       .       .       .       .       .       .       .       .       .       .       .       .       .       .       .       .       .       .       .       .       .       .       .       .       .       .       .       .       .       .       .       .       .       .       .       .       .       .       .       .       .       .       .       .       .       .       .       .       .       .       . | . 78 |
| 25.        | RENAME parameter list                                                                                                    | . 79 |
| 26.        |                                                                                                    | . 81 |
| 27.        |                                                                                                    | . 86 |
| 28.        | SETL parameter list                                                                                                    | . 88 |
| 29.        |                                                                                                    | . 91 |
| 30.        |                                                                                                    | . 94 |
| 31.        | SYSLIB data set DCB parameters                                                                                                    | . 95 |
| 32.        |                                                                                                    | . 95 |
| 33.        |                                                                                                    | . 96 |
| 34.        | STARTD parameter list                                                                                                    | . 98 |
| 35.        | STARTS parameter list                                                                                                    |      |
| 36.        |                                                                                                    | 100  |
| 37.        | SB parameter list                                                                                                    | 117  |
| 38.        | 1                                                                                                    | 118  |
| 39.        |                                                                                                    | 118  |
| 40.        |                                                                                                    | 119  |
| 41.        | GC parameter list                                                                                                    | 120  |
| 42.        |                                                                                                    | 121  |
| 43.        |                                                                                                    | 122  |
| 44.        |                                                                                                    | 122  |
| 45.        | RC parameter list                                                                                                    | 100  |
| 46.        |                                                                                                    | 123  |
| 40.<br>47. | IEWBFDA parameter list.                                                                                                    | 123  |
| 48.        | Binder API macro functions and fast data                                                                                                    | 12/  |
| то.        |                                                                                                    | 131  |
| 10         |                                                                                                    | 101  |
| 49.        | Accessing binder C/C++ API through DLL                                                                                                    | 124  |
| FO         | 11                                                                                                    | 134  |
| 50.        |                                                                                                    | 175  |
| 51.        | GOFF record-type identification prefix byte                                                                                                    | 210  |
| 52.        |                                                                                                    | 211  |
| 53.        | External symbol definition record                                                                                                    | 212  |
|            |                                                                                                    |      |

| 54.                                                                                                    | External symbol definition continuation       |                                                                                                    |
|----------------------------------------------------------------------------------------------------|-----------------------------------------------|----------------------------------------------------------------------------------------------------|
|                                                                                                    |                                               | 215                                                                                                    |
| 55.                                                                                                    | Relationship of an element's ESDIDs and       |                                                                                                    |
|                                                                                                    | parent ESDIDs                                 | 215                                                                                                    |
| 56.                                                                                                    | Specifiable external symbol definition record |                                                                                                    |
|                                                                                                    | items                                         | 216                                                                                                    |
| 57.                                                                                                    | External symbol definition behavioral         | 210                                                                                                    |
| 57.                                                                                                    |                                               | 017                                                                                                    |
| 50                                                                                                    | attributes                                    | 217                                                                                                    |
| 58.                                                                                                    | Specifiable external symbol behavioral        | 0.01                                                                                                    |
|                                                                                                    |                                               | 221                                                                                                    |
| 59.                                                                                                    | Extended attribute information data           |                                                                                                    |
|                                                                                                    | structures                                    | 222                                                                                                    |
| 60.                                                                                                    | Data element descriptor data structures       | 222                                                                                                    |
| 61.                                                                                                    | Supported extended attribute type codes       | 223                                                                                                    |
| 62.                                                                                                    |                                               | 223                                                                                                    |
| 63.                                                                                                    |                                               | 225                                                                                                    |
| 64.                                                                                                    |                                               | 225                                                                                                    |
| 65.                                                                                                    |                                               | 227                                                                                                    |
| 66.                                                                                                    |                                               |                                                                                                    |
|                                                                                                    |                                               |                                                                                                    |
| 67.                                                                                                    |                                               | 228                                                                                                    |
| 68.                                                                                                    | Relocation directory continuation record      | 228                                                                                                    |
| 69.                                                                                                    | Relocation directory data element flags field | 229                                                                                                    |
| 70.                                                                                                    | RLD-element referent and reference types      | 232                                                                                                    |
| 71.                                                                                                    | 0                                             | 232                                                                                                    |
| 72.                                                                                                    | Deferred element-length data item             | 233                                                                                                    |
| 73.                                                                                                    | Associated data (ADATA) record type           |                                                                                                    |
|                                                                                                    | assignments                                   | 234                                                                                                    |
| 74.                                                                                                    | assignments                                   |                                                                                                    |
|                                                                                                    | point request.                                | 234                                                                                                    |
|                                                                                                    |                                               |                                                                                                    |
| 75                                                                                                    | End-ot-module (entry point name)              |                                                                                                    |
| 75.                                                                                                    | End-of-module (entry point name)              | 236                                                                                                    |
|                                                                                                    | continuation record                           | 236                                                                                                    |
| 76.                                                                                                    | continuation record                           | 236<br>237                                                                                                    |
|                                                                                                    | continuation record                           | 237                                                                                                    |
| 76.<br>77.                                                                                                    | continuation record                           | 237<br>238                                                                                                    |
| 76.<br>77.<br>78.                                                                                                    | continuation record                           | 237                                                                                                    |
| 76.<br>77.                                                                                                    | continuation record                           | 237<br>238<br>239                                                                                                    |
| 76.<br>77.<br>78.                                                                                                    | continuation record                           | 237<br>238<br>239<br>239                                                                                                    |
| 76.<br>77.<br>78.                                                                                                    | continuation record                           | 237<br>238<br>239                                                                                                    |
| 76.<br>77.<br>78.<br>79.                                                                                                    | continuation record                           | 237<br>238<br>239<br>239                                                                                                    |
| <ol> <li>76.</li> <li>77.</li> <li>78.</li> <li>79.</li> <li>80.</li> </ol>                                                                                                    | continuation record                           | <ul> <li>237</li> <li>238</li> <li>239</li> <li>239</li> <li>240</li> </ul>                                                                                                    |
| <ol> <li>76.</li> <li>77.</li> <li>78.</li> <li>79.</li> <li>80.</li> <li>81.</li> </ol>                                                                                                    | continuation record                           | <ul> <li>237</li> <li>238</li> <li>239</li> <li>239</li> <li>240</li> <li>241</li> </ul>                                                                                                    |
| <ol> <li>76.</li> <li>77.</li> <li>78.</li> <li>79.</li> <li>80.</li> <li>81.</li> <li>82.</li> </ol>                                                                                                    | continuation record                           | <ul> <li>237</li> <li>238</li> <li>239</li> <li>239</li> <li>240</li> <li>241</li> <li>241</li> </ul>                                                                                                    |
| <ol> <li>76.</li> <li>77.</li> <li>78.</li> <li>79.</li> <li>80.</li> <li>81.</li> <li>82.</li> <li>83.</li> </ol>                                                                                                    | continuation record                           | <ul> <li>237</li> <li>238</li> <li>239</li> <li>239</li> <li>240</li> <li>241</li> </ul>                                                                                                    |
| <ol> <li>76.</li> <li>77.</li> <li>78.</li> <li>79.</li> <li>80.</li> <li>81.</li> <li>82.</li> </ol>                                                                                                    | continuation record                           | <ul> <li>237</li> <li>238</li> <li>239</li> <li>240</li> <li>241</li> <li>241</li> <li>242</li> </ul>                                                                                                    |
| <ol> <li>76.</li> <li>77.</li> <li>78.</li> <li>79.</li> <li>80.</li> <li>81.</li> <li>82.</li> <li>83.</li> <li>84.</li> </ol>                                                                                                    | continuation record                           | <ul> <li>237</li> <li>238</li> <li>239</li> <li>239</li> <li>240</li> <li>241</li> <li>241</li> </ul>                                                                                                    |
| <ol> <li>76.</li> <li>77.</li> <li>78.</li> <li>79.</li> <li>80.</li> <li>81.</li> <li>82.</li> <li>83.</li> </ol>                                                                                                    | continuation record                           | <ul> <li>237</li> <li>238</li> <li>239</li> <li>240</li> <li>241</li> <li>241</li> <li>242</li> <li>242</li> </ul>                                                                                                    |
| <ol> <li>76.</li> <li>77.</li> <li>78.</li> <li>79.</li> <li>80.</li> <li>81.</li> <li>82.</li> <li>83.</li> <li>84.</li> <li>85.</li> </ol>                                                                                            | continuation record                           | <ul> <li>237</li> <li>238</li> <li>239</li> <li>240</li> <li>241</li> <li>241</li> <li>242</li> </ul>                                                                                                    |
| <ol> <li>76.</li> <li>77.</li> <li>78.</li> <li>79.</li> <li>80.</li> <li>81.</li> <li>82.</li> <li>83.</li> <li>84.</li> </ol>                                                                                                    | continuation record                           | <ul> <li>237</li> <li>238</li> <li>239</li> <li>240</li> <li>241</li> <li>241</li> <li>242</li> <li>242</li> <li>242</li> <li>242</li> </ul>                                                                               |
| <ol> <li>76.</li> <li>77.</li> <li>78.</li> <li>79.</li> <li>80.</li> <li>81.</li> <li>82.</li> <li>83.</li> <li>84.</li> <li>85.</li> <li>86.</li> </ol>                                                                               | continuation record                           | <ul> <li>237</li> <li>238</li> <li>239</li> <li>240</li> <li>241</li> <li>241</li> <li>242</li> <li>242</li> <li>242</li> <li>242</li> <li>244</li> </ul>                                                                  |
| <ol> <li>76.</li> <li>77.</li> <li>78.</li> <li>79.</li> <li>80.</li> <li>81.</li> <li>82.</li> <li>83.</li> <li>84.</li> <li>85.</li> <li>86.</li> <li>87.</li> </ol>                                                                  | continuation record                           | <ul> <li>237</li> <li>238</li> <li>239</li> <li>240</li> <li>241</li> <li>241</li> <li>242</li> <li>242</li> <li>242</li> <li>242</li> <li>244</li> <li>248</li> </ul>                                                     |
| <ol> <li>76.</li> <li>77.</li> <li>78.</li> <li>79.</li> <li>80.</li> <li>81.</li> <li>82.</li> <li>83.</li> <li>84.</li> <li>85.</li> <li>86.</li> </ol>                                                                               | continuation record                           | <ul> <li>237</li> <li>238</li> <li>239</li> <li>240</li> <li>241</li> <li>241</li> <li>242</li> <li>242</li> <li>242</li> <li>242</li> <li>244</li> </ul>                                                                  |
| <ol> <li>76.</li> <li>77.</li> <li>78.</li> <li>79.</li> <li>80.</li> <li>81.</li> <li>82.</li> <li>83.</li> <li>84.</li> <li>85.</li> <li>86.</li> <li>87.</li> </ol>                                                                  | continuation record                           | <ul> <li>237</li> <li>238</li> <li>239</li> <li>240</li> <li>241</li> <li>241</li> <li>242</li> <li>242</li> <li>242</li> <li>242</li> <li>244</li> <li>248</li> </ul>                                                     |
| <ol> <li>76.</li> <li>77.</li> <li>78.</li> <li>79.</li> <li>80.</li> <li>81.</li> <li>82.</li> <li>83.</li> <li>84.</li> <li>85.</li> <li>86.</li> <li>87.</li> <li>88.</li> </ol>                                                     | continuation record                           | <ul> <li>237</li> <li>238</li> <li>239</li> <li>240</li> <li>241</li> <li>241</li> <li>242</li> <li>242</li> <li>242</li> <li>244</li> <li>248</li> <li>248</li> <li>248</li> <li>248</li> </ul>                           |
| <ul> <li>76.</li> <li>77.</li> <li>78.</li> <li>79.</li> <li>80.</li> <li>81.</li> <li>82.</li> <li>83.</li> <li>84.</li> <li>85.</li> <li>86.</li> <li>87.</li> <li>88.</li> <li>89.</li> </ul>                                        | continuation record                           | <ul> <li>237</li> <li>238</li> <li>239</li> <li>240</li> <li>241</li> <li>241</li> <li>242</li> <li>242</li> <li>242</li> <li>244</li> <li>248</li> <li>248</li> <li>250</li> </ul>                                        |
| <ol> <li>76.</li> <li>77.</li> <li>78.</li> <li>79.</li> <li>80.</li> <li>81.</li> <li>82.</li> <li>83.</li> <li>84.</li> <li>85.</li> <li>86.</li> <li>87.</li> <li>88.</li> <li>89.</li> <li>90.</li> <li>91.</li> </ol>              | continuation record                           | <ul> <li>237</li> <li>238</li> <li>239</li> <li>240</li> <li>241</li> <li>241</li> <li>242</li> <li>242</li> <li>242</li> <li>244</li> <li>248</li> <li>248</li> <li>250</li> <li>250</li> <li>267</li> </ul>              |
| <ol> <li>76.</li> <li>77.</li> <li>78.</li> <li>79.</li> <li>80.</li> <li>81.</li> <li>82.</li> <li>83.</li> <li>84.</li> <li>85.</li> <li>86.</li> <li>87.</li> <li>88.</li> <li>89.</li> <li>90.</li> <li>91.</li> <li>92.</li> </ol> | continuation record                           | <ul> <li>237</li> <li>238</li> <li>239</li> <li>240</li> <li>241</li> <li>241</li> <li>242</li> <li>242</li> <li>242</li> <li>242</li> <li>244</li> <li>248</li> <li>250</li> <li>250</li> <li>267</li> <li>270</li> </ul> |
| <ol> <li>76.</li> <li>77.</li> <li>78.</li> <li>79.</li> <li>80.</li> <li>81.</li> <li>82.</li> <li>83.</li> <li>84.</li> <li>85.</li> <li>86.</li> <li>87.</li> <li>88.</li> <li>89.</li> <li>90.</li> <li>91.</li> </ol>              | continuation record                           | <ul> <li>237</li> <li>238</li> <li>239</li> <li>240</li> <li>241</li> <li>241</li> <li>242</li> <li>242</li> <li>242</li> <li>244</li> <li>248</li> <li>248</li> <li>250</li> <li>250</li> <li>267</li> </ul>              |

| 95.  | Directory entry name section                | . 306 |
|------|---------------------------------------------|-------|
| 96.  | Directory entry notelist section (PDS only) | 306   |
| 97.  | Directory entry token section (normal use)  | 306   |
| 98.  | Directory entry token section (system DCB)  | 306   |
| 99.  | z/OS UNIX System Services file descriptor   |       |
|      | section                                     | . 307 |
| 100. | Directory entry primary name section        | 307   |
| 101. | BLIT structure format                       | . 308 |
| 102. | BLIT class entry format                     | . 309 |
| 103. | Module map header                           | . 311 |
|      |                                             |       |

| 104. | Map entry format                             | 311 |
|------|----------------------------------------------|-----|
| 105. | Compile unit information                     | 312 |
| 106. | IEWTPORT return codes                        | 350 |
| 107. | Transportable program record                 | 353 |
| 108. | Transportable file header                    | 353 |
| 109. | Transportable file trailer                   | 354 |
| 110. | Transportable program descriptor map         | 354 |
| 111. | Transportable program alias data header      | 356 |
| 112. | Transportable program attributes data header | 357 |
| 113. | Transportable program item data header       | 358 |
|      |                                              |     |

# About this document

This book is intended to help you learn about and use programming interfaces to create, modify, or obtain information about program objects and load modules. It contains general-use programming interface and associated guidance information.

The interfaces described here are provided by the program management component of  $z/OS^{\text{(B)}}$ , including the program management binder, the linkage editor, the batch loader, and the transport utility.

- Chapter 1 contains background information as well as a general introduction to the binder.
- Chapter 2 contains information on the binder API interface macros.
- Chapter 3 contains information on all aspects of the IEWBIND function.
- Chapter 4 explains how to more efficiently obtain module data from a program object with fast data access service.
- Chapter 5 explains how to set up binder options for advanced facilities using the binder API.
- Chapter 6 explains how to invoke the binder program from another program.
- Chapter 7 explains how to specify options with the binder API.
- Chapter 8 explains how to define user exits.
- Appendix A describes object module input and record formats.
- Appendix B describes linkage editor load module formats.
- Appendix C describes the conventions and formats for the generalized object file format (GOFF).
- Appendix D describes binder API buffer formats.
- Appendix E describes IHAPDS data areas.
- Appendix F describes programming examples for the binder API.
- Appendix G explains how to use the transport utility.
- Appendix H explains how to establish installation default values for binder options.
- Appendix I explains how to help users with physical disabilities to use software products successfully.

# Required product knowledge

To use this book effectively, you should be familiar with the following:

- A thorough understanding of program binder concepts, options, and control statements. See *z/OS MVS Program Management: User's Guide and Reference*.
- Familiarity with the types of parameter lists and data structures used in z/OS programming.
- Some knowledge of z/OS assembler terminology.

# **Required publications**

You should be familiar with the information presented in following publications:

| Publication Title                                       | Order Number |
|---------------------------------------------------------|--------------|
| z/OS MVS Program Management: User's Guide and Reference | SA22-7463    |
| HLASM Language Reference                                | SC26-4940    |

# **Related publications**

The following publications might be helpful:

| Publication Title                           | Order Number |
|---------------------------------------------|--------------|
| z/OS XL C/C++ Programming Guide             | SC14-7315    |
| z/OS XL C/C++ User's Guide                  | SC14-7307    |
| z/OS MVS Diagnosis: Reference               | GA22-7588    |
| z/OS MVS Diagnosis: Tools and Service Aids  | GA22-7589    |
| z/OS MVS JCL User's Guide                   | SA23-1386    |
| z/OS MVS System Messages, Vol 8 (IEF-IGD)   | SA22-7638    |
| z/OS UNIX System Services Command Reference | SA23-2280    |
| HLASM Programmer's Guide                    | SC26-4941    |

# **Referenced publications**

Within the text, references are made to other z/OS books and books for related products. The titles and order numbers are listed in the following table:

| Publication Title                              | Order Number |
|------------------------------------------------|--------------|
| z/OS MVS Programming: Assembler Services Guide | SA23-1368    |
| z/OS MVS System Messages, Vol 8 (IEF-IGD)      | SA38-0675    |

# Notational conventions

A uniform notation describes the syntax of the control statements documented in this publication. This notation is not part of the language; it is merely a way of describing the syntax of the statements. The statement syntax definitions in this book use the following conventions:

- [] Brackets enclose an optional entry. You can, but need not, include the entry. Examples are:
  - [length]
  - [MF=E]
- An OR sign (a vertical bar) separates alternative entries. You must specify one, and only one, of the entries unless you allow an indicated default. Examples are:
  - [REREAD | LEAVE]
  - [length | 'S']

- { } Braces enclose alternative entries. You must use one, and only one, of the entries. Examples are:
  - BFTEK= $\{S \mid A\}$
  - {K | D}
  - {*address* | **S** | **O**}

Sometimes alternative entries are shown in a vertical stack of braces. An example is:

```
MACRF={{(R[C|P])}
{(W[C|P|L])}
{(R[C],W[C])}}
```

In the preceding example, you must choose only one entry from the vertical stack.

- ... An ellipsis indicates that the entry immediately preceding the ellipsis can be repeated. For example:
  - (dcbaddr,[(options)],...)
- ' ' A ' ' indicates that a blank (an empty space) must be present before the next parameter.

#### UPPERCASE BOLDFACE

Uppercase boldface type indicates entries that you must code exactly as shown. These entries consist of keywords and the following punctuation symbols: commas, parentheses, and equal signs. Examples are:

- CLOSE , , , , TYPE=T
- MACRF=(PL,PTC)

#### UNDERSCORED UPPERCASE BOLDFACE

Underscored uppercase boldface type indicates the default used if you do not specify any of the alternatives. Examples are:

- [EROPT={ACC | SKP | ABE}]
- $[BFALN={F | D}]$

#### Lowercase italic

*Lowercase italic type* indicates a value to be supplied by you, the user, usually according to specifications and limits described for each parameter. Examples are:

- number
- image-id
- count

#### **REQUIRED KEYWORDS AND SYMBOLS**

Entries shown **IN THE FORMAT SHOWN HERE** (notice the type of highlighting just used) must be coded exactly as shown. These entries consist of keywords and the following punctuation symbols: commas, parentheses, and equal signs. Examples are:

- CLOSE , , , , TYPE=T
- MACRF=(PL,PTC)

**Note:** The format (the type of highlighting) used to identify this type of entry depends on the display device used to view a softcopy book. The published hardcopy version of this book displays this type of entry in uppercase boldface type.

#### DEFAULT VALUES

Values shown **IN THE FORMAT SHOWN HERE** (notice the type of highlighting just used) indicate the default used if you do not specify any of the alternatives. Examples are:

- [EROPT={ACC | SKP | ABE}]
- $[BFALN={F | D}]$

**Note:** The format (the type of highlighting) used to identify this type of entry depends on the display device used to view a softcopy book. The published hardcopy version of this book displays this type of entry in underscored uppercase boldface type.

#### User specified value

Values shown *in the format shown here* (notice the type of highlighting just used) indicate a value to be supplied by you, the user, usually according to specifications and limits described for each parameter. Examples are:

- number
- image-id
- count

# Where to find more information

Where necessary, this document references information in other documents, using shortened versions of the document title. For complete titles and order numbers of the documents for all products that are part of z/OS, see z/OS Information Roadmap.

You might also need the following information:

| Short Title Used in This Document    | Title                                                                      | Order Number |
|--------------------------------------|----------------------------------------------------------------------------|--------------|
| SNA Sync Point Services Architecture | Systems Network Architecture Sync Point Services<br>Architecture Reference | SC31-8134    |

# z/OS information

This information explains how z/OS references information in other documents and on the web.

When possible, this information uses cross document links that go directly to the topic in reference using shortened versions of the document title. For complete titles and order numbers of the documents for all products that are part of z/OS, see z/OS Information Roadmap.

To find the complete z/OS library, including the z/OS Information Center, see z/OS Internet Library (http://www.ibm.com/systems/z/os/zos/bkserv/).

# How to send your comments to IBM

We appreciate your input on this publication. Feel free to comment on the clarity, accuracy, and completeness of the information or provide any other feedback that you have.

Use one of the following methods to send your comments:

- 1. Send an email to mhvrcfs@us.ibm.com.
- 2. Send an email from the "Contact us" web page for z/OS (http://www.ibm.com/systems/z/os/zos/webqs.html).
- 3. Mail the comments to the following address:

IBM Corporation Attention: MHVRCFS Reader Comments Department H6MA, Building 707 2455 South Road Poughkeepsie, NY 12601-5400 US

 Fax the comments to us, as follows: From the United States and Canada: 1+845+432-9405 From all other countries: Your international access code +1+845+432-9405

Include the following information:

- Your name and address.
- Your email address.
- Your telephone or fax number.
- The publication title and order number: z/OS V2R1.0 MVS Program Management: Advanced Facilities SA23-1392-00
- The topic and page number that is related to your comment.
- The text of your comment.

When you send comments to IBM, you grant IBM a nonexclusive right to use or distribute the comments in any way appropriate without incurring any obligation to you.

IBM or any other organizations use the personal information that you supply to contact you only about the issues that you submit.

#### If you have a technical problem

Do not use the feedback methods that are listed for sending comments. Instead, take one of the following actions:

- Contact your IBM service representative.
- Call IBM technical support.
- Visit the IBM Support Portal at z/OS support page (http://www.ibm.com/ systems/z/support/).

# z/OS Version 2 Release 1 summary of changes

See the following publications for all enhancements to z/OS Version 2 Release 1 (V2R1):

- z/OS Migration
- z/OS Planning for Installation
- z/OS Summary of Message and Interface Changes
- *z/OS* Introduction and Release Guide

# Chapter 1. Using the binder application programming interfaces (APIs)

This topic describes how an application program, system service, or utility can request binder services under program control. Your program can use the binder application programming interface to invoke individual services such as Include, Set Option, Get Data, and Get ESD. By combining calls to these services in a logical order, your program can perform operations on program modules.

The binder also provides two sets of higher level interfaces which perform all operations in a single call, but without the same level of control or function. The IEWBFDA service described in Chapter 4, "IEWBFDAT - Binder Fast data access API functions," on page 109 provides a very efficient way to extract data from an existing program object. Invoking the binder from a program (Chapter 6, "Invoking the binder program from another program," on page 171) is similar to executing the binder as a batch program, but with your program controlling options and DD names.

Much of the material in this chapter is useful regardless of the interface you choose to use. The material in the two chapters which follow this one is specific to the low level interfaces.

The low level binder application programming interface consists of assembler macros and user exit points. The IEWBIND macro provides the invoking program with access to the binder services. The IEWBUFF macro provides maps of data areas passed as parameters on the IEWBIND macro invocation. The message user exit allows you to suppress printing of a message. The save user exit allows you to retry a failed attempt to store a member or alias name. The interface validation exit allows your exit routine to examine descriptive data for both caller and called at each external reference.

The binder can be called from programs written in assembler and in other languages. If your program is written in a language other than assembler, you will need to encode the parameter lists for each binder call. See "Invoking the binder without the macros" on page 20 for tips on how to invoke the binder from non–assembler language programs.

# Understanding binder programming concepts

Before you begin designing programs for the binder application programming interface, you should understand several of its programming concepts.

#### dialog

A programmed session with the binder is called a *binder dialog*. You begin the session with a request to start a dialog. This request establishes the environment for binder processing during that dialog, including obtaining work space, initializing control blocks, and specifying DD names for the standard data sets to be used.

Your program can start more than one dialog and maintain more than one dialog at the same time. The dialogs are independent. You can perform operations on more than one dialog concurrently, but you cannot pass binder data directly from one dialog to another.

When any dialog is ended, all buffers and control information relating to that dialog are deleted.

#### dialog token

Each dialog is identified by a unique *dialog token*. The dialog token is created when you request a new dialog. You use the token corresponding to a specific dialog when you request services, so the binder can perform the services on the correct input and return the desired results to the correct dialog. The token is invalidated when the dialog is ended.

#### workmod

An area of working storage used to create or operate on a program module is called a *workmod*. After a dialog has been established, your program issues requests to create a workmod, to reset a workmod to the null state, or to delete a workmod. At least one workmod must be created before any module operations can be requested.

A dialog can have many workmods associated with it, but each workmod is associated with only one dialog. Binder-generated data cannot be passed between workmods. Ending a dialog causes any remaining workmods associated with it to be deleted.

#### workmod token

Each workmod is identified by a unique *workmod token*. The workmod token is created when the request for a new workmod is made. The workmod token associates the workmod with a particular dialog. Your program must pass the token as a parameter on all requests involving that workmod. The token is invalidated when either the workmod is deleted or the dialog is ended.

#### processing intent

*Processing intent* specifies the range of binder services that may be requested for a workmod. The processing intent is set to either *bind* or *access* when the workmod is created. Bind allows editing of the modules; access does not. See "Processing intents" on page 10 for detailed information.

#### element

An *element* is a named portion of module data in a workmod that is directly addressable by the binder. Program modules logically consist of elements. Each element is identified by its data class identifier and, optionally, a section name.

**class** A *class* identifier is a required descriptor for each element. It identifies the type and the format of the data element and determines the operations that can be performed on it. The following binder-defined classes are valid:

#### **B\_TEXT**

Relocatable text, including executable machine instructions, constants, and, in the case of the nonreentrant programs, data areas defined within the program. See also B\_TEXT24 and B\_TEXT31.

#### **B\_PRV**

Pseudoregister vector (a data area shared across compile units) that is used by high-level languages and assembler code using DXD and CXD instructions.

#### **B\_ESD**

External Symbol Dictionary, a catalog containing all symbols that are available to the binder. These symbols include section and class names, as well as ordinary symbol definitions and references.

#### B\_RLD

Relocation dictionary, containing information used to adjust addresses within the code based on where the module is loaded.

#### **B\_IDRB**

Binder identification record, indicating the binder version, size, and how and when the program object was created.

#### **B\_IDRL**

Language processor identification record, indicating the compilers that created the binder input, the date of compilation, and the binder size.

#### **B\_IDRU**

User-specified identification record, containing data provided on an IDENTIFY control statement.

#### **B\_IDRZ**

AMASPZAP identification record, for programs that have been modified at the object level.

#### B\_SYM

Internal symbol table records

#### **B\_MAP**

Module map

#### B\_TEXT24

Relocatable text loaded below the 16-meg line and used in place of B\_TEXT if RMODE=SPLIT is specified.

#### B\_TEXT31

Relocatable text loaded above the 16-meg line and used in place of B\_TEXT if RMODE=SPLIT was specified.

**B\_LIT** Load information table, containing data generated by the binder and used by the Language Environment<sup>®</sup> run time. For more information, see "Accessing program object class information" on page 307.

#### **B\_IMPEXP**

IMPORT/EXPORT table, containing data generated by the binder and used by the Language Environment run time to support DLLs and DLL applications.

#### **B\_PARTINIT**

Part initializers, containing the initial data for parts in merge classes. During bind processing, merge classes are mapped at the module level and the initial data moved from B\_PARTINIT to the owning merge class.

#### **B\_DESCR**

Linkage descriptors built by the binder for XPLINK support (Linkage Descriptors may also exist in compiler-defined classes).

In addition to the binder defined classes shown above, compiler-defined class names and class names that are defined by you (or your system programmer) can be specified on all calls. Class names are limited to 16 characters. Class names beginning with C\_ should be used only for Language Environment-enabled applications.

#### section

A *section* name is a programmer-, assembler-, or compiler-assigned name of

a collection of one or more elements, where each element belongs to a specified class. All binder actions referring to sections affect all the elements in that section. For control and common sections, the section name is the CSECT or common section name.

Some elements do not relate directly to any particular section (for example, the binder identification records). The binder assigns these elements unique section names.

Unnamed sections (sections with names consisting of all blanks), and sections whose names the user has designated as not visible to the other sections in the module ('section scope'), are given unique binder–generated names. Binder–generated names are fullword integers. They are printed in binder listings as \$PRIV*xxxxxx*, where *xxxxxx* is the printable representation of the integer. The one exception is 'blank common' whose name is retained as a one-character blank.

Section names may be assigned by the user or by the binder. For each of the binder-defined classes just described, the sources of the definitions for the section names are shown in the following table:

| Class Name | Section Name                                                              |
|------------|---------------------------------------------------------------------------|
| B_TEXT     | User specified                                                            |
| B_PRV      | User specified; binder retains them in binder-created section X'00000003' |
| B_ESD      | User specified                                                            |
| B_RLD      | User specified                                                            |
| B_IDRB     | Binder-created class name, in binder-created section X'00000001'          |
| B_IDRL     | User specified                                                            |
| B_IDRU     | User specified                                                            |
| B_IDRZ     | User specified                                                            |
| B_SYM      | User specified                                                            |
| B_MAP      | Binder-created class name, in binder-created section X'00000001'          |
| B_TEXT24   | User specified or binder-created                                          |
| B_TEXT31   | User specified or binder-created                                          |
| B_LIT      | Binder-created class name, in binder-created section IEWBLIT              |
| B_IMPEXP   | Binder-created class name, in binder-created section IEWBCIE              |
| B_PARTINIT | User specified                                                            |
| B_DESCR    | Binder-created class name, in binder-created section X'00000003'          |

Table 1. Section names

A program module can be visualized as a two-dimensional grid with the class type on one axis and the section name on the other, as shown in Figure 1 on page 5. Any class type can appear in more than one section, and any section can contain elements in multiple classes. Some elements relate to the entire module, not to any particular section, and do not have a section name.

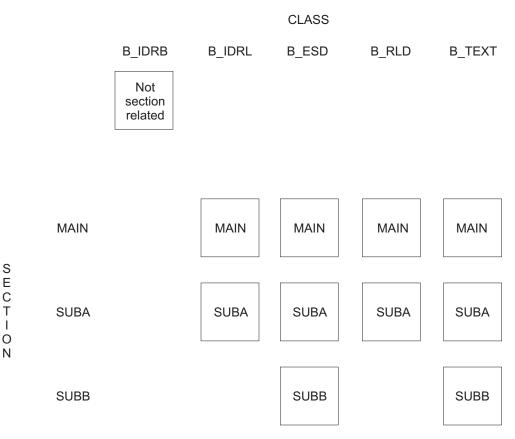

*Figure 1. Data items.* The workmod shown in this example contains three sections, MAIN, SUBA, and SUBB. The B\_IDRB item shown does not relate to a particular section. Note that items do not need to exist for all class and section combinations.

# Symbol names in API calls

The abbreviated names used in binder and AMBLIST listings are solely for readability purposes. The full (non-abbreviated) name must be used in binder API calls in section or symbol names in the API parameter lists.

The names which appear in binder and AMBLIST output listings as \$PRIVxxxxx, where xxxxxx is a hexadecimal number, are printable representations of binder-generated names. The actual names are fullword binary integers (for which xxxxxx is the hexadecimal equivalent). The fullword integer must be used in binder API calls.

Similarly, symbol names in GETD, GETE, or GETN buffers are always the true internal names (not abbreviated, and fullword integers if they are generated names).

### Program management support of class attributes

Starting with version 2, program objects support multiple text classes. Each class has a name and a set of class attributes. Not all class attributes defined for GOFF format object modules and program objects are supported by other z/OS operating system components.

Classes may be combined into segments (based on class attributes) by the binder. Each segment will be loaded into contiguous storage by the program management loader. The criteria used by the binder to combine classes into segments may change from release to release. The only criteria currently used for dividing a program into segments are class loading behavior (initial/defer) and rmode.

The following section discusses the current level of binder support for the more important class attributes defined for the ED record in GOFF object modules:

#### alignment

The binder supports doubleword, quadword and page alignments for classes. A class is assigned the most restrictive alignment of any element or part comprising the class, but at least doubleword. The loader supports doubleword and page alignment. A segment containing any classes which are quadword–aligned are marked as page–aligned.

**rmode** The binder supports rmodes 24, ANY, or 64. If a save is done to a PDS load module, all rmode 64 fields in ESDs are changed to rmode ANY. rmode 64 is treated as rmode ANY by the LOADW API call and the batch loader interfaces. If a save is done to a program object, the ESDs remain as rmode 64 in the saved module, but the loader honors rmode 64 only for a deferred load class.

#### class loading attributes

**Do not load with module** and **Deferred** are fully supported and are used when combining classes into segments. **Movable,Shareable** and **Read only** attributes are stored in the saved program object but do not currently have any effect on processing.

#### descriptive or text

Descriptive classes are never loaded with the module and cannot contain adcons. Examples are B\_ESD or user-defined ADATA classes.

#### binding method

**Catenate** classes are ordinary text classes. **Merge** classes are composed of parts defined by PR (part reference) records and are mapped into a single element at the module level. For example, PR records of the same name from different input sections are mapped to a single module-level PD (part definition)

#### data or code (executable or non-executable)

This attribute is saved in the program object but has no effect on processing.

#### namespace

The **namespace** of a class must be the same as the **namespace** of all symbols (LD/ER/PR ESD names) in that class. **namespace 1** is used for all non-merge classes. **namespace 2** and **namespaces 3** are valid only for merge classes. **namespace 2** is used for pseudoregisters and **namespace 3** is used for parts. See Chapter 2 in *z/OS MVS Program Management: User's Guide and Reference* for more information.

fill Defines a fill byte used for all areas of the class that have no initializing data.

#### usability attributes

Usability attributes in ED records (RENT, REUS, and so on) are not supported by the binder

# Organization of data in the program module

The following information about the location and order of the data in a program module is provided to assist in the design of programs using the GETE or GETD API calls to extract data from a program module, or PUTD API calls to add data.

#### Module level information

Data which does not pertain to a particular section is kept in *module level sections* which have binder-generated names.

Section 1 (X'0000001') contains the sole elements of classes B\_IDRB and B\_MAP. It also contains PR and ER ESD records for symbols which are not the target of any adcon.

Section 3 (X'0000003') contains the ESD items (parts) which map the MRG text classes. Examples are B\_PRV (the PL/I pseudoregister vector table) and C\_WSA (writable static which is used for data items in reentrant C or C++ programs). Although the parts comprising a MRG class may come in from different input sections, the entire class will be mapped as a single element under the appropriate class name in section 3. In addition to the ESDs, section 3 contains any initialization data for the parts in these classes.

#### Multiple-text class modules, load segments and ESD offsets

In a multi-text class module (supported in PO2 and later program object formats) the binder collects all the text for each class into a contiguous area. If a section has text elements in more than one class, these elements will each be placed in the appropriate class. Thus the text for a given section might no longer reside in a single contiguous area, and *section offset* is no longer a meaningful term. Therefore, for version 2 and higher buffers, offset information can no longer be obtained from an SD ESD record.

Each section contains ED records which define the characteristics of the text classes in that section. Since a section name and class name together define an element, these ED records can also be thought of as describing the attributes of an element. ED records are generated by the binder for load module input, and for traditional and XOBJ object modules. They are generated by the language translator for GOFF format input. The ESD\_CLASS\_OFFSET field in version 2 and greater buffers contains the offset of the element from the start of its containing class, and the ESD\_LENG fields contains the length of the element. This information replaces the CSECT length and offset information in the SD record of a traditional one-dimensional program module.

For object module and load module input, the binder will generate an LD ESD record for each CSECT, with the same name as the CSECT, in class B\_TEXT. The offset in the LD record will be the same as the offset in the B\_TEXT ED record for the section. For XOBJ format input, the generated LD will be in class C\_CODE.

Furthermore, the binder may collect text classes with compatible attributes into load segments. A given load segment will be loaded into contiguous virtual storage. The offset field (ESD\_CLASS\_OFFSET) in an ESD record in an ESD buffer is the offset from the start of the containing class, not the offset from the start of the segment. For a load segment which contains more than one class, you may want the segment offset rather than the class offset (for example if your intent is to produce a map of the module in virtual storage you will create an incorrect map if you use the class offset). To compute the segment offset, you should first use the GETN API call to obtain the segment ID and the starting offset of each class from the start of the containing segment. For each ESD record, ESD\_RES\_CLASS will have the name of the class containing the symbol (the resident class). Then the segment offset can be computed by adding ESD\_CLASS\_OFFSET to the starting offset of the class within the segment. Segment 1 will always be the segment containing the entry point (the primary and any secondary entry points). In many cases it will be the only segment.

# Version number in an API call

The version of an API call determines the format of the parameter list. Although many of the parameter lists are the same for all versions, the formats documented here are specifically for version 6. For earlier formats, see the notes under the description of the VERSION parameter and the Parameter list subtopic for each call. Earlier formats may support a shorter version of the parameter list. The default API call version is VERSION=1.

The version in the buffer header determines the format of the data in the buffer. The default buffer version is VERSION=1. For new programs, we recommend that VERSION=7 be used.

There is no requirement that the buffer version match the program object version. However, you may lose data if the target program has content not supported by the data buffer format you are using.

- Version 2 (and higher) data buffers support all possible contents of a PO2 format program object.
- Version 4 (and higher) data buffers support all possible contents of a PO3 format program object.
- Version 6 (and higher) data buffers support all currently defined contents (as of z/OS 1.3) of a PO4 format program object.
- Version 7 (and higher) data buffers support all currently defined contents (as of z/OS 1.10) of a PO5 format program object.

# **Binder dialogs**

Your program conducts a dialog with the binder using either the IEWBIND and IEWBUFF assembler macros or the equivalent definitions and statements for other programming languages.

Assembler coding summaries of the IEWBIND and IEWBUFF macros are provided in IEWBIND function summary and Figure 2 on page 14. Certain function calls are required to establish and terminate the dialog, workmod, and buffers. You select among the remaining calls according to the needs of your program. The following sequence of function calls is recommended:

- 1. Use STARTD to begin the dialog and to establish a processing environment. A dialog token is returned.
- 2. Use CREATEW to create a workmod and associate it with the dialog. You pass the dialog token received from the STARTD call and receive a workmod token in return. You specify processing intent on CREATEW as either ACCESS or BIND.
- **3**. Use SETO for setting options and module attributes. You pass either the dialog token or the workmod token. If a dialog token is passed, the options

and attributes become the defaults for all workmods attached to that dialog. If a workmod token is specified, any specified options apply only to that workmod.

- 4. Use INCLUDE to bring one or more modules into the workmod. All control statements and object and program modules are brought into a workmod via the INCLUDE call. If INTENT=ACCESS, one and only one program module can be included in the workmod at a time. Before including another program module, the workmod must be reset.
- 5. Use ALTERW to make selective changes to symbols or sections in modules already in the workmod or yet to be included. By choosing either the IMMED or NEXT mode of operation, you indicate whether the alteration is applied globally to all modules in the workmod or only to the next module included into the workmod.
- 6. Several of the function calls do not take place immediately, but are deferred until later in the processing cycle. ALIGNT, INSERTS, ORDERS, and STARTS affect the overall structure of the module and are deferred until BINDW. ADDA provides for specification of aliases and is deferred until SAVEW. You can request these functions in any order, but they must be received prior to the BINDW call.
- 7. Use the GETC or GETN function calls to get a list of sections or classes for use in subsequent calls. Use the GETD or GETE function calls to extract data from a program module, or use the PUTD function call to add data to it. Before you can use these function calls, your program must define and allocate buffers. Use the GETBUF and INITBUF functions of the IEWBUFF macro to allocate and initialize storage areas to contain the data. Use the MAPBUF function to define DSECT mappings of the areas.
- 8. Use the BINDW function to instruct the binder to resolve all external references and calculate relocatable address constants. Automatic library call resolves any unresolved external references. Text alignment, ordering, and overlay segmentation are all done at this time.

Use SETL to specify special call libraries for resolving external references or to indicate that certain references are not to be resolved. SETL requests must precede BINDW.

If INTENT=BIND, you may issue the BINDW request before any LOADW or SAVEW for a module. LOADW and SAVEW automatically perform bind processing if you did not issue a separate BINDW call previously. If INTENT=ACCESS, a BINDW request is rejected. Binding is required if more than one module has been included, or if other changes have taken place that would affect the size or structure of the module, such as reordering sections.

Once binding has taken place, no further modifications to the workmod are allowed.

- **9**. Use LOADW or SAVEW to dispose of the module in workmod. LOADW requests that the module be loaded into virtual storage in a format suitable for execution. SAVEW requests that the module be saved in a data set. You can issue both requests for a module in either order.
- **10**. Use DELETEW to delete the workmod and free all associated resources. Use RESETW to free all of the module data in the designated workmod, but to retain the workmod structure. RESETW is functionally equivalent to issuing DELETEW and CREATEW requests in sequence.

Delete and reset requests are rejected if the workmod is in an altered state. You can force the deletion of an altered workmod by specifying PROTECT=NO on the DELETEW request.

- 11. When your program is finished processing all of the data obtained from the workmod, use the IEWBUFF FREEBUF function to free the storage for the data.
- **12**. Use ENDD to end the dialog and to free all remaining resources. An ENDD request is rejected if any modified workmods remain, but can be forced by specifying PROTECT=NO.

See Appendix F, "Programming examples for binder APIs," on page 313 for a typical assembler language application of the binder APIs.

# **Processing intents**

Each time you create or reset a workmod, you associate it with a processing intent. The intent determines the services and options that are valid for the workmod.

CREATEW and RESETW require you to specify the processing intent using the INTENT parameter. The two values are:

**BIND** The workmod is bound before being saved or loaded. All binder functions can be requested.

#### ACCESS

The workmod is not bound before being saved or loaded. No services that might alter the size or structure of the program module can be requested.

Table 2 lists each call and indicates whether it is required, optional, or not allowed within a workmod of either processing intent.

| FUNCTION             | INTENT=BIND | INTENT=ACCESS |
|----------------------|-------------|---------------|
| ADDA                 | Optional    | Optional      |
| ALIGNT               | Optional    | Not allowed   |
| ALTERW               | Optional    | Not allowed   |
| AUTOCALL             | Optional    | Not allowed   |
| BINDW                | Required    | Not allowed   |
| CREATEW              | Required    | Required      |
| DELETEW              | Optional    | Optional      |
| DLLR                 | Optional    | Optional      |
| ENDD                 | Required    | Required      |
| GETC                 | Optional    | Optional      |
| GETD (see note 1)    | Optional    | Optional      |
| GETE (see note 2)    | Optional    | Optional      |
| GETN (see note 3)    | Optional    | Optional      |
| IMPORT               | Optional    | Not allowed   |
| INCLUDE (see note 4) | Required    | Required      |
| INSERTS              | Optional    | Not allowed   |
| LOADW                | Optional    | Optional      |
| ORDERS               | Optional    | Not allowed   |
| RENAME               | Optional    | Not allowed   |
| RESETW               | Optional    | Optional      |

Table 2. Processing intent and calls

Table 2. Processing intent and calls (continued)

| FUNCTION          | INTENT=BIND | INTENT=ACCESS |
|-------------------|-------------|---------------|
| SAVEW             | Optional    | Optional      |
| SETL              | Optional    | Not allowed   |
| SETO (see note 5) | Optional    | Optional      |
| STARTD            | Required    | Required      |
| STARTS            | Optional    | Not allowed   |
|                   |             |               |

#### Note:

- 1. If INTENT=BIND, the module must be bound before GETD calls can be executed.
- 2. If INTENT=BIND, the module must be bound before GETE calls can be executed.
- **3**. If INTENT=BIND, the module must be bound before GETN calls can be executed.
- 4. If INTENT=ACCESS, only one module can be included in a workmod. If INTENT=BIND, DDNAME and optionally MEMBER must be specified.
- 5. If INTENT=ACCESS, many of the options can be ignored.

Using the API

# Chapter 2. IEWBUFF - Binder API buffers interface assembler macro for generating and mapping data areas

This topic is specifically for users of the IEWBIND and IEWBUFF macros. It includes a complete description of the use of IEWBUFF, as well as supplemental material on the IEWBIND macro. If you are calling the binder API from languages other than assembler or IBM's internal PL/X, you must follow the instructions presented in "Invoking the binder without the macros" on page 20 together with the IEWBIND interface parameter details given in "IEWBIND function reference" on page 24.

The binder uses a standardized buffer structure to pass data to and from calling programs. Each buffer begins with a header containing the following information:

- 1. A doubleword containing an identifier
- 2. A fullword containing the length of the buffer (including the header)
- 3. A one-byte version identifier followed by three bytes of zeroes
- 4. A fullword containing the length of each entry in the buffer ('1' if the buffer holds TEXT data)
- 5. A fullword containing the number of bytes (for TEXT data) or records (for other data types) the buffer can hold.

This section describes how to use the IEWBUFF macro to generate and initialize buffers and to obtain and release the necessary storage. The record layouts for each buffer type are illustrated in Appendix D, "Binder API buffer formats," on page 247.

### Using the IEWBUFF macro

The IEWBUFF macro generates, initializes, and maps the data buffers used during binder processing. The IEWBUFF macro provides four functions:

- MAPBUF to generate a buffer declaration for one data type
- GETBUF to acquire storage for one buffer
- INITBUF to initialize a buffer header for one buffer
- FREEBUF to release storage for one buffer.

```
IEWBUFF TYPE={CUI | ESD | LIB | RLD | IDRU | IDRL | IDRZ | IDRB |
SYM | TEXT | NAME | XTLST | PINIT | PMAR}
,FUNC=MAPBUF
{,SIZE=size | BYTES=bytes}
[,HEADREG={headreg | USERHEADREG}]
[,ENTRYREG={entryreg | USERENTRYREG}]
[,VERSION=version]
[,PREFIX=prefix_chars]
,FUNC=GETBUF
[,GM_RETCODE=gm_retcode]
,FUNC=INITBUF
,FUNC=FREEBUF
[,FM_RETCODE=fm_retcode]
```

Figure 2. IEWBUFF function summary

MAPBUF provides a mapping macro for the buffer header and for one entry record. It also defines constant values, in the calling program, associated with the specified data type. These are used by the GETBUF, INITBUF, and FREEBUF calls to determine the interface version and number of records or bytes in the buffer.

**Note:** If it is necessary to have more than one copy of a particular buffer in your program (for example, both Version 1 and Version 2 buffers), you must code the PREFIX parameter to vary the generated data names.

GETBUF and INITBUF are used to prepare a buffer for use, and FREEBUF is used to release the buffer after usage. GETBUF and FREEBUF are not needed if you specifically provide storage for the buffer.

A single block of storage can be used for different buffer types if it is as large as the largest buffer type used and the buffer header is initialized for the correct data type before the buffer is used. When multiple buffers are to share the same storage you should specify the buffer capacity in bytes rather than SIZE. Some buffer types (such as ESD and RLD) vary considerably from release to release. You should specify the latest buffer version to be sure that all new binder features are available. The default is VERSION=1.

This section describes the parameters for each function call. No separate return codes, other than those generated by GETMAIN and FREEMAIN, are returned by the IEWBUFF macro. The invocation environment is the same as that of the IEWBIND macro (see "Setting the invocation environment" on page 19).

### FREEBUF: Free buffer storage

The syntax of the FREEBUF call is:

| [symbol] | IEWBUFF | FUNC=FREEBUF<br>,TYPE={CUI   ESD   LIB   RLD   IDRU   IDRL  <br>IDRZ   IDRB   SYM   TEXT   NAME  <br>XTLST   MAP   PINIT   PMAR}<br>[,FM_RETCODE=fm_retcode] |
|----------|---------|----------------------------------------------------------------------------------------------------|
|          |         | [, <b>PREFIX</b> =string]                                                                                                    |

#### FUNC=FREEBUF

Requests that the buffer storage be released and the base pointers for the buffer mappings be set to zero.

TYPE={CUI | ESD | LIB | RLD | IDRU | IDRL | IDRZ | IDRB | SYM | TEXT | NAME | XTLST | MAP | PINIT | PMAR}

Specifies a record buffer for B\_CUI, B\_ESD, B\_LIB, B\_RLD, B\_IDRU, B\_IDRL, B\_IDRZ, B\_IDRB, B\_SYM, and B\_MAP class data items; a byte-oriented buffer for B\_TEXT and PMAR data; a record buffer for name lists (NAME) (see "GETN: Get names" on page 56); a data buffer for an extent list (B\_XTLST) that is returned to the caller after a program module is loaded (see "LOADW: Load workmod" on page 69); and a record buffer for part initializers (B\_PARTINIT) (see binder-defined class B\_PARTINIT ). ADATA and all compiler-defined text classes must use TEXT for buffer type.

#### FM\_RETCODE=fm\_retcode - RX-type address or register (2-12)

Specifies the location of a fullword that is to receive the return code from the FREEMAIN request issued by IEWBUFF. If not specified, an unconditional FREEMAIN will be issued.

#### **PREFIX**=string

Specifies that each generated symbol in the buffer declaration is prefixed with the provided string, followed by an underscore(\_). The PREFIX value is needed for differentiating the field names of two versions of the same record type. For instance, if you use Version 2 and Version 3 of the ESD mapping in the same program, you can use "V2" and "V3" respectively, for each PREFIX. The mappings are generated with the differentiating prefixes and are used when multiple MAPBUF declarations exist for the same TYPE to identify which of the declarations should be used for this request.

**Note:** The PREFIX value should not be enclosed by apostrophes and must not exceed 32 bytes.

# **GETBUF:** Get buffer storage

The syntax of the GETBUF call is:

| IEWBUFF | FUNC=GETBUF<br>,TYPE={CUI   ESD   LIB   RLD   IDRU   IDRL  <br>IDRZ   IDRB   SYM   TEXT   NAME  <br>XTLST   MAP   PINIT   PMAR}<br>[,GM_RETCODE=gm_retcode]<br>[,PREFIX=string] |
|---------|----------------------------------------------------------------------------------------------------|
|         | [,rkerix=string]                                                                                                    |
|         | IEWBUFF                                                                                                    |

#### FUNC=GETBUF

Requests that storage for a buffer be obtained and that the sections for the buffer header and the first buffer entry be mapped. This macro initializes the HEADREG and ENTRYREG specified by IEWBUFF FUNC=MAPBUF.

TYPE={CUI | ESD | LIB | RLD | IDRU | IDRL | IDRZ | IDRB | SYM | TEXT | NAME | XTLST | MAP | PINIT | PMAR}

Specifies a record buffer for B\_CUI, B\_ESD, B\_LIB, B\_RLD, B\_IDRU, B\_IDRL, B\_IDRZ, B\_IDRB, B\_SYM, and B\_MAP class data items; a byte-oriented buffer for B\_TEXT and PMAR data; a record buffer for name lists (NAME) (see "GETN: Get names" on page 56); a data buffer for an extent list (B\_XTLST) that is returned to the caller after a program module is loaded (see "LOADW: Load workmod" on page 69); and a record buffer for part initializers

# IEWBUFF - Binder API buffers interface assembler macro for generating and mapping data areas

(B\_PARTINIT) (see binder-defined class B\_PARTINIT). ADATA and all compiler-defined text classes must use TEXT for buffer type.

#### **GM\_RETCODE**=*gm\_retcode* – **RX-type address or register (2-12)** Specifies the location of a fullword that receives the return code from the

GETMAIN request issued by IEWBUFF.If not specified, an unconditional GETMAIN will be issued.

#### **PREFIX=**string

Specifies that each generated symbol in the buffer declaration is prefixed with the provided string, followed by an underscore(\_). The PREFIX value is needed for differentiating the field names of two versions of the same record type. For instance, if you use Version 2 and Version 3 of the ESD mapping in the same program, you can use "V2" and "V3" respectively, for each PREFIX. The mappings are generated with the differentiating prefixes (for example, V2\_ESD\_TYPE and V3\_ESD\_TYPE), and you can then refer to any field name in either mapping without ambiguity.

**Note:** The PREFIX value should not be enclosed by apostrophes and must not exceed 32 bytes.

# **INITBUF:** Initialize buffer header

The syntax of the INITBUF call is:

| [symbol] | IEWBUFF | FUNC=INITBUF                               |
|----------|---------|--------------------------------------------|
|          |         | ,TYPE={CUI   ESD   LIB   RLD   IDRU   IDRL |
|          |         | IDRZ   IDRB   SYM   TEXT   NAME            |
|          |         | XTLST   MAP   PINIT   PMAR}                |
|          |         | [, <b>PREFIX=</b> string]                  |

#### FUNC=INITBUF

Requests that the buffer header be initialized.

TYPE={CUI | ESD | LIB | RLD | IDRU | IDRL | IDRZ | IDRB | SYM | TEXT | NAME | XTLST | MAP | PINIT | PMAR}

Specifies a record buffer for B\_CUI, B\_ESD, B\_ LIB, B\_RLD, B\_IDRU, B\_IDRL, B\_IDRZ, B\_IDRB, B\_SYM, and B\_MAP class data items; a byte-oriented buffer for B\_TEXT and PMAR data; a record buffer for name lists (NAME) (see "GETN: Get names" on page 56); a data buffer for an extent list (B\_XTLST) that is returned to the caller after a program module is loaded (see "LOADW: Load workmod" on page 69); and a record buffer for part initializers (B\_PARTINIT) (see binder-defined class B\_PARTINIT). ADATA and all compiler-defined text classes must use TEXT for buffer type.

#### **PREFIX=**string

Specifies that each generated symbol in the buffer declaration is prefixed with the provided string, followed by an underscore(\_). The PREFIX value is needed for differentiating the field names of two versions of the same record type. For instance, if you use Version 2 and Version 3 of the ESD mapping in the same program, you can use "V2" and "V3" respectively, for each PREFIX. The mappings are generated with the differentiating prefixes and are used when multiple MAPBUF declarations exist for the same TYPE to identify which of the declarations should be used for this request.

**Note:** The PREFIX value should not be enclosed by apostrophes and must not exceed 32 bytes.

# **MAPBUF: Map buffer declaration**

The syntax of the MAPBUF call is:

| [symbol] | IEWBUFF | FUNC=MAPBUF                                |
|----------|---------|--------------------------------------------|
| U U      |         | ,TYPE={CUI   ESD   LIB   RLD   IDRU   IDRL |
|          |         | IDRZ   IDRB   SYM   TEXT   NAME            |
|          |         | XTLST   MAP   PINIT   PMAR}                |
|          |         | ,{SIZE=nnn   BYTES=nnnn}                   |
|          |         | [,HEADREG={headreg   USERHEADREG}]         |
|          |         | [,ENTRYREG={entryreg   USERENTRYREG}]      |
|          |         | [,VERSION={1 2 3 4 5 6}]                   |
|          |         | [,PREFIX=string]                           |

#### FUNC=MAPBUF

Requests a declaration of the buffer header and its entries. This function is required if any other IEWBUFF functions are used and may be specified only once per TYPE and PREFIX combination in the assembler source module containing the macro expansion.

# TYPE={CUI | ESD | LIB | RLD | IDRU | IDRL | IDRZ | IDRB | SYM | TEXT | NAME | XTLST | MAP | PINIT | PMAR}

Specifies a record buffer for B\_CUI, B\_ESD, B\_LIB, B\_RLD, B\_IDRU, B\_IDRL, B\_IDRZ, B\_IDRB, B\_SYM, and B\_MAP class data items; a byte-oriented buffer for B\_TEXT and PMAR data; a record buffer for name lists (NAME) (see "GETN: Get names" on page 56); a data buffer for an extent list (B\_XTLST) that is returned to the caller after a program module is loaded (see "LOADW: Load workmod" on page 69); and a record buffer for part initializers (B\_PARTINIT) (see binder-defined class B\_PARTINIT). ADATA and all compiler-defined text classes must use TEXT for buffer type.

#### SIZE=nnn | BYTES=nnnn

**SIZE**=*nnn* Specifies the size of the buffer in bytes for text data buffers and in records for all other buffer types.

**BYTES**=*nnnn* Specifies the maximum number of bytes available for the buffer, including the header, regardless of the TYPE specified. This parameter is an alternative to the SIZE parameter and is used when a single block of storage is shared by several different buffers.

Code the values for SIZE and BYTES as integer values in the range 0-2\*\*31.

**Note:** Values provided here should be treated as estimates of the amount of data that can be returned. The macro will add additional space for overhead, but that, too, is only an estimate. The amount of data actually returned is always reported by the entry count in the output parameter list and the entry length as defined in the buffer header for each type of buffer.

#### **HEADREG=**{*headreg* | **USERHEADREG**}

Specifies a value from 1-15 indicating the register number to equate to the base register used for the buffer header dummy section (DSECT). If the default, USERHEADREG, is used, IEWBUFF does not use a specific register to base the buffer header DSECT. Instead, you define a symbol named IEWBxyz\_BASE, where xyz is 3 characters representing the TYPE, as the base register for the DSECT. The PREFIX value will be used to differentiate IEWBxyz\_BASE as well as other symbols in the buffer declaration. For example, using TYPE=CUI,PREFIX=V2 will result in V2\_IEWBCUI\_BASE.

The following codes must be substituted for xyz in the register names, depending on the TYPE= keyword value used.

| TYPE: | CUI | IDRB | IDRL | IDRU | IDRZ | LIB | NAME | PINIT | TEXT | XTLST | PMAR |
|-------|-----|------|------|------|------|-----|------|-------|------|-------|------|
| xyz:  | CUI | IDB  | IDL  | IDU  | IDZ  | LIB | BNL  | PTI   | TXT  | XTL   | PMR  |

#### **ENTRYREG=**{*entryreg* | **USERENTRYREG**}

Specifies a value from 1-15 indicating the register number to equate to the base register used for the buffer entry DSECT. If the default, USERENTRYREG, is used, IEWBUFF does not use a specific register to base the buffer entry DSECT. Instead, you define a symbol named xyz\_BASE, where xyz represents the TYPE (see the codes under **HEADREG**), as the base register for the DSECT. The PREFIX value will be used to differentiate xyz\_BASE as well as other symbols in the buffer declaration. For example, using TYPE=CUI,PREFIX=V2 will result in V2\_CUI\_BASE.

#### **VERSION=**1 2 3 4 5 6 7

Each version of the binder API supports all earlier buffer format versions, so you do not need to modify your program to call a more recent level of the binder API. It is recommended that new programs specify the latest VERSION available when they are written because the default is VERSION=1. Using the default, or any older version, is likely to make it impossible for the binder to return all of the data in the requested record; only compatible fields will contain returned data.

New buffer versions were introduced in the following releases:

- VERSION=1 DFSMS/MVS Release 1
- VERSION=2 DFSMS/MVS Release 3
- VERSION=3 DFSMS/MVS Release 4
- VERSION=4 OS/390<sup>®</sup> DFSMS Version 2 Release 10
- VERSION=5 z/OS Version 1 Release 3
- VERSION=6 z/OS Version 1 Release 5
- VERSION=7 z/OS Version 1 Release 10

#### **PREFIX**=string

Specifies that each generated symbol in the buffer declaration is prefixed with the provided string, followed by an underscore (\_). The PREFIX value is needed for differentiating the field names of two versions of the same record type. For instance, if you use Version 2 and Version 3 of the ESD mapping in the same program, you can use "V2" and "V3" respectively, for each PREFIX. The mappings are generated with the differentiating prefixes (for example, V2\_ESD\_TYPE and V3\_ESD\_TYPE), and you can then refer to any field name in either mapping without ambiguity.

**Note:** The PREFIX value should not be enclosed by apostrophes and must not exceed 32 bytes.

# **Chapter 3. IEWBIND - Binder regular API functions**

This topic describes how to use IEWBIND, the binder regular API functions. It contains a complete description of the use of IEWBIND, and each function that you can specify on the IEWBIND macro. The following topics are included:

- "Invoking the binder API"
- "Coding the IEWBIND macro" on page 23
- "IEWBIND function reference" on page 24

## Invoking the binder API

This topic describes the following tasks:

- "Setting the invocation environment"
- "Loading the binder"
- "Invoking the binder using the macros" on page 20
- "Invoking the binder without the macros" on page 20
- "Binder API common return and reason codes" on page 21

## Setting the invocation environment

All binder API calls associated with a given binder dialog must be issued from the same TCB.

Your program's environment must have the following characteristics before invoking the API:

- Enabled for I/O and external interrupts
- Holds no locks
- In task control block (TCB) mode
- With PSW key equal to the job step TCB key
- In primary address space mode
- In 31-bit addressing mode
- In either supervisor or problem program state
- With no FRRs on the current FRR stack.

You can call the binder in both problem program and supervisor state and in any PSW storage key.

If your program is written in a high-level programming language, you must ensure that your program is in 31-bit addressing mode before calling the IEWBIND service. If your program is written in assembler language, the IEWBIND macro takes care of any addressing mode changes in a transparent manner.

All requests are synchronous. The binder returns control to your program after the completion of the requested service. Services cannot be requested in cross-memory mode.

## Loading the binder

The IEWBIND macro issues the LOAD macro for the IEWBIND entry point on the STARTD call and the DELETE macro at the completion of an ENDD call. In order

to retain addressability to the binder on subsequent calls, the entry point address is saved as the first word in the dialog token. This token must not be modified in any way between binder calls.

If your program does not use the IEWBIND macro, you must cause the binder to be loaded for entry point IEWBIND. Subsequently, each function call is executed by calling the IEWBIND entry point with a parameter list.

## Invoking the binder using the macros

Assembler language programs are expected to use the IEWBIND and IEWBUFF macros. Sections "Coding the IEWBIND macro" on page 23 and "IEWBIND function reference" on page 24 contain the details for coding the IEWBIND macro. Section Chapter 2, "IEWBUFF - Binder API buffers interface assembler macro for generating and mapping data areas," on page 13 describes the coding details of the IEWBUFF macro.

The IEWBIND macro generates standard linkage code to transfer control to the binder, so register 13 must contain the address of an 18-word register save area.

## Invoking the binder without the macros

If you want to invoke the binder without using the macros (for example, from nonassembler language programs), provide the services and generate the code equivalent to that provided by the macros.

## Providing buffer areas

For programs that create or access module data through binder function calls (GETC, GETD, GETE, GETN, PUTD) you must acquire the buffers and create the record map for each record type you plan to access. Functions GETC, GETD, GETE, GETN and PUTD have a data buffer parameter defining the location of the buffer to be used. This location is the address of the buffer header as described in Chapter 2, "IEWBUFF - Binder API buffers interface assembler macro for generating and mapping data areas," on page 13. See the following for a discussion of the IEWBUFF and its associated macros for the specifications:

- Chapter 2, "IEWBUFF Binder API buffers interface assembler macro for generating and mapping data areas," on page 13
- Appendix D, "Binder API buffer formats," on page 247
- "Using the IEWBUFF macro" on page 13

## Providing the environment

Your program must have the execution environment defined in "Setting the invocation environment" on page 19. If the addressing mode is not 31-bit, your program must switch to 31-bit addressing mode before calling the binder. Upon return from the binder, your program can restore the 24-bit addressing mode.

## Obtaining the address of the binder program

You load the binder using its IEWBIND entry point and save the entry point address. If your compiler does not support a LOAD function, call an assembler subroutine to issue the LOAD macro and return the entry point address. You can use the first word of the dialog token and/or the workmod token to save the entry point address. When your program is complete, you cause the DELETE macro to be issued to delete the binder from your execution environment.

## Providing the parameter lists

Your program defines and sets each variable, then creates the parameter list for each function call. The parameter list for each function call is provided in a figure at the end of the function call description. See "IEWBIND function reference" on page 24.

Don't forget to set the high-order bit in the last address of the list to the number 1. This bit signifies to the binder the end of the list of addresses.

Your program is responsible for all of the variables. You must ensure the integrity of the dialog and workmod tokens between calls. Check that all varying character strings have a halfword prefix containing the correct length of the data (not including the prefix). The 2 byte length field is a binary number which immediately precedes the data and is the length of the data only (that is, the length does not include the two bytes where it resides). See Figure 3 for a visual representation of a variable length string parameter.

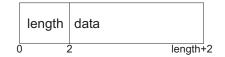

Figure 3. Example of a variable length string parameter

## Invoking the binder

Your program calls the binder using  $MVS^{TM}$  linkage conventions:

- Register 1 contains the address of the parameter list.
- Register 13 contains the address of an 18-word register save area.
- Register 14 contains the return address.
- Register 15 contains the IEWBIND entry point address.

Upon return from the binder, you can examine the return and reason codes. Fullword return and reason codes are returned in registers 15 and 0, respectively. They are also saved in the storage areas identified by the RETCODE and RSNCODE addresses in the parameter list if those addresses are nonzero.

## Binder API common return and reason codes

A return code, indicating the completion status of the requested function, is returned in register 15 and in the fullword designated by the keyword RETCODE, if provided. Return codes are interpreted as follows:

- **0** Successful completion of the operation.
- 4 Successful completion, but an unusual condition existed. One or more warning level messages have been issued, and the reason code has been set to indicate the nature of the problem or situation.
- 8 Error condition detected. Invalid data might have been discarded. Corrective action has been taken by the binder, but results might require inspection.
- 12 Severe error encountered. Requested operation could not be completed, but the dialog is allowed to continue.
- **16** Terminating error. Dialog could not be continued. Either a program error occurred in the binder, or binder control blocks have been damaged. The integrity of binder data cannot be assured.

A reason code is returned in register 0 and in the fullword designated by the keyword RSNCODE, if provided.

The reason code identifies the nature of the problem. It is zero if the return code was zero, a valid reason code otherwise. Reason codes are in the format 83*eegggg*. *ee* is 00 except for logic errors and abends when it is *EE*or *FF* respectively. *gggg* contains an information code.

Reason codes are described with the individual function descriptions. A few reason codes are common to many functions and described in Table 3. All the binder API reason codes, and the API function that calls them are shown in "Binder API reason codes in numeric sequence" on page 100.

See *z/OS MVS Program Management: User's Guide and Reference* for a complete list of binder return codes.

| Return Code | Reason Code<br>(hex) | Explanation                                                                                                    |
|-------------|----------------------|----------------------------------------------------------------------------------------------------|
| 00          | 0000000              | Normal completion.                                                                                                    |
| 08          | 83000813             | Data incompatible with buffer version. Request rejected.                                                                    |
| 12          | 83000001             | Invalid workmod token. Request rejected.                                                                                    |
| 12          | 8300002              | Invalid dialog token. Request rejected.                                                                                     |
| 12          | 83000003             | Binder invoked from within user exit. Request rejected.                                                                     |
| 12          | 83000004             | Invalid function code specified. Request rejected.                                                                          |
| 12          | 83000005             | Invalid parameter. Request rejected.                                                                                        |
| 12          | 83000006             | A function not allowed during PUTD input mode operation was requested. The request is rejected.                             |
| 12          | 83000007             | Passed symbol contains characters outside the range acceptable to the binder.                                               |
| 12          | 83000008             | Wrong number of arguments specified. Request rejected.                                                                      |
| 12          | 83000009             | Parameter list contains invalid address, or refers to<br>storage that is not accessible by the binder. Request<br>rejected. |
| 12          | 83000010             | Parameter list is not addressable by the binder. Request rejected.                                                          |
| 12          | 83000101             | Improper combination of parameters. Request rejected.                                                                       |
| 16          | 83000050             | Storage limit established by workspace option exceeded.<br>Dialog terminated.                                               |
| 16          | 83000051             | Insufficient storage available. Dialog terminated.<br>Increase REGION parameter on EXEC statement and<br>rerun job.         |
| 16          | 83000060             | Operating system not at correct DFSMS/MVS level. No dialog established, function not processed.                             |
| 16          | 83000FFF             | IEWBIND module could not be loaded. Issued only by IEWBIND macro.                                                           |
| 16          | 83EE2900             | Binder logic error. Dialog terminated. Normally accompanied by a 0F4 abend.                                                 |

Table 3. Common binder API reason codes

Table 3. Common binder API reason codes (continued)

| Return Code | Reason Code<br>(hex) | Explanation                                                                                                    |
|-------------|----------------------|----------------------------------------------------------------------------------------------------|
| 16          | 83FFaaa0             | Binder abend occurred. Dialog terminated. <i>aaa</i> is the system abend completion code. If the binder is invoked through one of the batch entry points, no attempt is made to intercept x37 abends (indicating out-of-space conditions in SYSLMOD). |

## Coding the IEWBIND macro

Each IEWBIND call contains a function code keyword, an optional version number, two optional keywords indicating where the return and reason codes are to be placed after completion of the function, and either a dialog or a workmod token. The function code identifies the requested service. Other parameters vary according to the function requested.

The VERSION parameter on each call indicates the format of the parameter list. For new programs, specify VERSION=8 to ensure that new binder features are available. If you do not specify VERSION, it defaults to VERSION=1.

IEWBIND supports inline parameter list generation (MF=S) and the list (MF=L) and execute (MF=E) forms of assembler macros. The generated parameter list is documented for each IEWBIND function call.

## Defining varying character strings

Many character string variables are coded as varying-length character strings. Varying-length strings are defined for user-defined names (section, class, ddname, member, symbol, part), lists of codes that must appear as a single parameter, and other parameter values that might vary in length. Varying-length character strings have a halfword length in the first two bytes of the string that contains the current length of the string not counting the length field itself. In the function call specifications in "IEWBIND function reference" on page 24, the length value associated with the string (for example, "1024-byte varying ...") indicates the maximum data length allowed in the length field.

## Defining section names

Section names must be 1 to 32767 bytes in length, consisting entirely of EBCDIC characters in the range X'41' through X'FE', plus X'0E' and X'0F' (for double-byte character set (DBCS) support.

## Defining parameter lists

A parameter list is generated for each IEWBIND function call. The first three parameter addresses point to a fullword containing a halfword function code and the halfword parameter list format, an optional fullword return code, and an optional 32-bit reason code. The remaining parameters vary in number and sequence according to the requested function. Bit zero is set in the last parameter address to indicate the end of the parameter list.

# Setting null values

The IEWBIND macro generates the necessary null and default values for any omitted parameters. Parameters not coded on the macro are passed as null values, rather than omitting the parameter altogether. Null values for the parameters are as follows:

| Parameter                        | Null value                                                                                                    |
|----------------------------------|----------------------------------------------------------------------------------------------------|
| Varying length character strings | Two bytes of zeros.                                                                                                    |
| Fixed length character strings   | Blank                                                                                                    |
| Fullword or halfword integers    | Zero, unless zero is a valid value for that parameter (such as OFFSET); then use $-1$                                               |
| Doubleword integers (RELOC)      | Two words of zeros.                                                                                                    |
| Return and reason codes          | Zero parameter address                                                                                                    |
| Data buffers (AREA, XTLST)       | Doubleword of zero                                                                                                    |
| Lists (FILES, EXITS, OPTIONS)    | Fullword of zero                                                                                                    |
| Addresses                        | Zero                                                                                                    |
| Tokens                           | Fullword or doubleword of zero depending<br>upon the token length. DIALOG,<br>WORKMOD, and EPTOKEN are 8 bytes; use<br>a doubleword |
| WKSPACE (workspace) parameter    | Doubleword of zero                                                                                                    |

# **IEWBIND** function reference

This topic describes each function that you can specify on the IEWBIND macro and the associated parameters.

| IEWBIND | <pre>[,VERSION=1   2   3   4   5  <br/>[,RETCODE=retcode]<br/>[,RSNCODE=rsncode]<br/>[,MF=S]<br/>[,MF=(L,mfctr1[,{0F   0D}])]<br/>[,MF=(E,mfctr1)]</pre> | 6   7   8 ]<br>Macro standard form<br>Macro list form<br>Macro execute form |
|---------|----------------------------------------------------------------------------------------------------|-----------------------------------------------------------------------------|
|         | FUNC=ADDA<br>,WORKMOD=workmod<br>,ANAME=aname<br>[,ATYPE={A   S   P}]<br>[,ENAME=ename]<br>[,AMODE=amode]                                                | Add alias                                                                   |
|         | FUNC=ALIGNT<br>,WORKMOD=workmod<br>,SECTION=section<br>[,BDY=bdy]<br>[,CLASSL=class1]                                                                    | Align text                                                                  |
|         | FUNC=ALTERW<br>,WORKMOD=workmod<br>,OLDNAME=oldname<br>,ATYPE={CHANGE   C}<br>,NEWNAME=newname                                                           | Alter workmod                                                               |
|         | ,ATYPE={DELETE   D}                                                                                                    |                                                                             |
|         | ,ATYPE={EXPAND   E}<br>,COUNT=count<br>[,CLASS=class]                                                                                                    |                                                                             |

,ATYPE={REPLACE | R} ,NEWNAME=newname [,MODE={NEXT | N | IMMED | I}] FUNC=AUTOC Autocall ,WORKMOD=workmod ,{CALLIB=callib | PATHNAME=pathname} FUNC=BINDW Bind workmod ,WORKMOD=workmod [,CALLIB=callib] FUNC=CREATEW Create workmod ,DIALOG=dialog ,WORKMOD=workmod ,INTENT={BIND | B | ACCESS | A} FUNC=DELETEW Delete workmod ,WORKMOD=workmod [, PROTECT={YES | Y | NO | N}] FUNC=DLLR DLL rename ,WORKMOD=workmod ,RENAMEL=renamelist FUNC=ENDD End dialog ,DIALOG=dialog [,PROTECT={YES | Y | NO | N}] FUNC=GETC Get compile unit list ,WORKMOD=workmod [,SECTION=section] ,AREA=area ,COMPILEUNITLIST=compileunitlist ,CURSOR=cursor ,COUNT=count FUNC=GETD Get data ,WORKMOD=workmod ,CLASS=class [,SECTION=section] ,AREA=area ,CURSOR=cursor ,COUNT=count ,RELOC=reloc FUNC=GETE Get ESD ,WORKMOD=workmod [,SECTION=section] [,RECTYPE=rectype] [,{OFFSET=offset | SYMBOL=symbol}] [,CLASS=class] ,AREA=area ,CURSOR=cursor ,COUNT=count FUNC=GETN Get names ,WORKMOD=workmod [,AREA=area] ,CURSOR=cursor ,COUNT=count ,TCOUNT=tcount [,NTYPE={CLASS | C | SECTION | S}] FUNC=IMPORT Import symbol ,WORKMOD=workmod ,ITYPE={CODE | C | DATA | D} ,DLLNAME=dllname ,INAME=iname [,OFFSET=offset] FUNC=INCLUDE Include ,WORKMOD=workmod , INTYPE={NAME | N} ,DDNAME=ddname[,MEMBER=member]

```
, PATHNAME=pathname
   ,INTYPE={POINTER | P}
       ,DCBPTR=dcbptr
       ,DEPTR=deptr
   ,INTYPE={TOKEN | T}
       ,EPTOKEN=eptoken
   ,INTYPE={DEPTR | D}
       ,{DDNAME=ddname | DEPTR=deptr}
   ,INTYPE={SMDE | S}
       ,{DDNAME=ddname | DEPTR=deptr}
  [,ATTRIB={NO | N | YES | Y}]
  [,ALIASES={NO | N | YES | Y}]
[,IMPORTS={NO | N | YES | Y}]
FUNC=INSERTS
                                   Insert section
   ,WORKMOD=workmod
   ,SECTION=section
FUNC=LOADW
                                   Load workmod
   ,WORKMOD=workmod
   ,EPLOC=eploc
   ,IDENTIFY={NO | N}
       ,XTLST=xtlst
   ,IDENTIFY={YES | Y}
     [,XTLST=xtlst]
     [,LNAME=1name]
FUNC=ORDERS
                                   Order section
   ,WORKMOD=workmod
   ,SECTION=section
FUNC=PUTD
                                   Put workmod data
   ,WORKMOD=workmod
   ,CLASS=class
   ,SECTION=section
  [,AREA=buffer,COUNT=count]
  [,CURSOR=cursor]
  [,NEWSECT={NO | YES}]
  [,ENDDATA={NO YES}]
FUNC=RENAME
                                   Rename symbol
   ,OLDNAME=oldname
   ,NEWNAME=newname
FUNC=RESETW
                                   Reset workmod
   ,WORKMOD=workmod
   ,INTENT={BIND | B | ACCESS |A}
  [,PROTECT={YES | Y | NO | N}]
FUNC=SAVEW
                                   Save workmod
   ,WORKMOD=workmod
  [,MODLIB={ddname | pathname}]
  [,SNAME=sname]
  [,REPLACE={NO | N | YES | Y}]
FUNC=SETL
                                   Set library
   ,WORKMOD=workmod
  [,SYMBOL=symbol]
  [,LIBOPT={CALL | C | NOCALL | N | EXCLUDE |E}]
  [,CALLIB=ddname | PATHNAME=pathname]
```

```
FUNC=SETO
                                  Set options
  {,DIALOG=dialog | ,WORKMOD=workmod}
  ,OPTION=option
  ,OPTVAL=optval
  [,PARMS=parms]
FUNC=STARTD
                                  Start dialog
   ,DIALOG=dialog
  [,FILES=files]
  [,EXITS=exits]
  [,OPTIONS=options]
  [,PARMS=parms]
  [,ENVARS=envars]
FUNC=STARTS
                                  Start segment
   ,WORKMOD=workmod
   ,ORIGIN=origin
  [,REGION={NO | N | YES | Y}]
```

**Note:** List and Execute form parameters are defined in detail in the IEWBIND2 macro.

## ADDA: Add alias

ADDA allows you to specify an alias to be added to a list of alias names.

The syntax of the ADDA call is:

| [symbol] | IEWBIND | FUNC=ADDA                                  |
|----------|---------|--------------------------------------------|
| -        |         | [VERSION=version]                          |
|          |         | [, <b>RETCODE</b> = <i>retcode</i> ]       |
|          |         | [, <b>RSNCODE</b> =rsncode]                |
|          |         | ,WORKMOD=workmod                           |
|          |         | ,ANAME={alias   pathname}                  |
|          |         | $[, \mathbf{ATYPE} = \{A \mid S \mid P\}]$ |
|          |         | [,ENAME=ename]                             |
|          |         | [,AMODE=amode]                             |

## FUNC=ADDA

Specifies that you are adding an alias.

**VERSION=**1 | 2 | 3 | 4 | 5 | 6 | 7 | 8

Specifies the version of the parameter list to be used. The default value is VERSION=1.

**Note:** If VERSION is defaulted or if specified as 1, 2, or 3, ATYPE cannot be specified as a macro keyword.

```
RETCODE=retcode - RX-type address or register (2-12)
```

Specifies the location of a fullword integer that is to receive the return code returned by the binder.

```
RSNCODE=rsncode - RX-type address or register (2-12)
```

Specifies the location of a 4-byte hexadecimal string that is to receive the reason code returned by the binder.

## WORKMOD=workmod – RX-type address or register (2-12) Specifies the location of an 8-byte area that contains the workmod token

returned on the CREATEW request.

### ANAME={alias | pathname} – RX-type address or register (2-12) Specifies the location of a 1024–byte varying character string that contains the

alias or alternate entry point name to be added to the directory of the output program library. This is an alias name if ATYPE=A, or a path name if ATYPE=S or ATYPE=P.

### ENAME=ename - RX-type address or register (2-12)

Specifies the location of a varying character string up to 32767 bytes long that contains the name of the entry point that is to receive control when the program module is accessed by the name specified in ANAME. If the name specified for ENAME is not a defined label in the ESD, the program will be entered at its primary entry point. If no value is provided for ENAME, the value defaults to the value specified in ANAME. ENAME is ignored if ATYPE is S or P.

## ATYPE= $\{A \mid S \mid P\}$

Specifies what type of value is pointed to by ANAME. ATYPE is not supported if VERSION is defaulted or is specified as less then 4. ATYPE can be:

- A Regular alias (default)
- **S** The pathname for a symbolic link
- **P** Sympath ANAME is the pathname to be stored in all symbolic links.

#### AMODE=amode - RX-type address or register (2-12)

Specifies the location of a varying character string that contains the addressing mode for the entry point specified. This value overrides any other AMODE value already specified for this entry point without affecting other entry points. The values that can be specified for AMODE are 24, 31, 64, ANY, and MIN. AMODE is ignored if ATYPE is S or P. For a detailed description of addressing modes, see *z*/*OS MVS Program Management: User's Guide and Reference*.

## **Processing notes**

The ADDA function has no immediate effect on the output module. Instead, the symbol is added to a list of symbols that is used to generate aliases when the module is saved. If the specified symbol appeared on an earlier ADDA call or an ALIAS control statement, a warning message is issued and the latter specification replaces the original one. This list is used when the program module is saved in a program library to update the directory of the target library.

If the name you specify matches a symbol already defined in the ESD of the program module, it is processed as an alternate entry point instead of a true alias.

Alternate entry points are not supported for program objects that reside in z/OS UNIX System Services files. If a z/OS UNIX System Services path name is specified, that name becomes a true alias of the primary entry point.

Call sequence is significant for the ADDAlias function call. If multiple ADDA calls specify the same alias or alternate entry point name, the most recent specification prevails. If a subsequent INCLUDE function call specifying ALIASES=YES includes an alias to the same name, the included specification takes precedence. To be sure that the ADDA specification is used, it should follow all INCLUDE function calls specifying ALIASES=YES. If the module contains multiple text classes, the primary and alternate entry points must be defined in the same class.

## **Return and reason codes**

The common binder API reason codes are shown in Table 3 on page 22.

| Return Code | Reason Code | Explanation                                             |
|-------------|-------------|---------------------------------------------------------|
| 00          | 0000000     | Normal completion. Symbol added to the list of aliases. |

| Return Code | Reason Code | Explanation                                                                                                  |
|-------------|-------------|----------------------------------------------------------------------------------------------------|
| 04          | 83000711    | Alias name has already been assigned. This request will<br>replace the previous request for this alias name. |

## **Parameter list**

If your program does not use the IEWBIND macro, place the address of the ADDA parameter list in general purpose register 1.

Table 4. ADDA parameter list

| PARMLIST | DS | 0F         |                                      |
|----------|----|------------|--------------------------------------|
|          | DC | A(ADDA)    | Function code + version              |
|          | DC | A(RETCODE) | Return code                          |
|          | DC | A(RSNCODE) | Reason code                          |
|          | DC | A(WORKMOD) | Workmod token                        |
|          | DC | A(ANAME)   | Alias name                           |
|          | DC | A(ENAME)   | Entry point name                     |
|          | DC | A(AMODE)   | amode                                |
|          | DC | A(ATYPE)   | Alias type                           |
| ADDA     | DC | H'30'      | ADDA function code value             |
|          | DC | H'version' | Parameter list version number        |
|          | DC | C'A'       | Type of alias:                       |
|          |    |            | 'A' = regular alias:                 |
|          |    |            | 'S' = path name for a symbolic link: |
|          |    |            | 'P' = path name to store in the link |

**Note:** X'80000000' must be added to either the AMODE parameter (for Version 1 through 3) or the ATYPE parameter (for Version 4 or higher).

## **ALIGNT: Align text**

ALIGNT allows you to specify the alignment (in the loaded module) for a section or part. If this is a section with multiple text classes, unless specific classes are named, all elements in the section (with the exception of those elements in merge classes) will be aligned as indicated. For merge classes, the specified alignment will be for all the parts in that merge class. The alignment specification will not be preserved if the module is rebound.

The syntax of the ALIGNT call is:

| [symbol] | IEWBIND | FUNC=ALIGNT                 |
|----------|---------|-----------------------------|
| -        |         | [,VERSION=version]          |
|          |         | [, <b>RETCODE</b> =retcode] |
|          |         | [, <b>RSNCODE</b> =rsncode] |
|          |         | ,WORKMOD=workmod            |
|          |         | ,SECTION=section            |
|          |         | [BDY=bdy]                   |
|          |         | [,CLASSL=classl]            |
|          |         |                             |

## FUNC=ALIGNT

Specifies that the control section or parts are to be aligned as specified.

**VERSION=**1 | 2 | 3 | 4 | 5 | 6 | 7 | 8

Specifies the version of the parameter list to be used. The default value is VERSION=1.

**Note:** If VERSION is defaulted or specified as 1-7, BDY and CLASSL cannot be specified as macro keywords.

#### **RETCODE**=*retcode* - **RX**-type address or register (2-12)

Specifies the location of a fullword integer that is to receive the return code returned by the binder.

#### **RSNCODE**=*rsncode* - **RX**-type address or register (2-12)

Specifies the location of a 4-byte hexadecimal string that is to receive the reason code returned by the binder.

### WORKMOD=workmod - RX-type address or register (2-12)

Specifies the location of an 8-byte area that contains the workmod token returned on the CREATEW request.

#### SECTION=section - RX-type address or register (2-12)

Specifies the location of a varying character string that contains the name of the control section or common section to be page aligned.

#### BDY=bdy - RX-type address or register (2-12)

Specifies the location of a fullword that contains the boundary alignment to use for the named section. The alignment may be any power of 2 value from 1 to 4096 (unaligned to a 4K page boundary). A value of 0 may also be specified, which will cause the alignment value from the ESD to be used (as if no ALIGNT had been specified). If no value is provided for BDY, the default value is 4096.

#### CLASSL=classl - RX-type address or register (2-12)

Specifies the location of a class list which lists the names of the classes to align to the boundary. The class list has the following format:

#### Table 5. CLASSL format

| Field Name       | Length |
|------------------|--------|
| Class_Count      | 4      |
| Class_Names_List | 18     |

where Class\_Names\_List is an array of class count entries, using the format:

#### Table 6. Class\_Names\_List format

| Field Name        | Length |
|-------------------|--------|
| Class_Name_Length | 2      |
| Class_Name        | 16     |

**Note:** Class\_Name\_Length must be between 1 and 16.

#### Processing notes

An ALIGNT request is valid only when the processing intent is BIND.

If the section, or a class name (if specified), does not exist, a message will be issued.

The *page\_aligned* attribute is set, as required, for the target workmod and, when the module is saved, in the output directory.

Alignment requests remain in effect only for the current bind. The alignment specification in the ESD record is not changed.

Prior to VERSION=8, the alignment boundary value is not specified and is always as if page was specified. The meaning of page is 4096, unless the ALIGN2 option is used, in which case it is 2048. However, beginning with VERSION=8, the ALIGN2 option will have no effect. If a 2K boundary is required, it must be explicitly requested.

If the alignment value is 0, this causes the alignments to be reset to the original ESD values, which would be used if no ALIGNT statement had been specified.

If no class names are specified, then the specified boundary alignment will be used to align all classes of the specified section, with the exception of any merge classes. Any alignment information previously specified for class names will be discarded.

Alignment values for merge classes will apply to all the parts in the merge class, in addition to the class itself. Only parts in merge classes can be aligned; pseudo-registers cannot be aligned this way because they do not retain an owning section name which is needed to identify the part.

If class names are specified, then those classes will be aligned. A merge class name may be listed. If the same section name is specified on more than one ALIGNTs which specifies class names, those class names will be added to the list of classes to be aligned.

If ALIGNT, which specifies a section name with no class names, is followed by one or more ALIGNTs that do specifiy class names, any unspecified classes in the section (excluding any merge classes) will be aligned according to the first ALIGNT that had no class names.

Though the class list names are variable length (with a halfword length preceding them), the format is a fixed-length array, so each array element must be exactly 18 bytes (except possibly the last).

## **Return and reason codes**

The common binder API reason codes are shown in Table 3 on page 22.

| Return Code | Reason Code | Explanation                                                                                                    |
|-------------|-------------|----------------------------------------------------------------------------------------------------|
| 00          | 0000000     | Normal completion. Section will be aligned during bind operation.                                                            |
| 04          | 83000710    | Duplicate alignment request. A request to page align<br>this section has already been processed. This request is<br>ignored. |
| 12          | 83000104    | Function not allowed for INTENT=ACCESS. Request rejected.                                                                    |

## **Parameter list**

If your program does not use the IEWBIND macro, place the address of the ALIGNT parameter list in general purpose register 1.

Table 7. ALIGNT parameter list

| PARMLIST | DS | 0F         |               |
|----------|----|------------|---------------|
|          | DC | A(ALIGNT)  | Function code |
|          | DC | A(RETCODE) | Return code   |
|          | DC | A(RSNCODE) | Reason code   |
|          | DC | A(WORKMOD) | Workmod token |

Table 7. ALIGNT parameter list (continued)

|        | DC | A(SECTION) | Section name             |
|--------|----|------------|--------------------------|
|        | DC | A(BDY)     | Boundary value           |
|        | DC | A(CLASSL)  | Class list. Optional.    |
| ALIGNT | DC | H'31'      | ALIGNT function code     |
|        | DC | H'version' | Interface version number |

**Note:** X'80000000' must be added to either the SECTION parameter (for Version 1 through 7) or the CLASSL parameter (for Version 8 or higher).

## **ALTERW: Alter workmod**

ALTERW allows you to change or delete symbols, control sections, or common areas and lengthen sections in a program module. The value specified on the MODE parameter determines whether the request is performed on all items currently in the workmod, or delayed to be performed only on the next program module included in the workmod.

The ALTERW request with MODE=NEXT should be followed by an include request for an object module or program module. If it is not, any pending alterations for the next included data set are ignored.

| [symbol] | IEWBIND | FUNC=ALTERW                          |
|----------|---------|--------------------------------------|
| ·        |         | [,VERSION=version]                   |
|          |         | [, <b>RETCODE</b> = <i>retcode</i> ] |
|          |         | [,RSNCODE=rsncode]                   |
|          |         | ,WORKMOD=workmod                     |
|          |         | ,ATYPE={CHANGE   DELETE   EXPAND     |
|          |         | REPLACE}                             |
|          |         | [,MODE={IMMED   NEXT}]               |
|          |         | OLDNAME=oldname                      |
|          |         | [ <b>NEWNAME</b> =newname]           |
|          |         | [,COUNT=count]                       |
|          |         | [,CLASS=class]                       |

The syntax of the ALTERW call is:

#### FUNC=ALTERW

Specifies that you are changing or deleting a symbol or control section or lengthening a section within the workmod.

**VERSION=**1 | 2 | 3 | 4 | 5 | 6 | 7 | 8

Specifies the version of the parameter list to be used. The default value is VERSION=1.

**Note:** If VERSION=1 is specified for the ALTERW call, CLASS cannot be specified as a macro keyword. The parameter list ends with the COUNT parameter (with the high-order bit set). This exception is for Version 1 only.

# **RETCODE**=*retcode* - **RX-type** address or register (2-12)

Specifies the location of a fullword integer that is to receive the return code returned by the binder.

### **RSNCODE**=*rsncode* - **RX**-type address or register (2-12)

Specifies the location of a 4-byte hexadecimal string that is to receive the reason code returned by the binder.

#### WORKMOD=workmod - RX-type address or register (2-12)

Specifies the location of an 8-byte area that contains the workmod token returned on the CREATEW request.

### ATYPE={CHANGE | DELETE | EXPAND | REPLACE}

Specifies the type of alteration that is made on the designated workmod. The value for ATYPE can be abbreviated as: C, D, E, or R.

The alteration is performed either on the next module included in the workmod or on all modules currently in the workmod, depending on the argument specified on the MODE parameter. The possible arguments are as follows:

#### CHANGE

Changes an external symbol of any ESD type from OLDNAME to NEWNAME. The symbol is changed in the target module(s). Occurrences of the symbol in other modules, other workmods, or in directory entries are not affected.

If NEWNAME is already a defined symbol in the workmod, the existing NEWNAME is deleted when this function begins processing. A warning message is issued. Note that the results of the CHANGE operation can differ from those of the linkage editor in this situation,

#### DELETE

Deletes an external symbol in the target module(s). If you specify an entry name, the symbol definition is removed from the ESD and symbol references are unaffected. If you specify a control section or common section name, any items in the workmod with that section name are deleted. any external references in the workmod to the deleted symbol are unresolved.

#### EXPAND

Expands the length of the text of a section. The COUNT parameter is required and indicates the amount by which the section should be expanded. The same rules that apply to usage of the EXPAND control statement are in effect; see the EXPAND statement in *z*/*OS MVS Program Management: User's Guide and Reference* for more information.

### REPLACE

Allows you to delete a symbol (OLDNAME) and change any references to that symbol to a new name (NEWNAME). If you specify a symbol that refers to a section, all items having that name are deleted from the workmod. If you specify a symbol, this operation is the same as the CHANGE alteration. Any external references to the deleted section within the workmod are changed to the new name.

#### MODE={IMMED | NEXT}

Specifies when the operation is to take place. The values are as follows:

#### IMMED

The operation is to take place on all modules currently in the workmod.

### NEXT

The operation is to take place on the next module included in the workmod. This value is the default.

The value for MODE can be abbreviated as I or N.

#### OLDNAME=oldname - RX-type address or register (2-12)

Specifies the location of a varying character string that contains the section

name or symbol to be changed, deleted, or replaced, or the name of the section to be expanded. If OLDNAME is left blank, it is assumed to be a reference to a blank common section. The maximum length of OLDNAME is 32767 bytes.

#### NEWNAME=newname - RX-type address or register (2-12)

Specifies the location of a varying character string that contains the new symbol name for a change or replace operation. NEWNAME must not contain all blanks. The maximum length of NEWNAME is 32767 bytes.

#### **COUNT**=count - **RX**-type address or register (2-12)

Specifies the location of a fullword that contains the number of bytes by which to lengthen a section for an expand operation.

```
CLASS=class - RX-type address or register (2-12)
```

Specifies the name of a 16-byte varying character string variable containing the class name of the item to be EXPANDed. If you specified anything other than EXPAND for the ATYPE parameter, this parameter is ignored. If CLASS is not specified, the default is B\_TEXT.

## **Processing notes**

An ALTERW request is valid only when the processing intent is BIND.

NEWNAME is required for change and replace alterations. It is ignored on delete and expand alterations.

The scope of the requested operation is the designated workmod or the next module to be included into the workmod by the binder, regardless of its source. An included module refers to the next object or program module to enter the designated workmod; the first END record (object module) or end-of-module indication (program module) delimits the scope of ALTERW. Alter Workmod does not affect any module(s) residing in other workmods or that enter the workmod following the target module.

If an ALTERW request is not followed by an INCLUDE, such that a BINDW, LOADW or SAVEW request is received and alterations are pending, the alterations are not applied to the first autocalled module but are ignored. Similarly, if one or more alterations are pending as a result of a CHANGE or REPLACE control statement encountered in an autocalled member and an end-of-file is encountered, those alterations are not applied to the next autocalled member.

ALTERW has no effect on symbols or section names appearing in previous or subsequent deferred function requests, such as ADDA, ALIGNT, INSERTS, ORDERS, or SETL.

## **Return and reason codes**

The common binder API reason codes are shown in Table 3 on page 22.

| Return Code | Reason Code | Explanation                                                                                                    |
|-------------|-------------|----------------------------------------------------------------------------------------------------|
| 00          | 0000000     | Normal completion. Module altered or deferred request accepted.                                                                      |
| 04          | 83000702    | OLDNAME not found. For an immediate-mode change<br>or replace request, no ESD entries in the module<br>contained the specified name. |

| Return Code | Reason Code | Explanation                                                                                                    |
|-------------|-------------|----------------------------------------------------------------------------------------------------|
| 04          | 83000706    | Duplicate name. For an immediate mode request, the<br>replacement name already exists as an external symbol<br>in the target workmod. The old name or section will be<br>deleted if necessary, and the requested change will be<br>made. |
| 08          | 83000550    | A section for which an expand request was made is not<br>in the target workmod. Workmod is unchanged.                                                                                                    |
| 08          | 83000551    | The name on an expand request matched a symbol in workmod that was not a section name. Workmod is unchanged.                                                                                                    |
| 08          | 83000552    | The name on a change or replace request is blank.<br>Workmod is unchanged.                                                                                                    |
| 08          | 83000553    | Expand request for more than 1 gigabytes was made.<br>Workmod is unchanged.                                                                                                    |
| 08          | 83000554    | The class name specified or defaulted does not exist in<br>the section you specified. The element cannot be<br>expanded. Workmod is unchanged.                                                                                           |
| 08          | 83000555    | Designated class is not a text class. The element cannot be expanded. Workmod is unchanged.                                                                                                    |
| 12          | 83000104    | INTENT=ACCESS specified for workmod. Module could not be altered.                                                                                                    |

## **Parameter list**

If your program does not use the IEWBIND macro, place the address of the ALTERW parameter list in general purpose register 1.

Table 8. ALTERW parameter list

| PARMLIST | DS | 0F         |                              |
|----------|----|------------|------------------------------|
|          | DC | A(ALTERW)  | Function code                |
|          | DC | A(RETCODE) | Return code                  |
|          | DC | A(RSNCODE) | Reason code                  |
|          | DC | A(WORKMOD) | Workmod token                |
|          | DC | A(ATYPE)   | Alter type                   |
|          | DC | A(MODE)    | Alter mode                   |
|          | DC | A(OLDNAME) | Old name                     |
|          | DC | A(NEWNAME) | New name                     |
|          | DC | A(COUNT)   | Number of bytes              |
|          | DC | A(CLASS)   | Class                        |
| ALTERW   | DC | H'50'      | ALTERW function code         |
|          | DC | H'version' | Interface version number     |
| ATYPE    | DC | C'C'       | Alter type:                  |
|          |    |            |                              |
|          |    |            | 'C' = Change<br>'D' = Delete |
|          |    |            | 'E' = Expand                 |
|          |    |            | 'R' = Replace                |
| MODE     | DC | C'N'       | Alter mode:                  |
|          |    |            |                              |
|          |    |            | 'I' = Immediate              |
|          |    |            | 'N' = Next                   |

**Note:** X'80000000' must be added to either the COUNT parameter (for Version 1) or the CLASS parameter (for Version 2 or higher).

## AUTOC: Perform incremental autocall

Perform immediate (incremental) autocall, using the given library name as the CALLIB. Incremental autocall attempts to resolve any unresolved symbols at the time the call is made, using a single library or library concatenation. Incremental autocall does not cause immediate binding.

The syntax of the AUTOC call is:

| [symbol] | IEWBIND | FUNC=AUTOC                            |
|----------|---------|---------------------------------------|
|          |         | [,VERSION=version]                    |
|          |         | [, <b>RETCODE</b> = <i>retcode</i> ]  |
|          |         | [,RSNCODE=rsncode]                    |
|          |         | ,WORKMOD=workmod                      |
|          |         | {,CALLIB=callib   ,PATHNAME=pathname} |

#### FUNC=AUTOC

Requests incremental autocall.

## **VERSION=**1 | 2 | 3 | 4 | 5 | 6 | 7 | 8

Specifies the version of the parameter list to be used. The default value is VERSION=1.

#### **RETCODE**=retcode - **RX**-type address or register (2-12)

Specifies the location of a fullword integer that is to receive the return code returned by the binder.

#### RSNCODE=rsncode - RX-type address or register (2-12)

Specifies the location of a 4-byte hexadecimal string that is to receive the reason code returned by the binder.

#### WORKMOD=workmod - RX-type address or register (2-12)

Specifies the location of an 8-byte area that contains the workmod token returned by the binder on the CREATEW request. You must not modify this token.

## CALLIB=callib - RX-type address or register (2-12)

Specifies the name of an 8-byte varying character string containing the ddname of the library or library concatenation to be searched during autocall processing. Either CALLIB or PATHNAME must be specified, but not both.

#### **PATHNAME**=pathname - **RX**-type address or register (2-12)

Specifies the name of a 1023-byte varying character string that contains the path name of the z/OS UNIX System Services file to be searched during autocall processing. The path name must begin with "/" (absolute path) or "./" (relative path), followed by the path name up to a maximum of 1023 significant characters. Either PATHNAME or CALLIB must be specified, but not both.

### Processing notes

If *pathname* represents a z/OS UNIX System Services file, the binder will assume that the file is a z/OS UNIX System Services archive file. If it is a z/OS UNIX System Services directory file, the file names in the directory will be used for symbol resolution during autocall.

Incremental autocall does not perform all of the normal autocall functions. Messages relating to unresolved references are not issued. RENAME control statements are not processed, and C library renames and the renames associated with the UPCASE option are not performed. The interface validation is not called.

Incremental autocall is not performed if the NCAL processing option is in effect

## **Return and reason codes**

The binder API reason codes are shown in Table 3 on page 22.

| Return Code | Reason Code | Explanation                                                                           |
|-------------|-------------|---------------------------------------------------------------------------------------|
| 00          | 0000000     | Normal completion. Autocall processing was successful and the symbol(s) was resolved. |

## **Parameter list**

\_ . \_ . . . \_ . \_

If your program does not use the IEWBIND macro, place the address of the AUTOCall parameter list in general purpose register 1.

Table 9. AUTOCall parameter list

- -

| PARMLIST | DS | 0F                    |                                      |
|----------|----|-----------------------|--------------------------------------|
|          | DC | A(AUTOC)              | Function code                        |
|          | DC | A(RETCODE)            | Return code                          |
|          | DC | A(RSNCODE)            | Reason code                          |
|          | DC | A(WORKMOD)            | Workmod token                        |
|          | DC | A(CALLIB+X'80000000') | Autocall library DDname or path name |
| AUTOC    | DC | H'51'                 | AUTOCall function code               |
|          | DC | H'version'            | Interface version number             |
|          |    |                       |                                      |

## **BINDW: Bind workmod**

BINDW requests binding of the current workmod. Binding performs the following services:

- Resolving references between control sections
- Resolving unresolved external references from designated libraries
- Ordering sections as specified on any ORDERS and INSERTS calls
- Completing requests for page alignment
- Calculating any relocatable address constants
- Updating the RLD and ESD.

The syntax of BINDW is:

| [symbol] | IEWBIND | FUNC=BINDW                           |
|----------|---------|--------------------------------------|
| -        |         | [,VERSION=version]                   |
|          |         | [, <b>RETCODE</b> = <i>retcode</i> ] |
|          |         | [ <b>,RSNCODE</b> = <i>rsncode</i> ] |
|          |         | ,WORKMOD=workmod                     |
|          |         | [,CALLIB=ddname]                     |

#### FUNC=BINDW

Requests a bind of the workmod into a program module.

**VERSION=**1 2 3 4 5 6 7 8

Specifies the version of the parameter list to be used. The default value is VERSION=1.

#### **RETCODE**=*retcode* - **RX**-type address or register (2-12)

Specifies the location of a fullword integer that is to receive the return code returned by the binder.

#### **RSNCODE**=*rsncode* - **RX**-type address or register (2-12)

Specifies the location of a 4-byte hexadecimal string that is to receive the reason code returned by the binder.

## WORKMOD=workmod - RX-type address or register (2-12)

Specifies the location of an 8-byte area that contains the workmod token returned on the CREATEW request.

#### CALLIB=ddname - RX-type address or register (2-12)

Specifies the location of an 8-byte varying character string that contains the ddname of the library or library concatenation to be used for automatic library call.

### **Processing notes**

A BINDW request is valid only when the processing intent is BIND.

The processing rules for resolving external references are:

- 1. If the symbol was specified on a previous SETL call, one of the following occurs:
  - If the SETL specified a library ddname, that library should be searched. If the member could not be located, no attempt is made to resolve the symbol from the autocall libraries.
  - If the SETL specified either the *no callor exclude* option, the symbol remains unresolved and the ESD entry is marked accordingly.
- 2. If the symbol was not specified on a previous SETL call and the RES option is in effect, attempt to resolve the symbol from the link pack area.

**Note:** If any symbols are resolved from the link pack area, the module cannot be saved on external storage.

- **3**. If the above two conditions are not true, attempt to resolve the symbol from the appropriate autocall library:
  - If the CALLIB parameter was specified on the BINDW call, attempt to resolve the symbol from that library.
  - If a library was specified as a CALLIB option from STARTD or SETO, attempt to resolve the symbol from that library.
  - Otherwise, the reference is not resolved.
- 4. Once the module has been bound, no further modifications can be applied. To make additional changes it is necessary to save the existing module, reset the workmod, and include the saved module.

Sections are ordered in order of inclusion unless this order is overridden by INSERTS or ORDERS calls.

## **Return and reason codes**

The binder API reason codes are shown in Table 3 on page 22.

| Return ( | Code | Reason Code | Explanation                                                                                        |
|----------|------|-------------|----------------------------------------------------------------------------------------------------|
| 00       |      | 0000000     | Normal completion. Workmod has been bound.                                                         |
| 04       |      | 83000300    | Unresolved external references exist. NCAL, NOCALL or NEVERCALL specified. Workmod has been bound. |

| Return Code | Reason Code | Explanation                                                                                                    |
|-------------|-------------|----------------------------------------------------------------------------------------------------|
| 04          | 83000308    | Unresolved external references exist. A member<br>matching the unresolved reference was included during<br>autocall, but did not contain an entry label of the same<br>name. Workmod has been bound.                                                                                  |
| 04          | 83000316    | The overlay option was specified, but there is only one segment. The workmod is bound, but not in overlay format.                                                                                                    |
| 04          | 83000314    | At least one valid exclusive call was found in a module<br>bound in overlay format. The XCAL option was<br>specified. Workmod has been bound.                                                                                                    |
| 04          | 83002497    | The binder expected a symbol to be resolved from a specific library member but it was not.                                                                                                    |
| 08          | 83000301    | Unresolved external references exist. The referenced symbols could not be resolved from the autocall library. Workmod has been bound.                                                                                                    |
| 08          | 83000302    | Unresolved external references exist. No autocall library specified. Workmod has been bound.                                                                                                    |
| 08          | 83000303    | Unresolved external references exist. The member(s)<br>were located in the autocall library, but an error<br>occurred while attempting to include one or more of the<br>members. References to the member(s) that could not be<br>included remain unresolved. Workmod has been bound. |
| 08          | 83000304    | The name in an insert request was not resolved, or was<br>not resolved to a section name.                                                                                                    |
| 08          | 83000305    | An ORDER request was processed for a symbol that is<br>not a label in the ESD. Ordering of that symbol has<br>been ignored. The workmod has been bound.                                                                                                    |
| 08          | 83000307    | The module was bound successfully, but the module map and/or cross reference table could not be produced.                                                                                                    |
| 08          | 83000309    | An ALIGN request was processed for a symbol that is<br>not a label in the ESD. Alignment of that symbol has<br>been ignored. The workmod has been bound.                                                                                                    |
| 08          | 83000310    | One or more alteration requests were pending upon<br>entry to autocall. The alterations were ignored.<br>Workmod has been bound.                                                                                                    |
| 08          | 83000311    | Workmod has more than one segment, but OVLY was<br>not specified. The overlay structure was ignored, but the<br>workmod has been bound.                                                                                                    |
| 08          | 83000313    | A V-type address constant of less than four bytes, and<br>that references a segment other than the resident<br>segment, has been found in an overlay structure.<br>Workmod has been bound.                                                                                            |
| 08          | 83000315    | At least one invalid exclusive call was found in a module bound in overlay format. Workmod has been bound, but the adcon for the invalid call will not be properly relocated.                                                                                                    |
| 08          | 83000317    | At least one valid exclusive call was found in a module<br>bound in overlay format. Workmod has been bound.                                                                                                    |

| Return Code | Reason Code | Explanation                                                                                                    |
|-------------|-------------|----------------------------------------------------------------------------------------------------|
| 08          | 83000318    | There are no calls or branches from the root segment of<br>an overlay module to a segment lower in the tree<br>structure. Other segments cannot be loaded. Workmod<br>has been bound.                                   |
| 08          | 83000321    | Overlay specified with COMPAT=PM2 or COMPAT=PM3. Overlay is ignored.                                                                                                    |
| 08          | 83000501    | One or more control statements were included during autocall processing. The statements have been ignored.                                                                                                    |
| 08          | 83000816    | Classes C_WSA and C_WSA64 are both present in the module. z/OS Language Environment does not support the presence of these two classes in the same program object, and the resulting module will not execute correctly. |
| 08          | 83002623    | Unexpected return code from the RACF <sup>®</sup> call.                                                                                                    |
| 08          | 83002624    | Unexpected error from SIGCLEAN.                                                                                                    |
| 08          | 83002481    | The instruction address or the target address is not even.                                                                                                    |
| 08          | 83002492    | The operand of the instruction exceeds the destination range.                                                                                                    |
| 08          | 83002493    | A relative immediate instruction with multiple external symbols is encountered.                                                                                                    |
| 08          | 83002494    | Certificate setup problem.                                                                                                    |
| 08          | 83002495    | The binder could not resolve a weak reference used by a relative immediate address constant.                                                                                                    |
| 08          | 83002496    | A relative immediate address constant references an<br>unresolved symbol. This is not supported.                                                                                                    |
| 12          | 83000104    | INTENT=ACCESS specified for workmod. Module could not be rebound.                                                                                                    |
| 12          | 83000312    | There are no sections or only zero-length sections in the<br>root segment of an overlay module, and the module<br>probably cannot be executed. Workmod has been<br>bound.                                               |
| 12          | 83000320    | An autocall library is unusable. Either it could not be<br>opened or the directory could not be processed. Autocall<br>processing continues without using this library.                                                 |
| 12          | 83000322    | Conflicting attributes encountered within a class. The module cannot be bound.                                                                                                    |
| 12          | 83000415    | Module contains no ESD data, and could not be bound.                                                                                                    |
| 12          | 83000719    | Module contained no text after being bound, and is probably not executable. Processing continues.                                                                                                    |

## Parameter list

If your program does not use the IEWBIND macro, place the address of the BINDW parameter list in general purpose register 1.

Table 10. BINDW parameter list

| PARMLIST | DS | 0F         |               |
|----------|----|------------|---------------|
|          | DC | A(BINDW)   | Function code |
|          | DC | A(RETCODE) | Return code   |

Table 10. BINDW parameter list (continued)

| DC       | A(RSNCODE)            | Reason code                              |
|----------|-----------------------|------------------------------------------|
| DC       | A(WORKMOD)            | Workmod token                            |
| DC       | A(DDNAME+X'80000000') | Library ddname and end-of-list indicator |
| BINDW DC | H'70'                 | BINDW function code                      |
| DC       | H'version'            | Interface version number                 |

## **CREATEW:** Create workmod

CREATEW initializes a workmod and initializes the module options to the defaults for the dialog. CREATEW also specifies the processing intent that determines the functions that can be performed on the workmod.

The syntax of the CREATEW call is:

| [symbol] | IEWBIND | FUNC=CREATEW                         |
|----------|---------|--------------------------------------|
|          |         | [,VERSION=version]                   |
|          |         | [, <b>RETCODE</b> = <i>retcode</i> ] |
|          |         | [,RSNCODE=rsncode]                   |
|          |         | ,WORKMOD=workmod                     |
|          |         | , <b>DIALOG</b> =dialog              |
|          |         | ,INTENT={BIND   ACCESS}              |

#### FUNC=CREATEW

Specifies that a workmod is created and initialized.

## **VERSION=**1 2 3 4 5 6 7 8

Specifies the version of the parameter list to be used. The default value is VERSION=1.

#### **RETCODE**=retcode - **RX**-type address or register (2-12)

Specifies the location of a fullword integer that is to receive the return code returned by the binder.

### RSNCODE=rsncode - RX-type address or register (2-12)

Specifies the location of a 4-byte hexadecimal string that is to receive the reason code returned by the binder.

#### WORKMOD=workmod - RX-type address or register (2-12)

Specifies the location of an 8-byte area that is to receive the workmod token for this request.

#### **DIALOG**=dialog - **RX**-type address or register (2-12)

Specifies the location of an 8-byte area that contains a dialog token for which the workmod is requested. The dialog token is obtained using the STARTD call and must not be modified.

### INTENT={BIND | ACCESS}

Specifies the range of binder services that can be requested for this workmod. The values are as follows:

#### BIND

Specifies that the processing intent for this workmod is bind. The workmod will be bound and all binder functions can be requested.

#### ACCESS

Specifies that the processing intent for this workmod is access. The workmod will not be bound, and no services that alter the size or structure

of the program module can be requested. See "Processing intents" on page 10 for a list of services that are not allowable.

The value for INTENT can be abbreviated as **B** or **A**.

## Processing notes

None.

## **Return and reason codes**

The common binder API reason codes are shown in Table 3 on page 22.

| Return Code | Reason Code | Explanation                                           |
|-------------|-------------|-------------------------------------------------------|
| 00          | 0000000     | Normal completion. Workmod and workmod token created. |

## **Parameter list**

If your program does not use the IEWBIND macro, place the address of the CREATEW parameter list in general purpose register 1.

Table 11. CREATEW parameter list

| PARMLIST | DS | 0F                    |                                             |
|----------|----|-----------------------|---------------------------------------------|
|          | DC | A(CREATEW)            | Function code                               |
|          | DC | A(RETCODE)            | Return code                                 |
|          | DC | A(RSNCODE)            | Reason code                                 |
|          | DC | A(DIALOG)             | Dialog token                                |
|          | DC | A(WORKMOD)            | Workmod token                               |
|          | DC | A(INTENT+X'80000000') | Processing intent and end-of-list indicator |
| CREATEW  | DC | H'10'                 | CREATEW function code                       |
|          | DC | H'version'            | Interface version number                    |
| INTENT   | DC | CL1'A'                | Processing intent                           |
|          |    |                       |                                             |

'A' = Access 'B' = Bind

## **DELETEW: Delete workmod**

DELETEW deletes a workmod. You must issue either the SAVEW or LOADW function call before the DELETEW unless **PROTECT=NO** has been specified. DELETEW resets the workmod token to the null state.

The syntax of the DELETEW call is:

| [symbol] | IEWBIND | FUNC=DELETEW                         |
|----------|---------|--------------------------------------|
|          |         | [,VERSION=version]                   |
|          |         | [, <b>RETCODE</b> =retcode]          |
|          |         | [ <b>,RSNCODE</b> = <i>rsncode</i> ] |
|          |         | WORKMOD=workmod                      |
|          |         | $[PROTECT = \{YES \mid NO\}]$        |
| 1        |         |                                      |

### FUNC=DELETEW

Specifies that a workmod is deleted.

## **VERSION=**1 | 2 | 3 | 4 | 5 | 6 | 7 | 8

Specifies the version of the parameter list to be used. The default value is VERSION=1.

#### **RETCODE**=retcode - **RX**-type address or register (2-12)

Specifies the location of a fullword integer that is to receive the return code returned by the binder.

## RSNCODE=rsncode - RX-type address or register (2-12)

Specifies the location of a 4-byte hexadecimal string that is to receive the reason code returned by the binder.

#### WORKMOD=workmod - RX-type address or register (2-12)

Specifies the location of an 8-byte area that contains the workmod token for this request.

#### PROTECT={YES | NO}

Specifying **PROTECT=N** allows the binder to delete a workmod that has been altered but not yet saved or loaded.

The value for **PROTECT** can be abbreviated as **Y** or **N**.

### **Processing notes**

The binder is sensitive to the state of the DCB pointed to by the DCBPTR in an INCLUDE call. The DCB must not be closed and reopened while the binder accesses the corresponding data set during a dialog. Once it is opened initially for an INCLUDE call, it must remain open until after the binder's ENDD call takes place.

Note that if you do alter your DCB as described above, using DELETEW is not enough to reaccess your data set at a later time during the same binder dialog. This only causes the data set's information to remain with the dialog, and such information is no longer valid once the DCB is closed. An attempt to reuse the altered DCB in the same binder dialog might produce unpredictable results. To avoid this, end your dialog (ENDD) and start a new one (STARTD).

## **Return and reason codes**

The common binder API reason codes are shown in Table 3 on page 22.

| Return Code | Reason Code | Explanation                                                                                                    |  |
|-------------|-------------|----------------------------------------------------------------------------------------------------|--|
| 00          | 0000000     | Normal completion. Workmod has been deleted.                                                                     |  |
| 08          | 83002624    | Unexpected error from SIGCLEAN.                                                                                  |  |
| 12          | 83000707    | The workmod was in an altered state, and PROTECT=YES was specified or defaulted. The delete request is rejected. |  |

#### Parameter list

If your program does not use the IEWBIND macro, place the address of the DELETEW parameter list in general purpose register 1.

Table 12. DELETEW parameter list

| PARMLIST | DS | 0F         |               |
|----------|----|------------|---------------|
|          | DC | A(DELETEW) | Function code |
|          | DC | A(RETCODE) | Return code   |
|          | DC | A(RSNCODE) | Reason code   |
|          | DC | A(WORKMOD) | Workmod token |
|          |    |            |               |

```
Table 12. DELETEW parameter list (continued)
```

| DELETEW | DC<br>DC | A(PROTECT+X'80000000')<br>H'15' | Protect flag and end-of-list indicator<br>DELETEW function code |
|---------|----------|---------------------------------|-----------------------------------------------------------------|
|         | DC       | H'version'                      | Interface version number                                        |
| PROTECT | DC       | C'Y'                            | Protection flag                                                 |
|         |          |                                 | 'Y' = Yes                                                       |

'N' = No

## **DLLR: Rename DLL modules**

DLLRename allows you to rename a list of DLL names. When a module has been bound with processing option DYNAM(DLL) in effect, a table containing information about imported and exported symbols is created. The information about imported symbols includes the name of the DLL from which those symbols are to be imported. The DLLR API takes a list of existing and replacement DLL names and makes any necessary substitutions in said table.

The syntax of the DLLR call is:

| [symbol] | IEWBIND | FUNC=DLLR                            |
|----------|---------|--------------------------------------|
| -        |         | [,VERSION=version]                   |
|          |         | [, <b>RETCODE</b> = <i>retcode</i> ] |
|          |         | [, <b>RSNCODE</b> =rsncode]          |
|          |         | ,WORKMOD=workmod                     |
|          |         | ,RENAMEL=renamel                     |

#### FUNC=DLLR

Requests the DLL rename function.

#### **VERSION=**1 2 3 4 5 6 7 8

Specifies the version of the parameter list to be used. The default value is VERSION=1.

```
RETCODE=retcode - RX-type address or register (2-12)
```

Specifies the location of a fullword integer that is to receive the return code returned by the binder.

```
RSNCODE=rsncode – RX-type address or register (2-12)
Specifies the location of a 4-byte hexadecimal string that is to receive the
```

reason code returned by the binder.

```
WORKMOD=workmod - RX-type address or register (2-12)
```

Specifies the location of an 8-byte area that contains the workmod token returned on the CREATEW request. You must not modify this token.

#### **RENAMEL**=*renamel* - **RX**-type address or register (2-12)

Specifies the name of a list of fullword addresses. The list consists of a count field, followed by one or more field trios, consisting of an old DLL name, followed by a new DLL name, followed by a code that indicates whether or not the binder successfully renamed the old name to the new name. (Figure 4 on page 45 shows the list format).

The 4-byte address of each name in the list points to a varying-length character string, which can be up to 255 bytes in length. The first two bytes in such string indicate the length of the string, excluding the first two bytes. The 255

character length is provided for the support of z/OS UNIX System Services files, primary DLL names in PDSE libraries.

The 4-byte address of each rename code points to a full word field.

| Off | Len |                          |        |    |       |
|-----|-----|--------------------------|--------|----|-------|
| 0   | 4   | A(COUNT)                 | Number | of | trios |
| 4   | 4   | A(OLDNAME 1)             |        |    |       |
| 8   | 4   | A(NEWNAME_1)             |        |    |       |
| 12  | 4   | A(RENAME CODE 1)         |        |    |       |
| 16  | 4   | A(OLDNAME 2)             |        |    |       |
| 20  | 4   | A(NEWNAME <sup>2</sup> ) |        |    |       |
| 24  | 4   | A(RENAME CODE 2)         |        |    |       |
|     |     | – –                      |        |    |       |
|     |     |                          |        |    |       |

Figure 4. Rename list

## **Processing notes**

The binder scans the DLL member names in the Import/Export table of the current workmod. If one of the DLL members in the binder table matches an OLDNAME\_x entry in the passed rename list, the DLL name in the table is replaced with the corresponding new name from the list. When this happens, the RENAME\_CODE\_x is set to zero, meaning that the renaming function was successful for the corresponding name pair in the list. Otherwise, the rename code is set to 4 (warning), meaning that the renaming did not take place for said name pair.

This API provides the functional equivalent of the  $IBM^{\mbox{\tiny B}}C/C++$  DLLRENAME utility in support of DLL processing by the binder.

In an application, you might want to verify whether an Import/Export table exists before attempting the DLLR call. You can do so by coding a binder GETData call, with CLASS=B\_IMPEXP and a TEXT buffer (refer to GETData and IEWBUFF in this chapter). GETData indicates whether the class (the Import/ Export table) exists or is empty. Since DLL support was not added until DFSMS Version 1 Release 4, program objects produced in earlier releases will not contain Import/Export tables.

When you bind a module in batch mode and specify the MAP processing option, a class entry of B\_IMPEXP in the output listing reveals the existence of an Import/Export table.

**Note:** DLLR only affects the member names stored in the Import/Export table and does not affect the external symbols in the ESD or the directory entries for the module. DLLR does not cause the module to be rebound.

## **Return and reason codes**

The binder API reason codes are shown in Table 3 on page 22.

| Return Code | Reason Code | Explanation                                                                                                    |
|-------------|-------------|----------------------------------------------------------------------------------------------------|
| 00          | 0000000     | Normal completion. The call completed successfully.<br>However, you still need to verify your RENAMEList to<br>ensure that the DLL names were indeed changed. Refer<br>to the DLLR processing notes and the format of the<br>DLLRename parameter list to understand what you<br>need to verify. |

| Return Code | Reason Code | Explanation                                                                                                    |
|-------------|-------------|----------------------------------------------------------------------------------------------------|
| 04          |             | The module that you are processing does not contain an Import/Export table; therefore, there are no DLL names to rename. Refer to the DLLR processing notes for more details. |

## **Parameter list**

If your program does not use the IEWBIND macro, place the address of the DLLRename parameter list in general purpose register 1.

Table 13. DLLRename parameter list

| PARMLIST | DS | 0F                     |                                     |
|----------|----|------------------------|-------------------------------------|
|          | DC | A(DLLR)                | Function code                       |
|          | DC | A(RETCODE)             | Return code                         |
|          | DC | A(RSNCODE)             | Reason code                         |
|          | DC | A(WORKMOD)             | Workmod token                       |
|          | DC | A(RENAMEL+X'80000000') | Rename list & end-of-list indicator |
| DLLR     | DC | H'17'                  | DLLR function code value            |
|          | DC | H'version'             | Interface version number            |

# **ENDD: End dialog**

ENDD ends the specified dialog and releases all associated storage resources. Attached workmods are deleted, data sets are closed, storage obtained on behalf of the caller is released, and the dialog token is invalidated.

The syntax of the ENDD call is:

| [symbol] | IEWBIND | FUNC=ENDD                               |
|----------|---------|-----------------------------------------|
|          |         | [,VERSION=version]                      |
|          |         | [, <b>RETCODE</b> = <i>retcode</i> ]    |
|          |         | [, <b>RSNCODE</b> =rsncode]             |
|          |         | ,DIALOG=dialog                          |
|          |         | $[PROTECT = {\underline{YES} \mid NO}]$ |

#### FUNC=ENDD

Specifies that a dialog is ended.

**VERSION=**1 2 3 4 5 6 7 8

Specifies the version of the parameter list to be used. The default value is VERSION=1.

```
RETCODE=retcode - RX-type address or register (2-12)
```

Specifies the location of a fullword integer that is to receive the return code returned by the binder.

```
RSNCODE=rsncode - RX-type address or register (2-12)
```

Specifies the location of a 4-byte hexadecimal string that is to receive the reason code returned by the binder.

## DIALOG=dialog - RX-type address or register (2-12)

Specifies the location of an 8-byte area that contains the token for the dialog to be terminated.

### PROTECT={YES | NO}

Specifying **PROTECT=NO** allows the binder to end the dialog even if any remaining workmods have been altered but not yet saved or loaded.

The value for **PROTECT** can be abbreviated as **Y** or **N**. YES is the default.

## **Processing notes**

None.

## **Return and reason codes**

The common binder API reason codes are shown in Table 3 on page 22.

| Return Code | Reason Code | Explanation                                                                                                    |  |
|-------------|-------------|----------------------------------------------------------------------------------------------------|--|
| 00          | 0000000     | Normal completion. Dialog ended normally.                                                                                            |  |
| 04          | 83000700    | One or more workmods were in an active state but they were not protected (PROTECT=NO in ENDDialog). Dialog ended normally.           |  |
| 08          | 83000704    | An unexpected condition occurred while ending the dialog. The dialog is terminated, but some resources might not have been released. |  |
| 12          | 83000708    | One or more workmods were in an "active" state, and PROTECT=YES was specified or defaulted. The dialog is not terminated.            |  |

## Parameter list

If your program does not use the IEWBIND macro, place the address of the ENDD parameter list in general purpose register 1.

Table 14. ENDD parameter list

| PARMLIST | DS | 0F                     |                                           |
|----------|----|------------------------|-------------------------------------------|
|          | DC | A(ENDD)                | Function code                             |
|          | DC | A(RETCODE)             | Return code                               |
|          | DC | A(RSNCODE)             | Reason code                               |
|          | DC | A(DIALOG)              | Dialog token                              |
|          | DC | A(PROTECT+X'80000000') | Protection flag and end-of-list indicator |
| ENDD     | DC | H'5'                   | ENDD function code                        |
|          | DC | H'version'             | Interface version number                  |
| PROTECT  | DC | CL1'Y'                 | Protection flag                           |
|          |    |                        |                                           |
|          |    |                        | 'Y' = Yes                                 |
|          |    |                        | 'N' = No                                  |

## **GETC:** Get compile unit list

GETC returns data which is mapped to a new CUI buffer format (Version 6). The **COMPILEUNITLIST** parameter determines which data is returned.

The syntax of the GETC call is:

| [symbol] | IEWBIND | FUNC=GETC                            |  |
|----------|---------|--------------------------------------|--|
| - 0 -    |         | ,VERSION=version                     |  |
|          |         | [, <b>RETCODE</b> = <i>retcode</i> ] |  |
|          |         | [, <b>RSNCODE</b> = <i>rsncode</i> ] |  |
|          |         | ,WORKMOD=workmod                     |  |
|          |         | [,COMPILEUNITLIST=compileunitlist]]  |  |
|          |         | ,AREA=buffer                         |  |
|          |         | ,CURSOR=cursor                       |  |
|          |         | ,COUNT=count                         |  |

### FUNC=GETC

Requests that data from items in a workmod be returned to a specified location.

### **VERSION=**6

Specifies the version of the parameter list to be used (6 or higher).

### **RETCODE**=*retcode* - **RX**-type address or register (2-12)

Specifies the location of a fullword integer that is to receive the return code returned by the binder.

### **RSNCODE**=rsncode - **RX-type address or register (2-12)**

Specifies the location of a 4-byte field that is to receive the reason code returned by the binder. Reason codes are documented as a sequence of 8 hexadecimal digits.

### WORKMOD=workmod - RX-type address or register (2-12)

Specifies the location of an 8-byte area that contains the workmod token for this request.

### **COMPILEUNITLIST**=compileunitlist

Determines which data is returned. If **COMPILEUNITLIST** is specified, one record for each compile unit in a list of compile units will be returned. If **COMPILEUNITLIST** is omitted, one record of each of all compile units will be returned. The header record, the first compile unit record, is built when the cursor is zero.

The compile unit list is a structure:

Count DC F'5' List with 5 entries List DS 5F Returned by GETN

**Note:** *compileunitlist* must be composed of values returned in BFNL\_6\_SECT\_CU resulting from a GETN TYPE=SECTION,VERSION=6 API call.

When **INTENT=ACCESS** is specified in the CREATEW API call, information about the input module (the target module of the GETC call) is placed in the header record. This information includes the program object version and the source of the input module (data set name or path name, ddname, and member name).

## AREA=buffer - RX-type address or register (2-12)

Specifies the location of a CUI buffer to receive the data. The binder returns data until either this buffer is filled or the specified items have been completely moved. See Chapter 2, "IEWBUFF - Binder API buffers interface assembler macro for generating and mapping data areas," on page 13 for information on buffer handling.

## CURSOR=cursor - RX-type address or register (2-12)

Specifies the location of a fullword integer that contains the position within the

items where the binder begins processing. Specifying a zero causes the binder to return the header record, the first compile unit record. The information is provided on the DASD location of the program object. The cursor value is modified before returning to the caller.

When no compile unit list is provided, the cursor is an index into an ordered list of all CUI entries that can be returned. If the application does not modify the cursor during the retrieval process, multiple calls return all CUI records in the order by CU number because the buffer is full. When a compile unit list is provided, the cursor is an index into that application-provided list. CUI records are returned in the order specified in the CU list. If the application still does not modify the cursor during the retrieval process, multiple calls continue with subsequent entries in the list because the buffer is full. End of data is signalled when the end of the application-provided list is reached.

```
COUNT=count - RX-type address or register (2-12)
```

Specifies the location of a fullword that receives the number of CUI records returned by the binder.

## **Processing notes**

The CURSOR value identifies an offset into the requested data beginning with 0. It is both an input and output parameter. On input to the service, the cursor specifies the first byte to return. On exit from the service, it is updated to the next byte for continued sequential retrieval if not all data has yet been retrieved.

For load modules and program object formats at a compatability level prior to z/OS V1R5, a compile unit is the same as a section. For z/OS V1R5 compatible modules, a compile unit corresponds to a single object module. Each compile unit in a workmod is assigned a unique number; however, this assigned number may change when a module is rebound. Furthermore, the compile unit number will be zero for all binder generated sections (IEWBLIT or section 1, for example).

## **Return and reason codes**

The common binder API reason codes are shown in Table 3 on page 22.

| Return Code | Reason Code | Explanation                                                                                                    |
|-------------|-------------|----------------------------------------------------------------------------------------------------|
| 00          | 0000000     | Normal completion. There might be additional data that did not fit in the buffer.                                    |
| 04          | 83000800    | End of data. Some data might have been returned in the buffer, but no more is available.                             |
| 04          | 83000801    | No section names exist. No data was returned.                                                                        |
| 04          | 83000810    | Cursor is negative or beyond the end of the specified item. No data was returned.                                    |
| 08          | 83002342    | Some of the passed compile unit numbers do not exist<br>in workmod. Data for the valid compile units is<br>returned. |
| 12          | 83000102    | Workmod was in an unbound state.                                                                                     |

## **Parameter list**

If your program does not use the IEWBIND macro, place the address of the GETC parameter list in general purpose register 1.

Table 15. GETC parameter list

PARMLIST DS 0F

#### Table 15. GETC parameter list (continued)

|      | DC | A(GETC)              | Function code            |
|------|----|----------------------|--------------------------|
|      | DC | A(RETCODE)           | Return code              |
|      | DC | A(RSNCODE)           | Reason code              |
|      | DC | A(WORKMOD)           | Workmod token            |
|      | DC | A(CULIST)            | Compile unit list        |
|      | DC | A(BUFFER)            | Data buffer              |
|      | DC | A(CURSOR)            | Starting position        |
|      | DC | A(COUNT+X'80000000') | Data count               |
| GETC | DC | H'64'                | GETC function code       |
|      | DC | H'6'                 | Interface version number |

## GETD: Get data

GETD returns data from items in a workmod. The values of the **CLASS** and **SECTION** parameters determine which item is returned. If **SECTION** is omitted, all sections are returned as a single unit. This service can only be performed on a bound workmod.

The syntax of the GETD call is:

| [symbol] | IEWBIND | FUNC=GETD                            |
|----------|---------|--------------------------------------|
|          |         | [,VERSION=version]                   |
|          |         | [ <b>,RETCODE</b> =retcode]          |
|          |         | [, <b>RSNCODE</b> = <i>rsncode</i> ] |
|          |         | ,WORKMOD=workmod                     |
|          |         | ,CLASS=class                         |
|          |         | [,SECTION=section]                   |
|          |         | ,AREA=buffer                         |
|          |         | ,CURSOR=cursor                       |
|          |         | ,COUNT=count                         |
|          |         | [,RELOC=reloc]                       |

#### FUNC=GETD

Requests that data from items in a workmod be returned to a specified location.

**VERSION=**1 2 3 4 5 6 7 8

Specifies the version of the parameter list to be used. The default value is VERSION=1.

**RETCODE**=*retcode* - **RX**-type address or register (2-12)

Specifies the location of a fullword integer that is to receive the return code returned by the binder.

RSNCODE=rsncode - RX-type address or register (2-12)

Specifies the location of a 4-byte hexadecimal string that is to receive the reason code returned by the binder.

#### WORKMOD=workmod - RX-type address or register (2-12)

Specifies the location of an 8-byte area that contains the workmod token for this request.

#### CLASS=class - RX-type address or register (2-12)

Specifies the location of a 16-byte varying character string containing a class name. The class name might have been defined by the binder, a compiler, or an end user. See "Understanding binder programming concepts" on page 1 for binder class names. B\_PMAR is also accepted as a class name, although it is not an actual class in a binder workmod.

### SECTION=section - RX-type address or register (2-12)

Specifies the location of a varying character string that contains the name of the section to be processed. If omitted, this defaults to a concatenation of all sections in the specified class. If the processing intent is bind, the sections are ordered by virtual address. If the processing intent is access, they are returned in the same order that they were included in the workmod.

### AREA=buffer - RX-type address or register (2-12)

Specifies the location of a buffer to receive the data. The binder returns data until either this buffer is filled or the specified items have been completely moved. See Chapter 2, "IEWBUFF - Binder API buffers interface assembler macro for generating and mapping data areas," on page 13 for information on buffer handling.

#### CURSOR=cursor - RX-type address or register (2-12)

Specifies the location of a fullword integer that contains the position within the item(s) where the binder should begin processing. Specifying a zero for the argument causes the binder to begin processing at the start of the item. The cursor value is specified in bytes for items in the TEXT class, in records for all other classes. The value is relative to the start of the item. The cursor value is modified before returning to the caller.

### **COUNT**=count - **RX**-type address or register (2-12)

Specifies the location of a fullword that is to receive the number of bytes of TEXT or the number of entries returned by the binder.

#### **RELOC**=reloc

Specifies a base address to be used for relocation. You can only use this parameter with **VERSION**=6 or higher. You will need to know the load segment for the data you are requesting. You can map text classes into load segments using GETN. *reloc* is a single 8–byte address. The relocation address will relocate the adcons in the returned text buffer as though the program segments had been loaded at the designated address. If you do not use the **RELOC** parameter, it should set to zero.

### **Processing notes**

The CURSOR value identifies an index into the requested data beginning with 0 for the first data item. Each of the buffer formats defined in Appendix D, "Binder API buffer formats," on page 247contains an entry length field in its header. Multiplying the cursor value by the entry length provides a byte offset into the data. Note that CUI, LIB, PMAR, and text data is always treated as having entry length 1. The CURSOR value is both an input and output parameter. On input to the service, the cursor specifies the first item to return. On exit from the service, it is updated to an appropriate value for continued sequential retrieval if not all data has yet been retrieved. For text data, this may or may not be the next byte after the last one returned, because pad bytes between sections and uninitialized data areas within sections may have been skipped. Any data skipped should be treated by the calling application as containing the fill character (normally X'00').

On the next GETD request, the binder begins processing where the last request left off.

If you interrupt a series of successive GETD calls, you should reset the value of the cursor before continuing. Otherwise, the cursor value might be invalid and the results of a GETD request are unpredictable.

If a section name is not passed on a GETD API invocation for a text class and the target is an overlay module, the cursor is interpreted as an offset into the module and laid out sequentially in segment order, using the alignment as specified in the object modules.

## **Return and reason codes**

The common binder API reason codes are shown in Table 3 on page 22.

| Return Code | Reason Code | Explanation                                                                                                    |  |
|-------------|-------------|----------------------------------------------------------------------------------------------------|--|
| 00          | 0000000     | Normal completion.                                                                                                    |  |
| 04          | 83000800    | Normal completion. Some data might have been<br>returned in the buffer, and an end-of-data condition was<br>encountered. There is no message associated with this<br>condition.                                         |  |
| 04          | 83000801    | The requested item did not exist or is empty. No data has been returned.                                                                                                    |  |
| 08          | 83000750    | The buffer is not large enough for one record. No data is returned.                                                                                                    |  |
| 08          | 83000813    | The buffer version is not compatible with the module content. No data is returned.                                                                                                    |  |
| 08          | 83002349    | Not all adcons were successfully relocated. This<br>condition could occur because relocation addresses for<br>all the segments were not passed, or because the adcon<br>length was insufficient to contain the address. |  |
| 12          | 83002379    | Binder encountered a bad cursor for class B_PARTINIT and processing has been stopped.                                                                                                    |  |
| 12          | 83000102    | Workmod was in an unbound state. GETD request could not be processed.                                                                                                    |  |
| 12          | 83002375    | The class was not a text class.                                                                                                    |  |

## **Parameter list**

If your program does not use the IEWBIND macro, place the address of the GETD parameter list in general purpose register 1.

Table 16. GETD parameter list

| PARMLIST | DS | 0F                   |                                      |
|----------|----|----------------------|--------------------------------------|
|          | DC | A(GETD)              | Function code                        |
|          | DC | A(RETCODE)           | Return code                          |
|          | DC | A(RSNCODE)           | Reason code                          |
|          | DC | A(WORKMOD)           | Workmod token                        |
|          | DC | A(CLASS)             | Class name                           |
|          | DC | A(SECTION)           | Section name                         |
|          | DC | A(BUFFER)            | Data buffer                          |
|          | DC | A(CURSOR)            | Starting position                    |
|          | DC | A(COUNT+X'80000000') | Data count and end-of-list indicator |
|          | DC | A(RELOC)             | Relocation address                   |
| GETD     | DC | H'61'                | GETD function code                   |
|          | DC | H'version'           | Interface version number             |

# GETE: Get ESD data

GETE returns data from ESD items. GETE must be used on a bound workmod. Four optional parameters allow you to specify selection criteria for the ESD items to be returned: section name, ESD record type, offset in the section or module, and symbol name. Only ESD records that meet all of the selection criteria will be returned. Multiple selection criteria can be specified to retrieve exactly the records you need.

The syntax of the GETE call is:

| [symbol] | IEWBIND | FUNC=GETE                                           |  |
|----------|---------|-----------------------------------------------------|--|
| -        |         | [,VERSION=version]                                  |  |
|          |         | [, <b>RETCODE</b> = <i>retcode</i> ]                |  |
|          |         | [, <b>RSNCODE</b> = <i>rsncode</i> ]                |  |
|          |         | ,WORKMOD=workmod                                    |  |
|          |         | [,SECTION=section]                                  |  |
|          |         | [ <b>,RECTYPE</b> =rectype]                         |  |
|          |         | [,CLASS=class]                                      |  |
|          |         | [,{ <b>OFFSET</b> =offset   <b>SYMBOL</b> =symbol}] |  |
|          |         | ,AREA=buffer                                        |  |
|          |         | ,CURSOR=cursor                                      |  |
|          |         | ,COUNT=count                                        |  |

#### FUNC=GETE

Requests that data from ESD items in a workmod be returned to a specified location.

## **VERSION=**1 2 3 4 5 6 7 8

Specifies the version of the parameter list to be used. The default value is VERSION=1.

**Note:** If VERSION=1 is specified for the GETE call, CLASS cannot be specified as a macro keyword. The parameter list ends with the COUNT parameter (with the high-order bit set). This exception is for Version 1 only.

### **RETCODE**=retcode - **RX**-type address or register (2-12)

Specifies the location of a fullword integer that is to receive the return code returned by the binder.

#### RSNCODE=rsncode - RX-type address or register (2-12)

Specifies the location of a 4-byte hexadecimal string that is to receive the reason code returned by the binder.

### WORKMOD=workmod - RX-type address or register (2-12)

Specifies the location of an 8-byte area that contains the workmod token for this request.

#### SECTION=section - RX-type address or register (2-12)

Specifies the location of a 16-byte varying character string that contains the name of the section to be processed. This argument can be set to blanks to indicate blank common area. Sections will be retrieved in the same order that they were included in the workmod.

The default value is all sections. If this parameter is specified, only the indicated section is searched.

#### **RECTYPE**=rectype - **RX-type** address or register (2-12)

Specifies the location of a varying character string that contains a list of the ESD record types to be returned. If you do not specify this argument, all record types are returned.

## **IEWBIND** function reference

Record types must be identified by one- or two-character codes, separated by commas and enclosed in parentheses. Embedded blanks are not allowed. Valid record types are:

- **SD** Section definition
- ED Element definition
- LD Label definition
- PD Part definition
- **PR** Part reference
- **ER** External reference
- CM Common
- **ST** Segment table
- ET Entry table
- DS Dummy section definition
- CM Common section definition
- ET ENTAB
- ST SEGTAB
- PC Private code section definition
- WX Weak external reference

In addition, you can use a generic code to reference more than one ESD type:

- **S** Section definition records (SD, CM, ST, ET, PC, and DS)
- U Unresolved external references (ER, ESD\_STATUS=unresolved)

### CLASS=class - RX-type address or register (2-12)

Specifies the location of a 16-byte varying character string containing the name of the text class referenced by the ESD record to be selected. If class has not been specified, ESD records are returned without regard to class.

### **OFFSET**=offset - **RX**-type address or register (2-12)

Specifies the location of a fullword integer that contains the offset within the specified section. If a section name has not been specified, a module offset is assumed. If you specify OFFSET you cannot specify SYMBOL but must specify CLASS.

### SYMBOL=xsymbol - RX-type address or register (2-12)

Specifies the location of a varying character string that contains a symbol to be used as a selection criterion. If you specify SYMBOL you cannot specify OFFSET.

If neither **OFFSET** nor **SYMBOL** is provided, processing begins at the start of the item.

#### AREA=buffer - RX-type address or register (2-12)

Specifies the location of a buffer to receive the data. This buffer must be allocated and initialized in ESD format. See Chapter 2, "IEWBUFF - Binder API buffers interface assembler macro for generating and mapping data areas," on page 13 for information on buffer handling.

#### CURSOR=cursor - RX-type address or register (2-12)

Specifies the location of a fullword integer that indicates the position within the section or module where the binder should begin processing. Specifying a zero for this argument causes the binder to begin processing at the first ESD entry. Offsets are specified in records and are relative to the start of the selected ESD item(s).

#### **COUNT**=count - **RX**-type address or register (2-12)

Specifies the location of a fullword integer in which the binder will store the number of entries it has returned.

## **Processing notes**

The binder returns ESD records that meet the selection criteria specified on the call:

- If SECTION is specified, only that section of the ESD will be searched. All sections is the default.
- If RECTYPE is specified, only ESD records of the types appearing in the supplied list are returned.
- If OFFSET is specified and rectype="S", the ESD record for the control section (or common area) containing the specified offset, is returned for buffer version 1. The SD record mapping in other buffer versions does not contain an offset and no records will be returned. If OFFSET is specified and rectype="LD", then all LD ESD records for the symbols defined at or before that location (within the containing section) will be returned.
- If SYMBOL is specified, all ESD records of the type(s) specified with that symbol name are returned. If CLASS is specified, only ESD records that define locations in that class are returned. Some records, such as SD and ER, are not associated with any class and are never returned if class is specified.

**Note:** Processing of the ESD records returned by a GETE call should not make assumptions about the order of the returned ESD records. For example, such processing should not assume that LD type ESD records are returned in the order of their offsets in the section.

The CURSOR value identifies an index into the requested ESD data beginning with 0 for the first ESD. The ESD buffer formats defined in Appendix D, "Binder API buffer formats," on page 247 contain an entry length field in their headers. Multiplying the cursor value by the entry length provides a byte offset into the data. CURSOR is an input and output parameter. On input to the service, the cursor specifies the first record to return. On exit from the service, it is updated to the index of the next sequential ESD if not all data has yet been retrieved.

The binder will typically return multiple entries in a single call, depending on the size of the buffer. Data is reformatted, if necessary, to conform to the version identified in the caller's buffer. The COUNT parameter is set to the number of records actually returned in the buffer.

The ESD buffer formats defined in Appendix D, "Binder API buffer formats," on page 247 contain a record length field in their headers giving the length of each ESD record. This provides a way for the caller to index through the returned records or to access a specific record in the returned data buffer.

In some cases where OFFSET is specified and the parameter list is version 6 or less, return code 0 and reason code 0 will be returned on an end-of-data condition. The version 7 API call will always return return code 4 and reason code 83000800 on an end-of-data condition, while the COUNT may be non-zero indicating that data was returned.

## **Return and reason codes**

The common binder API reason codes are shown in Table 3 on page 22.

| Return Code | Reason Code | Explanation                                                                                                    |
|-------------|-------------|----------------------------------------------------------------------------------------------------|
| 00          | 00000000    | Normal completion.                                                                                                    |
| 04          | 83000705    | The specified symbol could not be located in the workmod. No data is returned in the buffer.                                                   |
| 04          | 83000800    | An end-of-data condition was detected. Some data<br>might have been returned in buffer. There is no message<br>associated with this condition. |
| 04          | 83000801    | The requested item was not found in the workmod, or<br>was empty, or no records met the specified criteria. No<br>data returned.               |
| 04          | 83000812    | The specified offset was negative or beyond the end of<br>the designated item or module. No data is returned in<br>the buffer.                 |
| 12          | 83000101    | OFFSET and SYMBOL have both been specified.<br>Request rejected.                                                                               |
| 12          | 83000102    | Workmod is unbound. GETE request rejected.                                                                                                    |

## **Parameter list**

If your program does not use the IEWBIND macro, place the address of the GETE parameter list in general purpose register 1.

Table 17. GETE parameter list

| PARMLIST | DS | 0F                |                                                 |
|----------|----|-------------------|-------------------------------------------------|
|          | DC | A(GETE)           | Function code                                   |
|          | DC | A(RETCODE)        | Return code                                     |
|          | DC | A(RSNCODE)        | Reason code                                     |
|          | DC | A(WORKMOD)        | Workmod token                                   |
|          | DC | A(SECTION)        | Section name                                    |
|          | DC | A(RECTYPE)        | ESD record type(s)                              |
|          | DC | A(OFFSET)         | Offset in module or section. If not a selection |
|          |    |                   | criterion, set to -1.                           |
|          | DC | A(SYMBOL)         | Symbol name                                     |
|          | DC | A(BUFFER)         | Data buffer                                     |
|          | DC | A(CURSOR)         | Starting position                               |
|          | DC | A(COUNT)          | Data count                                      |
|          | DC | A(CLASS)          | Text class                                      |
| GETE     | DC | H'62'             | GETE function code                              |
|          | DC | H'version'        | Interface version number                        |
| RECTYPE  | DC | H'7',CL7'(SD,CM)' | Sample varying string                           |

**Note:** X'80000000' must be added to either the COUNT parameter (for Version 1) or the CLASS parameter (for Version 2 or higher).

## **GETN: Get names**

GETN returns the names of each section or class in the workmod, a count of the total number of sections or classes, and the compile unit (CU) numbers for each section. The names returned also include names generated by the binder to

represent private code sections, unnamed common, SEGTAB and ENTAB sections for overlay programs, and any other sections created by the binder. GETN can only be performed on a bound workmod.

The syntax of the GETN call is:

| [symbol] | IEWBIND | FUNC=GETN                            |
|----------|---------|--------------------------------------|
|          |         | [, <b>VERSION</b> =version]          |
|          |         | [, <b>RETCODE</b> = <i>retcode</i> ] |
|          |         | [, <b>RSNCODE</b> = <i>rsncode</i> ] |
|          |         | ,WORKMOD=workmod                     |
|          |         | [ <b>,AREA</b> =buffer]              |
|          |         | ,CURSOR=cursor                       |
|          |         | ,COUNT=count                         |
|          |         | ,TCOUNT=tcount                       |
|          |         | [,NTYPE={ <u>SECTION</u>   CLASS}]   |

#### FUNC=GETN

Specifies that a count of the number of sections in a workmod and, optionally, the names of each section, be returned to a specified location.

#### **VERSION=**1 2 3 4 5 6 7 8

Specifies the version of the parameter list to be used. The default value is VERSION=1.

**Note:** This version must match the version you specify with the IEWBUFF macro when you define the buffer passed on this call.

#### **RETCODE**=*retcode* - **RX**-type address or register (2-12)

Specifies the location of a fullword integer that is to receive the return code returned by the binder.

#### RSNCODE=rsncode - RX-type address or register (2-12)

Specifies the location of a 4-byte hexadecimal string that is to receive the reason code returned by the binder.

#### WORKMOD=workmod - RX-type address or register (2-12)

Specifies the location of an 8-byte area that contains the workmod token for this request.

#### AREA=buffer - RX-type address or register (2-12)

Specifies the location of a buffer to receive the names. This buffer must be in the format for section names (TYPE=NAME). See Chapter 2, "IEWBUFF - Binder API buffers interface assembler macro for generating and mapping data areas," on page 13 and Appendix D, "Binder API buffer formats," on page 247 for information on buffer definition.

Section names will be moved until either the buffer is filled or all names have been moved. This keyword is optional. If it is not specified, only the number of section names in the workmod will be returned.

#### CURSOR=cursor - RX-type address or register (2-12)

Specifies the location of a fullword integer that contains the position relative to the start of the list of names where the binder should begin processing. Specifying a zero for this argument causes the binder to begin processing at the beginning of the list. Offsets are specified in records and are relative to the start of the list. The cursor value is modified before returning to the caller.

#### **COUNT**=count - **RX**-type address or register (2-12)

Specifies the location of a fullword integer in which the binder will indicate the number of names actually returned in the buffer.

#### **TCOUNT**=tcount - **RX**-type address or register (2-12)

Specifies the location of a fullword integer in which the binder will indicate the total name count. TCOUNT indicates the total number of sections or classes in the workmod, not just those returned in the buffer.

## NTYPE={SECTION | CLASS}

Specifies the type of names to be returned and counted. **SECTION** causes the names of all sections in the workmod, including special sections, to be returned. In addition, the compile unit CU numbers are provided for buffer version 6 or higher. **CLASS** causes the names of all classes in the workmod containing data to be returned. The value for NTYPE can be abbreviated as **S** or **C**. **SECTION** is the default.

## **Processing notes**

The CURSOR value identifies an index into the requested data beginning with 0 for the first name list entry. The name list buffer formats defined in Appendix D, "Binder API buffer formats," on page 247 contain an entry length field in their headers. Multiplying the cursor value by the entry length provides a byte offset into the data. CURSOR is both an input and output parameter. On input to the service, the cursor specifies the first item to return. On exit from the service, it is updated to the index of the next sequential name list entry if not all entries have yet been retrieved.

## **Return and reason codes**

The common binder API reason codes are shown in Table 3 on page 22.

| Return Code | Reason Code | Explanation                                                                                                    |
|-------------|-------------|----------------------------------------------------------------------------------------------------|
| 00          | 0000000     | Normal completion.                                                                                                    |
| 04          | 83000800    | An end-of-data condition was detected. Some data<br>might have been returned in buffer. There is no message<br>associated with this condition. |
| 04          | 83000801    | No section names exist. No data was returned.                                                                                                  |
| 08          | 83000750    | The buffer is not large enough for one record. No data is returned.                                                                            |
| 04          | 83000810    | Cursor is negative or beyond the end of the specified item. No data was returned.                                                              |
| 12          | 83000102    | Workmod is unbound. GETN request rejected.                                                                                                    |

## Parameter list

If your program does not use the IEWBIND macro, place the address of the GETN parameter list in general purpose register 1.

Table 18. GETN parameter list

| PARMLIST | DS | 0F                   |                                               |
|----------|----|----------------------|-----------------------------------------------|
|          | DC | A(GETN)              | Function code                                 |
|          | DC | A(RETCODE)           | Return code                                   |
|          | DC | A(RSNCODE)           | Reason code                                   |
|          | DC | A(WORKMOD)           | Workmod token                                 |
|          | DC | A(BUFFER)            | Data buffer                                   |
|          | DC | A(CURSOR)            | Starting position                             |
|          | DC | A(COUNT)             | Data count                                    |
|          | DC | A(TCOUNT)            | Total count                                   |
|          | DC | A(NTYPE+X'80000000') | Name type to return and end-of-list indicator |

Table 18. GETN parameter list (continued)

| GETN  | DC | H'60'      | GETN Function code       |
|-------|----|------------|--------------------------|
|       | DC | H'version' | Interface version number |
| NTYPE | DC | CL1'C'     | C' = class; S' = section |

## **IMPORT:** Import a function or external variable

IMPORT describes a function or external variable to be imported and the library member where it can be found.

The syntax of the IMPORT call is:

| [symbol] | IEWBIND | FUNC=IMPORT                          |
|----------|---------|--------------------------------------|
|          |         | [,VERSION=version]                   |
|          |         | [, <b>RETCODE</b> = <i>retcode</i> ] |
|          |         | [,RSNCODE=rsncode]                   |
|          |         | ,WORKMOD=workmod                     |
|          |         | ,ITYPE=itype                         |
|          |         | ,DLLNAME=dllname                     |
|          |         | ,INAME=iname                         |
|          |         | [,OFFSET=offset]                     |

#### FUNC=IMPORT

Requests import of a function or external variable.

**VERSION=**1 | 2 | 3 | 4 | 5 | 6 | 7 | 8

Specifies the version of the parameter list to be used. The default value is VERSION=1.

**Note:** If Version = 1, 2, or 3 is specified for the IMPORT call, OFFSET cannot be specified as a macro keyword. The parameter list ends with the XINAME parameter (with the high-order bit set).

#### **RETCODE**=*retcode* - **RX**-type address or register (2-12)

Specifies the location of a fullword integer that is to receive the return code returned by the binder.

#### **RSNCODE**=*rsncode* - **RX**-type address or register (2-12)

Specifies the location of a 4-byte hexadecimal string that is to receive the reason code returned by the binder.

#### WORKMOD=workmod - RX-type address or register (2-12)

Specifies the location of an 8-byte area that contains the workmod token returned on the CREATEW request. This token must not be changed.

#### ITYPE=CODE | DATA | CODE64 | DATA64

Specifies whether the imported symbol represents code (a function entry point, for example) or a data item. **CODE64** and **DATA64** are used in conjuction with 64-bit addressing.

### DLLNAME=dllname - RX-type address or register (2-12)

Specifies the name of an area containing a halfword length field followed by the member or alias name of the module containing the imported function or variable. The length field defines the number of characters in the member name and must not be larger than 8 bytes for a directory member or alias, or 1024 bytes for a z/OS UNIX System Services filename.

#### **INAME**=iname - **RX**-type address or register (2-12)

Specifies the name of an area containing a halfword length field followed by the name of the symbol to be processed. The length field defines the number of characters in the symbol name and must not be larger than 32767.

#### **OFFSET**=offset - **RX**-type address or register (2-12)

Specifies the name of an area containing a fullword integer. This value is not interpreted by the binder, but will be stored in the import-export table entry for the symbol if the import is for CODE and it is determined that the symbol specified on the IMPORT statement is to be dynamically resolved.

## **Processing notes**

If DLLNAME was not specified, the IMPORT statement will be ignored. Otherwise, if the symbol is unresolved at the end of autocall and all references have SCOPE=X, the IMPORT request will be converted to an entry in binder class B\_IMPEXP. A bind job for a DLL application should include an IMPORT control statement for any DLLs that application expects to use. Otherwise if the DLL name is unresolved at static bind time it will not be accessible at run time (cannot be loaded).

Typically, a library of DLLs has an associated side file of IMPORT control statements, and you can include this side file when statically binding a module that imports functions or variables from that library. You can also edit the records in the side file or substitute your own IMPORT control statements so that some symbols are imported from DLLs in a different library.

## **Return and reason codes**

The common binder API reason codes are shown in Table 3 on page 22.

| Return Code | Reason Code | Explanation                                                                                           |
|-------------|-------------|----------------------------------------------------------------------------------------------------|
| 00          |             | Normal completion. The import request has been added to the binder's Import/Export list successfully. |

## Parameter list

If your program does not use the IEWBIND macro, place the address of the IMPORT parameter list in general purpose register 1.

Table 19. IMPORT parameter list

| PARMLIST | DS | 0F         |                            |
|----------|----|------------|----------------------------|
|          | DC | A(IMPORT)  | Function code              |
|          | DC | A(RETCODE) | Return code                |
|          | DC | A(RSNCODE) | Reason code                |
|          | DC | A(WORKMOD) | Workmod token              |
|          | DC | A(ITYPE)   | Import type                |
|          | DC | A(DLLNAME) | DLL Name                   |
|          | DC | A(INAME)   | Section name               |
|          | DC | A(OFFSET)  | Function descriptor offset |
| IMPORT   | DC | H'38'      | IMPORT function code       |
|          | DC | H'4'       | Interface version number   |
| ITYPE    | DC | CL1'C'     | Import Type                |
|          |    |            |                            |

'C' = Code 'D' = Data 'E' = Code64 'F' = Data64 Table 19. IMPORT parameter list (continued)

| DLLNAME | DC | H'nnn',CLnnn'dllname' | DLL containing symbol         |
|---------|----|-----------------------|-------------------------------|
| INAME   | DC | H'nnn',CLnnn'iname'   | Imported function or variable |

**Note:** X'80000000' must be added to either the NAME parameter (for Version 1 through 3) or the OFFSET parameter (for Version 4 or higher).

## INCLUDE: Include module

INCLUDE brings data into the workmod. The source is usually a data set that can contain a program object, a load module, or a combination of object modules and control statements. In some cases, the program module might be included from virtual storage rather than an external data set. Multiple INCLUDE calls cause all included program objects, load modules, and object modules to be merged in the specified workmod. You can specify a z/OS UNIX System Services file as the DDNAME parameter value on an INCLUDE statement.

The syntax of the INCLUDE call is:

| [symbol] | IEWBIND | FUNC=INCLUDE                                                       |
|----------|---------|--------------------------------------------------------------------|
|          |         | [,VERSION=version]                                                 |
|          |         | [, <b>RETCODE</b> = <i>retcode</i> ]                               |
|          |         | [, <b>RSNCODE</b> = <i>rsncode</i> ]                               |
|          |         | ,WORKMOD=workmod                                                   |
|          |         | ,{INTYPE={DEPTR   SMDE},DDNAME=ddname,DEPTR=deptr                  |
|          |         | INTYPE=NAME,{DDNAME=ddname[,MEMBER=member]                         |
|          |         | <b>PATHNAME</b> = <i>pathname</i> }                                |
|          |         | INTYPE=POINTER,DCBPTR=dcbptr,DEPTR=deptr                           |
|          |         | INTYPE=TOKEN,EPTOKEN=eptoken}                                      |
|          |         | [,ATTRIB={YES   NO}]                                               |
|          |         | $[,ALIASES=\{YES \mid NO\}][,IMPORTS=\{\underline{YES} \mid NO\}]$ |

#### FUNC=INCLUDE

Specifies the source of modules to be included in a workmod.

VERSION= 1 | 2 | 3 | 4 | 5 | 6 | 7 | 8

Specifies the version of the parameter list to be used. The default value is VERSION=1.

**RETCODE**=*retcode* – **RX-type address or register (2-12)** Specifies the location of a fullword integer that is to receive the return code returned by the binder.

```
RSNCODE=rsncode - RX-type address or register (2-12)
```

Specifies the location of a 4-byte hexadecimal string that is to receive the reason code returned by the binder.

#### WORKMOD=workmod - RX-type address or register (2-12)

Specifies the location of an 8-byte area that contains the workmod token for this request.

#### INTYPE={NAME | DEPTR | SMDE | POINTER | TOKEN}

Specifies whether the input is identified by a name, a PDS2 directory entry pointer, an SMDE format directory entry pointer, a DCB pointer, or an entry point token.

The parameters applicable for each **INTYPE** are:

## INTYPE=DEPTR DDNAME=ddname DEPTR=deptr INTYPE=NAME DDNAME=ddname MEMBER=memberIO PATHNAME=pathname INTYPE=POINTER DCBPTR=dcbptr DEPTR=deptr INTYPE=SMDE DDNAME=ddname DEPTR=deptr INTYPE=TOKEN EPTOKEN=eptoken

The values are as follows:

#### NAME

The input is obtained from a sequential data set, a program library, or a z/OS UNIX System Services file.

The DDNAME-MEMBER parameter combination, or PATHNAME, must be specified when INTYPE=NAME.

- If DDNAME refers to a program library, MEMBER must also be specified. NAME is required when INTENT=BIND.
- If PATHNAME is specified, it must be an absolute or relative z/OS UNIX System Services pathname that resolves to the desired file (member) name. Note that MEMBER cannot be specified with PATHNAME.

#### DEPTR

The input is accessed using DDNAME and DEPTR. The directory entry is in PDS2 format.

## SMDE

The input is accessed using the DDNAME and DEPTR. The directory entry is in SMDE format.

#### POINTER

The input is obtained from a member in a partitioned data set. DCBPTR and DEPTR must both be specified. This value is only valid when the processing intent specified on the **CREATEW** call is **ACCESS**.

## TOKEN

The input is represented by a token from the CSVQUERY macro. **EPTOKEN** must be specified. This value is only valid when the processing intent specified on the **CREATEW** call is **ACCESS**. The program module has already been loaded into virtual storage. Use this option instead of **POINTER** for modules in PDSE libraries.

The values for INTYPE can be abbreviated as N, D, S, P, or T.

## DDNAME=ddname - RX-type address or register (2-12)

Specifies the location of an 8-byte varying character string that contains the ddname associated with the sequential data set or program library to be included in the workmod. If a program library is specified, MEMBER must also be specified. The DDNAME-MEMBER parameter combination is mutually exclusive with PATHNAME.

#### Note:

- 1. The binder supports all data sets allocated in the extended addressing space (EAS) of an extended address volume (EAV).
- 2. The binder supports the following dynamic allocation (DYNALLOC or SVC 99) options for all data sets: S99TIOEX(XTIOT), S99ACUCB (NOCAPTURE), and S99DSABA (DSAB above the line).

#### MEMBER=member - RX-type address or register (2-12)

Specifies the location of an 8-byte varying character string that contains the member name or alias of the library member to be included in the workmod.

#### PATHNAME=pathname - RX-type address or register (2-12)

Specifies the location of a 1023-byte varying character string that contains the absolute or relative path name of a z/OS UNIX System Services file. The path name must begin with "/" (absolute path) or "./" (relative path) and is limited to a maximum of 1023 characters. Note that PATHNAME must resolve to the file that is included. PATHNAME is mutually exclusive with the DDNAME-MEMBER parameter combination.

#### DCBPTR=dcbptr - RX-type address or register (2-12)

Specifies the location of a 4-byte pointer that contains the address of a DCB for the partitioned data set or PDSE containing the input module to be included. You code the DCB with the parameters DSORG=PO, MACRF=R, and RECFM=U | F. The DCB must be opened for input or update before calling the INCLUDE function.

#### Note:

- 1. The binder is sensitive to the state of the DCB pointed to by the DCBPTR. The DCB must not be closed and reopened while the binder accesses the corresponding data set during a dialog. Once it is opened initially for an INCLUDE, it must remain open until after the binder's ENDD call takes place.
- 2. When you alter your DCB as described above, using RESETW (or DELETEW followed by CREATEW) is not enough to reaccess your data set at a later time during the same binder dialog. This only causes the data set's information to remain with the dialog, and such information is no longer valid once the DCB is closed. An attempt to reuse the altered DCB in the same binder dialog can produce unpredictable results.
- **3**. In addition to a caller-created DCB, the following three specific system-provided DCBs can be used here:
  - A linklist DCB (from CVTLINK or DLCBDCB@)
  - A tasklib DCB (from TCBJLB)
  - An EXEC PGM=\*.referback DCB (from the top of the DEB chain)
- 4. If you haven't set a new DCBE with the EADSCB=OK option, the system assumes that the program cannot handle the track address and issues a new ABEND code.
- **5**. The binder supports all data sets allocated in the extended addressing space (EAS) of an extended address volume (EAV).
- 6. The binder supports the following dynamic allocation (DYNALLOC or SVC 99) options for all data sets: S99TIOEX(XTIOT), S99ACUCB (NOCAPTURE), and S99DSABA (DSAB above the line).

#### **DEPTR**=deptr - **RX**-type address or register (2-12)

Specifies the location of a 4-byte pointer that contains the address of a single directory entry for the partitioned data set or PDSE member to be included.

The directory entry can be in the PDS2 format or in the SMDE format. If INTYPE=S, it must be SMDE. If INTYPE=D or P, it must be PDS2. The PDS2 format is returned by BLDL while the SMDE format is returned by DESERV. The DEPTR, when used with DCBPTR, will only locate the first data set in a concatenated DD. INTYPE=D or S must be used to locate other data sets in a concatenated DD. This parameter is required for INTYPEs of D, S, or P. DEPTR is valid only if INTENT=ACCESS.

**Note:** When specifying a directory entry pointer for a directory entry in PDS2 format, the directory entry must contain the full 72 bytes of data.

#### **EPTOKEN**=eptoken - **RX**-type address or register (2-12)

Specifies the location of an 8-byte area containing the entry point token received with the CSVQUERY macro. EPTOKEN is required when the program module has already been loaded in virtual storage. EPTOKEN is valid only if INTENT=ACCESS.

The binder can retrieve a module identified by an entry point token only if the module was loaded. EPTOKEN cannot be used to retrieve a module in LPA or LLA. EPTOKEN can be used for programs loaded from the UNIX shell by BPX1LOD.

## ATTRIB={YES | NO}

Specifies whether to include the program module attributes with the program module. These attributes override attributes set at the dialog level by SETO or STARTD and any attributes set by prior INCLUDE calls. They do not override attributes set at the workmod level by SETO. The values for ATTRIB can be abbreviated as Y or N.

#### ALIASES={YES | NO}

Specifies whether to include the program module aliases with the program module. Aliases can be included only if you are including a module from a library. If the ddname specified points to a sequential data set, a z/OS UNIX System Services file, or a specific member of a PDS or PDSE library, aliases cannot be included. The values for ALIASES can be abbreviated as Y or N. NO is the default.

## IMPORTS={YES | NO}

Indicates whether or not the import statements are to be included from the input module.

### **Processing notes**

If **ATTRIB=YES**, the following attributes are copied from the input directory: AC, AMODE, DC, LONGPARM, OL, REUS, RMODE, SSI, TEST, ENTRY POINT, DYNAM, and MIGRATABLE. If INTENT=ACCESS, the following additional attributes are copied: EDITABLE, EXECUTABLE, OVLY, and PAGE-ALIGNED. You cannot set the EXECUTABLE, MIGRATABLE, and PAGE-ALIGNED attributes with either **SETO** or **STARTD**.

When **INTENT=ACCESS** is specified on **CREATEW**, only one data set can be included in the workmod and the data set must be a program object or load module.

If **INTENT=ACCESS** and **ALIASES=YES**, the aliases and any associated addressing modes are included. If **INTENT=BIND** and **ALIASES=YES**, the aliases are included, but the associated addressing modes are not.

If **INTENT=ACCESS** and **ATTRIB=YES**, the **SIGN** option value is preserved in the included module, which means the signature and the directory bit that indicates the presence of the signature are preserved on an INCLUDE API call.

When **INTENT=BIND**, the ddname can refer to a concatenation of data sets or to a z/OS UNIX System Services file. These data sets must be either all libraries or all sequential data sets. If the ddname refers to a library and the member name is included with the library name, it is processed sequentially and can only be concatenated with other library members or sequential data sets. Each library member must contain either a single program module or a mixture of object modules and control statements. Sequential data sets can only contain object modules and control statements.

The processing of **INCLUDE** can be modified by the **ALTERW** function. CSECTs and symbols can be replaced or deleted in an included module when specified on earlier **ALTERW** calls or equivalent control statements. The scope of such alterations extends only to the first end-of-module condition encountered in the included file. Additional modules can not be included into the workmod once it has been bound.

## **Return and reason codes**

The common binder API reason codes are shown in Table 3 on page 22.

| Return Code | Reason Code | Explanation                                                                                                    |
|-------------|-------------|----------------------------------------------------------------------------------------------------|
| 00          | 0000000     | Normal completion. File included successfully.                                                                                                    |
| 04          | 83000515    | Unsupported control statement encountered in included file. File included successfully.                                                                                                    |
| 04          | 83000525    | An unusual condition was encountered while processing<br>a REPLACE or CHANGE control statement.                                                                                                    |
| 04          | 83000526    | An unusual condition was encountered in an input<br>module, while converting it into workmod format. For<br>example, this reason code will be returned if a two-byte<br>relocatable adcon was seen.                  |
| 08          | 83000502    | One or more editing requests (delete, change or replace<br>operations) failed during inclusion of the module. The<br>module was included successfully, but some of the<br>requested changes were not made.           |
| 08          | 83000505    | The included module was marked <i>not editable,</i> and has been deleted.                                                                                                    |
| 08          | 83000507    | A format error has been encountered in a module being included. The module was not added to the target workmod.                                                                                                    |
| 08          | 83000510    | Errors were encountered in the included module. The module is rejected.                                                                                                    |
| 08          | 83000511    | A control statement in an included file attempted to<br>include the file containing the statement, or include<br>another file that, in turn, included the original file. The<br>recursive include has been rejected. |
| 08          | 83000514    | The requested member could not be found in the library, or the library could not be found. Request rejected.                                                                                                    |
| 08          | 83000516    | A format error has been encountered in one or more<br>control statements being included. The erroneous<br>statements have been ignored.                                                                              |

| Return Code | Reason Code | Explanation                                                                                                    |
|-------------|-------------|----------------------------------------------------------------------------------------------------|
| 08          | 83000517    | A NAME control statement was encountered, but no target library (MODLIB) had been specified. The statement was ignored.                                                 |
| 08          | 83000518    | A NAME control statement was encountered in a secondary input file. The statement was ignored.                                                                          |
| 08          | 83000519    | Errors (invalid data) were found in a module being<br>brought in by an INCLUDE control statement. The<br>module was not included.                                       |
| 08          | 83000520    | The data set or library member specified by an INCLUDE control statement could not be found. The data set or library member was not included.                           |
| 08          | 83000521    | An I/O error occurred while trying to read an input<br>data set (or directory) specified on an INCLUDE control<br>statement. The data set (or member) was not included. |
| 08          | 83000522    | The input data set specified on an INCLUDE control statement could not be opened. The data set (or member) was not included.                                            |
| 08          | 83000527    | Identify data could not be processed because the section<br>was not included prior to identify statement.                                                               |
| 08          | 83000528    | The DE parameter value; the TTR or K (concatenation) field is invalid.                                                                                                  |
| 12          | 83000101    | Not all the parameters required for the specified<br>INTYPE (as described above) were provided. The<br>request has been rejected.                                       |
| 12          | 83000103    | The workmod was specified with INTENT=BIND, but the INTYPE was other than DDNAME. The request has been rejected.                                                        |
| 12          | 83000500    | The INCLUDE call has attempted to include a second<br>module when the processing intent is ACCESS. The<br>request has been rejected.                                    |
| 12          | 83000503    | An I/O error occurred while trying to read the input data set or its directory. The input is not usable.                                                                |
| 12          | 83000504    | The module was successfully included, but the ALIASES<br>or ATTRIB option could not be honored because the<br>directory was not accessible.                             |
| 12          | 83000506    | An attempt has been made to include an object module<br>into a workmod specified as INTENT=ACCESS. Request<br>rejected.                                                 |
| 12          | 83000507    | A format error has been encountered in a module being included. The module was not added to the target workmod.                                                         |
| 12          | 83000509    | An attempt has been made to include a file containing control statements but the workmod specified INTENT=ACCESS. The request has been rejected.                        |
| 12          | 83000512    | The designated source for the current INCLUDE contained more than one module but the target workmod was specified with INTENT=ACCESS. The request has been rejected.    |
| 12          | 83000513    | The file could not be opened. Request rejected.                                                                                                    |

| Return Code | Reason Code | Explanation                                                                                                    |
|-------------|-------------|----------------------------------------------------------------------------------------------------|
| 12          |             | For intent access, the requested module contained a format error and has not been placed in workmod. Request rejected. |

If the INCLUDE brings in control statements, the processing of these control statements might generate calls to other binder functions. The errors and their corresponding reason codes from the functions invoked by the generated calls are propagated back to the caller of the INCLUDE function. The functions can include:

- ADDA
- ALIGNT
- ALTERW
- BINDW
- CREATEW
- DELETW
- INSERTS
- ORDERS
- PUTD
- RESETW
- SAVEW
- SETL
- SETO
- STARTS

## **Parameter list**

If your program does not use the IEWBIND macro, place the address of the INCLUDE parameter list in general purpose register 1.

Table 20. INCLUDE parameter list

| PARMLIST | DS | 0F                     |                                                             |
|----------|----|------------------------|-------------------------------------------------------------|
|          | DC | A(INCLUDE)             | Function code                                               |
|          | DC | A(RETCODE)             | Return code                                                 |
|          | DC | A(RSNCODE)             | Reason code                                                 |
|          | DC | A(WORKMOD)             | Workmod token                                               |
|          | DC | A(INTYPE)              | Intype                                                      |
|          | DC | A(DDNAME)              | ddname or pathname. Pathname is only valid if INTYPE=N.     |
|          | DC | A(MEMBER)              | Member name. A(0) should be coded if PATHNAME is specified. |
|          | DC | A(DCBPTR)              | Pointer to DCB                                              |
|          | DC | A(DEPTR)               | Pointer to BLDL entry                                       |
|          | DC | A(EPTOKEN)             | EPTOKEN                                                     |
|          | DC | A(0)                   | Reserved                                                    |
|          | DC | A(ATTRIB)              | ATTRIB option                                               |
|          | DC | A(ALIASES)             | ALIASES option                                              |
|          | DC | A(IMPORTS+X'80000000') | IMPORTS option and end-of-list indicator                    |
| INCLUDE  | DC | H'40'                  | Function code                                               |
|          | DC | H'version'             | Interface version number                                    |

| DC | CL1'N'   | INTYPE source option               |
|----|----------|------------------------------------|
|    |          | 'N' = Name<br>'P' = Pointer        |
|    |          | 'T' = Token                        |
| DC | CL1'Y'   | ATTRIB option                      |
|    |          | 'Y' = Yes                          |
|    |          | 'N' = No                           |
| DC | CL1'Y'   | ALIASES option                     |
|    |          | 'Y' = Yes                          |
|    |          | 'N' = No                           |
| DC | C'Y'     | Whether imports in input should be |
|    |          | included                           |
|    |          | 'Y' = Yes                          |
|    |          | 'N' = No                           |
|    | DC<br>DC | DC CL1'Y'<br>DC CL1'Y'             |

Table 20. INCLUDE parameter list (continued)

**Note:** X'80000000' must be added to the ALIASES parameter (for Version 1 through 4) and to the IMPORTS parameter (for Version 5).

## **INSERTS:** Insert section

INSERTS positions a control section or named common area within the program module or within overlay segments in an overlay structure. This specification is overridden by the order specified on an ORDERS call.

The syntax of the INSERTS call is:

| [symbol] | IEWBIND | FUNC=INSERTS                         |
|----------|---------|--------------------------------------|
|          |         | [,VERSION=version]                   |
|          |         | [, <b>RETCODE</b> = <i>retcode</i> ] |
|          |         | [, <b>RSNCODE</b> = <i>rsncode</i> ] |
|          |         | ,WORKMOD=workmod                     |
|          |         | ,SECTION=section                     |

### FUNC=INSERTS

Requests that a specified control section be positioned at the current location within the program module or overlay segment.

```
VERSION=1 | 2 | 3 | 4 | 5 | 6 | 7 | 8
```

Specifies the version of the parameter list to be used. The default value is VERSION=1.

```
RETCODE=retcode - RX-type address or register (2-12)
```

Specifies the location of a fullword integer that is to receive the return code returned by the binder.

### RSNCODE=rsncode - RX-type address or register (2-12)

Specifies the location of a 4-byte hexadecimal string that is to receive the reason code returned by the binder.

#### WORKMOD=workmod - RX-type address or register (2-12)

Specifies the location of an 8-byte area that contains the workmod token for this request.

#### **SECTION**=section - **RX**-type address or register (2-12)

Specifies the location of a 16-byte varying character string that contains the name of the control section or named common area to be inserted at the current location.

## **Processing notes**

The INSERTS function is valid only when the processing intent is BIND.

In an overlay structure, INSERTS places the section within the overlay segment defined by the preceding OVERLAY control statement or STARTS function. Sections named on insert functions that precede the first STARTS, as well as those not named on any insert statements, are placed in the root segment.

## **Return and reason codes**

The common binder API reason codes are shown in Table 3 on page 22.

| Return Code | Reason Code | Explanation                                                                           |
|-------------|-------------|---------------------------------------------------------------------------------------|
| 00          | 0000000     | Normal completion. Positioning of section will take place during bind operation.      |
| 04          | 83000711    | An insert was already processed for this section, and has been replaced.              |
| 12          | 83000104    | INSERT is not valid against a workmod specified with INTENT=ACCESS. Request rejected. |

## **Parameter list**

If your program does not use the IEWBIND macro, place the address of the INSERTS parameter list in general purpose register 1.

Table 21. INSERTS parameter list

| PARMLIST | DS | 0F                     |                                        |
|----------|----|------------------------|----------------------------------------|
|          | DC | A(INSERTS)             | Function code                          |
|          | DC | A(RETCODE)             | Return code                            |
|          | DC | A(RSNCODE)             | Reason code                            |
|          | DC | A(WORKMOD)             | Workmod token                          |
|          | DC | A(SECTION+X'80000000') | Section name and end-of-list indicator |
| INSERTS  | DC | H'36'                  | INSERTS function code                  |
|          | DC | H'version'             | Interface version number               |

## LOADW: Load workmod

LOADW produces an executable copy of the workmod and returns its entry point and optionally its load point and length. The workmod is bound but control is not passed to it after it is loaded.

Program modules that are identified to the system with this call can later be invoked using the LINK, ATTACH, and XCTL macros. Programs that have not been identified to the system can later be invoked using the CALL macro. See *z*/OS *MVS Programming: Assembler Services Guide* for information about using these macros.

The syntax of the LOADW call is:

| [symbol] | IEWBIND | FUNC=LOADW                           |
|----------|---------|--------------------------------------|
| -        |         | [,VERSION=version]                   |
|          |         | [, <b>RETCODE</b> = <i>retcode</i> ] |
|          |         | [ <b>,RSNCODE</b> = <i>rsncode</i> ] |
|          |         | ,WORKMOD=workmod                     |
|          |         | ,IDENTIFY={YES   NO}                 |
|          |         | ,EPLOC=eploc                         |
|          |         | [ <b>,XTLST</b> = <i>xtlst</i> ]     |
|          |         | [,LNAME=name]                        |

### FUNC=LOADW

Specifies that the workmod is bound and loaded but not executed.

## **VERSION=**1 | 2 | 3 | 4 | 5 | 6 | 7 | 8

Specifies the version of the parameter list to be used. The default value is VERSION=1.

#### **RETCODE**=retcode - **RX-type address or register (2-12)**

Specifies the location of a fullword integer that receives the return code returned by the binder.

#### RSNCODE=rsncode - RX-type address or register (2-12)

Specifies the location of a 4-byte hexadecimal string that receives the reason code returned by the binder.

#### WORKMOD=workmod - RX-type address or register (2-12)

Specifies the location of an 8-byte area that contains the workmod token for this request.

## IDENTIFY={YES | NO}

Specifies whether or not the loaded program module is identified to the system. If you specify YES, you can optionally provide the name by which the module is to be identified as the argument LNAME. In either case, the entry point address is returned as the argument EPLOC. The value for IDENTIFY can be abbreviated as Y or N.

## **EPLOC**=*eploc* - **RX**-type address or register (2-12)

Specifies the location of a 4-byte area that receives the entry point address of the loaded program module. This argument is required.

## XTLST=xtlst - RX-type address or register (2-12)

Specifies the address of a buffer that receives the extent list of the loaded program module. This list contains one entry for each contiguous block of storage used for the loaded program module. See Appendix D, "Binder API buffer formats," on page 247 for a description of the structure of an extent list. This argument is required if you code IDENTIFY=NO; it is optional if you code IDENTIFY=YES.

## LNAME=name - RX-type address or register (2-12)

Specifies the location of an optional 8-byte varying character string that contains the name by which the program module is known to the system. This argument is recognized only when IDENTIFY=YES. If IDENTIFY=YES and this argument is not specified or a null value is provided, the name specified with the LNAME option on a SETO call is used. If no value was specified on a SETO call, the LNAME name defaults to \*\*GO.

## **Processing notes**

Storage for the program module is obtained from the caller's subpool zero. If you code IDENTIFY=NO, the storage described by the extent list should be freed when the program module is no longer required.

If the bound module contains more than one text class, all such classes are concatenated and loaded into contiguous storage locations.

## **Return and reason codes**

The common binder API reason codes are shown in Table 3 on page 22.

| Return Code | Reason Code | Explanation                                                                                                    |
|-------------|-------------|----------------------------------------------------------------------------------------------------|
| 00          | 0000000     | Normal completion.                                                                                                    |
| 04          | 83000655    | The buffer provided room for only one extent, but a second extent exists for the loaded module. The module was loaded successfully.                                                                                                    |
| 04          | 83000603    | The AMODE or RMODE of one or more input ESD records is incompatible with the AMODE or RMODE of the primary entry point.                                                                                                    |
| 04          | 83000604    | There was a conflict in the AMODE/RMODE<br>specification of the current module. This means that 1)<br>The AMODE/RMODE combination is invalid, or one of<br>the MODEs is invalid, or 2) OVLY was specified but<br>either AMODE or RMODE is not (24). The module was<br>loaded with AMODE(24) and RMODE(24). |
| 04          | 83000605    | No entry name has been provided, either by the user or<br>from any object module processed. The entry point will<br>default to the first text byte.                                                                                                    |
| 04          | 83000607    | The module was loaded successfully, but the indicated 2-byte adcon(s) did not relocate correctly.                                                                                                    |
| 04          | 83000657    | The module was loaded with AMODE(24), but one or<br>more references in the module were resolved to<br>modules in the Extended LPA. Load successful.                                                                                                    |
| 08          | 83000306    | The module was loaded, but the binder could not produce the load summary report.                                                                                                    |
| 08          | 83000650    | The entry name specified was not defined in the loaded<br>module. The entry point was forced to the first text<br>byte.                                                                                                    |
| 12          | 83000101    | Identify was set to NO, but no extent list buffer was provided. Request rejected.                                                                                                    |
| 12          | 83000415    | The module to be loaded contains no text. Execution impossible.                                                                                                    |
| 12          | 83000651    | The IDENTIFY for the loaded module failed, probably<br>due to the existence of another module of the same<br>name. The module was loaded successfully, but cannot<br>be accessed by system-assisted linkage.                                                                                               |
| 12          | 83000652    | Sufficient storage was not available to load the module.<br>The module is not loaded.                                                                                                    |
| 12          | 83000653    | An error of severity greater than that allowed by the current LET value was encountered. The module is not loaded.                                                                                                    |
| 12          | 83000656    | The module was bound in overlay format, and cannot be loaded. Request rejected.                                                                                                    |

## Parameter list

If your program does not use the IEWBIND macro, place the address of the LOADW parameter list in general purpose register 1.

| PARMLIST | DS | 0F                  |                                                  |
|----------|----|---------------------|--------------------------------------------------|
|          | DC | A(LOADW)            | Function code                                    |
|          | DC | A(RETCODE)          | Return code                                      |
|          | DC | A(RSNCODE)          | Reason code                                      |
|          | DC | A(WORKMOD)          | Workmod token                                    |
|          | DC | A(IDENT)            | Identify option                                  |
|          | DC | A(EPLOC)            | Entry point address                              |
|          | DC | A(XTLST)            | Extent list                                      |
|          | DC | A(NAME+X'80000000') | Name used for identify and end-of-list indicator |
| LOADW    | DC | H'81'               | LOADW function code                              |
|          | DC | H'version'          | Interface version number                         |
| IDENT    | DC | CL1'Y'              | Identify option                                  |
|          |    |                     | 'Y' = Yes                                        |
|          |    |                     | 'N' = No                                         |

#### Table 22. LOADW parameter list

## **ORDERS: Order sections**

ORDERS allows you to specify the location of a section (control section or common area) within the program module. You determine the sequencing of multiple sections using multiple ORDERS requests.

The syntax of the ORDERS call is:

| [symbol] | IEWBIND | FUNC=ORDERS                          |
|----------|---------|--------------------------------------|
| -        |         | [,VERSION=version]                   |
|          |         | [, <b>RETCODE</b> = <i>retcode</i> ] |
|          |         | [, <b>RSNCODE</b> =rsncode]          |
|          |         | ,WORKMOD=workmod                     |
|          |         | ,SECTION=section                     |

#### FUNC=ORDERS

Requests the order section function. It can be abbreviated as ORDER.

## **VERSION=**1 | 2 | 3 | 4 | 5 | 6 | 7 | 8

Specifies the version of the parameter list to be used. The default value is VERSION=1.

**RETCODE**=retcode - **RX**-type address or register (2-12)

Specifies the location of a fullword integer that is to receive the return code returned by the binder.

```
RSNCODE=rsncode - RX-type address or register (2-12)
```

Specifies the location of a 4-byte hexadecimal string that is to receive the reason code returned by the binder.

### WORKMOD=workmod - RX-type address or register (2-12)

Specifies the location of an 8-byte area that contains the workmod token for this request.

#### SECTION=section - RX-type address or register (2-12)

Specifies the location of a 16-byte varying character string that contains the name of the section to be ordered.

## **Processing notes**

An ORDERS request is valid only when the processing intent is BIND.

ORDERS requests cause the named sections to be moved to the beginning of the module or overlay segment in the same sequence as the ORDERS calls are received by the binder. If a section name appears in more than one call, the last request is used.

Reordering does not occur until the workmod is bound, regardless of when the ORDERS call is made.

Sections that are not specified in ORDERS calls follow sections that have been ordered. In an overlay module, ORDERS calls can specify sections in more than one segment but sections will never be moved from one segment to another.

#### **Return and reason codes**

The common binder API reason codes are shown in Table 3 on page 22.

| Return Code | Reason Code | Explanation                                                                                    |
|-------------|-------------|------------------------------------------------------------------------------------------------|
| 00          | 0000000     | Normal completion. Sections will be ordered during bind processing.                            |
| 08          | 83000711    | A previous order request for this section was received, and has been replaced.                 |
| 12          | 83000104    | An ORDERS request is invalid against a workmod specified with INTENT=ACCESS. Request rejected. |

## **Parameter list**

If your program does not use the IEWBIND macro, place the address of the ORDERS parameter list in general purpose register 1.

Table 23. ORDERS parameter list

| DS | 0F                                     |                                                                                                    |
|----|----------------------------------------|----------------------------------------------------------------------------------------------------|
| DC | A(ORDERS)                              | Function code                                                                                            |
| DC | A(RETCODE)                             | Return code                                                                                              |
| DC | A(RSNCODE)                             | Reason code                                                                                              |
| DC | A(WORKMOD)                             | Workmod token                                                                                            |
| DC | A(SECTION+X'80000000')                 | Section name and end-of-list indicator                                                                   |
| DC | H'37'                                  | ORDERS function code                                                                                     |
| DC | H'version'                             | Interface version number                                                                                 |
|    | DC<br>DC<br>DC<br>DC<br>DC<br>DC<br>DC | DC A(ORDERS)<br>DC A(RETCODE)<br>DC A(RSNCODE)<br>DC A(WORKMOD)<br>DC A(SECTION+X'80000000')<br>DC H'37' |

## **PUTD:** Put data

PUTD stores data into a new or existing workmod item. If the item already exists, the data overlays existing data in the item, or is added at the end. If the item does not yet exist, a new one is created using the specified class and section names.

The syntax of the PUTD call is:

| [symbol] | IEWBIND | FUNC=PUTD                                 |
|----------|---------|-------------------------------------------|
|          |         | [,VERSION=version]                        |
|          |         | [, <b>RETCODE</b> = <i>retcode</i> ]      |
|          |         | [, <b>RSNCODE</b> =rsncode]               |
|          |         | ,WORKMOD=workmod                          |
|          |         | ,CLASS=class                              |
|          |         | ,SECTION=section                          |
|          |         | [,AREA=buffer                             |
|          |         | [,CURSOR=cursor]                          |
|          |         | [, <b>COUNT</b> =count]                   |
|          |         | [,NEWSECT={NO   YES}]                     |
|          |         | $[,ENDDATA = \{\overline{NO} \mid YES\}]$ |

## label

Optional symbol. If present, the label must begin in column 1.

#### FUNC=PUTData

Requests the Put Data function. It can be truncated to PUTD.

#### **VERSION=**1 2 3 4 5 6 7 8

Specifies the version of the parameter list to be used. The default value is VERSION=1.

#### **RETCODE**=retcode - **RX**-type address or register (2-12)

Specifies the name of a fullword integer variable that is to receive the completion code returned by the binder.

#### RSNCODE=rsncode - RX-type address or register (2-12)

Specifies the name of a 4-byte hexadecimal string variable that is to receive the reason code returned by the binder.

#### WORKMOD=workmod - RX-type address or register (2-12)

Specifies the name of an 8-byte variable that contains the Workmod Token returned by the program management binder on the CREATEW request. This token must not be modified by the caller.

## CLASS=class - RX-type address or register (2-12)

Specifies the name of an 16-byte varying character string variable containing the class name, left adjusted.

Certain binder-defined classes are generated by the binder and should not be specified if the workmod was created with INTENT=BIND

#### **B\_PRV**

Pseudoregister vector

#### **B\_IDRB**

Binder identification record

#### **B\_MAP**

Module map

#### **B\_PARTINIT**

Part initializers

#### **B-IMPEXP**

Import export table

**B\_LIT** Loader information table

#### SECTION=section - RX-type address or register (2-12)

Specifies the name of a 32K–1 byte varying character string variable containing the name of the section to be processed.

## AREA=buffer - RX-type address or register (2-12)

Specifies the name of a standard buffer containing the data to be replaced in or appended to the designated workmod item. This parameter is not required if the caller wants only to signal an end-of-section condition. When AREA is used, COUNT also must be specified.

#### CURSOR=cursor - RX-type address or register (2-12)

Specifies the name of a fullword integer variable that indicates to the program management binder the position (relative record or byte) in the item at which to store the buffered data.

If CURSOR= is omitted or CURSOR= -1, the buffered data is appended to the existing item. If INTENT=ACCESS, only B\_IDR- and B\_SYM-class items can be appended. CURSOR is valid only if AREA has been specified.

#### **COUNT**=count - **RX**-type address or register (2-12)

Specifies the name of a fullword integer variable containing the number of data bytes or records to be inserted. COUNT cannot be specified unless AREA is specified.

## NEWSECT={NO | YES}

Specifies that one or more new sections are being added to the workmod, and that the data present in the buffer belongs to one of those sections. Once NEWSECT=YES has been specified, all subsequent PUTD calls must also indicate NEWSECT=YES, until all of the new sections are complete (see ENDDATA parameter, below). YES or NO can be abbreviated Y or N, respectively. NO is the default.

## ENDDATA={NO | YES}

ENDDATA=YES indicates that all of the sections being added by this series of PUTD calls are complete, and that certain validity checks are to be performed on the ESD and RLD. Any data in the buffer is added to the workmod before validation begins. YES or NO can be abbreviated Y or N, respectively. NO is the default.

## **Processing notes**

CLASS can contain any valid data class except B\_IDRB, and SECTION should contain the name of the CSECT being created or updated. If INTENT=ACCESS, ESD and RLD data cannot be modified, nor TEXT extended.

CURSOR allows the caller to replace part of an existing item. It contains the offset, relative to the start of the item, where the buffered data is to be inserted. If CURSOR = is omitted or CURSOR contains -1, the buffered data is added to the end of the item. If CURSOR contains zero, the data is stored starting at the first byte or record.

The BUFFER must be in the standard format for the data class being stored. See Appendix D, "Binder API buffer formats," on page 247 for additional information on standard buffer formats.

The binder moves the specified number of bytes or records from the buffer into workmod. Data is reformatted, if necessary, to conform to the internal format of the data in workmod.

PUTD operates in either INPUT or EDIT mode. INPUT mode is used when adding new sections to the workmod (INTENT must be BIND), and begins with the first PUTD call specifying NEWSECT=YES and continues until ENDDATA=YES is received. While in INPUT mode, there are certain restrictions on acceptable program management binder functions. The only functions allowed against a workmod in INPUT mode (those for which an input workmod token matches that of the workmod in INPUT mode) are PUTD with NEWSECT = YES, RESETW, or DELETEW. RESETW, DELETEW, and ENDD causes the operation to be prematurely terminated.

In INPUT mode, sections being added are held in a temporary workmod until ENDDATA=YES is received, when all of the new sections are validated as a unit and added to the target workmod. If any of the new sections fail validation, the entire group is discarded; otherwise, sections are added to the permanent workmod according to normal merge rules. If the new section already exists, it does not replace the existing one. If a deferred ALTERW request is pending, it is applied to all sections in the temporary workmod before merging them into the permanent workmod.

Certain additional requirements are placed on the user when entering module data in input mode.

- Only one private code and/or blank common section can be handled during one PUTD call series (a series being terminated by an end-of-data indication).
- For any section, the first class received must be B\_ESD. More than one section can be passed in a PUTD series, but the first class in any section must be B\_ESD.
- The first record in the first buffer of any B\_ESD element must be the section definition record (SD). This ensures that the first PUTD call for any section identifies the section type.

Validation of the module in the temporary workmod proceeds one section at a time. Violation of any of the following restrictions causes a validation failure for that section:

- No ESD item exists for the section.
- The ESD item does exist, but does not contain a type SD ESD record.
- One or more of the ESD records contains an invalid ESD\_TYPE. Only types SD, CM, ED, LD, ER, and PR are expected via PUTD. ESD\_TYPEs of ST, ET, DS and PD are not acceptable for PUTD input.
- One or more LD records have a section offset (ESD\_SECTION\_OFFSET) greater than the ESD section length (ESD\_LENG from the SD record).
- Text length exceeds ESD section length.
- (RLD\_SECTION\_OFFSET + RLD\_ADCON\_LENGTH) exceeds ESD section length.

EDIT mode is used to update existing data items, or to add new items to an existing section. EDIT mode begins with the first PUTD call specifying NEWSECT=NO (the default) and continues until ENDDATA=YES is received. In EDIT mode, each PUTD call is completely processed before returning to the caller. Some validation is performed on ESD and RLD type data as it is received, to prevent consistency or integrity problems in the target module. This includes all of the same checks listed above for input mode, except the last.

**Note:** Because EDIT mode checking is done on a single buffer rather than an entire item, the sequence in which the individual data classes are updated can affect the successful validation of the buffered data. To avoid possible timing problems, section data should be updated in the following sequence:

- ESD section record (type SD or CM)
- Other ESD data
- Text

- RLD
- Other classes

If INTENT=ACCESS, certain restrictions apply. B\_ESD and B\_RLD items cannot be created or modified. TEXT items cannot be created or have their lengths extended.

If INTENT=BIND, SECTION must contain blanks or a user-assigned name consisting only of characters between X'41' and X'FE' (or X'0E' or X'0F'). A section name of all blanks should be used for private code or blank common. Special names, which always begin with a character invalid for user-assigned names, are created by the program management binder and can only be used by the caller when modifying an existing item. Such modification requires INTENT=ACCESS. Private code special names created by the program management binder can not be used in the PUTD call for section name with INTENT=BIND.

Only one private code or blank common section (not both) can be handled during one PUTD call series (a series being terminated by an end-of-data indication). Section names used in the SECTION field of the call parameter list must be the same as the ESD\_NAME field in the supplied ESD input record.

## **Return and reason codes**

The common binder API reason codes are shown in Table 3 on page 22.

| Return Code | Reason Code | Explanation                                                                                                    |  |
|-------------|-------------|----------------------------------------------------------------------------------------------------|--|
| 00          | 0000000     | Normal completion. Data inserted in workmod.                                                                                                    |  |
| 04          | 83000801    | No data was passed. Module has not been changed.                                                                                                    |  |
| 08          | 83000815    | Errors (such as invalid names) found in records<br>contained in PUTD data buffers. Some data might have<br>been dropped.                                                                           |  |
| 12          | 83000101    | Buffer not large enough to contain the designated number of bytes or records. Request rejected.                                                                                                    |  |
| 12          | 83000802    | NEWSECT was set to 'Yes', but workmod intent is ACCESS. Request rejected.                                                                                                    |  |
| 12          | 83000803    | Workmod intent is ACCESS, but the target section does not exist. Request rejected.                                                                                                    |  |
| 12          | 83000804    | PUTD cannot be used to modify ESD or RLD data (even<br>in an existing section) in a workmod specified with<br>INTENT=ACCESS. Request rejected.                                                     |  |
| 12          | 83000805    | PUTD cannot be used to extend the length of text data<br>in a workmod specified with INTENT=ACCESS.<br>Request rejected.                                                                           |  |
| 12          | 83000806    | PUTD cannot be used to modify sections generated by the binder. Request rejected.                                                                                                    |  |
| 12          | 83000807    | Incorrect parameter specification. The call attempted to<br>modify an existing item with NEWSECT=YES, or it<br>specified NEWSECT=NO while the binder was still in<br>input mode. Request rejected. |  |
| 12          | 83000808    | PUTD cannot be used to modify the IDRB record.<br>Request rejected.                                                                                                    |  |
| 12          | 83000811    | One or more errors was detected in the module just completed. The CSECT(s) was not added to the workmod.                                                                                           |  |

| Return Code | Reason Code | Explanation                                                                                                    |
|-------------|-------------|----------------------------------------------------------------------------------------------------|
| 12          | 83000814    | One or more errors were detected in the data records in<br>the buffer just passed to the program management<br>binder. The records were not added to workmod. |

## **Parameter list**

Table 24. PUTD parameter list

| PARMLIST | DS | 0F                     |                                           |
|----------|----|------------------------|-------------------------------------------|
|          | DC | A(PUTD)                | Function code                             |
|          | DC | A(RETCODE)             | Return code                               |
|          | DC | A(RSNCODE)             | Reason code                               |
|          | DC | A(WORKMOD)             | Workmod token                             |
|          | DC | A(CLASS)               | Class name                                |
|          | DC | A(SECTION)             | Section name                              |
|          | DC | A(BUFFER)              | Standard data buffer                      |
|          | DC | A(CURSOR)              | Starting position                         |
|          |    |                        | To append data, set cursor value to (-1). |
|          | DC | A(COUNT)               | Data count                                |
|          | DC | A(NEWSECT)             | New section flag                          |
|          | DC | A(ENDDATA+X'80000000') | End-of-data flag                          |
| PUTD     | DC | H'65'                  | PUTD function code                        |
|          | DC | H'version'             | Interface version number                  |
| NEWSECT  | DC | CL1'Y'                 | New section flag                          |
|          |    |                        | 'Y' = Yes                                 |
|          |    |                        | N' = No                                   |
| ENDDATA  | DC | CL1'Y'                 | End-of-data flag                          |
| ENDBRIN  | DC |                        |                                           |
|          |    |                        | 'Y' = Yes                                 |
|          |    |                        | 'N' = No                                  |
|          |    |                        |                                           |

# **RENAME:** Rename symbolic references

This function renames a symbolic reference if a reference to the old name remains unresolved at the end of the first pass of autocall. For a complete explanation of the autocall process, see the information on resolving external references in *z*/*OS MVS Program Management: User's Guide and Reference.* 

The syntax of the RENAME call is:

| [symbol] | IEWBIND | FUNC=RENAME                          |
|----------|---------|--------------------------------------|
|          |         | [,VERSION=version]                   |
|          |         | [, <b>RETCODE</b> = <i>retcode</i> ] |
|          |         | [, <b>RSNCODE</b> = <i>rsncode</i> ] |
|          |         | ,WORKMOD=workmod                     |
|          |         | ,OLDNAME=oldname                     |
|          |         | ,NEWNAME=newname                     |
|          |         |                                      |

#### FUNC=RENAME

Requests the RENAME function.

## **VERSION=**1 | 2 | 3 | 4 | 5 | 6 | 7 | 8

Specifies the version of the parameter list to be used. The default value is VERSION=1.

#### **RETCODE**=*retcode* - **RX**-type address or register (2-12)

Specifies the location of a fullword integer that is to receive the return code returned by the binder.

## **RSNCODE**=*rsncode* - **RX**-type address or register (2-12)

Specifies the location of a 4-byte hexadecimal string that is to receive the reason code returned by the binder.

#### WORKMOD=workmod - RX-type address or register (2-12)

Specifies the location of an 8-byte area that contains the workmod token returned on the CREATEW request. You must not modify this token.

#### OLDNAME=oldname - RX-type address or register (2-12)

Specifies the location of a 32K–1 byte varying character string that contains the symbol to be renamed. The format consists of a 2-byte length field followed by the actual name. The length does not include the first two bytes.

## NEWNAME=newname - RX-type address or register (2-12)

Specifies the location of a 32K–1 byte varying character string that contains the symbol to which the old name should be changed. The format consists of a 2-byte length field followed by the actual name. The length does not include the first two bytes.

#### **Processing notes**

The only immediate result of the RENAME API call is that the new rename request will be added to the list of such requests. Nothing else will be done until final autocall processing. At the end of the first pass of autocall (that is, when all possible references have been resolved with the names as they were on input), rename processing will be performed.

## Return and reason codes

The common binder API reason codes are shown in Table 3 on page 22.

| Return Code | Reason Code | Explanation                                                                                                    |
|-------------|-------------|----------------------------------------------------------------------------------------------------|
| 00          | 0000000     | Normal completion. The binder added the rename request to the rename list successfully.                                                                                                  |
| 04          | 83000501    | Either the OLDNAME or the NEWNAME already<br>existed in the binder rename list. The rename request<br>was not successful (i.e., the request was not added to<br>the binder rename list). |

## **Parameter list**

If your program does not use the IEWBIND macro, place the address of the RENAME parameter list in general purpose register 1.

Table 25. RENAME parameter list

| PARMLIST | DS | 0F                     |                                     |
|----------|----|------------------------|-------------------------------------|
|          | DC | A(RENAME)              | Function code                       |
|          | DC | A(RETCODE)             | Return code                         |
|          | DC | A(RSNCODE)             | Reason code                         |
|          | DC | A(WORKMOD)             | Workmod token                       |
|          | DC | A(OLDNAME)             | Reason code                         |
|          | DC | A(NEWNAME+X'80000000') | RENAME list & end-of-list indicator |

Table 25. RENAME parameter list (continued)

| RENAME  | DC | H'22'        | RENAME function code value |
|---------|----|--------------|----------------------------|
|         | DC | H'version'   | Interface version number   |
| OLDNAME | DC | H'nnn',CLnnn | Old name                   |
| NEWNAME | DC | H'nnn',CLnnn | New name                   |
|         |    |              |                            |

## **RESETW: Reset workmod**

RESETW resets a workmod to its initial state. All items are deleted. Options are reset to the options current for the dialog and the processing intent must be respecified. The workmod token is not changed.

If a workmod has been changed without being saved or loaded, it cannot be reset without specifying PROTECT=NO.

The syntax of the RESETW call is:

| [symbol] | IEWBIND | FUNC=RESETW                                |
|----------|---------|--------------------------------------------|
|          |         | [,VERSION=version]                         |
|          |         | [, <b>RETCODE</b> = <i>retcode</i> ]       |
|          |         | [, <b>RSNCODE</b> = <i>rsncode</i> ]       |
|          |         | ,WORKMOD=workmod                           |
|          |         | ,INTENT={BIND   ACCESS}                    |
|          |         | $[,PROTECT = \{\underline{YES} \mid NO\}]$ |

#### FUNC=RESETW

Specifies that a workmod be reset to its original state.

## **VERSION=**1 | 2 | 3 | 4 | 5 | 6 | 7 | 8

Specifies the version of the parameter list to be used. The default value is VERSION=1.

#### **RETCODE**=retcode - **RX**-type address or register (2-12)

Specifies the location of a fullword integer that is to receive the return code returned by the binder.

## RSNCODE=rsncode - RX-type address or register (2-12)

Specifies the location of a 4-byte hexadecimal string that is to receive the reason code returned by the binder

#### WORKMOD=workmod - RX-type address or register (2-12)

Specifies the location of an 8-byte area that contains the workmod token for this request.

#### INTENT={BIND | ACCESS}

Specifies the range of binder services that can be requested for this workmod. The possible arguments are as follows:

#### BIND

Specifies that the processing intent for this workmod is bind. The workmod will be bound, and all binder functions can be requested.

#### ACCESS

Specifies that the processing intent for this workmod is access. The workmod will not be bound, and no services that alter the size or structure of the program module can be requested. See "Processing intents" on page 10 for a list of the services that are not allowable.

The argument for INTENT can be abbreviated as **B** or **A**.

#### PROTECT={YES | NO}

Specifying **PROTECT=NO** allows the binder to reset a workmod that has been altered but not yet saved or loaded. The argument for PROTECT can be abbreviated as **Y** or **N**. YES is the default.

### **Processing notes**

The binder is sensitive to the state of the DCB pointed to by the DCBPTR in an INCLUDE call. The DCB must not be closed and reopened while the binder accesses the corresponding data set during a dialog. Once it is opened initially for an INCLUDE call, it must remain open until after the binder's ENDD call takes place.

Note that if you do alter your DCB as described above, using RESETW (or DELETEW followed by CREATEW) is not enough to reaccess your data set at a later time during the same binder dialog. This only causes the data set's information to remain with the dialog, and such information is no longer valid once the DCB is closed. An attempt to reuse the altered DCB in the same binder dialog might produce unpredictable results. To avoid this, end your dialog (ENDD) and start a new one (STARTD).

### **Return and reason codes**

The common binder API reason codes are shown in Table 3 on page 22.

| Return Code | Reason Code | Explanation                                                                                                    |
|-------------|-------------|----------------------------------------------------------------------------------------------------|
| 00          | 0000000     | Normal completion. Workmod has been reset.                                                                      |
| 08          | 83002624    | Unexpected error from SIGCLEAN.                                                                                 |
| 12          | 83000709    | The workmod was in an altered state, but<br>PROTECT=YES was specified or defaulted. RESETW<br>request rejected. |

## **Parameter list**

If your program does not use the IEWBIND macro, place the address of the RESETW parameter list in general purpose register 1.

Table 26. RESETW parameter list

| PARMLIST | DS | 0F                     |                                               |
|----------|----|------------------------|-----------------------------------------------|
|          | DC | A(RESETW)              | Function code                                 |
|          | DC | A(RETCODE)             | Return code                                   |
|          | DC | A(RSNCODE)             | Reason code                                   |
|          | DC | A(WORKMOD)             | Workmod token                                 |
|          | DC | A(INTENT)              | Processing intent                             |
|          | DC | A(PROTECT+X'80000000') | Protection flag and end-of-list indicator     |
| RESETW   | DC | H'19'                  | RESETW function code                          |
|          | DC | H'version'             | Interface version number                      |
| INTENT   | DC | CL1'A'                 | Processing intent                             |
| PROTECT  | DC | CL1'Y'                 | 'A' = Access<br>'B' = Bind<br>Protection flag |
|          |    |                        | 'Y' = Yes                                     |

'N' = No

## SAVEW: Save workmod

SAVEW saves a workmod either as a load module in a partitioned data set or in a PDSE or a z/OS UNIX System Services file. If the workmod has not already been bound, it is bound before being saved.

The syntax of the SAVEW call is:

| [symbol] | IEWBIND | FUNC=SAVEW                           |
|----------|---------|--------------------------------------|
|          |         | [,VERSION=version]                   |
|          |         | [, <b>RETCODE</b> =retcode]          |
|          |         | [, <b>RSNCODE</b> = <i>rsncode</i> ] |
|          |         | ,WORKMOD=workmod                     |
|          |         | [ <b>,MODLIB</b> ddname   pathname]  |
|          |         | [,SNAME=member]                      |
|          |         | [,REPLACE={YES   NO}]                |

#### FUNC=SAVEW

Specifies that a workmod is to be bound and stored in a program library.

## **VERSION=**1 | 2 | 3 | 4 | 5 | 6 | 7 | 8

Specifies the version of the parameter list to be used. The default value is VERSION=1.

#### **RETCODE**=*retcode* - **RX**-type address or register (2-12)

Specifies the location of a fullword integer that is to receive the return code returned by the binder.

# RSNCODE=rsncode - RX-type address or register (2-12)

Specifies the location of a 4-byte hexadecimal string that is to receive the reason code returned by the binder.

#### WORKMOD=workmod - RX-type address or register (2-12)

Specifies the location of an 8-byte area that contains the workmod token for this request.

#### MODLIB=ddname | pathname - RX-type address or register (2-12)

Specifies the location of an 8-byte varying character string that contains the DD name of the target library. If this parameter is not specified, the MODLIB value set on the STARTD or SETO call is used.

*pathname* specifies the location of a 1023-byte varying character string that contains the absolute or relative path name of a z/OS UNIX System Services file. The path name must begin with "/" (absolute path) or "./" (relative path) and is limited to a maximum of 1023 characters. Note that *pathname* must resolve to the file that is saved. *pathname* is mutually exclusive with *ddname*.

## SNAME=member - RX-type address or register (2-12)

Specifies the location of an 1024-byte varying character string that contains the member name of the program to be saved in the target library. If this parameter is not specified, the member name on the DD statement for the program library is used. If neither of these is specified, the SNAME value on the STARTD or SETO call is used. If no value for SNAME is specified anywhere, the call fails. If SNAME exceeds 8 bytes, the binder generates an 8-byte primary name and saves the specified name as a special alias, called the *alternate primary*. For more information on long names see the NAME statement in *z/OS MVS Program Management: User's Guide and Reference*.

## REPLACE={YES | NO}

Specifies whether or not the program module will replace an existing member of the same name in the target library. This argument can be abbreviated as **Y** or **N**. NO is the default.

## **Processing notes**

Aliases that have been specified on ADDA calls or included with an input module are added to the library directory. Existing aliases that are not specified on a replacement module are deleted if the target library is a PDSE. They remain unchanged if the target library is a partitioned data set. All aliases should be respecified to ensure proper updating.

If the NE (not editable) option has been specified, or if a module with the NE attribute is copied, no ESD items are saved and the module is marked *not-editable* in the directory entry. Not-editable load modules or PM1 format program objects can be reprocessed by the binder if INTENT=ACCESS. Not-editable PM2 and higher format program objects cannot be reprocessed by the binder, even if INTENT=ACCESS.

If you specify **REPLACE=NO** when processing a z/OS UNIX System Services file, the binder issues an informational message.

If any of the following conditions exist, the output module is not saved:

- The module was bound with the RES option and one or more references were resolved to modules in the link pack area.
- The module was marked not-executable and an executable module of the same name already exists in the target library. This restriction can be overridden through the use of the STORENX option. For more information, see the STORENX option in *z*/OS *MVS Program Management: User's Guide and Reference*.
- The target library is a partitioned data set and the module exceeds the restrictions for load modules. To overcome this problem, change the target library to a PDSE and save the module as a program object.
- Saving DLL modules and their side files
  - Saving side files

When modules are enabled for dynamic linking, a side file can be generated to go along with the saved module. The side file contains IMPORT control statements that describe which function and data items to import from which dynamic link libraries in order to resolve references to symbols dynamically. The name of the saved module is also used as the member name for the side file whose ddname is specified in the STARTDialog binder API if the side file was allocated as a library or a z/OS UNIX System Services directory. If the module is saved to a z/OS UNIX System Services file (that is, if SYSLMOD is a z/OS UNIX System Services file), the module name can be up to 255 bytes. However, if the target library for the side file is a PDS or a PDSE and the module name is greater than eight bytes, that name cannot be used for the side file because the maximum member name length for PDS/PDSE data sets is 8 bytes. The side file is not saved in this case. To solve this problem, either shorten the z/OS UNIX System Services member name to 8 bytes or less, or change the side file DDNAME to represent a z/OS UNIX System Services file.

- Saving DLLs

While creating a definition side file, the binder uses the module name specified in the NAME control statement or SAVEW API for the DLLNAME parameter of the IMPORT control statements. For more information, see the IMPORT statement in *z/OS MVS Program Management: User's Guide and* 

*Reference*. If this is a long name (greater than 8 bytes), the binder generates a unique 8-byte name for the DLL module if the module is saved to a PDS or a PDSE program library. Therefore, any applications using the side file (whose IMPORT control statements reference the long DLL name) will be unable to dynamically link to said DLL because the DLL name will have been modified (shortened). Because of this, long names should not be used for DLLs unless the DLL module is saved to a z/OS UNIX System Services file.

## **Return and reason codes**

The common binder API reason codes are shown in Table 3 on page 22.

| Return Code | Reason Code | Explanation                                                                                                    |  |
|-------------|-------------|----------------------------------------------------------------------------------------------------|--|
| 00          | 0000000     | Normal completion. Module and aliases saved in designated library.                                                                                                    |  |
| 04          | 83000403    | The reusability of one or more sections was less than<br>that specified for the module.                                                                                                    |  |
| 04          | 83000410    | An error was encountered while saving a workmod. The module was saved, but might not be executable.                                                                                                    |  |
| 04          | 83000411    | A module saved as a program object had the SCTR attribute specified. The SCTR attribute was ignored.                                                                                                    |  |
| 04          | 83000420    | A module saved as a load module contained contents<br>not compatible with that format. Some auxiliary<br>information might have been lost (for example, IDRU<br>records may have been truncated or discarded).                                                                                                    |  |
| 04          | 83000605    | No entry name has been provided, either by the user or<br>from any object module processed. The entry point will<br>default to the first text byte.                                                                                                    |  |
| 04          | 83000606    | One or more RMODE(24) sections have been included in an RMODE(ANY) module.                                                                                                    |  |
| 04          | 83000423    | While attempting to process a side file, the binder can<br>issue this code for two reasons: 1) You did not specify a<br>side file ddname in the FILES parameter of the STARD<br>call, or 2) Inside your side file, one of the IMPORT<br>control statements refers to a DLLNAME that is longer<br>than 8 bytes and resides in a PDS or PDSE. If the first<br>reason does not apply to your case, refer to <i>Saving DLLs</i><br>in the processing notes of SAVEW for additional<br>information on the second reason.             |  |
| 04          | 83000604    | There was a conflict in the AMODE/RMODE<br>specification of the current module. This means that 1)<br>The AMODE/RMODE combination is invalid, or one of<br>the MODEs is invalid, or 2) OVLY was specified but<br>either AMODE or RMODE is not (24). In the first case,<br>the module is saved with the MODEs described in the<br>section on AMODE and RMODE validation in <i>z/OS</i><br><i>MVS Program Management: User's Guide and Reference.</i> In<br>the second case, the module is saved with AMODE(24)<br>and RMODE(24). |  |
| 04          | 83000607    | The saved program module contains 2-byte adcons that cannot be relocated.                                                                                                    |  |
| 04          | 83002631    | ALIASES=ALL was specified and one or more of the eligible symbols was longer than 1024 bytes. Aliases were not created for these symbols.                                                                                                    |  |

| Return Code | Reason Code | Explanation                                                                                                    |  |
|-------------|-------------|----------------------------------------------------------------------------------------------------|--|
| 08          | 83000400    | The module has been saved as requested, but has been marked <i>not-editable</i> .                                                                                                    |  |
| 08          | 83000401    | One or more aliases could not be added to the target directory. Module saved as requested.                                                                                                    |  |
| 08          | 83000306    | The module was saved successfully, but the save operation summary could not be printed.                                                                                                    |  |
| 08          | 83000402    | The entry name specified is not defined in the module<br>being saved. The entry point will default to the first text<br>byte.                                                                                                    |  |
| 08          | 83000603    | The AMODE or RMODE of one or more input ESD records is incompatible with the AMODE or RMODE of the primary entry point.                                                                                                    |  |
| 08          | 83000425    | A module name exceeds the maximum name length<br>allowed for a member in a side file data set. When<br>modules are enabled for dynamic linking, a side file can<br>be generated to go along with the saved module. The<br>name of the saved module is also used as the name for<br>the side file whose ddname is specified in the STARTD<br>binder API. If the module is saved to a z/OS UNIX<br>System Services file (that is, if SYSLMOD is a z/OS<br>UNIX System Services file), the module name can be up<br>to 255 bytes. However, if the side file is saved to a PDS<br>or a PDSE, that name cannot be used for the side file<br>because the maximum member name length for such<br>data sets is 8 bytes. Either shorten the z/OS UNIX<br>System Services member name to 8 bytes or less, or<br>change the side file DDNAME to represent a z/OS<br>UNIX System Services file. |  |
| 08          | 83002622    | The signed module is saved to the format that does not support signing.                                                                                                    |  |
| 08          | 83002623    | Unexpected return code from RACF call.                                                                                                    |  |
| 12          | 83000404    | The module exceeded the limitations for load modules,<br>and could not be saved in the specified PDS library.                                                                                                    |  |
| 12          | 83000405    | A permanent write error was encountered while<br>attempting to write the load module. The save operation<br>terminated prematurely, and the module is unusable.                                                                                                    |  |
| 12          | 83000406    | A permanent read error was encountered while<br>attempting to write the load module. The save operation<br>terminated prematurely, and the module is unusable.                                                                                                    |  |
| 12          | 83000407    | No valid member name has been provided. Request rejected.                                                                                                    |  |
| 12          | 83000408    | The workmod has been marked not executable, and cannot replace an executable version. Request rejected.                                                                                                    |  |
| 12          | 83000409    | A member of the same name already exists in the target<br>library, but the REPLACE option was not specified. The<br>module was not saved.                                                                                                    |  |
| 12          | 83000412    | The module contained no text and could not be saved.                                                                                                    |  |
| 12          | 83000413    | One or more external references in the workmod were<br>bound to modules in the Link Pack Area. The module<br>cannot be saved.                                                                                                    |  |

| Return Code | Reason Code | Explanation                                                                                                    |  |
|-------------|-------------|----------------------------------------------------------------------------------------------------|--|
| 12          | 83000414    | The workmod is null. No modules were successfully included from any source file. The workmod cannot be saved.                                                                                                  |  |
| 12          | 83000415    | The module is empty (contains no nonempty sections) and will not be saved unless LET=12.                                                                                                    |  |
| 12          | 83000416    | No ddname has been specified for the target library.<br>Request rejected.                                                                                                    |  |
| 12          | 83000417    | The target data set is not a library. Request rejected.                                                                                                    |  |
| 12          | 83000418    | Target data set of SAVEW does not have a valid record<br>format for a load library. Module not saved.<br><b>Note:</b> This can happen if the output PDS or PDSE has a<br>record format specified other than U. |  |
| 12          | 83000421    | Text longer than 1 gigabyte in program object. Module not saved.                                                                                                    |  |
| 12          | 83000422    | The workmod contained data that cannot be saved in the requested format. The module is not saved.                                                                                                    |  |
| 12          | 83000424    | A data management error was encountered while<br>attempting to open, close, read, or write to a definition<br>side file. Module not saved.                                                                     |  |
| 12          | 83000600    | The target library could not be found. Request rejected.                                                                                                    |  |
| 12          | 83000601    | The binder could not successfully close the output library.                                                                                                    |  |
| 12          | 83000602    | The binder could not successfully open the output library.                                                                                                    |  |

## **Parameter list**

If your program does not use the IEWBIND macro, place the address of the SAVEW parameter list in general purpose register 1.

Table 27. SAVEW parameter list

| PARMLIST | DS | 0F                     |                                          |
|----------|----|------------------------|------------------------------------------|
|          | DC | A(SAVEW)               | Function code                            |
|          | DC | A(RETCODE)             | Return code                              |
|          | DC | A(RSNCODE)             | Reason code                              |
|          | DC | A(WORKMOD)             | Workmod token                            |
|          | DC | A(DDNAME)              | Library ddname                           |
|          | DC | A(MEMBER)              | Library member name                      |
|          | DC | A(REPLACE+X'80000000') | Replace option and end-of-list indicator |
| SAVEW    | DC | H'80'                  | SAVEW function code                      |
|          | DC | H'version'             | Interface version number                 |
| REPLACE  | DC | CL1'Y'                 | Replace option                           |
|          |    |                        |                                          |
|          |    |                        | 'Y' = Yes                                |

$$Y' = Yes$$
  
 $N' = No$ 

# **SETL: Set library**

SETL specifies how a specified symbol will be handled during automatic library call. SETL is not performed until the workmod is bound, regardless of where the call appears in the dialog.

The syntax of the SETL call is:

| [symbol] | IEWBIND | FUNC=SETL                             |
|----------|---------|---------------------------------------|
| - 0 -    |         | [,VERSION=version]                    |
|          |         | [, <b>RETCODE</b> = <i>retcode</i> ]  |
|          |         | [, <b>RSNCODE</b> = <i>rsncode</i> ]  |
|          |         | ,WORKMOD=workmod                      |
|          |         | [,SYMBOL=symbol]                      |
|          |         | [,LIBOPT={                            |
|          |         | CALL   NOCALL   EXCLUDE}]             |
|          |         | [,CALLIB=ddname   ,PATHNAME=pathname] |

#### FUNC=SETL

Specifies that you are requesting an automatic library call option for a symbol. The particular library call option is set on the LIBOPT parameter.

## **VERSION=**1 | 2 | 3 | 4 | 5 | 6 | 7 | 8

Specifies the version of the parameter list to be used. The default value is VERSION=1.

#### **RETCODE**=retcode - **RX**-type address or register (2-12)

Specifies the location of a fullword integer that is to receive the return code returned by the binder.

#### RSNCODE=rsncode - RX-type address or register (2-12)

Specifies the location of a 4-byte hexadecimal string that is to receive the reason code returned by the binder.

#### WORKMOD=workmod - RX-type address or register (2-12)

Specifies the location of an 8-byte area that contains the workmod token for this request.

#### SYMBOL=symbol - RX-type address or register (2-12)

Specifies the location of a 32K–1 varying character string that contains the name of the symbol for which a library call option is being set. This paramether is optional with LIBOPT=CALL. If omitted, the service call is interpreted as a request to allow any accessible symbol in the CALLIB or PATHNAME to be used during final symbol resolution.

#### LIBOPT={CALL | NOCALL | EXCLUDE}

Requests whether the automatic library call option for a symbol be call, nocall, or exclusive nocall. The possible arguments are as follows:

#### CALL

Specifies a search of the library specified by CALLIB to resolve the reference. If the symbol cannot be resolved from this library, no attempt to resolve it from the system autocall library is made.

CALL is the default.

#### NOCALL

Specifies that no attempt is made to resolve the reference via autocall during the current dialog.

#### EXCLUDE

Specifies that no attempt is made to resolve the reference via autocall during the current dialog or during any subsequent binder processing. This can be overridden in subsequent processing runs by resetting the LIBOPT value to CALL on a SETL call.

The argument for LIBOPT can be abbreviated as C, N, or E.

#### CALLIB=ddname - RX-type address or register (2-12)

Specifies the location of an 8-byte varying character string that contains the ddname of the library to be used during autocall. CALLIB is mutually exclusive with PATHNAME. This keyword is only recognized if LIBOPT=CALL is coded or defaulted.

#### **PATHNAME**=pathname - **RX-type address or register (2-12)**

Specifies the location of a 1023-byte varying character string that contains the absolute or relative path name of a z/OS UNIX System Services file. The path name must begin with "/" (absolute path) or "./" (relative path) and is limited to a maximum of 1023 characters. Note that PATHNAME must resolve to the file that is included. PATHNAME is mutually exclusive with CALLIB. This keyword is only recognized if LIBOPT=CALL is coded or defaulted.

## Processing notes

When multiple conflicting SETL requests are made, the last issued is used. If a SETL CALL request is made that does not list a symbol, followed by NOCALL or EXCLUDE requests for the same CALLIB or PATHNAME, other symbols that have not been restricted can still be used from that library or path.

A SETL request is valid only when the processing intent is BIND.

#### **Return and reason codes**

The common binder API reason codes are shown in Table 3 on page 22.

| Return Code | Reason Code | Explanation                                                                                                    |  |
|-------------|-------------|----------------------------------------------------------------------------------------------------|--|
| 00          | 0000000     | Normal completion.                                                                                                    |  |
| 08          | 83000711    | This request replaced a previous SETLIB request for the same symbol.                                                                                           |  |
| 12          | 83000101    | The LIBOPT and CALLIB parameters are inconsistent.<br>Either LIBOPT=C and CALLIB was omitted, or<br>LIBOPT=N or E and CALLIB was present. Request<br>rejected. |  |
| 12          | 83000104    | The SETL function is invalid against a workmod specified with INTENT=ACCESS. Request rejected.                                                                 |  |

## Parameter list

If your program does not use the IEWBIND macro, place the address of the SETL parameter list in general purpose register 1.

Table 28. SETL parameter list

| PARMLIST | DS | 0F                    |                            |
|----------|----|-----------------------|----------------------------|
|          | DC | A(SETL)               | Function code              |
|          | DC | A(RETCODE)            | Return code                |
|          | DC | A(RSNCODE)            | Reason code                |
|          | DC | A(WORKMOD)            | Workmod token              |
|          | DC | A(SYMBOL)             | Symbol/Section name        |
|          | DC | A(LIBOPT)             | Library option             |
|          | DC | A(DDNAME+X'80000000') | Library ddname or pathname |
| SETL     | DC | H'21'                 | SETL function code         |
|          | DC | H'version'            | Interface version number   |

Table 28. SETL parameter list (continued)

XLIBOPT DC CL1'C'

Library option

'C' = Call 'N' = Nocall 'E' = Exclude

# **SETO: Set option**

SETO specifies options for processing and module attributes. Each option is set at either the dialog or workmod level by providing a token in the call. The options that can be specified are listed in Chapter 7, "Setting options with the regular binder API," on page 175.

The syntax of the SETO call is:

| [symbol] | IEWBIND | FUNC=SETO                            |
|----------|---------|--------------------------------------|
| -        |         | [,VERSION=version]                   |
|          |         | [, <b>RETCODE</b> = <i>retcode</i> ] |
|          |         | [, <b>RSNCODE</b> = <i>rsncode</i> ] |
|          |         | [,WORKMOD=workmod]                   |
|          |         | [, <b>DIALOG</b> =dialog]            |
|          |         | ,OPTION=option                       |
|          |         | ,OPTVAL=optval                       |
|          |         | [,PARMS=parms]                       |

#### FUNC=SET0

Specifies that you are requesting specific processing options or module attributes for a dialog or workmod.

**VERSION=**1 2 3 4 5 6 7 8

Specifies the version of the parameter list to be used. The default value is VERSION=1.

**Note:** If VERSION=1 is specified for the SETO call, PARMS cannot be specified as a macro keyword. The parameter list ends with the OPTVAL parameter (with the high-order bit set). This exception is for version 1 only.

```
RETCODE=retcode - RX-type address or register (2-12)
```

Specifies the location of a fullword integer that is to receive the return code returned by the binder.

```
RSNCODE=rsncode - RX-type address or register (2-12)
```

Specifies the location of a 4-byte hexadecimal string that is to receive the reason code returned by the binder.

```
WORKMOD=workmod - RX-type address or register (2-12)
```

Specifies the location of an 8-byte area that contains the workmod token for this request. WORKMOD and DIALOG are mutually exclusive. To set the options at the workmod level, provide the WORKMOD token.

## **DIALOG**=dialog - **RX-type** address or register (2-12)

Specifies the location of an 8-byte area that contains the appropriate dialog token. WORKMOD and DIALOG are mutually exclusive. To set the options at the dialog level, provide the DIALOG token.

#### **OPTION**=option - **RX**-type address or register (2-12)

Specifies the location of an 8-byte varying character string that contains an option keyword. Except for CALLIB, all keywords can be truncated to three characters. See Chapter 7, "Setting options with the regular binder API," on page 175 for a complete list of keywords.

**OPTVAL**=optval - **RX**-type address or register (2-12)

Specifies the location of a varying character string that contains a value or a list of values for the specified option.

#### PARMS=parms - RX-type address or register (2-12)

Specifies the location of a varying character string that contains a list of option specifications separated by commas.

## Processing notes

Option values are coded as *value* or (*value1,value2*). A list of values is enclosed in parentheses. A value containing special characters is enclosed in single quotation marks. An imbedded single quotation mark is coded as two consecutive single quotation marks. Special characters include all EBCDIC characters other than upper and lower case alphabetics, numerics, national characters (@ # \$), and the underscore. YES and NO values can be abbreviated Y and N, respectively.

Options specified for a workmod override any corresponding options specified for that dialog. Options specified at the dialog level override the corresponding system defaults, and apply to all workmods within the dialog unless overridden. If INTENT=ACCESS, these keywords are not allowed: ALIGN2, CALL, CALLIB, EDIT, LET, MAP, OVLY, RES, TEST, XCAL, and XREF.

The options list specified in the PARMS= parameter is a character string identical to the PARM= value defined in the "Binder options reference" chapter of *z*/OS MVS *Program Management: User's Guide and Reference,* with the following restrictions:

- The list is not enclosed with apostrophes or parentheses
- Environmental options cannot be specified on SETO. See the list of environmental options in "Setting options with the binder API" on page 175
- The EXITS and OPTIONS options are also not allowed in this list.

The OPTION and OPTVAL operands are used together to specify a single option and its value.

- None of the environmental options can be specified. See "Setting options with the binder API" on page 175.
- The following invocation options may not be specified on the OPTION/OPTVAL operands of SETO because they are really mapped to something different: EXITS, OPTIONS, REFR, RENT, and the YES, NO, or default values for REUS.
- The negative option format (for example, NORENT) is not allowed. The corresponding option with a value must be used (for example, OPTION=REUS,OPTVAL=SERIAL).
- An option specified using the OPTION and OPTVAL operands overrides any value for that same option specified within the PARMS operand.

You can specify a z/OS UNIX System Services file as the CALLIB parameter value on a SETO call.

# **Return and reason codes**

The common binder API reason codes are shown in Table 3 on page 22.

| Return Code | Reason Code | Explanation                                                                                      |
|-------------|-------------|--------------------------------------------------------------------------------------------------|
| 00          | 0000000     | Normal completion.                                                                               |
| 08          | 83000109    | One or more options designated as environmental have been specified on SETO. Option ignored.     |
| 08          | 83000111    | An option you specified can not be altered as it is an environmental option (for example, EXITS) |
| 12          | 83000100    | Neither dialog token nor workmod token were specified. Request rejected.                         |
| 12          | 83000106    | The option specified is invalid for a workmod specified with INTENT=ACCESS. Request rejected.    |
| 12          | 83000107    | Invalid option keyword specified. Request rejected.                                              |
| 12          | 83000108    | The option value is invalid for the specified keyword.<br>Request rejected.                      |
| 12          | 83000113    | An option you specified is valid only for the STARTD function. The request is rejected.          |

# **Parameter list**

If your program does not use the IEWBIND macro, place the address of the SETO parameter list in general purpose register 1.

Table 29. SETO parameter list

| PARMLIST | DS | 0F         |                          |
|----------|----|------------|--------------------------|
|          | DC | A(SETO)    | Function code            |
|          | DC | A(RETCODE) | Return code              |
|          | DC | A(RSNCODE) | Reason code              |
|          | DC | A(DIALOG)  | Dialog token             |
|          | DC | A(WORKMOD) | Workmod token            |
|          | DC | A(OPTION)  | Option keyword           |
|          | DC | A(OPTVAL)  | Option value             |
|          | DC | A(PARMS)   | Options list             |
| SET0     | DC | H'20'      | SETO function code       |
|          | DC | H'version' | Interface version number |
|          |    |            |                          |

**Note:** X'80000000' must be added to either the OPTION parameter (for Version 1) or the PARMS parameter (for Version 2 or higher).

# **STARTD: Start dialog**

STARTD begins a dialog with the binder, establishing the processing environment and initializing the necessary control blocks. You specify the ddnames for the data sets to be accessed, how errors are to be handled, and the global binder options.

STARTD returns a dialog token that is included with later calls for the same dialog.

The syntax of the STARTD call is:

| [symbol] | IEWBIND | FUNC=STARTD                          |  |
|----------|---------|--------------------------------------|--|
| -        |         | [,VERSION=version]                   |  |
|          |         | [, <b>RETCODE</b> = <i>retcode</i> ] |  |
|          |         | [, <b>RSNCODE</b> =rsncode]          |  |
|          |         | ,DIALOG=dialog                       |  |
|          |         | [,FILES=filelist]                    |  |
|          |         | [, <b>EXITS</b> = <i>exitlist</i> ]  |  |
|          |         | [, <b>OPTIONS</b> =optionlist]       |  |
|          |         | [,PARMS=parms]                       |  |
|          |         | [,ENVARS=envars]                     |  |

# FUNC=STARTD

Specifies that a dialog is opened and initialized.

# **VERSION=**1 | 2 | 3 | 4 | 5 | 6 | 7 | 8

Specifies the version of the parameter list to be used. The default value is VERSION=1.

## Note:

- 1. If VERSION=1 is specified for the STARTD call, PARMS cannot be specified as a macro keyword. The parameter list ends with the OPTLIST parameter (with the high-order bit set). This exception is for Version 1 only.
- 2. ENVARS cannot be specified if VERSION is less then 6.

## **RETCODE**=retcode - **RX-type address or register (2-12)**

Specifies the location of a fullword integer that is to receive the return code returned by the binder.

## **RSNCODE**=*rsncode* - **RX**-type address or register (2-12)

Specifies the location of a 4-byte hexadecimal string that is to receive the reason code returned by the binder.

## **DIALOG**=dialog - **RX-type address or register (2-12)**

Specifies the location of an 8-byte area where the binder places the dialog token. This token must not be modified.

## FILES=filelist - RX-type address or register (2-12)

Specifies the address of a list containing one entry for each binder file for which a ddname or file name is provided. You code some or all of these file names in the list and provide a ddname or filename for each:

# File name

### Description

## CALLIB

Automatic call library

## MODLIB

Target program library

### PRINT

Listing data set for messages produced by the LIST, MAP, and XREF options

TERM Terminal data set for messages issued during binder processing

## SIDEFILE

Data set to contain the side file of a DLL module.

The *ddnames* specified for PRINT and TERM can designate z/OS UNIX System Services files. CALLIB can designate a z/OS UNIX System Services directory and a z/OS UNIX System Services archive file. MODLIB can designate a z/OS UNIX System Services directory. SIDEFILE can designate a z/OS UNIX System Services directory or a z/OS UNIX System Services file.

Entries for all files on this list will accept a z/OS UNIX pathname in place of a ddname. Path names must begin with a slash (I) or a period and a slash (I).

### **EXITS**=*exitlist* - **RX**-type address or register (2-12)

Specifies the address of a list of user exit names. You can specify the following user exits in this list:

## **MESSAGE** exit

Specifies an entry into the calling program that receives control immediately prior to the binder issuing a message. See "Message exit" on page 182.

#### SAVE exit

Specifies an entry into the calling program that receives control if the binder is about to reject a primary name or an alias name or after an attempt to save a member or alias name. The save operation might have succeeded or failed. See "Save exit" on page 182.

**Note:** This exit is not invoked if the target is a z/OS UNIX System Services file.

## **INTFVAL** exit

The Interface Validation Exit (INTFVAL) allows your exit routine to examine descriptive data for both caller and called at each external reference. The exit can perform audits such as examining parameter passing conventions, the number of parameters, data types, and environments. It can accept the interface, rename the reference, or leave the interface unresolved. See "Interface validation exit" on page 184.

See Chapter 8, "User exits," on page 181 for additional information on writing user exit routines.

## **OPTIONS**=optionlist - **RX**-type address or register (2-12)

Specifies the location of an options list that contains the address of binder options to be initialized during the STARTD call. Any option that can be set by SETO can be initialized by STARTD. See Chapter 7, "Setting options with the regular binder API," on page 175 for a list of allowable options. However, the EXITS option listed in the table may not be specified as part of the OPTIONS parameter; use the EXITS or PARMS parameter on STARTD to specify user exits.

**Note:** The negative option format (for example, NORENT) is not allowed. Use the corresponding keyword with a value. For example:

```
DC CL8'REUS'
DC AL4 (6) ,C'SERIAL'
```

## PARMS=parms - RX-type address or register (2-12)

Specifies the location of a varying character string that contains a list of option specifications separated by commas. The STARTD FILES, EXITS and OPTIONS lists have precedence over the STARTD PARMS string in the STARTD call. See "Setting options with the binder API" on page 175 for more information.

### ENVARS=envars - RX-type address or register

Specifies the address of a list of 31-bit pointers. Each pointer in the list contains the address of a character string that is an environment variable, in the form of *name=value*, to be passed to the specified program. Each character string must

end with zeros. Note that this is the same as passing the external variable, *environ*. See "Environment variables" on page 97 for more information.

# Passing lists to the binder

Any list passed to the binder must conform to a standard format, consisting of a fullword count of the number of entries followed by the entries. Each list entry consists of an 8-byte name, a fullword containing the length of the value string, and a 31-bit pointer to the value string. The list specification is provided in Table 30.

Table 30. Binder list structure

| Field Name    | Field Type | Offset | Length | Description                           |
|---------------|------------|--------|--------|---------------------------------------|
| LIST_COUNT    | Integer    | 0      | 4      | Number of 16-byte entries in the list |
| LIST_ENTRY    | Structure  | 4,20,  | 16     | Defines one list entry                |
| ENTRY_NAME    | Character  | 0      | 8      | File, exit, or option name            |
| ENTRY_LENGTH  | Integer    | 8      | 4      | Length of the value string            |
| ENTRY_ADDRESS | Pointer    | 12     | 4      | Address of the value string           |

**Note:** ENTRY\_NAME, ENTRY\_LENGTH, and ENTRY\_ADDRESS are repeated for each entry in the list up to the number specified in LIST\_COUNT.

You code the data pointed to by ENTRY\_ADDRESS according to the list type:

File list: Code one entry for each file name:

### **ENTRY\_NAME:**

'CALLIB ', 'MODLIB ', and so on. See list of file names in FILES parameter description in "STARTD: Start dialog" on page 91.

### ENTRY\_LENGTH:

The byte length of the corresponding ddname.

#### **ENTRY\_ADDRESS:**

The address of the string containing the ddname.

Each file name specified in the FILES parameter of the STARTDialog API must correspond to a currently defined ddname. Your data sets can be new or preallocated. Although you can use any valid ddname for a given FILE name, the following ddnames are recommended. Their allocation requirements are listed below:

### **FILE name**

**Recommended ddname** 

## CALLIB

SYSLIB

### MODLIB SYSLMOD

### PRINT

SYSPRINT

#### TERM SYSTERM

# SIDEFILE

SYSDEFSD

*The SYSLIB Data Set (the CALLIB file):* This DD statement describes the automatic call library, which must reside on a direct access storage device. This is a required data set if you want to enable autocall processing while you bind your modules through the use of the BINDWorkmod API call (See the CALLIB parameter in the BINDW API).

The data set must be a library and the DD statement must not specify a member name. You can concatenate any combination of object module libraries and program libraries for the call library. If object module libraries are used, the call library can also contain any control statements other than INCLUDE, LIBRARY, and NAME. If this DD statement specifies a PATH parameter, it must specify a directory.

Table 31 shows the the SYSLIB data set attributes, which vary depending on the input data type.

| LRECL | BLKSIZE              | RECFM                                           |
|-------|----------------------|-------------------------------------------------|
| 80    | 80                   | F, FS, OBJ, XOBJ, control statements, and GOFF  |
| 80    | 32720 (maximum size) | FB, FBS OBJ, XOBJ, control statements, and GOFF |
| 84+   | 32720 (maximum size) | V, VB, GOFF object modules                      |
| n/a   | 32720 (maximum size) | U, load modules                                 |
| n/a   | 4096                 | U, program objects                              |

Table 31. SYSLIB data set DCB parameters

*The SYSLMOD data set (the MODLIB file):* It is the target library for your SAVEWorkmod API calls when ACCESS=BIND on your CREATEWorkmod API call. That is, SYSLMOD is the library that contains your bound modules. As such, it must be a partitioned data set, a PDSE, or a z/OS UNIX System Services file.

Although a member name can be specified on the SYSLMOD DD statement, it is used only if a name is not specified on the SAVEWorkmod SNAME parameter. (See "SAVEW: Save workmod" on page 82.) Therefore, a member name should not be specified if you expect to save more that one member in a binder dialog. For additional information on allocation requirements for SYSLMOD, see SYSLMOD DD statement in *z*/OS *MVS Program Management: User's Guide and Reference*.

*The SYSPRINT data set (the print file):* The binder prints diagnostic messages to this data set. The binder uses a logical record length of 121 and a record format of FBA and allows the system to determine an appropriate block size.

Table 32 shows the data set requirements for SYSPRINT.

Table 32. SYSPRINT DCB parameters

| LRECL | BLKSIZE              | RECFM     |
|-------|----------------------|-----------|
| 121   | 121                  | FA        |
| 121   | 32670 (maximum size) | FBA       |
| 125   |                      | VA or VBA |

*The SYSTERM data set (the TERM file):* SYSTERM defines a data set for error and warning messages that supplements the SYSPRINT data set. It is always optional. SYSTERM output consists of messages that are written to both the SYSTERM and SYSPRINT data sets, and it is used mainly for diagnostic purposes.

Table 33 shows the data set requirements for SYSTERM.

Table 33. SYSTERM DCB parameters

| LRECL | BLKSIZE              | RECFM |
|-------|----------------------|-------|
| 80    | 32720 (maximum size) | FB    |

*The SYSDEFSD data set (the SIDEFILE file):* When a module (call it module A) is enabled for dynamic linking through the DYNAM(DLL) binder option, a complementary file can be generated to go along with it. Module A becomes a DLL, and the complementary file becomes its *side file*. The side file is saved in the data set represented by the SYSDEFSD ddname. The side file contains the external symbols of DLL A, known as *exports*. These external symbols can be referenced by other DLLs and are known as *imports* to these modules. If module A does not export any symbols, no side file is generated for it. This applies to any DLL.

SYSDEFSD can be a sequential data set, a PDS, a PDSE, or a z/OS UNIX System Services file. If it is a sequential data set, the generated side files for multiple DLLs are appended one after another, provided that the DISP=MOD parameter is supplied in the SYSDEFSD ddname specification. If SYSDEFSD is a PDS or a PDSE, the side file is saved as a member with the same name as the DLL to which it belongs. Refer to the processing notes of the SAVEW API for additional information.

The SYSDEFSD DD statement is optional. However, when the ddname is absent, the binder issues a warning message if at bind time a program generates export records and the DYNAM(DLL) binder option has been specified.

Exit list:

ENTRY\_NAME: 'MESSAGE ', 'INTFVAL ', or 'SAVE '.

### ENTRY\_LENGTH:

12.

### **ENTRY\_ADDRESS:**

The location of a three-word area containing three addresses. See the message list addresses in "Message exit" on page 182, the save list addresses in "Save exit" on page 182 and the interface validation list addresses in "Interface validation exit" on page 184 for the contents of the three addresses.

#### **Option list:**

### **ENTRY\_NAME:**

The option keyword (for example, 'LIST ', 'MAP ', 'CALLERID'). Option keywords cannot be truncated and negative options cannot be specified (NOLIST, NOPRINT, and so on). If INTENT=ACCESS, these keywords are not allowed: ALIGN2, CALL, CALLIB, EDIT, LET, MAP, OVLY, RES, TEST, XCAL, and XREF.

### ENTRY\_LENGTH:

The length of the option value as a character string; it can be zero.

# **ENTRY\_ADDRESS:**

The address of the character string encoded with the option's value. The address can be zero. The maximum length of the option value string is 256 bytes. Use commas and parentheses if a sublist is required.

# Return and reason codes

The common binder API reason codes are shown in Table 3 on page 22.

| Return Code | Reason Code | Explanation                                                                                                    |
|-------------|-------------|----------------------------------------------------------------------------------------------------|
| 00          | 0000000     | Normal completion.                                                                                                    |
| 04          | 83000112    | The binder encountered an unsupported option in the OPTIONS file. The option is ignored.                                                                                   |
| 04          | 83000204    | The binder was unable to open the trace data set during initialization. Processing continues without trace.                                                                |
| 08          | 83000108    | An option value is missing or contains an invalid setting.                                                                                                    |
| 08          | 83000111    | An OPTIONS option was encountered in the options file. The option is ignored.                                                                                              |
| 08          | 83000200    | The binder was unable to open the PRINT data set<br>during initialization. Processing continues without<br>PRINT.                                                          |
| 08          | 83000201    | One or more invalid options were passed on STARTD.<br>Those options were not set, but processing continues.                                                                |
| 12          | 83000203    | The binder was unable to open the TERM data set during initialization. Processing stops.                                                                                   |
| 08          | 83000205    | The current time was not available from the operating<br>system. Time and date information in printed listings<br>and IDR records will be incorrect.                       |
| 08          | 83000206    | The binder was unable to open the SYSTERM data set<br>because its DDNAME was not specified in the FILES<br>parameter of STARTD. Processing continues without<br>SYSTERM.   |
| 12          | 83000207    | The binder was unable to open the SYSPRINT data set<br>because its DDNAME was not specified in the FILES<br>parameter of STARTD. Processing continues without<br>SYSPRINT. |

# **Environment variables**

When the binder API is used by a program running in the z/OS UNIX subsystem, the environ parameter may be used to pass the C/C++ runtime variable of that name to the binder, in order to give the binder access to the array of environment variables. If a user sets binder environment variables (those documented below) in the UNIX shell, this is the only way the binder can get access to them. For further information about the C runtime 'environ' variable, refer to z/OS XL C/C++ Runtime Library Reference.

Although it is not recommended, you may also construct your own 'envars' parameter using the same format as that of the C runtime variable. In this case, 'envars' must be the address of an array of pointers. Each pointer is the address of a null-terminated string representing an individual environment variable in the form 'keyword=*value*'. The last array entry must be a null pointer.

# **IEWBIND** function reference

The following UNIX shell environment variables are recognized by the binder. They are specified in the form: export NAME=value

where NAME is the name of the environment variable.

### IEWBIND\_PRINT

the pathname or ddname to be used for SYSPRINT.

### IEWBIND\_TERM

the pathname or ddname to be used for SYSTERM.

### **IEWBIND\_OPTIONS**

the binder option string. These will be appended to options passed explicitly through the STARTD API call (and will take precedence). There are additional environment variables defined for the binder diagnostic data sets. See the "Binder Serviceability Aids" chapter inz/OS MVS Program Management: User's Guide and Reference for more information on passing them on STARTD.

## **Parameter list**

If your program does not use the IEWBIND macro, place the address of the STARTD parameter list in general purpose register 1.

Table 34. STARTD parameter list

| PARMLIST | DS | 0F          |                          |
|----------|----|-------------|--------------------------|
|          | DC | A(STARTD)   | Function code            |
|          | DC | A(RETCODE)  | Return code              |
|          | DC | A(RSNCODE)  | Reason code              |
|          | DC | A(DIALOG)   | Dialog token             |
|          | DC | A(FILELIST) | File list                |
|          | DC | A(EXITLIST) | Exit list                |
|          | DC | A(OPTLIST)  | Option list              |
|          | DC | A(PARMSTR)  | Parameters               |
|          | DC | A(ENVARS)   | Environment Variables    |
| STARTD   | DC | H'01'       | STARTD function code     |
|          | DC | H'version'  | Interface version number |

**Note:** X'80000000' must be added to the last parameter. For version 1, that will be OPTLIST. For other versions it may be either PARMSTR or (beginning with version 6) ENVARS.

# STARTS: Start segment

STARTS designates the beginning of an overlay segment when creating an overlay format program module. The OVLY option must have been specified for this workmod. OVLY-format modules can be saved only as load modules or PM1 format program objects.

The syntax of the STARTS call is:

| [symbol] | IEWBIND | FUNC=STARTS                                                        |
|----------|---------|--------------------------------------------------------------------|
|          |         | [,VERSION=version]                                                 |
|          |         | [, <b>RETCODE</b> = <i>retcode</i> ]                               |
|          |         | [, <b>RSNCODE</b> =rsncode]                                        |
|          |         | ,WORKMOD=workmod                                                   |
|          |         | ,ORIGIN=origin                                                     |
|          |         | $[, \text{REGION} = \{ \text{YES} \mid \underline{\text{NO}} \} ]$ |

## FUNC=STARTS

Specifies the beginning of an overlay segment within an overlay format program.

# **VERSION=**1 | 2 | 3 | 4 | 5 | 6 | 7 | 8

Specifies the version of the parameter list to be used. The default value is VERSION=1.

### **RETCODE**=retcode - **RX**-type address or register (2-12)

Specifies the location of a fullword integer that is to receive the return code returned by the binder.

### RSNCODE=rsncode - RX-type address or register (2-12)

Specifies the location of a 4-byte hexadecimal string that is to receive the reason code returned by the binder.

## WORKMOD=workmod - RX-type address or register (2-12)

Specifies the location of an 8-byte area that contains the workmod token for this request.

## **ORIGIN**=origin - **RX**-type address or register (2-12)

Specifies the location of an 8-byte varying character string that contains the symbol that designates the segment origin. This symbol is independent of other external symbols in the workmod and has no relation to external names in the ESD.

## REGION={YES | NO}

Specifies whether or not the segment begins a new region within the program module. This is an optional keyword. The argument can be abbreviated as **Y** or **N**. NO is the default.

# **Processing notes**

A STARTS request is valid only when the processing intent is BIND.

For more information on overlay format programs, see the information on overlay programs in *z*/OS MVS Program Management: User's Guide and Reference.

## **Return and reason codes**

The common binder API reason codes are shown in Table 3 on page 22.

| Return Code | Reason Code | Explanation                                                                                       |
|-------------|-------------|---------------------------------------------------------------------------------------------------|
| 00          | 0000000     | Normal completion.                                                                                |
| 12          | 83000104    | The STARTS function is not valid against a workmod specified for INTENT=ACCESS. Request rejected. |
| 12          | 83000712    | The maximum of 4 regions will be exceeded. Request rejected.                                      |
| 12          | 83000713    | The maximum of 255 segments will be exceeded.<br>Request rejected.                                |

# Parameter list

If your program does not use the IEWBIND macro, place the address of the STARTS parameter list in general purpose register 1.

Table 35. STARTS parameter list

| PARMLIST | DS | 0F                    |                                         |
|----------|----|-----------------------|-----------------------------------------|
|          | DC | A(STARTS)             | Function code                           |
|          | DC | A(RETCODE)            | Return code                             |
|          | DC | A(RSNCODE)            | Reason code                             |
|          | DC | A(WORKMOD)            | Workmod token                           |
|          | DC | A(ORIGIN)             | Segment origin symbol                   |
|          | DC | A(REGION+X'80000000') | Region option and end-of-list indicator |
| STARTS   | DC | H'35'                 | STARTS function code                    |
|          | DC | H'version'            | Interface version number                |
| REGION   | DC | CL1                   | Region option                           |
|          |    |                       |                                         |

'Y'=Yes, 'N'=No

# Binder API reason codes in numeric sequence

Table 36 shows all reason codes returned by the binder API. The API function(s) that return the codes are shown. Note that many of the codes can be the result of an INCLUDE call that includes additional control statements into the binder.

For a more detailed explanation of the specific error condition, refer to the Return and Reason Codes section of the particular API function being processed in Chapter 1, "Using the binder application programming interfaces (APIs)," on page 1.

| Reason Code | <b>API Function</b> | Explanation                                                                |
|-------------|---------------------|----------------------------------------------------------------------------|
| 0000000     | All API functions   | Successful completion.                                                     |
| 83000001    | All API functions   | Invalid workmod token. Request rejected.                                   |
| 8300002     | All API functions   | Invalid dialog token. Request rejected.                                    |
| 83000003    | All API functions   | Binder invoked from within user exit. Request rejected.                    |
| 8300004     | All API functions   | Invalid function code specified. Request rejected.                         |
| 83000005    | All API functions   | Invalid call parameter. Request rejected.                                  |
| 83000006    | All API functions   | Requested function not allowed while in PUTD input mode. Request rejected. |
| 83000007    | All API functions   | A symbol passed in the parameter list contains invalid characters.         |
| 83000008    | All API functions   | Wrong number of arguments specified. Request rejected.                     |
| 83000009    | All API functions   | One or more parameters not accessible by the binder. Request rejected.     |
| 83000010    | All API functions   | Parameter list not addressable by the binder.<br>Request rejected.         |
| 83000050    | All API functions   | WKSPACE storage limit exceeded. Dialog terminated.                         |

Table 36. All binder API reason codes

| Reason Code | <b>API Function</b>                                          | Explanation                                                                                                    |  |
|-------------|--------------------------------------------------------------|----------------------------------------------------------------------------------------------------|--|
| 83000051    | All API functions                                            | Insufficient storage available. Dialog terminated.                                                                              |  |
| 83000060    | All API functions                                            | Operating system at wrong level. Request rejected.                                                                              |  |
| 83000100    | SETO                                                         | Neither Dialog nor Workmod Token were specified on a call. Request rejected.                                                    |  |
| 83000101    | GETE, INCLUDE,<br>LOADW, PUTD,<br>SETL                       | Invalid combination of parameters specified.<br>Request rejected.                                                               |  |
| 83000102    | GETD, GETE,<br>GETN                                          | Workmod was in an unbound state. GET calls not allowed. Request rejected.                                                       |  |
| 83000103    | INCLUDE                                                      | INTENT = BIND and INTYPE not equal to NAME<br>INCLUDE request rejected.                                                         |  |
| 83000104    | ALTERW, BINDW,<br>INSERTS,<br>ORDERS, SETL,<br>ALIGN, STARTS | Function invalid for INTENT = ACCESS. Request rejected.                                                                         |  |
| 83000106    | SETO                                                         | Option invalid for INTENT = ACCESS. SETO request rejected.                                                                      |  |
| 83000107    | SETO                                                         | Invalid Option keyword specified. SETO request rejected.                                                                        |  |
| 83000108    | SETO, STARTD                                                 | The option value is invalid for the specified keyword. Request rejected.                                                        |  |
| 83000109    | SETO                                                         | The OPTION cannot be specified on a SETO function call. Request rejected.                                                       |  |
| 83000111    | STARTD                                                       | Syntax error or unrecognized option in parameter list.                                                                          |  |
| 83000112    | STARTD                                                       | Obsolete option specified in parameter list and is ignored.                                                                     |  |
| 83000113    | SETO                                                         | OPTION can be specified only when using the batch entry points.                                                                 |  |
| 83000200    | STARTD                                                       | Unable to open print data set during initialization.<br>Processing continues without print.                                     |  |
| 83000201    | STARTD                                                       | One or more invalid options, specified on STARTD were ignored. Processing continues.                                            |  |
| 83000203    | STARTD                                                       | Unable to open SYSTERM data set during<br>initialization. Processing continues without<br>SYSTERM.                              |  |
| 83000204    | STARTD                                                       | Unable to open IEWTRACE data set during<br>initialization. Processing continues without<br>IEWTRACE.                            |  |
| 83000205    | STARTD                                                       | Unable to obtain date and time from operating<br>system. Date and time stamps set to zero or blanks<br>on modules and listings. |  |
| 83000206    | STARTD                                                       | Data set or file allocated to TERM could not be found. Processing continues without PRINT.                                      |  |
| 83000207    | STARTD                                                       | Data set or file allocated to PRINT could not be found. Processing continues without PRINT.                                     |  |

Table 36. All binder API reason codes (continued)

| Reason Code | API Function | Explanation                                                                                                    |
|-------------|--------------|----------------------------------------------------------------------------------------------------|
| 83000300    | BINDW        | Unresolved references exist in the module. Either<br>NCAL, NOCALL, or NEVERCALL were specified.<br>Workmod has been bound.                                               |
| 83000301    | BINDW        | Unresolved references exist in the module. The<br>names could not be found in the designated library.<br>Workmod has been bound.                                         |
| 83000302    | BINDW        | Unresolved references exist in the module. No call library specified. Workmod has been bound.                                                                            |
| 83000303    | BINDW        | A reference module was located in the call library,<br>but could not be included. Workmod has been<br>bound with unresolved references.                                  |
| 83000304    | BINDW        | A name specified on an INSERT request was not<br>resolved, or was resolved to a label that is not a<br>section name. Insert request ignored.                             |
| 83000305    | BINDW        | A name specified on an ORDER request was not<br>resolved, or was resolved to a label that is not a<br>section name. Order request ignored.                               |
| 83000306    | LOADW, SAVEW | The Save or Load Operation Summary could not be<br>printed. Module might or might not have been<br>processed correctly, depending on other factors.                      |
| 83000307    | BINDW        | The Map or Cross Reference listings could not be printed, but the module was bound successfully.                                                                         |
| 83000308    | BINDW        | Unresolved references exist in the module. A<br>member of the same name was located in the<br>library, but did not resolve the symbol. Module was<br>bound successfully. |
| 83000309    | BINDW        | A name specified on an ALIGNT request was not resolved, or was resolved to a label that is not a section name. ALIGNT request ignored.                                   |
| 83000310    | BINDW        | One or more ALTER requests were pending at entry to autocall, and were ignored.                                                                                          |
| 83000311    | BINDW        | Overlay option not specified, but module contained multiple segments. Overlay structure ignored.                                                                         |
| 83000312    | BINDW        | Root segment contains no text.                                                                                                    |
| 83000313    | BINDW        | A 3-byte VCON in an overlay module cannot be relocated correctly.                                                                                                    |
| 83000314    | BINDW        | Overlay module bound with at least one valid exclusive call.                                                                                                    |
| 83000315    | BINDW        | Invalid exclusive calls in module. Relocation not possible. Module bound.                                                                                                |
| 83000316    | BINDW        | Overlay specified, but module contained only one segment. Module bound, but not in overlay format.                                                                       |
| 83000317    | BINDW        | One or more valid exclusive calls present, but<br>XCAL was not specified. Module bound in overlay<br>format.                                                             |
| 83000318    | BINDW        | Module contains no branches out of the root segment. Module bound in overlay format.                                                                                     |
|             |              |                                                                                                    |

Table 36. All binder API reason codes (continued)

| Reason Code | <b>API Function</b>    | Explanation                                                                                                    |
|-------------|------------------------|----------------------------------------------------------------------------------------------------|
| 83000319    | BINDW                  | Interface mismatch between caller and callee. The<br>mismatch might be the XPLINK attribute, AMODE<br>64 and non-AMODE 64, code and data, or a<br>signature field mismatch. |
| 83000320    | BINDW                  | An autocall library was not usable. Autocall proceeded without library.                                                                                                    |
| 83000321    | BINDW                  | RMODE(SPLIT) or OVERLAY incompatible with COMPAT specification.                                                                                                    |
| 83000322    | BINDW                  | Conflicting attributes specified for data elements belonging to a class. Data for the class was discarded.                                                                  |
| 83000400    | SAVEW                  | Module has been saved, but has been marked NOT-EDITABLE.                                                                                                    |
| 83000401    | SAVEW                  | One or more aliases could not be added to directory. Module saved successfully.                                                                                             |
| 83000402    | SAVEW                  | Specified entry name not defined in the module, or<br>entry point offset is beyond the bounds of the<br>containing element. Entry point defaults to first text<br>byte.     |
| 83000403    | SAVEW                  | Reusability of one or more sections was less than<br>that specified for the module.                                                                                         |
| 83000404    | SAVEW                  | The module exceeded the limitations for included load modules. Module not saved.                                                                                            |
| 83000405    | SAVEW                  | A permanent write error was encountered while attempting to write the module. Module not saved.                                                                             |
| 83000406    | SAVEW                  | A permanent read error was encountered while processing an input data set.                                                                                                  |
| 83000407    | SAVEW                  | No valid member name was available during SAVEW call. Module not saved.                                                                                                    |
| 83000408    | SAVEW                  | Workmod marked not-executable and cannot replace executable version. Module not saved.                                                                                      |
| 83000409    | SAVEW                  | A member of the same name exists in the library,<br>but replace was not specified. Module not saved.                                                                        |
| 83000410    | SAVEW                  | Error encountered converting module to requested output format.                                                                                                    |
| 83000411    | SAVEW                  | SCTR specified for a program object. Option ignored.                                                                                                    |
| 83000412    | SAVEW                  | A valid entry point could not be determined.                                                                                                    |
| 83000413    | SAVEW                  | One or more external references were bound to modules in LPA. Module not saved.                                                                                             |
| 83000414    | SAVEW                  | The workmod is null. No modules were successfully included from any source file. The workmod cannot be saved.                                                               |
| 83000415    | BINDW, LOADW,<br>SAVEW | The module contains no text or no ESDs.                                                                                                    |
| 83000416    | SAVEW                  | No DDNAME has been provided for the output library. Module not saved.                                                                                                    |

Table 36. All binder API reason codes (continued)

| Reason Code | API Function | Explanation                                                                                                    |  |
|-------------|--------------|----------------------------------------------------------------------------------------------------|--|
| 83000417    | SAVEW        | Target data set of SAVEW is not a library. Module not saved.                                                                                                    |  |
| 83000418    | SAVEW        | Target data set of SAVEW does not have a valid<br>record format for a load library. Module not saved.<br><b>Note:</b> This can happen if the output PDS or PDSE<br>has a record format specified other than U. |  |
| 83000419    |              | Incompatible options existed at save time for OVERLAY.                                                                                                    |  |
| 83000420    | SAVEW        | Workmod modified before being stored in load module format.                                                                                                    |  |
| 83000421    | SAVEW        | Module has more than 1 GIGABYTE of text.<br>Module not saved.                                                                                                    |  |
| 83000422    | SAVEW        | Workmod has data that cannot be saved in the requested format.                                                                                                    |  |
| 83000423    | SAVEW        | DYNAM(DLL) was specified and exported symbols exist but SYSDEFSD was not allocated.                                                                                                    |  |
| 83000424    | SAVEW        | I/O error on SYSDEFSD.                                                                                                    |  |
| 83000425    | SAVEW        | Can't write to SYSDEFSD because the member name is too long.                                                                                                    |  |
| 83000426    | LOADW, SAVEW | LISTPRIV option specified and unnamed sections exist.                                                                                                    |  |
| 83000427    | SAVEW        | An attempt to change the file attributes or a user ID or group ID failed while saving to a z/OS UNIX file.                                                                                                    |  |
| 83000500    | INCLUDE      | An INCLUDE call specifies a nonempty target<br>workmod with INTENT=ACCESS. Request is<br>rejected.                                                                                                    |  |
| 83000501    | BINDW        | Control statements included during autocall have been ignored.                                                                                                    |  |
| 83000502    | INCLUDE      | Some of the editing requests(CHANGE, DELETE, REPLACE) failed. Module included, but some changes not made.                                                                                                    |  |
| 83000503    | INCLUDE      | I/O error encountered while attempting to read data set or directory. Input not usable.                                                                                                    |  |
| 83000504    | INCLUDE      | Aliases and/or attributes were not included because directory not accessible; however, module included successfully.                                                                                           |  |
| 83000505    | INCLUDE      | Included module marked NOT-EDITABLE and has been bypassed.                                                                                                    |  |
| 83000506    | INCLUDE      | Attempt to include object module into workmod with INTENT=ACCESS. Request rejected.                                                                                                    |  |
| 83000507    | INCLUDE      | A format error has been encountered in an included module. The module has been bypassed.                                                                                                    |  |
| 83000509    | INCLUDE      | An attempt has been made to include a file of control statements when INTENT=ACCESS. Request rejected.                                                                                                    |  |
| 83000510    | INCLUDE      | Errors were detected in the included module.<br>Module was bypassed.                                                                                                    |  |
|             |              |                                                                                                    |  |

Table 36. All binder API reason codes (continued)

|           |                             | <i>/ / /</i> |
|-----------|-----------------------------|--------------|
| Table 36. | All binder API reason codes | (continued)  |

| Reason Code | <b>API Function</b> | Explanation                                                                                                    |
|-------------|---------------------|----------------------------------------------------------------------------------------------------|
| 83000511    | INCLUDE             | A control statement attempted to include a file that<br>was already in the include path. The recursive<br>include has been bypassed. |
| 83000512    | INCLUDE             | More than one module in an included file, and INTENT=ACCESS was specified. Request rejected.                                         |
| 83000513    | INCLUDE             | I/O error encountered reading a file or directory.<br>File not included.                                                             |
| 83000514    | INCLUDE             | Data set or member not found. Module not included.                                                                                   |
| 83000515    | INCLUDE             | Unsupported control statement in included file.<br>Statement ignored.                                                                |
| 83000516    | INCLUDE             | Format error encountered in included control statement. Error statements ignored.                                                    |
| 83000517    | INCLUDE             | Name statement encountered, but output library (SYSLMOD) not specified. Statement rejected.                                          |
| 83000518    | INCLUDE             | Name statement encountered in secondary input file. Statement ignored.                                                               |
| 83000519    | INCLUDE             | Included module contained errors and has been bypassed.                                                                              |
| 83000520    | INCLUDE             | Data set or member specified on control statement could not be found. Include has been bypassed.                                     |
| 83000521    | INCLUDE             | An I/O error has been encountered while<br>attempting to read the data set or directory. Include<br>bypassed.                        |
| 83000522    | INCLUDE             | The data set specified on an include statement could not be opened. Include bypassed.                                                |
| 83000523    | INCLUDE             | For INTENT=ACCESS, the requested module contained a format error and was not placed in the workmod.                                  |
| 83000525    | INCLUDE             | An unusual condition was encountered while processing and EDIT request (CHANGE, DELETE, REPLACE).                                    |
| 83000526    | INCLUDE             | An unusual condition was encountered while processing an input module.                                                               |
| 83000527    | INCLUDE             | Target section on IDENTIFY control statement does not exist.                                                                         |
| 83000528    | INCLUDE             | The DE parameter value; the TTR or K (concatenation) field is invalid.                                                               |
| 83000550    | ALTERW              | A section for which an EXPAND request was made was not in the workmod. Request not processed.                                        |
| 83000551    | ALTERW              | The name on an EXPAND request matches a symbol that is not a section in the workmod. Request not processed.                          |
| 83000552    | ALTERW              | The name on a CHANGE or REPLACE request is blank. Request rejected.                                                                  |
| 83000553    | ALTERW              | An EXPAND request was made for more than 1 GIGABYTE.                                                                                 |

| Reason Code | API Function | Explanation                                                                                                    |
|-------------|--------------|----------------------------------------------------------------------------------------------------|
| 83000554    | ALTERW       | The class requested for expanding does not exist.<br>Request rejected.                                                                                      |
| 83000555    | ALTERW       | The class requested for expanding is not text.<br>Request rejected.                                                                                         |
| 83000556    | EXPAND       | The name on an EXPAND request did not match that of a section in workmod. Request not processed.                                                            |
| 83000600    | SAVEW        | Output library (SYSLMOD) not found. Request rejected.                                                                                                    |
| 83000601    | SAVEW        | Unable to close output library. Module saved but might be unusable.                                                                                         |
| 83000602    | SAVEW        | Unable to open output library. Save failed.                                                                                                    |
| 83000603    | LOADW, SAVEW | The AMODE or RMODE of one or more sections is<br>not compatible with the AMODE or RMODE of the<br>primary entry point. Save or load operation<br>continues. |
| 83000604    | LOADW, SAVEW | AMODE/RMODE combination for the module is invalid. Save or load operation continues.                                                                        |
| 83000605    | LOADW, SAVEW | No entry point available from input. Defaults to first text byte.                                                                                           |
| 83000606    | LOADW, SAVEW | One or more RMODE(24) sections have been included in an RMODE(ANY) module.                                                                                  |
| 83000607    | LOADW, SAVEW | The module was loaded successfully, but the indicated 2-byte adcon(s) did not relocate correctly.                                                           |
| 83000650    | LOADW        | Entry name not defined in module. Defaults to first text byte.                                                                                              |
| 83000651    | LOADW        | IDENTIFY failed because name already known to<br>system. Load successful, but module cannot be<br>reached through system linkage.                           |
| 83000652    | LOADW        | Insufficient virtual storage to load the module.<br>Module not loaded.                                                                                      |
| 83000653    | LOADW        | An error of severity greater than the LET option was seen while processing load.                                                                            |
| 83000654    | LOADW        | An error was found while converting from workmod to executable form.                                                                                        |
| 83000655    | LOADW        | Extent list buffer provided room for only one<br>extent, but a second extent exists for the mini-cesd.<br>Module loaded successfully.                       |
| 83000656    | LOADW        | The module was bound in overlay format and cannot be loaded.                                                                                                |
| 83000657    | LOADW        | An AMODE(24) module has been bound to one or more modules in ELPA.                                                                                          |
| 83000702    | ALTERW       | The name specified on an IMMEDIATE ALTERW request could not be found in the ESD. Alteration rejected.                                                       |
| 83000704    | ENDD         | Unexpected condition during ENDD. Dialog ended,<br>but some resources might not have been released.                                                         |
|             |              |                                                                                                    |

Table 36. All binder API reason codes (continued)

| Reason Code | API Function                   | Explanation                                                                                                    |  |
|-------------|--------------------------------|----------------------------------------------------------------------------------------------------|--|
| 83000705    | GETE                           | Specified symbol could not be located in workmod.<br>No data returned in buffer.                                                                |  |
| 83000706    | ALTERW                         | The new name specified on an IMMEDIATE<br>CHANGE request already existed. The name or<br>section was deleted, and the requested change<br>made. |  |
| 83000707    | DELETEW                        | The workmod was in an altered state, but<br>PROTECT=YES was specified. DELETEW request<br>rejected.                                             |  |
| 83000708    | ENDD                           | One or more workmods were in an active state, but<br>PROTECT=YES was specified. ENDD request<br>rejected.                                       |  |
| 83000709    | RESETW                         | The workmod was in an altered state, but<br>PROTECT=YES was specified. RESETW request<br>rejected.                                              |  |
| 83000710    | ALIGNT                         | Name already specified on ALIGNT request.<br>Request rejected.                                                                                  |  |
| 83000711    | ADDA, INSERTS,<br>ORDERS, SETL | A previous INSERT, ORDERS, ADDA or SETL request for this name has been replaced.                                                                |  |
| 83000712    | STARTS                         | Maximum of 4 regions will be exceeded. Request rejected.                                                                                        |  |
| 83000713    | STARTS                         | Maximum of 255 segments will be exceeded.<br>Request rejected.                                                                                  |  |
| 83000719    | BINDW                          | Module contains no text.                                                                                                    |  |
| 83000750    | GETD, GETN                     | Buffer too small for one record.                                                                                                    |  |
| 83000800    | GETD, GETE,<br>GETN            | End of data condition. Some data returned in buffe                                                                                              |  |
| 83000801    | GETD, GETE,<br>GETN, PUTD      | Requested element not found or empty. No data returned.                                                                                         |  |
| 83000802    | PUTD                           | Attempt to create new section with INTENT=ACCESS. Request rejected.                                                                             |  |
| 83000803    | PUTD                           | Target section for PUTD not found. Request rejected.                                                                                            |  |
| 83000804    | PUTD                           | Attempt to modify ESD or RLD with INTENT=ACCESS. Request rejected.                                                                              |  |
| 83000805    | PUTD                           | Attempt to extend length of text with INTENT=ACCESS. Request rejected.                                                                          |  |
| 83000806    | PUTD                           | Attempt to modify binder generated sections.<br>Request rejected.                                                                               |  |
| 83000807    | PUTD                           | Attempt to modify existing section when<br>NEWSECT=YES, or NEWSECT=NO was specified<br>while still in input mode. Request rejected.             |  |
| 83000808    | PUTD                           | Attempt to modify IDRB record. Request rejected.                                                                                                |  |
| 83000810    | GETN                           | CURSOR negative or beyond end of item.                                                                                                    |  |
| 83000811    | PUTD                           | One or more errors detected in module just completed. Section(s) not merged.                                                                    |  |
| 83000812    | GETE                           | OFFSET negative or beyond end of item or module<br>No data returned in buffer.                                                                  |  |
|             |                                |                                                                                                    |  |

Table 36. All binder API reason codes (continued)

| Reason Code | <b>API Function</b>          | Explanation                                                                                                    |
|-------------|------------------------------|----------------------------------------------------------------------------------------------------|
| 83000813    | GETD                         | Workmod data is incompatible with the specified buffer version.                                                                                                    |
| 83000814    | PUTD                         | Severe data errors in records contained in PUTD data buffers.                                                                                                    |
| 83000815    | PUTD                         | Errors (such as invalid names) found in records<br>contained in PUTD data buffers. Some data might<br>have been dropped.                                                                                                    |
| 83000816    | BINDW                        | Classes C_WSA and C_WSA64 are both present in<br>the module. z/OS Language Environment does not<br>support the presence of these two classes in the<br>same program object, and the resulting module will<br>not execute correctly. |
| 83002342    | GETC                         | Some of the passed compile unit numbers do not<br>exist in workmod. Data for the valid compile units<br>is returned.                                                                                                    |
| 83002349    | GETD                         | Not all adcons are successfully relocated. This<br>condition could occur because relocation addresses<br>for all the segments are not passed, or because the<br>adcon length is insufficient to contain the address.                |
| 83002375    | GETD                         | The class is not a text class.                                                                                                    |
| 83002379    | GETD                         | Binder encounters a bad cursor for class<br>B_PARTINIT and processing has been stopped.                                                                                                    |
| 83002481    | BINDW                        | The instruction address or the target address is not even.                                                                                                    |
| 83002492    | BINDW                        | The operand of the instruction exceeds the destination range.                                                                                                    |
| 83002493    | BINDW                        | A relative immediate instruction with multiple external symbols is encountered.                                                                                                    |
| 83002494    | BINDW                        | Certificate setup problem.                                                                                                    |
| 83002495    | BINDW                        | The binder could not resolve a weak reference used<br>by a relative immediate address constant.                                                                                                    |
| 83002496    | BINDW                        | A relative immediate address constant references an<br>unresolved symbol. This is not supported.                                                                                                    |
| 83002497    | BINDW                        | The binder expected a symbol to be resolved from a specific library member but it was not.                                                                                                    |
| 83002622    | SAVEW                        | The signed module is saved to the format that does not support signing.                                                                                                    |
| 83002623    | BINDW, SAVEW                 | Unexpected return code from the RACF call.                                                                                                    |
| 83002624    | BINDW,<br>DELETEW,<br>RESETW | Unexpected error from SIGCLEAN.                                                                                                    |
| 83000FFF    | ALL                          | IEWBIND module could not be loaded. Issued by IEWBIND invocation macro.                                                                                                    |
| 83EE2900    | ALL                          | Binder logic error. Dialog terminated.                                                                                                    |
| 83FFaaa0    | ALL                          | Binder abend aaa occurred. Dialog terminated.                                                                                                    |
|             |                              |                                                                                                    |

Table 36. All binder API reason codes (continued)

# **Chapter 4. IEWBFDAT - Binder Fast data access API functions**

This topic describes the fast data access service that allows you to more efficiently obtain module data from a program object. The fast data access services differ from the binder API described in "IEWBIND function reference" on page 24 in a number of ways. The primary differences are:

| Fast data access                                                                                                    | Binder API                                                                                                    |
|----------------------------------------------------------------------------------------------------|----------------------------------------------------------------------------------------------------|
| Used to inspect or obtain information about<br>an existing program,                                                       | Also provides access to all other binder<br>services, including creation of new programs<br>and updates to existing ones.                                                                             |
| Supports program objects stored in UNIX files or a PDSE except for PO1 overlay modules.                                   | Also supports traditional load modules stored in a PDS, and all object file formats.                                                                                                    |
| Is optimized for minimum overhead in accessing data as it exists on DASD.                                                 | Establishes a robust recovery environment<br>on every call. Converts all data available to<br>it into a standardized internal format.                                                                 |
| Utilizes 64-bit storage to hold the program<br>object, and because of that needs very little<br>31-bit or 24-bit storage. | Utilizes a data space to hold the program<br>object as it exists on DASD, but also needs<br>large additional amounts of 31-bit storage<br>for the standardized internal format and<br>other purposes. |

**Note:** The lack of fast data access support for load modules in a PDS may appear to be a severe restriction, but that format has been stabilized and is completely documented in Appendix B, "Load module formats," on page 197, so applications can process it themselves. Fast data access to PDS load modules would not be able to approach the performance of direct application access.

# Using the fast data access service

Fast Data access services are usable from any language that supports the required data types. The services may be requested using either of two call interfaces: Request Code and Unitary. The Request Code interface was introduced in z/OS V1.R5. The Unitary interface is retained for compatibility with earlier releases and is functionally stabilized. IBM recommends that new applications use the Request Code interface.

Differences between the Request Code and Unitary interfaces include:

- 1. If only a limited amount of information is needed, the Unitary interface can provide it in a single request, while the Request Code interface always requires at least three requests.
- 2. The Unitary interface may simplify the calling code in some cases, but should not be thought of as more efficient. To implement it the fast data code analyzes the parameters and breaks the call into a sequence of Request Code calls to the actual processing routines.
- **3**. The Unitary interface call requires 15 or 16 positional parameters, though for assembler programs the IEWBFDA macro can be used to generate the parameter list. The Request Code interface requires from two to eight positional parameters.

- 4. The IEWBFDA macro, which takes care of locating the fast data Code, can be used only by assembler programs and only with the Unitary interface. The special C/C++ support, which also takes care of locating the fast data Code, can be used only with the Request Code interface.
- 5. Compile unit information, section name lists, and class name lists can only be obtained using the Request Code interface.

C/C++ programs should use the special interface support provided for that language. See Chapter 5, "IEWBNDD, IEWBNDDX - Binder C/C++ API DLL functions," on page 131 for more information. This provides a variant of the Request Code interface that is more natural in a C/C++ environment. It uses, for example, null-terminated strings rather than the length-prefixed strings defined here.

With either call interface, the code being called is entry point IEWBFDAT in a separate load module in the system Link Pack Area. The application making the calls must normally use some language-dependent means, such as the LOAD SVC, to locate IEWBFDAT, and use that address for the call. The special C/C++ support takes care of that requirement for the application. For assembler programs using the Unitary interface, an optional IEWBFDA macro is provided which LOADs and DELETES IEWBFDAT as well as generating the parameter list and making the call.

The services described here return data in the same formats used by the binder API described in "IEWBIND function reference" on page 24, so the information in Chapter 2, "IEWBUFF - Binder API buffers interface assembler macro for generating and mapping data areas," on page 13 about generating and mapping data areas applies equally to fast data access. The buffer formats defined in Appendix D, "Binder API buffer formats," on page 247 also apply to these services. See the Buffer parameter description below for more details.

# Environment

Your program's environment must have the following characteristics before invoking the service:

- Enabled for I/O and external interrupts
- Holds no locks
- In task control block (TCB) mode
- With PSW key equal to the job step TCB key
- · In primary address space mode
- In 31-bit addressing mode
- In either supervisor or problem program state
- Authorization to get enough 64-bit storage available to hold the stored program object

All requests are synchronous. The service returns control to your program after the completion of the requested service. Services cannot be requested in cross-memory mode.

All addresses passed to the service in the form of parameters must be valid 31-bit addresses.

# Parameter descriptions

There are variations in the interface to this service. The methods of passing parameters differ, but the same type of information is required in each case. This section discusses the formats and meaning of the data passed and returned, independent of the specific interface used.

# Buffer

This refers to a structured area within which data is returned by the fast data access service. The calling application must provide specific control information in the buffer before passing it to a service. Chapter 2, "IEWBUFF - Binder API buffers interface assembler macro for generating and mapping data areas," on page 13 defines an IEWBUFF assembler macro that can be used to allocate, map, and/or format the buffer correctly (see that topic for details). Appendix D, "Binder API buffer formats," on page 247 contains details of all buffer type formats. Note that multiple buffer format versions exist. These should not be confused with program object versions. With a few exceptions, fast data is able to map data from any program object version into any buffer format version; however, earlier buffer format versions may be missing fields for features available in more recent program objects. In general, an application should use the most recent buffer version supported by the systems the application is designed to run on. Earlier PO formats can always be represented in more recent buffer formats.

There were major changes between PO1 and PO2 object formats, and corresponding major changes between version 1 and version 2 buffers. Because of this, version 1 ESD, RLD, and NAME buffers cannot be used to access more recent program object versions. If using IEWBUFF to generate buffers, please note that for compatibility the default remains VERSION=1. Applications should override that default in most cases.

Every buffer type has a header which identifies the type and version of the buffer. Three other fields within the buffer headers deserve special note:

### BUFFER\_LENG

The total length of the buffer in bytes, including the header. Data entries are built following the header, but the total buffer size must also include space, in many buffer types, for name strings. These are built in descending address order working back from the end of the buffer. It should be noted that the binder supports external symbol names up to 32,767 bytes long, and that some entry types have multiple names for a single entry. An application written to support arbitrary names needs to provide a buffer which is large enough to handle any combination of names associated with a single entry. An ESD entry, for example, can have up to four names associated with it, so in theory the buffer might have to be more than 128 KB long to retrieve a single entry.

#### ENTRY\_LEN

Data will be returned as an array of entries. For example, External Symbol Dictionary entries are currently from 56 to 96 bytes long, depending on buffer version, but within a single buffer all ESD entries are of the same length. The length is an attribute of the buffer version, and must correspond with it. A few buffer types, including text buffers, effectively have unstructured or varying length blocks of data. These buffer types always use an entry length of 1, meaning that their content is counted in bytes.

#### ENTRY\_COUNT

This is a nominal number of entries that can be expected to fit in the buffer. The product of the entry count and the entry length is the size anticipated to be used by returned data, excluding symbol names. The entry count is not updated on return from a service, so it does not indicate the number of entries that are actually in the buffer. See the Count parameter below for that. The count returned could be less than this entry count even when there are more entries that have not yet been returned. This would happen if the name strings for the entries returned require more space than was reserved at the end of the buffer for them. In some cases fast data may decide to go beyond the anticipated data area and return more entries than indicated by entry count, if additional space is available within the buffer.

# Class

Class is passed as a character string with a leading two-byte binary length field. The length is the number of bytes in the class name, excluding the length field itself and any additional unused bytes in the field at the end of the name. See "Understanding binder programming concepts" on page 1 for a definition of classes in program objects, and a list of commonly used class names. B\_PMAR is also accepted as a class name for the GD call, although it is not an actual class in a binder workmod.

# Count

Count is a fullword output parameter specifying how many entries are returned in a buffer from the current call. Note that the length of one entry is specified within the buffer, as discussed above under Buffer.

# Cursor

Cursor is a fullword which is both an input and an output field. Like Count, it is maintained in terms of entries, not bytes (except for buffer types whose entry length is 1). An application would normally set the cursor to 0 when beginning a sequence of accesses. At the end of each request the fast data access service will set the cursor to the next sequentially available entry. In most cases the application can reset the cursor to any desired value so long as it is within the scope of the objects being retrieved.

There are a few exceptions for entries which are structured but varying in length, such as PTI entries. These entries have a formal entry length of 1, but a practical entry length larger than that. If the application resets the cursor it must be set to the beginning of an entry. This means that for these classes the application could back up to a previously saved point, but it could not jump ahead. Any data skipped should be treated by the calling application as containing the fill character (normally X'00').

# Information on retrieving data from a PO1 module

The following are considerations to make when retrieving PO1 data:

- If ESDs from a PO1 are being retrieved using a version 2 or higher buffer, multiple ESDs records may be associated with a single cursor value. The cursor always indexes the records in the program object, while the count (as always) reflects the number of ESD records returned. In a very small buffer, it may not be possible to return all the records associated with one cursor value. In that case the reason code is 10800022, the count is zero, and the cursor is unchanged. An incomplete set of ESD records may be visible in the buffer.
- The class and section names retrieved using the GN fast data call for a PO1 format program object may have some minor differences from those reported by AMBLIST for the same module. This is because fast data retrieves data directly from the stored program object while AMBLIST retrieves data from a program

object converted to a common format. In particular, binder-generated section x'00000003' (printed as \$PRIV000003) does not exist in a PO1 module. The class which would normally be associated with this section, B\_PRV, is also absent in PO1 format.

# DCBptr

This is a pointer to a DFSMS Data Control Block. See DFSMS Macro Instructions for Data Sets.

# Note:

- 1. In most cases, this will be a DCB opened by the calling application. It is possible to use a DCB (such as a STEPLIB DCB or the LINKLIB DCB) opened by the MVS system, but there may be some additional restrictions when this is done. See "SB Starting a session with a BLDL identifier" on page 117 for more information.
- 2. The fast data access service supports all data sets allocated in the extended addressing space (EAS) of an extended address volume (EAV).
- 3. The fast data access service supports the following dynamic allocation (DYNALLOC or SVC 99) options for all data sets: S99TIOEX(XTIOT), S99ACUCB (NOCAPTURE), and S99DSABA (DSAB above the line).

# **DDname**

The name of a DD statement that identifies a PDSE data set, a concatenation of PDS and PDSE data sets, or a UNIX path. Note that fast data cannot process PDS members in a mixture of PDS and PDSE. Although a DD name is normally thought of as an 8-character field, it is treated here as a varying length character string beginning with a two-byte binary length field. The length is the number of bytes in the ddname, excluding the length field itself.

## Note:

- 1. The fast data access service supports all data sets allocated in the extended addressing space (EAS) of an extended address volume (EAV).
- 2. The fast data access service supports the following dynamic allocation (DYNALLOC or SVC 99) options for all data sets: S99TIOEX(XTIOT), S99ACUCB (NOCAPTURE), and S99DSABA (DSAB above the line).

# **DEptr**

This refers to an individual member entry within the structure returned by BLDL, beginning with an eight-character member name. BLDL allows entries as short as 12 bytes, but entries passed to releases of fast data access services prior to z/OS V1R9 must be at least 62 bytes long. Beginning with z/OS V1R9, fast data uses only the first eight bytes of the entry, which contain the member name. If your code will never run on earlier z/OS releases you can bypass the BLDL call and pass a member name padded with blanks in an eight-character field.

**Note:** This upwardly compatible change applies only to the interfaces defined in this topic. The binder API defined in "IEWBIND function reference" on page 24 continues to require a 62-byte BLDL entry.

# Eptoken

An eptoken is an 8-byte field returned by CSVQUERY. Use of CSVQUERY followed by a call to the fast data access service is often useful when dealing with programs that are already loaded, especially if their source is unknown. Given an

eptoken, fast data can locate and usually access the true source of a loaded program even if it has been replaced on DASD since it was loaded. Beginning with z/OS V1R12, fast data access service supports eptokens associated with z/OS UNIX path names.

# Member

This is normally the name of a program directory entry in a PDSE. Fast data also permits use of a member parameter with UNIX System Services files. In this context it is treated as an extension of the path name, whether provided in a Path parameter or located through a DD statement. When used this way the member string is simply appended to the path string, and may include subdirectory information. Member is passed as a varying length character string beginning with a two byte binary length field. The length is the number of bytes in the member name, excluding the length field itself.

# Mtoken

The mtoken is common to all interfaces and calls. It is a fullword field provided by the application but with a value set by the fast data access service. An application can have multiple concurrent instances of interaction with fast data. Each instance deals with a single program being inspected, and each has a unique mtoken. The first time the application calls for a particular program it must set the mtoken to 0. The value returned must be used for all subsequent calls up through the call in which the application indicates it is terminating the instance.

# Path

A UNIX file may be referred to either by passing a path name directly or by passing the name of a DD statement containing a PATH parameter. See also Member for a special fast data extension to path processing. Path is passed as a varying length character string beginning with a two byte binary length field. The length is the number of bytes in the path name, excluding the length field itself.

# Retcode

Retcode is a fullword binary return code from the service. Fast data return codes are multiples of 4, from 0 to 16.

# Rsncode

Rsncode is a four byte binary value providing more detail about the service return code. Fast data reason codes all begin with X'1080'. See "Return and reason codes" on page 128.

# Section

This is the name of a control section within the program object being inspected. In most cases control section names are optional, but may be used to restrict the amount of data returned. There is an important relationship between Section and Cursor. When Section is omitted, Cursor is a position within the entire scope of the data. When Section is provided, Cursor is a position within the subset of the data defined by that section name. Section is passed as a varying length character string beginning with a two byte binary length field. The length is the number of bytes in the section name, excluding the length field itself.

# The Request Code interface

The Request Code interface operates in a manner similar to the binder API in that a series of calls is required to extract data; at a minimum the application must make one call to start a session, one to get data, and one to end the session. The caller provides a parameter list for each call that specifies the service being requested. This is a standard call using OS linkages with two qualifications:

- The parameter lists must be constructed in the variable length form, with the high order bit set on the last parameter. In assembler this would be done using LINK or (preferably) CALL with the VL parameter. High level languages typically, though not universally, follow this convention by default.
- The program being called, IEWBFDAT, must not be resolved statically when the application is created, and is not a DLL. It is located in the MVS Link Pack Area and needs to be located dynamically during execution. In assembler language this is done using LOAD or LINK. High Level Language techniques for accomplishing this vary.

Every call provides at least three pieces of information:

- A function code. Two upper case EBCIC alphabetic characters.
- An interface level. Currently always 1.
- An mtoken. See "Mtoken" on page 114.

Upon return from fast data access, you can examine the return and reason codes. Fullword return and reason codes are returned in registers 15 and 0 respectively. For languages that do not provide access to one or both of those registers on return, an RC service call is provided, which returns the most recent return and reason codes in fields passed as parameters to the RC service call.

# Function code usage summary

A fast data session begins with one of the "Start" service calls:

| Function code                                                            | The program to be inspected is identified by                    |
|--------------------------------------------------------------------------|-----------------------------------------------------------------|
| "SB - Starting a<br>session with a<br>BLDL identifier"<br>on page 117    | An open DCB and a BLDL directory entry                          |
| "SJ - Starting a<br>session with a<br>DD name or<br>path" on page<br>118 | Some combination of a ddname, a member name, and/or a path name |
| "SQ - Starting a<br>session with a<br>CSVQUERY<br>token" on page<br>118  | An entry point token returned by the MVS CSVQUERY service       |
| "SS - Starting a<br>session with a<br>System DCB" on<br>page 119         | Equivalent to SB; retained for compatability                    |

The session continues with some combination of data requests:

| Function code                                                       | Type of data requested                                                                                                    |
|---------------------------------------------------------------------|----------------------------------------------------------------------------------------------------|
| "GC - Getting<br>Compile unit<br>information" on<br>page 119        | Compile unit information. This includes primarily data passed to the<br>binder by the compiler on the source of each program making up the<br>program object being inspected, but it also includes information on the<br>DASD location of the program object itself.  |
| "GD - Getting<br>Data from any<br>class" on page<br>120             | Generalized access to any data in any class in the program object. This includes loadable data such as the executable program and its Working Storage Area, but also non-loadable data such as relocation dictionaries or debugging classes inserted by the compiler. |
| "GE - Getting<br>External Symbol<br>Dictionary data"<br>on page 121 | A specialized form of GD for the External Symbol Dictionary class.                                                                                                    |
| "GN - Getting<br>Names of<br>sections or<br>classes" on page<br>122 | Class or section names. Although this comes last alphabetically it is often<br>the first data request issued, as it returns data that may be needed for<br>issuing GD or GE service calls.                                                                            |

There are also two special purpose requests:

| Function code                                       | Purpose                                                                                                    |
|-----------------------------------------------------|----------------------------------------------------------------------------------------------------|
| "EN - Ending a<br>session" on page<br>123           | Terminate a fast data access session. This allows the service to release resources which it has been holding across multiple calls.                             |
| "RC - Return<br>Code<br>information" on<br>page 123 | Obtain return and reason codes for the most recent request. This service is used in languages without direct access to registers 15 and 0 after a service call. |

# **Common Parameters**

The following parameters common to all calls.

## function code and interface level

A 4-byte character string consisting of 2 characters indicating the function being requested followed by a value indicating the interface level. The only valid value for interface level in this release is X'0001'.

### mtoken

A 4-byte field that contains the module token provided by fast data. This token must be initialized to binary zero before the first call of a sequence.

# **Optional parameters**

The common parameters listed in "Common Parameters" are always required. Most service calls have additional parameters, and most of them are required, but a few parameters are listed as optional. An optional parameter may be shown as omitted in one of three ways:

- If no parameters follow it, by passing a short parameter list. As noted earlier, all parameter lists are to be constructed in the VL or varying length form.
- Providing binary zero in place of an address in the parameter list.
- By passing a null value. The null value for a varying length character string such as SECTION, is a zero-length string. The null value for fullword or doubleword parameters is a fullword or doubleword of binary zero.

# SB - Starting a session with a BLDL identifier

The calling application identifies the program object by providing an open DCB and an entry returned by the MVS BLDL service.

| Table 37. SB parameter lis | Table 37. | SB | parameter list |  |
|----------------------------|-----------|----|----------------|--|
|----------------------------|-----------|----|----------------|--|

| Parameter | Usage  | Format                                                                                                    | Content                                                                                                    |
|-----------|--------|----------------------------------------------------------------------------------------------------|----------------------------------------------------------------------------------------------------|
| 1         | in     | structure                                                                                                    | 'SB', X'0001'                                                                                                    |
| 2         | in/out | binary word mtoken<br>Must contain zero when the service is<br>called. The service will supply a valu<br>the service is successful. |                                                                                                    |
| 3         | in     | structure                                                                                                    | DCB<br><b>Note:</b> The parameter list points directly<br>to the DCB, not to a pointer variable                                                                                                    |
| 4         | in     | structure                                                                                                    | Member name or BLDL directory entry;<br>only the first 8 bytes are inspected.<br><b>Note:</b> The parameter list points directly<br>to the directory entry <b>Caution</b> : Releases of<br>z/OS prior to V1R9 require a full BLDL<br>entry here of at least 62 bytes, beginning<br>with the member name. |

This service is primarily designed for DCBs opened within the job step in the job step key. It can, however, also be used for DCBs opened by MVS, such as JOBLIB/STEPLIB, LINKLIB, or PGM=\*.DD.

The service makes a number of tests to determine if the DCB passed by the caller can be used. These tests involve the access method and record format specified when the DCB is opened, the key in the DCB that is opened, and the current program authorization level. If the DCB cannot be used, the service attempts to open a DCB for the same DDname. If the DDname exists, but the OPEN fails, the request is rejected. Reason codes are expected from an SJ request rather than an SB request.

If the caller's DCB cannot be used, and the DDname does not exist for the current job step (as is the case for the LINKLIB DCB), a special authorized service is used to read the program object. In this case, the program object image is maintained in 31-bit storage within the address space rather than in 64-bit storage. This can change the storage requirements significantly.

Sample assembler code

CALL (15),(SBIL,MTOKEN,MYDCB,DE),VL

| SBIL    | DC  | C'SB',X'0001'                              |
|---------|-----|--------------------------------------------|
| MTOKEN  | DC  | F'0' Replaced by the service               |
| MYDCB   | DCB | DDNAME=PDSE,DSORG=PO,RECFM=U,MACRF=R       |
| BLDLIST | DC  | H'1',H'62' 62 is the minimum for fast data |
| DE      | DC  | CL8'MEMBERNM'                              |
|         | DS  | CL50 Filled by BLDL                        |

# SJ - Starting a session with a DD name or path

The calling application identifies the program object either directly by a UNIX path name or indirectly by the name of a DD statement which identifies either a UNIX path or one or more partitioned data sets. The application may also provide a member name.

| Parameter    | Usage  | Format      | Content                                                                                                    |  |
|--------------|--------|-------------|----------------------------------------------------------------------------------------------------|--|
| 1            | in     | structure   | 'SJ', X'0001'                                                                                                    |  |
| 2            | in/out | binary word | mtoken                                                                                                    |  |
|              |        |             | Must contain zero when the service is called. The service will supply a value if the service is successful.                                    |  |
| 3            | in     | vstring     | DD name or path                                                                                                    |  |
|              |        |             | If the string data begins with a slash or a period followed by a slash it is treated as a path, otherwise as a DD name.                        |  |
| 4 (optional) | in     | vstring     | Member name or path extension                                                                                                    |  |
|              |        |             | If parameter 3 is a DD name defining a PDSE or concatenation this is a member name and is required.                                            |  |
|              |        |             | If parameter 3 is either a path or a DD<br>name defining a path, this parameter is<br>optional and is appended to the path<br>name if present. |  |

Table 38. SJ parameter list

Sample assembler code

| *                             |                |                                       | OKEN,UNIXDD),VL<br>parameter omitted here                                     |
|-------------------------------|----------------|---------------------------------------|-------------------------------------------------------------------------------|
| SJIL<br>MTOKEN<br>UNIXDD<br>* | DC<br>DC<br>DC | C'SJ',X'0001'<br>F'0'<br>H'5','UPATH' | Replaced by the service<br>Name of a DD statement,<br>which in turn has PATH. |

# SQ - Starting a session with a CSVQUERY token

The calling application identifies a program that is currently loaded in virtual storage by providing a token returned from the MVS CSVQUERY service. This service cannot be used to access a program in LPA or LLA.

Note that the loaded program is only that portion of the program object required during execution. Stored program objects contain a good deal of information in addition to that required during execution. That additional information will be needed for the "Get" type services described later, so this service call, like the other Start service calls, will locate the program object on DASD and read it.

Table 39. SQ parameter list

| Parameter | Usage | Format    | Content       |
|-----------|-------|-----------|---------------|
| 1         | in    | structure | 'SQ', X'0001' |

Table 39. SQ parameter list (continued)

| Parameter | Usage  | Format      | Content                                                                                                    |  |
|-----------|--------|-------------|----------------------------------------------------------------------------------------------------|--|
| 2         | in/out | binary word | mtoken                                                                                                    |  |
|           |        |             | Must contain zero when the service is called. The service will supply a value if the service is successful. |  |
| 3         | in     | 2 words     | eptoken                                                                                                    |  |
|           |        |             | An 8-byte field with content provided by the CSVQUERY service.                                              |  |

Sample assembler code

CALL (15), (SQIL, MTOKEN, CSVTOKEN), VL

| SQIL     | DC | C'SQ',X'0001' |            |                |
|----------|----|---------------|------------|----------------|
| MTOKEN   | DC | F'0'          | Replaced b | by the service |
| CSVTOKEN | DS | D             | Supplied b | by CSVQUERY    |

# SS - Starting a session with a System DCB

**Note:** This service is currently treated as identical to SB and is retained for compatibility. See "SB - Starting a session with a BLDL identifier" on page 117 for more information and restrictions.

Table 40. SS parameter list

| Parameter | Usage  | Format      | Content                                                      |
|-----------|--------|-------------|--------------------------------------------------------------|
| 1         | in     | structure   | 'SS', X'0001'                                                |
| 2         | in/out | binary word | mtoken                                                       |
| 3         | in     | structure   | DCB                                                          |
| 4         | in     | structure   | Directory entry or DD name. Only the first 8 bytes are used. |

# GC - Getting Compile unit information

Compile unit information is primarily data passed to the binder by compilers, identifying the source of each program making up the program object being inspected. As an important special case, though, the first compile unit entry returned when the cursor is specified as zero provides information on the DASD location of the program object itself. The program object source "header record" returned by fast data in the CUI buffer for a program object in a PDSE will never identify the data set containing the object.

When no culist is provided, the cursor is an index into an ordered list of all CUI entries that can be returned. If the application does not modify the cursor during the retrieval process, multiple calls return all CUI records in the order by CU number because the buffer is full. When the culist is provided, the cursor is an index into that application-provided list. CUI records are returned in the order specified in the culist. If the application still does not modify the cursor during the retrieval process, multiple calls continue with subsequent entries in the list because the buffer is full. End of data is signalled when the end of the application-provided list is reached.

| Table 41. | GC | parameter | list |
|-----------|----|-----------|------|
|-----------|----|-----------|------|

| Parameter    | Usage  | Format       | Content                                                                                                    |
|--------------|--------|--------------|----------------------------------------------------------------------------------------------------|
| 1            | in     | structure    | 'GC', X'0001'                                                                                                    |
| 2            | in     | binary word  | mtoken                                                                                                    |
| 3 (optional) | in     | binary words | culist                                                                                                    |
|              |        |              | An array of numbers. The first word is the<br>number of additional words that follow it.<br>Each additional word is a compile unit<br>number returned in BNL_SECT_CU by a<br>'GN' call. |
|              |        |              | If no compile unit numbers are passed, the first (and only) word must be zero.                                                                                                    |
| 4            | in/out | structure    | buffer                                                                                                    |
|              |        |              | Must be a CUI buffer formatted by<br>IEWBUFF or as defined in Appendix D,<br>"Binder API buffer formats," on page 247.                                                                  |
| 5            | in/out | binary word  | cursor                                                                                                    |
|              |        |              | Cursor is an index within the culist or into an ordered list of all CUI entries.                                                                                                    |
| 6            | out    | binary word  | count                                                                                                    |
|              |        |              | The number of CUI records returned by the binder.                                                                                                    |

Sample assembler code

CALL (15), (GCIL, MTOKEN, NULL, BUFF, CURS, CNT), VL

| GCIL   | DC      | C'GC',X'0001' |                              |
|--------|---------|---------------|------------------------------|
| MTOKEN | N DS    | F             | As set at Start call         |
| NULL   | DC      | F'0'          | Omitted to get all CU's      |
| CURS   | DC      | F'0'          | Start with PO information    |
| CNT    | DS      | F             | Number of records returned   |
| BUFF   | IEWBUFF | FUNC=MAPBUFF, | TYPE=CUI,VERSION=6,SIZE=2000 |

# GD - Getting Data from any class

This service is often used to access program text, but can also be used to retrieve data from other compiler-defined or binder-defined classes. The data can optionally be limited to that associated with a particular section.

One special feature for program text is that the addresses within the text can be relocated in the same way that the loader would do, relative to a specified starting address.

Note that many programs are built with multiple text classes. The GD service is not able to combine data from different classes in a single call, and the cursor used for positioning is always relative to the beginning of the specified class (or section contribution within the class if the optional section parameter is provided). Typically the calling application views program text as continuous across classes within a loadable segment. The application can adjust for this by using the class starting offset within the segment as returned by the GN service in the BNL\_SEGM\_OFF field.

| Table 42. | GD | parameter list |  |
|-----------|----|----------------|--|
|-----------|----|----------------|--|

| Parameter    | Usage  | Format         | Content                                                                                                    |
|--------------|--------|----------------|----------------------------------------------------------------------------------------------------|
| 1            | in     | structure      | 'GD', X'0001'                                                                                                    |
| 2            | in     | binary word    | mtoken                                                                                                    |
| 3            | in     | vstring        | class                                                                                                    |
| 4 (optional) | in     | vstring        | section                                                                                                    |
| 5            | in/out | structure      | buffer                                                                                                    |
|              |        |                | Must be formatted by IEWBUFF or as defined in Appendix D, "Binder API buffer formats," on page 247, and appropriate to the class requested.                                                                                                    |
| 6            | in/out | binary word    | cursor - in items                                                                                                    |
|              |        |                | The item size depends on the buffer type and buffer version used.                                                                                                    |
|              |        |                | For text data, this might not be returned<br>as the next location after the last text byte<br>returned, because pad bytes between<br>sections and uninitialized data areas<br>within sections may have been skipped.<br>Any data skipped should be treated by the<br>caller as containing the fill character<br>(normally X'00'). |
| 7            | out    | binary word    | count - in items                                                                                                    |
| 8 (optional) | in     | 64-bit address | relocation value                                                                                                    |
|              |        |                | An assumed address for the start of the class, to be used for address constant relocation.                                                                                                    |

Sample assembler code

CALL (15), (GDIL, MTOKEN, CLASS, , BUFF, CURS, CNT), VL

C'GD',X'0001' GDIL DC MTOKEN DS F As set at Start call H'6',C'B\_TEXT' One particular text class CLASS DC CURS DC F'0' Start at beginning of text DS F Number of bytes returned CNT (since text item size is 1) BUFF IEWBUFF FUNC=MAPBUF, TYPE=TEXT, BYTES=8192 \* Note default to V1, but text buffer hasn't changed

# GE - Getting External Symbol Dictionary data

This service is a specialized variant of GD, used to retrieve only one class, B\_ESD. This can be a confusing class, though, because ESD records are owned by elements in a second class and may point to elements in a third class. For example, an ESD may describe an adcon in class C\_CODE that refers to an address in class B\_TEXT. Using the 'GD' service you would only be able to indicate that you were interested in class B\_ESD, and would have to retrieve all ESDs to locate the specific ones you were interested in. The 'GE' service allows the caller to screen ESDs returned, limiting the output to those owned by a specified class. The calling application can also ask for ESDs in a specific section.

| Parameter    | Usage  | Format      | Content                                                                                                    |
|--------------|--------|-------------|----------------------------------------------------------------------------------------------------|
| 1            | in     | structure   | 'GE', X'0001'                                                                                                    |
| 2            | in     | binary word | mtoken                                                                                                    |
| 3 (optional) | in     | vstring     | class                                                                                                    |
| 4 (optional) | in     | vstring     | section                                                                                                    |
| 5            | in/out | structure   | buffer<br>Must be formatted by IEWBUFF or as<br>defined in Appendix D, "Binder API buffer<br>formats," on page 247, and appropriate to<br>the class requested. |
| 6            | in/out | binary word | cursor - in items<br>The item size depends on the buffer type<br>and buffer version used.                                                                      |
| 7            | out    | binary word | count - in items                                                                                                    |

Table 43. GE parameter list

Sample assembler code

CALL (15), (GEIL, MTOKEN, CLASS,, BUFF, CURS, CNT), VL

| GEIL     | DC   | C'GE',X'0001'      |                             |
|----------|------|--------------------|-----------------------------|
| MTOKEN   | DS   | F                  | As set at Start call        |
| CLASS    | DC   | H'6',C'C_CODE'     | Limit ESDs returned         |
| CURS     | DC   | F'0'               | Start with first ESD        |
| CNT      | DS   | F                  | Number of ESDs returned     |
| BUFF IEW | BUFF | FUNC=MAPBUF, TYPE= | =ESD,VERSION=6,SIZE=50      |
| *        |      | i.e. a buffer b    | big enough to hold 50 ESDs, |
| *        |      | assuming the na    | ames are not too long.      |
|          |      |                    |                             |

# **GN - Getting Names of sections or classes**

This is often the first Get service requested, because it provides the names of sections or classes within the program object, thus providing information required for the GD or GE service calls. If this service is called with no buffer it returns, in the count field, the number of classes or sections in the program object.

| Parameter    | Usage  | Format      | Content                                                                                                    |
|--------------|--------|-------------|----------------------------------------------------------------------------------------------------|
| 1            | in     | structure   | 'GN', X'0001'                                                                                                    |
| 2            | in     | binary word | mtoken                                                                                                    |
| 3            | in     | character   | ntype: C for class or S for section                                                                                      |
|              |        |             | May be upper or lower case.                                                                                              |
| 4 (optional) | in/out | vstring     | buffer                                                                                                    |
|              |        |             | Must be an NAME buffer formatted by<br>IEWBUFF or as defined in Appendix D,<br>"Binder API buffer formats," on page 247. |
| 5            | in/out | binary word | cursor - in items                                                                                                    |
|              |        |             | The item size depends on the buffer type and buffer version used.                                                        |
| 6            | out    | binary word | count - in items                                                                                                    |

Table 44. GN parameter list

Sample assembler code

CALL (15), (GNIL, MTOKEN, TYPE, BUFF, CURS, CNT), VL

| GNIL   | DC     | C'GN',   | X'0001'                               |
|--------|--------|----------|---------------------------------------|
| MTOKEN | DS     | F        | As set at Start call                  |
| TYPE   | DC     | C'C'     | To return class names/info            |
| CURS   | DC     | F'0'     | Start with first class                |
| CNT    | DS     | F        | Number of classes returned            |
| BUFF I | EWBUFF | FUNC=MAP | BUF,TYPE=NAME,VERSION=6,SIZE=50       |
| *      |        | i.e. a   | buffer big enough to hold 50 classes. |
| *      |        | (Class   | names are never too long.)            |
|        |        |          |                                       |

# **RC** - Return Code information

This service is useful when fast data services are called from a language which does not allow the calling application to inspect register 15 or register 0 on return from the service. It provides the return and reason codes from the most recent service call with the same mtoken.

| Table 45. RC | parameter list |
|--------------|----------------|
|--------------|----------------|

| Parameter | Usage | Format      | Content       |
|-----------|-------|-------------|---------------|
| 1         | in    | structure   | 'RC', X'0001' |
| 2         | in    | binary word | mtoken        |
| 3         | out   | binary word | return code   |
| 4         | out   | binary word | reason code   |

# EN - Ending a session

This service should always be issued after the calling application has finished requesting data services. It allows the fast data utility to clean up its resources.

| Parameter | Usage | Format      | Content       |
|-----------|-------|-------------|---------------|
| 1         | in    | structure   | 'EN', X'0001' |
| 2         | in    | binary word | mtoken        |

# The Unitary interface

The Unitary interface is the original interface to fast data services. It continues to be supported, but IBM recommends using the Request Code interface instead. See "The Request Code interface" on page 115 for details about the Request Code interface.

The intent of this interface was to provide a single call to the service which could, in simple cases, retrieve all data required. To allow for the possibility that differing types of data may be required from a single program object, or that more data may be present than can fit in the caller's buffer, fast data Access service allows chaining of calls. A module token (MTOKEN) is created on the first call and returned to the caller. On the second and subsequent calls, the caller passes the MTOKEN to the service and is assured of continuing from the last call. On the last or only call of the set, HOLD=N should be specified, allowing all resources acquired by fast data access to be released.

Most significantly, the first call of a set has the overhead of reading the program object into virtual storage. This is required even if an eptoken for an already

loaded program is provided, since the program object contains a good deal of additional data not present in a loaded copy of the executable text. A copy of the program object is retained in 64-bit storage until the call with HOLD=N is made.

The Unitary interface can be used either by making a call with a parameter list as described later or by using the assembler IEWBFDA macro which will generate the parameter list. If you intend to use a manually generated parameter list you should first understand the parameters as described for the macro.

See also "Parameter descriptions" on page 111. Those descriptions apply to all interfaces to fast data.

# The IEWBFDA macro

The syntax of the IEWBFDA macro is:

| [label] | IEWBFDA | ENTRYPNT=xentry point                                       |
|---------|---------|-------------------------------------------------------------|
|         |         | ,MTOKEN=mtoken                                              |
|         |         | , <b>RETCODE=</b> retcode                                   |
|         |         | ,RSNCODE=rsncode{,EPTOKEN=eptoken                           |
|         |         | ,DDNAME=ddname[,MEMBER=member]                              |
|         |         | ,PATH=pathname                                              |
|         |         | <b>,DCBPTR=</b> <i>dcbptr</i> <b>,DEPTR=</b> <i>deptr</i> } |
|         |         | ,CLASS=class                                                |
|         |         | [,SECTION=section]                                          |
|         |         | AREA=buffer                                                 |
|         |         | ,CURSOR=cursor                                              |
|         |         | ,COUNT=count                                                |
|         |         | ,HOLD={N   Y},SYSTEMDCB={N   Y}                             |
|         |         | $[,DELETE=\{N   Y\}]$                                       |
|         |         | [,LOADFAIL=loadfail]                                        |
|         |         | $MF = \{S \mid L \mid (E, listaddress)\}$                   |

label

Optional symbol. If present, the label must begin in column 1.

## ENTRYPNT=entry\_point - RX-type address or register (3-12)

Specifies the name of a 4-byte variable that contains the entry point location of the IEWBFDAT module. If this location is known prior to the first call of the fast data access service, the use of such value by this parameter might save the implied processing overhead of attempting to load the module into storage.

#### MTOKEN=token - RX-type address or register (3-12)

Specifies the name of an 8-byte variable that contains the Module Token established by the binder. This token should be initialized to binary zero before the first call of the set.

## **RETCODE**=retcode - **RX**-type address or register (3-12)

Specifies the name of a fullword integer variable that receives the completion code returned by the binder.

### RSNCODE=rsncode - RX-type address or register (3-12)

Specifies the name of a 4-byte hexadecimal string variable that receives the reason code returned by the binder.

### **EPTOKEN**=eptoken - **RX**-type address or register (3-12)

Specifies the name of an 8-byte variable that contains the EPTOKEN received from MVS contents supervisor by means of the CSVQUERY macro. EPTOKEN

is required to locate the correct copy of a module in a PDSE program library, when the module has already been loaded into virtual storage by loader services.

## DDNAME=ddname - RX-type address or register (3-12)

Specifies the name of a structure identifying the ddname of the library to be accessed. The structure consists of a two-byte length field followed by a character string of up to 8 bytes. The library identified by the ddname must not include a member name.

DDNAME may also point to a z/OS UNIX System Services file by using a path specification for the ddname. In this case, no member name should be passed to IEWBFDAT.

## PATH=pathname - RX-type address or register (3-12)

An absolute or relative path name may be passed explicitly. The path name will occupy the same parameter list position as DDNAME and must start with / or ./.

### DCBPTR=dcbptr - RX-type address or register (3-12)

Specifies the name of a 4-byte pointer variable containing the address of a DCB that represents a PDSE program library. The DEPTR parameter is required if DCBPTR is specified.

### Note:

- The DCB must be opened before the invocation of the service, and the DCB parameters must be DSORG=PO,MACRF=(R). See "SB - Starting a session with a BLDL identifier" on page 117 for a listing of the restrictions on DCBs.
- 2. If you haven't set a new DCBE with the EADSCB=OK option, the system assumes that the program cannot handle the track address and issues a new ABEND.

#### **DEPTR**=deptr - **RX**-type address or register (3-12)

Specifies the name of a 4-byte pointer variable containing the address of a directory entry as returned by BLDL.

#### MEMBER=member - RX-type address or register (3-12)

Specifies the name of a structure identifying the member name or alias of the library member to be accessed. The structure consists of a two-byte length field followed by a character string of up to 1024 bytes. MEMBER may be specified only if DDNAME is specified.

### SECTION=section - RX-type address or register (3-12)

Specifies the name of a structure identifying the name of the section to be accessed. The structure consists of a two-byte length field followed by a character string of up to 32767 bytes. This is an optional parameter, and is default to a concatenation of all sections in the specified class.

#### CLASS=class - RX-type address or register (3-12)

Specifies the name of a structure identifying the class name of the required class. The structure consists of a two-byte length field followed by a character string of up to 16 bytes.

### **AREA**=buffer - **RX**-type address or register (3-12)

Specifies the name of a standard buffer that receives the data. See Appendix D, "Binder API buffer formats," on page 247 for buffer formats. The version level is specified with this keyword.

### CURSOR=cursor - RX-type address or register (3-12)

Specifies the name of a fullword integer variable that indicates to the binder the position (relative record or byte) in the buffer where processing is to begin.

The CURSOR value identifies an index into the requested data beginning with 0 for the first data item. Each of the buffer formats defined in Appendix D, "Binder API buffer formats," on page 247 contains an entry length field in its header. Multiplying the cursor value by the entry length provides a byte offset into the data. Note that CUI, LIB, PMAR, and text data is always treated as having entry length 1.

The CURSOR value is an input and output parameter. On input to the service, the cursor specifies the first item to return. On exit from the service, it is updated to an appropriate value for continued sequential retrieval if not all data has yet been retrieved. For text data this may or may not be the next byte after the last one returned, because pad bytes between sections and uninitialized data areas within sections may have been skipped.

### **COUNT**=count - **RX**-type address or register (3-12)

Specifies the name of a fullword integer variable in which the binder can store the number of bytes or entries returned in the buffer.

### HOLD=N|Y - RX-type address or register (3-12)

Points to a 1 byte field containing a **Y** or **N**. If Yes is specified, DIV maps and acquired storage are not released, allowing requests for additional data from the same module on subsequent calls.

## SYSTEMDCB=N|Y - RX-type address or register (3-12)

Points to a 1 byte field containing a Y or N, with a default of  $\underline{N}$ . This parameter is effectively ignored by fast data, but retained for compatability.

### DELETE=N|Y - RX-type address or register (3-12)

Specifies if the IEWBFDA module is deleted The default is 'Y'.

If Yes is specified, or if HOLD=N is specified without DELETE being specified, the module is deleted.

If Yes is specified, or if DELETE is not specified but HOLD=Y is specified, the module is not deleted.

## LOADFAIL=loadfail - RX-type address or register (3-12)

Specifies the name of a four-byte pointer containing the address of a user-defined routine that gets control if the LOAD operation fails while attempting to load the IEWBFDA module.

### MF={S | L | (E,listaddress)}

Specifies the macro form required.

- **S** Specifies the standard form and generates a complete inline expansion of the parameter list. The standard form is for programs that are not reenterable or refreshable, and for programs that do not change values in the parameter list. The standard form is the default.
- L Specifies the list form of the macro. This form generates an inline parameter list.
- **E** Specifies the execute form of the macro. This form updates a parameter and transfers control to the service routine.
- *listaddress* **RX-type address or register (3-12)** Specifies the address of the parameter list.

# Unitary parameter list

If you would like to use the Unitary interface without using the macro, you must load IEWBFDAT and call using standard MVS linkage conventions, passing the following parameter list.

The address of the following parameter list must be passed in GPR 1:

Table 47. IEWBFDA parameter list

| PARMLIST  | DS | 0F               |                                                        |
|-----------|----|------------------|--------------------------------------------------------|
|           | DC | A(ENTRYPNT)      | Module entry point                                     |
|           | DC | A(MTOKEN)        | Module token                                           |
|           | DC | A(RETCODE)       | Return code                                            |
|           | DC | A(RSNCODE)       | Reason code                                            |
|           | DC | A(EPTOKEN)       | EPTOKEN                                                |
|           | DC | A(DDNAME   PATH) | DD name or path name                                   |
|           | DC | A(MEMBER)        | Member name                                            |
|           | DC | A(DCBPTR)        | DCB pointer                                            |
|           | DC | A(DEPTR)         | Directory entry pointer                                |
|           | DC | A(CLASS)         | Class name                                             |
|           | DC | A(SECTION)       | Section name                                           |
|           | DC | A(AREA)          | Standard data buffer                                   |
|           | DC | A(CURSOR)        | Starting position                                      |
|           | DC | A(COUNT)         | Data count                                             |
|           | DC | A(HOLD)          | Hold flag                                              |
|           | DC | A(SYSTEMDCB)     | SystemDCB indicator                                    |
| *         |    | Keyword Values   |                                                        |
| HOLD      | DC | CL1'Y'           | Use N on the last or only request.                     |
| SYSTEMDCB | DC | CL1'Y'           | Indicates whether passed DCB is from a system library. |

'Y' = YES 'N' = NO default

**Note:** SYSTEMDCB is an optional positional parameter which, if specified, follows the HOLD parameter. You must add a value of X'80000000' to the *last* parameter you specify – either the HOLD parameter (if you do not specify SYSTEMDCB) or, if you specify it, the SYSTEMDCB parameter.

# **Error handling**

Fast data access does not provide error handling routines for logic failures caused by input or environmental problems. It does use error returns from system services where those are reasonably available, and reflects such errors in the reason codes it returns.

In a few cases fast data writes diagnostic messages to the job log (JESYSMG). These have IEW2*nnn* message numbers, and are documented in the appropriate volume of *z*/OS *MVS System Messages*.

If a problem needs to be reported to IBM, the following will be helpful:

• For an ABEND or program check in fast data, a SLIP dump or SYSMDUMP which includes 64-bit storage.

• For an unexpected return and reason code, a trace which can be gotten by allocating an IEWTRACE DD statement. fast data uses QSAM to write variable blocked records to the data set or SYSOUT destination specified.

# Return and reason codes

| Return Code | Reason Code | Explanation                                                                                                    |  |  |
|-------------|-------------|----------------------------------------------------------------------------------------------------|--|--|
| 00          | 0000000     | Normal completion.                                                                                                    |  |  |
| 04          | 10800001    | Normal completion. Data was returned, and the buffer<br>is full. There might be additional data to retrieve.                                                                                                    |  |  |
| 04          | 10800002    | Normal completion. Some data might have been returned in the buffer, and an end-of-data condition was encountered.                                                                                                    |  |  |
| 08          | 10800010    | The requested CLASS does not exist in the indicated program object. No data was returned.                                                                                                    |  |  |
| 08          | 10800011    | The requested SECTION does not exist in the indicated program object. The request was rejected.                                                                                                    |  |  |
| 08          | 10800061    | The third parameter for the GN service must contain EBCDIC 'C' or 'S' in upper or lower case.                                                                                                    |  |  |
| 08          | 10800062    | No sections were found.                                                                                                    |  |  |
| 08          | 10800064    | The culist passed to the GC service contained a value which had not been returned by the GN service.                                                                                                    |  |  |
| 12          | 10800020    | The program object identified by EPTOKEN could not be located in physical storage. The request was rejected.                                                                                                    |  |  |
| 12          | 10800021    | The specified MEMBER could not be found. The request was rejected.                                                                                                    |  |  |
| 12          | 10800022    | The buffer provided (AREA) is too small to contain<br>even one record of the specified CLASS. The request<br>was rejected.                                                                                                    |  |  |
| 12          | 10800023    | A required parameter was omitted or specified as zero.                                                                                                    |  |  |
| 12          | 10800024    | An incorrect module token (MTOKEN) was provided.<br>The request was rejected.                                                                                                    |  |  |
| 12          | 10800025    | A buffer (AREA) with a negative length was provided.<br>The request was rejected.                                                                                                    |  |  |
| 12          | 10800026    | The provided CLASS name is not valid. The request was rejected.                                                                                                    |  |  |
| 12          | 10800027    | The provided CURSOR value is either negative, or, if<br>this was a first or a subsequent call, it was altered by<br>the caller of the service so that the (new) value was not<br>within the range of records for the SECTION being<br>processed. The request was rejected. |  |  |
| 12          | 10800028    | The provided HOLD value is not one of the allowed values: 'Y' or 'N'. The request was rejected.                                                                                                    |  |  |
| 12          | 10800029    | The program is not a program object, anomalies were<br>found in its structure, or the program is PO1 (program<br>object, version 1) and the program contains overlay<br>structures. The request was rejected.                                                              |  |  |

# **IEWBFDAT - Binder Fast data access API functions**

| Return Code | Reason Code | Explanation                                                                                                    |  |
|-------------|-------------|----------------------------------------------------------------------------------------------------|--|
| 12          | 1080002A    | The program object identified by the EPTOKEN has<br>been updated since it was last fetched. The service<br>cannot process it, since the extracted data would not be<br>the same as the data in physical storage. The request<br>was rejected. |  |
| 12          | 1080002B    | The program object identified by the EPTOKEN was<br>fetched by a product other than DFP and therefore it<br>cannot be processed. The request was rejected.                                                                                    |  |
| 12          | 1080002C    | The data set identified by DDNAME could not be<br>found, or the system service (SVC99) encountered an<br>error while verifying the data set allocation. The request<br>was rejected.                                                          |  |
| 12          | 1080002D    | The specified DDNAME did not refer to a program object library. The request was rejected.                                                                                                    |  |
| 12          | 1080002E    | An error occurred while trying to open the data set identified by DDNAME. The request was rejected.                                                                                                    |  |
| 12          | 1080002F    | The acquisition of working storage was not successful.<br>The request was rejected.                                                                                                    |  |
| 12          | 10800030    | An error was encountered while attempting to verify<br>the provided EPTOKEN. (Service Involved:<br>CSVQUERY). The request was rejected.                                                                                                    |  |
| 12          | 10800031    | An error was encountered while attempting to map the program object onto a data space. The request was rejected.                                                                                                    |  |
| 12          | 10800032    | An error was encountered while attempting to access<br>the directory entry for the program object being<br>processed. (Service Involved: DESERV). The request w<br>rejected.                                                                  |  |
| 12          | 10800036    | The supplied DCB, identified by DCBPTR, was not<br>OPENed prior to the service's invocation as required.<br>The request was rejected.                                                                                                    |  |
| 12          | 10800037    | The supplied DCB, identified by DCBPTR, is OPEN but<br>one or both of the pertinent DCB parameters are not<br>DSORG=PO and MACRF=(R), as required. The request<br>was rejected.                                                               |  |
| 12          | 10800038    | The supplied directory entry, identified by DEPTR, doe<br>not represent a program object. The request was<br>rejected.                                                                                                    |  |
| 12          | 10800039    | The supplied buffer (AREA) has an incorrect version<br>number in its header, which disagrees with the version<br>of the program object being accessed. For example, the<br>buffer version is 1, but the program object is version 2.          |  |
| 12          | 1080003A    | The supplied buffer (AREA) has an incorrect class nam<br>in its header, which disagrees with CLASS name passed<br>to the service.                                                                                                    |  |
| 12          | 1080003B    | The provided SYSTEMDCB parameter is not one of the allowed values: Y or N, in uppercase or lowercase EBCDIC.                                                                                                    |  |
| 12          | 1080003D    | The directory portion of the supplied path name is invalid.                                                                                                    |  |
| 12          | 1080003F    | The supplied path name is invalid.                                                                                                    |  |

# **IEWBFDAT - Binder Fast data access API functions**

| Return Code | Reason Code | Explanation                                                                                                    |  |
|-------------|-------------|----------------------------------------------------------------------------------------------------|--|
| 12          | 10800040    | The supplied path name exceeds the acceptable length limit.                                                                             |  |
| 12          | 10800041    | Read access error occurred trying to open the file supplied on the PATH parameter.                                                      |  |
| 12          | 10800042    | Read error occurred trying to open the file supplied on the PATH parameter.                                                             |  |
| 12          | 10800043    | The program object is marked not editable. The request was rejected.                                                                    |  |
| 12          | 10800063    | Interface value is invalid.                                                                                                    |  |
| 12          | 10800065    | The cursor passed on a GD request for class B_PARTINIT is invalid. The cursor must point to the beginning of a part initializer record. |  |

# Chapter 5. IEWBNDD, IEWBNDDX - Binder C/C++ API DLL functions

This topic describes the binder C/C++ API that enables C/C++ programs to interface easily with binder and to get the similar functionality of the binder API described in "IEWBIND function reference" on page 24 and fast data access services described in Chapter 4, "IEWBFDAT - Binder Fast data access API functions," on page 109. The previously defined APIs depend on buffer structures with assembler mappings described in Chapter 2, "IEWBUFF - Binder API buffers interface assembler macro for generating and mapping data areas," on page 13. The APIs can be called from other languages, but the coding may be awkward. The programmer is responsible for providing a certain environment, buffers and parameters lists. The binder C/C++ API is a C code interface that implements the initialization and access functions of the binder API and fast data access services. The interface provides C functions equivalent to the following binder API macro functions and fast data access services (see Table 48) via request code call interface.

Table 48. Binder API macro functions and fast data access

#### Binder API

| "ADDA: Add alias" on page 27                                |
|-------------------------------------------------------------|
| "ALIGNT: Align text" on page 29                             |
| "ALTERW: Alter workmod" on page 32                          |
| "AUTOC: Perform incremental autocall" on page 36            |
| "BINDW: Bind workmod" on page 37                            |
| "CREATEW: Create workmod" on page 41                        |
| "DELETEW: Delete workmod" on page 42                        |
| "DLLR: Rename DLL modules" on page 44                       |
| "ENDD: End dialog" on page 46                               |
| "GETC: Get compile unit list" on page 47                    |
| "GETD: Get data" on page 50                                 |
| "GETE: Get ESD data" on page 53                             |
| "GETN: Get names" on page 56                                |
| "IMPORT: Import a function or external variable" on page 59 |
| "INCLUDE: Include module" on page 61                        |
| "INSERTS: Insert section" on page 68                        |
| "LOADW: Load workmod" on page 69                            |
|                                                             |

| 00033 |                               |
|-------|-------------------------------|
|       | Fast data access              |
|       | SB- Start with DCB            |
|       | SJ – Start with DDname        |
|       | SQ – Start with EPtoken       |
|       | SS – Start with system<br>DCB |
|       | GC – Get compile unit list    |
|       | GD – Get data                 |
|       | GE – Get ESD data             |
|       | GN – Get names                |
|       | EN – End a session            |
|       |                               |
|       |                               |
|       |                               |
|       |                               |
|       |                               |
|       |                               |
|       |                               |

# iewbndd.so, iewbnddx.so - Binder C/C++ API DLL functions

**Binder** API Fast data access "ORDERS: Order sections" on page 72 "PUTD: Put data" on page 73 "RENAME: Rename symbolic references" on page 78 "RESETW: Reset workmod" on page 80 "SAVEW: Save workmod" on page 82 "SETL: Set library" on page 86 "SETO: Set option" on page 89 "STARTD: Start dialog" on page 91 "STARTS: Start segment" on page 98

 Table 48. Binder API macro functions and fast data access (continued)

The interface also provides some utilities functions to allow users to access return values and enables the creation of binder API buffers for some API calls that require buffers as input.

# Using the binder C/C++ API and headers

The binder C/C++ API provides a header file (\_\_iew\_api.h), which allows C/C++ programs to interface with binder API and fast data access services more naturally in a C/C++ environment. The header file includes the following:

API macros

The following macros are used to control the behavior of C/C++ APIs:

#### \_IEW\_TARGET\_RELEASE

This feature test macro is used to control the expansion of the header file (\_\_iew\_api.h). To use the macro, define it to the desired value before you define the #include <\_\_iew\_api.h>. Declarations made by \_\_iew\_api.h correspond to the function available with the specified release. The following macros are valid values for \_IEW\_TARGET\_RELEASE:

- \_IEW\_ZOSV1R9\_

- \_IEW\_ZOSV1R10\_
- \_IEW\_ZOSV1R11\_
- \_IEW\_ZOSV1R12\_
- \_IEW\_ZOSV1R13\_
- \_IEW\_ZOSV2R1\_
- \_IEW\_CURRENT\_

The default value is defined to the \_IEW\_ZOSV1R9\_ macro.

It is suggested that you use the \_IEW\_TARGET\_RELEASE macro as the \_\_release value with both the \_\_iew\_openW() and the \_\_iew\_fd\_open() functions. This feature test macro is always a valid value for \_\_IEWTargetRelease. Using the feature test macro with these APIs ensures that values returned by all the APIs are consistent with the declarations made by the \_\_iew\_api.h header.

#### Note:

- If you do not define the feature test macro to \_IEW\_ZOSV1R9\_, \_IEW\_ZOSV1R10\_, \_IEW\_ZOSV1R11\_, \_IEW\_ZOSV1R12\_, \_IEW\_ZOSV1R13\_or \_IEW\_ZOSV2R1\_, a compile-time error occurs.
- 2. If you do not use the same value of the feature test macro when defining applications, parts of the application might incorrectly interpret the results of some API calls.

#### \_IEW\_ZOSV1R9\_

This macro is used to identify the release z/OS V1.9. Use the macro with the feature test macro \_IEW\_TARGET\_RELEASE.

#### \_IEW\_ZOSV1R10\_

This macro is used to identify the release z/OS V1.10. Use the macro with the feature test macro \_IEW\_TARGET\_RELEASE.

#### \_IEW\_ZOSV1R11\_

This macro is used to identify the release z/OS V1.11. Use the macro with the feature test macro \_IEW\_TARGET\_RELEASE.

#### \_IEW\_ZOSV1R12\_

This macro is used to identify the release z/OS V1.12. Use the macro with the feature test macro \_IEW\_TARGET\_RELEASE.

#### \_IEW\_ZOSV1R13\_

This macro is used to identify the release z/OS V1.13. Use the macro with the feature test macro \_IEW\_TARGET\_RELEASE.

#### \_IEW\_ZOSV2R1\_

This macro is used to identify the release z/OS V2.1. Use the macro with the feature test macro \_IEW\_TARGET\_RELEASE.

#### \_IEW\_CURRENT\_

This macro is used to identify the current z/OS release. Use the macro with the feature test macro \_IEW\_TARGET\_RELEASE. By using this value, you can always use the most current binder capabilities.

**Note:** All the parts that comprise an application must have the same value for \_IEW\_TARGET\_RELEASE. If you define

\_IEW\_TARGET\_RELEASE to \_IEW\_CURRENT\_, and subsequently the system is upgraded to a new z/OS release, the value of

\_IEW\_CURRENT\_ might different than it was in the prior z/OS release. It is not necessary to recompile the application, the application continues to operate using the \_IEW\_TARGET\_RELEASE at which it was compiled. However, if you want to recompile any parts of the application, you must recompile all parts of the application to ensure that all the parts in the application use the same \_IEW\_TARGET\_RELEASE.

• API data types

The API data types are used by API access and utilities functions. They allow for data encapsulation and as a convenient way for parameters passing.

· Buffer header and entry definition for each buffer type

The buffer header and buffer entry definition for each buffer type are based on the version 6 and later API buffer formats as described in Appendix D, "Binder API buffer formats," on page 247.

• Binder API access functions

| <pre>iew_addA()iew_alterW()iew_closeW()iew_getE()iew_includeName()iew_includeToken()iew_openW()iew_rename()</pre> | <pre>iew_alignT()iew_autoC()iew_getC()iew_getN()iew_includePtr()iew_orderS()iew_resetW()iew_resetW()</pre> | <pre>iew_alignT2()iew_bindW()iew_getD()iew_import()iew_includeSmde()iew_loadW()iew_putD()iew_saveW()</pre> |
|----------------------------------------------------------------------------------------------------|----------------------------------------------------------------------------------------------------|----------------------------------------------------------------------------------------------------|
| iew_setL()                                                                                                    | iew_set0()                                                                                                 | iew_startS()                                                                                               |

• Binder API utilities functions

| iew_api_name_to_str() | iew_create_list()     | iew_eod()        |
|-----------------------|-----------------------|------------------|
| iew_get_reason_code() | iew_get_return_code() | iew_get_cursor() |
| iew_set_cursor()      |                       |                  |

• Fast data access functions

| iew_fd_end()        | iew_fd_getC()      | iew_fd_getD()      |
|---------------------|--------------------|--------------------|
| iew_fd_getE()       | iew_fd_getN()      | iew_fd_open()      |
| iew_fd_startDcb()   | iew_fd_startDcbS() | iew_fd_startName() |
| iew_fd_startToken() |                    |                    |

• Fast data utilities functions

| iew_fd_eod()             | iew_fd_get_reason_code() |
|--------------------------|--------------------------|
| iew_fd_get_return_code() | iew_fd_get_cursor()      |
| iew_fd_set_cursor()      |                          |

C/C++ header file \_\_iew\_modmap.h declares the structures which are used in the binder module map IEWBMMP. IEWBMMP is usually produced by using the binder MODMAP option, and it is described in "Module Map" on page 309. This header allows a C/C++ program to more easily reference the module map (whether reading it directly or by using the binder APIs).

Accessing the binder C/C++ API is through DLL support and is packaged as follows:

| side-deck<br>name | DLL name    | DLL<br>type              | side-deck<br>location         | DLL location(s)            |
|-------------------|-------------|--------------------------|-------------------------------|----------------------------|
| iewbndd.x         | iewbndd.so  | 31-bit<br>non-<br>XPLINK | /usr/lib (UNIX<br>filesytem)  | /usr/lib (UNIX filesystem) |
| iewbnddx.x        | iewbnddx.so | 31-bit<br>XPLINK         | /usr/lib (UNIX<br>filesystem) | /usr/lib (UNIX filesystem) |

Table 49. Accessing binder C/C++ API through DLL support

## iewbndd.so, iewbnddx.so - Binder C/C++ API DLL functions

| side-deck<br>name | DLL name | DLL<br>type              | side-deck<br>location          | DLL location(s)                                                |
|-------------------|----------|--------------------------|--------------------------------|----------------------------------------------------------------|
| IEWBNDD           | IEWBNDD  | 31-bit<br>non-<br>XPLINK | SYS1.SIEASID<br>(MVS data set) | SYS1.SIEAMIGE (MVS data<br>set), /usr/lib (UNIX<br>filesystem) |
| IEWBNDDX          | IEWBNDDX | 31-bit<br>XPLINK         | SYS1.SIEASID<br>(MVS data set) | SYS1.SIEAMIGE (MVS data<br>set), /usr/lib (UNIX<br>filesystem) |

Table 49. Accessing binder C/C++ API through DLL support (continued)

These side-deck and DLL pairs must be used together. For example, since SYS1.SIEASID(IEWBNDDX) corresponds to DLL name IEWBNDDX, if your application is bound with this side-deck it will use the DLL named IEWBNDDX, which is installed into both /usr/lib and SYS1.SIEAMIGE. There are no functional differences between same-named DLLs which are just installed into different locations (UNIX filesystem and MVS data set).

Refer to *z/OS Language Environment Programming Guide* for rules on how DLLs are located and loaded from these different locations. Also note that since SYS1.SIEAMIGE is automatically part of the MVS LNKLST, there is normally no need to explicitly set the search order. On the other hand, while IBM recommends that /usr/lib be on the LIBPATH environment variable via /etc/profile, it is not required. Nor is LIBPATH set by default for programs executed where the login shell has not been run (such as from batch).

#### Note:

- 1. XPLINK version of binder C/C++ API through DLL support can improve performance for XPLINK callers of binder C/C++ API.
- 2. \_\_iew\_api\_to\_name(), listed above for the binder API, can also be used for the fast data API.

# Environment

The environment is the same as described in either Chapter 1, "Using the binder application programming interfaces (APIs)," on page 1 for binder API users or Chapter 4, "IEWBFDAT - Binder Fast data access API functions," on page 109 for fast data users.

# **Binder API functions**

This topic describes the binder API functions.

# \_iew\_addA() – Add alias

Adds a new alias to the list of aliases for a program, or changes the AMODE of an entry point. Can be used when binding or copying a program.

#### Format

## **Parameters Descriptions**

#### \_\_\_context

API context is created and returned by calling \_\_iew\_openW() and is used throughout the open session.

#### \_\_aname

the name of the alias to be added

#### \_\_ename

existing external symbol in the program to be associated with the alias

#### \_\_anametype

alias type can be one of the following:

\_IEW\_ALIAS \_IEW\_SYM\_LINK \_IEW\_PATH

#### \_\_amode

amode and the values that can be specified for a mode are '24', '31', '64', 'ANY', and 'MIN'

#### **Returned Value**

If successful, \_\_iew\_addA() returns 0.

If unsuccessful, \_\_iew\_addA() returns nonzero.

**Note:** The returned value is the same as the code returned by a subsequent \_\_iew\_get\_return\_code().

## **Utilities Functions**

\_\_iew\_get\_reason\_code() \_\_iew\_get\_return\_code()

# \_iew\_alignT() – Align text

Requests that a specified section be loaded on a 4K boundary. Can be used only when \_IEW\_BIND intent is specified.

## Format

## **Parameters Descriptions**

#### \_\_context

API context is created and returned by calling \_\_iew\_openW() and is used throughout the open session.

\_\_section

the section name

#### **Returned Value**

If successful, \_\_iew\_alignT() returns 0.

If unsuccessful, \_\_iew\_alignT() returns nonzero.

**Note:** The returned value is the same as the code returned by a subsequent \_\_iew\_get\_return\_code().

## **Utilities Functions**

\_\_iew\_get\_reason\_code() \_\_iew\_get\_return\_code()

# \_iew\_alignT2() – Align text (version 2)

Requests that a specified section, optionally limited to specific classes, be loaded on a particular boundary. Can be used only when \_IEW\_BIND intent is specified.

#### Format

#define \_IEW\_TARGET\_RELEASE IEW\_ZOSV2R1\_
#include <\_iew\_api.h>

#### **Parameters Descriptions**

# \_\_context

API context is created and returned by calling \_\_iew\_openW() and is used throughout the open session.

\_\_bdy The boundary alignment.

\_\_section

The section name.

```
__class[]
```

The class list. The class list array is terminated by a NULL pointer. The absence of a class list can be represented by either a single NULL array element or \_\_\_\_\_class itself may be NULL.

#### **Returned Value**

If successful, \_\_iew\_alignT2() returns 0.

If unsuccessful, \_\_iew\_alignT2() returns nonzero.

**Note:** The returned value is the same as the code returned by a subsequent \_\_iew\_get\_return\_code().

#### **Utilities Functions**

```
__iew_get_reason_code()
__iew_get_return_code()
```

# \_iew\_alterW() – Alter workmod

Changes or deletes symbols or sections, or adds patch space to a control section. Can be used only when \_IEW\_BIND intent was specified.

#### Format

# **Parameters Descriptions**

\_\_context

API context is created and returned by calling \_\_iew\_openW() and is used throughout the open session.

#### \_\_\_alttype

alter type can be one of the following:

• \_IEW\_ALT\_CHANGE

changes an external symbol of any ESD type from old name to new name

- \_IEW\_ALT\_DELETE
- deletes an external symbol in the target modules
- \_IEW\_ALT\_EXPAND

expands the length of the text of a section

• \_IEW\_ALT\_REPLACE

deletes a symbol (old name), and changse any references to that symbol to a new name

#### \_\_altmode

alter mode can be one of the following:

\_IEW\_ALT\_NEXT

applies only to what will be in the next module to be included into the workmod

• \_IEW\_ALT\_IMMED

applies to what is already in the workmod

#### \_\_oldname

the old name

#### \_\_newname

the new name

## \_\_count

the number of bytes

\_\_class

the class name

# **Returned Value**

If successful, \_\_iew\_alterW() returns 0.

If unsuccessful, \_\_iew\_alterW() returns nonzero.

**Note:** The returned value is the same as the code returned by a subsequent \_\_iew\_get\_return\_code().

#### **Utilities Functions**

\_\_iew\_get\_reason\_code() \_\_iew\_get\_return\_code()

# \_iew\_autoC() – Perform incremental autocall

Attempts to resolve currently unresolved symbols using the contents of the specified library. Can be used only when \_IEW\_BIND intent was specified.

#### Format

#### **Parameters Descriptions**

\_\_context

API context is created and returned by calling \_\_iew\_openW() and is used throughout the open session.

```
__dd_or_path
```

the autocall library DD name or path name

#### **Returned Value**

If successful, \_\_iew\_autoC() returns 0.

If unsuccessful, \_\_iew\_autoC() returns nonzero.

**Note:** The returned value is the same as the code returned by a subsequent \_\_iew\_get\_return\_code().

#### **Utilities Functions**

\_\_iew\_get\_reason\_code() \_\_iew\_get\_return\_code()

# \_iew\_bindW() – Bind workmod

Resolves all external references if it is possible, computes relative location of all sections, builds relocation and external symbol dictionaries. Required when \_IEW\_BIND intent was specified, cannot be used otherwise.

#### Format

#### **Parameters Descriptions**

#### \_\_context

API context is created and returned by calling \_\_iew\_openW() and is used throughout the open session.

#### \_\_ddname

an optional additional library to use for resolving symbols.

## **Returned Value**

If successful, \_\_iew\_bindW() returns 0.

If unsuccessful, \_\_iew\_bindW() returns nonzero.

**Note:** The returned value is the same as the code returned by a subsequent \_\_iew\_get\_return\_code().

#### **Utilities Functions**

\_\_iew\_get\_reason\_code() \_\_iew\_get\_return\_code()

# \_iew\_closeW() – Close workmod

The closeW() deletes all data associated within the context(\_IEWAPIContext), releases IEWBIND from memory, and deletes the context.

#### Format

```
#include <__iew_api.h>
_IEWAPIContext *__context,
_IEWAPIFlags __flags,
unsigned int *__return_code,
unsigned int *__reason_code);
```

#### **Parameters Descriptions**

#### \_\_context

API context is created and returned by calling \_\_iew\_openW() and is used throughout the open session.

#### \_\_flags

API flags protect whether to allow the binder to delete a workmod that has been altered but not yet saved or loaded.

Note: Set the flag to 1 to turn on the bit and 0 to turn off the bit.

#### \_\_return\_code

return code is passed back from DELETEW or ENDD

```
__reason_code
```

reason code is passed back from DELETEW or ENDD

#### **Returned Value**

If successful, \_\_iew\_closeW() returns NULL.

If unsuccessful, \_\_iew\_closeW() returns API context.

Note: If an invalid context is passed, \_\_iew\_closeW() returns NULL.

# \_iew\_getC() – Get compile unit list

Obtains source information about the program and the compile units from which it was constructed.

#### Format

# **Parameters Descriptions**

#### \_\_context

API context is created and returned by calling \_\_iew\_openW() and is used throughout the open session.

#### \_\_culist

compile unit list – array of compile units where the first entry is used to specify the total number of compile unit entries. If the first entry is non zero, then one record for each compile unit in a list of compile units will be returned. If the first entry is zero, then one record of each of all compile units will be returned.

#### \_\_cui\_entry

returned buffer – CUI entry, one record for each compile unit in a list of compile units is returned.

# **Returned Value**

If successful, \_\_iew\_getC() returns > 0 (count, number of entries returned in the buffer).

If unsuccessful, \_\_iew\_getC() returns 0.

#### **Utilities Functions**

\_\_iew\_eod()
\_\_iew\_get\_reason\_code()
\_\_iew\_get\_return\_code()
\_\_iew\_get\_cursor()
\_\_iew\_set\_cursor()

# \_iew\_getD() – Get data

Returns data associated with a specified class (and optionally section) in the program.

#### Format

# **Parameters Descriptions**

#### \_\_context

API context is created and returned by calling \_\_iew\_openW() and is used throughout the open session.

\_\_class

class name.

\_\_sect section name.

#### \_\_reloc

relocation address.

```
___data_entry
```

returned buffer - based on class name.

## **Returned Value**

If successful, \_\_iew\_getD() returns a number greater than zero representing the number of data items or bytes returned in the buffer.

If unsuccessful, \_\_iew\_getD() returns 0.

#### **Utilities Functions**

\_\_iew\_api\_name\_to\_str() \_\_iew\_eod() \_\_iew\_get\_reason\_code() \_\_iew\_get\_return\_code() \_\_iew\_get\_cursor() \_\_iew\_set\_cursor()

# \_iew\_getE() – Get ESD data

Returns external symbol dictionary information selected by various criteria.

# Format

# **Parameters Descriptions**

#### \_\_context

API context is created and returned by calling \_\_iew\_openW() and is used throughout the open session.

\_\_sect section name.

#### \_\_class

class name. See class under "Understanding binder programming concepts" on page 1 for details.

- **\_\_\_\_sym** symbol name. See "External symbol dictionary" in Chapter 2 of Program Management User's Guide and Reference for details.
- \_\_\_rec\_type

ESD record type.

# \_\_offset

offset in module or section

\_\_esd\_entry

returned buffer – ESD entry

# **Returned Value**

If successful, \_\_iew\_getE() returns > 0 (count, number of entries returned in the buffer).

If unsuccessful, \_\_iew\_getE() returns 0.

# **Utilities Functions**

\_\_iew\_api\_name\_to\_str()
\_\_iew\_eod()
\_\_iew\_get\_reason\_code()
\_\_iew\_get\_return\_code()
\_\_iew\_get\_cursor()
\_\_iew\_set\_cursor()

# \_iew\_getN() – Get names

Returns a list of section or class names within the program together with information about the sections or classes.

# Format

## **Parameters Descriptions**

#### \_\_\_context

API context is created and returned by calling \_\_iew\_openW() and is used throughout the open session.

#### \_\_\_nametype

name type could be one of the following: \_IEW\_SECTION or \_IEW\_CLASS.

#### \_\_total\_count

total number of sections or classes in the workmod.

```
__name_entry
```

returned buffer - binder name list.

#### **Returned Value**

If successful, \_\_iew\_getN() returns > 0 (count, number of entries returned in the buffer).

If unsuccessful, \_\_iew\_getN() returns 0.

# **Utilities Functions**

\_\_iew\_eod() \_\_iew\_get\_reason\_code() \_\_iew\_get\_return\_code() \_\_iew\_get\_cursor() \_\_iew\_set\_cursor()

# \_iew\_import() – Import a function or external variable

Identifies a function or variable to be resolved dynamically during execution. Can be used only when \_IEW\_BIND intent is specified.

#### Format

#### **Parameters Descriptions**

## \_\_context

API context is created and returned by calling \_\_iew\_openW() and is used throughout the open session.

## \_\_impType

import type can be one of the following:

- \_IEW\_IMP\_CODE
- \_IEW\_IMP\_DATA
- \_IEW\_IMP\_CODE64
- \_IEW\_IMP\_DATA64

#### \_\_dllname

DLL name.

#### \_\_iname

symbol name.

# \_\_offset

function descriptor offset.

## **Returned Value**

If successful, \_\_iew\_import() returns 0.

If unsuccessful, \_\_iew\_import() returns nonzero.

**Note:** The returned value is the same as the code returned by a subsequent \_\_iew\_get\_return\_code().

# **Utilities Functions**

\_\_iew\_get\_reason\_code() \_\_iew\_get\_return\_code()

# \_iew\_includeDeptr() – Include module via DEPTR

Add an object to the workmod identified by a DDname and BLDL list entry.

## Format

# Parameters Descriptions

#### \_\_\_context

API context is created and returned by calling \_\_iew\_openW() and is used throughout the open session.

#### \_\_ddname

DD name.

#### \_\_deptr

member entry returned by BLDL, at least 62 bytes long.

#### \_\_flags

API flags

- \_\_aliases whether to include the program module aliases with the program module
- \_\_attrib whether to include the program module attributes with the program module
- \_\_imports whether or not the import statements are to be included from the input module

Note: Set the flag to 1 to turn the bit on or 0 to turn the bit off.

#### **Returned Value**

If successful, \_\_iew\_includeDeptr() returns 0.

If unsuccessful, \_\_iew\_includeDeptr() returns nonzero.

**Note:** The returned value is the same as the code returned by a subsequent \_\_iew\_get\_return\_code().

## **Utilities Functions**

\_\_iew\_get\_reason\_code() \_\_iew\_get\_return\_code()

# \_iew\_includeName() – Include module by way of NAME

Adds an object to the wokmod identified either by a path name or by a DDname and member name.

#### Format

```
const char * ___member,
_IEWAPIFlags *__flags);
```

## Parameters Descriptions

#### \_\_context

API context is created and returned by calling \_\_iew\_openW() and is used throughout the open session.

#### \_\_dd\_or\_path

DD name or pathname.

#### \_\_member

member name if using DD name.

#### \_\_flags

API flags

- \_\_aliases whether to include the program module aliases with the program module
- \_\_attrib whether to include the program module attributes with the program module
- \_\_imports whether or not the import statements are to be included from the input module

**Note:** Set the flag to 1 to turn the bit on or 0 to turn the bit off.

#### **Returned Value**

If successful, \_\_iew\_includeName() returns 0.

If unsuccessful, \_\_iew\_includeName() returns nonzero.

**Note:** The returned value is the same as the code returned by a subsequent \_\_iew\_get\_return\_code().

#### **Utilities Functions**

\_\_iew\_get\_reason\_code() \_\_iew\_get\_return\_code()

# \_iew\_includePtr() – Include module via POINTER

Adds an object to the workmod identified by a DCB and BLDL list entry.

## Format

# **Parameters Descriptions**

#### \_\_\_context

API context is created and returned by calling \_\_iew\_openW() and is used throughout the open session.

#### \_\_dcbptr

pointer to DCB.

```
__deptr
```

pointer to BLDL entry.

# **Returned Value**

If successful, \_\_iew\_includePtr() returns 0.

If unsuccessful, \_\_iew\_includePtr() returns nonzero.

**Note:** The returned value is the same as the code returned by a subsequent \_\_iew\_get\_return\_code().

## **Utilities Functions**

\_\_iew\_get\_reason\_code() \_\_iew\_get\_return\_code()

# \_iew\_includeSmde() – Include module via SMDE

Adds an object to the workmod identified by a DDname and SMDE returned by DESERV.

# Format

# **Parameters Descriptions**

#### \_\_context

API context is created and returned by calling \_\_iew\_openW() and is used throughout the open session.

\_\_ddname

DD name.

# \_\_deptr

pointer to BLDL entry, the directory entry is in SMDE format.

## \_\_flags

API flags

- \_\_aliases whether to include the program module aliases with the program module
- \_\_attrib whether to include the program module attributes with the program module

• \_\_imports - whether or not the import statements are to be included from the input module

Note: Set the flag to 1 to turn the bit on or 0 to turn the bit off.

#### **Returned Value**

If successful, \_\_iew\_includeSmde() returns 0.

If unsuccessful, \_\_iew\_includeSmde() returns nonzero.

**Note:** The returned value is the same as the code returned by a subsequent \_\_iew\_get\_return\_code().

#### **Utilities Functions**

\_\_iew\_get\_reason\_code() \_\_iew\_get\_return\_code()

# \_iew\_includeToken() – Include module via DEPTR

Add an object to the workmod identified by an entry point token returned by CSVQUERY.

#### Format

\_IEWAPIFlags \*\_\_flags);

## **Parameters Descriptions**

#### \_\_context

API context is created and returned by calling \_\_iew\_openW() and is used throughout the open session.

#### \_\_eptoken

EPTOKEN, token from the CSVQUERY macro.

#### \_\_flags

API flags

- \_\_aliases whether to include the program module aliases with the program module
- \_\_attrib whether to include the program module attributes with the program module
- \_\_imports whether or not the import statements are to be included from the input module

**Note:** Set the flag to 1 to turn the bit on or 0 to turn the bit off.

#### **Returned Value**

If successful, \_\_iew\_includeToken() returns 0.

If unsuccessful, \_\_iew\_includeToken() returns nonzero.

**Note:** The returned value is the same as the code returned by a subsequent \_\_iew\_get\_return\_code().

## **Utilities Functions**

\_\_iew\_get\_reason\_code() \_\_iew\_get\_return\_code()

# \_\_iew\_insertS() – Insert section

Position a control section or common area within the program, primarily for overlay structured program. Can be used only when \_IEW\_BIND intent was specified.

## Format

#### **Parameters Descriptions**

\_\_context

API context is created and returned by calling \_\_iew\_openW() and is used throughout the open session.

#### \_\_section

section name.

## **Returned Value**

If successful, \_\_iew\_insertS() returns 0.

If unsuccessful, \_\_iew\_insertS() returns nonzero.

**Note:** The returned value is the same as the code returned by a subsequent \_\_iew\_get\_return\_code().

# **Utilities Functions**

\_\_iew\_get\_reason\_code() \_\_iew\_get\_return\_code()

# \_iew\_loadW() – Load workmod

Load the program into virtual storage for immediate execution.

# Format

# **Parameters Descriptions**

\_\_\_context

API context is created and returned by calling \_\_iew\_openW() and is used throughout the open session.

#### \_\_flags

API flags:

• \_\_identify - whether or not the loaded program module is identified to the system

Note: Set the flag to 1 to turn the bit on or 0 to turn the bit off.

\_\_eploc

entry point address.

\_\_lname

name used for identify.

\_\_xtlst\_entry
 returned buffer – extent list.

#### **Returned Value**

If successful, \_\_iew\_loadW() returns 0.

If unsuccessful, \_\_iew\_loadW() returns nonzero.

**Note:** The returned value is the same as the code returned by a subsequent \_\_iew\_get\_return\_code().

#### **Utilities Functions**

\_\_iew\_get\_reason\_code() \_\_iew\_get\_return\_code()

# \_iew\_openW() – Open workmod

The \_\_iew\_openW() creates a context(\_IEWAPIContext) and initializes all of the parameters in the context and loads IEWBIND into memory. If successful, the context is created and returned to user for all subsequent API calls.

This is a 'C' function equivalent to binder API STARTD and CREATEW.

**Note:** In order to meet the PSW key requirement for the invocation environment, \_\_iew\_openW() may save the current PSW and the job step TCB keys. (See "Environment" on page 135 and "Setting the invocation environment" on page 19).

This will be enabled by default if the program calling the Binder C/C++ API DLL functions is running under CICS<sup>®</sup>. It can be explicitly disabled by setting the environment variable IEWBNDD\_JSTCBKEY to the value "NO", or explicitly enabled by setting IEWBNDD\_JSTCBKEY to "YES", prior to calling \_\_iew\_openW().

If enabled for this and all other Binder C/C++ API function calls using the API context returned by this \_\_iew\_openW() call, the PSW key will be set to the job step TCB key and then reset back to the current PSW key, around every Binder regular API function call.

#### Format

#include <\_\_iew\_api.h>
\_IEWAPIContext \*\_\_iew\_openW(\_IEWTargetRelease \_\_release,
\_\_IEWIntent \_\_intent,
\_\_IEWList \*\_\_file\_list,
\_\_IEWList \*\_\_exit\_list,
\_\_const char \*\_\_parms,

const char \*\_\_parms, unsigned int \*\_\_return\_code, unsigned int \*\_\_reason\_code);

## **Parameters Descriptions**

\_\_release

target release can be one of the following:

- \_IEW\_ZOSV1R9
- \_IEW\_ZOSV1R10

- \_IEW\_ZOSV1R11
- \_IEW\_ZOSV1R12
- \_IEW\_ZOSV1R13
- \_IEW\_ZOSV2R1

**Note:** It is recommended that you define the feature test macro \_IEW\_TARGET\_RELEASE prior to the #include <\_\_iew\_api.h>, and that \_IEW\_TARGET\_RELEASE be used for \_\_release. This definition ensures that structure mappings in <\_\_iew\_api.h> are consistent with the data returned by the other API access functions.

#### \_\_intent

processing intent can be one of the following:

- \_IEW\_ACCESS
- \_IEW\_BIND

**Note:** \_IEW\_ACCESS is more efficient but only allows the program to be inspected or copied. This can be changed later by \_\_iew\_resetW().

#### \_\_\_file\_list

file list is created by \_\_iew\_create\_list().

\_\_exit\_list

exit list is created by \_\_iew\_create\_list().

\_\_parms

parameters – list of binder option.

#### \_\_return\_code

return code is passed back from STARTD or CREATEW.

#### \_\_reason\_code

reason code is passed back from STARTD or CREATEW

## **Returned Value**

If successful, \_\_iew\_openW() returns API context.

If unsuccessful, \_\_iew\_openW() returns NULL.

**Note:** The returned value is the same as the code returned by a subsequent \_\_iew\_get\_return\_code().

#### **Utilities Functions**

\_\_iew\_create\_list()

# \_\_iew\_orderS() – Order sections

Specify the position of a section within the program. Normally a series of calls would be made listing sections in the desired order. Can be used only when \_IEW\_BIND intent was specified.

#### Format

## **Parameters Descriptions**

#### \_\_\_context

API context is created and returned by calling \_\_iew\_openW() and is used throughout the open session.

#### \_\_section

section name.

# **Returned Value**

If successful, \_\_iew\_orderS() returns 0.

If unsuccessful, \_\_iew\_orderS() returns nonzero.

**Note:** The returned value is the same as the code returned by a subsequent \_\_iew\_get\_return\_code().

#### **Utilities Functions**

\_\_iew\_get\_reason\_code() \_\_iew\_get\_return\_code()

# \_iew\_putD() – Put data

Add data to, or replace data within, a specified class and section.

# Format

# **Parameters Descriptions**

## \_\_context

API context is created and returned by calling \_\_iew\_openW() and is used throughout the open session.

#### \_\_oldname

class name .

## \_\_section

section name.

#### \_\_\_data\_entry

input buffer, can be null when count is zero and \_\_enddata is specified.

#### \_\_count

number of data bytes or records to be inserted.

## \_\_cursor

starting position.

#### \_\_flags

API flags:

- \_\_enddata whether all of the sections being added by the series of this calls are complete
- \_\_newsect whether a new section is being added to the workmod

## **Returned Value**

If successful, \_\_iew\_putD() returns 0.

If unsuccessful, \_\_iew\_putD() returns nonzero.

**Note:** The returned value is the same as the code returned by a subsequent \_\_iew\_get\_return\_code().

## **Utilities Functions**

\_\_iew\_get\_reason\_code() \_\_iew\_get\_return\_code()

# \_\_iew\_rename() – Rename symbolic references

Obsolescent: intended for compatibility with programs processed by the prelinker. Can be used only when \_IEW\_BIND intent was specified.

#### Format

# **Parameters Descriptions**

#### \_\_context

API context is created and returned by calling \_\_iew\_openW() and is used throughout the open session.

#### \_\_oldname

symbol to be renamed.

#### \_\_newname

symbol to which the old name should be changed.

#### **Returned Value**

If successful, \_\_iew\_rename() returns 0.

If unsuccessful, \_\_iew\_rename() returns nonzero.

**Note:** The returned value is the same as the code returned by a subsequent \_\_iew\_get\_return\_code().

## **Utilities Functions**

\_\_iew\_get\_reason\_code() \_\_iew\_get\_return\_code()

# \_\_iew\_resetW() – Reset workmod

Clears all data from the active workmod to allow a different program to be brought in. This is required between any two include requests if \_IEW\_ACCESS was specified on the most recent \_\_iew\_openW() or \_\_iew\_resetW() call.

#### Format

## **Parameters Descriptions**

#### \_\_\_context

API context is created and returned by calling \_\_iew\_openW() and is used throughout the open session.

#### \_\_intent

processing intent can be one of the following:

- \_IEW\_ACCESS
- \_IEW\_BIND

**Note:** \_IEW\_ACCESS is more efficient but only allows the program to be inspected or copied.

#### \_\_flags

API flags:

• \_\_protect - whether to allow the binder to reset a workmod that has been altered but not yet saved or loaded.

**Note:** Set the flag to 1 to turn the bit on or 0 to turn the bit off.

#### **Returned Value**

If successful, \_\_iew\_resetW() returns 0.

If unsuccessful, \_\_iew\_resetW() returns nonzero.

**Note:** The returned value is the same as the code returned by a subsequent \_\_iew\_get\_return\_code().

#### **Utilities Functions**

\_\_iew\_get\_reason\_code() \_\_iew\_get\_return\_code()

# \_iew\_saveW() – Save workmod

Stores the active workmod on DASD. Can be used either to store a new or modified program after \_\_iew\_bind() or to copy a module.

#### Format

#### **Parameters Descriptions**

#### \_\_context

API context is created and returned by calling \_\_iew\_openW() and is used throughout the open session.

\_\_dd\_or\_path

DD name or pathname.

#### \_\_sname

member name of the program to be saved in the target library.

#### \_\_flags

API flags:

• \_\_\_\_\_replace - whether or not the program module will replace an existing member of the same name in the target library.

**Note:** Set the flag to 1 to turn the bit on or 0 to turn the bit off.

#### **Returned Value**

If successful, \_\_iew\_saveW() returns 0.

If unsuccessful, \_\_iew\_saveW() returns nonzero.

**Note:** The returned value is the same as the code returned by a subsequent \_\_iew\_get\_return\_code().

#### **Utilities Functions**

\_\_iew\_get\_reason\_code() \_\_iew\_get\_return\_code()

# \_\_iew\_setL() – Set library

Adds to or limit automatic library call processing. This services is equivalent to the LIBRARY control statement. Can be used only when \_IEW\_BIND intent was specifed.

#### Format

## **Parameters Descriptions**

#### \_\_context

API context is created and returned by calling \_\_iew\_openW() and is used throughout the open session.

\_\_symbol

symbol name.

\_\_libopttype

automatic library call option can be one of the following:

- \_IEW\_CALL
- \_IEW\_NOCALL
- \_IEW\_EXCLUDE

## **Returned Value**

If successful, \_\_iew\_setL() returns 0.

If unsuccessful, \_\_iew\_setL() returns nonzero.

**Note:** The returned value is the same as the code returned by a subsequent \_\_iew\_get\_return\_code().

#### **Utilities Functions**

\_\_iew\_get\_reason\_code() \_\_iew\_get\_return\_code()

# \_iew\_setO() – Set option

Set binder options to be used for subsequent processing. See Chapter 7, "Setting options with the regular binder API," on page 175 for details. Environment options cannot be specified here.

#### Format

## Parameters Descriptions

\_\_context

API context is created and returned by calling \_\_iew\_openW() and is used throughout the open session.

\_\_parms

list of binder options.

# **Returned Value**

If successful, \_\_iew\_setO() returns 0.

If unsuccessful, \_\_iew\_setO() returns nonzero.

**Note:** The returned value is the same as the code returned by a subsequent \_\_iew\_get\_return\_code().

#### **Utilities Functions**

\_\_iew\_get\_reason\_code() \_\_iew\_get\_return\_code()

# \_iew\_startS() – Start segment

Structures an overlay format program. Used in conjunction with \_\_iew\_orderS(). Can be used only when \_IEW\_BIND intent is specified.

#### Format

#### Parameters Descriptions

#### \_\_context

API context is created and returned by calling \_\_iew\_openW() and is used throughout the open session.

#### \_\_origin

segment origin symbol.

#### \_\_flags

API flags:

• <u>\_\_\_\_\_\_region</u> - whether or not the segment begins a new region within the program module

**Note:** Set the flag to 1 to turn the bit on or 0 to turn the bit off.

## **Returned Value**

If successful, \_\_iew\_startS() returns 0.

If unsuccessful, \_\_iew\_startS() returns nonzero.

**Note:** The returned value is the same as the code returned by a subsequent \_\_iew\_get\_return\_code().

## **Utilities Functions**

\_\_iew\_get\_reason\_code() \_\_iew\_get\_return\_code()

# **Binder API utility functions**

This topic describes the binder API utility functions.

# \_\_iew\_create\_list() – Create list

The binder's lists consist of a fullword count of the number entries followed by the entries. Each list entry contains an 8-byte name, a fullword containing the length of the value string, and a 31-bit pointer to the value string. The \_\_iew\_create\_list() function creates a list of keywords and values in "binder list format". It is used to support file lists and exit lists for the \_\_iew\_openW() call. There are two types of lists:

- 1. A list of DD names with keywords being any of the standard binder DD names as strings, and values being string replacement names to use for them.
- 2. A list of exit routines with keywords being any of the strings "MESSAGE", "INTFVAL", or "SAVE", and values being an array of three pointers, to:
  - exit routine entry point
  - · application data passes to the exit
  - message exit severity (unused, but must be provided as zero, for the other two exits)

## Format

```
#include <__iew_api.h>
_IEWList *__iew_create_list(int__size,
```

```
char *__keys[],
void *__values[]);
```

## **Parameters Descriptions**

\_\_size input: size of the list.

```
__keys
```

input: list of keywords.

\_\_values

input: list of values.

#### **Returned Value**

If successful, \_\_iew\_create\_list() returns API list.

If unsuccessful, \_\_iew\_create\_list() returns null.

# \_\_iew\_eod() – Test for end of data

The \_\_iew\_eod() function tests whether end of data condition has been set for a series of \_\_iew\_getC(), \_\_iew\_getD(), \_\_iew\_getE() or \_\_iew\_getN() calls.

#### Format

## **Parameters Descriptions**

#### \_\_context

API context is created and returned by calling \_\_iew\_openW() and is used throughout the open session.

#### \_\_\_data\_entry

returned buffer - based on class name.

#### \_\_class

class name (binder-defined class).

**Note:** Testing end of data condition for \_\_iew\_getN() call, specify "B\_BNL" as class name.

#### **Returned Value**

If successful, \_\_iew\_eod() returns 0.

If unsuccessful, \_\_iew\_eod() returns nonzero.

# \_\_iew\_get\_reason\_code() - Get a reason code from API context

The reason code identifies the nature of the problem. It is zero if the return code was zero, a valid reason code otherwise. Reason codes are in the format 0x83*eegggg. ee* is 00 except for logic errors and abends when it is EE or FF respectively. *gggg* contains an information code.

The \_\_iew\_get\_reason\_code() function returns binder API reason code which is stored in the API context from previous API call.

#### Format

#include <\_\_iew\_api.h>
unsigned int \_\_iew\_get\_reason\_code(\_IEWAPIContext \*\_\_context);

## **Parameters Descriptions**

#### \_\_context

API context is created and returned by calling \_\_iew\_openW() and is used throughout the open session.

#### **Returned Value**

\_\_iew\_get\_reason\_code() returns binder API reason code.

# \_\_iew\_get\_return\_code() – Get a return code from API context

A return code, indicating the completion status of the requested function, is returned by most of the API calls. Return codes are interpreted as follows:

- 0 Successful completion of the operation.
- 4 Successful completion, but an unusual condition existed.
- 8 Error condition detected.
- 12 Severe error encountered.
- 16 Termination error.

#### iewbndd.so, iewbnddx.so - Binder C/C++ API DLL functions

The \_\_iew\_get\_return\_code() function returns binder API return code which is stored in the API context from previous API call. It is used as an alternative to retrieving the return code from API context.

## Format

```
#include <__iew_api.h>
unsigned int __iew_get_return_code(_IEWAPIContext *__context);
```

#### **Parameters Descriptions**

\_\_\_context

API context is created and returned by calling \_\_iew\_openW() and is used throughout the open session.

#### **Returned Value**

\_\_iew\_get\_return\_code() returns binder API return code.

# \_iew\_get\_cursor() – Get cursor value

A cursor contains the item number at which binder should begin processing. It is also updated at the end of a retrieval request so that it acts as a placeholder when all the selected data does not fit in the buffer provided. The cursor value is initially set to zero to tell the binder to begin with the first item.

The \_\_iew\_get\_cursor() function returns the cursor value that is stored in a private data associated with the returned buffer from the previous API call.

#### Format

## **Parameters Descriptions**

#### \_\_context

API context is created and returned by calling \_\_iew\_openW() and is used throughout the open session.

\_\_\_data\_entry

returned buffer - based on class name.

#### \_\_class

class name (binder-defined class).

## \_\_cursor

starting position

#### **Returned Value**

If successful, \_\_iew\_get\_cursor() returns 0.

If unsuccessful, \_\_iew\_get\_cursor() returns nonzero.

# \_\_iew\_set\_cursor() – Set cursor value

A cursor contains the item number at which binder should begin processing. It is also updated at the end of a retrieval request so that it acts as a placeholder when all the selected data does not fit in the buffer provided. The cursor value is initially set to zero to tell the binder to begin with the first item. The \_\_iew\_set\_cursor() function sets the cursor value which is stored in a private data associated with the data buffer.

#### Format

# **Parameters Descriptions**

## \_\_\_context

API context is created and returned by calling \_\_iew\_openW() and is used throughout the open session.

#### \_\_\_data\_entry

data buffer - based on class name.

#### \_\_class

class name (binder-defined class).

#### \_\_cursor

starting position

## **Returned Value**

If successful, \_\_iew\_set\_cursor() returns 0.

If unsuccessful, \_\_iew\_set\_cursor() returns nonzero.

# Fast data functions

This topic describes the fast data functions.

# \_iew\_fd\_end() – End a session

The \_\_iew\_fd\_end() deletes all the parameters in the context(\_IEWFDContext), releases IEWBFDAT from memory, and deletes the context.

This is a C function equivalent to fast data request code EN.

#### Format

```
#include <__iew_api.h>
_IEWFDContext *__iew_fd_end(_IEWFDContext *__context,
```

unsigned int \*\_\_return\_code, unsigned int \*\_\_reason\_code);

#### **Parameters Descriptions**

#### \_\_context

FD context is created and returned by calling \_\_iew\_fd\_open() and is used throughout the open session.

#### \_\_\_return\_code

return code is passed back from request code EN.

#### \_\_reason\_code

reason code is passed back from request code EN.

# **Returned Value**

If successful, \_\_iew\_fd\_end() returns NULL.

If unsuccessful, \_\_iew\_fd\_end() returns FD context.

Note: If an invalid context is passed, \_\_iew\_fd\_end() returns NULL.

# \_iew\_fd\_getC() – Get compile unit list

Obtains source information about the program and the compile units form which it was constructed. The program object source "header record" returned by fast data in the CUI buffer for a program object in a PDSE will never identify the data set containing the object.

## Format

```
#include < iew api.h>
int __iew_fd_getC(_IEWFDContext *__context,
                             int __culist[],
                              _IEWCUIEntry ** __cui_entry);
```

# **Parameters Descriptions**

\_\_\_context

FD context is created and returned by calling \_\_iew\_fd\_open() and is used throughout the open session.

culist

compile unit list – array of compile units where the first entry is used to specify the total number of compile unit entries. If the first entry is non zero, then one record for each compile unit in a list of compile units will be returned. If the first entry is zero, then one record of each of all compile units will be returned.

cui entry

returned buffer - CUI entry, one record for each compile unit in a list of compile units will be returned.

## **Returned Value**

If successful,  $\_iew_fd_getC()$  returns > 0 (count, number of entries returned in the buffer).

If unsuccessful, \_\_iew\_fd\_getC() returns 0.

# **Utilities Functions**

iew fd eod() \_\_iew\_fd\_get\_reason\_code() \_\_iew\_fd\_get\_return\_code() \_\_iew\_fd\_get\_cursor() \_\_iew\_fd\_set\_cursor()

# iew\_fd\_getD() – Get data

Return data associated with a specified class (and optionally section) in the program.

#### Format

#### **Parameters Descriptions**

\_\_context

FD context is created and returned by calling \_\_iew\_fd\_open() and is used throughout the open session.

```
__class
```

class name.

**\_\_\_sect** section name.

\_\_reloc

relocation address.

\_\_\_data\_entry

returned buffer – based on class.

#### **Returned Value**

If successful, \_\_iew\_fd\_getD() returns > 0 (count, could be number of bytes of TEXT (if class=TEXT) or number of entries returned in the buffer).

If unsuccessful, \_\_iew\_fd\_getD() returns 0.

## **Utilities Functions**

\_\_iew\_api\_name\_to\_str() \_\_iew\_fd\_eod() \_\_iew\_fd\_get\_reason\_code() \_\_iew\_fd\_get\_return\_code() \_\_iew\_fd\_get\_cursor() \_\_iew\_fd\_set\_cursor()

# \_iew\_fd\_getE() – Get ESD data

Returns external symbol dictionary information selected by class and/or section to which it refers.

# Format

## **Parameters Descriptions**

\_\_context

FD context is created and returned by calling \_\_iew\_fd\_open() and is used throughout the open session.

\_\_sect section name.

\_\_class

class name.

\_\_esd\_entry

returned buffer – ESD entry.

## **Returned Value**

If successful, \_\_iew\_fd\_getE() returns > 0 (count, number of entries returned in the buffer).

If unsuccessful, \_\_iew\_fd\_getE() returns 0.

#### **Utilities Functions**

\_\_iew\_api\_name\_to\_str() \_\_iew\_fd\_eod() \_\_iew\_fd\_get\_reason\_code() \_\_iew\_fd\_get\_return\_code() \_\_iew\_fd\_get\_cursor() \_\_iew\_fd\_set\_cursor()

# \_\_iew\_fd\_getN() – Get names

Returns a list of section or class names within the program together with information about the sections or classes.

#### Format

## Parameters Descriptions

#### \_\_context

FD context is created and returned by calling \_\_iew\_fd\_open() and is used throughout the open session.

#### \_\_nametype

name type can be \_IEW\_SECTION or \_IEW\_CLASS

## \_\_name\_entry

returned buffer – binder name list.

#### **Returned Value**

If successful, \_\_iew\_fd\_getN() returns > 0 (count, number of entries returned in the buffer).

If unsuccessful, \_\_iew\_fd\_getN() returns 0.

## **Utilities Functions**

\_\_iew\_fd\_eod()
\_\_iew\_fd\_get\_reason\_code()
\_\_iew\_fd\_get\_return\_code()
\_\_iew\_fd\_get\_cursor()
\_\_iew\_fd\_set\_cursor()

# \_iew\_fd\_open() – Open a session

The \_\_iew\_fd\_open() will create a context (\_IEWFDContext) and initialize all the parameters in the context and load IEWBFDAT into memory. If successful, the context is created and returned to user for all subsequent API calls.

**Note:** In order to meet the PSW key requirement for the invocation environment, \_\_iew\_fd\_open() may save the current PSW and the job step TCB keys. (See "Environment" on page 135 and "Setting the invocation environment" on page 19).

This will be enabled by default if the program calling the Binder C/C++ API DLL functions is running under CICS. It can be explicitly disabled by setting the environment variable IEWBNDD\_JSTCBKEY to the value "NO", or explicitly enabled by setting IEWBNDD\_JSTCBKEY to "YES", prior to calling \_\_iew\_fd\_open().

If enabled for this and all other Binder C/C++ API function calls using the API context returned by this \_\_iew\_fd\_open() call, the PSW key will be set to the job step TCB key and then reset back to the current PSW key, around every Binder regular API function call.

### Format

#### **Parameters Descriptions**

\_\_release

Target release can be one of the following:

- \_IEW\_ZOSV1R9
- \_IEW\_ZOSV1R10
- \_IEW\_ZOSV1R11
- \_IEW\_ZOSV1R12
- \_IEW\_ZOSV1R13
- \_IEW\_ZOSV2R1

**Note:** It is recommended that you define the feature test macro \_IEW\_TARGET\_RELEASE prior to the #include <\_\_iew\_api.h>, and that \_IEW\_TARGET\_RELEASE be used for \_\_release. This definition ensures that structure mappings in <\_\_iew\_api.h> are consistent with the data returned by the other API access functions.

#### \_\_return\_code

The return code.

#### \_\_reason\_code

The reason code.

#### **Returned Value**

If successful, \_\_iew\_fd\_open() returns FD context.

If unsuccessful, \_\_iew\_fd\_open() returns null.

# \_iew\_fd\_startDcb() – Starting a session with BLDL data

Begin inspecting a program object identified by a DCB and BLDL list entry.

#### Format

#### **Parameters Descriptions**

#### \_\_context

FD context is created and returned by calling \_\_iew\_fd\_open() and is used throughout the open session.

#### \_\_dcptr

points to DCB.

#### \_\_deptr

member entry returned by BLDL, at least 62 bytes long.

#### **Returned Value**

If successful, \_\_iew\_fd\_startDcb() returns 0.

If unsuccessful, \_\_iew\_fd\_startDcb() returns nonzero.

**Note:** The returned value is the same as the code returned by a subsequent \_\_iew\_fd\_get\_return\_code().

#### **Utilities Functions**

\_\_iew\_fd\_get\_reason\_code() \_\_iew\_fd\_get\_return\_code()

## \_iew\_fd\_startDcbS() – Starting a session with a System DCB

A specialized version of \_\_iew\_fd\_startDcb() used for a system DCB.

#### Format

#### **Parameters Descriptions**

#### \_\_context

FD context is created and returned by calling \_\_iew\_fd\_open() and is used throughout the open session.

#### \_\_dcptr

points to DCB.

#### \_\_deptr

member entry returned by BLDL, at least 62 bytes long.

#### **Returned Value**

If successful, \_\_iew\_fd\_startDcbS() returns 0.

If unsuccessful, \_\_iew\_fd\_startDcbS() returns nonzero.

**Note:** The returned value is the same as the code returned by a subsequent \_\_iew\_fd\_get\_return\_code().

#### **Utilities Functions**

\_\_iew\_fd\_get\_reason\_code() \_\_iew\_fd\_get\_return\_code()

# \_\_iew\_fd\_startName() – Starting a session with a DD name or path

Begin inspecting a program object identified either by a path name or by a DDname and member name.

#### Format

#### **Parameters Descriptions**

#### \_\_context

FD context is created and returned by calling \_\_iew\_fd\_open() and is used throughout the open session.

\_\_dd\_or\_path

DD name or path name.

#### \_\_member

member name.

#### **Returned Value**

If successful, \_\_iew\_fd\_startName() returns 0.

If unsuccessful, \_\_iew\_fd\_startName() returns nonzero.

**Note:** The returned value is the same as the code returned by a subsequent \_\_iew\_fd\_get\_return\_code().

#### **Utilities Functions**

\_\_iew\_fd\_get\_reason\_code() \_\_iew\_fd\_get\_return\_code()

## \_\_iew\_fd\_startToken() – Starting a session with a CSVQUERY token

Begin inspecting a program object identified by an entry point token returned by CSVQUERY.

#### Format

#include <\_\_iew\_api.h>
int \_\_iew\_fd\_startToken(\_IEWFDContext \*\_\_context,

#### void \*\_\_eptoken);

#### **Parameters Descriptions**

\_\_context

FD context is created and returned by calling \_\_iew\_fd\_open() and is used throughout the open session.

#### \_\_eptoken

point to EPTOKEN, token returned from the MVS CSVQUERY service.

#### **Returned Value**

If successful, \_\_iew\_fd\_startToken() returns 0.

If unsuccessful, \_\_iew\_fd\_startToken() returns nonzero.

**Note:** The returned value is the same as the code returned by a subsequent \_\_iew\_fd\_get\_return\_code().

#### **Utilities Functions**

\_\_iew\_fd\_get\_reason\_code() \_\_iew\_fd\_get\_return\_code()

# Fast data utility functions

This topic describes the fast data utility functions.

## \_\_iew\_fd\_eod() – Test for end of data

The \_\_iew\_fd\_eod() function tests whether end of data condition has been set for a series of \_\_iew\_fd\_getC(), \_\_iew\_fd\_getD(), \_\_iew\_fd\_getE(), or \_\_iew\_fd\_getN() calls.

#### Format

#### **Parameters Descriptions**

## \_\_\_context

FD context is created and returned by calling \_\_iew\_fd\_open() and is used throughout the open session.

#### \_\_data\_entry

returned buffer - based on class name.

#### \_\_class

class name (binder-defined class).

**Note:** Testing end of data condition after \_\_iew\_fd\_getN() call, specify "B\_BNL" as class name.

#### **Returned Value**

If successful, \_\_iew\_fd\_eod() returns 0.

If unsuccessful, \_\_iew\_fd\_eod() returns nonzero.

# \_\_iew\_fd\_get\_reason\_code() - Get a reason code from FD context

The reason code identifies the nature of the problem. It is zero if the return code was zero, a valid reason code otherwise. Reason codes are in the format 0x1080gggg. gggg contains an information code.

The \_\_iew\_fd\_get\_reason\_code() function returns fast data reason code which is stored in the FD context from previous API call.

#### Format

```
#include <__iew_api.h>
unsigned int __iew_fd_get_reason_code(_IEWFDContext *__context);
```

#### **Parameters Descriptions**

\_context

FD context is created and returned by calling \_\_iew\_fd\_open() and is used throughout the open session.

#### **Returned Value**

\_\_iew\_fd\_get\_reason\_code() returns fast data access reason code.

# \_\_iew\_fd\_get\_return\_code() - Get a return code from FD context

A return code, indicating the completion status of the requested function, is returned by most of the API calls. Return codes are interpreted as follows:

- 0 Successful completion of the operation.
- 4 Successful completion, but an unusual condition existed.
- 8 Error condition detected.
- 12 Severe error encountered.
- **16** Termination error.

The \_\_iew\_fd\_get\_return\_code() function returns API return code which is stored in the FD context from previous API call. It is used as an alternative way to retrieve return code from FD context.

#### Format

```
#include <__iew_api.h>
unsigned int __iew_fd_get_return_code(_IEWFDContext *__context);
```

#### **Parameters Descriptions**

#### \_\_context

FD context is created and returned by calling \_\_iew\_fd\_open() and is used throughout the open session.

#### **Returned Value**

\_\_iew\_fd\_get\_return\_code() returns fast data access return code.

## \_iew\_fd\_get\_cursor() – Get cursor value

A cursor contains the item number from which fast data should begin processing. It is also updated at the end of a retrieval request so that it acts as a placeholder when all the selected data does not fit in the buffer provided. The cursor value is initially set to zero to tell the fast data to begin with the first item.

The \_\_iew\_fd\_get\_cursor() function returns the cursor value that is stored in a private data associated with the returned buffer from the previous API call.

## Format

#### **Parameters Descriptions**

#### \_\_context

FD context is created and returned by calling \_\_iew\_fd\_open() and is used throughout the open session.

#### iewbndd.so, iewbnddx.so - Binder C/C++ API DLL functions

#### \_\_\_data\_entry

returned buffer – based on class name.

#### \_\_class

class name (binder-defined class).

```
__cursor
```

starting position.

## **Returned Value**

If successful, \_\_iew\_fd\_get\_cursor() returns 0.

If unsuccessful, \_\_iew\_fd\_get\_cursor() returns nonzero.

## \_iew\_fd\_set\_cursor() – Set cursor value

A cursor contains item number at which fast Ddata should begin processing. It is also updated at the end of a retrieval request so that it acts as a placeholder when all the selected data does not fit in the buffer provided. The cursor value is initially set to zero to tell the fast data to begin with the first item.

The \_\_iew\_fd\_set\_cursor() function sets the cursor value which is stored in a private data associated with the data buffer.

#### Format

#### **Parameters Descriptions**

#### \_\_context

FD context is created and returned by calling \_\_iew\_fd\_open() and is used throughout the open session.

#### \_\_data\_entry

returned buffer - based on class name.

\_\_class

class name (binder-defined class).

#### \_\_cursor

starting position.

#### **Returned Value**

If successful, \_\_iew\_fd\_set\_cursor() returns 0.

If unsuccessful, \_\_iew\_fd\_set\_cursor() returns nonzero.

# Binder API and fast data API common utility functions

## \_iew\_api\_name\_to\_str() – Convert API name into string

Data buffers returned by the binder and fast data APIs often contain pointers to names. Those are character data, but not stored as C null-delimited strings. Instead they have a separate length field in the buffer structure. This function returns a C string equivalent to the name returned by the API.

The function also provides special handling for binder-generated names, which are returned as binary numbers. The function will convert those to special displayable strings which will be recognized and automatically reconverted by the functions in this suite if they are passed back to the API later.

#### Format

char \*\_\_str);

## **Parameters Descriptions**

\_\_name

input: varying string characters.

\_\_len input: varying string size.

\_\_str output: string.

**Note:** You need to allocate storage for string. The length should be the greater of 10 and input len+1.

## **Returned Value**

None.

# Binder API return and reason codes

The following binder API return and reason codes are added to support binder C/C++ API. These are in addition to the return and reason codes documented at the end of "IEWBIND function reference" on page 24.

| Return Code<br>(decimal) | Reason Code<br>(hexadecimal) | Explanation                                                                                      |
|--------------------------|------------------------------|--------------------------------------------------------------------------------------------------|
| 16                       | 83001001                     | Allocation error, not enough space to satisfy the request for space allocation.                  |
| 16                       | 83001002                     | Fetch() failed, IEWBIND module could not be loaded into memory.                                  |
| 12                       | 83001003                     | Invalid API context, API context was either NULL or invalid.                                     |
| 12                       | 83001004                     | Invalid release, the target release level is not supported.                                      |
| 12                       | 83001005                     | Unsupported release, the target release level is not supported.                                  |
| 12                       | 83001006                     | Incorrect buffer entry, the buffer entry and the class<br>name need to match with previous call. |

# Fast data access return and reason codes

The following fast data access return and reason codes are added to support binder C/C++ API. These are in addition to the return and reason codes documented at the end of Chapter 4, "IEWBFDAT - Binder Fast data access API functions," on page 109.

## iewbndd.so, iewbnddx.so - Binder C/C++ API DLL functions

| Return Code<br>(decimal) | Reason Code<br>(hexadecimal) | Explanation                                                                                   |
|--------------------------|------------------------------|-----------------------------------------------------------------------------------------------|
| 16                       | 10801001                     | Allocation error, not enough space to satisfy the request for space allocation.               |
| 16                       | 10801002                     | Fetch() failed, IEWBFDAT module could not be loaded into memory.                              |
| 12                       | 10801003                     | Invalid FD context, FD context was either NULL or invalid.                                    |
| 12                       | 10801004                     | Invalid release, the target release level is not supported.                                   |
| 12                       | 10801005                     | Unsupported release, the target release level is not supported.                               |
| 12                       | 10801006                     | Incorrect buffer entry, the buffer entry and the class name need to match with previous call. |

# Chapter 6. Invoking the binder program from another program

#### **Programming Interface information**

You can pass control to the binder from a program in one of two ways:

- 1. As a subprogram, with the execution of a CALL macro instruction (after the execution of a LOAD macro instruction), a LINK macro instruction, or an XCTL macro instruction.
- 2. As a subtask with the execution of the ATTACH macro instruction.

24-bit or 31-bit addressing can be used with any of these macros.

The syntax of the macros used to invoke the binder follows:

| [symbol] | {ATTACH  <br>LINK  <br>XCTL} | EP=bindername,<br>PARAM=(optionlist[,ddname list]),<br>VL=1 |
|----------|------------------------------|-------------------------------------------------------------|
| [symbol] | LOAD                         | <b>EP=</b> bindername                                       |

#### **EP**=bindername

Specifies a symbolic name of the binder. You use these names to invoke the binder for the indicated services:

#### IEWBLINK

Binds a program module and stores it in a program library. Alternative alias names are IEWL, LINKEDIT, HEWL, and HEWLH096.

#### IEWBLOAD

Binds a program module and loads it into virtual storage, but does not identify it. Upon return from IEWBLOAD,

- Register 0 contains the entry point address of the loaded program. The high order bit is set for AMODE(31) or AMODE(ANY). The low order bit is set for AMODE(64). In addition, the top 32 bits of extended Register 0 are cleared for AMODE(64).
- Register 1 contains the address of a two-word area containing the following information:
  - Word 1 contains the address of the beginning of the virtual storage occupied by the loaded program.
  - Word 2 contains the size in bytes of the virtual storage occupied by the loaded program.

Alternative alias names are IEWLOADR, HEWLOADR, and IEWLOAD.

#### IEWBLODI

Binds a program module, loads it into virtual storage, and identifies it to the system using the IDENTIFY macro. Upon return from IEWBLODI,

• Register 0 contains the entry point address of the loaded program. The high order bit is set for AMODE(31) or AMODE(ANY). The low order bit is set for AMODE(64). In addition, the top 32 bits of extended Register 0 are cleared for AMODE(64). • Register 1 contains the address of an 8 byte field containing the module name used on the IDENTIFY macro.

Alternative alias names are IEWLOADI and HEWLOAD.

#### IEWBLDGO

Binds a program module, loads it into virtual storage, and executes it. Alternative alias names are IEWLDRGO, LOADER, and HEWLDRGO.

#### PARAM=(optionlist[,ddname list])

Specifies, as a sublist, address parameters to be passed from the program to the binder.

#### optionlist

Specifies the address of a variable-length list containing the options and attributes. This address must be provided even if no list is provided.

The option list must begin on a half-word boundary. The two high-order bytes contain a count of the number of bytes in the remainder of the list. If no options or attributes are specified, the count must be zero. The option list is free form, with each field separated by a comma. No blanks or zeros should appear in the list. See *z*/*OS MVS Program Management: User's Guide and Reference* for more information about processing and attribute options.

#### ddname list

Specifies the address of a variable-length list containing alternative ddnames for the data sets used during binder processing. If standard DD names are used, this operand can be omitted.

The DD name list must begin on a halfword boundary. The 2 high-order bytes contain a count of the number of bytes in the remainder of the list. Each name of less than 8 bytes must be left justified and padded with blanks. If an alternate ddname is omitted from the list, the standard name will be assumed. If the name is omitted within the list, the 8-byte entry must contain binary zeros. Names can be omitted from the end by merely shortening the list.

The sequence of the 8-byte entries in the ddname list is as follows:

#### Entry Alternate Name For:

- 1 SYSLIN
- 2 Member name (the name under which the output module is stored in the SYSLMOD data set; this entry is used if the name is not specified on the SYSLMOD DD statement or if there is no NAME control statement)
- 3 SYSLMOD
- 4 SYSLIB
- 5 Not applicable
- 6 SYSPRINT or SYSLOUT
- 7-11 Not applicable
- 12 SYSTERM
- 13 SYSDEFSD

#### VL=1

Specifies that the sign bit is set to 1 in the last fullword of the address parameter list.

## Invoking the binder program from another program

When the binder completes processing, a return code is returned in register 15. See "Binder return codes" in *z/OS MVS Program Management: User's Guide and Reference* for a list of return codes.

For more information on the use of these macro instructions and for the syntax of the CALL macro, see *z/OS MVS Programming: Assembler Services Guide*.

You must code optionlist and VL1 on CALL.

\_\_\_\_\_ End of Programming Interface information \_\_\_\_\_

Invoking the binder program from another program

# Chapter 7. Setting options with the regular binder API

Options can be specified in a number of different ways. Besides those defined in this topic, you can find other ways to specify options in *z*/*OS MVS Program Management: User's Guide and Reference*.

Table 50 provides a list of options that can be specified by the following sources, all of which are defined in this manual:

- Parameter 1 on ATTACH, LINK, XCTL, or CALL as defined in Chapter 6, "Invoking the binder program from another program," on page 171
- The PARMS operand of either SETO ("SETO: Set option" on page 89) or STARTD ("STARTD: Start dialog" on page 91)
- The OPTION and OPTVAL operands of SETO ("SETO: Set option" on page 89)
- The OPTIONS operand of STARTD ("STARTD: Start dialog" on page 91)
- The ability to pass options on the IEWBIND\_OPTIONS envar when STARTD ENVARS= is used ("STARTD: Start dialog" on page 91)

## Setting options with the binder API

Many options can be set by using STARTD and SETO to specify options and values. You can set most of the options that can be set in the PARM field of the EXEC statement and there are a few options for use only through the API functions.

Any option can be set using STARTD call. All options except the CALLERID, COMPAT, EXITS, LINECT, MSGLEVEL, OPTIONS, PRINT, TERM, TRAP, and WKSPACE options can also be set using the SETO call (or the SETOPT control statement). Negative keywords (for example, NOLIST or NOMAP) cannot be used with the OPTION operand of SETO or the options list of the STARTD. These options are set by assigning the value NO to the primary option. Refer to the descriptions of the STARTD and SETO operands for further information.

Table 50 lists options with allowable and default values. Numeric values are coded as numeric character strings unless otherwise specified. The table also references any corresponding batch options.

| Option  | Description                                                                                                    | Allowable Values | Default<br>Value | Environmental | Valid for<br>INTENT=ACCESS |
|---------|----------------------------------------------------------------------------------------------------|------------------|------------------|---------------|----------------------------|
| AC      | Sets the APF authorization code in<br>the saved module. Also see AC<br>option in <i>z/OS MVS Program</i><br><i>Management: User's Guide and</i><br><i>Reference.</i> | 0 - 255          | 0                |               | YES                        |
| ALIASES | Allows you to mark external<br>symbols as aliases for<br>symbol-resolution purposes.                                                                                 | ALL/NO           | NO               |               | YES                        |
| ALIGN2  | Requests 2KB page alignment. Also<br>see ALIGN2 option in z/OS MVS<br>Program Management: User's Guide<br>and Reference.                                             | Y, N             | N                |               | NO (see note 2)            |

Table 50. Setting options with the binder API

# Setting options with the regular binder API

| Option    | Description                                                                                                    | Allowable Values                                                                                 | Default<br>Value                            | Environmental | Valid for<br>INTENT=ACCESS |
|-----------|----------------------------------------------------------------------------------------------------|--------------------------------------------------------------------------------------------------|---------------------------------------------|---------------|----------------------------|
| AMODE     | Sets the addressing mode. For a detailed description, see AMODE option in <i>z/OS MVS Program</i> Management: User's Guide and Reference.                                                    | 24, 31, 64, ANY,<br>MIN                                                                          | Derived<br>in ESD                           |               | YES                        |
| CALL/NCAL | Allows or disallows automatic<br>library call. Also see CALL option in<br>z/OS MVS Program Management:<br>User's Guide and Reference.                                                        | Y, N                                                                                             | Y                                           |               | NO (see note 2)            |
| CALLIB    | Specifies the library for automatic call.                                                                                                    | ddname of 1 to 8<br>characters                                                                   | None                                        |               | NO (see note 2)            |
| CALLERID  | Specifies string to be printed at the top of each page of the binder output listings.                                                                                                    | Character string of<br>up to 80 bytes                                                            | None                                        | YES           | YES (see note 1)           |
| CASE      | Specifies case sensitivity for<br>symbols. Also see CASE option in<br>z/OS MVS Program Management:<br>User's Guide and Reference.                                                            | UPPER, MIXED                                                                                     | UPPER                                       |               | YES                        |
| COMPAT    | Specifies binder compatibility level.                                                                                                    | LKED, PM1, PM2,<br>PM3, PM4,<br>CURRENT, MIN,<br>Release identifier<br>(for example:<br>ZOSV1R7) | MIN                                         | YES           | YES (see note 1)           |
| COMPRESS  | Controls whether the binder should<br>attempt to compress non-program<br>data to reduce DASD space.                                                                                          | NO, AUTO, YES                                                                                    | AUTO                                        |               | NO (see note 2)            |
| DC        | Allows compatibility with<br>down-level software. Also see DC<br>option in <i>z/OS MVS Program</i><br><i>Management: User's Guide and</i><br><i>Reference.</i>                               | Y, N                                                                                             | Ν                                           |               | YES                        |
| DCBS      | Allows the block size of the<br>SYSLMOD data set to be reset for<br>PDS only. Also see DCBS option in<br>z/OS MVS Program Management:<br>User's Guide and Reference.                         | Y, N                                                                                             | Ν                                           |               | YES                        |
| DYNAM     | Determines whether a module being<br>bound is enabled for dynamic<br>linking.                                                                                                    | DLL, NO                                                                                          | NO                                          |               | NO (see note 2)            |
| EDIT      | Requests external symbol data to be<br>retained, allowing later reprocessing.<br>Also see EDIT option in <i>z/OS MVS</i><br><i>Program Management: User's Guide</i><br><i>and Reference.</i> | Y, N                                                                                             | Y                                           |               | NO (see note 2)            |
| EP        | Specifies the program entry point<br>(name,[offset]). Also see EP option in<br>z/OS MVS Program Management:<br>User's Guide and Reference.                                                   | (symbol of up to<br>32767characters<br>[,integer value])                                         | None                                        |               | YES                        |
| EXITS     | Specifies user exits.                                                                                                    | INTFVAL                                                                                          | None                                        | YES           | YES (see note 1)           |
| EXTATTR   | Specifies extended attributes for<br>SYSLMOD when saved in a z/OS<br>UNIX file.                                                                                                    | See EXTATTR<br>option in z/OS MVS<br>Program<br>Management: User's<br>Guide and Reference.       | system<br>setting<br>for<br>SYSLMOD<br>file |               | YES                        |

| Table 50. | Setting | options | with | the | binder | API | (continued) |
|-----------|---------|---------|------|-----|--------|-----|-------------|
|           |         |         |      |     |        |     |             |

| Option   | Description                                                                                                    | Allowable Values                                                                                                    | Default<br>Value                            | Environmental | Valid for<br>INTENT=ACCESS |
|----------|----------------------------------------------------------------------------------------------------|----------------------------------------------------------------------------------------------------|---------------------------------------------|---------------|----------------------------|
| FETCHOPT | Sets loading options for program<br>objects. Also see FETCHOPT option<br>in <i>z/OS MVS Program Management:</i><br><i>User's Guide and Reference</i> . PACK<br>and PRIME are ignored                                   | PACK or NOPACK,<br>PRIME or NOPRIME                                                                                              |                                             |               | YES                        |
| FILL     | Specifies that uninitialized areas of module are to be filled with the byte provided.                                                                                                    | Any byte value                                                                                                    | None                                        |               | NO (see note 2)            |
| GID      | Specifies the Group ID attribute to be set for the SYSLMOD file.                                                                                                    | A string of up to 8<br>alphanumeric<br>characters which<br>represents a RACF<br>group name or a<br>numeric z/OS<br>UNIX group ID | system<br>setting<br>for<br>SYSLMOD<br>file |               | YES                        |
| HOBSET   | Instructs the binder to set the<br>high-order bit in V-type adcons<br>according to the AMODE of the<br>target.                                                                                                    | YES   NO                                                                                                    | NO                                          |               | NO (see note 2)            |
| INFO     | See z/OS MVS Program Management:<br>User's Guide and Reference for more<br>information.                                                                                                    | INFO   INFO=NO<br>  NOINFO                                                                                                    | INFO=NO                                     |               | YES                        |
| LET      | Allows errors of a specified severity<br>to be accepted. Also see LET option<br>in <i>z/OS MVS Program Management:</i><br><i>User's Guide and Reference.</i>                                                           | 0, 4, 8, 12                                                                                                    | 4                                           |               | YES (see note 3)           |
| LINECT   | Specifies number of lines per page<br>of the binder output listings. Also<br>see LINECT option in <i>z</i> /OS MVS<br>Program Management: User's Guide<br>and Reference.                                               | Integer value                                                                                                    | 60                                          | YES           | YES (see note 1)           |
| LIST     | Controls contents of the output<br>listings. Also see LIST option in<br>z/OS MVS Program Management:<br>User's Guide and Reference.                                                                                    | OFF, SUMMARY, STMT, ALL                                                                                                    |                                             |               | YES                        |
| LISTPRIV | Obtain a list of unnamed ('private code') sections.                                                                                                    | NO   YES  <br>INFORM                                                                                                    | NO                                          |               | YES (see note 3)           |
| LNAME    | Specifies the program name to be<br>identified to the system. Also see<br>LNAME parameter description in<br>"LOADW: Load workmod" on page<br>69.                                                                       | Symbol of up to 8<br>characters                                                                                                  |                                             |               | YES                        |
| LONGPARM | This option indicates whether the<br>program supports its parameter<br>being longer than 100 bytes. Also<br>see LONGPARM option in <i>z/OS</i><br><i>MVS Program Management: User's</i><br><i>Guide and Reference.</i> | Y,N                                                                                                    | N                                           |               | YES                        |
| MAP      | Requests a module map. Also see<br>MAP option in z/OS MVS Program<br>Management: User's Guide and<br>Reference.                                                                                                    | Y, N                                                                                                    | Ν                                           |               | YES (see note 3)           |
| MAXBLK   | Specifies the maximum record<br>length for the text of a program<br>module. Also see MAXBLK option<br>in <i>z/OS MVS Program Management:</i><br><i>User's Guide and Reference.</i>                                     | 256 - 32760                                                                                                    | 32760                                       |               | YES                        |

#### Table 50. Setting options with the binder API (continued)

# Setting options with the regular binder API

| Option   | Description                                                                                                    | Allowable Values                                                                                | Default<br>Value    | Environmental | Valid for<br>INTENT=ACCESS |
|----------|----------------------------------------------------------------------------------------------------|-------------------------------------------------------------------------------------------------|---------------------|---------------|----------------------------|
| MODLIB   | Specifies a ddname for the output<br>program library. Also see MODLIB<br>parameter description in "SAVEW:<br>Save workmod" on page 82.                                                                                     | ddname of up to 8<br>characters                                                                 | None                |               | YES                        |
| MODMAP   | See z/OS MVS Program Management:<br>User's Guide and Reference for more<br>information.                                                                                                    | NO   LOAD  <br>NOLOAD                                                                           | NO                  |               | NO (see note 2)            |
| MSGLEVEL | Specifies the minimum severity level<br>of messages to be issued. Also see<br>MSGLEVEL option in <i>z/OS MVS</i><br><i>Program Management: User's Guide</i><br><i>and Reference.</i>                                       | 0, 4, 8, 12, 16                                                                                 | 0                   | YES           | YES (see note 1)           |
| OL       | Limits how the program can be<br>brought into virtual storage. Also<br>see OL option in <i>z/OS MVS Program</i><br><i>Management: User's Guide and</i><br><i>Reference.</i>                                                | Y, N                                                                                            | N                   |               | YES                        |
| OVLY     | Requests the program be bound in<br>overlay format. Also see OVLY<br>option in <i>z/OS MVS Program</i><br><i>Management: User's Guide and</i><br><i>Reference.</i>                                                         | Y, N                                                                                            | N                   |               | NO (see note 2)            |
| PATHMODE | Specifies pathmode to be used when saving a module to an z/OS UNIX file.                                                                                                    | See PATHMODE<br>option in z/OS MVS<br>Program<br>Management: Userg's n<br>Guide and Reference.a | read, write,        |               | YES                        |
| PRINT    | Requests that messages be written to<br>the SYSLOUT or SYSPRINT data set.<br>Also see PRINT option in <i>z/OS MVS</i><br><i>Program Management: User's Guide</i><br><i>and Reference.</i>                                  | Y, N                                                                                            | Y                   | YES           | YES (see note 1)           |
| RES      | Requests that the link pack area<br>queue be searched to resolve<br>references for programs that will not<br>be saved. Also see RES option in<br><i>z/OS MVS Program Management:</i><br><i>User's Guide and Reference.</i> | Y, N                                                                                            | N                   |               | NO (see note 2)            |
| REUS     | Specifies the reusability<br>characteristics of the program<br>module. Also see REUS in <i>z/OS</i><br><i>MVS Program Management: User's</i><br><i>Guide and Reference.</i>                                                | NONE, SERIAL,<br>RENT, REF                                                                      | NONE                |               | YES                        |
| RMODE    | Sets the residence mode. Also see<br>RMODE in <i>z/OS MVS Program</i><br><i>Management: User's Guide and</i><br><i>Reference.</i>                                                                                          | 24, ANY, SPLIT                                                                                  | Derived<br>from ESD |               | YES (see note 4)           |
| SCTR     | Requests scatter format. Used only<br>for MVS system nucleus load<br>module.                                                                                                    | Y, N                                                                                            | Ν                   |               | YES                        |
| SIGN     | Builds a module signature.                                                                                                    | Y, N                                                                                            | N                   |               | NO (see note 2)            |
| SNAME    | Specifies a member name for a<br>saved program module. Also see<br>SNAME parameter description in<br>"SAVEW: Save workmod" on page<br>82.                                                                                  | Member name of 1<br>to 1024 characters                                                          | None                |               | YES                        |

Table 50. Setting options with the binder API (continued)

| Option   | Description                                                                                                    | Allowable Values                                                                                                    | Default<br>Value                            | Environmental | Valid for<br>INTENT=ACCESS |
|----------|----------------------------------------------------------------------------------------------------|----------------------------------------------------------------------------------------------------|---------------------------------------------|---------------|----------------------------|
| SSI      | Specifies a system status index. Also<br>see SSI option in <i>z/OS MVS Program</i><br><i>Management: User's Guide and</i><br><i>Reference.</i>                                                                                                    | 8 hexadecimal<br>digits                                                                                                    | None                                        |               | YES                        |
| STORENX  | Prevents an executable module from<br>being replaced by a non-executable<br>module in the target library. Also<br>see STORENX option in <i>z/OS MVS</i><br><i>Program Management: User's Guide</i><br><i>and Reference.</i>                                      | Y, N                                                                                                    | Ν                                           |               | YES                        |
| STRIPCL  | Removes unneeded classes from a<br>program object or load module. Also<br>see STRIPCL option in <i>z/OS MVS</i><br><i>Program Management: User's Guide</i><br><i>and Reference.</i>                                                                              | YES, NO                                                                                                    | NO                                          |               | NO (see note 2)            |
| STRIPSEC | Removes unreferenced unnamed<br>sections from a program object or<br>load module. Also see STRIPSEC<br>option in <i>z/OS MVS Program</i><br><i>Management: User's Guide and</i><br><i>Reference.</i>                                                             | PRIV, YES, NO                                                                                                    | NO                                          |               | NO (see note 2)            |
| SYMTRACE | Specify a symbol name, and requests<br>symbol resolution trace. Also see<br>SYMTRACE option in <i>z/OS MVS</i><br><i>Program Management: User's Guide</i><br><i>and Reference.</i>                                                                               | Any valid symbol                                                                                                    | None                                        |               | YES                        |
| TERM     | Requests that messages be sent to<br>the terminal data set SYSTERM<br>Also see TERM option in <i>z/OS MVS</i><br><i>Program Management: User's Guide</i><br><i>and Reference.</i>                                                                                | Y, N                                                                                                    | Y                                           | YES           | YES (see note 1)           |
| TEST     | Requests that the program module<br>be prepared for the TSO TEST<br>command. Also see TEST option in<br><i>z/OS MVS Program Management:</i><br><i>User's Guide and Reference.</i>                                                                                | Y, N                                                                                                    | N                                           |               | YES (see note 3)           |
| TRAP     | Controls error trapping. See z/OS<br>MVS Program Management: User's<br>Guide and Reference for more<br>information.                                                                                                    | OFF, ON, ABEND                                                                                                    | ON                                          | YES           | YES (see note 1)           |
| UID      | Specifies the User ID attribute to be set for the SYSLMOD file.                                                                                                    | A string of up to 8<br>alphanumeric<br>characters which<br>represents a user<br>name (such as a<br>TSO logon ID) or a<br>numeric z/OS<br>UNIX user ID | system<br>setting<br>for<br>SYSLMOD<br>file |               | YES                        |
| UPCASE   | While processing XOBJs, determines<br>whether symbols should be<br>upper-cased before finalizing symbol<br>resolution during binding.                                                                                                    | Y, N                                                                                                    | Ν                                           |               | NO (see note 2)            |
| WKSPACE  | Specifies the amount of space<br>available for binder processing, both<br>below and above the 16 MB line<br>( <i>value1</i> , <i>value2</i> ). Also see WKSPACE<br>option in <i>z/OS MVS Program</i><br><i>Management: User's Guide and</i><br><i>Reference.</i> | Values specified in<br>units 96KB below<br>16MB and 1024KB<br>above 16MB                                                                              | All<br>available<br>space                   | YES           | YES (see note 1)           |

Table 50. Setting options with the binder API (continued)

## Setting options with the regular binder API

| Option | Description                                                                                                    | Allowable Values | Default<br>Value | Environmental | Valid for<br>INTENT=ACCESS |
|--------|----------------------------------------------------------------------------------------------------|------------------|------------------|---------------|----------------------------|
| XCAL   | Requests that valid exclusive<br>references between program<br>segments of an overlay program<br>module be allowed. Also see<br>WKSPACE option in <i>z/OS MVS</i><br><i>Program Management: User's Guide</i><br><i>and Reference.</i> | Y, N             | N                |               | NO (see note 2)            |
| XREF   | Requests printing of a<br>cross-reference table. Also see XREF<br>option in <i>z/OS MVS Program</i><br><i>Management: User's Guide and</i><br><i>Reference.</i>                                                                       | Y, N             | N                |               | YES (see note 3)           |

Table 50. Setting options with the binder API (continued)

#### Notes:

- 1. Options identified as Environmental Options have the following rules:
  - a. They can only be specified at the dialog level by using STARTD, and they will be processed normally with INTENT=ACCESS
  - b. If they are specified by SETO at either the DIALOG or WORKMOD level (including the SETOPT control statement), the binder will issue error message IEW2274E
  - c. If they are specified in an options data set, the binder will issue error message IEW2277E.
- 2. When a WORKMOD is created with INTENT=ACCESS, options which impact the bind process cannot be used. Such options have the following rules:
  - a. If they are specified at the DIALOG level (using STARTD or SETO), the binder will validate them syntactically but they will not have any effect
  - b. If they are specified at the WORKMOD level (using SETO), the binder will issue error message IEW2270E.
- 3. When a WORKMOD is created with INTENT=ACCESS, some options which do not impact the bind process can be specified only at the DIALOG level. Such options have the following rules:
  - a. If they are specified at the DIALOG level (using STARTD or SETO), the binder will process them normally
  - b. If they are specified at the WORKMOD level (using SETO), the binder will issue error message IEW2270E.
- 4. When a WORKMOD is created with INTENT=ACCESS, the RMODE option may be specified and will be processed normally, with the exception of RMODE=SPLIT. This option has the following rules:
  - a. If RMODE=SPLIT is specified at the DIALOG level (using STARTD or SETO), the binder will validate it syntactically; but it will not have any effect
  - b. If RMODE=SPLIT is specified at the WORKMOD level (using SETO), the binder will issue error message IEW2270E.

# Chapter 8. User exits

User exits identify points in binder processing when the calling program regains control. The binder passes the user exit routine a data buffer. The exit routine can examine or modify the data, return it to the binder, and set a return code.

The binder provides user exit points for:

- · All messages (or those above a specified severity) issued during processing
- · Each successful or failed attempt to save a program object or load module
- Each linkage of an external reference to its target

You can define the user exits either using the EXITS parameter on a FUNC=STARTD call or by specifying them in the EXITS invocation option. Note that invocation options are passed one of four ways:

- Through the JCL PARM string for batch invocation
- · Via PARAM when using ATTACH, LINK, or SCTL
- · Pointed to by register 1 when using LOAD and CALL
- Within the OPTIONS string of FUNC=STARTD when using the API

If the EXITS option is found in the OPTIONS string passed by FUNC=STARTD when the API is used, that will override any EXITS parameter also passed by FUNC=STARTD.

**Note:** In this topic, you will see several references to "varying string." Keep in mind that a varying string consists of a halfword length field followed by a character string of that length and that varying strings are always addressed by pointing to the length field.

## **Execution environment**

The execution environment of a user exit routine is:

- · Enabled for I/O and external interrupts
- · Holds no locks
- In task control block (TCB) mode
- With PSW key equal to the key of the issuer of IEWBIND
- In primary address space mode
- In 31-bit addressing mode
- In same PSW state as when IEWBIND was invoked
- With no FRRs on the current FRR stack.

# Registers at entry to the user exit routine

A user exit routine is called using MVS linkage conventions:

- Register 1 contains the address of the parameter list.
- Register 13 contains the address of an 18-word register save area.
- Register 14 contains the return address to the binder.
- Register 15 contains the address of the exit routine's entry point.

## Message exit

The binder passes control to your message user exit routine just prior to writing a message to the print data set (typically SYSPRINT). The message is stored in a buffer and passed to your routine. The exit routine can either prevent or allow the message to print.

When specifying this exit on STARTD, you provide the following information by means of the **EXITS** keyword:

- The entry point address of the message exit routine.
- Optional user data that is passed directly to the exit without being processed by the binder. This is typically used as an address to dynamic storage when the binder is invoked by a reentrant program, but can be a counter or other data.
- An address of a fullword containing an error severity level below which the binder does not call your exit routine. For example, if you code 8 in this word, the binder does not call your exit routine for normal output, informational messages, or warning messages.

The binder passes a parameter list to the exit routine. Register one contains the address of a list of addresses pointing to the following data:

- The user data specified in the second word of the exit specification.
- A pointer to a varying-length character buffer that contains a message. The length of the buffer is indicated in the first two bytes, which are not included in this length. The length can include trailing blanks.
- A halfword count of the number of lines in the buffer.
- A halfword count of the number of characters per line in the buffer.
- A 4-character message number extracted from the message text in the buffer.
- A halfword severity code.
- A fullword reason code to be set by the exit routine.
- A fullword return code to be set by the exit routine.

The exit routine can examine the messages but should not modify them. Before returning to the binder, your exit routine should set a return code for the binder to control its next action as follows:

| Return Code | Explanation                                                     |
|-------------|-----------------------------------------------------------------|
| 00          | Continue processing as if the exit routine had not been called. |
| 04          | Suppress printing of the message.                               |

## Save exit

The binder passes control to your save exit routine just prior to rejecting a primary member name or an alias name or after an attempt to save a primary member name or an alias name. The save operation might have succeeded or failed. The binder passes your routine information about the disposition of the name and, in certain situations, you can request that the save be retried.

Note: This exit is not invoked if the target is a z/OS UNIX System Services file.

When specifying this exit on STARTD, you provide the following information by means of the **EXITS** keyword:

- The entry point address of the exit routine.
- Optional user data that is passed directly to the exit without being processed by the binder. This is typically used as an address to dynamic storage when the binder is invoked by a reentrant program, but can be a counter or other data.
- A third fullword that currently is not used.

The binder passes a parameter list to the exit routine. Register one contains the address of a list of addresses to the following data:

- The user data specified in the second word of the exit specification.
- A fullword reason code (see below).
- A one-character EBCDIC argument identifying the type of name:

'P' for primary member name and 'A' for alias name.

- A two-byte field specifying the length of the name, followed by the name
- A fullword return code to be set by the exit.

The reason codes passed to the exit by the binder are as follows:

| Explanation                                        |
|----------------------------------------------------|
| Normal completion.                                 |
| No valid member name.                              |
| Duplicate member name.                             |
| Not-executable module replacing executable module. |
| Alias name is too long (PDS only).                 |
| Duplicate alias name.                              |
| No ESD for alias target.                           |
| Insufficient virtual storage for STOW (PDS only).  |
| I/O error in directory.                            |
| Out of space in directory (PDS only).              |
| Member or alias name not processed (PDSE only).    |
| Miscellaneous error condition.                     |
|                                                    |

The save attempt can be retried only if the reason code is less than 83008050.

Your exit routine should examine the name and reason code. It can either retry the save, retry the save under a new name, or do nothing. Your routine should change the name in the parameter list if a save under a new name is requested.

Your exit routine must set a return code for the binder to control its next action as follows:

| Return Code | Explanation                                                                                                    |
|-------------|----------------------------------------------------------------------------------------------------|
| 00          | Continue processing as if the exit routine had not been called.                                                                                                    |
| 04          | Retry the save with a new name. Your exit routine updates the fourth parameter in the parameter list with the new name. Valid for reason codes 83008000, 83008001, and 83008010. |
| 08          | Retry the original save and force a replacement. Valid for reason codes 83008001 and 83008010.                                                                                   |

The binder performs the retry operation if requested. Your exit routine can be called repeatedly until the save is successful. There is no limit to the number of retry attempts. Your exit routine must return a zero return code eventually or a never-ending loop could occur.

# Interface validation exit

The Interface Validation Exit (INTFVAL) allows your exit routine to examine descriptive data for both caller and called at each external reference. The exit can perform audits, such as examining parameter passing conventions, the number of parameters, data types, and environments. It can accept the interface, rename the reference, or leave the interface unresolved.

When specifying this exit on STARTD, you provide the following information by means of the **EXITS** keyword:

- The entry point address of the exit routine.
- Optional user data that is passed directly to the exit without being processed by the binder. This is typically used as an address to dynamic storage when the binder is invoked by a reentrant program, but can be a counter or other data.
- A third fullword that currently is not used.

The binder passes control to your exit routine at the completion of input processing, including autocall. This is before binding the module. If specified, the exit routine is invoked at three different points in binder processing, indicated by the function code passed to the exit:

- **'S'** (Start) Allows the exit routine to set up its environment and return a list of requested IDRs (product identifiers) to the binder.
- **'V'** (Validate) Allows the exit routine to validate all of the resolved and unresolved references from one section (CSECT) in the module to external labels in other sections.
- **'E'** (End) Invoked immediately prior to binding. Allows cleanup by the exit routine.

For each module being bound, Start will be called once, Validate will be called zero or more times, and End will be called once.

At the completion of autocall, the exit will be taken once for the Start function and once for each section in the module containing one or more *unchecked* external references. An external reference is unchecked if the *signature* in its ER record is either null (binary zeros) or does not match the signature in the LD.

An anchor word will be passed to the exit to provide for persistent storage between invocations. If the binder is invoked as a batch program, the anchor will be allocated and set to zero by the binder on invocation of the Start function; otherwise, the value passed to the binder on the STARTD exit specification will be passed through to the exit. If the exit routine provides its own dynamic storage, that address can be stored in the anchor word for addressability by subsequent invocations. No facilities will be available for trapping errors: If the exit fails, the binder fails. A message can be returned by the exit routine, however, to be printed by the binder.

The binder passes a parameter list to the exit routine. Register one contains the address of a list of addresses to the following data:

- Function Code ('S', 'V' or 'E'). A 1-byte function code indicating Start, Validate or End, respectively.
- Anchor Word. A 4-byte pointer variable for use by the exit.
- Exit control. The character string passed on the exit specification. The character string is immediately preceded by a halfword length field.
- Section name ('V' only). A varying string containing the name of the section being validated.
- Section vaddr ('V' only). A 4-byte pointer to the beginning of the first text element in the section being validated. This might not be useful in a multiclass module, since there is no designated *primary* class. This field is reserved for future use.
- Section IDRL. This parameter has a dual use, depending on the Function Code. On the Start ('S') call, the parameter is initialized to zero by the binder and optionally reset by the exit routine. On the Validate ('V') call, the binder sets the parameter to point to the IDR entry, if one is present, for the current section or to zero.
  - ('S') A 4-byte pointer, initialized to zero by the binder and optionally reset to the address of an IDR list by the exit routine. The list, if specified, indicates those product identifiers of interest to the exit. If the list is not returned by the exit, the exit will be invoked for all sections. See below for a discussion of the IDR selection list.
  - ('V') A 4-byte pointer, set by the binder, to the IDR entry for the section in process. The IDR data is preceded by a halfword length field.
- Reference List ('V' only). A 4-byte pointer to a list of unchecked references. See below for a discussion of the reference list.
- Return code. A fullword return code indicating the overall status of the exit. It will be initialized to zero on invocation of the exit.

Return codes from the exit routine are:

- **0** No further processing required of this section. The action code for all references is zero.
- 4 Further processing required by the binder, as indicated in the returned action codes.
- 12 Severe error. Make no more calls to the exit and do not save the module (unless LET=12).
- 16 Terminate binder processing immediately
- Returned message. A 4-byte pointer to a varying string allocated by the exit and containing a message to be printed by the binder. The returned message must not be longer than 1000 bytes. The binder will prefix the returned message with its own message number.

The message will be initialized to the null string so that the exit routine need not take any action unless a message is issued.

The IDR selection list is built by the exit routine on the "Start" call and its address returned to the binder. The purpose of the list is to improve performance by limiting the number of exit invocations. If a section to be validated was compiled by a language product not on the list, or if no IDR information is available for that section, the exit will not be taken. Each entry in the list consists of:

- A 4-byte address of another entry (zero indicates last entry)
- A 2-byte length containing the number of IDR bytes to be compared (1-14)

• A character string containing a substring of the product id, version and modification level. The string can contain a maximum of 14 bytes in the format pppppppppvvmm.

The reference list is a linked list containing one entry for each unchecked ER in the section. References marked NOCALL or NEVERCALL will not be included in the list. The last entry in the list contains zero in the link field. A reference entry is 64 bytes in length and consists of the following fields:

| 0FF  | ТҮРЕ      | LEN | NAME           | DESCRIPTION                   | NOTES |
|------|-----------|-----|----------------|-------------------------------|-------|
|      |           |     |                |                               |       |
| (0)  | Address   | 4   | REFL_NEXT      | Address of next list entry    | 3     |
| (4)  | Address   | 4   | REFL T SYMBOL  | Address of referenced symbol  | 2     |
| (8)  | Address   | 4   | REFL T SECTION | Address of target section nam | e 2,8 |
| (C)  | Address   | 4   | REFL T ELEMENT | Address of target element     | 1,8   |
| (10) | Address   | 4   | REFL T DESCR   | Address of target descriptors | 1,8   |
| (14) | Address   | 4   | REFL T IDR     | Address of target IDR         | 1,5,8 |
| (18) | Bit       | 4   | REFL T ENVIR   | Target environment            | 1,6,8 |
| (1C) | Character | 8   | REFL T SIGN    | Target signature              | 8     |
| (24) | Address   | 4   | REFL T ADCONS  | Adcon list anchor             | 1     |
| (28) | Address   | 4   | REFL C DESCR   | Address of caller descriptors | 1     |
| (2C) | Bit       | 4   | REFL C ENVIR   | Caller's environment          | 1,6   |
| (30) | Character | 8   | REFL X SIGN    | Exit signature                | 4,9   |
| (38) | Address   | 4   | REFL X SYMBOL  | New symbol (Char(*) varying)  | 4,7,9 |
| (3C) | Unsigned  | 2   | REFL X ACTION  | Action code                   | 4,9   |
| (3E) | Unsigned  | 2   |                | Reserved                      | 1     |

Notes:

- 1 Must be zero.
- 2 Points to varying character string. String must begin with a halfword length field containing current length, excluding length field.
- 3 Last entry in list set to zero.
- Output field. Set by exit routine. 4 5
  - IDR data is returned in the following format:
    - 0 CHAR 10 Processor Identification
    - 10 CHAR 2 Processor Version
    - 12 CHAR 2 Processor Modification Level
    - 14 CHAR 7 Date Compiled or Assembled (yyyyddd)
    - The above 21-byte structure is preceded by a halfword length. The length can contain zero or any multiple of 21, allowing for multiple IDRs.
- Environmental bit settings are not yet defined. 6
- The exit routine must allocate and initialize a varying length 7 character string, consisting of a halfword length field, containing the length of the symbol, immediately followed by the symbol itself. The address of this varying string must be stored in the REFL\_X\_SYMBOL field in the reference list.
- 8 Target fields will contain binary zeros for unresolved references
- 9 Output fields will be initialized to binary zeros on invocation of the exit routine. 10
  - Referenced symbol or section is in the following format:
    - 0 BIN 2 Length of name field.
    - 2 CHAR \* Name.

Action codes set for each reference include the following:

- O No special processing required for this reference, such as changing the bind status flags, renaming the reference or storing signatures.
- 1 Validation successful. Store the exit signature in both LD and ER records.
- 2 Validation successful. Store glue code address in all referring adcons and store the exit signature in both LD and ER records.

- 3 Accept unresolved reference. Do not store the exit signature in the ER record. Reference will be treated as a weak reference and will not affect the return code from the binder.
- 4 Retry. New symbol has been provided for reference. Do not store signatures at this time. Reprocess autocall, if necessary, and revalidate.
- 5 Validation failed. Mark reference unresolved and do not store signatures at this time. The return code from the binder will reflect that there was at least one unresolved reference.

#### Post Processing:

On return from the exit, the binder will take the action described by the action code for each external reference. If the action code is 1 or 2, the signature returned by the exit will be stored, if nonzero, in both ER and LD, so that the interface will not be reexamined on a subsequent invocation. If the exit elects to rename a reference, the symbol will be changed FOR THAT REFERENCE ONLY. If the renamed reference cannot be resolved from labels already present in the module, another autocall pass will be required.

The exit routine should always return some kind of signature to the binder, if the interface is valid, so that the same reference does not get revalidated on subsequent passes. If the input signature is not null (binary zeros) return it to the binder; otherwise, return any 8-byte string (for example, date/time), which will then be saved in the LD and ER records. The signature can consist of any characters. The binder map, if requested, will indicate those sections that were included as a result of one or more renamed references. The flag position in the map, which normally contains an asterisk for autocalled sections, will be reset to "R". There will be no indication as to the number and location of such renamed references nor their original names.

#### Default Exit Routine:

In the absence of an interface exit specification, the binder will default the exit processing. During default validation, the binder will examine each resolved ER - LD pair, checking the following:

• Compare the text type expected (ER) with that of the target (LD). Fifteen text types are supported by the binder, and can be passed in the ER and LD records via the binder API or the new object module (GOFF):

```
0 - unspecified
1 - data
```

```
2 - instructions
```

```
3-15 - for translator use
```

If the text type for either caller or called is unspecified, or if the two text types are equal, the interface is considered valid.

• Compare the signature fields. If either is unspecified (binary zeroes) or if they match, the interface will be considered valid.

If either result is not valid, a warning message will be issued by the binder and the return code set to 4. The reference remains resolved, however.

# Appendix A. Object module input conventions and record formats

This topic contains general-use programming interface and associated guidance information.

This topic contains binder input conventions and record formats for object modules.

See "Extended object module (XOBJ)" on page 194 for a format which may be generated by IBM C, C++, and PL/I compilers.

Appendix C, "Generalized object file format (GOFF)," on page 207 discusses support for the generalized object file format.

## Input conventions

All object modules used as input to the binder must follow a number of input conventions. The binder treats violation of the following conventions as errors:

- All text records of a control section must follow the external symbol dictionary (ESD) record containing the control section (SD) or private code (PC) entry that describes the control section.
- The end of every object module must be marked by an END record.
- Each object module can contain only one zero-length control section (a control section whose length field in its SD or PC entry in the ESD contains zeros) if that control section has text records in the object module. The length must be specified on the END record of any module that contains a zero-length control section with text.
- Any relocation dictionary (RLD) item must be read after the ESD items to which it refers; if it refers to a label in a different control section, it must be read after the ESD item for that control section.
- The language translators must gather RLD items in groups of identical position pointers. No two RLD items having the same P pointer can be separated by an RLD item having a different P pointer.
- Each record of text<sup>1</sup> and each LD or LR entry in the ESD record must refer to an SD or PC entry in the ESD.
- The position pointer of every RLD item must point to an SD or PC entry in the ESD.
- No LD or LR can have the same name as an SD or CM.
- All SYM records must be placed at the beginning of an object module. The ESD for an object module containing test translator statements must follow the SYM records and precede TXT records.
- The binder accepts TXT records that are out of order within a control section, even though binder processing might be affected. TXT records are accepted even though they might overwrite previous text in the same control section. The binder does not eliminate any RLD items that correspond to overwritten text.

<sup>1.</sup> A common (CM) control section cannot contain text or external references.

- During a single execution of the binder, if two or more control sections having the same name are read in, only the first control section is accepted; the subsequent control sections are deleted.
- The binder interprets common (CM) entries in the ESD (blank or with the same name) as references to a single control section whose length is the maximum length specified in the CM items of that name (or blank). No text can be contained in a common control section.
- Within an input module, the binder does not accept an SD or PC entry after the first RLD item is read.

To avoid unnecessary scanning and input/output operations, input modules should conform with the following conventions. Although violations of these rules are not treated as errors, avoiding them will improve the efficiency of binder processing.

- Within an object module, no LD or SD can have the same name as an ER.
- Within an object module, no two ERs can have the same name.
- Within an object module, TXT records can be in the order of the addresses assigned by the language translator.

# **Record formats**

The following figures show the record formats required for object modules processed by the binder.

# SYM record

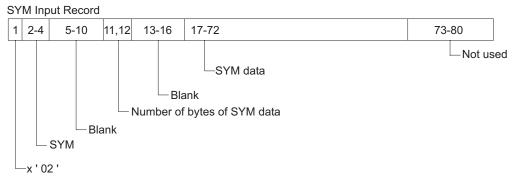

Figure 5. SYM input record

# **ESD** record

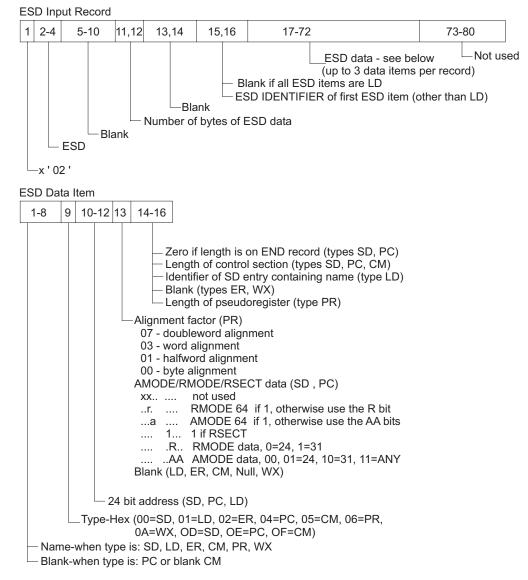

Figure 6. ESD input record

**Note:** In 0D=SD, 0D is the quadword version, in 0E=PC, 0E is the quadword version, and in 0F=CM, 0F is the quadword version.

# Text record

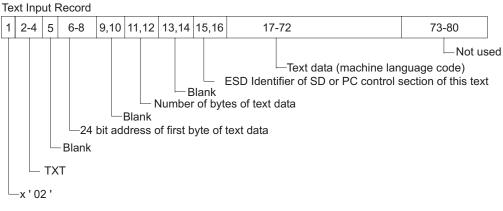

Figure 7. Text input record

# **RLD** record

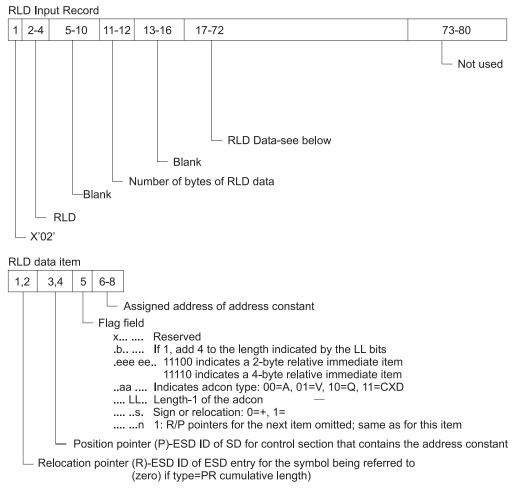

Figure 8. RLD input record

# **END** record

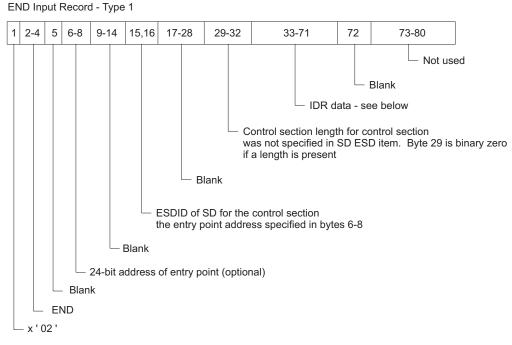

Figure 9. END input record-type 1

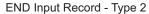

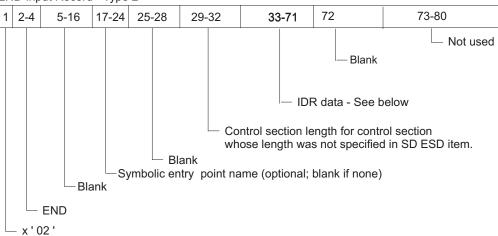

Figure 10. END input record-type 2

### **Object conventions and formats**

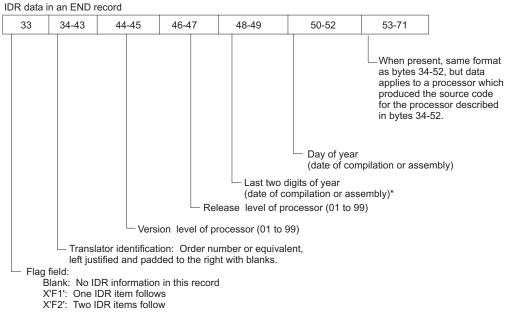

Note: \* 65-99 represents 19XX years and 00-64 represents 20XX years.

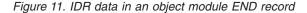

# Extended object module (XOBJ)

Some compilers may create a modified object module. The z/OS C compiler, for example, may create this modified object module format when LONGNAME or RENT is in effect as a compile option. The modified object module consists of several subfiles, each of which has the form of an ordinary object module, except that the ESD records will generally be replaced by XSD records. The first subfile consists of two records. The first record is an ESD record containing a single ESD item: a 0-length section definition (SD) for the name @@DOPLNK. The second record is an END record with the appropriate product and date information. It is this subfile which triggers the recognition of this module as an XOBJ module.

XOBJ modules can be processed by either the Language Environment prelinker or the binder. XOBJ modules (input to the binder) which contain an XSD record for symbol @@XINIT@ can be saved only in a PO3 (or greater) format program object. XOBJ modules containing an XSD record for @@XINIT@ are those which use C-style reentrancy.

When XOBJ input modules are saved in a PO3 or higher format program object, the sections in the program object will not always correspond to CSECTS defined by SD records in the input module. CSECTS with compiler-generated names (those beginning with @@) may be renamed, or combined with other CSECTs into a single output section. The @@DOPLNK csect will not appear in the output module.

The remainder of this appendix defines the XSD record format.

# XSD record format

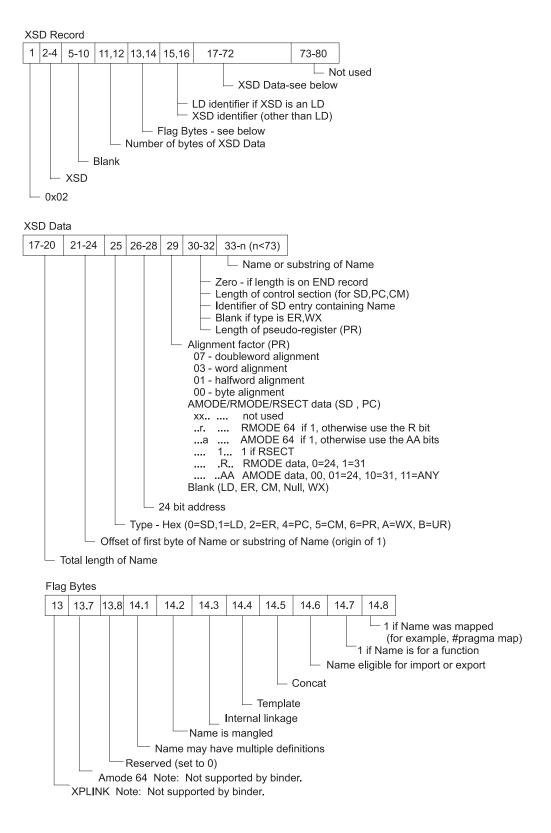

# Additional notes

- 1. The record is structured like the ESD record. This is so that it is simple to map a XSD record to an ESD record. Differences from the ESD record, and other details, are described here.
- **2**. The length of a name can be stored in a four byte field. A name greater than 40 characters in length is spread over several records.
- **3**. For a name spread over several records, all of the information is repeated on each record except for the 'Offset' and 'Substring of Name' field.
- 4. The LD identifiers <sup>2</sup> and XSD identifiers can collide. That is, LD identifiers and XSD identifiers are different identifier namespaces.
- 5. PC sections have a name length of 0.
- 6. the 'if Name was mapped' bit is set for:
  - names that are mapped using #pragma map
  - control section names specified using #pragma csect
  - reserved run-time names generated by the compiler.

<sup>2.</sup> A LD does not have an identifier field on an ESD record. This field is introduced to tie together all the XSD records for a given name.

# Appendix B. Load module formats

This topic contains general-use programming interface and associated guidance information.

This topic contains load record formats (see Figure 12 on page 198 through Figure 20 on page 205).

See also "Extended object module (XOBJ)" on page 194 for the format used for LONGNAME support for the C compiler. Appendix C, "Generalized object file format (GOFF)," on page 207 discusses support for the generalized object file format.

## Input conventions

Load modules to be processed in a single execution of the binder must conform with a number of input conventions. Violations of the following are treated as errors by the binder:

- All the ESD records must precede the text records.
- The end of every load module must be marked by an EOM flag.
- RLD items must appear after the text record containing the adcons which they describe.
- All SYM records must be placed at the beginning of the load module.
- During a single execution of the binder, if two or more control sections having the same name are read in, only the first control section is accepted; the subsequent control sections are deleted
- The binder interprets common (CM) entries in the ESD (blank or with the same name) as references to a single control section whose length is the maximum length specified in the CM items of that name (or blank). No text can be contained in a common control section

# **Record formats**

Figure 12 on page 198 through Figure 18 on page 203 are the load module record formats for the linkage editor.

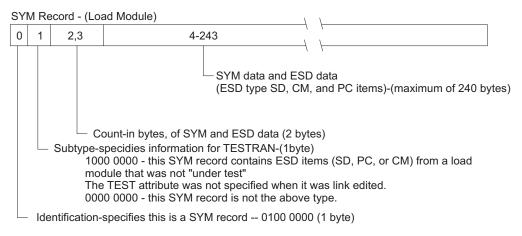

Figure 12. SYM record (load module)

CESD Record-(Load Module)

| CE | SD   | Rec      | ord-( | (Loa         | id Mod           | ule)                                                                                                 | L                                                 |
|----|------|----------|-------|--------------|------------------|----------------------------------------------------------------------------------------------------|---------------------------------------------------|
| 0  | 1    | 2        | ,3    | 4,5          | 6,7              | 8,247                                                                                                | up to 240 bytes of ESD data                       |
|    |      |          |       | Spar         |                  | ESD data<br>- Count - in bytes, of ESD data<br>ID of first ESD item (2 bytes)<br>ary zeros (2 bytes) |                                                   |
|    | l Id | 0x<br>1x | XX X  | xxx<br>xxx · | - byte<br>- byte | 12 of CESD data items conta<br>12 of CESD data items conta<br>0000 (1 byte)                          | ins segment numbers<br>ins AMODE/RMODE/RSECT data |

ESD Data

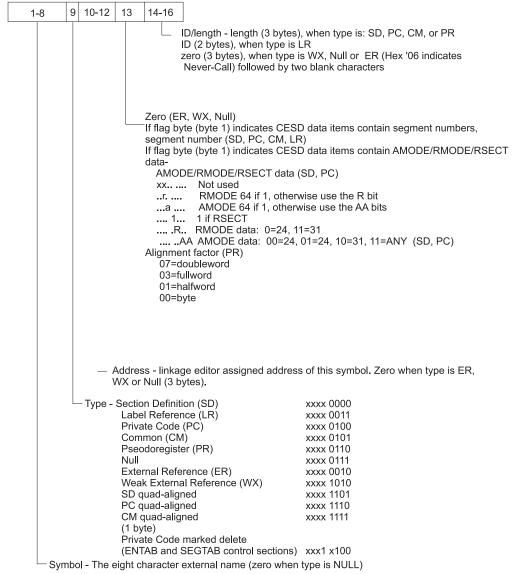

Figure 13. CESD record (load module)

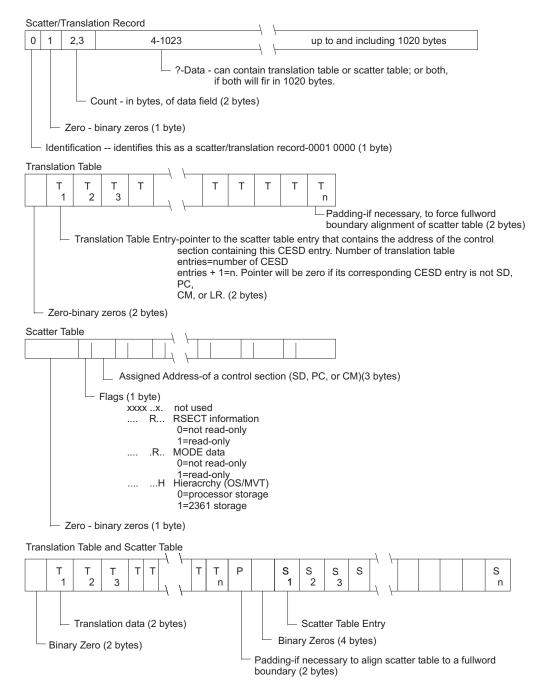

Figure 14. Scatter/Translation record

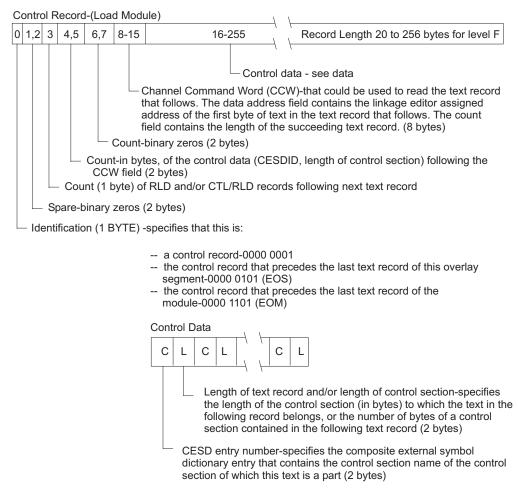

Figure 15. Control record (load module)

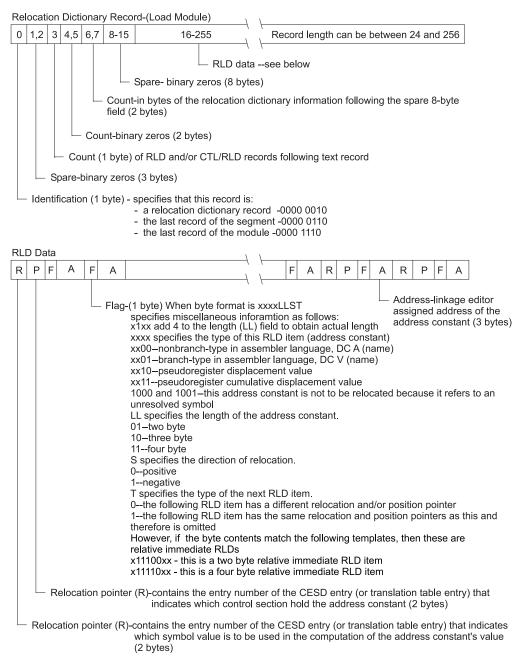

Figure 16. Relocation dictionary record (load module)

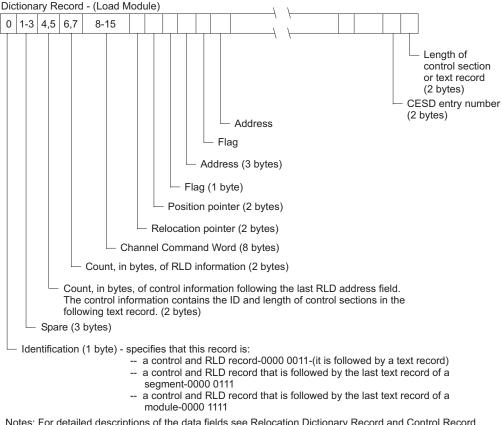

Notes: For detailed descriptions of the data fields see Relocation Dictionary Record and Control Record. The record length varies from 20 to 256 bytes.

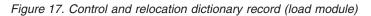

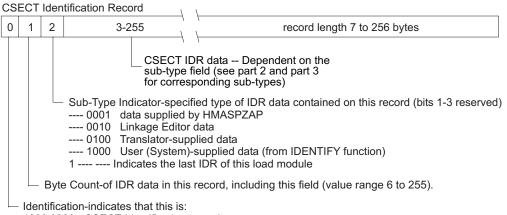

1000 0000 - CSECT Identification record.

Figure 18. Record format of load module IDRs-part 1

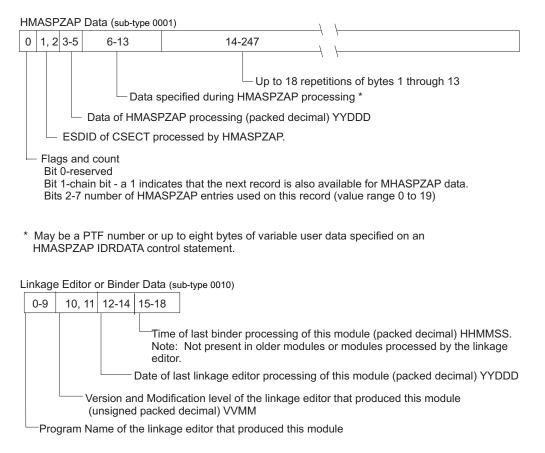

**Note:** Date and time fields contents of "65001F0000000F" are generated by the binder when copying a module lacking a binder IDR record.

Figure 19. Record format of load module IDRs-part 2

Translator Data (sub-type 0100)

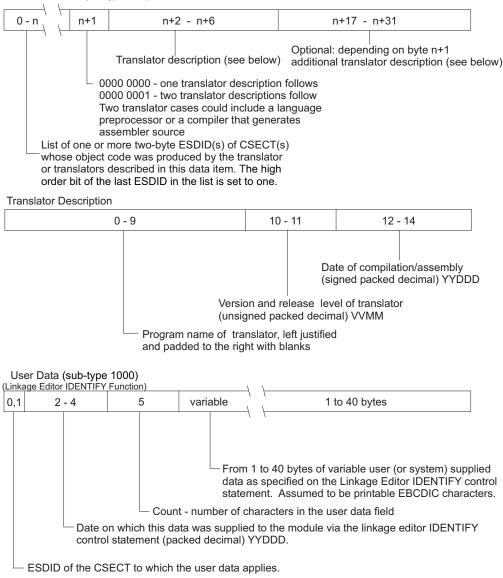

Figure 20. Record format of load module IDRs-part 3

# Appendix C. Generalized object file format (GOFF)

This topic contains general-use programming interface and associated guidance information.

This topic describes the conventions and formats for the generalized object file format (GOFF). The data elements supported by the binder are shown here.

The GOFF record types are essentially identical in concept (and usually, in content) to OBJ (object module) records, but their formats differ in several respects. Migration from OBJ to GOFF formats is discussed in "Mapping object formats to GOFF format" on page 236. In the remainder of this topic, the term OBJ refers to traditional object formats, including the extended object format.

The term "record" is used in two possibly conflicting senses throughout this topic. The first sense is that of one of the GOFF record types, regardless of the number of data management records it may be spread over. The second sense is that of a data management "logical" record, which contains one of the pieces of a continued GOFF record. The correct sense should be clear from the surrounding context.

The term "object file" is used to refer to a collection of GOFF records beginning with a header record and ending with an end record.

### **Guidelines and restrictions**

GOFF records follow these guidelines and restrictions:

- A GOFF record is contained within one or more complete data management records. These must be fixed or variable length records, with only fixed length records supported in a UNIX file system. If fixed length records are used, the record length must be 80. Because continuation records are not defined for header records, the minimum usable LRECL for variable length records is 58.
- A record's length is *not* a part of the record itself. This architecture assumes that the operating environment in which the records are produced will supply additional information, such as record length (LRECL) and record format (F or V). This means that a program reading GOFF files need not know the internal structure of each record in order to scan for a particular record type.
- Each GOFF record must start at a data management record boundary, that is, a GOFF file is not a stream. When fixed length records are used, including the UNIX file case, some records will need to have unused space at the end to meet this requirement.
- GOFF records contain no sequence information. The sequence of the records in a GOFF file cannot be altered. Continuation records must appear in the correct sequence, immediately following the record they continue.
- Each GOFF object file must begin with a header record, and end with an end record. (Multiple object files can be produced in a single invocation of a translator, but the object stream must be separable into distinct object files.) The "Record Count" field on the END record should contain a count of the GOFF records (not data management logical records) in each object file including HDR and END.
- If a GOFF record is continued, no intervening records can appear among the continuation segments.

- Some of the OBJ conventions for ordering and contents of the input records apply. Specifically:
  - ESD items must be numbered starting at 1 in a monotonically increasing sequence, with no "gaps" or omitted values.
  - An ESD record must precede any other record containing a reference to the ESDID defined by that item.
- Multiple RLD data items can appear on a single RLD record, and RLD items can be split across continuation records.
- ESD records contain only a single ESD item.
- The character set to be used for external names is not specified in this GOFF format. Other products, standards, or conventions can impose restrictions, of course. The program management binder requires that the characters in external symbols lie in the range from X'41' to X'FE' inclusive, plus the Shift-Out (X'0E') and Shift-In (X'0F') characters.

The character set used in each GOFF file, including the character set used for external names, can be specified in the Module Header record.

- For upward compatibility, fields that are shown as reserved should be set to binary zero. They might be supported by a future version of the binder.
- If architectural extensions cause a record definition to be longer than was defined at the same or an earlier architecture level, the binder treats the additional fields as containing binary zero if they are not actually present in the record.

**Note:** Basically, the program management binder supports any EBCDIC Single-Byte Character Set (SBCS), plus SBCS-encoded Double-Byte Character Sets (DBCS). The main reason for including a character set identifier in the GOFF header record is to prepare for support of Multiple-Byte Character Sets (MBCS) such as Unicode.

### Incompatibilities

The following usages of GOFF records are incompatible with OBJ records.

- OBJ SYM records have no direct counterpart in GOFF records. Other more flexible vehicles (particularly, ADATA records) must be used instead.
- Some users have found unsupported uses of OBJ records such as hiding data in otherwise "blank" or "unused" fields. Such uses are not supported for GOFF records.

## **GOFF** record formats

The basic GOFF record types are shown below. The names used here are similar to OBJ record names, and have similar functions. The one new type, LEN, has a name with similar mnemonic significance. These "names" do not appear anywhere on the records, however (unlike OBJ records).

- HDR Header Record: must appear first.
- ESD External Symbol Definition
- **TXT** Machine language instructions and data ("text"); Identification Data Record ("IDR") data; Associated Data ("ADATA"); other identification data (more than current 19-byte IDR items); any other data items to become part of the module. (Note that "text" is used here as a very general term; see the definition in the glossary).
- **RLD** Relocation Directory (adcon information)

LEN Supply length values for deferred-length sections

**Note:** A LEN record is essentially a special form of ESD record, in which only a single piece of data, a length, is provided for a previously defined external name.

**END** End of module, with optional entry-point identification. The END record must be the last record in the object file.

### Conventions

Several sets of conventions are to be followed in using and describing GOFF records.

In general, each record has at most one varying-length field.

#### **Conventions for record descriptions**

The fields in the records are described using four columns:

- A short phrase or name describing the field
- The offset of the field from the start of the record, or from the start of the record component. Numbering is zero-based, and bits within a byte follow the standard System/390<sup>®</sup> convention where the high-order (leftmost) bit in a byte (with the greatest numeric weight) is bit zero. The notation is one of these forms:
  - **n** Byte number n
  - **n-m** Bytes numbered n through m
  - **n-\*** Bytes starting at n, through the end of the field or record
  - **n.p** Byte number n, bit number p
  - **n.p-q** Byte number n, bits numbered p through q
- The length of the field is described as follows:

#### Byte(n)

A contiguous string of n bytes, with no particular numeric value assigned, nor any significance for particular bits within the bytes.

#### Binary(n)

A contiguous string of n bytes, to be treated as a signed two's-complement binary integer. (If it is interpreted as an unsigned integer, the field description will explicitly state this.)

- **Bit(n)** A contiguous string of n bits.
- The contents of the field.

#### Conventions for class names

Many of the GOFF records require specifying a class name. Some of these names can be chosen freely (for example, for user-supplied information), and other names must follow some rules. Class names reserved to IBM are called "Reserved Names", and class names that can be used freely are called **Non-Reserved Names**. (Note that class names are *not* external symbols!)

- Class names appearing in object modules are case sensitive.
- **Reserved** class names are a maximum of 16 characters and are of the following form:

►►—letter—underscore—identifier—

▶◀

- The first character of a reserved class name is a letter (A-Z).
- The second character of a reserved class name is an underscore character (\_).
- The remaining 1 to 14 characters of a reserved class name form a normal alphanumeric identifier: a letter followed by either letters, digits or both.

The following reserved class name prefixes are currently in use:

- Class names starting with B\_ are reserved for the binder.
- Loadable class names using the prefix C\_ are reserved for translators creating Language Environment-enabled code.
- X\_,Y\_,Z\_ as well as non-loadable C\_ classes are reserved for general translator use.

All other *letter\_* class names are reserved for future use.

• The following classes can be specified by language translators and other creators of GOFF records:

| B ESD | External Symbol Dictionary Class              |
|-------|-----------------------------------------------|
| BTEXT | Text Class                                    |
| BRLD  | Relocation Directory Class                    |
| BSYM  | Internal Symbol Table Class                   |
| BIDRL | Language-Translator Identification Data Class |
| BPRV  | Pseudo-Register Class                         |
| BIDRU | User-specified Identification Data Class      |

OBJ inputs to the program management binder will be automatically mapped to these classes.

The following classes are reserved for internal use by the program management binder, and cannot be specified on GOFF records:

| B_IDRB              | Program Management Binder-created          |
|---------------------|--------------------------------------------|
| _                   | Identification Data Class                  |
| B_IDRZ              | SuperZAP-created Identification Data Class |
| B_MAP               | Internal Program Object Mapping-Data Class |
| B_LIT               | Loader Information Table                   |
| <pre>B_IMPEXP</pre> | Import-Export Table                        |

• It is expected that conventions will be established for the use of other classes. IBM translators should use class names of the form:

C\_xxxxxxxx Translator-defined Classes

• **Non-Reserved** class names follow the normal formation rules for external symbols except they are limited to 16 characters in length.

#### **Record prefix**

All GOFF records have a 3-byte identifying prefix of the following form:

Table 51. GOFF record-type identification prefix byte

| Field  | Offset | Туре    | Description                                                                                                    |
|--------|--------|---------|----------------------------------------------------------------------------------------------------|
| Prefix | 0      | Byte(1) | X'03'. All other values are reserved.<br><b>Note:</b> The value X'03' is chosen to distinguish GOFF<br>records from OBJ records, which begin with a byte<br>containing X'02', and from control statements, which<br>begin with a byte whose hex value is not less than X'40'. |

| Field                | Offset | Туре    | Descri                                              | ption                                                                                                    |
|----------------------|--------|---------|-----------------------------------------------------|----------------------------------------------------------------------------------------------------|
| Record Type          | 1.0-3  | Bit(4)  | Туре о                                              | f record:                                                                                                    |
|                      |        |         | X'0'                                                | External Symbol Dictionary (ESD)                                                                                                    |
|                      |        |         | X'1'                                                | Text (TXT)                                                                                                    |
|                      |        |         | X'2'                                                | Relocation Directory (RLD)                                                                                                    |
|                      |        |         | X'3'                                                | Deferred Element Length (LEN)                                                                                                    |
|                      |        |         | X'4'                                                | Module End, with optional entry point specification (END)                                                                                                    |
|                      |        |         | X'5-E'                                              | Reserved.                                                                                                    |
|                      |        |         | X'F'                                                | Module Header (HDR)                                                                                                    |
|                      | 1.4-5  | Bit(2)  | Reserve                                             | ed.                                                                                                    |
| Continuation and     | 1.6-7  | Bit(2)  | These two bits indicate respectively that this reco |                                                                                                    |
| Continued Indicators |        |         | • a coi                                             | ntinuation of the preceding record, and/or                                                                                                    |
|                      |        |         | • continued on the succeeding record.               |                                                                                                    |
|                      |        |         | B'00'                                               | This record is the initial record of the designated type (it is not a continuation record). It is not continued on the succeeding record.<br><b>Note:</b> For variable-format GOFF records, this should be the only valid combination. |
|                      |        |         | B'01'                                               | This record is the initial record of the designated type (it is not a continuation record). It is continued on the succeeding record.                                                                                                  |
|                      |        |         | B'10'                                               | This record is a continuation of the previous record of this type, and it is not continued on the following record.                                                                                                    |
|                      |        |         | B'11'                                               | This record is a continuation of the previous record of this type, and it is continued on the following record.                                                                                                    |
| Version              | 2      | Byte(1) | X'00'                                               | This is the initial version number for the record of this type. All other values are reserved.                                                                                                    |

Table 51. GOFF record-type identification prefix byte (continued)

These three bytes are usually referred to as the "PTV" bytes.

# Module header record

A module header ("HDR") record describes global properties of this GOFF file. It is required, and must appear first.

| Field | Offset | Туре     | Description                                                                |
|-------|--------|----------|----------------------------------------------------------------------------|
| PTV   | 0-2    | Byte(3)  | Type of record                                                             |
|       |        |          | X'03F000'<br>If not continued (this is the only form currently<br>defined) |
|       | 3-47   | Byte(45) | Reserved.                                                                  |

Table 52. Module header record

| Field              | Offset | Туре      | Description                                                                                                    |  |
|--------------------|--------|-----------|----------------------------------------------------------------------------------------------------|--|
| Architecture level | 48-51  | Binary(4) | GOFF architecture level used in this object file. Only<br>levels 0 and 1 are supported.<br>Length of module properties field length. |  |
| Module properties  | 52–53  | Binary(2) | Length of module properties field length.                                                                                            |  |
|                    | 54–59  | Byte(n)   | Reserved.                                                                                                    |  |
| Module properties  | 60-    | *         | Module properties field.                                                                                                    |  |

Table 52. Module header record (continued)

# External symbol definition record

An external symbol definition ("ESD") record describes a single symbol. An initial record has the following form:

Table 53. External symbol definition record

| Field | Offset                        | Туре    | Description    |
|-------|-------------------------------|---------|----------------|
| PTV   | 0-2                           | Byte(3) | Type of record |
|       | X'030000'<br>If not continued |         |                |
|       |                               |         | X'030100'      |
|       |                               |         | If continued   |

Table 53. External symbol definition record (continued)

| Field                  | Offset | Туре      | Description                                                                                                    |
|------------------------|--------|-----------|----------------------------------------------------------------------------------------------------|
| Symbol Type            | 3      | Binary(1) | Type of the external symbol:                                                                                                    |
|                        |        |           | <ul> <li>X'00' SD, section definition. This will include curren OBJ ESD items of types SD, CM and PC (private code, blank SD name). The "Parent" o "Owning" ID must be zero.</li> <li>Note: PC sections are defined by having a blank section name, not by a special section type (see "Mapping object module ESD PC items" on page 238).</li> </ul> |
|                        |        |           | See the comments in the description of the COMMON flag in Table 58 on page 221.                                                                                                    |
|                        |        |           | <b>X'01'</b> ED, element definition.                                                                                                    |
|                        |        |           | The "Parent ID" must be nonzero, and is the<br>SD ID of the section of which this element is a<br>component.<br><b>Note:</b> The class to which this element belongs<br>is specified by the external name on this record                                                                                                    |
|                        |        |           | If any RLD items refer to this class, an ED record must be present, even if the class contains no text.                                                                                                    |
|                        |        |           | <b>X'02'</b> LD, label definition. The "Parent ID" must be nonzero, and is the EDID of the element in which the LD item resides.                                                                                                    |
|                        |        |           | X'03' PR, part reference.                                                                                                    |
|                        |        |           | The "Parent ID" must be nonzero, and is the EDID of the element in which this PR item resides.<br><b>Note:</b> This supersedes current OBJ PR (pseudo-register definition).                                                                                                    |
|                        |        |           | X'04' ER and WX, external reference. (WX is described by the "Binding Strength" value in the Attributes field below.)                                                                                                    |
|                        |        |           | All other types are reserved.                                                                                                    |
| ESDID                  | 4-7    | Binary(4) | ESDID of this item. This value must be greater than<br>zero. ESDIDs in a GOFF file must be numbered<br>sequentially starting at one, with no gaps.                                                                                                    |
| Parent or Owning ESDID | 8-11   | Binary(4) | ESDID of the object that "defines" or "owns" this item,<br>if any. (For example, an LD item has its own ESDID, bu<br>the element to which it belongs has the "owning"<br>ESDID.) If there is no "owning" ESDID, this field<br>contains binary zero. See Table 55 on page 215 for a<br>summary.                                                       |
|                        | 12-15  | Binary(4) | Reserved.                                                                                                    |
| Offset                 | 16-19  | Binary(4) | Offset associated with the ESD item named on this<br>record.<br><b>Note:</b> The only ESD types currently having offsets are<br>LD items (and ED items as currently produced by the<br>Assembler).                                                                                                    |
|                        | 20-23  | Binary(4) | Reserved.                                                                                                    |
|                        |        | 2         |                                                                                                    |

| Field                             | Offset | Туре      | Descri                                                                                                    | ption                                                                                                    |
|-----------------------------------|--------|-----------|----------------------------------------------------------------------------------------------------|----------------------------------------------------------------------------------------------------|
| Length                            | 24-27  | Binary(4) | Note:                                                                                                    | a of the item named on this record.<br>Length values apply only to ED and PR items.<br>D, LD, and ER items, this field must be zero.                                     |
|                                   |        |           | specify                                                                                                    | inguish a true zero length from a deferred length,<br>-1 if the length specification is deferred. See<br>red element length record" on page 232.                         |
| Extended Attribute ESDID          | 28-31  | Binary(4) | ESDID of the element that contains extended attribut<br>information. This information is stored in the prograr<br>object and may be made available to Language<br>Environment DLL support for dynamically resolved<br>symbols. Valid for ED and LD records. |                                                                                                    |
| Extended Attribute Data<br>Offset | 32-35  | Binary(4) | of the                                                                                                    | (within the element defined by the previous field)<br>extended attribute data defined for this symbol.<br>or ED and LD records.                                          |
|                                   | 36-39  | Byte(4)   | Reserv                                                                                                    | ed.                                                                                                    |
| Name Space ID                     | 40     | Binary(1) | Identif<br>belong                                                                                                    | ication of the name space to which this name s.                                                                                                    |
|                                   |        |           | 0                                                                                                    | Reserved to program management binder                                                                                                    |
|                                   |        |           | 1                                                                                                    | Normal external names (these can be specified as PDS member and alias names)                                                                                             |
|                                   |        |           | 2                                                                                                    | Pseudo-Register (PR) names                                                                                                    |
|                                   |        |           | 3                                                                                                    | Parts. External data items for which storage is<br>allocated in the program object and which can<br>have initial text (for example, data items in C<br>writable static). |
|                                   |        |           | All oth                                                                                                    | er values are reserved.                                                                                                    |
| Fill-Byte Value Presence          | 41.0   | Bit(1)    | Indicat                                                                                                    | es the presence of a fill-byte value in Byte 42.                                                                                                    |
| Field                             |        |           | B'0'                                                                                                    | No fill byte is present.                                                                                                    |
|                                   |        |           | B'1'                                                                                                    | A fill byte value is present.                                                                                                    |
|                                   |        |           | Valid o                                                                                                    | only for ED records.                                                                                                    |
| Mangled Flag                      | 41.1   | Bit(1)    |                                                                                                    | tes whether this symbol is a C++ mangled name.                                                                                                    |
| 0 0                               |        |           | B'0'                                                                                                    | The symbol is not mangled.                                                                                                    |
|                                   |        |           | B'1'                                                                                                    | The symbol may be mangled.                                                                                                    |
| Renameable Flag                   | 41.2   | Bit(1)    |                                                                                                    | tes whether or not the symbol can participate in age Environment type renaming.                                                                                          |
|                                   |        |           | B'0'                                                                                                    | The symbol cannot be renamed (same as 'mapped' flag in XOBJ).                                                                                                    |
|                                   |        |           | B'1'                                                                                                    | The symbol can be renamed.                                                                                                    |
| Removable Class Flag              | 41.3   | Bit(1)    |                                                                                                    | tes that this class may be optionally deleted from<br>ram object without affecting the executability of<br>ogram.                                                        |
|                                   |        |           | B'0'                                                                                                    | Not removable. This is the default.                                                                                                    |
|                                   |        |           | B'1'                                                                                                    | Removable. This attribute applies only to ED ESD items.                                                                                                    |

Table 53. External symbol definition record (continued)

| Field                 | Offset | Туре      | Description                                                                                                    |
|-----------------------|--------|-----------|----------------------------------------------------------------------------------------------------|
|                       | 41.4-6 | Bit(3)    | Reserved.                                                                                                    |
|                       | 41.7   | Bit(1)    | <b>B'1'</b> Reserve 16 bytes at beginning of class. MRG class ED records only.                                                                                                |
|                       |        |           | <b>B'0'</b> No space reserved.                                                                                                    |
| Fill Byte Value       | 42     | Byte(1)   | Fill byte value, if bit 41.0 is one. ED records only.                                                                                                    |
|                       | 43     | Byte(1)   | Reserved.                                                                                                    |
| Associated data ID    | 44-47  | Binary(4) | This ID identifies the associated data (the environment<br>or static area) for this symbol. Valid for LD items only.<br>Supported only for XPLINK definitions and references. |
| Priority              | 48-51  | Binary(4) | Supported for PR items only. This unsigned field is used as a sort field when determining the order of PR items.                                                              |
|                       | 52-59  | Byte(8)   | Reserved. Must be binary zero.                                                                                                    |
| Behavioral Attributes | 60-69  | Byte(10)  | Behavioral attribute information for the ESD item<br>named on this record. The format of the behavioral<br>attribute information is shown in Table 57 on page 217.            |
| Name Length           | 70-71  | Binary(2) | Length of the name of this ESD item. This length field cannot be zero.                                                                                                    |
| Name                  | 72-*   | Byte(n)   | Name of this ESD item. All names (including blank<br>names) must be at least one character long. Trailing<br>blanks should be removed.                                        |
| Trailer               |        | Byte(m)   | Unused space at the end of a record is reserved and cannot be used for any other purpose.                                                                                     |

Table 53. External symbol definition record (continued)

### External symbol definition continuation record

The format of an external symbol definition continuation record is as follows:

| Field   | Offset | Туре    | Description                                                                                |  |
|---------|--------|---------|--------------------------------------------------------------------------------------------|--|
| PTV     | 0-2    | Byte(3) | Type of record                                                                             |  |
|         |        |         | X'030200'<br>If not continued                                                              |  |
|         |        |         | X'030300'<br>If continued                                                                  |  |
| Text    | 3-*    | Byte(n) | The next n bytes of the name.                                                              |  |
| Trailer |        | Byte(m) | Unused space at the end of a record is reserved, and cannot be used for any other purpose. |  |

Table 54. External symbol definition continuation record

### External symbol ID and name relationships

The following table summarizes the ESDIDs of items and their "Parent ESDIDs". Terms like "SD ESDID" can be abbreviated as "SDID", and so forth.

Table 55. Relationship of an element's ESDIDs and parent ESDIDs

| If this ESD Item<br>is: | Then its ESDID<br>is: | And its Parent<br>ESDID is: | And, the External Name defines a: |
|-------------------------|-----------------------|-----------------------------|-----------------------------------|
| SD                      | SDID                  | zero                        | Section name                      |
| ED                      | EDID                  | SDID                        | Class name                        |

| If this ESD Item is: | Then its ESDID<br>is: | And its Parent<br>ESDID is: | And, the External Name defines a: |
|----------------------|-----------------------|-----------------------------|-----------------------------------|
| LD                   | LDID                  | EDID                        | Label name                        |
| PR                   | PRID                  | EDID                        | Part name                         |
| ER                   | ERID                  | SDID                        | External name                     |

Table 55. Relationship of an element's ESDIDs and parent ESDIDs (continued)

These "parentage" relationships can also be viewed pictorially:

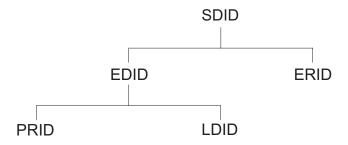

Note: ESDIDs must be defined before they appear in any referencing field.

#### Elements specifiable on ESD records

Table 56. Specifiable external symbol definition record items

| Field                            | SD | ED | LD | PR | ER |
|----------------------------------|----|----|----|----|----|
| Symbol Type                      | Y  | Y  | Y  | Y  | Y  |
| ESDID                            | Y  | Y  | Y  | Y  | Y  |
| Parent ESDID                     |    | Y  | Y  | Y  | Y  |
| Offset (see note)                |    | А  | Y  |    |    |
| Length                           |    | Y  |    | Y  |    |
| Extended Attributes ESDID        |    |    | Y  |    | Y  |
| Extended Attribute Offset        |    |    | Y  |    | Y  |
| Name Space ID (see note)         |    | Y  | Y  | Y  | Y  |
| Fill Byte                        |    | Y  |    |    |    |
| Behavioral Attributes (see note) | Y  | Y  | Y  | Y  | Y  |
| Symbol Name Length               | Y  | Y  | Y  | Y  | Y  |
| Symbol Name                      | Y  | Y  | Y  | Y  | Y  |

Note: "A" means "Currently, Assembler Only".

The Name Space assigned to a LD or PR item must match that of the ED to which it belongs.

See "ESD item behavioral attribute assignment" on page 221 for Behavioral Attribute assignments.

The owning parent ID of an SD must be zero.

#### External symbol definition behavioral attributes

The format of the behavioral attributes data field in an external symbol definition record is as follows:

| Field                 | Offset | Туре    | Description                                                                                                    |
|-----------------------|--------|---------|----------------------------------------------------------------------------------------------------|
| Addressing Properties | 0      | Byte(1) | Addressing mode associated with this external symbol.<br>If control is received from the operating system at an<br>entry point named by this symbol, these addressing<br>properties will determine the addressing mode.               |
|                       |        |         | X'00' AMODE not specified (default=24)                                                                                                    |
|                       |        |         | X'01' AMODE(24)                                                                                                    |
|                       |        |         | <b>X'02'</b> AMODE(31)                                                                                                    |
|                       |        |         | <b>X'03'</b> AMODE(ANY) (either 24-bit or 31-bit: an entry point can tolerate either addressing mode)                                                                                                    |
|                       |        |         | <b>X'04'</b> AMODE(64)                                                                                                    |
|                       |        |         | X'10' AMODE(MIN): the program management<br>binder can set the AMODE to the minimum<br>AMODE of all entry points in the program<br>object.                                                                                            |
|                       |        |         | All other values are reserved.                                                                                                    |
| Residence Properties  | 1      | Byte(1) | Residence mode associated with this external symbol.                                                                                                    |
|                       |        |         | X'00' RMODE not specified (default=24)                                                                                                    |
|                       |        |         | X'01' RMODE(24)                                                                                                    |
|                       |        |         | <b>X'03'</b> RMODE(31)                                                                                                    |
|                       |        |         | X'04' RMODE(64)                                                                                                    |
|                       |        |         | All other values are reserved.<br><b>Note:</b> RMODE(31) is equivalent to OBJ RMODE(ANY).                                                                                                    |
| Text Record Style     | 2.0-3  | Bit(4)  | Designates the style of text to be accepted into this class<br>(See "Text record" on page 223 for further details.)<br><b>Note:</b> Text is valid only for ED and PR items.                                                           |
|                       |        |         | <b>B'0000'</b><br>Byte-oriented data. The "Address" field in the<br>Text record provides the offset within the<br>designated element where the data bytes are to<br>be placed.                                                        |
|                       |        |         | <b>B'0001'</b><br>Structured-record (binder-defined) data. Only<br>one form of structured-record data is currently<br>defined (see "Identification record data field"<br>on page 225 and Figure 21 on page 226 for a<br>description). |
|                       |        |         | <b>B'0010'</b><br>Unstructured-record (user-defined) data                                                                                                    |
|                       |        |         | All other values are reserved.<br><b>Note:</b> The Text Record Style in the ED record will be<br>matched against that on the text records for this<br>element, as a safety check.                                                     |
|                       |        |         | All text data within a class must be of the same style.                                                                                                    |

Table 57. External symbol definition behavioral attributes

| Field             | Offset  | Туре   | Description                                                                                                    |
|-------------------|---------|--------|----------------------------------------------------------------------------------------------------|
| Binding Algorithm | 2.4-7   | Bit(4) | Type of binding action to be performed:                                                                                                    |
|                   |         |        | <b>B'0000'</b><br>Concatenate: each of the section contributing<br>elements within the designated class will be<br>concatenated by placing the contributions "end<br>to end", with boundary alignment. (This is<br>typified by current OBJ SD items.)                                                                                                    |
|                   |         |        | B'0001'                                                                                                    |
|                   |         |        | Merge: identically named parts will be<br>"merged" by retaining the longest length and<br>most restrictive alignment. (This is typified by<br>current OBJ CM and PR items.) The merged<br>parts will then be concatenated (with<br>differently-named parts possibly having<br>different alignments) in a program<br>management binder-created class. Only parts<br>are allowed in a MERGE class. |
|                   |         |        | All other values are reserved.                                                                                                    |
| Tasking Behavior  | 3.0-2   | Bit(3) | Translators wanting to specify the "traditional" tasking<br>and concurrency attributes can use the following<br>settings:                                                                                                    |
|                   |         |        | B'000' Unspecified                                                                                                    |
|                   |         |        | <b>B'001'</b> NON-REUS: Not serially reusable                                                                                                    |
|                   |         |        | <b>B'010'</b> REUS: serially reusable                                                                                                    |
|                   |         |        | <b>B'011'</b> RENT: reentrant                                                                                                    |
|                   |         |        | All other values are reserved.                                                                                                    |
|                   |         |        | Note that RENT implies REUS.                                                                                                    |
|                   | 3.3     | Bit(1) | Reserved.                                                                                                    |
| Read-Only         | 3.4     | Bit(1) | Read-only indicator; no stores are allowed into this object, so the system can place it into protected storage.                                                                                                    |
|                   |         |        | B'0' Not read-only                                                                                                    |
|                   |         |        | B'1' Read-only                                                                                                    |
| Executable        | 3.5-7   | Bit(3) | Executable or not-executable indicator                                                                                                    |
|                   |         |        | <b>B'000'</b> Not specified (currently)                                                                                                    |
|                   |         |        | <b>B'001'</b> Not executable (That is, "This is data".)                                                                                                    |
|                   |         |        | <b>B'010'</b> Executable (That is, "This is code".)                                                                                                    |
|                   |         |        | All other values are reserved.<br><b>Note:</b> These flags can be applied to LD, PR, and ER<br>elements. LD elements can also inherit the executability<br>properties of the element to which they belong.                                                                                                    |
|                   | 4.0-4.1 | Bit(4) | Reserved.                                                                                                    |

Table 57. External symbol definition behavioral attributes (continued)

Table 57. External symbol definition behavioral attributes (continued)

| Field                     | Offset | Туре   | Description                                                                                                    |
|---------------------------|--------|--------|----------------------------------------------------------------------------------------------------|
| Duplicate symbol severity | 4.2–3  | Bit(2) | Severity to be associated with duplicate definitions of this symbol.                                                                                                    |
|                           |        |        | <b>B'00'</b> Severity determined by the binder.                                                                                                    |
|                           |        |        | <b>B'01'</b> Severity should be at least 4 (warning).                                                                                                    |
|                           |        |        | <b>B'10'</b> Severity should be at least 8 (error).                                                                                                    |
|                           |        |        | B'11' Reserved.                                                                                                    |
|                           |        |        | Note: This field applies to PR ESD items only.                                                                                                    |
| Binding Strength          | 4.4-7  | Bit(4) | Strength of a definition or reference:                                                                                                    |
|                           |        |        | <b>B'0000'</b><br>Strong reference or definition                                                                                                    |
|                           |        |        | <b>B'0001'</b><br>Weak reference or definition                                                                                                    |
|                           |        |        | All other values are reserved.                                                                                                    |
|                           |        |        | Weak references are handled as in current products; the interactions with definitions are as follows:                                                                                                    |
|                           |        |        | Strong Reference<br>If unresolved, an "out-of-module" external<br>library search will be made for a name to<br>resolve the reference.                                                                                                    |
|                           |        |        | Weak Reference<br>If unresolved, no "out-of-module" external<br>library search will be made to resolve the<br>reference.                                                                                                    |
|                           |        |        | Strong Definition<br>Can be resolved to any reference. (This is the<br>default, and normal, definition strength.)                                                                                                    |
| Class Loading Behavior    | 5.0-1  | Bit(2) | Determines whether or not the elements in this class<br>will be loaded with the module when a LOAD (or<br>similar) request to the operating system is satisfied by<br>bringing the program object into storage.                                                                                                    |
|                           |        |        | <b>B'00' LOAD</b> -Load this class with the module (Also known as INITIAL LOAD.)                                                                                                    |
|                           |        |        | <b>B'01' DEFERRED LOAD</b> –This class will very probably be required by the program, and should be partially loaded in preparation for such a request.                                                                                                    |
|                           |        |        | <b>B'10'</b> NOLOAD–Do not load this class with the module.                                                                                                    |
|                           |        |        | B'11' Reserved.                                                                                                    |
| COMMON Flag               | 5.2    | Bit(1) | If 1, indicates that this section should be treated as an "old" COMMON: that is, as like any other CM section.<br>If more than one COMMON is present, the longest length will be retained; if an SD section with the same name is present, its length and text will be retained. The only text class supported is B_TEXT. |

| Field                               | Offset | Туре   | Description                                                                                                    |
|-------------------------------------|--------|--------|----------------------------------------------------------------------------------------------------|
| Direct Versus Indirect<br>Reference | 5.3    | Bit(1) | This bit indicates whether references to the symbol are<br>direct or via a linkage descriptor. This bit is also known<br>as the "descriptor bit".                                         |
|                                     |        |        | <b>B'0'</b> References are direct (as far as binder processing is concerned).                                                                                                    |
|                                     |        |        | <b>B'1'</b> For a PR item, indicates that the item represents a linkage descriptor. For An ER item, if the XPLINK bit is on, this represents a reference to an XPLINK linkage descriptor. |
| Binding Scope                       | 5.4    | Bit(4) | Requested binding or resolution-search scope of an external symbol.                                                                                                    |
|                                     |        |        | B'0000'<br>Unspecified                                                                                                    |
|                                     |        |        | B'0001'<br>Section scope ("local")                                                                                                    |
|                                     |        |        | <b>B'0010'</b><br>Module scope ("global")                                                                                                    |
|                                     |        |        | B'0011'<br>Library scope.                                                                                                    |
|                                     |        |        | B'0100'<br>Import-Export scope                                                                                                    |
|                                     |        |        | All other values are reserved.                                                                                                    |
|                                     | 6.0-1  | Bit(3) | Reserved.                                                                                                    |
| Linkage Type                        | 6.2    | Bit(1) | Linkage Convention Indicator                                                                                                    |
|                                     |        |        | <b>Β'θ'</b> Standard OS linkage. This is the default.                                                                                                    |
|                                     |        |        | B'1' XPLINK linkage.                                                                                                    |
|                                     |        |        | Note: This bit is valid for ER, LD, PD, and PR items.                                                                                                    |

Table 57. External symbol definition behavioral attributes (continued)

Table 57. External symbol definition behavioral attributes (continued)

| Field     | Offset | Туре    | Description                                                                          |
|-----------|--------|---------|--------------------------------------------------------------------------------------|
| Alignment | 6.3-7  | Bit(5)  | Storage alignment requirement of this object                                         |
|           |        |         | Bits Implied Alignment of the Object                                                 |
|           |        |         | B'00000'                                                                             |
|           |        |         | byte                                                                                 |
|           |        |         | B'00001'                                                                             |
|           |        |         | halfword                                                                             |
|           |        |         | B'00010'<br>fullword                                                                 |
|           |        |         | B'00011'                                                                             |
|           |        |         | doubleword                                                                           |
|           |        |         | B'00100'                                                                             |
|           |        |         | quadword                                                                             |
|           |        |         | B'00101'                                                                             |
|           |        |         | 32 byte                                                                              |
|           |        |         | <b>B'00110'</b><br>64 byte                                                           |
|           |        |         | B'00111'                                                                             |
|           |        |         | 128 byte                                                                             |
|           |        |         | B'01000'                                                                             |
|           |        |         | 256 byte                                                                             |
|           |        |         | B'01001'                                                                             |
|           |        |         | 512 byte                                                                             |
|           |        |         | <b>B'01010'</b><br>1024 byte                                                         |
|           |        |         | B'01011'                                                                             |
|           |        |         | 2KB                                                                                  |
|           |        |         | B'01100'                                                                             |
|           |        |         | 4KB page                                                                             |
|           |        |         | All other values are reserved. <b>Note:</b>                                          |
|           |        |         | 1. Alignment bits = $\log_2(\text{boundary_size})$ .                                 |
|           |        |         | <ol> <li>All these alignments are supported for both ED and<br/>PR types.</li> </ol> |
|           | 7-9    | Byte(3) | Reserved.                                                                            |

#### ESD item behavioral attribute assignment

Table 58 shows which behavioral attributes apply to the different ESD items. Note that the attributes of PR items (with the exception of alignment) are determined from the element EDID to which they belong.

Table 58. Specifiable external symbol behavioral attributes

| Field                 | SD | ED | LD | PR | ER |
|-----------------------|----|----|----|----|----|
| Addressing Properties |    |    | Y  |    | Y  |
| Residence Properties  |    | Y  |    |    |    |
| Text Record Style     |    | Y  |    |    |    |

| ,                      | ,  |      | ,  | ,  |    |
|------------------------|----|------|----|----|----|
| Field                  | SD | ED   | LD | PR | ER |
| Binding Algorithm      |    | Y    |    |    |    |
| Tasking Behavior       | Y  |      |    |    |    |
| Read-Only              |    | Y    |    |    |    |
| Executable             |    | Y(1) | Y  |    | Y  |
| Binding Strength       |    |      | Y  |    | Y  |
| Class Loading Behavior |    | Y    |    |    |    |
| COMMON Flag (2)        | Y  |      |    |    |    |
| Alignment              |    | Y    |    | Y  |    |
|                        |    |      |    |    |    |

Table 58. Specifiable external symbol behavioral attributes (continued)

Note:

1. The Executable property would apply to all LDs in this element.

2. The CM Flag may be set only for SD items with text class B\_TEXT. It is invalid if the SD contains any other text class.

### **ESD Extended Attributes**

In the ESD record for each external symbol, there is a pair of 4 byte fields located at offsets 28 and 32 for the Extended Attribute ESDID and offset, respectively. These two items locate the place in the object where the descriptive information about the symbol is found. **The ESDID identifies the element. The offset is calculated with respect to the beginning of the element identified by the ESDID.** The element must reside in the same section as the ESD record specifying the extended attribute information.

Extended Attribute information is represented using the following data structures:

Table 59. Extended attribute information data structures

| Field                                  | Length/Type             | Meaning                                                                 |
|----------------------------------------|-------------------------|-------------------------------------------------------------------------|
| Text length                            | Unsigned 32-bit integer | The length of the full attribute text including this field.             |
| Extended attributes architecture level | Unsigned 16-bit integer | The level of definition for this extended attribute data structure.     |
| Number of attribute entries            | Unsigned 16-bit integer | The number of extended attribute data elements for this ESD or RLD item |

Only architecture level 1 is currently supported.

Following the extended attributes header are one or more 8-byte data element descriptors. Each such descriptor is a structure of the following form:

Table 60. Data element descriptor data structures

| Field                  | Length/Type             | Meaning                                                                                                    |
|------------------------|-------------------------|----------------------------------------------------------------------------------------------------|
| Attribute type         | Unsigned 16-bit integer | The type of attribute information.                                                                                                    |
| Offset to data element | Unsigned 16-bit integer | The offset from the origin of the extended attributes<br>header to the first byte of the data element<br>associated with this descriptor. |
| Data element length    | Unsigned 16-bit integer | The length in bytes of the data element associated with this descriptor.                                                                  |
| Reserved               | 2 bytes                 | Reserved.                                                                                                    |

These data element descriptors are immediately followed by the data elements.

The following attribute codes are currently supported:

Table 61. Supported extended attribute type codes

| Type Code | Attribute Assignment                            |  |
|-----------|-------------------------------------------------|--|
| 0         | Not defined; reserved.                          |  |
| 1         | XPLINK call descriptor for referenced function. |  |
| 2–65535   | Reserved.                                       |  |

IBM products currently place the attribute information in an initial load class named C\_EXTNATTR.

### **Text record**

This GOFF definition describes three basic mechanisms or *styles* of supplying text information:

• **Byte-oriented** data is an unstructured stream of bytes to be placed at a specified offset ("address", for Assembler users) within a designated element of the program object.

Byte-oriented data is typified by machine language instructions and data (as in current OBJ TXT records). (These can be thought of as analogous to "U-format" inputs.)

• **Structured-record** data is in the form of fixed-length records whose internal structure is known to and defined by the program management binder, and which will be placed in the C'B\_IDRL' class. (These can be thought of as analogous to "F-format" inputs.)

The only currently acceptable form is 19-byte IDR data. (See Figure 21 on page 226.) Data records of any other length or content must be defined by the program management binder.

An example of structured-record data is current OBJ IDR data, which is in the form of one or two 19-byte structures on an OBJ END record.

• **Unstructured-record** data is in the form of records whose internal structure is (and will remain) unknown to the program management binder, which will simply append such records (prefixed by a length field) at the current end of the designated element. The length of each such record must be supplied by its provider. (These can be thought of as analogous to "V-format" inputs.) Examples of unstructured-record data are current OBJ SYM data and GOFF ADATA records.

A text record has the following format:

| Field | Offset | Туре    | Description                   |  |
|-------|--------|---------|-------------------------------|--|
| PTV   | 0-2    | Byte(3) | Type of record                |  |
|       |        |         | X'031000'<br>If not continued |  |
|       |        |         | X'031100'<br>If continued     |  |
|       | 3.0-3  | Bit(4)  | Reserved.                     |  |

#### Table 62. Text record

Table 62. Text record (continued)

| Field                  | Offset | Туре      | Description                                                                                                    |
|------------------------|--------|-----------|----------------------------------------------------------------------------------------------------|
| Text Record Style      | 3.4-7  | Bit(4)    | Designates the style of text data on this record:                                                                                                    |
|                        |        |           | B'0000'                                                                                                    |
|                        |        |           | Byte-oriented data. The "Address" field provides the position where the data bytes are to be placed.                                                                                                    |
|                        |        |           | <b>B'0001'</b><br>Structured-record data<br><b>Note:</b> All structured-record data in a text record must<br>have the same format.                                                                                                    |
|                        |        |           | B'0010'<br>Unstructured-record data                                                                                                    |
|                        |        |           | All other values are reserved.                                                                                                    |
|                        |        |           | <b>Note:</b> This field replicates a similar field in the element definition, so that text records can be checked for consistency.                                                                                                    |
| Element ESDID          | 4-7    | Binary(4) | ESDID of the <b>element</b> or <b>part</b> to which the data on this<br>(and any subsequent continuation) records belongs.<br><b>Note:</b> Since the ED or PR record contains both the class<br>name and the ESDID of the Section Definition (SD)<br>record, this field uniquely identifies the program object<br>element to which this data belongs. |
|                        | 8-11   | Binary(4) | Reserved.                                                                                                    |
| Offset                 | 12-15  | Binary(4) | Starting offset from the element or part origin of the text<br>on this (and any subsequent continuation) records. This<br>field must be zero for structured-record and<br>unstructured-record styles of data.<br><b>Note:</b> The offset for Assembler-produced text can be<br>relative to a nonzero element origin.                                  |
| Text Field True Length | 16-19  | Binary(4) | If the Text Encoding Type in the following field is zero,<br>this field must be zero. If the Text Encoding Type is<br>nonzero, this field specifies the length of the text after<br>expansion.                                                                                                    |
| Text Encoding          | 20-21  | Binary(2) | If the text on this record is not compressed or not<br>encoded, this field must be zero. A nonzero value<br>indicates that the data is encoded, and will require<br>decoding, expansion, or other treatment. See "Text<br>encoding and compression" on page 227.                                                                                      |
| Data Length            | 22-23  | Binary(2) | Total length in bytes of the data on this (and any following continuation) record. This length is unsigned and cannot be zero.                                                                                                    |
| Data                   | 24-*   | Byte(n)   | The next n bytes of data.<br><b>Note:</b> The IDR data must follow conventions and rules<br>for translator-produced IDR data. (See Figure 21 on page<br>226.) The format for emitting IDR data is given in<br>"Identification record data field" on page 225 below.                                                                                   |
| Trailer                |        | Byte(m)   | Unused space at the end of a record is reserved, and cannot be used for any other purpose.                                                                                                    |

### Text continuation record

The format of a text continuation record is as follows:

| Field   | Offset | Туре    | Description                                                                               |
|---------|--------|---------|-------------------------------------------------------------------------------------------|
| PTV     | 0-2    | Byte(3) | Type of record                                                                            |
|         |        |         | X'031200'<br>If not continued                                                             |
|         |        |         | X'031300'<br>If continued                                                                 |
| Data    | 3-*    | Byte(n) | Up to n bytes of data.                                                                    |
| Trailer |        | Byte(m) | Unused space at the end of a record is reserved and cannot be used for any other purpose. |
|         |        |         |                                                                                           |

Table 63. Text continuation record

### Identification record data field

Identification records have a fixed format and fixed content, both defined by the program management binder. Each Identification Data field of a (structured-record) data record has the following format:

Table 64. Identification record data field

| Field    | Offset | Туре      | Descri                                             | ption                                                                                                    |
|----------|--------|-----------|----------------------------------------------------|----------------------------------------------------------------------------------------------------|
|          | 0      | Byte(1)   | Reserve                                            | ed                                                                                                    |
| Туре     | 1      | Byte(1)   | Туре о                                             | f IDR item:                                                                                                    |
|          |        |           | X'00'                                              | Primary-translator identification data (Format<br>1) (see "Current (old) IDR data (format 1)" on<br>page 226)                                                                                                    |
|          |        |           | X'01'                                              | Secondary-translator identification data (Format<br>1)<br><b>Note:</b> This corresponds to the second IDR field<br>on current OBJ END record.                                                                                                    |
|          |        |           | X'02'                                              | Extended Identification Data (Format 2) (see<br>"Extended IDR data (format 2)" on page 226)                                                                                                    |
|          |        |           | X'03'                                              | Primary-translator identification data (Format<br>3) (see "Extended IDR data (format 3)" on page<br>226)                                                                                                    |
|          |        |           | X'04'                                              | Secondary-translator identification data (Format<br>3)                                                                                                    |
|          |        |           | All oth                                            | er values are reserved.                                                                                                    |
| Length   | 2-3    | Binary(2) |                                                    | ength in bytes of the data in this field. This length be zero.                                                                                                    |
| IDR Data | 4-*    | Byte(n)   | Note: I<br>the lan<br>supply<br>syntax<br>its inpu | bytes of identification data<br>Multiple IDR data items are acceptable; it is up to<br>guage translator producing the IDR data to<br>more than one value, or to provide appropriate<br>permitting added IDR values to be expressed in<br>at language. All data is in the form of single-byte<br>C characters. |

Remember that the IDR Data Field begins at byte offset +24 (the "Data" field) in the Text Record.

#### Current (old) IDR data (format 1)

The "old" format of IDR data is known in the program management binder as "IDRL" data, because it is typically placed either by default or explicitly into the B\_IDRL class.

The 19-byte Format 1 IDR data entry is shown (using Assembler Language notation) in the following figure.

| Translator | DS | CL10 | Translator identification ("PID Number")  |
|------------|----|------|-------------------------------------------|
| Version    | DS | CL2  | Version Level (01 to 99)                  |
| Release    | DS | CL2  | Release Level (01 to 99)                  |
| Trans_Date | DS | CL5  | Translation date in Julian format (YYDDD) |

Figure 21. Current IDR data item (format 1)

If the length of the Translator Identifier is less than 10 characters, it must be padded on the right with blanks.

#### Note:

1. The binder treats 2-digit years in IDR data as follows:

```
if ( YY > 65 )
    then Year = 1900+YY
    else Year = 2000+YY
```

2. IDR data is not stored in load modules by the Linkage Editor and program management binder in precisely this format.

#### Extended IDR data (format 2)

The "extended" format of IDR data is known in the program management binder as "IDRU" ("User IDR") data, because it is placed into the B\_IDRU class (for which an ED must have been previously defined).

The format of an extended IDR data entry is shown (using Assembler Language notation) in the following figure.

| Date        | DS | PL4  | Packed Decimal Julian Date, as YYYYDDDF    |
|-------------|----|------|--------------------------------------------|
| Data Length | DS | Н    | True length of following IDR data text     |
| IDR Data    | DS | CL80 | IDR data (true length in previous 2 bytes) |

Figure 22. Extended IDR data item (format 2)

The IDR data can be up to 80 characters long. The IDR "record" must be 86 characters long, even if the IDR data text is less than 80 characters.

**Note:** The content of the 80-byte IDR\_Data field has not been architected. (It is generated internally by the binder, not by any translator.)

#### Extended IDR data (format 3)

To accommodate year 2000 compatibility, a 30-byte Format 3 IDR data structure is provided to support four-digit year values and time stamps. It is treated as "IDRL" data.

| Translator | DS | CL10 | Translator identification ("PID Number")    |
|------------|----|------|---------------------------------------------|
| Version    | DS | CL2  | Version Level (01 to 99)                    |
| Release    | DS | CL2  | Release Level (01 to 99)                    |
| Trans_Date | DS | CL7  | Translation date in Julian format (YYYYDDD) |
| Trans_Time | DS | CL9  | Translation time (HHMMSSTTT)                |

Figure 23. IDR data item (format 3)

The only differences between Format 3 and Format 1 IDR data are that the Trans\_Date field has been extended from five to seven characters, with YYDDD in Format 1 becoming YYYYDDD in Format 3, and the nine-character Trans\_Time "time stamp" field has been added.

#### Text encoding and compression

In those cases where some value is gained by a translator's encoding, compressing, or encrypting some or all of the text, the following structures appear in the "Data" portion of the record described in Table 62 on page 223, depending on the "Text Encoding Type". Only one method of encoding is supported.

**Note:** Run-time decoding and/or decryption is the responsibility of the loaded program, which should place its encoded text into a special class that can be loaded (on demand) at run time.

| Table 65. | Text | encoding | types |
|-----------|------|----------|-------|
|-----------|------|----------|-------|

| Text Encoding    | Data Field                                                                                                    |  |  |
|------------------|----------------------------------------------------------------------------------------------------|--|--|
| X'0001'          | The data field of the text record contains one or more instances of the following three sub-fields, as determined by the "Data Length" field:                                                                                      |  |  |
|                  | R L L bytes of data                                                                                                    |  |  |
|                  | <ul> <li>A nonzero unsigned repeat count R (Binary(2))</li> <li>A nonzero unsigned string length L (Binary(2))</li> <li>A string of bytes (Char(L)) whose length is specified by the preceding string length sub-field.</li> </ul> |  |  |
|                  | The expanded text will be R×L bytes long and will contain R copies of the L bytes.                                                                                                    |  |  |
| X'0002'- X'FFFF' | Reserved.                                                                                                    |  |  |

## **Relocation directory record**

A relocation directory ("RLD") record has the following format:

| Table 66. | Relocation | directory | record |
|-----------|------------|-----------|--------|
|-----------|------------|-----------|--------|

| Field           | Offset | Туре      | Description                                                                                             |
|-----------------|--------|-----------|----------------------------------------------------------------------------------------------------|
| PTV             | 0-2    | Byte(3)   | Type of record                                                                                          |
|                 |        |           | X'032000'<br>If not continued                                                                           |
|                 |        |           | X'032100'<br>If continued                                                                               |
|                 | 3      | Byte(1)   | Reserved.                                                                                               |
| Length          | 4-5    | Binary(2) | Total length of the relocation data on this record. This length cannot be zero.                         |
| Relocation Data | 6-*    | Byte(n)   | Up to n bytes of relocation data. The format of the RLD data elements is shown in Table 67 on page 228. |
| Trailer         |        | Byte(m)   | Unused space at the end of a record is reserved and cannot be used for any other purpose.               |

#### **Relocation directory data item**

The format of a relocation directory ("RLD") data item is shown in Table 67. Note that a relocation directory data item can be from 8 to 28 bytes long, depending on which fields are present. The presence or absence of each field is determined by the "Flags" field. Offsets shown assume all fields are present.

| Field     | Offset | Туре      | Description                                                                                                    |
|-----------|--------|-----------|----------------------------------------------------------------------------------------------------|
| Flags     | 0-5    | Byte(6)   | Flags describing this RLD item. The flags are shown in Table 69 on page 229.                                                                                                    |
|           | 6-7    | Byte(2)   | Reserved.                                                                                                    |
| R Pointer | 8-11   | Binary(4) | ESDID of the ESD entry (ED or ER) which will be used as the basis for relocation.                                                                                                    |
|           |        |           | • For internal references, this will be the ED ESDID defining the referenced element. (The offset of the referenced position within the referenced element will have been placed by the translator in the target text field of the address constant.)                                                                                                    |
|           |        |           | • For external references, this will be the ER or PR ESDID describing the referenced symbol.                                                                                                    |
| P Pointer | 12-15  | Binary(4) | ESDID of the element within which this address constant resides.                                                                                                    |
| Offset    | 16-19  | Binary(4) | <ul> <li>Offset within the element described by the P pointer where the adcon is located; the place where the address constant can be found; the position of the field to be updated or relocated. This field is called the <i>fixup target</i>, <i>relocation target</i>, or simply <i>target</i>.</li> <li>Note: The constant part of a translator's address expression is stored in the "Target Field" (at this offset, in the element defined by the P pointer). It can contain a constant, an offset, or be ignored ("not fetched").</li> </ul> |
|           | 20-23  | Binary(4) | Reserved.                                                                                                    |
|           | 24-27  | Binary(4) | Reserved.                                                                                                    |

Table 67. Relocation directory data element

Note that RLD records will normally be smaller if the RLD data is sorted by P-pointer, because typical text elements contain more than a single adcon.

#### **Relocation directory continuation record**

The format of a relocation directory continuation record is as follows:

Table 68. Relocation directory continuation record

| Field   | Offset | Туре    | Description                                                                                |
|---------|--------|---------|--------------------------------------------------------------------------------------------|
| PTV     | 0-2    | Byte(3) | Type of record                                                                             |
|         |        |         | X'032200'<br>If not continued                                                              |
|         |        |         | X'032300'<br>If continued                                                                  |
| Data    | 3-*    | Byte(n) | Up to n bytes of data.                                                                     |
| Trailer |        | Byte(m) | Unused space at the end of a record is reserved, and cannot be used for any other purpose. |

## Relocation directory data element flags field

The format of the 6-byte *Flags* field of a relocation directory ("RLD") data element is as follows:

| Field                          | Offset | Туре    | Description                                                                                                    |  |
|--------------------------------|--------|---------|----------------------------------------------------------------------------------------------------|--|
| Same R-ID                      | 0.0    | Bit(1)  | Indicates whether or not this RLD item has the same R pointer as the previous item. If yes, the R pointer (R-ID field) is omitted from this item.                                                                |  |
|                                |        |         | B'0' Different R pointer                                                                                                    |  |
|                                |        |         | <b>B'1'</b> Same R pointer as the previous RLD item.                                                                                                    |  |
| Same P-ID                      | 0.1    | Bit(1)  | Indicates whether or not this RLD item has the same P pointer as the previous item. If yes, the P pointer (P-ID field) is omitted from this item.                                                                |  |
|                                |        |         | <b>B'0'</b> Different P pointer                                                                                                    |  |
|                                |        |         | <b>B'1'</b> Same P pointer as the previous RLD item.                                                                                                    |  |
| Same Offset                    | 0.2    | Bit(1)  | Indicates whether or not this RLD element has the same<br>offset as the previous item. If yes, the Offset field is<br>omitted from this item.                                                                    |  |
|                                |        |         | <b>B'0'</b> Different offset from the previous item.                                                                                                    |  |
|                                |        |         | <b>B'1'</b> Same offset as the previous RLD item.                                                                                                    |  |
|                                | 0.3-4  | Bit(2)  | Reserved.                                                                                                    |  |
|                                | 0.5    | Bit(1)  | Reserved.                                                                                                    |  |
| Offset Length                  | 0.6    | Bit(1)  | Indicates the length of the Offset field in this RLD item:                                                                                                    |  |
|                                |        |         | <b>B'0'</b> Offset is 4 bytes long.                                                                                                    |  |
| Addressing Mode<br>Sensitivity | 0.7    | Bit(1)  | Indicates whether or not the final address should h<br>its high-order bit set according to the addressing m<br>of its target.                                                                                    |  |
|                                |        |         | <b>B'0'</b> No addressing mode sensitivity                                                                                                    |  |
|                                |        |         | <ul><li>B'1' Mode sensitive: set addressing-mode bit (or bits) in the address of this field, according to the AMODE of the R-pointer element.</li><li>Note: This bit is set only for V-type constants.</li></ul> |  |
|                                |        |         | Regardless of this setting, specifying the<br>HOBSET binder option sets the addressing<br>mode bit in all V-type adcons which reference<br>entry points whose addressing mode is 31 or<br>any.                   |  |
| R-Pointer Indicators           | 1      | Byte(1) | Indicates what type of data should be used as a "second<br>operand" in this relocation or fixup action, and the type<br>of referent. The two fields are shown below.                                             |  |

Table 69. Relocation directory data element flags field

| Field               | Offset       | Туре   | Description                                                                                |                                                                                                    |  |
|---------------------|--------------|--------|--------------------------------------------------------------------------------------------|----------------------------------------------------------------------------------------------------|--|
| Reference Type      | 1.0-3        | Bit(4) | Indicates what type of data will be used as the "second operand" of the relocation action: |                                                                                                    |  |
|                     |              |        | 0                                                                                          | R-address.                                                                                                    |  |
|                     |              |        | 1                                                                                          | R-Offset relative to the start of the referent                                                                                                    |  |
|                     |              |        | 2                                                                                          | R-Length. (The length value associated with an LD item is zero.)                                                                                                    |  |
|                     |              |        | 6                                                                                          | R - Relative-Immediate (Instruction-Address-<br>relative halfword or fullword offset, use with<br>relative-immediate instructions).                                                                                                    |  |
|                     |              |        |                                                                                            | RI instruction allow one or more external<br>symbols in their operands, however Binder<br>only supports RI instructions with one external<br>symbol in their operands.                                                                                                    |  |
|                     |              |        | 7                                                                                          | R-type constant (The address of associated nonshared data area)                                                                                                    |  |
|                     |              |        | 9                                                                                          | Long-Displacement 20-bit offset constant                                                                                                    |  |
|                     |              |        | All of                                                                                     | ther values are reserved.                                                                                                    |  |
| Referent Type       | 1.4-7 Bit(4) |        | the re<br>indica                                                                           | ates the type of item that is used as the referent of<br>elocation operation. For offset-type constants,<br>ates the type of item that is used as a base for the<br>calculation                                                                                                    |  |
|                     |              |        | 0                                                                                          | Label (R-ID restricted to LD)                                                                                                    |  |
|                     |              |        | 1                                                                                          | Element (R-ID restricted to ED)                                                                                                    |  |
|                     |              |        | 2                                                                                          | Class (R-ID restricted to ED). Note that classes<br>do not have external names, so they have no<br>associated ESDID.                                                                                                    |  |
|                     |              |        | 3                                                                                          | Part (R-ID restricted to PR)                                                                                                    |  |
|                     |              |        | All of                                                                                     | ther values are reserved.                                                                                                    |  |
| Action or Operation | 2.0-6        | Bit(7) | using<br>actior<br>All oj<br>noted                                                         | ates what type of operation should be performed<br>the "second operand" in this relocation or fixup<br>h. (The first operand is the fetched value, or zero.)<br>perations are 32-bit (signed fullword integer) unles<br>l. In each case, the result of the operation replaces<br>rst operand. |  |
|                     |              |        | 0                                                                                          | + (the second operand is added to the first)                                                                                                    |  |
|                     |              |        | 1                                                                                          | - (the second operand is subtracted from the first)                                                                                                    |  |
|                     |              |        | All of                                                                                     | ther values are reserved.                                                                                                    |  |

Table 69. Relocation directory data element flags field (continued)

Table 69. Relocation directory data element flags field (continued)

| Field                                                      | Offset | Туре      | Description                                                                                                    |
|------------------------------------------------------------|--------|-----------|----------------------------------------------------------------------------------------------------|
| Fixup Target Field<br>Fetch/Store Flag                     | 2.7    | Bit(1)    | Indicates whether or not the contents of the target field<br>should be fetched and used in evaluating the following<br>expression.                                                                                                    |
|                                                            |        |           | • If this bit is zero, the contents of the fixup-target field will be "fetched" and used as the first operand in                                                                                                    |
|                                                            |        |           | <ul><li>subsequent operations.</li><li>If this bit is one, the initial contents of the target field</li></ul>                                                                                                    |
|                                                            |        |           | will be ignored, and the "fixup" quantity will be<br>stored over it. If no initial contents has been fetched,<br>the first operand's value is implicitly zero for the<br>indicated operations.                                                                                                    |
|                                                            | 3      | Byte(1)   | Reserved.                                                                                                    |
| Target Field Byte Length                                   | 4      | Binary(1) | Unsigned byte length of the target field (adcon).                                                                                                    |
| Bit Length, Bit Offset, and<br>Conditional Sequential Flag | 5      | Byte(1)   | If the target field is not an integral set of aligned bytes,<br>these fields indicate the remaining length of the field in<br>bits (i.e., the total bit length (mod 8)) and the offset of<br>the first bit in the field.<br><b>Note:</b> The binder only supports when the target field<br>byte length is 2 and the bit length is 4. This requirement<br>is needed to support long-displacement 20 bit offset<br>constant.                                                        |
| Bit Length                                                 | 5.0-2  | Bit(3)    | If the target field is not an integral set of aligned bytes,<br>this field and the Byte Length field provide the true<br>length (in bits): Target_Field_Bit_Width = $8 \times$<br>Byte_Length + Bit_Length.                                                                                                    |
| Conditional Sequential<br>Resolution Flag                  | 5.3    | Bit(1)    | If 1, this bit means that the RLD item is part of a group<br>of conditional sequential resolution address constants.<br>That is, there is a following RLD item with the same<br>P-ID, offset, and length but with a different R-ID. The<br>final RLD item in the group must have this bit set to 0.                                                                                                    |
|                                                            |        |           | The binder will attempt resolution of the first RLD in<br>the group; if unable, it will continue with each<br>sequential RLD item in the group until either a<br>resolution is completed or none is possible.<br><b>Note:</b> Creators of this RLD item are urged to set the<br>flag bits indicating <i>Same P-ID</i> and <i>Same Offset</i> to meet<br>these conditions, in order to minimize the size of the<br>RLD data for conditional sequential address constant<br>groups. |
|                                                            |        |           | The binder requires that these additional conditions are<br>met for all the RLD items that are part of the group.<br>Thus all the RLD items in the group are equivalent to<br>V-type address constants all referring to the same target<br>field.                                                                                                    |
|                                                            |        |           | • The Target Field Byte Length (at offset 4) must be identical.                                                                                                    |
|                                                            |        |           | • The Reference Type (at offset 1.0-3) must be set to 0.                                                                                                    |
|                                                            |        |           | <ul> <li>The Referent Type (at offset 1.4-7) must be set to 0.</li> <li>The Fixup Target Field Fetch/Store Flag (at offset 2.7) must be set to 1.</li> </ul>                                                                                                    |
|                                                            |        |           |                                                                                                    |

| Field      | Offset | Туре   | Description                                                                                                    |
|------------|--------|--------|----------------------------------------------------------------------------------------------------|
| Bit Offset | 5.5-7  | Bit(3) | If the target field is not an integral set of aligned bytes,<br>this field indicates the position of the first bit in the byte<br>addressed by the Pointer and Offset that is a part of the<br>field.<br><b>Note:</b> The binder only supports when the bit offset is 4.<br>This requirement is used to support long-displacement<br>20 bit offset constant. |

Table 69. Relocation directory data element flags field (continued)

The relationships between the Reference Type and Referent Type are shown in the following table.

Table 70. RLD-element referent and reference types

| Reference Type          | Referent 0 (Label or Part)                             | Referent 1 (Element)          | Referent 2 (Class)                                                          |
|-------------------------|--------------------------------------------------------|-------------------------------|-----------------------------------------------------------------------------|
| Reference 0 (R-address) | A(label) or A(part)                                    | Not supported                 | A(class origin) in which the<br>label, element, or part<br>belongs          |
| Reference 1 (R-Offset)  | Offset of label or part<br>relative to class origin    | Not supported                 | zero (offsets of classes are<br>determined only at<br>program loading time) |
| Reference 2 (R-Length)  | Zero (labels don't have a length associated with them) | Length of the element or part | Length of the class to<br>which the label, element, or<br>part belongs      |

### **Examples of RLD data items**

In this section, we will give some examples showing how RLD elements can be used.

- The four types of address constant used in current programs can be implemented very simply: the R- and P-pointers and P-position offset are set in the usual way, and the sequencing bits in the first byte of the Flags field are set according to whether or not the three values are repeated from the previous item. The Reference/Referent and Action bytes are set as follows:
  - A-con X'0000'
  - A-con (with subtraction of the R-value) X'0002'
  - V-con X'0001'
  - Q-con X'1200'
  - CXD-con X'2201'

The Target Field Byte Length is set appropriately (for example, to 4, for 4-byte adcons), and the remaining fields are set to zero.

# Deferred element length record

A deferred-length ("LEN") record can be used to supply the true length of an element whose length was not known at the time the External Symbol Dictionary (ESD) record was issued. The format of a LEN record is as follows; a LEN record cannot be continued.

Table 71. Deferred section-length record

| Field | Offset | Туре    | Description                |
|-------|--------|---------|----------------------------|
| PTV   | 0-2    | Byte(3) | Type of record (X'033000') |

| Field               | Offset | Туре      | Description                                                                                |
|---------------------|--------|-----------|--------------------------------------------------------------------------------------------|
|                     | 3-5    | Byte(3)   | Reserved.                                                                                  |
| Length              | 6-7    | Binary(2) | The length of the deferred-length data items that follow.<br>This length cannot be zero.   |
| Element-Length Data | 8-*    | Byte(n)   | Up to n bytes of element-length data. (See Table 74 on page 234.)                          |
| Trailer             |        | Byte(m)   | Unused space at the end of a record is reserved, and cannot be used for any other purpose. |

Table 71. Deferred section-length record (continued)

The format of each 12-byte Deferred Element Length Data Element is as follows:

Table 72. Deferred element-length data item

| Offset  | Туре      | Description                                                   |
|---------|-----------|---------------------------------------------------------------|
| 0-3 Bin | Binary(4) | ESDID of the element for which this length value is supplied. |
| 4-7     | Binary(4) | Reserved.                                                     |
| 8-11    | Binary(4) | Length of the element.                                        |
|         | 0-3       | 0-3         Binary(4)           4-7         Binary(4)         |

A deferred element length data item cannot be split across records.

# Associated data (ADATA) record

Associated data records can be created by a translator for direct inclusion with the program object as follows:

- Issue an element definition (ED) record for the class into which the records are to be placed. The class name is chosen as shown in "Associated data (ADATA) record types" on page 234. Retain the ED associated with that type of ADATA record for use as each is emitted.
- In the Behavioral Attributes field, set all fields to zero except:
  - Class Loading Behavior is set to B'10'.
  - Binding Algorithm is set to B'0000' (CAT).
  - Set the "Text Record Style" to B'0010', indicating that the data in this class is "unstructured" (so that the program management binder will not attempt to interpret it in any way).
  - Two other fields could be set: Read-Only and (not) Executable.
- For each ADATA record, create a GOFF text record as follows:
  - Set the Element ESDID to the ED value created for the class to which this type of record belongs.
  - Set the Offset to zero.
  - Set the Data Length to the length of the ADATA record, and fill the DATA field with the actual ADATA record itself.

The program management binder will accumulate the records of each type into the specified class, by appending each new record to the end of the previous record in that class.

### Associated data (ADATA) record types

The following assignments have been made for ADATA record types:

| Table 73. Associated data (ADATA) record type assign |
|------------------------------------------------------|
|------------------------------------------------------|

| Туре         | Description                                                                                                    |
|--------------|----------------------------------------------------------------------------------------------------|
| X'0000-7FFF' | Translator (and other components) records. (Note that some values<br>in the range X'0000-0130' are already in use by High Level<br>Assembler, COBOL/370, and OS/2 PL/I.) |
| X'8000-8FFF' | Program Management records.                                                                                                    |
| X'9000-DFFF' | Reserved.                                                                                                    |
| X'E000-EFFF' | Reserved for non-IBM translators.                                                                                                    |
| X'F000-FFFF' | User records. IBM products and non-IBM translators will not create records with types in this range.                                                                     |

Class names are assigned to ADATA records in a very simple way: take the four hexadecimal digits of the ADATA record type, convert them to character format, and append them to the stem C'C\_ADATA'. For example, the Class name for an ADATA record of type X'0000' would be C'C\_ADATA0000'.

# End of module record

The format of a module end ("END") record with an optional entry point request is as follows:

Table 74. End-of-module record, with optional entry point request

| Field | Offset | Туре    | Description                   |  |
|-------|--------|---------|-------------------------------|--|
| PTV   | 0-2    | Byte(3) | Type of record                |  |
|       |        |         | X'034000'<br>If not continued |  |
|       |        |         | X'034100'<br>If continued     |  |
|       | 3.0-5  | Bit(6)  | Reserved.                     |  |

Table 74. End-of-module record, with optional entry point request (continued)

| Field        | Offset | Туре      | Description                                                                                                    |  |
|--------------|--------|-----------|----------------------------------------------------------------------------------------------------|--|
| Flags        | 3.6-7  | Bit(2)    | Indicator flags, indicating presence or absence of a requested entry point:                                                                                                    |  |
|              |        |           | <b>B'00'</b> No entry point is suggested or requested on this END record. No subsequent fields on this record (other than the Record Count) are valid, and they cannot be used for any purpose.                                                                                                    |  |
|              |        |           | <b>B'01'</b> An entry point is requested by internal offset<br>and ESDID on this END record. This ESDID<br>can be either an EDID if the nominated entry<br>point is known to be within this entry point. or<br>an ERID if the nominated entry point is at an<br>external symbol referenced in this input<br>module. The Name Length field is zero. No<br>continuation records are allowed. |  |
|              |        |           | <b>B'10'</b> An entry point is requested by external name on this END record. The ESDID and Offset fields must be zero. Continuation records are allowed. Note that if an entry point is requested, the entry point name or class must be in namespace 1.                                                                                                    |  |
|              |        |           | B'11' Reserved.                                                                                                    |  |
| AMODE        | 4      | Byte(1)   | AMODE of requested entry point. See AMODE valu<br>in "External symbol definition behavioral attributes"<br>page 216.                                                                                                    |  |
|              | 5-7    | Byte(3)   | Reserved.                                                                                                    |  |
| Record Count | 8-11   | Binary(4) | Count of GOFF logical records in this object file,<br>including HDR and END records. If no record count i<br>provided, this field must contain binary zero.                                                                                                    |  |
| ESDID        | 12-15  | Binary(4) | ESDID of the element containing the requested module<br>internal entry point. If no entry point is requested, or if<br>the entry point is requested by name, this field must be<br>zero. If an ESDID is specified, the following Offset field<br>is used.                                                                                                    |  |
|              | 16-19  | Binary(4) | Reserved.                                                                                                    |  |
| Offset       | 20-23  | Binary(4) | Translator-assigned offset (or address, for Assembler<br>output) of the requested module internal entry point. If<br>no entry point is requested, or if the entry point is<br>requested by name, this field must be zero.<br><b>Note:</b> Offset cannot be specified for external (ERID)<br>entry point nominations.                                                                       |  |
| Name Length  | 24-25  | Binary(2) | Total length of the external name. This length cannot be<br>zero if a name is present. It must be zero if an entry<br>point is requested by ESDID and Offset, or if no entry<br>point is requested.                                                                                                    |  |
| Entry Name   | 26-*   | Byte(n)   | The first n characters of the external name requested as the module entry point.                                                                                                    |  |
| Trailer      |        | Byte(m)   | Unused space at the end of a record is reserved, and cannot be used for any other purpose.                                                                                                    |  |

# End of module continuation record, with optional entry point name

The format of an end-of-module continuation record is as follows:

| Field      | Offset | Туре    | Description                                                                                   |
|------------|--------|---------|-----------------------------------------------------------------------------------------------|
| PTV        | 0-2    | Byte(3) | Type of record                                                                                |
|            |        |         | X'034200'<br>If not continued                                                                 |
|            |        |         | X'034300'<br>If continued                                                                     |
| Entry Name | 3-*    | Byte(n) | Up to n bytes of data.                                                                        |
| Trailer    |        | Byte(m) | Unused space at the end of this record is reserved, and cannot be used for any other purpose. |

Table 75. End-of-module (entry point name) continuation record

# Mapping object formats to GOFF format

Migration of current OBJ usage to GOFF style is straightforward, and is necessary only if the new GOFF facilities are needed. (The program management binder will continue to accept OBJ records.)

In general, the first step in creating a GOFF record will be to initialize the record buffer to binary zeros; most of the fields will not be needed, and zeros will provide the proper default values.

The GOFF analogs of current OBJ facilities are shown here, along with examples of the kinds of Assembler Language statements or operands that create them:

- ESD records
  - OBJ ESD records can contain the following types of information:
  - SD names, including PC elements (blank SD names): these are derived from START, CSECT, and RSECT statements.
  - CM names: these are derived from COM statements.
  - LD names: these are derived from ENTRY statements.
  - ER names (possibly, WX): these are derived from EXTRN and WXTRN statements, and from the names in V-type address constants.
  - PR names: these are derived from DXD statements, and Q-type address constants containing DSECT names.
- TXT records

Current OBJ TXT records contain simply an ESDID (of the section to which the text belongs), a length, and an address. The contents of TXT records are derived from the machine language instructions and data generated during the assembly process.

RLD records

Each item on OBJ RLD records is derived from an A-type, V-type, or Q-type address constant, or from a CXD statement.

• END records

Current OBJ END records can contain an optional entry point request (either as an external name, or as an ESDID/offset combination to request entry within a module), plus zero to two IDR elements. The data on the END record is created

by the translator (first IDR element), or is derived from the operand(s) of the END statement (requested entry point and second IDR item).

SYM records

Current OBJ SYM records have no analog in GOFF records; they are produced when the Assembler's TEST option is specified. The information currently collected on SYM records should be produced in GOFF ADATA records, or in some other translator-defined class. No mappings are shown for SYM data, nor for other forms of symbol tables.

It is assumed that translators will not produce nonstandard forms of object module records (for example, zero-data ESD records or blank SD items).

### Module header records

The first record of a GOFF file must be a Module Header Record. It need only contain the PTV bytes X'03F000'.

### Mapping object module ESD elements to GOFF format

This section describes how elements appearing in Object Modules are represented in the Generalized Object File Format.

#### Mapping object module ESD SD items

OBJ ESD SD elements require three GOFF ESD records: one to define the section, a second to define the class and element in which the text associated with the OBJ section is to reside, and the third to define an LD item for the external symbol named by the OBJ SD item. (GOFF SD names are not used for resolution; in effect, OBJ SDs are replaced by GOFF elementIDs.) Note that the LD item is not needed unless the OBJ SD name will be used to resolve external references.

These steps are shown in Table 76.

 OBJ Element
 GOFF Element

 SD element (1)
 GOFF SD item: all fields are zero, except:

 • The Symbol Type is X'00'
 • The SDID is that of the section

 • The Name Length is that of the OBJ SD name (cannot be zero), and the Name field contains the SD name. (Remember that blank names must contain a single blank.)

Table 76. Mapping OBJ ESD SD items to GOFF format

| OBJ Element    | GOFF Element                                                                                                    |
|----------------|----------------------------------------------------------------------------------------------------|
| SD element (2) | The GOFF element (ED) record: all fields are zero, except:                                                                                                    |
|                | • The Symbol Type is X'01'                                                                                                    |
|                | • The ESDID is that of the element                                                                                                    |
|                | <ul> <li>Remember the element ESDID specified here, for use in<br/>subsequent TXT records belonging to this OBJ CSECT.</li> </ul>                                                                                                    |
|                | • The Owning/Parent ESDID is that of the section just created                                                                                                    |
|                | • The Offset is zero (except possibly for Assembler output; the offset is then taken from the address field of the OBJ SD item)                                                                                                    |
|                | <ul> <li>The Length is that of the OBJ SD (or - if a deferred length is<br/>supplied later)</li> </ul>                                                                                                    |
|                | • The Name Space ID is X'01'                                                                                                    |
|                | <ul> <li>The Behavioral Attributes are all zero (except for Residence<br/>Mode, if it was specified; for Assembler output, the Read-Only b<br/>is set to the same value as the RSECT bit; and the Alignment is<br/>set to B'0011')</li> </ul> |
|                | <ul> <li>The Name Length is set to 6, and the Name field is set to<br/>C'B_TEXT'.</li> </ul>                                                                                                    |
| SD element (3) | If the section name is blank, or is not used to resolve external<br>references, this GOFF LD item record is not needed. Otherwise, all<br>fields are zero, except:                                                                            |
|                | • The Symbol Type is X'02'                                                                                                    |
|                | • The ESDID is that of the LD name                                                                                                    |
|                | <ul> <li>The Owning ESDID is that of the element in which the text of th<br/>OBJ section is placed</li> </ul>                                                                                                    |
|                | • The Name Space ID is X'01'                                                                                                    |
|                | • The Behavioral Attributes are set to zero (except that the Addressing properties are set to match those of the OBJ SD's AMODE)                                                                                                    |
|                | • The Name Length and Name are those of the OBJ SD element.                                                                                                    |

Table 76. Mapping OBJ ESD SD items to GOFF format (continued)

### Mapping object module ESD PC items

PC items in OBJ format are actually defined by a blank SD name and a type of PC. However, PC items *could* have a nonblank name. Note also that an OBJ SD item with a blank name is invalid.

Table 77. OBJ treatment of ESD PC items and blank names

| Name     | РС        | SD      |
|----------|-----------|---------|
| blank    | valid     | invalid |
| nonblank | undefined | valid   |

The table shows that PC items are uniquely identified by a blank name, so that there is actually no need for a separate PC ESD type.

The same convention as for nonblank names applies for GOFF format; no special treatment is required for blank section names, except that no LD record (SD item (3)) is ever needed.

Thus, follow the same two steps as for SD items (1) and (2), using a Section Name of a single blank.

### Mapping object module ESD LD items

OBJ ESD LD items behave in an identical fashion to those in GOFF records, and the mapping from OBJ to GOFF format is straightforward, as shown in Table 78.

Table 78. Mapping OBJ ESD LD items to GOFF format

| OBJ Element | GOFF Element                                                                                                    |
|-------------|----------------------------------------------------------------------------------------------------|
| LD element  | The GOFF LD item record: all fields are zero, except:                                                                                                    |
|             | • The Symbol Type is X'02'                                                                                                    |
|             | • The ESDID is that of the LD name                                                                                                    |
|             | • The Owning ESDID is that of the element in which the text of the OBJ SD to which this LD belongs will be placed                                                                     |
|             | • The Offset is the offset of the LD within its OBJ SD section                                                                                                    |
|             | • The Name Space ID is X'01'                                                                                                    |
| _           | • The Behavioral Attributes are set to zero (except that the Addressing properties can optionally be different from those of the OBJ SD's AMODE and Binding scope is set to B'0010'). |
|             | The Name Length and Name are those of the OBJ LD element                                                                                                    |

#### Mapping object module ESD ER/WX items

OBJ ESD ER and WX items are mapped into nearly identical GOFF forms, shown in Table 79.

Table 79. Mapping OBJ ESD ER/WX items to GOFF format

| OBJ Element | GOFF Element                                                                                                    |
|-------------|----------------------------------------------------------------------------------------------------|
| ER or WX    | The GOFF ER record: all fields are zero, except:                                                                                   |
|             | • The Symbol Type is set to X'04'                                                                                                  |
|             | • The ESDID is set to that of the ER item                                                                                          |
|             | • The Owning ESDID is that of the section (SD) to which this ER belongs                                                            |
|             | • The Behavioral Attributes are zero (except that the Binding scope field is set to B'0010' for WX items and B'0001' for ER items) |
|             | • The Name Space ID is X'01'                                                                                                    |
|             | The Name Length and Name are set appropriately                                                                                     |

#### Mapping object module ESD CM items

OBJ ESD records containing CM data provide the CM name, its ESDID, and its length. (Alignment is implicitly doubleword.)

Note that Fortran BLOCK DATA sections can be handled as traditionally "overlaid" SD items if they are specified as follows:

OBJ CM items are mapped onto GOFF format SD, ED, and (if needed) LD records in *exactly* the same way as are SD parts (shown in "Mapping object module ESD SD items" on page 237), except that the "COMMON Flag" bit is set to B'1'.

Blank COMMON is treated specially by the binder (as it was by the linkage editor). Blank COMMON never has initializing text even if a blank-named control section (Private code) is present.

(The program management binder and the program object format support a much more powerful way to handle "COMMON" or external data previously emitted as

OBJ SD items. They are then *not* mapped by the program management binder as though they were SD items. This avoids the problem of order-dependent behavior in the OM/LM assignment of lengths to CM items with initializing data specified in an SD item.)

### Mapping object module ESD PR items

OBJ ESD records containing PR data provide the PR name, its ESDID, and its length and alignment requirements.

OBJ PR elements are mapped onto GOFF format PR records as indicated in Table 80. A GOFF SD record defines the section owning the PR item; this record will have been previously issued. An ESD record defining an ED for class C'B\_PRV' should also be issued, and the Binding Algorithm field is set to B'0001'.

| OBJ element | GOFF element                                                                                                    |
|-------------|----------------------------------------------------------------------------------------------------|
| PR element  | The GOFF ESD record items are set as follows: all fields are zero, except:                                                                                                    |
|             | • The Symbol Type is set to X'03' (PR).                                                                                                    |
|             | • Its ESDID is assigned.                                                                                                    |
|             | • The owning ESDID is that of the owning ED (or zero if no ED record was provided, in which case the program management binder will take a default action).                                               |
|             | • The Length is set to that of the PR item.                                                                                                    |
|             | • The Name Space ID is X'02'.                                                                                                    |
|             | <ul> <li>The Behavioral Attributes are all set to zero, except that the<br/>Binding Algorithm field is set to B'0001' and the Alignment field<br/>is set to indicate the desired PR alignment.</li> </ul> |
|             | • The Name Length is set to that of the PR, and the PR name is placed in the Name field.                                                                                                    |
|             | Note that the use of "owning EDs" is not recommended, and translators producing GOFF records should not rely on the binder continuing to treat this as defaulting to B_PRV.                               |

Table 80. Mapping OBJ ESD PR items to GOFF format

### Mapping object module XSD items to GOFF format

The items on an XSD record map to GOFF ESD records in the same way as shown in "Mapping object module ESD SD items" on page 237, with the the following exception:

Names need not be segmented

Other special flags in XSD records must be mapped to the appropriate fields in the GOFF ESD records; the details are not described here.

### Mapping object module TXT items to GOFF format

OBJ text-record items are mapped onto GOFF format records as indicated in Table 81 on page 241. First, a GOFF record defining the element in which the text resides must have been issued, (see Table 76 on page 237 under "SD Item (2)"). Then, the GOFF text record would be created as follows; all other fields are zero.

| OBJ Element | GOFF Element                                                                                                    |
|-------------|----------------------------------------------------------------------------------------------------|
| TXT         | Set "Text Record Style" to B'0000'.                                                                                                    |
| Text ESDID  | Element ESDID for the element in which the text resides.<br><b>Note:</b> This is the ESDID that was "remembered" when the element ED record was emitted. See Table 76 on page 237. |
| Offset      | Offset                                                                                                    |
| Text length | Data length                                                                                                    |

Table 81. Mapping OBJ TXT items to GOFF format

### Mapping object module RLD items to GOFF format

GOFF RLD records are quite similar to OBJ RLD records; their function is the same, to describe address constants. The primary differences are that the "sequencing" bits refer to the *previous* RLD item rather than to the next, GOFF ESDIDs are 4 bytes long (rather than 2), the Offset field is 4 bytes (rather than 3), and the flags field is 6 bytes (rather than 1). The mappings are shown in Table 82. All fields should be initialized to zero.

Table 82. Mapping OBJ RLD items to GOFF format

| OBJ Element                              | GOFF Element                                                                                                    |
|------------------------------------------|----------------------------------------------------------------------------------------------------|
| Same R-, P- pointer<br>Flags             | Set bits as appropriate                                                                                                    |
| R-, P- pointers and<br>Offset            | R, P pointers are expanded from 2 bytes to 4 (if present); Offset<br>expanded from 3 bytes to 4. Note that in the OBJ implementation,<br>the R-pointer for CXD items is set to zero. In GOFF files this should<br>contain the EDID of the class whose length is requested. The binder<br>treats zero R-ID as defaulting to B_PRV, but this should not be<br>relied on. |
| R-Pointer Indicators<br>and Action Bytes | The OBJ 4-bit type field is mapped to a 2-byte "Indicators and Action/Fetch" field:                                                                                                    |
|                                          | • B'0000' (A-type) becomes X'0000'                                                                                                    |
|                                          | • B'0000' (A-type with subtraction) becomes X'0002'                                                                                                    |
|                                          | • B'0001' (V-type) becomes X'0001'                                                                                                    |
|                                          | • B'0010' (Q-type) becomes X'1200'                                                                                                    |
|                                          | • B'0011' (CXD-type) becomes X'2201'                                                                                                    |
| Target Field Byte<br>Length              | The OBJ 2-bit length field is mapped to the GOFF 8-bit Target Length field, and 1 is added.                                                                                                    |
| Relocation Sign                          | This bit (X'02') is part of the "Action" field; see above.                                                                                                    |

**Note:** Incompatible or inconsistent OBJ uses (such as an A-con and a V-con referring to the same name) can be flagged by the program management binder.

# Mapping object module END items to GOFF format

Mapping the information in OBJ END records will typically require two (and possibly three) GOFF records, the first for IDR information (shown in Table 83 on page 242), the second (possibly) if a deferred item length is desired (shown in Table 84 on page 242), and the third for END and (possibly) entry point information (shown in Table 85 on page 242). (The case where no deferred length is provided and no entry point is requested is shown in "Mapping object module END-entry items" on page 242.)

### Mapping object module END IDR items

IDR data from OBJ END records is actually mapped into a text class named C'B\_IDRL'. The procedure to follow is shown in Table 83.

| OBJ Element | GOFF Element                                                                                                    |
|-------------|----------------------------------------------------------------------------------------------------|
| Initially:  | Issue an ED record with class name C'B_IDRL', and set the Text<br>Record Style to B'0001'. Assign the Owning ID of the section SD to<br>which this element belongs. The EDID on this record will be used<br>for the IDR data to follow (on one or more separate records). |
| IDR Data    | Emit a GOFF Text record, with "Text Record Style" set to B'0001'<br>(meaning "structured data"), ESDID set to the value defined on the<br>ED record just described, Offset 0, and Data Length 23. The 23 bytes<br>of data are:                                            |
|             | • 1 reserved byte                                                                                                    |
|             | • 1 byte set to X'00' (primary translator data)                                                                                                    |
|             | • 2 bytes containing decimal 19 (the length of the following data)                                                                                                    |
|             | • 19 bytes of normal IDR data.                                                                                                    |

Table 83. Mapping OBJ END IDR items to GOFF format

### Mapping object module END section-length elements

OBJ END records can supply the length of a section whose length was not known at the time the ESD SD item was produced. In the GOFF format, this information is provided on a new type of record ("LEN"), which must be emitted ahead of the END record. It is shown in Table 84. Note that the length must be that of an element, not of a program object section, which has no text or length associated with it. Note also that while OBJ END records can supply only a single deferred length (for a single SD item), GOFF records can accommodate multiple deferred lengths.

Table 84. Mapping OBJ END section-length items to GOFF format

| OBJ Element                | GOFF Element                                                       |
|----------------------------|--------------------------------------------------------------------|
| END with section<br>length | Emit a deferred-length record with Length 12, and data as follows: |
|                            | • 4-byte EDID for the element whose length is being provided.      |
|                            | • 4 byte reserved field, set to zero.                              |
|                            | • 4-byte length for the specified element.                         |

#### Mapping object module END-entry items

OBJ END records can request an entry point either by name or by ESDID and offset; these two forms are provided by the GOFF format.

 OBJ Item
 GOFF Element

 END (no entry point request)
 Set the Flags bits to B'00', and the rest to zero. (In other words, nothing to do.)

 END with entry point ED and offset
 • Set the Flags bits to B'01', and the rest to zero.

Table 85. Mapping OBJ END-entry items to GOFF format

|   | , , , , , , , , , , , , , , , , , , , ,                        |
|---|----------------------------------------------------------------|
| • | Set the ESDID field to the EDID of the element in which the    |
|   | desired entry point is located.                                |
| • | Set the Offset to the entry point offset within the designated |

| OBJ Item                  | GOFF Element                                                                                                    |
|---------------------------|----------------------------------------------------------------------------------------------------|
| END with entry point name | <ul> <li>Set the Flags bits to B'10'.</li> <li>Set the 2-byte Name Length to the name of the requested entry point. Note that this name should already have appeared on an LD item (for an internal entry point) or an ER item (for an external entry point) in this object module.</li> </ul> |

Table 85. Mapping OBJ END–entry items to GOFF format (continued)

### Generating DLLs and linkage descriptors from GOFF object modules

Certain features in GOFF object modules must be used to build DLLs and DLL applications. A related function is the use of certain GOFF features to request the binder to generate linkage descriptors in a non-DLL situation. This support is primarily intended for Language Environment-conforming applications. In some cases Language Environment runtime support may have more stringent requirements than those enforced by the binder.

### **Exports**

### **Exporting data**

Exported data is represented as a PR or LD type ESD record with the binding scope set to Import-Export. IBM recommends using a PR type ESD item for compatibility with Language Environment. If using a PR ESD record, ensure the record length is greater than zero and set the name space ID to 3. If using an LD ESD record, you must set the 'executable' bit to 'not executable'. If you intend to reference the data in 64 bit addressing mode, set the addressing mode to AMODE(64). The 'linkage type' field must also match that of the referencing program.

### **Exporting code**

Exported code is represented as a PR or LD type ESD record with the binding scope set to Import-Export. IBM recommends using an LD type ESD item for compatibility with Language Environment. When using a PR record, you must set the 'executable' bit to 'executable' and the name space ID to 3. The addressing mode and linkage type fields must match that of the referencing program.

### Imports

### Importing data

Reentrant data items are represented by a zero-length PR ESD record with the binding scope set to Import-Export. Non-reentrant data items (supported for XPLINK only) are represented by an ER ESD record with the binding scope set to Import-Export and the 'executable' bit set to 'non-executable'. The addressing mode and linkage type fields should match those of the exported data you wish to use.

The binder builds data descriptors and import information only if the ESD record for the imported data item is the target (R Pointer) of at least one RLD entry.

**Non-XPLINK:** When using reentrant code the owning ESD of the imported data item must be an ED for class C\_WSA or C\_WSA64. The binder builds a data descriptor for the reference in the owning class. Non-reentrant imported data is not supported by the binder. RLDs which reference non-XPLINK imported data must be Q-cons (RLD reference type=1).

**XPLINK:** The PR or ER in the importing class which represents the imported data must have the 'linkage type' field set to XPLINK. References to XPLINK data items should be A-type or V-type address constants (RLD reference type=0) contained in C\_WSA or C\_WSA64 when using reentrant code. References to XPLINK data items may be contained in any class when using non-reentrant code.

### Importing code

A reference to imported code always requires a linkage descriptor. When using non-XPLINK code, the binder builds the required linkage descriptors. When using XPLINK code, either the binder or Language Environment can build the require linkage descriptors. Language translators (compiler or assembler) may pass XPLINK descriptors to the binder.

The binder constructs descriptors in one of three classes: C\_WSA, C\_WSA64, or B\_DESCR. The binder creates descriptors in B\_DESCR only in the XPLINK case.

**Non-XPLINK:** You must use an ER ESD with the 'Indirect Reference' bit set to trigger the building of a linkage descriptor for the target symbol. Set the 'executable' attribute to 'code' and the scope to Import-Export.

An RLD entry whose target (R Pointer) is an ESD with the 'Indirect Reference' bit set resolves to the linkage descriptor. An RLD entry whose target is an ER ESD without the 'Indirect Reference' bit set resolves directly to the referenced symbol.

#### **XPLINK:**

#### 1. XPLINK 'call-by-name' references

'Call-by-name' refers to the case in which the name of the function being called is known at compile time. XPLINK call-by-name descriptors are generated by language translators. The binder recognizes these descriptors when they conform to the following format:

- An XPLINK 'call-by-name' descriptor consists of two RLDs that describe a pair of contiguous adcons. These RLDs reference two 8-byte adcons for 64-bit code or two 4-byte adcons for 31-bit code.
- The resident class must be C\_WSA64 for 64-bit or C\_WSA for 31 bit.

Table 86. XPLINK 'call-by'name' descriptor adcon offsets

| Offset | Contents                                    |
|--------|---------------------------------------------|
| 0      | R(referenced symbol) - RLD reference type 7 |
| 4 or 8 | V(referenced symbol) - RLD reference type 1 |

The ER ESD describing the referenced symbol must have a linkage type of 'XPLINK,' a scope of Import-Export, and not have the 'Indirect Reference' bit set.

When the target function resolves, the 'R-con' (the first RLD in the descriptor) resolves to the target function's environment if the referenced function provides one. The environment is defined by the 'Associated Data ID' field in the LD ESD record that defines the referenced function.

#### 2. XPLINK 'call-by-pointer' references

You may use a function pointer which points to a function descriptor if the function to be called is not known at compile time. The requirements for having the binder or Language Environment build the function descriptor are the same as for non-XPLINK imported code with the exception that you must set the linkage type to XPLINK in the ER ESD for the imported symbol. In addition, you must set the addressing mode to the expected addressing mode

of the caller and callee. The binder uses the addressing mode to determine the length of the adcons used when building a descriptor.

### Using linkage descriptors in non-DLL applications

Linkage descriptors can be used for code references when the bind is not for a DLL or DLL application (that is, DYNAM=DLL is not specified). The requirements are the same as described for references to imported code with exception that a scope of Import-Export is not necessary.

# Appendix D. Binder API buffer formats

This topic contains general-use programming interface and associated guidance information.

This topic describes the external formats of program object data that are used to describe, bind, load and execute program objects.

Program object data is used as follows:

- Using the binder API, you can read, write or modify class-oriented data in the program object. API calls GETC, GETD, GETE, GETN and PUTD either create or accept module data in the external format. For more information, see Chapter 1, "Using the binder application programming interfaces (APIs)," on page 1.
- With minor exceptions, the fast data API can be used to retrieve the same data that is returned from the GETC, GETD, GETE, or GETN API calls. For more information, see Chapter 4, "IEWBFDAT Binder Fast data access API functions," on page 109.

Regardless of what method you use to process the program object data, you can use the IEWBUFF macro to allocate, initialize, map and delete buffers for each class of interest. For more information on using IEWBUFF, see Chapter 2, "IEWBUFF - Binder API buffers interface assembler macro for generating and mapping data areas," on page 13.

All binder buffer formats are described in this appendix.

New buffer versions were introduced in the following releases:

- Version 1 DFSMS/MVS Release 1
- Version 2 DFSMS/MVS Release 3
- Version 3 DFSMS/MVS Release 4
- Version 4 OS/390 Version 2 Release 10
- Version 5 z/OS Version 1 Release 3. New PMAR buffer and additional ESD fields added
- Version 6 z/OS Version 1 Release 5. New CUI and LIB buffers, and new field in the Bindr Name List
- Version 7 z/OS Version 1 Release 10.

The binder API, including the fast data API, support all formats. If VERSION is not specified on the IEWBUFF macro, version 1 buffers will be generated.

The differences between version 1 buffers and the later versions are very significant, especially in the case of the ESD records. If you are migrating an application from version 1 to a higher version number, see "Migration to version 2 buffers" on page 266.

The remainder of this section contains the external buffer formats for each version. The version 2 and 3 buffer sets are each followed by a discussion of migration from earlier buffer formats.

Data buffers are similarly structured. Each consists of a 32-byte buffer header followed by one or more entries, the number of entries being determined by the

SIZE or BYTES specification on the IEWBUFF macro. Each of the buffer descriptions show the buffer header and one buffer entry. The following notes apply to all formats and versions:

- The information stored in the buffer header can be used by your program to process data in any class or buffer version but should not be modified.
- Names do not appear in the buffer entries; instead, the names are represented by name lengths and pointers that locate the name string elsewhere in addressable storage. In the following record layouts, the name is shown as a 6-byte name field followed by its length and pointer components. Note that the 6-byte name field is not generated by IEWBUFF.
- Fields shown as reserved should be set to zero in input.
- ESD and RLD code values are defined symbolically in SYS1.MACLIB members IEWBCES and IEWBCRL, respectively.

*Table 87. API buffer formats.* The VERSION indicates the first API version that supported the buffer type. Note that when using IEWBIND with VERSION=1, the CLASS= parameter can specify either the class names beginning with "B\_" or the obsolete equivalents which begin with "@" in place of "B\_".

| CLASS           | TYPE= | VERSION | DESCRIPTION                                     |
|-----------------|-------|---------|-------------------------------------------------|
| @ESD or B_ESD   | ESD   | 1       | External Symbol Dictionary                      |
| @IDRB or B_IDRB | IDRB  | 1       | Binder Identification Record (IDR)              |
| @IDRL or B_IDRL | IDRL  | 1       | Language Processor Identification<br>Data (IDR) |
| @IDRU or B_IDRU | IDRU  | 1       | User Identification Data (IDR)                  |
| @IDRZ or B_IDRZ | IDRZ  | 1       | AMASPZAP Identification Data<br>(IDR)           |
| @RLD or B_RLD   | RLD   | 1       | Relocation Directory Data                       |
| @SYM or B_SYM   | SYM   | 1       | Internal Symbol Table                           |
| @TEXT or B_TEXT | TEXT  | 1       | Program Text (instructions and data)            |
| (none)          | NAME  | 1       | Binder Name List                                |
| (none)          | XTLST | 1       | Extent List                                     |
| B_MAP           | MAP   | 2       | Module Map                                      |
| B_PARTINIT      | PINIT | 3       | Part Initializer                                |
| B_PMAR          | PMAR  | 5       | Program Management Attribute<br>Record          |
| B_CUI           | CUI   | 6       | Compile unit information                        |
| B_LIB           | LIB   | 6       | Library path                                    |

**Attention:** If the version is omitted on the IEWBUFF and IEWBIND macros, it defaults to version 1.

The following table provides pointers to the version-specific definitions of the buffers.

Table 88. API buffer definitions

| TYPE= | V1 | V2 | V3 | V4 | V5 | V6                         | V7 |
|-------|----|----|----|----|----|----------------------------|----|
| CUI   |    |    |    |    |    | Figure 3<br>on page<br>284 |    |

Table 88. API buffer definitions (continued)

| TYPE=    | V1                          | V2                                              | V3                                              | V4                                              | V5                                              | V6                                              | V7                                              |
|----------|-----------------------------|-------------------------------------------------|-------------------------------------------------|-------------------------------------------------|-------------------------------------------------|-------------------------------------------------|-------------------------------------------------|
| ESD      | "ESD                        | "ESD                                            | "ESD                                            | "ESD                                            | "ESD                                            | "ESD                                            | "ESD                                            |
|          | entry                       | entry                                           | entry                                           | entry                                           | entry                                           | entry                                           | entry                                           |
|          | (version                    | (version                                        | (version                                        | (version                                        | (version                                        | (version                                        | (version                                        |
|          | 1)" on                      | 2)" on                                          | 3)" on                                          | 3)" on                                          | 5)" on                                          | 5)" on                                          | 5)" on                                          |
|          | page 251                    | page 260                                        | page 272                                        | page 272                                        | page 280                                        | page 280                                        | page 280                                        |
| IDRB     | Figure 24                   | Figure 24                                       | Figure 24                                       | Figure 24                                       | Figure 24                                       | Figure 24                                       | Figure 24                                       |
|          | on page                     | on page                                         | on page                                         | on page                                         | on page                                         | on page                                         | on page                                         |
|          | 253                         | 253                                             | 253                                             | 253                                             | 253                                             | 253                                             | 253                                             |
| IDRL     | Figure 25                   | Figure 25                                       | Figure 25                                       | Figure 25                                       | Figure 25                                       | Figure 25                                       | Figure 25                                       |
|          | on page                     | on page                                         | on page                                         | on page                                         | on page                                         | on page                                         | on page                                         |
|          | 254                         | 254                                             | 254                                             | 254                                             | 254                                             | 254                                             | 254                                             |
| IDRU     | Figure 26                   | Figure 26                                       | Figure 26                                       | Figure 26                                       | Figure 26                                       | Figure 26                                       | Figure 26                                       |
|          | on page                     | on page                                         | on page                                         | on page                                         | on page                                         | on page                                         | on page                                         |
|          | 255                         | 255                                             | 255                                             | 255                                             | 255                                             | 255                                             | 255                                             |
| IDRZ     | Figure 27                   | Figure 27                                       | Figure 27                                       | Figure 27                                       | Figure 27                                       | Figure 27                                       | Figure 27                                       |
|          | on page                     | on page                                         | on page                                         | on page                                         | on page                                         | on page                                         | on page                                         |
|          | 256                         | 256                                             | 256                                             | 256                                             | 256                                             | 256                                             | 256                                             |
| LIB      |                             |                                                 |                                                 |                                                 |                                                 | Figure 38<br>on page<br>283                     |                                                 |
| MAP      |                             | Figure 34<br>on page<br>265                     | Figure 34<br>on page<br>265                     | Figure 34<br>on page<br>265                     | Figure 34<br>on page<br>265                     | Figure 34<br>on page<br>265                     | Figure 34<br>on page<br>265                     |
| NAME     | Figure 31                   | Figure 33                                       | Figure 33                                       | Figure 36                                       | Figure 36                                       | Figure 40                                       | Figure 42                                       |
|          | on page                     | on page                                         | on page                                         | on page                                         | on page                                         | on page                                         | on page                                         |
|          | 259                         | 264                                             | 264                                             | 279                                             | 279                                             | 285                                             | 287                                             |
| PARTINIT |                             |                                                 | Figure 35<br>on page<br>277                     | Figure 35<br>on page<br>277                     | Figure 35<br>on page<br>277                     | Figure 35<br>on page<br>277                     | Figure 35<br>on page<br>277                     |
| PMAR     |                             |                                                 |                                                 |                                                 | Figure 37<br>on page<br>280                     | Figure 37<br>on page<br>280                     | Figure 37<br>on page<br>280                     |
| RLD      | Figure 28<br>on page<br>257 | "RLD<br>entry<br>(version<br>2)" on<br>page 262 | "RLD<br>entry<br>(version<br>3)" on<br>page 275 | "RLD<br>entry<br>(version<br>3)" on<br>page 275 | "RLD<br>entry<br>(version<br>3)" on<br>page 275 | "RLD<br>entry<br>(version<br>3)" on<br>page 275 | "RLD<br>entry<br>(version<br>3)" on<br>page 275 |
| SYM      | Figure 29                   | Figure 29                                       | Figure 29                                       | Figure 29                                       | Figure 29                                       | Figure 29                                       | Figure 29                                       |
|          | on page                     | on page                                         | on page                                         | on page                                         | on page                                         | on page                                         | on page                                         |
|          | 258                         | 258                                             | 258                                             | 258                                             | 258                                             | 258                                             | 258                                             |
| TEXT     | Figure 30                   | Figure 30                                       | Figure 30                                       | Figure 30                                       | Figure 30                                       | Figure 30                                       | Figure 30                                       |
|          | on page                     | on page                                         | on page                                         | on page                                         | on page                                         | on page                                         | on page                                         |
|          | 258                         | 258                                             | 258                                             | 258                                             | 258                                             | 258                                             | 258                                             |
| XTLST    | Figure 32                   | Figure 32                                       | Figure 32                                       | Figure 32                                       | Figure 32                                       | Figure 32                                       | Figure 32                                       |
|          | on page                     | on page                                         | on page                                         | on page                                         | on page                                         | on page                                         | on page                                         |
|          | 259                         | 259                                             | 259                                             | 259                                             | 259                                             | 259                                             | 259                                             |

**Note:** For more information, see "Accessing program object class information" on page 307.

### **Buffer header contents**

There are two ways to initialize the buffer header:

- Use the INITBUF function on the IEWBUFF macro
- Use the information found in Table 89 and Table 90 to code it.

For additional information about the IEWBUFF macro, see "Using the IEWBUFF macro" on page 13.

The following general format applies to all binder buffers.

*Table 89. Buffer header format.* Table shows the formatting information for the Buffer header.

| Field Name  | Field Type | Offset | Length | Description                                    |
|-------------|------------|--------|--------|------------------------------------------------|
| buffer_id   | char       | 0      | 8      | buffer type                                    |
| buffer_leng | binary     | 8      | 4      | buffer length in<br>bytes (includes<br>header) |
| version     | binary     | 12     | 1      | buffer version                                 |
| *           | binary     | 13     | 3      | reserved, must<br>be zero                      |
| entry_leng  | binary     | 16     | 4      | length of one<br>entry                         |
| count       | binary     | 20     | 4      | number of<br>entries                           |
| *           | binary     | 24     | 8      | reserved, must<br>be zero                      |

The count field designates the maximum number of entries that will be returned. The buffer must be large enough to hold the maximum number of entries or the call will fail. Use the entry length shown in Table 90 to compute the buffer size.

The buffer type corresponds to what is coded as the TYPE keyword on the IEWBUFF macro. Use the following values when retrieving data for the indicated buffer type:

Table 90. Buffer type format. Table shows the format information for the buffer type.

| Buffer Type | buffer_id | entry_leng                                                   |
|-------------|-----------|--------------------------------------------------------------|
| CUI         | IEWBCUI   | 80                                                           |
| ESD         | IEWBESD   | version 1 - 56<br>version 2 - 80<br>version 3 and later - 96 |
| LIB         | IEWBLIB   | 1                                                            |
| RLD         | IEWBRLD   | version 1 - 32<br>version 2 - 44<br>version 3 and later - 52 |
| IDRU        | IEWBIDU   | 96                                                           |
| IDRL        | IEWBIDL   | 28                                                           |
| IDRZ        | IEWBIDZ   | 24                                                           |

| Buffer Type | buffer_id | entry_leng                                   |
|-------------|-----------|----------------------------------------------|
| IDRB        | IEWBIDB   | 116                                          |
| SYM         | IEWBSYM   | 96                                           |
| TEXT        | IEWBTXT   | 1                                            |
| NAME        | IEWBBNL   | version 1-6 - 28<br>version 7 and later - 36 |
| XTLST       | IEWBXTL   | 8                                            |
| MAP         | IEWBMAP   | 32                                           |
| PINIT       | IEWBPTI   | 1                                            |
| PMAR        | IEWBPMR   | 1                                            |
| CUI         | IEWBCUI   | 80                                           |

Table 90. Buffer type format (continued). Table shows the format information for the buffer type.

# Version 1 buffer formats

Version 1 buffers are those supported in DFSMS/MVS version 1, releases 1.0 and 2.0, program management (PM1). They are also generated in later releases of DFSMS if VERSION=1 is specified or defaulted on the IEWBUFF macro. This section contains buffer layouts for each data class supported in PM1, as shown in Table 87 on page 248.

# ESD entry (version 1)

The following is the format for ESD entries:

|                  | Field<br>Name                                                                                                    | Field<br>Type                                  | Off<br>set     | Leng                  | Description                                                                                                    |
|------------------|----------------------------------------------------------------------------------------------------|------------------------------------------------|----------------|-----------------------|----------------------------------------------------------------------------------------------------|
|                  | IEWBESD<br>ESDH_BUFFER_ID<br>ESDH_BUFFER_LENG                                                                    | Char<br>Binary                                 | 0<br>8         | 8<br>4                | Binder ESD buffer, Version 1<br>Buffer identifier "IEWBESD"<br>Length of the buffer,<br>including the header                                           |
|                  | ESDH_VERSION<br>*** RESERVED ***<br>ESDH_ENTRY_LENG<br>ESDH_ENTRY_COUNT<br>*** RESERVED ***<br>ESDH_ENTRY_ORIGIN | Binary<br>Binary<br>Binary<br>Binary<br>Binary | 13<br>16<br>20 | 1<br>3<br>4<br>4<br>8 | Version identifier<br>Reserved, must be zeros<br>Length of each entry<br>Number of entries in the buffer<br>Reserved, must be zeros<br>First ESD entry |
| 4                | ESD_ENTRY<br>ESD_TYPE<br>C''<br>C'SD'                                                                            | Char                                           | 0              | 2                     | ESD entry<br>ESD Type<br>Null Entry<br>Control Section or<br>Private Code<br>CSECT if ESD_SCOPE=M<br>private if ESD_SCOPE=S                            |
|                  | C'CM'<br>C'LD'<br>C'ER'                                                                                          |                                                |                |                       | Common (Named or unnamed)<br>Label Definition<br>External Reference<br>strong if ESD_SCOPE=L<br>weak if ESD_SCOPE=M                                    |
| 5<br>5<br>5<br>5 | C'PR'<br>C'ST'<br>C'ET'<br>C'DS'<br>C'PD'<br>ESD_SCOPE                                                           | Char                                           | 2              | 1                     | Pseudoregister<br>Segment Table (Overlay)<br>Entry Table (Overlay)<br>Dummy Section<br>Pseudoregister Definition<br>Scope of Name<br>Not applicable    |

|   | C'S'                             |                   |          |        | Section (Types SD/private,ST,ET)                           |
|---|----------------------------------|-------------------|----------|--------|------------------------------------------------------------|
|   | C'M'                             |                   |          |        | Module (Types SD/CSECT,LD,                                 |
|   | C'L'                             |                   |          |        | ER/weak,CM,PR,DS,PD)                                       |
|   | ESD TEXT                         | Char              | З        | 1      | Library (Type ER/strong)<br>Label Type                     |
|   | C'I'                             | Char              | 5        | -      | Instructions (Types SD,ET,ER,LD)                           |
|   | C'D'                             |                   |          |        | Data (Type CM,DS,ER,LD,PD,PR,ST)                           |
|   | C' '                             |                   |          |        | Unspecified                                                |
|   | ESD_ALIGN                        | Binary            | 4        | 1      | Alignment Specification from                               |
|   | ×1001                            |                   |          |        | language processor (Type PR)                               |
|   | X'00'                            |                   |          |        | Byte                                                       |
|   | X'01'<br>X'02'                   |                   |          |        | Halfword<br>Fullword                                       |
|   | X'02<br>X'03'                    |                   |          |        | Doubleword                                                 |
|   | ESD STORAGE                      | Binary            | 5        | 1      | Storage Specification (Type SD)                            |
|   | X'00'                            |                   | -        |        | Any Storage                                                |
|   | X'10'                            |                   |          |        | Read-only Storage (Type SD)                                |
|   | *** RESERVED ***                 | Binary            | 6        |        | Reserved (must be zero)                                    |
|   | ESD_USABILITY                    | Binary            | 8        | 1      | Reusability (Type SD)                                      |
|   | X'00'<br>X'01'                   |                   |          |        | Unspecified<br>Nonreusable                                 |
|   | X'02'                            |                   |          |        | Reusable                                                   |
|   | X'02'<br>X'03'                   |                   |          |        | Reentrant                                                  |
|   | X'04'                            |                   |          |        | Refreshable                                                |
|   | Field                            | Field             | 0ff      | Leng   | Description                                                |
|   | Name                             |                   | set      | Leng   | Deseription                                                |
|   |                                  |                   |          |        |                                                            |
|   | ESD_RMODE                        | Binary            | 9        | 1      | Residence Mode (Type SD)                                   |
|   | X'00'                            |                   |          |        | Unspecified                                                |
|   | X'01'<br>X'03'                   |                   |          |        | RMODE 24                                                   |
|   | ESD AMODE                        | Binary            | 10       | 1      | RMODE Any (24 or 31)<br>Addressing Mode (Type SD)          |
|   | X'00'                            | Dinary            | 10       | -      | Unspecified                                                |
|   | X'01'                            |                   |          |        | AMODE 24                                                   |
|   | X'02'                            |                   |          |        | AMODE 31                                                   |
|   | X'03'                            |                   |          |        | AMODE Any (24 or 31)                                       |
|   | X'04'                            | D.                | 1 1      | 1      | use minimum AMODE                                          |
|   | *** RESERVED ***<br>ESD AUTOCALL | Binary<br>Binary  |          | 1<br>1 | Reserved, must be zero<br>Autocall Specification (Type ER) |
|   | X'80'                            | Dinary            | 12       | T      | Nevercall                                                  |
| 2 | ESD STATUS                       | Bit               | 13       | 1      | Resolution Status (Types ER,PR)                            |
|   | -1                               |                   |          |        | Symbol has been resolved                                   |
|   | .1                               |                   |          |        | Symbol processed by autocall                               |
|   | XX XXXX                          | <b>.</b> .        |          | 0      | Reserved                                                   |
| 0 | *** RESERVED ***                 | Binary            | 14       | 2      | Reserved, must be zero                                     |
| 2 | ESD_REGION                       | Binary            | 16       | 2      | Overlay Region Number<br>(Types SD,CM,ET)                  |
| 2 | ESD SEGMENT                      | Binary            | 18       | 2      | Overlay Segment Number                                     |
| - |                                  | Dinaij            |          | -      | (Types SD,CM,ET)                                           |
|   | ESD_LENG                         | Binary            | 20       | 4      | Length of the defined section                              |
|   |                                  |                   |          |        | or pseudoregister                                          |
| 2 | FOR CENTION OFFICET              | D.                | 0.4      | 4      | (Types CM,SD,DS,ET,PD,PR,ST)                               |
| 3 | ESD_SECTION_OFFSET               | Binary            | 24       | 4      | Text offset within section<br>(Types LD,PD)                |
| 2 | ESD MODULE OFFSET                | Binary            | 28       | 4      | Text offset within module                                  |
| - |                                  | Dinaij            | 20       |        | (Types SD,CM,LD,ST,ET,DS)                                  |
|   | *** RESERVED ***                 | Binary            | 32       | 2      | Reserved (must be zero)                                    |
|   | ESD_NAME                         | Name              | 34       | 6      | Symbol name. (Blank OK for                                 |
|   | FOR NAME OUADO                   | р.                | ~ 4      | ~      | private code and common.)                                  |
|   | ESD_NAME_CHARS                   | Binary            | 34       | 2      | length of name in bytes                                    |
|   | ESD_NAME_PTR<br>*** RESERVED *** | Pointer<br>Binary | 36<br>40 | 4<br>2 | pointer to name string<br>Reserved (must be zero)          |
| 2 | ESD TARGET                       | Name              | 40       | 6      | Name of the section in which the                           |
| - |                                  |                   |          | 0      | symbol is defined (Type ER)                                |
|   | ESD_TARGET_CHARS                 | Binary            | 42       | 2      | length of name in bytes                                    |
|   | ESD_TARGET_PTR                   | Pointer           |          | 4      | pointer to name string                                     |
|   | *** RESERVED ***                 | Binary            | 48       | 2      | Reserved (must be zero)                                    |

| 1 | ESD_RESIDENT  | Name         | 50 | 6 | Name of the section in which this ESD entry resides. |
|---|---------------|--------------|----|---|------------------------------------------------------|
|   |               |              |    |   | (Types LD,ER,PR,PD)                                  |
|   | ESD_RESIDENT_ | CHARS Binary | 50 | 2 | length of name in bytes                              |
|   | ESD_RESIDENT_ | PTR Pointer  | 52 | 4 | pointer to name string                               |

#### Note:

- 1. Ignored on input to the binder.
- 2. Recalculated by the binder.
- 3. Calculated on the ED and ER records, required input to LD.
- 4. ESD\_TYPE is further qualified by ESD\_SCOPE.
- 5. Binder-generated ESD type.

# Binder identification data (version 1)

| Field<br>Name                                 | Field<br>Type  | Off<br>set | Leng   | Description                                                                                                |
|-----------------------------------------------|----------------|------------|--------|----------------------------------------------------------------------------------------------------|
| IEWBIDB<br>IDBH_BUFFER_ID<br>IDBH_BUFFER_LENG | Char<br>Binary | 0<br>8     | 8<br>4 | Binder IDR Data, Version 1<br>Buffer identifier "IEWBIDB"<br>Length of the buffer,<br>including the header |
| IDBH_VERSION                                  | Binary         | 12         | 1      | Version identifier                                                                                         |
| *** RESERVED ***                              | Binary         | 13         | 3      | Reserved, must be zeros                                                                                    |
| IDBH_ENTRY_LENG                               | Binary         |            | 4      | Length of each entry                                                                                       |
| IDBH_ENTRY_COUNT                              | Binary         |            |        | Number of entries in the buffer                                                                            |
| *** RESERVED ***                              | Binary         |            | 8      | Reserved, must be zeros                                                                                    |
| IDBH_ENTRY_ORIGIN                             |                | 32         |        | First IDR entry                                                                                            |
|                                               |                |            |        |                                                                                                    |
| IDB_ENTRY                                     |                |            |        | Binder IDR Entry                                                                                           |
| IDB_BINDER_ID                                 | Char           | 0          |        | Binder identification                                                                                      |
| IDB_VERSION                                   | Char           | 10         |        | Binder version                                                                                             |
| IDB_RELEASE                                   | Char           |            |        |                                                                                                    |
| IDB_DATE_BOUND                                | Char           |            |        | Date of binding (YYYYDDD)                                                                                  |
| IDB_TIME_BOUND                                | Char           |            |        | Time of binding (HHMMSS)                                                                                   |
| *** RESERVED ***                              | Binary         |            |        | Reserved, must be zeros                                                                                    |
| IDB_MODULE_SIZE                               | Binary         |            |        | Length of module text                                                                                      |
| IDB_CALLERID_CHARS                            | Binary         | 32         | 2      | Number of significant characters<br>in IDB_CALLERID                                                        |
| IDB_CALLERID                                  | Char           | 34         | 80     | Caller identification                                                                                      |
| *** RESERVED ***                              | Binary         | 114        | 2      | Reserved, must be zeros                                                                                    |

#### Note:

1

1. Generated by binder during binding.

Figure 24. Format for binder identification data

# Language processor identification data (version 1)

|   | Field<br>Name      | Field<br>Type | Off<br>set | Leng | Description                                             |
|---|--------------------|---------------|------------|------|---------------------------------------------------------|
|   | IEWBIDL            |               |            |      | Language Processor IDR Record,<br>Version 1             |
|   | IDLH_BUFFER_ID     | Char          | 0          | 8    | Buffer identifier "IEWBIDL"                             |
|   | IDLH_BUFFER_LENG   | Binary        | 8          | 4    | Length of the buffer,<br>including the header           |
|   | IDLH_VERSION       | Binary        | 12         | 1    | Version identifier                                      |
|   | *** RESERVED ***   | Binary        | 13         | 3    | Reserved, must be zeros                                 |
|   | IDLH_ENTRY_LENG    | Binary        | 16         | 4    | Length of each entry                                    |
|   | IDLH_ENTRY_COUNT   | Binary        | 20         | 4    | Number of entries in the buffer                         |
|   | *** RESERVED ***   | Binary        |            | 8    | Reserved, must be zeros                                 |
|   | IDLH_ENTRY_ORIGIN  |               | 32         |      | First IDR entry                                         |
| 3 | IDL ENTRY          |               |            |      | Language IDR Entry                                      |
|   | IDL_PID_ID         | Char          | 0          | 10   | Translator product ID                                   |
|   | IDL_VERSION        | Char          | 10         | 2    | Version of the translator                               |
|   | IDL_MOD_LEVEL      | Char          | 12         | 2    | Modification level of translator                        |
| 2 | IDL_DATE_PROCESSED | Char          | 14         | 7    | Date compiled or assembled<br>(yyyyddd)                 |
|   | *** RESERVED ***   | Binary        | 21         | 1    | Reserved, must be zeros                                 |
| 1 | IDL_RESIDENT       | Name          | 22         | 6    | The name of the section to which this IDR data applies. |
|   | IDL RESIDENT CHAR  | S Binary      | / 22       | 2    | length of name in bytes                                 |
|   | IDL_RESIDENT_PTR   |               |            | 4    | pointer to name string                                  |

#### Note:

- 1. Ignored on input to the binder.
- 2. If the module is saved as a load module, dates are truncated to 5 characters (YYDDD).
- **3.** There normally is only one IDRL entry per section. However, if the section was produced by a multistage compilation, there is one IDRL record for each processor involved in the generation of the object code.

Figure 25. Format for language processor identification data

# User identification data (version 1)

|   | Field<br>Name                                 | Field<br>Type  | Off<br>set | Leng   | Description                                                                                              |
|---|-----------------------------------------------|----------------|------------|--------|----------------------------------------------------------------------------------------------------|
|   | IEWBIDU<br>IDUH_BUFFER_ID<br>IDUH_BUFFER_LENG | Char<br>Binary | 0<br>8     | 8<br>4 | User IDR Data, Version 1<br>Buffer identifier "IEWBIDU"<br>Length of the buffer,<br>including the header |
|   | IDUH VERSION                                  | Binary         | 12         | 1      | Version identifier                                                                                       |
|   | *** RESERVED ***                              | Binary         | 13         | 3      | Reserved, must be zeros                                                                                  |
|   | IDUH_ENTRY_LENG                               | Binary         | 16         | 4      | Length of each entry                                                                                     |
|   | IDUH_ENTRY_COUNT                              | Binary         |            | 4      | Number of entries in the buffer                                                                          |
|   | *** RESERVED ***                              | Binary         |            | 8      |                                                                                                    |
|   | IDUH_ENTRY_ORIGIN                             |                | 32         |        | First IDR entry                                                                                          |
|   | IDU ENTRY                                     |                |            |        | User IDR entry                                                                                           |
| 2 | IDU_CREATE_DATE                               | Char           | 0          | 7      | Date the entry was created<br>(yyyyddd)                                                                  |
|   | *** RESERVED ***                              | Binary         | 7          | 1      | Reserved, must be zeros                                                                                  |
|   | IDU_DATA_CHARS                                | Binary         | 8          | 2      | Number of significant characters<br>in IDU DATA                                                          |
| 2 | IDU DATA                                      | Char           | 10         | 80     | Defined by the user                                                                                      |
| 1 | IDU_RESIDENT                                  | Name           | 90         | 6      | Name of section to which this<br>IDR data applies                                                        |
|   | IDU_RESIDENT_CHARS                            | S Binary       | / 90       | 2      | length of name in bytes                                                                                  |
|   | IDU_RESIDENT_PTR                              | Pointe         | <u>92</u>  | 4      | pointer to name string                                                                                   |

#### Note:

1. Ignored on input to the binder.

2. If the module is saved as a load module, the identification data is truncated to 40 bytes and the creation date to 5 (yyddd).

Figure 26. Format for user identification data

# AMASPZAP identification data (version 1)

|   | Field<br>Name             | Field<br>Type | Off<br>set | Leng | Description                                                 |
|---|---------------------------|---------------|------------|------|-------------------------------------------------------------|
|   | IEWBIDZ<br>IDZH_BUFFER_ID | Char          | 0          | 8    | AMASPZAP IDR Data, Version 1<br>Buffer identifier "IEWBIDZ" |
|   | IDZH_BUFFER_LENG          | Binary        | 8          | 4    | Length of the buffer,<br>including the header               |
|   | IDZH VERSION              | Binary        | 12         | 1    | Version identifier                                          |
|   | *** RESERVED ***          | Binary        | 13         | 3    | Reserved, must be zeros                                     |
|   | IDZH_ENTRY_LENG           | Binary        | 16         | 4    | Length of each entry                                        |
|   | IDZH_ENTRY_COUNT          | Binary        |            |      | Number of entries in the buffer                             |
|   | *** RESERVED ***          | Binary        |            | 8    | Reserved, must be zeros                                     |
|   | IDZH_ENTRY_ORIGIN         |               | 32         |      | First IDR entry                                             |
|   |                           |               |            |      |                                                             |
|   | IDZ ENTRY                 |               |            |      | Superzap IDR entry                                          |
| 2 | IDZ DATE                  | Char          | 0          | 7    | Date of processing                                          |
|   | -                         |               |            |      | (yyyyddd)                                                   |
|   | IDZ_ZAP_DATA              | Char          | 7          | 8    | PTF number or other ZAP data                                |
|   | *** RESERVED ***          | Binary        | 15         | 3    | Reserved, must be zeros                                     |
| 1 | IDZ_RESIDENT              | Name          | 18         | 6    | Name of the section to which this IDR data applies          |
|   | IDZ RESIDENT CHARS        | S Binary      | / 18       | 2    | length of name in bytes                                     |
|   | IDZ_RESIDENT_PTR          |               |            | 4    | Pointer to name string                                      |

#### Note:

1. Ignored on input to the binder.

2. If the module is saved as a load module, dates are truncated to 5 characters (YYDDD).

Figure 27. Format for AMASPZAP identification data

# RLD entry (version 1)

|   | Field<br>Name                                                      | Field<br>Type  | Off<br>set | Leng   | Description                                                                                                    |
|---|--------------------------------------------------------------------|----------------|------------|--------|----------------------------------------------------------------------------------------------------|
|   | IEWBRLD<br>RLDH_BUFFER_ID<br>RLDH_BUFFER_LENG                      | Char<br>Binary | 0<br>8     | 8<br>4 | Binder RLD buffer, Version 1<br>Buffer identifier "IEWBRLD"<br>Length of the buffer,<br>including the header                                                                                       |
|   | RLDH VERSION                                                       | Binary         | 12         | 1      | Version identifier                                                                                                    |
|   | *** RESERVED ***                                                   | Binary         | 13         | 3      | Reserved, must be zeros                                                                                                    |
|   | RLDH ENTRY LENG                                                    | Binary         | 16         | 4      | Length of each entry                                                                                                    |
|   | RLDH ENTRY COUNT                                                   | Binary         | 20         | 4      | Number of entries in the buffer                                                                                                    |
|   | *** RESERVED ***                                                   | Binary         | 24         | 8      | Reserved, must be zeros                                                                                                    |
|   | RLDH_ENTRY_ORIGIN                                                  |                | 32         |        | First RLD entry                                                                                                    |
|   | RLD_ENTRY<br>RLD_TYPE<br>X'10'<br>X'20'<br>X'30'<br>X'40'<br>X'80' | Binary         | 0          | 1      | RLD entry<br>Adcon Type<br>Branch type (V-con)<br>Nonbranch type (A-con)<br>Pseudoregister (Q-con)<br>Cumulative Pseudo-register Length (CXD)<br>Long_Displacement 20-bit<br>DL/DH offset (QY-con) |
| 2 | RLD_STATUS<br>X'01'<br>X'02'<br>X'03'                              | Binary         | 1          | 1      | Adcon Status<br>References an unresolved symbol<br>References a resolved symbol<br>References a nonrelocatable<br>symbol                                                                           |
| 2 | RLD_ADCON_BDY                                                      | Binary         | 24         | 1      | Binder no longer maintains<br>Adcon boundary status and<br>changes this value to 0                                                                                                    |
|   | RLD_ADCON_DIRECTION<br>X'00'<br>X'01'                              | Binary         | 3          | 1      | Adcon relocation direction<br>Relocation is positive<br>Relocation is negative                                                                                                    |
|   | RLD ADCON LENG                                                     | Binary         | 4          | 2      | Length of the Adcon                                                                                                    |
|   | *** RESERVED ***                                                   | Binary         | 6          | 2      | Reserved, must be zero                                                                                                    |
|   | RLD_SECTION_OFFSET                                                 | Binary         | 8          | 4      | Offset of the address constant                                                                                                    |
| 2 | RLD_MODULE_OFFSET                                                  | Binary         | 12         | 4      | within the containing section<br>Offset of the address constant<br>within the module                                                                                                    |
|   | *** RESERVED ***                                                   | Binary         | 16         | 2      | Reserved, must be zero                                                                                                    |
|   | RLD_TARGET                                                         | Name           | 18         | 6      | Name of the external symbol to<br>be used to compute the value<br>of the adcon ("R-Pointer")<br>adcon ("R Pointer")                                                                                |
|   | RLD_TARGET_CHARS                                                   | Binary         | 18         | 2      | length of name in bytes                                                                                                    |
|   | RLD_TARGET_PTR                                                     | Pointer        |            | 4      | Pointer to name string                                                                                                    |
|   | *** RESERVED ***                                                   | Binary         | 24         | 2      | Reserved, must be zero                                                                                                    |
| 1 | RLD_RESIDENT                                                       | Name           | 26         | 6      | Name of the section to be used<br>to compute the location of<br>the adcon ("P-Pointer").                                                                                                    |
|   | RLD_RESIDENT_CHARS                                                 | -              |            | 2      | length of name in bytes                                                                                                    |
|   | RLD_RESIDENT_PTR                                                   | Pointer        | ^ 28       | 4      | Pointer to name string                                                                                                    |

### Note:

1. Ignored on input to the binder.

2. Recalculated by the binder.

Figure 28. Format for RLD entries

# Internal symbol table (version 1)

|   | Field<br>Name     | Field<br>Type | Off<br>set | Leng | Description                                          |
|---|-------------------|---------------|------------|------|------------------------------------------------------|
|   | Maine             | ijpe          | 500        |      |                                                      |
|   | IEWBSYM           |               |            |      | Binder Symbol buffer, Version 1                      |
|   | SYMH_BUFFER_ID    | Char          | 0          | 8    | Buffer identifier "IEWBSYM"                          |
|   | SYMH_BUFFER_LENG  | Binary        | 8          | 4    | Length of the buffer,<br>including the header        |
|   | SYMH VERSION      | Binary        | 12         | 1    | Version identifier                                   |
|   | *** RESERVED ***  | Binary        | 13         | 3    | Reserved, must be zeros                              |
|   | SYMH_ENTRY_LENGTH | Binary        | 16         | 4    | Length of each entry                                 |
|   | SYMH_ENTRY_COUNT  | Binary        | 20         | 4    | Number of entries in the buffer                      |
|   | *** RESERVED ***  | Binary        | 24         | 8    | Reserved, must be zeros                              |
|   | SYMH_ENTRY_ORIGIN |               | 32         |      | First SYM entry                                      |
|   | SYM ENTRY         |               |            |      | SYM entry                                            |
|   | SYM_CREATE_DATE   | Char          | 0          | 7    | Date entry created (yyyyddd)                         |
|   | *** RESERVED ***  | Binary        | 7          | 1    | Reserved, must be zeros                              |
|   | SYM_DATA_CHARS    | Binary        | 8          | 2    | Number of significant characters<br>in SYM DATA      |
|   | SYM_DATA          | Char          | 10         | 80   | Not defined by the binder                            |
| 1 | SYM_RESIDENT      | Name          | 90         | 6    | Name of the section to which the symbol data applies |
|   | SYM RESIDENT CHAR | S Binary      | / 90       | 2    | length of name in bytes                              |
|   | SYM_RESIDENT_PTR  |               |            | 4    | pointer to name string                               |

#### Note:

1. Ignored on input to the binder.

Figure 29. Format for symbol table (SYM) entries

# Text data buffer (version 1)

| Field<br>Name    | Field<br>Type | Off Le<br>set | eng | Description                                                                                                    |
|------------------|---------------|---------------|-----|----------------------------------------------------------------------------------------------------|
| IEWBTXT          |               |               |     | Binder Text buffer, Version 1                                                                                   |
| TXTH BUFFER ID   | Char          | 0             | 8   | Buffer identifier "IEWBTXT"                                                                                     |
| TXTH_BUFFER_LENG | Binary        | 8             | 4   | Length of the buffer,<br>including the header                                                                   |
| TXTH VERSION     | Binary        | 12            | 1   | Version identifier                                                                                              |
| *** RESERVED *** | Binary        | 13            | 3   | Reserved, must be zeros                                                                                         |
| TXTH_ENTRY_LENG  | Binary        | 16            | 4   | Length of entries (always 1)                                                                                    |
| TXTH_ENTRY_COUNT | Binary        | 20            | 4   | Number of entries (bytes) in the buffer                                                                         |
| *** RESERVED *** | Binary        | 24            | 8   | Reserved, initialize to zeros                                                                                   |
| TXT_ARRAY        | Undef.        | 32 v          | /ar | <pre>Program Text (length varies from<br/>1 to 2**31-1 bytes, depending<br/>on value in TXTH_ENTRY_COUNT)</pre> |

Figure 30. Format for TXT entries

### Binder name list (version 1)

| Field<br>Name     | Field<br>Type | Off<br>set | Leng | Description                                                      |
|-------------------|---------------|------------|------|------------------------------------------------------------------|
| IEWBBNL           |               |            |      | Binder Name List buffer, Ver 1                                   |
| BNLH_BUFFER_ID    | Char          | 0          | 8    | Buffer identifier "IEWBBNL"                                      |
| BNLH_BUFFER_LENG  | Binary        | 8          | 4    | Length of the buffer,<br>including the header                    |
| BNLH_VERSION      | Binary        | 12         | 1    | Version identifier                                               |
| *** RESERVED ***  | Binary        | 13         | 3    | Reserved, must be zeros                                          |
| BNLH_ENTRY_LENG   | Binary        | 16         | 4    | Length of each entry in the list                                 |
| BNLH_ENTRY_COUNT  | Binary        | 20         | 4    | Number of entries in the buffer                                  |
| *** RESERVED ***  | Binary        | 24         | 8    | Reserved, must be zeros                                          |
| BNLH_ENTRY_ORIGIN |               | 32         |      | First namelist entry                                             |
| BNL_ENTRY         |               |            |      | Namelist entry                                                   |
| BNL_NAME_CHARS    | Binary        | 0          | 2    | Number of significant characters<br>in the class or section name |
| *** RESERVED ***  | Binary        | 2          | 2    | Reserved, must be zeros                                          |
| BNL_NAME_PTR      | Pointer       | r 4        | 4    | Address of the class or section name                             |

#### Note:

1

1. Output only.

Figure 31. Format for binder name list entries

# Extent list (version 1)

|        | Field<br>Name                                                                                                    | Field<br>Type                                  | Off L<br>set   | Leng   | Description                                                                                                    |
|--------|----------------------------------------------------------------------------------------------------|------------------------------------------------|----------------|--------|----------------------------------------------------------------------------------------------------|
|        | IEWBXTL<br>XTLH_BUFFER_ID<br>XTLH_BUFFER_LENG                                                                    | Char<br>Binary                                 | 0<br>8         | 8<br>4 | Module Extent List, Version 1<br>Buffer identifier "IEWBXTL"<br>Length of the buffer,<br>including the header                                                |
|        | XTLH_VERSION<br>*** RESERVED ***<br>XTLH_ENTRY_LENG<br>XTLH_ENTRY_COUNT<br>*** RESERVED ***<br>XTLH_ENTRY_ORIGIN | Binary<br>Binary<br>Binary<br>Binary<br>Binary | 13<br>16<br>20 | -      | Version identifier<br>Reserved, must be zeros<br>Length of each entry<br>Number of entries in the list<br>Reserved, must be zeros<br>First extent list entry |
| 1<br>2 | XTL_ENTRY<br>XTL_LOAD_POINT<br>XTL_EXTENT_LENG                                                                   | Binary<br>Binary                               |                | 4<br>4 | Extent List Entry<br>Load point address for extent<br>Length of extent                                                                                       |

#### Note:

- 1. Valid for output only. There is normally only one entry. When the binder is invoked under TSO, however, a second entry is provided for the mini-CESD.
- 2. The extent length includes the length of the module text plus other binder-related data.

Figure 32. Format for contents extent list entries

# Version 2 buffer formats

VERSION=2 must be specified on the IEWBUFF macro to obtain buffers in this format.

#### **API buffer formats**

Most buffers have not changed except for the version number, but VERSION 2 is supported by IEWBUFF for all classes, whether or not there is a format change. Differences between Versions 1 and 2 include:

- ESD and RLD buffers have changed significantly in support of multiple text classes, a new binding algorithm and new address constants.
- A new binder-defined class, B\_MAP, describes the logical structure of the program object.
- External names can be up to 1024 bytes in length.
- @class-type class names are not supported in version 2 calls and buffers.
- For compatibility with PM1, the PM2 IEWBUFF macro produces the Version 1 buffer formats, described previously, if VERSION=1 is specified or defaulted in the macro invocation.

This section contains the buffer layouts that have changed or have been added in version 2. As indicated in Table 88 on page 248, all other buffer formats are the same for version 2 as in version 1.

### ESD entry (version 2)

Please note that the version 2 ESD buffer has been significantly changed from the Version 1 buffer.

| Field<br>Name                                                                                                    | Field<br>Type                                  | Off<br>set     | Leng                  | Description                                                                                                    |
|----------------------------------------------------------------------------------------------------|------------------------------------------------|----------------|-----------------------|----------------------------------------------------------------------------------------------------|
| IEWBESD<br>ESDH_BUFFER_ID<br>ESDH_BUFFER_LENG                                                                    | Char<br>Binary                                 | 0<br>8         | 8<br>4                | Binder ESD buffer, Version 2<br>Buffer identifier "IEWBESD"<br>Length of the buffer,                                                                                                    |
| ESDH_VERSION<br>*** RESERVED ***<br>ESDH_ENTRY_LENG<br>ESDH_ENTRY_COUNT<br>*** RESERVED ***<br>ESDH_ENTRY_ORIGIN | Binary<br>Binary<br>Binary<br>Binary<br>Binary | 13<br>16<br>20 | 1<br>3<br>4<br>4<br>8 | including the header<br>Version identifier (Constant 2)<br>Reserved, must be zeros<br>Length of each entry<br>Number of entries in the buffer<br>Reserved<br>First ESD entry                                                                                  |
| ESD_ENTRY<br>ESD_TYPE<br>C'<br>C'SD'<br>C'LD'<br>C'ER'<br>C'PR'<br>C'PD'<br>C'ED'                                | Char                                           | 0              | 2                     | ESD entry<br>ESD Type<br>Null Entry<br>Control Section<br>Label Definition<br>External Reference<br>Part Reference<br>Part Definition<br>Element Definition                                                                                                   |
| ESD_TYPE_QUAL<br>C'SD'<br>C'CM'<br>C'ST'<br>C'ST'<br>C'ET'<br>C'PC'<br>C'PR'<br>C'PD'<br>C'ER'<br>C'WX'          | Char                                           | 2              | 2                     | ESD Type Qualifier<br>(no qualification)<br>Section Definition (SD)<br>Common (SD)<br>Segment Table (SD)<br>Entry Table (SD)<br>Unnamed Section (SD)<br>Part Reference (PR, PD)<br>Part Definition (PR, PD)<br>External Reference (ER)<br>Weak Reference (ER) |
| ESD_NAME_SPACE<br>X'00'<br>X'01'<br>X'02'<br>X'03'                                                               | Binary                                         | 4              | 1                     | Name Space for symbols<br>Section names<br>Labels and references (LD, ER)<br>Pseudoregisters (PR, PD)<br>Parts (PR, PD) or ED record for                                                                                                    |

|        | X'04'-x'07'                           |                  |          |        | merge class<br>Reserved                                            |
|--------|---------------------------------------|------------------|----------|--------|--------------------------------------------------------------------|
|        | ESD SCOPE                             | Char             | 5        | 1      | Scope of Name                                                      |
|        |                                       |                  |          |        | Not applicable                                                     |
|        | 'S'                                   |                  |          |        | Section (Types SD/private,ST,ET)                                   |
|        | 'M'                                   |                  |          |        | Module (Types SD/CSECT,LD,                                         |
|        | 'L'                                   |                  |          |        | ER/weak,CM,PR,DS,PD)<br>Library (Type ER/strong)                   |
|        | ESD NAME                              | Name             | 6        | 6      | Symbol represented by ESD record                                   |
|        | ESD_NAME_CHARS                        | Binary           | 6        | 2      | length of name in bytes                                            |
|        | ESD_NAME_PTR                          | Pointer          |          | 4      | pointer to name string                                             |
| 1      | *** RESERVED ***                      | Char             | 12<br>14 | 2<br>6 | Reserved                                                           |
| 1      | ESD_RES_SECTION<br>ESD_RESIDENT_CHARS | Name<br>S Binary |          | 2      | Name of containing section<br>length of name in bytes              |
|        | ESD RESIDENT PTR                      |                  |          | 4      | pointer to name string                                             |
|        | ESD_LENG                              | Binary           |          | 4      | Length of defined element                                          |
|        | _                                     |                  |          |        | (ED, PD, PR)                                                       |
|        | ESD_ALIGN                             | Binary           | 24       | 1      | Alignment specification from                                       |
|        |                                       |                  |          |        | language processor. Indicates<br>Alignment of section contribution |
|        |                                       |                  |          |        | within class segment (ED, PD, PR)                                  |
|        | X'00'                                 |                  |          |        | Byte alignment (PD, PR)                                            |
|        | X'01'                                 |                  |          |        | Halfword (PD, PR)                                                  |
|        | X'02'                                 |                  |          |        | Fullword (PD, PR)                                                  |
|        | X'03'<br>X'04'                        |                  |          |        | Doubleword (PD, PR, ED)<br>Quadword (PR, PD, ED)                   |
|        | X'0C'                                 |                  |          |        | 4K page (ED)                                                       |
|        | Field                                 | Field            | Off      | Leng   | Description                                                        |
|        | Name                                  | Туре             | set      | Leng   | beseription                                                        |
|        |                                       |                  |          |        |                                                                    |
|        | ESD_USABILITY<br>X'00'                | Binary           | 25       | 1      | Reusability of Section (SD)<br>Unspecified                         |
|        | X'00<br>X'01'                         |                  |          |        | Nonreusable                                                        |
|        | X'02'                                 |                  |          |        | Reusable                                                           |
|        | X'03'                                 |                  |          |        | Reentrant                                                          |
|        | X'04'                                 |                  |          |        | Refreshable                                                        |
|        | ESD_AMODE                             | Bit              | 26       | 1      | Addressing Mode for Section or                                     |
|        | X'00'                                 |                  |          |        | label (SD, LD)<br>Unspecified                                      |
|        | X'01'                                 |                  |          |        | AMODE 24                                                           |
|        | X'02'                                 |                  |          |        | AMODE 31                                                           |
|        | X'03'                                 |                  |          |        | AMODE ANY (24 or 31)                                               |
|        | X'04'                                 | D.1              | 07       | 1      | AMODE MIN                                                          |
|        | ESD_RMODE                             | Bit              | 27       | 1      | Residence Mode for class element (ED)                              |
|        | X'01'                                 |                  |          |        | RMODE 24                                                           |
|        | X'03'                                 |                  |          |        | RMODE ANY (24 or 31)                                               |
|        | ESD_RECORD_FMT                        | Binary           | 28       | 2      | Record format for class (ED)                                       |
|        | H'1'                                  |                  |          |        | Byte stream                                                        |
|        | H'>1'<br>Field                        | Field            | Off      | Leng   | Fixed length records                                               |
|        | Name                                  | Туре             | set      | Leng   | Description                                                        |
|        |                                       | 51 -             |          |        |                                                                    |
|        | ESD_LOAD_FLAGS                        | Bit              | 30       | 1      | Load Attributes (ED)                                               |
|        | 1                                     |                  |          |        | Read-only<br>Do not load with module                               |
|        |                                       |                  |          |        | Moveable                                                           |
|        | 1                                     |                  |          |        | Shareable                                                          |
|        | 1111                                  |                  | •        | -      | ** Reserved **                                                     |
| 2      | ESD_BIND_FLAGS                        | Bit              | 31       | 1      | Bind Attributes                                                    |
| 2<br>2 | 1                                     |                  |          |        | Binder generated (SD, ED, LD)<br>No class data available (ED)      |
| 2      | 1                                     |                  |          |        | Variable length records (ED)                                       |
|        | 1                                     |                  |          |        | Descriptive data (not text) (ED)                                   |
|        | 1111                                  | D.1              | ~~       |        | ** Reserved **                                                     |
| 1      | ESD_BIND_CNTL<br>1                    | Bit              | 32       | 1      | Bind control information<br>Removable class(ED)                    |
| Ŧ      | 1                                     |                  |          |        | Nemovable class(LD)                                                |

| 1<br>1<br>1<br>1<br>1 | .x<br>xx<br>00<br>01<br>1x          |               |          |        | <pre>** Reserved ** Binding method (ED) CAT (Catenated text) MRG (Merged parts) ** Reserved **</pre>         |
|-----------------------|-------------------------------------|---------------|----------|--------|----------------------------------------------------------------------------------------------------|
| -                     | *** RESERVED ***<br>ESD_XATTR_CLASS | Char<br>Name  | 33<br>34 | 1<br>6 | Reserved<br>Extended attributes class<br>(LD, ER)                                                            |
|                       | ESD_XATTR_CLASS_C                   | HARS          |          |        |                                                                                                    |
|                       |                                     | Binary        | 34       | 2      | length of name in bytes                                                                                      |
|                       | ESD_XATTR_CLASS_P                   | IR<br>Pointer | 36       | 4      | pointer to name string                                                                                       |
|                       | ESD_XATTR_OFFSET                    | Binary        |          | 4      | Extended attributes element offset (LD, ER)                                                                  |
| 2                     | ESD SEGMENT                         | Binary        | 44       | 2      | Overlay segment number (SD)                                                                                  |
| 2                     | ESD_REGION                          | Binary        |          | 2      | Overlay region number (SD)                                                                                   |
|                       | ESD_SIGNATURE                       | Char          | 48       | 8      | Interface signature                                                                                          |
| 2                     | ESD_AUTOCALL<br>x<br>.1             | Binary        | 56       | 1      | Autocall specification (ER)<br>** Reserved **<br>Entry in LPA. If ON, name is<br>an alias.<br>** Reserved ** |
| 2                     | ESD_STATUS<br>1                     | Bit           | 57       | 1      | Resolution status (ER)<br>Symbol is resolved<br>Processed by autocall<br>Reserved                            |
| 2                     | ESD TGT SECTION                     | Name          | 58       | 6      | Target section (ER)                                                                                          |
|                       | ESD_TARGET_CHARS                    | Binary        | 58       | 2      | length of name in bytes                                                                                      |
|                       | ESD_TARGET_PTR                      | Pointer       |          | 4      | pointer to name string                                                                                       |
|                       | *** RESERVED ***                    | Char          | 64       | 2      | Reserved                                                                                                    |
|                       | ESD_RES_CLASS                       | Name          | 66       | 6      | Name of containing class<br>(LD, PD) or target class (ER)                                                    |
|                       | ESD_RES_CLASS_CHA                   |               |          | ~      |                                                                                                    |
|                       | ESD_RES_CLASS_PTR                   | Binary        | 66       | 2      | length of name in bytes                                                                                      |
|                       |                                     | Pointer       |          | 4      | pointer to name string                                                                                       |
| 3                     | ESD_ELEM_OFFSET                     | Binary        | 72       | 4      | Offset within class element<br>(LD, ER)                                                                      |
| 2                     | ESD_CLASS_OFFSET                    | Binary        | 76       | 4      | Offset within class segment<br>(ED, LD, PD, ER)                                                              |

### Note:

- 1. This entry is ignored on input to the binder.
- 2. Recalculated by the binder.
- 3. Calculated on the ED and ER records, required input to LD.

### **RLD entry (version 2)**

The RLD Entry has been changed significantly from version 1.

| Field<br>Name                                                                                                    | Field<br>Type                                            | Off<br>set     | Leng   | Description                                                                                                    |
|----------------------------------------------------------------------------------------------------|----------------------------------------------------------|----------------|--------|----------------------------------------------------------------------------------------------------|
| IEWBRLD<br>RLDH_BUFFER_ID<br>RLDH_BUFFER_LENG                                                                                             | Char<br>Binary                                           | 0<br>8         | 8<br>4 | Binder RLD buffer, Version 2<br>Buffer identifier "IEWBRLD"<br>Length of the buffer,<br>including the header                                                                      |
| RLDH_VERSION<br>*** RESERVED ***<br>RLDH_ENTRY_LENG<br>RLDH_ENTRY_COUNT<br>*** RESERVED ***<br>RLDH_ENTRY_ORIGIN<br>RLD_ENTRY<br>RLD_TYPE | Binary<br>Binary<br>Binary<br>Binary<br>Binary<br>Binary | 13<br>16<br>20 | 3<br>4 | Version identifier<br>Reserved, must be zeros<br>Length of each entry<br>Number of entries in the buffer<br>Reserved, must be zeros<br>First RLD entry<br>RLD entry<br>Adcon type |

|   | X'10'<br>X'20'<br>X'21'<br>X'30'<br>X'40'<br>X'60'<br>X'80' |              |          |      | Branch type (V-con)<br>Nonbranch type (A-con)<br>Address of class segment<br>Pseudoregister (Q-con)<br>Class or PRV length (CXD)<br>Relative immediate type<br>Long_Displacement 20-bit |
|---|-------------------------------------------------------------|--------------|----------|------|----------------------------------------------------------------------------------------------------|
| 2 | RLD_STATUS<br>X'01'<br>X'02'<br>X'03'                       | Binary       | 1        | 1    | DL/DH offset (QY-con)<br>Adcon status<br>References an unresolved symbol<br>References a resolved symbol<br>References a nonrelocatable                                                 |
| 1 | RLD_RES_IDENT                                               | Name         | 2        | 6    | symbol<br>Name of section containing adcon<br>("P-pointer")                                                                                                    |
|   | RLD RESIDENT CHAR                                           | S Binarv     | 2        | 2    | length of name in bytes                                                                                                    |
|   | RLD_RESIDENT_PTR                                            |              |          | 4    | pointer to name string                                                                                                    |
|   | RLD ADCON LENG                                              | Binary       | 8        | 2    | Adcon length                                                                                                    |
|   |                                                             | 0            |          | 6    |                                                                                                    |
|   | RLD_RES_CLASS                                               | Name         | 10       |      | Name of class containing adcon                                                                                                    |
|   | RED_CEASS_CHARS                                             | Binary       | 10       | 2    | length of name in bytes                                                                                                    |
|   | RLD_CLASS_PTR                                               | Pointer      |          | 4    | pointer to name string                                                                                                    |
|   | RLD_ELEM_OFFSET                                             | Binary       | 16       | 4    | Offset of the address constant                                                                                                    |
| 2 | RLD_CLASS_OFFSET                                            | Binary       | 20       | 4    | within the containing element<br>Offset of the address constant                                                                                                    |
| 2 | RLD_ADCON_BDY                                               | Binary       | 24       | 1    | within the class segment<br>Binder no longer maintains                                                                                                    |
|   |                                                             |              |          |      | Adcon boundary status and                                                                                                    |
|   |                                                             |              | <b>.</b> |      | changes this value to O                                                                                                    |
|   | RLD_BIND_ATTR                                               | Bit          | 25       | 1    | Bind attributes                                                                                                    |
|   | 1                                                           |              |          |      | Relocation sign (direction)                                                                                                    |
|   | 1                                                           |              |          |      | '0'=positive, '1'=negative                                                                                                    |
|   | .1                                                          |              |          |      | Set high order bit from<br>AMODE of target                                                                                                    |
|   | 1                                                           |              |          |      | Scope of reference                                                                                                    |
|   |                                                             |              |          |      | '0'=internal, '1'=external                                                                                                    |
|   | 1                                                           |              |          |      | High order bit of adcon                                                                                                    |
|   |                                                             |              |          |      | reset by binder                                                                                                    |
|   | Field                                                       | Field        | Off      | Leng | Description                                                                                                    |
|   | Name                                                        |              | set      | Leng | beseription                                                                                                    |
|   | Manie                                                       | ijpe         | 500      |      |                                                                                                    |
|   | RLD_XATTR_CLASS<br>RLD_XATTR_CLASS_CI                       | Name<br>HARS | 26       | 6    | Extended attributes class                                                                                                    |
|   |                                                             | Binary       | 26       | 2    | length of name in bytes                                                                                                    |
|   | RLD_XATTR_CLASS_P                                           |              |          |      |                                                                                                    |
|   |                                                             | Pointer      | 28       | 4    | pointer to name string                                                                                                    |
|   | RLD XATTR OFFSET                                            | Binary       | 32       | 4    | Extended attributes element offset                                                                                                    |
|   | RLD NAME SPACE                                              | Binary       | 36       | 1    | Name space of reference                                                                                                    |
|   | X'00'                                                       | Dinary       | 50       | 1    | Types 21, 40                                                                                                    |
|   | X'01'                                                       |              |          |      |                                                                                                    |
|   |                                                             |              |          |      | External reference (10, 20)                                                                                                    |
|   | X'02'                                                       |              |          |      | Parts and pseudoregisters (30)                                                                                                    |
|   | X'03'-X'07'                                                 | D            | 27       | 1    | Available to language products                                                                                                    |
|   | *** RESERVED ***                                            | Binary       | 37       | 1    | Reserved, must be zeros                                                                                                    |
|   | RLD_TARGET                                                  | Name         | 38       | 6    | Name of referenced symbol (for                                                                                                    |
|   |                                                             |              |          |      | external references and Q-cons)                                                                                                    |
|   |                                                             |              |          |      | or class (internal references                                                                                                    |
|   |                                                             |              |          |      | and class references and lengths)                                                                                                    |
|   |                                                             |              |          |      | ("R-Pointer")                                                                                                    |
|   | RLD_TARGET_CHARS                                            | Binary       | 38       | 2    | length of name in bytes                                                                                                    |
|   | RLD_TARGET_PTR                                              | Pointer      | 40       | 4    | pointer to name string                                                                                                    |
|   |                                                             |              |          |      |                                                                                                    |

#### Note:

1. Ignored on input.

2. Recalculated by the binder.

# Binder name list (version 2)

The name list has changed from version 1. Certain attributes, such as class length, bind control flags and element count, have been added to the name entries returned in the buffer.

|   | Field<br>Name                                                                                                    | Field<br>Type                       | Off<br>set        | Leng   | Description                                                                                                    |
|---|----------------------------------------------------------------------------------------------------|-------------------------------------|-------------------|--------|----------------------------------------------------------------------------------------------------|
|   | IEWBBNL<br>BNLH_BUFFER_ID<br>BNLH_BUFFER_LENG                                                                                                    | Char<br>Binary                      | 0<br>8            | 8<br>4 | Binder Name List buffer, Ver 2<br>Buffer identifier "IEWBBNL"<br>Length of the buffer,<br>including the header                                                                                                    |
|   | BNLH_VERSION                                                                                                    | Binary                              |                   | 1      | Version identifier                                                                                                    |
|   | *** RESERVED ***                                                                                                    | Binary                              |                   | 3      | Reserved, must be zeros                                                                                                    |
|   | BNLH_ENTRY_LENG<br>BNLH_ENTRY_COUNT                                                                                                    | Binary<br>Binary                    |                   | 4<br>4 | Length of each entry in the list<br>Number of entries in the buffer                                                                                                    |
|   | *** RESERVED ***                                                                                                    | Binary                              |                   |        | Reserved, initialize to zeros                                                                                                    |
|   | BNLH_ENTRY_ORIGIN                                                                                                    | -                                   | 32                |        | First namelist entry                                                                                                    |
| 1 | BNL_ENTRY<br>BNL CLS LENGTH                                                                                                    | Binary                              | 0                 | 4      | Namelist Entry<br>Class segment length                                                                                                    |
|   | <br>BNL_BIND_FLAGS                                                                                                    | Bit                                 | 4                 | 1      | Bind Attributes                                                                                                    |
| 2 | DNL_DIND_DIND_OINS<br>1<br>.1<br><br><br><br>BNL_PAD1<br>0000 0000<br>1<br><br> | Bit                                 |                   | 1      | Generated by Binder<br>No data present<br>Varying length records<br>Descriptive data (non-text)<br>Class has initial data<br>Fill character specified<br>Class validation error<br>Loadability and alignment<br>(NTYPE=CLASS only)<br>Not available<br>A DEFER load class<br>A NOLOAD class<br>Class is initially loaded<br>Boundary alignment as a power<br>of 2, for example X'03' is |
|   | BNL_NAME<br>BNL_NAME_CHARS<br>BNL_NAME_PTR<br>BNL_ELEM_COUNT                                                                                                    | Name<br>Binary<br>Pointer<br>Binary | 6<br>6<br>8<br>12 |        | 2**3 = 8 byte align<br>Class or section name<br>length of name in bytes<br>pointer to name string<br>Number of elements in class or<br>section                                                                                                    |

#### Note:

- 1. This entry is valid for output only.
- 2. For initial load classes, the offset of the class within a loaded module can be determined by padding the length of each segment as specified by the alignment, and accumulating the lengths in the order they are returned by GETN.

Figure 33. Format for binder name list entries

# Module map (version 2)

The module map is new in version 2.

### **API buffer formats**

|   | Field<br>Name                                                                                                    | Field<br>Type                                   | Off<br>set | Leng                  | Description                                                                                                    |
|---|----------------------------------------------------------------------------------------------------|-------------------------------------------------|------------|-----------------------|----------------------------------------------------------------------------------------------------|
|   | IEWBMAP<br>MAPH_BUFFER_ID<br>MAPH_BUFFER_LENG                                                                    | Char<br>Binary                                  | 0<br>8     | 8<br>4                | Module Map, Version 2<br>Buffer identifier "IEWBMAP"<br>Length of the buffer,<br>including the header                                                                                                    |
|   | MAPH_VERSION<br>*** RESERVED ***<br>MAPH_ENTRY_LENG<br>MAPH_ENTRY_COUNT<br>*** RESERVED ***<br>MAPH_ENTRY_ORIGIN | Binary<br>Binary<br>Binary<br>Binary<br>Binary  |            | 1<br>3<br>4<br>4<br>8 | Version identifier<br>Reserved, must be zeros<br>Length of each entry<br>Number of entries in the list<br>Reserved, initialize to zeros<br>First map entry                                                         |
| 1 | MAP_ENTRY<br>MAP_NEXT<br>MAP_TYPE<br>'M'<br>'C'<br>'O'<br>'S'<br>'P'<br>'L'<br>'X'                               | Binary<br>Char                                  | 0<br>4     | 4<br>1                | Map Entry<br>Offset of next sibling entry<br>Type of map entry<br>Module<br>Class<br>Overlay segment<br>Section within class<br>Part within class<br>Label within section<br>Text extent within section<br>or part |
| 2 | 'E'<br>MAP_FLAGS<br>1<br>.1                                                                                      | Bit                                             | 5          | 1                     | End-of-module<br>Flags<br>Single extent implied (S)<br>Loadable text class (C)<br>Class is executable text (C)                                                                                                    |
| 2 | X XXXX<br>MAP_NAME                                                                                               | Name                                            | 6          | 6                     | Reserved<br>Name of mapped element<br>Null (M, X, E)                                                                                                    |
| 2 | MAP_NAME_CHARS<br>MAP_NAME_PTR<br>MAP_REGION<br>MAP_SEGMENT<br>MAP_OFFSET                                        | Binary<br>Pointen<br>Binary<br>Binary<br>Binary | 8<br>10    | 2<br>4<br>2<br>2<br>4 | region & segment (0)<br>length of name in bytes (0)<br>pointer to name string<br>Region number (0)<br>Segment number (0)<br>Offset                                                                                 |
| ۷ |                                                                                                    | Dinary                                          | 12         | Ŧ                     | class offset (O, S, P)<br>section offset (L, X)<br>zero (M, C)                                                                                                    |
|   | Field<br>Name                                                                                                    | Field<br>Type                                   | Off<br>set | Leng                  | Description                                                                                                    |
| 2 | MAP_QUANTITY                                                                                                    | Binary                                          | 16         | 4                     | Number of logical records/bytes<br>Sum of all classes (M)<br>Zero (L)                                                                                                    |
| 2 | MAP_NAME_SPACE<br>X'01'<br>X'02'<br>X'03'<br>X'04'-X'07'                                                         | Binary                                          | 20         | 1                     | Name space of label<br>External Labels (L)<br>Pseudoregisters (P)<br>Parts (P)<br>Reserved                                                                                                    |
| 2 | *** RESERVED ***<br>MAP_RECORD_FMT                                                                               | Binary<br>Binary                                |            | 1<br>2                | Reserved.<br>Class data format/record length<br>Zero (M, E)                                                                                                    |
|   | *** RESERVED ***                                                                                                 | Binary                                          | 24         | 8                     | Record length (C,O,S,L,P,X)<br>Reserved.                                                                                                    |

#### Note:

1. This entry is valid for output only.

2. Letters shown in parentheses refer to the map record type in which the flag is valid.

Figure 34. Format for module map list entries

### Migration to version 2 buffers

Support for multiple text classes and a logical module structure in which sections are subdivided into classes requires some fundamental changes in the ESD. (See "Understanding binder programming concepts" on page 1 for a better understanding of module structure and content). At the highest level in the ESD hierarchy is the Section Definition (SD entry), which assigns some attributes to the section. At the next level is the Element Definition (ED entry), one for each class requested in the section. ED records are new and need not be present for binder-defined, nontext classes, such as ESD and IDR. Elements can contain either labels (LD entries) or parts (PR entries), depending upon the binding method for the class. Beginning with PM2, LD entries are required for all entry points: An SD entry is no longer an implied entry into offset zero of that section.

Two PM1 data classes have been extended in PM2 in order to properly reflect the multipart program object. Class B\_ESD has been extensively modified, with some data moving from the SD record to lower level records, such as the ED and LD. In addition, new data fields have been added to support future expansion. Class B\_RLD has also been modified for multipart modules, although not as extensively as the ESD. These changes must be considered when converting your program from version 1 buffers and API calls to version 2.

If your program was designed for version 1 buffers, you may not need to migrate to version 2 (or a later version) if you are processing data only from traditional (load module compatible) modules. However if a PM2 (or later level) program object exploits new function, it might contain data that cannot be converted to version 1 buffer format. In this case, you will receive an error message. In addition, the binder fast data API supports only PM1 format program objects with version 1 buffers.

If you want to convert your program to use the version 2 buffer formats and API calls, you must consider the following:

- The SD ESD records no longer contain the length and offset of a section (since the section may now have more than one piece of text, in different text classes). The lengths and offsets are now in the ED ESD records.
- 2. The number of ESD record types has been reduced to six by combining all section-related records (for example, PC, CM, DS, ST, ET) into a single SD record type. The type qualifier can be used to distinguish between the various types of SD entries.
- **3**. The ED record is new and is required for all text and compiler-defined classes, including ADATA.
- 4. An LD record is required for each entry point into the section. External references are not bound to SD entries in PM2.
- 5. PR and PD formats are identical. PRs, which represent a reference to a part or pseudoregister in a *merge* class, are created by the language translator and remain with the referencing section in the module. PD entries are always created during binding and are stored in a special summary section. The generated PD entries are the true definers of these parts, and contain the correct class offset, length and alignment.
- **6**. Offsets relative to the start of the module or section in version 1 buffers have been replaced by class and element offsets, respectively, in Version 2.

- 7. Extended attributes information can be identified in certain ESD and RLD record types. Those data items are stored in the program object, but not processed in any way by the binder.
- 8. Name space has been added to both ESD and RLD records, since program symbols can be defined and referenced in multiple name spaces.
- **9**. A new RLD type is defined for address constants that are to be set to the virtual address of a class.

The following tables show the correspondence between data elements in the two versions of the ESD and RLD buffers. Format codes shown have the following meaning:

- **Bnn** Bit string, width in bits
- Cnn Character data, width in bytes
- **Fnn** Fixed point (integer) data, width in bits.
- **N06** Name, consisting of halfword name length followed by pointer to string. The IEWBUFF macro generates separate DS entries for the name length and pointer.
- PTR 4-byte pointer

New data elements are normally set to zero when processing a PM1 module. This is not true if the new value is determined from other data present in the record.

### Field correspondence for ESD records

*Table 91. Comparison of new and old ESD formats.* New and old ESD formats are compared, field-by-field. Numbers in the note column refer to notes in the conversion list which follows the table. An "=" indicates that the field name, format, contents and meaning are identical.

| Version 2 Fields |     | Version 1 Fields |     | Ref |
|------------------|-----|------------------|-----|-----|
| ESD_TYPE         | C02 | ESD_TYPE         | C02 | 1   |
| ESD_TYPE_QUAL    | C02 | ESD_TYPE         | C02 | 2   |
| ESD_NAME_SPACE   | F08 | (none)           |     | 3   |
| ESD_SCOPE        | C01 | ESD_SCOPE        | C01 | =   |
| ESD_NAME         | N06 | ESD_NAME         | N06 | =   |
| ESD_RES_SECTION  | N06 | ESD_RESIDENT     | N06 | =   |
| ESD_LENG         | F31 | ESD_LENG         | F31 | =   |
| ESD_ALIGN        | F08 | ESD_ALIGN        | F08 | 4   |
| ESD_USABILITY    | B08 | ESD_USABILITY    | B08 | 4   |
| ESD_AMODE        | B08 | ESD_AMODE        | B08 | 4   |
| ESD_RMODE        | B08 | ESD_RMODE        | B08 | 4   |
| ESD_RECORD_FMT   | F15 | (none)           |     | 5   |
| ESD_LOAD_FLAGS   | B08 | (none)           |     | 6   |
| RO               | B01 | STORAGE          | B08 | 7   |
| NL               | B01 | (none)           |     | 8   |
| MOVE             | B01 | (none)           |     | 9   |
| SHR              | B01 | (none)           |     | 9   |

### **API buffer formats**

*Table 91. Comparison of new and old ESD formats (continued).* New and old ESD formats are compared, field-by-field. Numbers in the note column refer to notes in the conversion list which follows the table. An "=" indicates that the field name, format, contents and meaning are identical.

| Version 2 Fields |     | Version 1 Fields   |     | Ref |
|------------------|-----|--------------------|-----|-----|
| ESD_BIND_FLAGS   | B08 | (none)             |     | 10  |
| GEND             | B01 | (none)             |     | 11  |
| NO_CLASS         | B01 | (none)             |     | 12  |
| VL               | B01 | (none)             |     | 13  |
| DESCR            | B01 | (none)             |     | 14  |
| ESD_BIND_CNTL    | B08 | (none)             |     | 15  |
| METH             | B02 | (none)             |     | 15  |
| TEXT_TYPE        | B04 | TEXT               | C01 | 15  |
| ESD_XATTR_CLASS  | N06 | (none)             |     | 16  |
| ESD_XATTR_OFFSET | F31 | (none)             |     | 16  |
| ESD_SEGMENT      | F15 | ESD_SEGMENT        | F15 | =   |
| ESD_REGION       | F15 | ESD_REGION         | F15 | =   |
| ESD_SIGNATURE    | C08 | (none)             |     | 17  |
| ESD_AUTOCALL     | F08 | ESD_AUTOCALL       | F08 | =   |
| ESD_STATUS       | B08 | ESD_STATUS         | B08 | =   |
| ESD_TGT_SECTION  | N06 | ESD_TARGET         | N06 | =   |
| ESD_RES_CLASS    | N06 | (none)             |     | 18  |
| ESD_ELEM_OFFSET  | F31 | ESD_SECTION_OFFSET | PTR | 19  |
| ESD_CLASS_OFFSET | F31 | ESD_MODULE_OFFSET  | PTR | 19  |

# ESD conversion notes (and PM1-PM2 differences)

The numbered items in the following list correspond to the numbers in the Ref column in the above table.

- 1. ESD\_TYPE in PM2 supports only six record types: SD, ED, LD, PD, PR and ER. The PM1 ESD type values have been moved to the ESD\_TYPE\_QUAL field.
- 2. ESD\_TYPE\_QUAL contains the PM1 ESD type value, and is used to identify special behavioral characteristics. Routines that process all sections in the same way can now refer to ESD\_TYPE only; those that must discriminate between the various section types must also look at the type qualifier.
- **3.** ESD\_NAME\_SPACE is a new data element in PM2. It replaces some logic in bind processing and, as a result, gives more binding flexibility to the languages. For binder purposes, a name space is a set of symbols consisting of characters from the binder's character set and contains no duplicate definitions. In the case of a PM1 program object, the buffer is set to one of the following values:
  - 0 SD and ED entries.
  - 1 LD and ER entries, and PD/PR entries for external data items.
  - 2 PD/PR entries representing pseudoregisters and other parts
- 4. Alignment, Usability, RMODE and AMODE are unchanged from PM1 values, except that some have been moved to lower level ESD structures:

- Alignment to ED. PR alignment comes from old PR record.
- AMODE to LD. Each external label can have its own AMODE, but can be overridden by a referencing ALIAS specification.
- RMODE to ED. This is necessary for multipart loading.

All remain as valid SD fields for compatibility, although they are copied to the other record types prior to binding.

- 5. ESD\_RECORD\_FMT is a new data element in PM2. It is used only on the ED record type, and indicates the structure and record length of the data contained in the class being described by the ED record. As such it becomes a class attribute, against which the record length field in any PUTD buffers for that class is validated.
- 6. ESD\_LOAD\_FLAGS is a new data element in PM2. Its purpose is to enable multiclass loading by the program management Loader, and together with RMODE contains the various attributes the loader needs for proper placement of the class segment in storage. Load flags are extracted from input of all sources.
- 7. The PM1 format defines ESD\_STORAGE value X'10' as representing read-only storage. This field is reduced to a single load flag in PM2, RO, where B'1' means read-only.
- 8. Loader attribute NL, if set, indicates that the class segment is not to be loaded with the module.
- 9. These are new PM2 data elements.
- **10**. Bind flags ESD\_BIND\_FLAGS are new PM2 data elements. In a PM2 program object, they represent binding attributes that are derived from other sources during binding. They control the binding and output processes of the binder. Four flags have been defined, GEND, NO\_CLASS, VL and DESCR.
- 11. GEND indicates that the defined entity has been generated by the binder. It is used with:
  - SD records for SEGTABs and ENTABs and special sections (X'00000001' and X'00000003').
  - ED records for B\_IDRB and B\_MAP classes.
  - LD records created by the binder for each CSECT.
  - PD summary records created by the binder for parts.
- 12. NO\_CLASS indicates that there is no initial data in this class. The element is filled with the fill byte, if specified, during bind and/or load.
- **13.** VL indicates that the byte stream data consists of varying length records, each preceded by a halfword length field.
- 14. DESCR indicates whether the class contains text or descriptive data. Text is byte stream data that can contain or be the target of address constants. Descriptive data is everything else. Both text and descriptive data could be either loaded or not.
- **15**. ESD\_BIND\_CNTL contains two data elements needed to control the binding process. Unlike ESD\_BIND\_FLAGS, this data is provided by the language translator. This field consists of two sub-elements, METH and TEXT\_TYPE.
  - Binder control field METH identifies the binding method to be used on the class. It is specified only on the ED record, and should be set to B'00' on other record types for PM2 program objects.
  - The field ESD\_TEXT has been reduced to a half-byte field under the name TEXT\_TYPE. The data is meaningful only for external references, on the ER and LD records, and allows cursory interface matching during binding. The

values represent the type of text that is defined by the label (LD) or expected by the reference (ER) and are:

- 0 Unspecified. If either the LD and/or ER have this value, the interface is accepted by the binder.
- 1 Data. For data references.
- 2 Instructions. For calls.
- 3-15 Undefined value for special translator usage.
- 16. These are new PM2 data elements. ESD\_XATTR\_CLASS and ESD\_XATTR\_OFFSET locate extended attributes for a label (LD) or external reference (ER). On SD, ED, PR and PD records, these fields are meaningless and are set to zero.

IBM language products are not currently using signatures, extended attributes, or interface matching.

17. SIGNATURE is a new data element in PM2. It allows quick interface matching between reference and definition during the binding process, avoiding the invocation of a time-consuming interface validation exit if the signatures match or are not specified.

IBM language products are not currently using signatures, extended attributes or interface matching.

- 18. This is a new PM2 data element. For a PM2 program object, CLASS is displayed on all LD, PD and ER records and should be set to zero on SD and ED. For LD, PD and ER records, it is the data class containing the label or part.
- **19.** Change of field names: "section" becomes "element", "module" becomes "class".

| Element Name     | SD | ED | LD | PR | ER |
|------------------|----|----|----|----|----|
| ESD_NAME         | R  | R  | R  | R  | R  |
| ESD_RES_SECT     | О  | О  | О  | О  | О  |
| ESD_TARGET       |    |    |    |    | С  |
| ESD_RES_CLASS    |    |    | R  | R  | С  |
| ESD_XATTR_CLASS  |    |    | 0  |    | 0  |
| ESD_XATTR_OFFSET |    |    | О  |    | О  |
| ESD_LENG         |    | R  |    | R  |    |
| ESD_ELEM_OFFSET  |    |    | R  |    | С  |
| ESD_CLASS_OFFSET |    | С  | С  | С  | С  |
| ESD_REGION       | С  |    |    |    |    |
| ESD_SEGMENT      | С  |    |    |    |    |
| ESD_TYPE         | R  | R  | R  | R  | R  |
| ESD_TYPE_QUAL    | R  |    |    |    | 0  |
| ESD_SCOPE        |    |    | R  |    | R  |
| ESD_NAME_SPACE   |    | R  | С  | С  | R  |
| ESD_RECORD_FMT   |    | R  |    |    |    |
| ESD_LOAD_FLAGS   |    | R  |    |    |    |
| ESD_BIND_FLAGS   | С  | R  | С  |    |    |
| ESD_BIND_CNTL    |    | R  | R  |    | R  |

Table 92. ESD element usage

Table 92. ESD element usage (continued)

| Element Name                                                                                                    | SD | ED | LD | PR | ER |  |
|----------------------------------------------------------------------------------------------------|----|----|----|----|----|--|
| ESD_ALIGN                                                                                                    | О  | R  |    | R  |    |  |
| ESD_USABILITY                                                                                                    | R  |    |    |    |    |  |
| ESD_RMODE                                                                                                    |    | R  |    |    |    |  |
| ESD_AMODE                                                                                                    | 0  |    | R  |    |    |  |
| ESD_AUTOCALL                                                                                                    |    |    |    |    | С  |  |
| ESD_STATUS                                                                                                    |    |    |    |    | С  |  |
| ESD_SIGNATURE                                                                                                    |    |    |    |    | С  |  |
| <b>Note:</b> R = Required on input, displayed on output; O = Optional on input, displayed on output; C = Recalculated by Bind. |    |    |    |    |    |  |

# Field correspondence for RLD records

*Table 93. Comparison of new and old RLD formats.* New and old workmod RLD formats are compared, field-by-field. Numbers in the notes column refer to notes in the conversion list that follows the table. An "=" in this column indicates that the two formats are identical in name, format, content and meaning.

| Version 2 Fields |     | Version 1 Fields        |     | Ref |
|------------------|-----|-------------------------|-----|-----|
| RLD_TYPE         | F08 | RLD_TYPE                | F08 | 1   |
| RLD_STATUS       | F08 | RLD_STATUS              | F08 | =   |
| RLD_RES_IDENT    | N06 | RLD_RESIDENT            | N06 | =   |
| RLD_ADCON_LENG   | F15 | RLD_ADCON_LENG          | F15 | =   |
| RLD_RES_CLASS    | N06 | (none)                  |     | 2   |
| RLD_ELEM_OFFSET  | F31 | RLD_SECTION_OFFSET      | F31 | 3   |
| RLD_CLASS_OFFSET | F31 | RLD_MODULE_ OFFSET      | F31 | 3   |
| RLD_ADCON_BDY    | F08 | RLD_ADCON_BDY           | F08 | =   |
| RLD_BIND_FLAGS   | B08 | (none)                  |     | 4   |
| DIRECTION        | B01 | RLD_ADCON_<br>DIRECTION | F08 | 5   |
| HOBSET           | B01 | (none)                  |     | 4   |
| INT_EXT          | B01 | (none)                  |     | 4   |
| HOBCHG           | B01 | (none)                  |     | 4   |
| RLD_XATTR_CLASS  | N06 | (none)                  |     | 4   |
| RLD_XATTR_OFFSET | F31 | (none)                  |     | 4   |
| RLD_NAME_SPACE   | F08 | (none)                  |     | 6   |
| RLD_TARGET       | N06 | RLD_TARGET              | N06 | =   |

# **RLD** conversion notes (and PM1-PM2 differences)

The numbered items in the following list correspond to the numbers in the Ref column in the above table.

1. This is equivalent to the PM1 field RLD\_TYPE. A new RLD type added in PM2, type 21, which is used to address the origin of any loaded class segment.

- 2. Name of the class containing the adcon. For PM1 program objects, RLD\_CLASS is set to B\_TEXT.
- **3.** Module and section offset have been replaced with the offset relative to the start of the class and element, respectively.
- 4. New PM2 field. Is initialized to zero unless otherwise noted.
- 5. The 8-bit PM1 direction flag is reduced to a single bind flag in PM2.
- 6. For A- and V-type adcons (types 10 & 20), RLD\_NAME\_SPACE=1. For Q-type adcons (type 30), RLD\_NAME\_SPACE=2. Otherwise, RLD\_NAME\_SPACE=0.

### Version 3 buffer formats

VERSION=3 must be specified on the IEWBUFF macro to obtain buffers in this format.

Version 3 buffers support new program management features introduced in PM3. Most buffers have not changed except for the version number, but version 3 is supported by IEWBUFF for all classes, whether or not there is a format change. Differences between versions 2 and 3 include:

- ESD buffer has changed slightly to support DLLs and C/C++ semantic s.
- RLD buffer has changed slightly to support RLDs resident in parts.
- A new binder-defined class, B\_PARTINIT, has a new buffer format named IEWBPTI.

This section contains the buffer layouts that have changed or have been added in version 3. As indicated in Table 88 on page 248, all the other buffer formats will be the same for version 3 as in version 2.

## ESD entry (version 3)

The version 3 ESD buffer has been slightly changed from the version 2 buffer.

| Field<br>Name                                                                                                    | Field<br>Type                                  | Off<br>set     | Leng             | Description                                                                                                    |
|----------------------------------------------------------------------------------------------------|------------------------------------------------|----------------|------------------|----------------------------------------------------------------------------------------------------|
| IEWBESD<br>ESDH_BUFFER_ID<br>ESDH_BUFFER_LENG                                                                    | Char<br>Binary                                 | 0<br>8         | 8<br>4           | Binder ESD buffer, Version 3<br>Buffer identifier "IEWBESD"<br>Length of the buffer,<br>including the header                                                |
| ESDH_VERSION<br>*** RESERVED ***<br>ESDH_ENTRY_LENG<br>ESDH_ENTRY_COUNT<br>*** RESERVED ***<br>ESDH_ENTRY_ORIGIN | Binary<br>Binary<br>Binary<br>Binary<br>Binary | 13<br>16<br>20 | 3<br>4<br>4<br>8 | Version identifier<br>Reserved, must be zeros<br>Length of each entry<br>Number of entries in the buffer<br>Reserved<br>First ESD entry                     |
| ESD_ENTRY<br>ESD_TYPE<br>C''<br>C'SD'<br>C'LD'<br>C'ER'<br>C'PR'<br>C'PD'<br>C'ED'                               | Char                                           | 0              | 2                | ESD entry<br>ESD Type<br>Null Entry<br>Control Section<br>Label Definition<br>External Reference<br>Part Reference<br>Part Definition<br>Element Definition |
| ESD_TYPE_QUAL<br>C''<br>C'SD'<br>C'CM'<br>C'ST'                                                                  | Char                                           | 2              | 2                | ESD Type Qualifier<br>(no qualification)<br>Section Definition (SD)<br>Common (SD)<br>Segment Table (SD)                                                    |

| C'ET'<br>C'PC'<br>C'PR'<br>C'PD'<br>C'ER'<br>C'WX'<br>ESD_NAME_SPACE<br>X'00'<br>X'01'<br>X'01'<br>X'02'<br>X'03'<br>X'04'-x'07'<br>ESD_SCOPE                                                | Binary<br>Char    | 4             | 1      | Entry Table (SD)<br>Unnamed Section (SD)<br>Part Reference (PR, PD)<br>Part Definition (PR, PD)<br>External Reference (ER)<br>Weak Reference (ER)<br>Name Space for symbols<br>Class and section names (SD, ED)<br>Labels and references (LD, ER)<br>Pseudoregisters (PR, PD)<br>Parts (PR, PD) in merge classes<br>Reserved<br>Scope of Name                                                                                                    |
|----------------------------------------------------------------------------------------------------|-------------------|---------------|--------|----------------------------------------------------------------------------------------------------|
| ESD_SUPE<br>'S'<br>'M'<br>'L'<br>'X'                                                                                                    | Char              | 5             | I      | Scope of Name<br>Not applicable<br>Section (Types SD/private,ST,ET)<br>Module (Types SD/CSECT,LD,<br>ER/weak,CM,PR,DS,PD)<br>Library (Type ER/strong)<br>Symbol can be IMPORTED or<br>EXPORTED.                                                                                                    |
| ESD_NAME                                                                                                    | Name              | 6             | 6      | Symbol represented by ESD record                                                                                                    |
| ESD_NAME_CHARS                                                                                                    | Binary            | 6             | 2      | length of name in bytes                                                                                                    |
| ESD_NAME_PTR<br>ESD_SYMBOL_ATTR                                                                                                    | Pointer<br>Binary | 8<br>12       | 4<br>1 | pointer to name string<br>Symbol attributes                                                                                                    |
| 1                                                                                                    |                   |               |        | ON = strong ref or def.                                                                                                    |
| .1                                                                                                    |                   |               |        | OFF = weak ref or def.<br>ON = this symbol can be renamed                                                                                                    |
| 1                                                                                                    |                   |               |        | ON = Symbol is a descriptor                                                                                                    |
| 1                                                                                                    |                   |               |        | ON = symbol is a C++ mangled name                                                                                                    |
| 1                                                                                                    |                   |               |        | ON = symbol uses XPLINK linkage<br>conventions                                                                                                    |
|                                                                                                    |                   |               |        | Environment exists                                                                                                    |
| 11                                                                                                    |                   |               |        | ** Reserved **                                                                                                    |
| Field<br>Name                                                                                                    |                   | Off Lo<br>set | eng    | Description                                                                                                    |
| Name                                                                                                    | туре .            | set           |        |                                                                                                    |
| ESD_FILL_CHAR                                                                                                    | Char 1            |               |        | alue to fill with                                                                                                    |
| 1 ESD_RES_SECTION<br>ESD_RESIDENT_CH/                                                                                                    |                   | 14<br>14      | 6<br>2 | Name of containing section<br>length of name in bytes                                                                                                    |
| ESD_RESIDENT_PTI                                                                                                    |                   |               | 4      | pointer to name string                                                                                                    |
| ESD_LENG                                                                                                    | Binary            | 20            | 4      | Length of defined element                                                                                                    |
| ESD ALIGN                                                                                                    | Binary 24         | 1             | A1     | (ED, PD, PR)<br>ignment specification from                                                                                                    |
| -                                                                                                    | 5                 |               |        | language processor. Indicates                                                                                                    |
|                                                                                                    |                   |               |        |                                                                                                    |
|                                                                                                    |                   |               |        | Alignment of section contribution                                                                                                    |
| X'00'                                                                                                    |                   |               |        |                                                                                                    |
| X'01'                                                                                                    |                   |               |        | Alignment of section contribution<br>within class segment (ED, PD, PR)<br>Byte alignment (PD, PR)<br>Halfword (PD, PR)                                                                                                    |
| X'01'<br>X'02'                                                                                                    |                   |               |        | Alignment of section contribution<br>within class segment (ED, PD, PR)<br>Byte alignment (PD, PR)<br>Halfword (PD, PR)<br>Fullword (PD, PR)                                                                                                    |
| X'01'<br>X'02'<br>X'03'<br>X'04'                                                                                                    |                   |               |        | Alignment of section contribution<br>within class segment (ED, PD, PR)<br>Byte alignment (PD, PR)<br>Halfword (PD, PR)                                                                                                    |
| X'01'<br>X'02'<br>X'03'<br>X'04'<br>X'0C'                                                                                                    | Diagona           | 25            | 1      | Alignment of section contribution<br>within class segment (ED, PD, PR)<br>Byte alignment (PD, PR)<br>Halfword (PD, PR)<br>Fullword (PD, PR)<br>Doubleword (PD, PR, ED)<br>Quadword (PR, PD, ED)<br>4K page (ED)                                                                                                    |
| X'01'<br>X'02'<br>X'03'<br>X'04'<br>X'0C'<br>ESD_USABILITY                                                                                                    | Binary            | 25            | 1      | Alignment of section contribution<br>within class segment (ED, PD, PR)<br>Byte alignment (PD, PR)<br>Halfword (PD, PR)<br>Fullword (PD, PR,<br>Doubleword (PD, PR, ED)<br>Quadword (PR, PD, ED)<br>4K page (ED)<br>Reusability of Section (SD)                                                                                                    |
| X'01'<br>X'02'<br>X'03'<br>X'04'<br>X'0C'<br>ESD_USABILITY<br>X'00'<br>X'01'                                                                                                    | Binary            | 25            | 1      | Alignment of section contribution<br>within class segment (ED, PD, PR)<br>Byte alignment (PD, PR)<br>Halfword (PD, PR)<br>Fullword (PD, PR,<br>Doubleword (PD, PR, ED)<br>Quadword (PR, PD, ED)<br>4K page (ED)<br>Reusability of Section (SD)<br>Unspecified<br>Nonreusable                                                                                                    |
| X'01'<br>X'02'<br>X'03'<br>X'04'<br>X'0C'<br>ESD_USABILITY<br>X'00'<br>X'01'<br>X'02'                                                                                                    | Binary            | 25            | 1      | Alignment of section contribution<br>within class segment (ED, PD, PR)<br>Byte alignment (PD, PR)<br>Halfword (PD, PR)<br>Fullword (PD, PR,<br>Doubleword (PD, PR, ED)<br>Quadword (PR, PD, ED)<br>4K page (ED)<br>Reusability of Section (SD)<br>Unspecified<br>Nonreusable<br>Reusable                                                                                                    |
| X'01'<br>X'02'<br>X'03'<br>X'04'<br>X'0C'<br>ESD_USABILITY<br>X'00'<br>X'01'<br>X'01'<br>X'02'<br>X'03'                                                                                      | Binary            | 25            | 1      | Alignment of section contribution<br>within class segment (ED, PD, PR)<br>Byte alignment (PD, PR)<br>Halfword (PD, PR)<br>Fullword (PD, PR,<br>Doubleword (PD, PR, ED)<br>Quadword (PR, PD, ED)<br>4K page (ED)<br>Reusability of Section (SD)<br>Unspecified<br>Nonreusable<br>Reusable<br>Reentrant                                                                                                    |
| X'01'<br>X'02'<br>X'03'<br>X'04'<br>X'0C'<br>ESD_USABILITY<br>X'00'<br>X'01'<br>X'02'                                                                                                    | Binary<br>Bit     | 25            | 1      | Alignment of section contribution<br>within class segment (ED, PD, PR)<br>Byte alignment (PD, PR)<br>Halfword (PD, PR)<br>Fullword (PD, PR,<br>Doubleword (PD, PR, ED)<br>Quadword (PR, PD, ED)<br>4K page (ED)<br>Reusability of Section (SD)<br>Unspecified<br>Nonreusable<br>Reusable<br>Reentrant<br>Refreshable<br>Addressing Mode for Section or                                                                                               |
| X'01'<br>X'02'<br>X'03'<br>X'04'<br>X'0C'<br>ESD_USABILITY<br>X'00'<br>X'01'<br>X'02'<br>X'03'<br>X'04'<br>ESD_AMODE                                                                         | ·                 |               |        | Alignment of section contribution<br>within class segment (ED, PD, PR)<br>Byte alignment (PD, PR)<br>Halfword (PD, PR)<br>Fullword (PD, PR,<br>Doubleword (PD, PR, ED)<br>Quadword (PR, PD, ED)<br>4K page (ED)<br>Reusability of Section (SD)<br>Unspecified<br>Nonreusable<br>Reusable<br>Reentrant<br>Refreshable<br>Addressing Mode for Section or<br>label (SD, LD)                                                                             |
| X'01'<br>X'02'<br>X'03'<br>X'04'<br>X'0C'<br>ESD_USABILITY<br>X'00'<br>X'01'<br>X'01'<br>X'02'<br>X'03'<br>X'04'                                                                             | ·                 |               |        | Alignment of section contribution<br>within class segment (ED, PD, PR)<br>Byte alignment (PD, PR)<br>Halfword (PD, PR)<br>Fullword (PD, PR,<br>Doubleword (PD, PR, ED)<br>Quadword (PR, PD, ED)<br>4K page (ED)<br>Reusability of Section (SD)<br>Unspecified<br>Nonreusable<br>Reusable<br>Reentrant<br>Refreshable<br>Addressing Mode for Section or                                                                                               |
| X'01'<br>X'02'<br>X'03'<br>X'04'<br>X'0C'<br>ESD_USABILITY<br>X'00'<br>X'01'<br>X'02'<br>X'03'<br>X'04'<br>ESD_AMODE<br>X'00'<br>X'01'<br>X'01'<br>X'02'                                     | ·                 |               |        | Alignment of section contribution<br>within class segment (ED, PD, PR)<br>Byte alignment (PD, PR)<br>Halfword (PD, PR)<br>Fullword (PD, PR,<br>Doubleword (PD, PR, ED)<br>Quadword (PR, PD, ED)<br>4K page (ED)<br>Reusability of Section (SD)<br>Unspecified<br>Nonreusable<br>Reusable<br>Reentrant<br>Refreshable<br>Addressing Mode for Section or<br>label (SD, LD)<br>Unspecified<br>AMODE 24<br>AMODE 31                                      |
| X'01'<br>X'02'<br>X'03'<br>X'04'<br>X'0C'<br>ESD_USABILITY<br>X'00'<br>X'01'<br>X'02'<br>X'03'<br>X'04'<br>ESD_AMODE<br>X'00'<br>X'01'<br>X'01'<br>X'02'<br>X'03'                            | ·                 |               |        | Alignment of section contribution<br>within class segment (ED, PD, PR)<br>Byte alignment (PD, PR)<br>Halfword (PD, PR)<br>Fullword (PD, PR,<br>Doubleword (PD, PR, ED)<br>Quadword (PR, PD, ED)<br>4K page (ED)<br>Reusability of Section (SD)<br>Unspecified<br>Nonreusable<br>Reusable<br>Reentrant<br>Refreshable<br>Addressing Mode for Section or<br>label (SD, LD)<br>Unspecified<br>AMODE 24<br>AMODE 31<br>AMODE ANY (24 or 31)              |
| X'01'<br>X'02'<br>X'03'<br>X'04'<br>X'0C'<br>ESD_USABILITY<br>X'00'<br>X'01'<br>X'02'<br>X'03'<br>X'04'<br>ESD_AMODE<br>X'00'<br>X'01'<br>X'01'<br>X'02'                                     | ·                 |               |        | Alignment of section contribution<br>within class segment (ED, PD, PR)<br>Byte alignment (PD, PR)<br>Halfword (PD, PR)<br>Fullword (PD, PR)<br>Doubleword (PD, PR, ED)<br>Quadword (PR, PD, ED)<br>4K page (ED)<br>Reusability of Section (SD)<br>Unspecified<br>Nonreusable<br>Reentrant<br>Refreshable<br>Addressing Mode for Section or<br>label (SD, LD)<br>Unspecified<br>AMODE 24<br>AMODE 24<br>AMODE 31<br>AMODE ANY (24 or 31)<br>AMODE MIN |
| X'01'<br>X'02'<br>X'03'<br>X'04'<br>X'0C'<br>ESD_USABILITY<br>X'00'<br>X'01'<br>X'02'<br>X'03'<br>X'04'<br>ESD_AMODE<br>X'00'<br>X'01'<br>X'01'<br>X'02'<br>X'01'<br>X'02'<br>X'03'<br>X'04' | ·                 |               |        | Alignment of section contribution<br>within class segment (ED, PD, PR)<br>Byte alignment (PD, PR)<br>Halfword (PD, PR)<br>Fullword (PD, PR,<br>Doubleword (PD, PR, ED)<br>Quadword (PR, PD, ED)<br>4K page (ED)<br>Reusability of Section (SD)<br>Unspecified<br>Nonreusable<br>Reusable<br>Reentrant<br>Refreshable<br>Addressing Mode for Section or<br>label (SD, LD)<br>Unspecified<br>AMODE 24<br>AMODE 31<br>AMODE ANY (24 or 31)              |

|                       | ESD_RMODE                                                                                   | Bit                               | 27                   | 1                | Residence Mode for class element<br>(ED))<br>RMODE 24                                                                                                    |
|-----------------------|---------------------------------------------------------------------------------------------|-----------------------------------|----------------------|------------------|----------------------------------------------------------------------------------------------------|
|                       | X'03'<br>ESD_RECORD_FMT<br>H'1'                                                             | Binary                            | 28                   | 2                | RMODE ANY (24 or 31)<br>Record format for class (ED)<br>Byte stream                                                                                                    |
|                       | H'>1'<br>Field<br>Name                                                                      | Field<br>Type                     | Off<br>set           | Leng             | Fixed length records<br>Description                                                                                                    |
|                       | ESD_LOAD_FLAGS<br>1<br>.1<br>1                                                              | Bit                               | 30                   | 1                | Load Attributes (ED)<br>Read-only<br>Do not load with module<br>Moveable<br>Shareable                                                                                                    |
| 2<br>2<br>2           | 1<br>111<br>ESD_BIND_FLAGS<br>1<br>.1<br>1<br>1<br>1<br>1<br>1                              | Bit                               | 31                   | 1                | Deferred<br>Reserved<br>Bind Attributes<br>Binder generated (SD, ED, LD)<br>No class data available (ED)<br>Variable length records (ED)<br>Descriptive data (not text) (ED)<br>ON = class contains part initializers (ED)<br>ON = fill character has been specified<br>(ED) |
|                       | $\ldots \ \ldots \ \ldots \ \ldots \ \ldots \ \ldots \ \ldots \ \ldots \ \ldots \ \ldots \$ |                                   |                      |                  | Class has padding<br>** Reserved **                                                                                                    |
|                       | Field<br>Name                                                                               | Field<br>Type                     | Off<br>set           | Leng             | Description                                                                                                    |
| 1<br>1<br>1<br>1<br>1 | ESD_BIND_CNTL<br>1                                                                          | Bit                               | 32                   | 1                | Bind control information<br>Removable class(ED)<br>** Reserved **<br>Binding method (ED)<br>CAT (Catenated text)<br>MRG (Merged parts)<br>** Reserved **                                                                                                    |
| T                     | 1x<br>*** RESERVED ***<br>ESD_XATTR_CLASS                                                   | Char<br>Name                      | 33<br>34             | 1<br>6           | Reserved<br>Extended attributes class<br>(LD, ER)                                                                                                    |
|                       | ESD_XATTR_CLASS_CHAR                                                                        |                                   |                      |                  |                                                                                                    |
|                       | ESD XATTR CLASS PTR                                                                         | Binary                            | 34                   | 2                | length of name in bytes                                                                                                    |
|                       |                                                                                             | Pointer                           | 36                   | 4                | pointer to name string                                                                                                    |
|                       | ESD_XATTR_OFFSET                                                                            | Binary                            | 40                   | 4                | Extended attributes element offset                                                                                                    |
| 2                     | ESD SEGMENT                                                                                 | Binary                            | 44                   | 2                | (LD, ER)<br>Overlay segment number (SD)                                                                                                    |
| 2                     | ESD REGION                                                                                  | Binary                            | 46                   | 2                | Overlay region number (SD)                                                                                                    |
|                       | ESD_SIGNATURE                                                                               | Char                              | 48                   | 8                | Interface signature                                                                                                    |
| 2                     | ESD_AUTOCALL<br>1<br>.1                                                                     | Binary                            | 56                   | 1                | Autocall specification (ER)<br>** Reserved **<br>Entry in LPA. If ON, name is<br>an alias.                                                                                                    |
| 2                     | xx xxxx<br>ESD_STATUS<br>1<br>1<br>1<br>1<br>1<br>1                                         | Bit                               | 57                   | 1                | <pre>** Reserved ** Resolution status (ER) Symbol is resolved Processed by autocall INCLUDE attempted Member not found Resolved outside module NOCALL or NEVERCALL No strong references Special call library</pre>                                                           |
| 2                     | 1<br>ESD_TGT_SECTION<br>ESD_TARGET_CHARS<br>ESD_TARGET_PTR<br>*** RESERVED ***              | Name<br>Binary<br>Pointer<br>Char | 58<br>58<br>60<br>64 | 6<br>2<br>4<br>2 | Special call library<br>Target section (ER)<br>length of name in bytes<br>pointer to name string<br>Reserved                                                                                                    |

| ng class<br>et class (ER)     | Name of com<br>(LD, PD) o                                      | 6                | 66                   | Name                              | ESD_RES_CLASS                                                        |   |  |  |  |  |
|-------------------------------|----------------------------------------------------------------|------------------|----------------------|-----------------------------------|----------------------------------------------------------------------|---|--|--|--|--|
|                               | ESD RES CLASS CHARS                                            |                  |                      |                                   |                                                                      |   |  |  |  |  |
| in bytes                      | length o                                                       | 2                | 66                   | Binary                            |                                                                      |   |  |  |  |  |
|                               |                                                                |                  |                      |                                   | ESD_RES_CLASS_PTR                                                    |   |  |  |  |  |
| e string                      | pointer                                                        | 4                | 68                   | Pointer                           |                                                                      |   |  |  |  |  |
| ass element                   | Offset wit                                                     | 4                | 72                   | Binary                            | B ESD_ELEM_OFFSET                                                    | 3 |  |  |  |  |
|                               | (LD, ER)                                                       |                  |                      |                                   |                                                                      |   |  |  |  |  |
| ass segment                   | Offset wit                                                     | 4                | 76                   | Binary                            | 2 ESD_CLASS_OFFSET                                                   | 2 |  |  |  |  |
|                               | (ED, LD, PI                                                    |                  |                      |                                   |                                                                      |   |  |  |  |  |
|                               | Reserved                                                       | 2                | 80                   | Char                              | *** RESERVED ***                                                     |   |  |  |  |  |
| length (LD)                   | Environmen                                                     | 2                | 82                   | Binary                            | ESD_ADA_CHARS                                                        |   |  |  |  |  |
| of environment (LD)           | Pointer to                                                     | 4                | 84                   | Pointer                           | ESD ADA PTR                                                          |   |  |  |  |  |
|                               | Reserved                                                       | 4                | 88                   | Char                              | *** RESERVED ***                                                     |   |  |  |  |  |
|                               | Binding pr                                                     | 4                | 92                   | Binary                            | ESD_PRIORITY                                                         |   |  |  |  |  |
| length (LD)<br>of environment | (ED, LD, P<br>Reserved<br>Environmen<br>Pointer to<br>Reserved | 2<br>2<br>4<br>4 | 80<br>82<br>84<br>88 | Char<br>Binary<br>Pointer<br>Char | *** RESERVED ***<br>ESD_ADA_CHARS<br>ESD_ADA_PTR<br>*** RESERVED *** | ۷ |  |  |  |  |

### Note:

- 1. This entry is ignored on input to the binder.
- 2. Recalculated by the binder.
- 3. Calculated on the ED and ER records, required input to LD.

# **RLD entry (version 3)**

The RLD Entry has been changed slightly from version 2.

|   | Field<br>Name                         | Field<br>Type       | -  | Leng   | Description                                   |
|---|---------------------------------------|---------------------|----|--------|-----------------------------------------------|
|   | IEWBRLD                               | .,,,,,              |    |        | Binder RLD buffer, Version 3                  |
|   | RLDH_BUFFER_ID                        | Char                | 0  | 8      | Buffer identifier "IEWBRLD"                   |
|   | RLDH BUFFER LENG                      | Binary              | 8  | 4      | Length of the buffer,                         |
|   |                                       |                     | -  | -      | including the header                          |
|   | RLDH VERSION                          | Binary              | 12 | 1      | Version identifier                            |
|   | *** RESERVED ***                      | Binary              | 13 | 3      | Reserved, must be zeros                       |
|   | RLDH_ENTRY_LENG                       | Binary              | 16 | 4      | Length of each entry                          |
|   | RLDH_ENTRY_COUNT                      | Binary              |    | 4      | Number of entries in the buffer               |
|   | *** RESERVED ***                      | Binary              |    | 8      | Reserved, must be zeros                       |
|   | RLDH_ENTRY_ORIGIN                     |                     | 32 |        | First RLD entry                               |
|   | RLD_ENTRY                             | D.'                 | 0  | 1      | RLD entry                                     |
|   | RLD_TYPE                              | Binary              | 0  | 1      | Adcon type                                    |
|   | X'10'<br>X'20'                        |                     |    |        | Branch type (V-con)<br>Nonbranch type (A-con) |
|   | X'21'                                 |                     |    |        | Address of class segment                      |
|   | X'30'                                 |                     |    |        | Pseudoregister (Q-con)                        |
|   | X'40'                                 |                     |    |        | Class or PRV length (CXD)                     |
| 1 | X'50'                                 |                     |    |        | Loader token                                  |
| - | X'60'                                 |                     |    |        | Relative immediate type                       |
|   | X'70'                                 |                     |    |        | Reference to environment                      |
|   | X'80'                                 |                     |    |        | Long Displacement 20-bit                      |
|   |                                       |                     |    |        | DL/DH offset (QY-con)                         |
| 2 | RLD_STATUS                            | Binary              | 1  | 1      | Adcon status                                  |
|   | X'01'                                 |                     |    |        | References an unresolved symbol               |
|   | X'02'                                 |                     |    |        | References a resolved symbol                  |
|   | X'03'                                 |                     |    |        | References a nonrelocatable                   |
|   |                                       |                     |    | ~      | symbol                                        |
| 1 | RLD_RES_IDENT                         | Name                | 2  | 6      | Name of section containing adcon              |
|   |                                       |                     |    | 2      | ("P-pointer")                                 |
|   | RLD_RESIDENT_CHAR<br>RLD_RESIDENT_PTR | S Binary<br>Pointer |    | 2<br>4 | length of name in bytes                       |
|   | RLD_RESIDENT_PIR                      | Binary              | 8  | 4      | pointer to name string<br>Adcon length        |
|   | RLD RES CLASS                         | Name                | 10 | 6      | Name of class containing adcon                |
|   | RLD CLASS CHARS                       | Binary              | 10 | 2      | length of name in bytes                       |
|   | RLD_CLASS_PTR                         | Pointer             |    | 4      | pointer to name string                        |
|   | RLD ELEM OFFSET                       | Binary              |    | 4      | Offset of the address constant                |
|   |                                       | J                   |    |        | within the containing element                 |
| 2 | RLD_CLASS_OFFSET                      | Binary              | 20 | 4      | Offset of the address constant                |
|   | —                                     |                     |    |        |                                               |

### **API buffer formats**

within the class segment 2 \*\*\* RESERVED \*\*\* Binary 24 1 Reserved RLD BIND\_ATTR 25 Bit Bind attributes 1 Relocation sign (direction) 1.... '0'=positive, '1'=negative Set high order bit from .1.. .... AMODE of target ...1. ..... Scope of reference '0'=internal, '1'=external High order bit of adcon ....1 .... reset by binder .... 1... Adcon is resident in a part (PD) Target of adcon marked XPLINK .... ..1. Adcon is part of a group of conditional ..... 1 sequential adcons Field Field Off Leng Description Name Туре set RLD XATTR CLASS Name 26 Extended attributes class 6 RLD\_XATTR\_CLASS\_CHARS Binary 26 2 length of name in bytes RLD XATTR CLASS PTR 4 Pointer 28 pointer to name string RLD XATTR OFFSET Binary 32 4 Extended attributes element offset RLD\_NAME\_SPACE Name space of reference Binary 36 1 X'00' Types 21, 40 X'01' External reference (10, 20) X'02' Pseudoregisters (30) X'03' Parts (PR,PD) in writeable static X'04'-X'07' Available to language products \*\*\* RESERVED \*\*\* Binary 37 1 Reserved, must be zeros RLD TARGET Name 38 6 Name of referenced symbol (for external references and Q-cons) or class (internal references and class references and lengths) ("R-Pointer") RLD TARGET CHARS Binary 38 2 length of name in bytes RLD TARGET PTR Pointer 40 pointer to name string 4 \*\*\* RESERVED \*\*\* Binary 44 2 Reserved, must be zeros RLD RES PART Name 46 6 Name of resident part. RLD RES PART CHARS Binary 46 2 length of name in bytes RLD RES PART PTR Pointer 48 4 pointer to name string

#### Note:

- 1. Ignored on input.
- 2. Recalculated by the binder.

## **PARTINIT entry (version 3)**

The PARTINIT entry has been added for version 3.

### **API buffer formats**

| Field<br>Name                                                                                                    | Field<br>Type                                                        | Off<br>set                                     | Leng                         | Description                                                                                                    |
|----------------------------------------------------------------------------------------------------|----------------------------------------------------------------------|------------------------------------------------|------------------------------|----------------------------------------------------------------------------------------------------|
| IEWBPTI<br>PTIH_BUFFER_ID<br>PTIH_BUFFER_LENG                                                                                                    | Char<br>Binary                                                       | 0<br>8                                         | 8<br>4                       | Binder PARTINIT buffer, Version 3<br>Buffer identifier "IEWBPTI"<br>Length of the buffer,<br>including the header                                                                                                    |
| PTIH_VERSION<br>*** RESERVED ***<br>PTIH_ENTRY_LENG<br>PTIH_ENTRY_COUNT<br>*** RESERVED ***<br>PTIH_ENTRY_ORIGIN                                                                                          | Binary<br>Binary<br>Binary<br>Binary<br>Binary                       | 13<br>16<br>20                                 | 1<br>3<br>4<br>4<br>8        | Version identifier<br>Reserved, must be zeros<br>Length of each entry<br>Number of entries in the buffer<br>Reserved, must be zeros<br>First PARTINIT entry                                                                                                    |
| PTI_ENTRY<br>PTI_DATA_LENG<br>PTI_DATA_REP<br>*** RESERVED ***<br>PTI_DATA_CLASS_LL<br>PTI_DATA_CLASS_PTR<br>PTI_DATA_NAME_LL<br>PTI_DATA_NAME_PTR<br>PTI_DATA_OFFSET<br>PTI_DATA_OFFSET<br>PTI_DATA_BYTE | Binary<br>Binary<br>Binary<br>Pointen<br>Binary<br>Pointen<br>Undef. | 2<br>4<br>6<br>8<br>12<br>14<br>14<br>18<br>22 | 2<br>4<br>2<br>4<br>4<br>var | PARTINIT entry<br>Record length<br>Repetition factor<br>Reserved, must be zeros<br>Class name length<br>Pointer to class name<br>Part Initializer name length<br>Pointer to part initializer name<br>Placement of data within part<br>Beginning of data (the length varies from<br>1 to a maximum which takes into account<br>the combined size of the buffer header,<br>the buffer names list area, and the entry<br>header; while the actual size for each<br>entry will depend on its content, the<br>maximum given a single entry<br>(PTIH_ENTRY_COUNT = 1) is BYTES-1078 or<br>SIZE depending which keyword is used) |

Figure 35. Format for PARTINIT entries

# Migration to version 3 buffers

Version 3 buffers are very similar to Version 2 buffers. The change from Version 2 to Version 3 is much smaller than the change from Version 1 to Version 2. Therefore, if you are currently using Version 1 buffers, see the discussion in "Migration to version 2 buffers" on page 266 before reading this section.

If your program was designed for PM2 format, it should continue to work without change. Fast data will convert a PM3 program object to PM2 (but not to PM1).

### Part initializers

Part Initializer buffers are not supported in version 1 or 2. Part initializers contain text data to be placed in parts (defined by PR or PD ESD records) in merge classes.

## **ESD** conversion notes

The ESD records contain the following new fields:

- 1. ESD\_SYMBOL\_ATTR
  - **a**. strong or weak

If definition - a strong definition will override a weak definition. Multiple weak definitions are allowed.

If reference - unresolved weak reference will not result in an error message.

- b. *renameable* symbol is eligible for renaming under control of UPCASE option, RENAME control statements, and C run-time library renaming algorithms.
- c. *descriptor* symbol represents a linkage descriptor.
- 2. *ESD\_LOAD\_FLAGS* is a new attribute flag (DEFER) to indicate a deferred load class has been defined. This bit should be interpreted in conjunction with the do-not-load flag (NL) as follows:

| NL | DEFER | MEANING       |
|----|-------|---------------|
| 0  | 0     | INITIAL LOAD  |
| 0  | 1     | DEFERRED LOAD |
| 1  | 0     | NO LOAD       |

**3.** The *ESD\_PRIORITY* field can be used to order the PRs in a merge class. The lowest priority parts in the output module will be assigned the smallest offset.

### **RLD** conversion notes

RLD\_RES\_PART can be set to specify the name of the resident part for an RLD that describes an adcon within a part. If RLD\_RES\_PART is set, RLD\_ELEM\_OFFSET must be interpreted as the offset of the adcon from the beginning of the part. The part name must match the name on a PR or PD type ESD record.

## Version 4 buffer formats

Version 4 buffers are those supported in OS/390 DFSMS Version 2 Release 10 program management (PM3). VERSION=4 must be specified on the IEWBUFF macro to obtain buffers in this format. Most buffers have not changed except for the version number, but VERSION=4 is supported by IEWBUFF for all buffers, whether or not there is a format change.

The name list has changed from version 2. Binder Name List buffer has has been extended to provide additional information about segments within a class. Segment ID and segment offset fields have been added. Boundary alignment, which was added late to the version 2/3 format as a temporary expedient, has been removed because segment offset provides better information.

This section contains the buffer layouts that have changed or have been added in Version 4. As indicated in Table 88 on page 248, all the other buffer formats will be the same for Version 4 as in Version 3.

## Binder name list (version 4)

Please note that the version 4 binder name list buffer has been slightly changed from the version 3 buffer.

### **API buffer formats**

|   | Field<br>Name                                                           | Field<br>Type                        | Off<br>set     | Leng   | Description                                                                                                    |
|---|-------------------------------------------------------------------------|--------------------------------------|----------------|--------|----------------------------------------------------------------------------------------------------|
|   | IEWBBNL<br>BNLH_BUFFER_ID<br>BNLH_BUFFER_LENG                           | Char<br>Binary                       | 0<br>8         |        | Binder Name List buffer, Version 4<br>Buffer identifier "IEWBBNL"<br>Length of the buffer,<br>including the header                                                                                                    |
|   | BNLH_VERSION<br>*** RESERVED ***<br>BNLH_ENTRY_LENG<br>BNLH_ENTRY_COUNT | Binary<br>Binary<br>Binary<br>Binary | 13<br>16<br>20 | 4      | Version identifier<br>Reserved, must be zeros<br>Length of each entry in the list<br>Number of entries in the buffer                                                                                                  |
|   | *** RESERVED ***<br>BNLH_ENTRY_ORIGIN                                   | Binary                               | 24<br>32       | ð      | Reserved, initialize to zeros<br>First namelist entry                                                                                                    |
| 1 | BNL_ENTRY<br>BNL_CLS_LENGTH                                             | Binary                               | 0              | 4      | Namelist Entry<br>Class segment length (NTYPE=CLASS only)                                                                                                    |
|   | BNL_BIND_FLAGS<br>1                                                     | Bit                                  | 4              | 1      | Bind Attributes (NTYPE=CLASS only)<br>Generated by Binder<br>No data present<br>Varying length records<br>Descriptive data (non-text)<br>Class has initial data<br>Fill character specified<br>Class validation error |
|   | BNL_LOAD_FLAGS<br>1<br>.01<br>.10<br>.00<br>1                           | Bit                                  | 5              | 1      | Loadability (NTYPE=CLASS only)<br>Read Only<br>A DEFER load class<br>A NOLOAD class<br>Class is initially loaded<br>Sharable<br>Moveable (AdCon free)                                                                 |
|   | BNL_NAME_CHARS<br>BNL_NAME_PTR                                          | Binary<br>Pointer                    |                | 2<br>4 | Length of name<br>Pointer to class or section                                                                                                    |
|   | BNL_ELEM_COUNT                                                          | Binary                               | 12             | 4      | name<br>Number of elements in class<br>or section                                                                                                    |
|   | BNL_SEGM_ID<br>BNL_PAD1<br>BNL_SEGM_OFF                                 | Binary<br>Binary<br>Binary           | 18             |        | Segment ID (NTYPE=CLASS only)<br>Reserved, set to zero<br>Class offset from start<br>of segment (NTYPE=CLASS only)                                                                                                    |

#### Note:

1. This entry is valid for output only.

Figure 36. Format for binder name list entries

## Version 5 buffer formats

Version 5 buffers are first supported in z/OS Version 1 Release 3 program management (PM4). VERSION=5 must be specified on the IEWBUFF macro to obtain buffers in this format. Most buffers have not changed, but VERSION=5 is supported by IEWBUFF for all buffers, whether or not there is a format change.

The PMAR is a buffer format added in version 5. It is the primary conduit of information from the binder to the program loader. The PMAR is mapped by the system mapping macro IEWPMAR. The PMAR buffer format provided by IEWBUFF only reserves the appropriate amount of storage without defining its layout. For additional information about IEWPMAR, see *z*/OS *MVS Data Areas* in z/OS Internet Library at http://www.ibm.com/systems/z/os/zos/bkserv/.

One additional flag byte, ESD\_ATTRIBUTES, has been defined in the ESD buffer, using a previously reserved field. The version 5 layout is defined in ESD entry (version 5).

# PMAR entry (version 5)

| Field<br>Name    | Field<br>Type | Off<br>set | Leng | Description                                      |
|------------------|---------------|------------|------|--------------------------------------------------|
| IEWBPMR          |               |            |      | Binder PMAR buffer, Version 5                    |
| PMRH BUFFER ID   | Char          | 0          | 8    | Buffer identifier "IEWBPMR"                      |
| PMRH_BUFFER_LENG | Binary        | 8          | 4    | Length of the buffer,<br>including the header    |
| PMRH_VERSION     | Binary        | 12         | 1    | Version identifier                               |
| *** RESERVED *** | Binary        | 13         | 3    | Reserved, must be zeros                          |
| PMRH ENTRY LENG  | Binary        | 16         | 4    | Length of entries (always 1)                     |
| PMRH_ENTRY_COUNT | Binary        | 20         | 4    | Number of entries (bytes) in the buffer          |
| *** RESERVED *** | Binary        | 24         | 8    | Reserved, initialize to zeros                    |
| PMRH ARRAY       | Undef.        | 32         | var  | PMAR data (length varies from 1 to 1024 bytes    |
| -                |               |            |      | depending on value in PMRH ENTRY COUNT;          |
|                  |               |            |      | typically, PM4 has 136 bytes, PM3 has 128 bytes, |
|                  |               |            |      | PM2 has 112 bytes, and PM1 has 88 bytes of PMAR  |

Figure 37. Format for PMAR entries

# ESD entry (version 5)

| Field<br>Name                                                                                                    | Field<br>Type                                  | Off<br>set     | Leng   | Description                                                                                                    |
|----------------------------------------------------------------------------------------------------|------------------------------------------------|----------------|--------|----------------------------------------------------------------------------------------------------|
| IEWBESD<br>ESDH_BUFFER_ID<br>ESDH_BUFFER_LENG                                                                    | Char<br>Binary                                 | 0<br>8         | 8<br>4 | Binder ESD buffer, Version 5<br>Buffer identifier "IEWBESD"<br>Length of the buffer,<br>including the header                                                                                                    |
| ESDH_VERSION<br>*** RESERVED ***<br>ESDH_ENTRY_LENG<br>ESDH_ENTRY_COUNT<br>*** RESERVED ***<br>ESDH_ENTRY_ORIGIN | Binary<br>Binary<br>Binary<br>Binary<br>Binary | 13<br>16<br>20 | 4      | Version identifier (Constant 2)<br>Reserved, must be zeros<br>Length of each entry<br>Number of entries in the buffer<br>Reserved<br>First ESD entry                                                                                                    |
| ESD_ENTRY<br>ESD_TYPE<br>C''<br>C'SD'<br>C'LD'<br>C'ER'<br>C'PR'<br>C'PD'<br>C'ED'                               | Char                                           | 0              | 2      | ESD entry<br>ESD Type<br>Null Entry<br>Control Section<br>Label Definition<br>External Reference<br>Part Reference<br>Part Definition<br>Element Definition                                                                                                   |
| ESD_TYPE_QUAL<br>C''<br>C'SD'<br>C'CM'<br>C'ST'<br>C'ET'<br>C'PC'<br>C'PC'<br>C'PR'<br>C'PD'<br>C'ER'<br>C'WX'   | Char                                           | 2              | 2      | ESD Type Qualifier<br>(no qualification)<br>Section Definition (SD)<br>Common (SD)<br>Segment Table (SD)<br>Entry Table (SD)<br>Unnamed Section (SD)<br>Part Reference (PR, PD)<br>Part Definition (PR, PD)<br>External Reference (ER)<br>Weak Reference (ER) |
| ESD_NAME_SPACE<br>X'00'<br>X'01'<br>X'02'<br>X'03'<br>X'03'<br>X'04'-x'07'                                       | Binary                                         | 4              | 1      | Name Space for symbols<br>Class and section names (SD, ED)<br>Labels and references (LD, ER)<br>Pseudoregisters (PR, PD)<br>Parts(PR, PD) in merge classes<br>Reserved                                                                                        |
| ESD_SCOPE<br>'S'<br>'M'<br>'L'<br>'X'                                                                            | Char                                           | 5              | 1      | Not applicable<br>Not applicable<br>Section (Types SD/private,ST,ET)<br>Module (Types SD/CSECT,LD,<br>ER/weak,CM,PR,DS,PD)<br>Library (Type ER/strong)<br>Symbol can be IMPORTED or<br>EXPORTED.                                                              |

|                  | ESD_NAME<br>ESD_NAME_CHARS<br>ESD_NAME_PTR                                                                                | Name<br>Binary<br>Pointer | 6<br>6<br>8 | 6<br>2<br>4                | Symbol represented by ESD record<br>length of name in bytes<br>pointer to name string                                                                                                    |
|------------------|----------------------------------------------------------------------------------------------------|---------------------------|-------------|----------------------------|----------------------------------------------------------------------------------------------------|
|                  | Field<br>Name                                                                                                    | Field                     |             |                            | Description                                                                                                    |
|                  | ESD_SYMBOL_ATTR<br>1<br>.1<br>1<br>1<br>                                                                                  | Binary                    | 12          | 1                          | Symbol attributes<br>ON = strong ref or def.<br>OFF = weak ref or def.<br>ON = this symbol can be renamed<br>ON = Symbol is a descriptor<br>ON = symbol is a C++ mangled name<br>ON = symbol uses XPLINK linkage<br>conventions                                                               |
| 1                | 11<br>ESD_FILL_CHAR<br>ESD_RES_SECTION<br>ESD_RESIDENT_CHAR:<br>ESD_RESIDENT_PTR<br>ESD_LENG<br>ESD_ALIGN                 |                           | 16<br>20    | 1<br>6<br>2<br>4<br>4<br>1 | Environment exists<br>** Reserved **<br>Value to fill with<br>Name of containing section<br>length of name in bytes<br>pointer to name string<br>Length of defined element<br>(ED, PD, PR)<br>Alignment specification from<br>language processor. Indicates                                   |
|                  | X'00'<br>X'01'<br>X'02'<br>X'03'<br>X'04'<br>X'0C'<br>ESD_USABILITY<br>X'00'<br>X'01'<br>X'01'<br>X'02'<br>X'03'<br>X'04' | Binary                    | 25          | 1                          | Alignment of section contribution<br>within class segment (ED, PD, PR)<br>Byte alignment (PD, PR)<br>Halfword (PD, PR)<br>Fullword (PD, PR, ED)<br>Quadword (PR, PD, ED)<br>4K page (ED)<br>Reusability of Section (SD)<br>Unspecified<br>Nonreusable<br>Reusable<br>Reentrant<br>Refreshable |
|                  | Field<br>Name                                                                                                    |                           | Off<br>set  | Leng                       | Description                                                                                                    |
|                  | ESD_AMODE<br>X'00'<br>X'01'<br>X'02'<br>X'03'<br>X'04'<br>X'04'<br>X'05'                                                  | Bit                       | 26          | 1                          | Addressing Mode for Section or<br>label (SD, LD)<br>Unspecified<br>AMODE 24<br>AMODE 31<br>AMODE ANY (24 or 31)<br>AMODE MIN<br>Unused, reserved                                                                                                    |
|                  | X'06'<br>ESD_RMODE<br>X'01'<br>X'03'<br>X'04'                                                                             | Bit                       | 27          | 1                          | AMODE 64<br>Residence Mode for class element<br>(ED)<br>RMODE 24<br>RMODE ANY (24 or 31)<br>RMODE 64 ESD RECORD FMT                                                                                                    |
|                  | H'1'<br>H'21'                                                                                                    | Binary                    | 28          | 2                          | Record format for class (ED)<br>Byte stream                                                                                                    |
|                  | ESD_LOAD_FLAGS<br>1<br>.1<br>1<br>1                                                                                       | Bit                       | 30          | 1                          | Fixed length records<br>Load Attributes (ED)<br>Read-only<br>Do not load with module<br>Moveable<br>Shareable<br>Deferred<br>Decerved                                                                                                    |
| 2<br>2<br>2      | 111<br>ESD_BIND_FLAGS<br>1<br>.1<br>1<br>1<br>1<br>1                                                                      | Bit                       | 31          | 1                          | Reserved<br>Bind Attributes<br>Binder generated (SD, ED, LD)<br>No class data available (ED)<br>Variable length records (ED)<br>Descriptive data (not text) (ED)<br>ON = class contains part initializers (ED)<br>ON = fill character has been specified (ED)<br>Class has padding            |
| 1<br>1<br>1<br>1 | ESD_BIND_CNTL<br>1<br>.x<br>xx<br>00                                                                                      | Bit                       | 32          | 1                          | <pre>** Reserved ** Bind control information Removable class(ED) ** Reserved ** Binding method (ED) CAT (Catenated text)</pre>                                                                                                    |

### **API buffer formats**

| 1 1         | 01<br>ESD_ATTRIBUTES<br>4 1<br>4 1<br>4 xx<br>00<br>01<br>10<br>11<br>11 | Bit                                       | 33                         | 1                     | <pre>MRG (Merged parts)  ** Reserved ** General attributes Compiled as system LE Compiled as lightweight LE  ** Reserved ** Error severity for dups (PD, LD)  - I-level  - W-level  - E-level  - S-level  ** Reserved ** ** Reserved **</pre> |
|-------------|----------------------------------------------------------------------------------------------------|-------------------------------------------|----------------------------|-----------------------|----------------------------------------------------------------------------------------------------|
|             | Field<br>Name                                                                                                    |                                           | Off<br>set                 | Leng                  | Description                                                                                                    |
|             | ESD_XATTR_CLASS                                                                                                    | Name                                      | 34                         | 6                     | Extended attributes class (LD, ER)                                                                                                    |
|             | ESD_XATTR_CLASS_CL<br>ESD_XATTR_CLASS_P                                                                                                    | Binary                                    | 34                         | 2                     | length of name in bytes                                                                                                    |
|             | ESD_XATTR_OFFSET                                                                                                    | Pointer<br>Binary                         | 36<br>40                   | 4<br>4                | pointer to name string<br>Extended attributes element offset                                                                                                    |
| 2<br>2<br>2 | ESD_SEGMENT<br>ESD_REGION<br>ESD_SIGNATURE<br>ESD_AUTOCALL<br>1<br>.1                                                                                                    | Binary<br>Binary<br>Char<br>Binary        | 44<br>46<br>48<br>56       | 2<br>2<br>8<br>1      | <pre>(LD, ER)<br/>Overlay segment number (SD)<br/>Overlay region number (SD)<br/>Interface signature<br/>Autocall specification (ER)<br/>** Reserved **<br/>Entry in LPA. If ON, name is<br/>an alias.</pre>                                  |
| 2           | xx xxxx<br>ESD_STATUS<br>1<br>.1<br><br><br><br><br>                                                                                                    | Bit                                       | 57                         | 1                     | <pre>** Reserved ** Resolution status (ER) Symbol is resolved Processed by autocall INCLUDE attempted Member not found Resolved outside module NOCALL or NEVERCALL No strong references Special call library</pre>                            |
| 2           | ESD_TGT_SECTION<br>ESD_TARGET_CHARS<br>ESD_TARGET_PTR<br>*** RESERVED ***<br>ESD_RES_CLASS                                                                                                    | Name<br>Binary<br>Pointer<br>Char<br>Name | 58<br>58<br>60<br>64<br>66 | 6<br>2<br>4<br>2<br>6 | Target section (ER)<br>length of name in bytes<br>pointer to name string<br>Reserved<br>Name of containing class<br>(LD, PD) or target class (ER)                                                                                             |
|             | ESD_RES_CLASS_CHA                                                                                                    | RS<br>Binary                              | 66                         | 2                     | length of name in bytes                                                                                                    |
|             | ESD_RES_CLASS_PTR                                                                                                    | Pointer                                   | 68                         | 4                     | pointer to name string                                                                                                    |
| 3           | ESD_ELEM_OFFSET                                                                                                    | Binary                                    | 72                         | 4                     | Offset within class element<br>(LD, ER)                                                                                                    |
| 2           | ESD_CLASS_OFFSET<br>*** RESERVED ***<br>ESD_ADA_CHARS                                                                                                    | Binary<br>Char<br>Binary                  | 76<br>80<br>82             | 4<br>2<br>2           | Offset within class segment<br>(ED, LD, PD, ER)<br>Reserved<br>Environment name length (LD)                                                                                                    |
|             | ESD_ADA_PTR<br>*** RESERVED ***<br>ESD_PRIORITY                                                                                                    | Pointer<br>Char<br>Binary                 | 84<br>88<br>92             | 4<br>4<br>4           | Pointer to name of environment (LD)<br>Reserved<br>Binding priority                                                                                                    |

#### Note:

- 1. This entry is ignored on input to the binder.
- 2. Recalculated by the binder.
- 3. Calculated on the ED and ER records, required input to LD.
- 4. Valid for SDs only.

## Version 6 buffer formats

Version 6 buffers are supported in z/OS Version 1 Release 5. CUI and LIB are buffer formats added in version 6. The CUI buffer is used to get compile unit information and LIB is used to return library path information. In addition, the BNL buffer has changed.

# LIB entry (version 6)

| Field            | Field  | Off | Leng | Description                                                                                       |
|------------------|--------|-----|------|---------------------------------------------------------------------------------------------------|
| Name             | Туре   | set |      |                                                                                                   |
| IEWBLIB          |        |     |      | Binder LIB buffer, Version 6                                                                      |
| LIBH BUFFER ID   | Char   | 0   | 8    | Buffer identifier "IEWBLIB"                                                                       |
| LIBH_BUFFER_LENG | Binary | 8   | 4    | Length of the buffer, including the header                                                        |
| LIBH_VERSION     | Binary | 12  | 1    | Version identifier                                                                                |
| *** RESERVED *** | Binary | 13  | 3    | Reserved, must be zeros                                                                           |
| LIBH_ENTRY_LENG  | Binary | 16  | 4    | Length of entries (always 1)                                                                      |
| LIBH_ENTRY_COUNT | Binary | 20  | 4    | Number of entries (bytes) in the buffer                                                           |
| *** RESERVED *** | Binary | 24  | 8    | Reserved, initialize to zeros                                                                     |
| LIB_ARRAY        | Undef. | 32  | var  | Library Path data (length varies from 1 to 1024 bytes,<br>depending on value in LIBH_ENTRY_COUNT) |

Figure 38. Format for LIB entries

# CUI entry (version 6)

| Field<br>Name                                                                                                    | Field Off Le<br>Type set                                                                                                    | eng                                                      | Description                                                                                                    |
|----------------------------------------------------------------------------------------------------|----------------------------------------------------------------------------------------------------|----------------------------------------------------------|----------------------------------------------------------------------------------------------------|
| IEWBCUI<br>CUIH_BUFFER_ID<br>CUIH_BUFFER_LENG<br>CUIH_VERSION<br>*** RESERVED ***<br>CUIH_ENTRY_LENG<br>CUIH_ENTRY_COUNT<br>*** RESERVED ***<br>CUIH_ENTRY_ORIGIN<br>CUI_ENTRY<br>CUI_CU<br>CUI_SOURCE_CU                                                                                                    | Char 0<br>Binary 8<br>Binary 12<br>Binary 13<br>Binary 16<br>Binary 20<br>Binary 24<br>32<br>Binary 0<br>Binary 4                                                                   | 8<br>4<br>1<br>3<br>4<br>4<br>8<br>4<br>4                | Binder CUI buffer, Version 6<br>Buffer identifier "IEWBCUI"<br>Length of the buffer, including the header<br>Version identifier<br>Reserved, must be zeros<br>Length of entries<br>Number of entries (bytes) in the buffer<br>Reserved, initialize to zeros<br>First compile unit entry<br>Compile Unit Entry<br>Compile Unit Entry<br>Source of compile unit number                                                                                                    |
| *** RESERVED ***<br>CUI_MEMBER_LEN<br>CUI_MEMBER_PTR<br>*** RESERVED ***<br>CUI_PATH_LEN<br>CUI_PATH_PTR<br>*** RESERVED ***<br>CUI_DSNAME_LEN<br>CUI_DSNAME_PTR<br>CUI_DNAME<br>*** RESERVED ***<br>CUI_CONCAT<br>CUI_TYPE<br>X'00'<br>X'01'<br>X'02'<br>X'10'<br>X'11'<br>X'12'<br>X'10'<br>X'11'<br>X'12'<br>X'13'<br>X'14'<br>X'15'<br>X'15'<br>X'11'<br>X'15'<br>X'11'<br>X'15'<br>X'11'<br>X'15'<br>X'11'<br>X'15'<br>X'11'<br>X'12'<br>X'13'<br>X'14'<br>X'15'<br>X'11'<br>X'15'<br>X'11'<br>X'15'<br>X'11'<br>X'15'<br>X'11'<br>X'15'<br>X'11'<br>X'15'<br>X'15'<br>X'11'<br>X'20'<br>X'30'<br>X'41'<br>X'42'<br>X'43'<br>X'51'<br>X'52'<br>X'53'<br>X'54' | Binary 8<br>Binary 10<br>Pointer 12<br>Binary 16<br>Binary 18<br>Pointer 20<br>Binary 24<br>Binary 24<br>Binary 24<br>Binary 24<br>Binary 40<br>Binary 40<br>Binary 42<br>Binary 43 | 2 2 4 2 2 4 2 2 4 8 2 1 1                                | Reserved, must be zero<br>Length of member<br>Pointer to the member<br>Reserved, must be zero<br>Length of path<br>Pointer to the path<br>Reserved, must be zero<br>Length of dsname<br>Pointer to the dsname<br>Ddname<br>Reserved, must be zero<br>Concat<br>Source type<br>Load module<br>Generated by PUTD API version 1<br>Generated by PUTD API version 2 or higher<br>PO1 (PM1) format program object<br>Object module (traditional format)<br>Object module (XOBJ format)<br>Object module (GOFF format)<br>Unknown<br>Workmod<br>Generated by the binder<br>PO2 (PM2) format program object<br>PO3 (PM3) format program object<br>PO4 (PM4) format program object, z/OS 1.3 compatible<br>z/OS 1.5 compatible<br>PO5 (PM5) format program object, z/OS 1.8 compatible<br>z/OS 1.10 compatible<br>z/OS 1.13 compatible |
| *** RESERVED ***<br>CUI_C_MEMBER_LEN<br>CUI_C_MEMBER_PTR<br>*** RESERVED ***<br>CUI_C_PATH_LEN<br>CUI_C_PATH_PTR<br>*** RESERVED ***<br>CUI_C_DSNAME_LEN<br>CUI_C_DSNAME_PTR<br>*** RESERVED ***<br>CUI_C_TYPE<br>CUI_C_SEQ                                                                                                    | Binary 44<br>Binary 48<br>Binary 50<br>Pointer 52<br>Binary 56<br>Binary 58<br>Pointer 60<br>Binary 66<br>Pointer 68<br>Char 72<br>Binary 75<br>Binary 76                           | 4<br>2<br>4<br>2<br>4<br>2<br>4<br>2<br>4<br>3<br>1<br>4 | Reserved, must be zero<br>Reserved, must be zero<br>Length of member (original)<br>Pointer to the member (original)<br>Reserved, must be zero<br>Length of path (original)<br>Pointer to the path (original)<br>Reserved, must be zero<br>Length of dsname (original)<br>Pointer to the dsname<br>Reserved, must be zero<br>Source type within the object file<br>CU sequence number within the object file                                                                                                    |

Figure 39. Format for CUI entries

#### Note:

- The header record contains information about the target workmod as a whole. The format is the same as that of the other records. CUI\_CU, CUI\_SOURCE\_CU and CUI\_C\_SEQ will always be zero in the header record.
- 2. Fields that have the comment original refer to the object module used to build the program object the first time. These field contents are not changed if the program object is rebound. However, this information is available only if the

program object is compatible with the z/OS 1.5 format or higher version. Thus, complete information is returned for nonheader records only if the CUI\_TYPE value is 42 or greater. CUI\_TYPE for program objects in formats compatible with releases earlier than z/OS 1.5. Load modules have CUI\_TYPE set to the format of the target module.

**3**. Entries for compile units representing sections created by the binder, including section 1, contain no information other than the compile unit number (CUI\_CU) and the type (CUI\_TYPE).

# Binder name list (version 6)

Please note that the version 6 binder name list buffer has been slightly changed from the version 4 buffer.

| Field<br>Name                                                                                                    | Field<br>Type                                             | Off<br>set       | Leng                  | Description                                                                                                    |
|----------------------------------------------------------------------------------------------------|-----------------------------------------------------------|------------------|-----------------------|----------------------------------------------------------------------------------------------------|
| IEWBBNL<br>BNLH_BUFFER_ID<br>BNLH_BUFFER_LENG                                                                    | Char<br>Binary                                            | 0<br>8           | 8<br>4                | Binder Name List buffer, Version 6<br>Buffer identifier "IEWBBNL"<br>Length of the buffer,                                                                                                    |
| BNLH_VERSION<br>*** RESERVED ***<br>BNLH_ENTRY_LENG<br>BNLH_ENTRY_COUNT<br>*** RESERVED ***<br>BNLH_ENTRY_ORIGIN | Binary<br>Binary<br>Binary<br>Binary<br>Binary            | 13<br>16<br>20   | 1<br>3<br>4<br>4<br>8 | including the header<br>Version identifier<br>Reserved, must be zeros<br>Length of each entry in the list<br>Number of entries in the buffer<br>Reserved, initialize to zeros<br>First namelist entry                                                                                                    |
| BNL_ENTRY<br>BNL_CLS_LENGTH<br>BNL_SECT_CU<br>BNL_BIND_FLAGS<br>1<br>.1.<br>.1.<br>.1.<br>.1.<br>.1.<br>.1.      | Binary<br>Binary<br>Bit<br>Bit                            | 0<br>0<br>4<br>5 | 4<br>4<br>1           | Namelist Entry<br>Class segment length (NTYPE=CLASS only)<br>Compile unit number (NTYPE=SECTION only)<br>Bind Attributes (NTYPE=CLASS only)<br>Generated by Binder<br>No data present<br>Varying length records<br>Descriptive data (non-text)<br>Class has initial data<br>Fill character specified<br>Class validation error<br>Loadability (NTYPE=CLASS only)<br>Read Only<br>A DEFER load class |
| .10<br>.00<br>1<br>BNL_NAME_CHARS<br>BNL_NAME_PTR<br>BNL_ELEM_COUNT<br>BNL_SEGM_ID<br>BNL_PAD1<br>BNL_SEGM_OFF   | Binary<br>Pointer<br>Binary<br>Binary<br>Binary<br>Binary | - 8<br>12<br>16  | 4<br>4<br>2           | A NOLOAD class<br>Class is initially loaded<br>Sharable<br>Moveable (AdCon free)<br>Length of name<br>Pointer to class or section<br>name<br>Number of elements in class<br>or section<br>Segment ID (NTYPE=CLASS only)<br>Reserved, set to zero<br>Class offset from start<br>of segment (NTYPE=CLASS only)                                                                                        |

#### Note:

1 2 3

1. This entry is valid for output only.

2. BNL\_SECT\_CU is at the same offset as BNL\_CLS\_LENGTH.

Figure 40. Format for binder name list entries

# Version 7 buffer formats

Version 7 buffers are supported in z/OS Version 1 Release 10.

## Language processor identification data (version 7)

|   | Field<br>Name         | Field<br>Type | Off<br>set | Leng | Description                                             |
|---|-----------------------|---------------|------------|------|---------------------------------------------------------|
|   | IEWBIDL               |               |            |      | Language Processor IDR Record,<br>Version 7             |
|   | IDLH BUFFER ID        | Char          | 0          | 8    | Buffer identifier "IEWBIDL"                             |
|   | IDLH_BUFFER_LENG      | Binary        | 8          | 4    | Length of the buffer,<br>including the header           |
|   | IDLH VERSION          | Binary        | 12         | 1    | Version identifier                                      |
|   | *** RESERVED ***      | Binary        | 13         | 3    | Reserved, must be zeros                                 |
|   | IDLH_ENTRY_LENG       | Binary        | 16         | 4    | Length of each entry                                    |
|   | IDLH_ENTRY_COUNT      | Binary        | 20         | 4    | Number of entries in the buffer                         |
|   | *** RESERVED ***      | Binary        | 24         | 8    | Reserved, must be zeros                                 |
|   | IDLH_ENTRY_ORIGIN     |               | 32         |      | First IDR entry                                         |
| 4 | IDL ENTRY             |               |            |      | Language IDR Entry                                      |
|   | IDL <sup>PID</sup> ID | Char          | 0          | 10   | Translator product ID                                   |
|   | IDL VERSION           | Char          | 10         | 2    | Version of the translator                               |
|   | IDL MOD LEVEL         | Char          | 12         | 2    | Modification level of translator                        |
| 2 | IDL_DATE_PROCESSED    | Char          | 14         | 7    | Date compiled or assembled<br>(yyyyddd)                 |
| 3 | IDL_TIME_PROCESSED    | Char          | 21         | 9    | Time compiled or assembled (hhmmssttt)                  |
| 1 | IDL_RESIDENT          | Name          | 30         | 6    | The name of the section to which this IDR data applies. |
|   | IDL RESIDENT CHARS    | Binary        | 30         | 2    | length of name in bytes                                 |
|   | IDL_RESIDENT_PTR      | Pointer       | · 32       | 4    | pointer to name string                                  |

#### Note:

- 1. Ignored on input to the binder.
- 2. If the module is saved as a load module, dates are truncated to 5 characters (YYDDD).
- **3**. If the module is saved as a load module, the time stamp is discarded.
- 4. There is only one IDRL entry for each section. However, if the section has been produced by a multistage compilation, there is one IDRL record for each processor involved in the generation of the object code.

Figure 41. Format for IDRL entries

# Binder name list (version 7)

Please note that the version 7 binder name list buffer has been slightly changed from the version 6 buffer.

|             | Field<br>Name                                                                                                    | Field<br>Type                                  | Off L<br>set   | _eng                  | Description                                                                                                    |
|-------------|----------------------------------------------------------------------------------------------------|------------------------------------------------|----------------|-----------------------|----------------------------------------------------------------------------------------------------|
|             | IEWBBNL<br>BNLH_BUFFER_ID<br>BNLH_BUFFER_LENG                                                                    | Char<br>Binary                                 | 0<br>8         | 8<br>4                | Binder Name List buffer, Version 7<br>Buffer identifier "IEWBBNL"<br>Length of the buffer,<br>including the header                                                                                                    |
|             | BNLH_VERSION<br>*** RESERVED ***<br>BNLH_ENTRY_LENG<br>BNLH_ENTRY_COUNT<br>*** RESERVED ***<br>BNLH_ENTRY_ORIGIN | Binary<br>Binary<br>Binary<br>Binary<br>Binary | 13<br>16<br>20 | 1<br>3<br>4<br>4<br>8 | Version identifier<br>Reserved, must be zeros<br>Length of each entry in the list<br>Number of entries in the buffer<br>Reserved, initialize to zeros<br>First namelist entry                                                                                                    |
| 1<br>2<br>3 | BNL_ENTRY<br>BNL_CLS_LENGTH<br>BNL_SECT_CU<br>BNL_BIND_FLAGS<br>1<br>.1<br>                                      | Binary<br>Binary<br>Bit                        | 0<br>0<br>4    | 4<br>4<br>1           | Namelist Entry<br>Class segment length (NTYPE=CLASS only)<br>Compile unit number (NTYPE=SECTION only)<br>Bind Attributes(NTYPE=CLASS only)<br>Generated by Binder<br>No data present<br>Varying length records<br>Descriptive data (non-text)<br>Class has initial data<br>Fill character specified<br>Class validation error |
|             | BNL_LOAD_FLAGS<br>1                                                                                              | Bit                                            | 5              | 1                     | Loadability (NTYPE=CLASS only)<br>Read Only<br>Time of load<br>Class is initially loaded<br>A DEFER load class<br>A NOLOAD class<br>Sharable<br>Moveable (AdCon free)<br>Binding Method<br>CAT(catenated text)<br>MERGE(merged parts)                                                                                         |
|             | BNL_NAME_CHARS<br>BNL_NAME_PTR                                                                                   | Binary<br>Pointer                              | 6<br>8         | 2<br>4                | Length of name<br>Pointer to class or section                                                                                                    |
|             | BNL_ELEM_COUNT                                                                                                   | Binary                                         | 12             | 4                     | name<br>Number of elements in class<br>or section                                                                                                    |
|             | BNL_SEGM_ID<br>BNL_ATTR<br>BNL_ALIGN<br>00011<br>00100<br>01100                                                  | Binary<br>Bit<br>Bit                           | 16<br>18       | 2<br>1<br>5           | Segment ID (NTYPE = CLASS only)<br>Alignment (NTYPE = CLASS only)<br>Doubleword<br>Quadword<br>Page (4K)                                                                                                    |
|             | BNL_RMODE<br>001<br>011<br>100                                                                                   | Bit                                            |                | 3                     | Residence mode (NTYPE = CLASS only)<br>Rmode 24<br>Rmode ANY<br>Rmode 64                                                                                                    |
|             | BNL_NAMESPACE<br>x'01' = catenate                                                                                | Binary<br>class                                | 19             | 1                     | Namespace (NTYPE = CLASS only)                                                                                                    |
|             | x'02' = pseudoreg<br>x'03' = parts (me                                                                           | isters (                                       |                | e cla                 | ss)                                                                                                    |
|             | BNL_SEGM_OFF                                                                                                    | Binary                                         |                | 4                     | Class offset from start of segment<br>(NTYPE=CLASS only)                                                                                                    |

Note:

- **1**. This entry is valid for output only.
- 2. BNL\_SECT\_CU is at the same offset as BNL\_CLS\_LENGTH.

Figure 42. Format for binder name list entries

# Appendix E. Data areas

This topic contains general-use programming interface and associated guidance information.

This topic describes the formats of the following data areas.

- The first describes the "PDS directory entry format on entry to STOW."
- The second describes the "PDS directory entry format returned by BLDL" on page 296.
- The third describes the "PDSE directory entry returned by DESERV (SMDE data area)" on page 304.
- The fourth describes "Accessing program object class information" on page 307.
- The last describes "Module Map" on page 309

## PDS directory entry format on entry to STOW

The following describes the format of a partitioned data set (PDS) directory entry. It is returned in simulated 256-byte blocks when BSAM or QSAM is used to read a PDSE directory entry This format shows the control block on entry to the STOW macro. You can use the IHAPDS macro to map this control block.

| Decimal<br>Offsets | Hex<br>Offsets | Type/Value | Len | Name (Dim)   | Description                                                                                                    |
|--------------------|----------------|------------|-----|--------------|----------------------------------------------------------------------------------------------------|
| 0                  | (0)            | CHARACTER  | 8   | PDS2NAME     | - LOAD MODULE MEMBER NAME<br>OR ALIAS                                                                                           |
| 8                  | (8)            | CHARACTER  | 3   | PDS2TTRP     | - TTR OF FIRST BLOCK OF NAMED<br>MEMBER                                                                                         |
| 11                 | (B)            | BITSTRING  | 1   | PDS2INDC     | - INDICATOR BYTE                                                                                                    |
|                    |                | 1          |     | PDS2ALIS     | "BIT0"- NAME IN THE FIRST FIELD<br>IS AN ALIAS                                                                                  |
|                    |                | .11        |     | PDS2NTTR     | "BIT1+ BIT2"- NUMBER OF TTR'S IN<br>THE USER DATA FIELD                                                                         |
|                    |                | 1 1111     |     | PDS2LUSR     | "BIT3+ BIT4+ BIT5+ BIT6+ BIT7" -<br>LENGTH OF USER DATA FIELD IN<br>HALF WORDS                                                  |
| 12                 | (C)            | CHARACTER  | 1   | PDS2USRD (0) | - START OF VARIABLE LENGTH<br>USER DATA FIELD                                                                                   |
| 12                 | (C)            | CHARACTER  | 3   | PDS2TTRT     | - TTR OF FIRST BLOCK OF TEXT                                                                                                    |
| 15                 | (F)            | CHARACTER  | 1   | PDS2ZERO     | - ZERO                                                                                                    |
| 16                 | (10)           | CHARACTER  | 3   | PDS2TTRN     | - TTR OF NOTE LIST OR<br>SCATTER/TRANSLATION TABLE.<br>USED FOR MODULES IN SCATTER<br>LOAD FORMAT OR OVERLAY<br>STRUCTURE ONLY. |
| 19                 | (13)           | SIGNED     | 1   | PDS2NL       | - NUMBER OF ENTRIES IN NOTE<br>LIST FOR MODULES IN OVERLAY<br>STRUCTURE                                                         |

| Decimal<br>Offsets | Hex<br>Offsets | Type/Value | Len | Name (Dim)  | Description                                                                                                    |
|--------------------|----------------|------------|-----|-------------|----------------------------------------------------------------------------------------------------|
| 20                 | (14)           | BITSTRING  | 2   | PDS2ATR (0) | - TWO-BYTE MODULE ATTRIBUTE<br>FIELD                                                                                                    |
| 20                 | (14)           | BITSTRING  | 1   | PDS2ATR1    | - FIRST BYTE OF MODULE<br>ATTRIBUTE FIELD                                                                                                    |
|                    |                | 1          |     | PDS2RENT    | "BIT0"- REENTERABLE                                                                                                    |
|                    |                | .1         |     | PDS2REUS    | "BIT1"- REUSABLE                                                                                                    |
|                    |                | 1          |     | PDS2OVLY    | "BIT2"- IN OVERLAY STRUCTURE                                                                                                    |
|                    |                | 1          |     | PDS2TEST    | "BIT3"- MODULE TO BE TESTED -<br>TESTRAN                                                                                                    |
|                    |                | 1          |     | PDS2LOAD    | "BIT4"- ONLY LOADABLE                                                                                                    |
|                    |                | 1          |     | PDS2SCTR    | "BIT5"- SCATTER FORMAT                                                                                                    |
|                    |                | 1.         |     | PDS2EXEC    | "BIT6"- EXECUTABLE                                                                                                    |
|                    |                | 1          |     | PDS21BLK    | "BIT7"- IF ZERO, MODULE<br>CONTAINS MULTIPLE RECORDS<br>WITH AT LEAST ONE BLOCK OF<br>TEXT. — IF ONE, MODULE<br>CONTAINS NO RLD ITEMS AND<br>ONLY ONE BLOCK OF TEXT. |
| 21                 | (15)           | BITSTRING  | 1   | PDS2ATR2    | - SECOND BYTE OF MODULE<br>ATTRIBUTE FIELD                                                                                                    |
|                    |                | 1          |     | PDS2FLVL    | "BIT0"- IF ZERO, MODULE CAN BE<br>PROCESSED BY ALL LEVELS OF<br>LINKAGE EDITOR. — IF ONE,<br>MODULE CAN BE PROCESSED<br>ONLY BY F LEVEL OF LINKAGE<br>EDITOR.        |
|                    |                | .1         |     | PDS2ORG0    | "BIT1"- LINKAGE EDITOR ASSIGNED<br>ORIGIN OF FIRST BLOCK OF TEXT IS<br>ZERO.                                                                                         |
|                    |                | 1          |     | PDS2EP0     | "BIT2"- ENTRY POINT ASSIGNED BY<br>LINKAGE EDITOR IS ZERO                                                                                                    |
|                    |                | 1          |     | PDS2NRLD    | "BIT3"- MODULE CONTAINS NO<br>RLD ITEMS                                                                                                    |
|                    |                | 1          |     | PDS2NREP    | "BIT4"- MODULE CANNOT BE<br>REPROCESSED BY LINKAGE EDITOR                                                                                                    |
|                    |                | 1          |     | PDS2TSTN    | "BIT5"- MODULE CONTAINS<br>TESTRAN SYMBOL CARDS                                                                                                    |
|                    |                | 1.         |     | PDS2LEF     | "BIT6"- MODULE CREATED BY<br>LINKAGE EDITOR F                                                                                                    |
|                    |                | 1          |     | PDS2REFR    | "BIT7"- REFRESHABLE MODULE                                                                                                    |
| 22                 | (16)           | SIGNED     | 3   | PDS2STOR    | - TOTAL CONTIGUOUS VIRTUAL<br>STORAGE REQUIREMENT OF<br>MODULE                                                                                                    |
| 25                 | (19)           | SIGNED     | 2   | PDS2FTBL    | - LENGTH OF FIRST BLOCK OF TEXT                                                                                                    |
| 27                 | (1B)           | ADDRESS    | 3   | PDS2EPA     | - ENTRY POINT ADDRESS<br>ASSOCIATED WITH MEMBER NAME<br>OR WITH ALIAS NAME IF ALIAS<br>INDICATOR IS ONE                                                              |

| Decimal<br>Offsets | Hex<br>Offsets | Type/Value | Len | Name (Dim)   | Description                                                                                                    |
|--------------------|----------------|------------|-----|--------------|----------------------------------------------------------------------------------------------------|
| 30                 | (1E)           | ADDRESS    | 3   | (0)          | - LINKAGE EDITOR ASSIGNED<br>ORIGIN OF FIRST BLOCK OF TEXT<br>(when bit 0 is off)                              |
| 30                 | (1E)           | BITSTRING  | 3   | PDS2FTBO (0) | - FLAG BYTES (VS/1-VS/2 USE OF<br>FIELD)                                                                       |
| 30                 | (1E)           | BITSTRING  | 1   | PDS2FTB1     | - BYTE 1 OF PDS2FTBO                                                                                           |
|                    |                | 1          |     | PDSAOSLE     | "BIT0"- MODULE HAS BEEN<br>PROCESSED BY VS/1-VS/2 LINKAGE<br>EDITOR                                            |
|                    |                | .1         |     | PDS2BIG      | "BIT1" THIS MODULE REQUIRES<br>16M OR MORE OF VIRTUAL<br>STORAGE.                                              |
|                    |                | 1          |     | PDS2PAGA     | "BIT2"- PAGE ALIGNMENT<br>REQUIRED FOR LOAD MODULE                                                             |
|                    |                | 1          |     | PDS2SSI      | "BIT3"- SSI INFORMATION PRESENT                                                                                |
|                    |                | 1          |     | PDSAPFLG     | "BIT4"- INFORMATION IN PDSAPF<br>IS VALID                                                                      |
|                    |                | 1          |     | PDS2LFMT     | "BIT5"- MODULE IS IN PROGRAM<br>OBJECT FORMAT. THE PDS2FTB3<br>FIELD IS VALID AND CONTAINS<br>ADDITIONAL FLAGS |
|                    |                | 1.         |     | PDS2SIGN     | "BIT6" - PROGRAM OBJECT IS<br>SIGNED.                                                                          |
|                    |                | 1          |     | PDS2XATR     | "BIT7" - PDS2XATTR SECTION<br>PRESENT                                                                          |
| 31                 | (1F)           | BITSTRING  | 1   | PDS2FTB2     | - BYTE 2 OF PDS2FTBO                                                                                           |
|                    |                | 1          |     | PDS2ALTP     | "BIT0:"- ALTERNATE PRIMARY<br>FLAG. INDICATES THE PRIMARY<br>NAME WAS GENERATED BY THE<br>BINDER.              |
|                    |                | 1          |     | PDSLRMOD     | "BIT3:"- PROGRAM RESIDENCE<br>MODE (1=RMODE=ANY,<br>0=RMODE=24)                                                |
|                    |                | 11         |     | PDSAAMOD     | "BIT4+ BIT5"- ALIAS ENTRY POINT<br>ADDRESSING MODE<br>(00=AMODE=24, 10=AMODE=31,<br>01=AMODE=64, 11=AMODE=ANY) |
|                    |                | 11         |     | PDSMAMOD     | "BIT6+ BIT7"- MAIN ENTRY POINT<br>ADDRESSING MODE (SAME BIT<br>SETTINGS AS PDSAAMOD)                           |
| 32                 | (20)           | BITSTRING  | 1   | PDS2RLDS (0) | NUMBER OF RLD/CONTROL<br>RECORDS WHICH FOLLOW THE<br>FIRST BLOCK OF TEXT                                       |
| 32                 | (20)           | BITSTRING  | 1   | PDS2FTB3     | - BYTE 3 OF PDS2FTBO                                                                                           |
|                    |                | 1          |     | PDS2NMIG     | "BIT0"- THIS PROGRAM OBJECT<br>LOAD MODULE CANNOT BE<br>CONVERTED TO RECORD FORMAT                             |
|                    |                | .1         |     | PDS2PRIM     | "BIT1"- FETCHOPT PRIME WAS<br>SPECIFIED                                                                        |

| Decimal<br>Offsets | Hex<br>Offsets | Type/Value | Len | Name (Dim) | Description                                 |
|--------------------|----------------|------------|-----|------------|---------------------------------------------|
|                    |                | 1          |     | PDS2PACK   | "BIT2"- FETCHOPT PACK WAS<br>SPECIFIED      |
|                    |                | X'21'      |     | PDSBCEND   | "*"- END OF BASIC SECTION                   |
|                    |                | X'21'      |     | PDSBCLN    | "PDSBCEND-PDS2"- LENGTH OF<br>BASIC SECTION |

|    | THE  | FOLLOWING SEC | TION IS | FOR LOAD MOE | DULES WITH SCATTER LOAD                                                                               |
|----|------|---------------|---------|--------------|----------------------------------------------------------------------------------------------------|
|    |      | X'21'         |         | PDSS01       | "*"- START OF SCATTER LOAD<br>SECTION                                                                 |
| 33 | (21) | SIGNED        | 2       | PDS2SLSZ     | - NUMBER OF BYTES IN SCATTER<br>LIST                                                                  |
| 35 | (23) | SIGNED        | 2       | PDS2TTSZ     | - NUMBER OF BYTES IN<br>TRANSLATION TABLE                                                             |
| 37 | (25) | CHARACTER     | 2       | PDS2ESDT     | - IDENTIFICATION OF ESD ITEM<br>(ESDID) OF CONTROL SECTION TO<br>WHICH FIRST BLOCK OF TEXT<br>BELONGS |
| 39 | (27) | CHARACTER     | 2       | PDS2ESDC     | - IDENTIFICATION OF ESD ITEM<br>(ESDID) OF CONTROL SECTION<br>CONTAINING ENTRY POINT                  |
|    |      | X'29'         |         | PDSS01ND     | "*"- END OF SCATTER LOAD<br>SECTION                                                                   |
|    |      | X'8'          |         | PDSS01LN     | "PDSS01ND-PDSS01"- LENGTH OF<br>SCATTER LOAD SECTION                                                  |

|    |      | X'29'     |   | PDSS02   | "*"- START OF ALIAS SECTION                                                                                                    |
|----|------|-----------|---|----------|----------------------------------------------------------------------------------------------------|
| 41 | (29) | ADDRESS   | 3 | PDS2EPM  | - ENTRY POINT FOR MEMBER<br>NAME                                                                                                    |
|    |      | X'29'     |   | DEENTBK  | "PDS2EPM"— ALIAS                                                                                                    |
| 44 | (2C) | CHARACTER | 8 | PDS2MNM  | - MEMBER NAME OF LOAD<br>MODULE. WHEN THE FIRST FIELI<br>(PDS2NAME) IS AN ALIAS NAME,<br>THIS FIELD CONTAINS THE<br>ORIGINAL NAME OF THE MEMBE<br>EVEN AFTER THE MEMBER HAS<br>BEEN RENAMED. |
|    |      | X'34'     |   | PDSS02ND | "*"- END OF ALIAS SECTION                                                                                                    |
|    |      | Х'В'      |   | PDSS02LN | "PDSS02ND-PDSS02"- LENGTH OF<br>ALIAS SECTION                                                                                                    |

| THE | FOLLOW | ING SECTION IS | FOR SSI I | NFORMATION A | AND IS ON A HALFWORD BOUNDARY                 |
|-----|--------|----------------|-----------|--------------|-----------------------------------------------|
| 52  | (34)   | SIGNED         | 2         | PDSS03 (0)   | - FORCE HALFWORD ALIGNMENT<br>FOR SSI SECTION |
| 52  | (34)   | CHARACTER      | 4         | PDSSSIWD (0) | - SSI INFORMATION WORD                        |
| 52  | (34)   | SIGNED         | 1         | PDSCHLVL     | - CHANGE LEVEL OF MEMBER                      |
| 53  | (35)   | BITSTRING      | 1         | PDSSSIFB     | - SSI FLAG BYTE                               |

| THE | FOLLOWIN | NG SECTION IS F | OR SSI I | NFORMATION A | ND IS ON A HALFWORD BOUNDARY                                                                                                    |
|-----|----------|-----------------|----------|--------------|----------------------------------------------------------------------------------------------------|
|     |          | .1              |          | PDSFORCE     | "BIT1"- A FORCE CONTROL CARD<br>WAS USED WHEN EXECUTING THE<br>IHGUAP PROGRAM                                                                                        |
|     |          | 1               |          | PDSUSRCH     | "BIT2"- A CHANGE WAS MADE TO<br>MEMBER BY THE INSTALLATION,<br>AS OPPOSED TO AN<br>IBM-DISTRIBUTED CHANGE                                                            |
|     |          | 1               |          | PDSEMFIX     | "BIT3"- SET WHEN AN EMERGENCY<br>IBM-AUTHORIZED PROGRAM 'FIX'<br>IS MADE, AS OPPOSED TO<br>CHANGES THAT ARE INCLUDED IN<br>AN IBM-DISTRIBUTED<br>MAINTENANCE PACKAGE |
|     |          | 1               |          | PDSDEPCH     | "BIT4"- A CHANGE MADE TO THE<br>MEMBER IS DEPENDENT UPON A<br>CHANGE MADE TO SOME OTHER<br>MEMBER IN THE SYSTEM                                                      |
|     |          | 11.             |          | PDSSYSGN     | "BIT5+ BIT6"- FLAGS THAT<br>INDICATE WHETHER OR NOT A<br>CHANGE TO THE MEMBER WILL<br>NECESSITATE A PARTIAL OR<br>COMPLETE REGENERATION OF THE<br>SYSTEM             |
|     |          | ••••            |          | PDSNOSGN     | "X'00'"- NOT CRITICAL FOR SYSTEM<br>GENERATION                                                                                                    |
|     |          | 1.              |          | PDSCMSGN     | "BIT6"- MAY REQUIRE COMPLETE<br>REGENERATION                                                                                                    |
|     |          | 1               |          | PDSPTSGN     | "BIT5"- MAY REQUIRE PARTIAL<br>REGENERATION                                                                                                    |
|     |          | 1               |          | PDSIBMMB     | "BIT7"- MEMBER IS SUPPLIED BY<br>IBM                                                                                                    |
| 54  | (36)     | CHARACTER       | 2        | PDSMBRSN     | - MEMBER SERIAL NUMBER                                                                                                    |
|     |          | X'38'           |          | PDSS03ND     | "*"- END OF SSI SECTION                                                                                                    |
|     |          | X'4'            |          | PDSS03LN     | "PDSS03ND-PDSS03"- LENGTH OF<br>SSI SECTION                                                                                                    |

|    | THE FOLLOWING SECTION IS FOR APF INFORMATION |           |   |            |                                                                  |  |  |
|----|----------------------------------------------|-----------|---|------------|------------------------------------------------------------------|--|--|
|    |                                              | X'38'     |   | PDSS04     | "*"- START OF APF SECTION                                        |  |  |
| 56 | (38)                                         | CHARACTER | 2 | PDSAPF (0) | - PROGRAM AUTHORIZATION<br>FACILITY (APF) FIELD                  |  |  |
| 56 | (38)                                         | SIGNED    | 1 | PDSAPFCT   | - LENGTH OF PROGRAM<br>AUTHORIZATION CODE<br>(PDSAPFAC) IN BYTES |  |  |
| 57 | (39)                                         | CHARACTER | 1 | PDSAPFAC   | - PROGRAM AUTHORIZATION<br>CODE                                  |  |  |
|    |                                              | X'3A'     |   | PDSS04ND   | "*"- END OF APF SECTION                                          |  |  |
|    |                                              | X'2'      |   | PDSS04LN   | "PDSS04ND-PDSS04"- LENGTH OF<br>APF SECTION                      |  |  |

### Data areas

|    | Т    | HE FOLLOWIN | G SECTION | IS FOR LARGE F | ROGRAM OBJECTS (LPO)                                                                          |
|----|------|-------------|-----------|----------------|-----------------------------------------------------------------------------------------------|
|    |      | X'3A'       |           | PDSLPO         | "*"- START OF LPO SECTION<br>LENGTH                                                           |
| 58 | (3A) | SIGNED      | 1         | PDS2LPOL       | - LPO SECTION LENGTH                                                                          |
| 59 | (3B) | SIGNED      | 4         | PDS2VSTR       | - VIRTUAL STORAGE REQUIREMENT<br>FOR THIS MODULE                                              |
| 63 | (3F) | SIGNED      | 4         | PDS2MEPA       | - MAIN ENTRY POINT OFFSET                                                                     |
| 67 | (43) | SIGNED      | 4         | PDS2AEPA       | - ALIAS ENTRY POINT OFFSET.<br>ONLY VALID IF THIS IS AN<br>DIRECTORY ENTRY IS FOR AN<br>ALIAS |
|    |      | X'47'       |           | PDSLPOND       | "*"- END OF LPO SECTION                                                                       |
|    |      | X'D'        |           | PDSLPOLN       | "PDSLPOND-PDSLPO"- LENGTH OF<br>LPO SECTION                                                   |

|    | TH   | E FOLLOWING SI | ECTION | IS FOR EXTENDED ATTR       | IBUTE (PDS2XATTR)                                                          |
|----|------|----------------|--------|----------------------------|----------------------------------------------------------------------------|
|    |      | X'47'          |        | PDS2XATTR                  | "*"- START OF EXTENDED<br>ATTRIBUTE SECTION                                |
| 71 | (47) | SIGNED         | 1      | PDS2XATTRBYTE0             | - EXTENDED ATTRIBUTE BYTE 0                                                |
|    |      | 1111           |        |                            | - RESERVED                                                                 |
|    |      | X'0F'          |        | PDS2XATTR_OPTN_MASK<br>BIT | - NUMBER OF BYTES (COULD BE 0)<br>STARTING AT PDS2XATTR_OPT                |
| 72 | (48) | BITSTRING      | 1      | PDS2XATTRBYTE1             | - EXTENDED ATTRIBUTE BYTE 1                                                |
|    |      | 1              |        | PDS2LONGPARM               | "BIT 0" - PARM > 100 CHARS<br>ALLOWED                                      |
|    |      | .111 1111      |        |                            | "BIT1 - BIT7" - RESERVED                                                   |
| 73 | (49) | CHARACTER      | 1      |                            | - RESERVED                                                                 |
| 74 | (4A) | CHARACTER      | *      | PDS2XATTR_OPT              | "*" - START OF OPTIONAL<br>CHARACTERS. NUMBER IS IN<br>PDS2XATTR_OPTN_MASK |

# **Cross reference**

| Name                          | Hex Offset | Hex Value |
|-------------------------------|------------|-----------|
| PDSAAMOD                      | 1F         | С         |
| PDSAOSLE                      | 1E         | 80        |
| PDSAPF                        | 38         |           |
| PDSAPFAC                      | 39         |           |
| PDSAPFCT                      | 38         |           |
| PDSAPFLG                      | 1E         | 8         |
| PDSBCEND                      | 20         | 21        |
| PDSBCLN                       | 20         | 21        |
| PDSCHLVL                      | 34         |           |
| PDSCMSGN                      | 35         | 2         |
| PDSDEPCH                      | 35         | 8         |
| PDSEMFIX                      | 35         | 10        |
| PDSFORCE                      | 35         | 40        |
| PDSIBMMB                      | 35         | 1         |
| PDSLLM (alternate for PDSLPO) | 3A         | þ         |

| Name                    | Hex Offset | Hex Value |
|-------------------------|------------|-----------|
| PDSLLMLN (alternate for | 47         | D         |
| PDSLPOLN                | , i        | D         |
| PDSLLMND (alternate for | 47         | þ         |
| PDSLPOND)               |            |           |
| PDSLPO                  | 3A         | ð         |
| PDSLPOL                 | 3A         | D         |
| PDSLPOLN                | 47         | D         |
| PDSLPOND                | 47         | ð         |
| PDSLRMOD                | 1F         | 10        |
| PDSMAMOD                | 1F         | 3         |
| PDSMBRSN                | 36         |           |
| PDSNOSGN                | 35         | 0         |
| PDSPTSGN                | 35         | 4         |
| PDSSSIFB                | 35         |           |
| PDSSSIWD                | 34         |           |
| PDSSYSGN                | 35         | 6         |
| PDSS01                  | 20         | 21        |
| PDSS01LN                | 27         | 8         |
| PDSS01ND                | 27         | 29        |
| PDSS02                  | 27         | 29        |
| PDSS02LN                | 2C         | В         |
| PDSS02ND                | 2C         | 34        |
| PDSS03                  | 34         |           |
| PDSS03LN                | 36         | 4         |
| PDSS03ND                | 36         | 38        |
| PDSS04                  | 36         | 38        |
| PDSS04LN                | 39         | 2         |
| PDSS04ND                | 39         | 3A        |
| PDSUSRCH                | 5          | 20        |
| PDS2AEPA                | 43         |           |
| PDS2ALIS                | В          | 80        |
| PDS2ALTP                | 1F         | 80        |
| PDS2ATR                 | 14         |           |
| PDS2ATR1                | 14         |           |
| PDS2ATR2                | 15         |           |
| PDS2BIG                 | 1E         | 40        |
| PDS2EPA                 | 1B         |           |
| PDS2EPM                 | 29         |           |
| PDS2EP0                 | 15         | 20        |
| PDS2ESDC                | 27         |           |
| PDS2ESDT                | 25         |           |
| PDS2EXEC                | 14         | 2         |
| PDS2FLVL                | 15         | 80        |
| PDS2FTBL                | 19         |           |
| PDS2FTBO                | 1E         |           |
| PDS2FTB1                | 1E         |           |
| PDS2FTB2                | 1F         |           |
| PDS2FTB3                | 20         |           |
| PDS2INDC                | В          |           |
| PDS2LEF                 | 15         | 2         |
| PDS2LFMT                | 1E         | 4         |
| PDS2LLML                | 3A         |           |
| PDS2LOAD                | 14         | 8         |
| PDS2LONGPARM            | 48         | 80        |

| Name                | Hex Offset | Hex Value |
|---------------------|------------|-----------|
| PDS2LUSR            | В          | 1F        |
| PDS2MEPA            | 3F         |           |
| PDS2MNM             | 2C         |           |
| PDS2NAME            | 0          |           |
| PDS2NL              | 13         |           |
| PDS2NMIG            | 20         | 80        |
| PDS2NREP            | 15         | 8         |
| PDS2NRLD            | 15         | 10        |
| PDS2NTTR            | В          | 60        |
| PDS2ORG0            | 15         | 40        |
| PDS2OVLY            | 14         | 20        |
| PDS2PACK            | 20         | 20        |
| PDS2PAGA            | 1E         | 20        |
| PDS2PRIM            | 20         | 40        |
| PDS2REFR            | 15         | 1         |
| PDS2RENT            | 14         | 80        |
| PDS2REUS            | 14         | 40        |
| PDS2RLDS            | 20         |           |
| PDS2SCTR            | 14         | 4         |
| PDS2SIGN            | 1E         | 2         |
| PDS2SLSZ            | 21         |           |
| PDS2SSI             | 1E         | 10        |
| PDS2STOR            | 16         |           |
| PDS2TEST            | 14         | 10        |
| PDS2TSTN            | 15         | 4         |
| PDS2TTRN            | 10         |           |
| PDS2TTRP            | 8          |           |
| PDS2TTRT            | С          |           |
| PDS2TTSZ            | 23         |           |
| PDS2USRD            | С          |           |
| PDS2VSTR            | 3B         |           |
| PDS2XATR            | 1E         | 1         |
| PDS2XATTR           | 47         |           |
| PDS2XATTRBYTE0      | 47         |           |
| PDS2XATTRBYTE1      | 48         |           |
| PDS2XATTR_OPT       | 4A         |           |
| PDS2XATTR_OPTN_MASK | 47         | 0F        |
| PDS2ZERO            | F          |           |
| PDS21BLK            | 14         | 1         |

### Data areas

# PDS directory entry format returned by BLDL

The following describes the format of a partitioned data set (PDS) directory entry. This format describes what is returned by BLDL for each PDS directory entry member. You can use the IHAPDS macro to map this control block.

| Decimal<br>Offsets | Hex<br>Offsets | Type/Value | Len | Name (Dim) | Description                             |
|--------------------|----------------|------------|-----|------------|-----------------------------------------|
| 0                  | (0)            | CHARACTER  | 8   | PDS2NAME   | - LOAD MODULE MEMBER NAME<br>OR ALIAS   |
| 8                  | (8)            | CHARACTER  | 3   | PDS2TTRP   | - TTR OF FIRST BLOCK OF NAMED<br>MEMBER |

| Decimal<br>Offsets | Hex<br>Offsets | Type/Value | Len | Name (Dim)   | Description                                                                                                    |
|--------------------|----------------|------------|-----|--------------|----------------------------------------------------------------------------------------------------|
| 11                 | (B)            | CHARACTER  | 1   | PDS2CNCT     | - CONCATENATION NUMBER OF<br>THE DATA SET                                                                                       |
| 12                 | (C)            | CHARACTER  | 1   | PDS2LIBF     | - LIBRARY FLAG FIELD                                                                                                    |
|                    |                |            |     | PDS2LNRM     | "X'00'"- NORMAL CASE                                                                                                    |
|                    |                | 1          |     | PDS2LLNK     | "X'01'"- IF DCB OPERAND IN BLDL<br>MACRO INSTRUCTION WAS<br>SPECIFIED AS ZERO, NAME WAS<br>FOUND IN LINK LIBRARY                |
|                    |                | 1.         |     | PDS2LJOB     | "X'02'"- IF DCB OPERAND IN BLDL<br>MACRO INSTRUCTION WAS<br>SPECIFIED AS ZERO, NAME WAS<br>FOUND IN JOB LIBRARY                 |
| 13                 | (D)            | BITSTRING  | 1   | PDS2INDC     | - INDICATOR BYTE                                                                                                    |
|                    |                | 1          |     | PDS2ALIS     | "BIT0"- NAME IN THE FIRST FIELD<br>IS AN ALIAS                                                                                  |
|                    |                | 1          |     | DEALIAS      | "BIT0"— ALIAS FOR PDS2ALIS                                                                                                    |
|                    |                | .11        |     | PDS2NTTR     | "BIT1+ BIT2"- NUMBER OF TTR'S IN<br>THE USER DATA FIELD                                                                         |
|                    |                | 1 1111     |     | PDS2LUSR     | "BIT3+ BIT4+ BIT5+ BIT6+ BIT7"-<br>LENGTH OF USER DATA FIELD IN<br>HALF WORDS                                                   |
| 14                 | (E)            | CHARACTER  | 1   | PDS2USRD (0) | - START OF VARIABLE LENGTH<br>USER DATA FIELD                                                                                   |
| 14                 | (E)            | CHARACTER  | 3   | PDS2TTRT     | - TTR OF FIRST BLOCK OF TEXT                                                                                                    |
| 17                 | (11)           | CHARACTER  | 1   | PDS2ZERO     | - ZERO                                                                                                    |
| 18                 | (12)           | CHARACTER  | 3   | PDS2TTRN     | - TTR OF NOTE LIST OR<br>SCATTER/TRANSLATION TABLE.<br>USED FOR MODULES IN SCATTER<br>LOAD FORMAT OR OVERLAY<br>STRUCTURE ONLY. |
| 21                 | (15)           | SIGNED     | 1   | PDS2NL       | - NUMBER OF ENTRIES IN NOTE<br>LIST FOR MODULES IN OVERLAY<br>STRUCTURE                                                         |
| 22                 | (16)           | BITSTRING  | 2   | PDS2ATR (0)  | - TWO-BYTE MODULE ATTRIBUTE<br>FIELD                                                                                            |
| 22                 | (16)           | BITSTRING  | 1   | PDS2ATR1     | - FIRST BYTE OF MODULE<br>ATTRIBUTE FIELD                                                                                       |
|                    |                | 1          |     | PDS2RENT     | "BIT0"- REENTERABLE                                                                                                    |
|                    |                | .1         |     | PDS2REUS     | "BIT1"- REUSABLE                                                                                                    |
|                    |                | 1          |     | PDS2OVLY     | "BIT2"- IN OVERLAY STRUCTURE                                                                                                    |
|                    |                | 1          |     | PDS2TEST     | "BIT3"- MODULE TO BE TESTED -<br>TESTRAN                                                                                        |
|                    |                | 1          |     | PDS2LOAD     | "BIT4"- ONLY LOADABLE                                                                                                    |
|                    |                | 1          |     | PDS2SCTR     | "BIT5"- SCATTER FORMAT                                                                                                    |
|                    |                | 1.         |     | PDS2EXEC     | "BIT6"- EXECUTABLE                                                                                                    |

| Decimal<br>Offsets | Hex<br>Offsets | Type/Value | Len | Name (Dim)   | Description                                                                                                    |
|--------------------|----------------|------------|-----|--------------|----------------------------------------------------------------------------------------------------|
|                    |                | 1          |     | PDS21BLK     | "BIT7"- IF ZERO, MODULE<br>CONTAINS MULTIPLE RECORDS<br>WITH AT LEAST ONE BLOCK OF<br>TEXT. — IF ONE, MODULE<br>CONTAINS NO RLD ITEMS AND<br>ONLY ONE BLOCK OF TEXT. |
| 23                 | (17)           | BITSTRING  | 1   | PDS2ATR2     | - SECOND BYTE OF MODULE<br>ATTRIBUTE FIELD                                                                                                    |
|                    |                | 1          |     | PDS2FLVL     | "BIT0"- IF ZERO, MODULE CAN BE<br>PROCESSED BY ALL LEVELS OF<br>LINKAGE EDITOR IF ONE,<br>MODULE CAN BE PROCESSED<br>ONLY BY F LEVEL OF LINKAGE<br>EDITOR.           |
|                    |                | .1         |     | PDS2ORG0     | "BIT1"- LINKAGE EDITOR ASSIGNED<br>ORIGIN OF FIRST BLOCK OF TEXT IS<br>ZERO.                                                                                         |
|                    |                | 1          |     | PDS2EP0      | "BIT2=- ENTRY POINT ASSIGNED BY<br>LINKAGE EDITOR IS ZERO"                                                                                                    |
|                    |                | 1          |     | PDS2NRLD     | "'BIT3'- MODULE CONTAINS NO<br>RLD ITEMS"                                                                                                    |
|                    |                | 1          |     | PDS2NREP     | "BIT4"- MODULE CANNOT BE<br>REPROCESSED BY LINKAGE EDITOR                                                                                                    |
|                    |                | 1          |     | PDS2TSTN     | "BIT5"- MODULE CONTAINS<br>TESTRAN SYMBOL CARDS                                                                                                    |
|                    |                | 1.         |     | PDS2LEF      | "BIT6"- MODULE CREATED BY<br>LINKAGE EDITOR F                                                                                                    |
|                    |                | 1          |     | PDS2REFR     | "BIT7"- REFRESHABLE MODULE                                                                                                    |
| 24                 | (18)           | SIGNED     | 3   | PDS2STOR     | - TOTAL CONTIGUOUS VIRTUAL<br>STORAGE REQUIREMENT OF<br>MODULE                                                                                                    |
| 27                 | (1B)           | SIGNED     | 2   | PDS2FTBL     | - LENGTH OF FIRST BLOCK OF TEXT                                                                                                    |
| 29                 | (1D)           | ADDRESS    | 3   | PDS2EPA      | - ENTRY POINT ADDRESS<br>ASSOCIATED WITH MEMBER NAME<br>OR WITH ALIAS NAME IF ALIAS<br>INDICATOR IS ONE                                                              |
| 32                 | (20)           | ADDRESS    | 3   | (0)          | - LINKAGE EDITOR ASSIGNED<br>ORIGIN OF FIRST BLOCK OF TEXT<br>(OS USE OF FIELD)                                                                                      |
| 32                 | (20)           | BITSTRING  | 3   | PDS2FTBO (0) | - FLAG BYTES (VS/1-VS/2 USE OF<br>FIELD)                                                                                                    |
| 32                 | (20)           | BITSTRING  | 1   | PDS2FTB1     | - BYTE 1 OF PDS2FTBO                                                                                                    |
|                    |                | 1          |     | PDSAOSLE     | "BIT0"- MODULE HAS BEEN<br>PROCESSED BY VS/1-VS/2 LINKAGE<br>EDITOR                                                                                                  |
|                    |                | .1         |     | PDS2BIG      | "BIT1"- THIS MODULE REQUIRES<br>16M OR MORE OF VIRTUAL<br>STORAGE.                                                                                                   |
|                    |                | 1          |     | PDS2PAGA     | "BIT2"- PAGE ALIGNMENT<br>REQUIRED FOR LOAD MODULE                                                                                                    |

| Decimal<br>Offsets | Hex<br>Offsets | Type/Value | Len | Name (Dim)   | Description                                                                                                    |
|--------------------|----------------|------------|-----|--------------|----------------------------------------------------------------------------------------------------|
| Olisets            | Olisets        | 1          | Len | PDS2SSI      | "BIT3"- SSI INFORMATION PRESENT                                                                                |
|                    |                | 1          |     | PDSAPFLG     | "BIT4"- INFORMATION IN PDSAPF<br>IS VALID                                                                      |
|                    |                | 1          |     | PDS2LFMT     | "BIT5"- MODULE IS IN PROGRAM<br>OBJECT FORMAT. THE PDS2FTB3<br>FIELD IS VALID AND CONTAINS<br>ADDITIONAL FLAGS |
|                    |                | 1.         |     | PDS2SIGN     | "BIT6" - PROGRAM OBJECT IS<br>SIGNED                                                                           |
|                    |                | 1          |     | PDS2XATR     | "BIT7" - PDS2XATTR SECTION<br>PRESENT                                                                          |
| 33                 | (21)           | BITSTRING  | 1   | PDS2FTB2     | - BYTE 2 OF PDS2FTBO                                                                                           |
|                    | (1F)           | 1          | 1   | PDS2ALTP     | "BIT0:"- ALTERNATE PRIMARY FLAG<br>INDICATES THE PRIMARY NAME<br>WAS GENERATED BY THE BINDER.                  |
|                    |                | 1          |     | PDSLRMOD     | "BIT3"- PROGRAM OBJECT<br>RESIDENCE MODE                                                                       |
|                    |                | 11         |     | PDSAAMOD     | "BIT4+ BIT5"- ALIAS ENTRY POINT<br>ADDRESSING MODE<br>(00=AMODE=24, 10=AMODE=31,<br>01=AMODE=64, 11=AMODE=ANY) |
|                    |                | 11         |     | PDSMAMOD     | "BIT6+ BIT7"- MAIN ENTRY POINT<br>ADDRESSING MODE                                                              |
| 34                 | (22)           | BITSTRING  | 1   | PDS2RLDS (0) | NUMBER OF RLD/CONTROL<br>RECORDS WHICH FOLLOW THE<br>FIRST BLOCK OF TEXT                                       |
| 34                 | (22)           | BITSTRING  | 1   | PDS2FTB3     | - BYTE 3 OF PDS2FTBO                                                                                           |
|                    |                | 1          |     | PDS2NMIG     | "BIT0"- THIS PROGRAM OBJECT<br>LOAD MODULE CANNOT BE<br>CONVERTED TO RECORD FORMAT                             |
|                    |                | .1         |     | PDS2PRIM     | "BIT1"- FETCHOPT PRIME WAS<br>SPECIFIED                                                                        |
|                    |                | 1          |     | PDS2PACK     | "BIT2" FETCHOPT PACK WAS<br>SPECIFIED                                                                          |
|                    |                | X'23'      |     | PDSBCEND     | "*"- END OF BASIC SECTION                                                                                      |
|                    |                | X'23'      |     | PDSBCLN      | "PDSBCEND-PDS2"- LENGTH OF<br>BASIC SECTION                                                                    |

|                                                     | THE FOLLOWING SECTION IS FOR LOAD MODULES WITH SCATTER LOAD |        |   |                                       |                                           |  |  |
|-----------------------------------------------------|-------------------------------------------------------------|--------|---|---------------------------------------|-------------------------------------------|--|--|
| X'23' PDSS01 "**"- START OF SCATTER LOAD<br>SECTION |                                                             |        |   | "*"- START OF SCATTER LOAD<br>SECTION |                                           |  |  |
| 35                                                  | (23)                                                        | SIGNED | 2 | PDS2SLSZ                              | - NUMBER OF BYTES IN SCATTER<br>LIST      |  |  |
| 37                                                  | (25)                                                        | SIGNED | 2 | PDS2TTSZ                              | - NUMBER OF BYTES IN<br>TRANSLATION TABLE |  |  |

|    | THE FOLLOWING SECTION IS FOR LOAD MODULES WITH SCATTER LOAD |           |   |          |                                                                                                    |  |
|----|-------------------------------------------------------------|-----------|---|----------|----------------------------------------------------------------------------------------------------|--|
| 39 | (27)                                                        | CHARACTER | 2 | PDS2ESDT | - IDENTIFICATION OF ESD ITEM<br>(ESDID) OF CONTROL SECTION TO<br>WHICH FIRST BLOCK OF TEXT<br>BELONGS |  |
| 41 | (29)                                                        | CHARACTER | 2 | PDS2ESDC | - IDENTIFICATION OF ESD ITEM<br>(ESDID) OF CONTROL SECTION<br>CONTAINING ENTRY POINT                  |  |
|    |                                                             | X'2B'     |   | PDSS01ND | "*=- END OF SCATTER LOAD<br>SECTION"                                                                  |  |
|    |                                                             | X'8'      |   | PDSS01LN | "PDSS01ND-PDSS01""- LENGTH OF<br>SCATTER LOAD SECTION                                                 |  |

|    | THI  | E FOLLOWING SEC | TION IS | FOR LOAD MOD | ULES WITH ALIAS NAMES                                                                                                    |
|----|------|-----------------|---------|--------------|----------------------------------------------------------------------------------------------------|
|    |      | X'2B'           |         | PDSS02       | "*"- START OF ALIAS SECTION                                                                                                    |
| 43 | (2B) | ADDRESS         | 3       | PDS2EPM      | - ENTRY POINT FOR MEMBER<br>NAME                                                                                                    |
|    |      | X'2B'           |         | DEENTBK      | "PDS2EPM"— ALIAS                                                                                                    |
| 46 | (2E) | CHARACTER       | 8       | PDS2MNM      | - MEMBER NAME OF LOAD<br>MODULE. WHEN THE FIRST FIELD<br>(PDS2NAME) IS AN ALIAS NAME,<br>THIS FIELD CONTAINS THE<br>ORIGINAL NAME OF THE MEMBEI<br>EVEN AFTER THE MEMBER HAS<br>BEEN RENAMED. |
|    |      | X'36'           |         | PDSS02ND     | "*"- END OF ALIAS SECTION                                                                                                    |
|    |      | X'B'            |         | PDSS02LN     | "PDSS02ND-PDSS02"- LENGTH OF<br>ALIAS SECTION                                                                                                    |

| THE | THE FOLLOWING SECTION IS FOR SSI INFORMATION AND IS ON A HALFWORD BOUNDARY |           |   |              |                                                                                                    |  |
|-----|----------------------------------------------------------------------------|-----------|---|--------------|----------------------------------------------------------------------------------------------------|--|
| 54  | (36)                                                                       | SIGNED    | 2 | PDSS03 (0)   | - FORCE HALFWORD ALIGNMENT<br>FOR SSI SECTION                                                                                                    |  |
| 54  | (36)                                                                       | CHARACTER | 4 | PDSSSIWD (0) | - SSI INFORMATION WORD                                                                                                    |  |
| 54  | (36)                                                                       | SIGNED    | 1 | PDSCHLVL     | - CHANGE LEVEL OF MEMBER                                                                                                    |  |
| 55  | (37)                                                                       | BITSTRING | 1 | PDSSSIFB     | - SSI FLAG BYTE                                                                                                    |  |
|     |                                                                            | .1        |   | PDSFORCE     | "BIT1"- A FORCE CONTROL CARD<br>WAS USED WHEN EXECUTING THE<br>IHGUAP PROGRAM                                                                                        |  |
|     |                                                                            | 1         |   | PDSUSRCH     | "BIT2"- A CHANGE WAS MADE TO<br>MEMBER BY THE INSTALLATION,<br>AS OPPOSED TO AN<br>IBM-DISTRIBUTED CHANGE                                                            |  |
|     |                                                                            | 1         |   | PDSEMFIX     | "BIT3"- SET WHEN AN EMERGENCY<br>IBM-AUTHORIZED PROGRAM 'FIX'<br>IS MADE, AS OPPOSED TO<br>CHANGES THAT ARE INCLUDED IN<br>AN IBM-DISTRIBUTED<br>MAINTENANCE PACKAGE |  |

| THE | FOLLOW | ING SECTION IS FO | OR SSI I | NFORMATION A | AND IS ON A HALFWORD BOUNDARY                                                                                                    |
|-----|--------|-------------------|----------|--------------|----------------------------------------------------------------------------------------------------|
|     |        | 1                 |          | PDSDEPCH     | "BIT4"- A CHANGE MADE TO THE<br>MEMBER IS DEPENDENT UPON A<br>CHANGE MADE TO SOME OTHER<br>MEMBER IN THE SYSTEM                                          |
|     |        | 11.               |          | PDSSYSGN     | "BIT5+ BIT6"- FLAGS THAT<br>INDICATE WHETHER OR NOT A<br>CHANGE TO THE MEMBER WILL<br>NECESSITATE A PARTIAL OR<br>COMPLETE REGENERATION OF THE<br>SYSTEM |
|     |        | ••••              |          | PDSNOSGN     | "X'00'"- NOT CRITICAL FOR SYSTEM<br>GENERATION                                                                                                    |
|     |        | 1.                |          | PDSCMSGN     | "BIT6"- MAY REQUIRE COMPLETE<br>REGENERATION                                                                                                    |
|     |        | 1                 |          | PDSPTSGN     | "BIT5"- MAY REQUIRE PARTIAL<br>REGENERATION                                                                                                    |
|     |        | 1                 |          | PDSIBMMB     | "BIT7"- MEMBER IS SUPPLIED BY<br>IBM                                                                                                    |
| 56  | (38)   | CHARACTER         | 2        | PDSMBRSN     | - MEMBER SERIAL NUMBER                                                                                                    |
|     |        | X'3A'             |          | PDSS03ND     | "*"- END OF SSI SECTION                                                                                                    |
|     |        | X'4'              |          | PDSS03LN     | "PDSS03ND-PDSS03"- LENGTH OF<br>SSI SECTION                                                                                                    |

|    | THE FOLLOWING SECTION IS FOR APF INFORMATION |           |   |            |                                                                  |  |
|----|----------------------------------------------|-----------|---|------------|------------------------------------------------------------------|--|
|    |                                              | X'3A'     |   | PDSS04     | "*"- START OF APF SECTION                                        |  |
| 58 | (3A)                                         | CHARACTER | 2 | PDSAPF (0) | - PROGRAM AUTHORIZATION<br>FACILITY (APF) FIELD                  |  |
| 58 | (3A)                                         | SIGNED    | 1 | PDSAPFCT   | - LENGTH OF PROGRAM<br>AUTHORIZATION CODE<br>(PDSAPFAC) IN BYTES |  |
| 59 | (3B)                                         | CHARACTER | 1 | PDSAPFAC   | - PROGRAM AUTHORIZATION<br>CODE                                  |  |
|    |                                              | X'3C'     |   | PDSS04ND   | "*"- END OF APF SECTION                                          |  |
|    |                                              | X'2'      |   | PDSS04LN   | "PDSS04ND-PDSS04"- LENGTH OF<br>APF SECTION                      |  |

|    | THE FOLLOWING SECTION IS FOR LARGE PROGRAM OBJECTS (LPO) |        |   |          |                                                                                               |  |
|----|----------------------------------------------------------|--------|---|----------|-----------------------------------------------------------------------------------------------|--|
|    |                                                          | X'3C'  |   | PDSLPO   | "*"- START OF LPO SECTION                                                                     |  |
| 60 | (3C)                                                     | SIGNED | 1 | PDS2LPOL | - LPO SECTION LENGTH                                                                          |  |
| 61 | (3D)                                                     | SIGNED | 4 | PDS2VSTR | - VIRTUAL STORAGE REQUIREMENT<br>FOR THIS MODULE                                              |  |
| 65 | (41)                                                     | SIGNED | 4 | PDS2MEPA | - MAIN ENTRY POINT OFFSET                                                                     |  |
| 69 | (45)                                                     | SIGNED | 4 | PDS2AEPA | - ALIAS ENTRY POINT OFFSET.<br>ONLY VALID IF THIS IS AN<br>DIRECTORY ENTRY IS FOR AN<br>ALIAS |  |
|    |                                                          | X'49'  |   | PDSLPOND | "*"- END OF LPO SECTION                                                                       |  |
|    |                                                          | X'D'   |   | PDSLPOLN | "PDSLPOND-PDSLPO"- LENGTH OF<br>LPO SECTION                                                   |  |

|    | THE FOLLOWING SECTION IS FOR EXTENDED ATTRIBUTE (PDS2XATTR) |           |   |                            |                                                                            |  |
|----|-------------------------------------------------------------|-----------|---|----------------------------|----------------------------------------------------------------------------|--|
|    |                                                             | X'49'     |   | PDS2XATTR                  | "*"- START OF EXTENDED<br>ATTRIBUTE SECTION                                |  |
| 73 | (49)                                                        | SIGNED    | 1 | PDS2XATTRBYTE0             | - EXTENDED ATTRIBUTE BYTE 0                                                |  |
|    |                                                             | 1111      |   |                            | - RESERVED                                                                 |  |
|    |                                                             | X'0F'     |   | PDS2XATTR_OPTN_MASK<br>BIT | - NUMBER OF BYTES (COULD BE 0)<br>STARTING AT PDS2XATTR_OPT                |  |
| 74 | (4A)                                                        | BITSTRING | 1 | PDS2XATTRBYTE1             | - EXTENDED ATTRIBUTE BYTE 1                                                |  |
|    |                                                             | 1         |   | PDS2LONGPARM               | "BIT 0" - PARM > 100 CHARS<br>ALLOWED                                      |  |
|    |                                                             | .111 1111 |   |                            | "BIT1 - BIT7" - RESERVED                                                   |  |
| 75 | (4B)                                                        | CHARACTER | 1 |                            | - RESERVED                                                                 |  |
| 76 | (4C)                                                        | CHARACTER | * | PDS2XATTR_OPT              | "*" - START OF OPTIONAL<br>CHARACTERS. NUMBER IS IN<br>PDS2XATTR_OPTN_MASK |  |

# **Cross reference**

| Name                              | Hex Offset | Hex Value |  |
|-----------------------------------|------------|-----------|--|
| PDSAAMOD                          | 21         | С         |  |
| PDSAOSLE                          | 20         | 80        |  |
| PDSAPF                            | 3A         |           |  |
| PDSAPFAC                          | 3B         |           |  |
| PDSAPFCT                          | 3A         |           |  |
| PDSAPFLG                          | 20         | 8         |  |
| PDSBCEND                          | 22         | 23        |  |
| PDSBCLN                           | 22         | 23        |  |
| PDSCHLVL                          | 36         |           |  |
| PDSCMSGN                          | 37         | 2         |  |
| PDSDEPCH                          | 37         | 8         |  |
| PDSEMFIX                          | 37         | 10        |  |
| PDSFORCE                          | 37         | 40        |  |
| PDSIBMMB                          | 37         | 1         |  |
| PDSLLM (alternate for PDSLPO)     | 3C         | þ         |  |
| PDSLLMLN (alternate for PDSLPON)  | 49         | D         |  |
| PDSLLMND (alternate for PDSLPOND) | 49         | þ         |  |
| PDSLPO                            | 3C         | þ         |  |
| PDSLPOL                           | 3C         | D         |  |
| PDSLPOLN                          | 49         | D         |  |
| PDSLPOND                          | 49         | þ         |  |
| PDSLRMOD                          | 21         | 10        |  |
| PDSMAMOD                          | 21         | 3         |  |
| PDSMBRSN                          | 38         |           |  |
| PDSNOSGN                          | 37         | 0         |  |
| PDSPTSGN                          | 37         | 4         |  |
| PDSSSIFB                          | 37         |           |  |
| PDSSSIWD                          | 36         |           |  |
| PDSSYSGN                          | 37         | 6         |  |
| PDSS01                            | 22         | 23        |  |
| PDSS01LN                          | 29         | 8         |  |

| Name                 | Hex Offset | Hex Value |
|----------------------|------------|-----------|
| PDSS01ND             | 29         | 2B        |
| PDSS02               | 29         | 2B        |
| PDSS02LN             | 2E         | В         |
| PDSS02ND             | 2E         | 36        |
| PDSS03               | 36         |           |
| PDSS03LN             | 36         | 4         |
| PDSS03ND             | 38         | 3A        |
| PDSS04               | 38         | 3A        |
| PDSS04LN             | 3B         | 2         |
| PDSS04ND             | 3B         | 3C        |
| PDSUSRCH             | 37         | 20        |
| PDS2AEPA             | 45         |           |
| PDS2ALIS             | D          | 80        |
| PDS2ALTP             | 21         | 80        |
| PDS2ATR              | 16         |           |
| PDS2ATR1             | 16         |           |
| PDS2ATR2             | 17         |           |
| PDS2BIG              | 20         | 40        |
| PDS2CNCT             | В          |           |
| PDS2EPA              | 1D         |           |
| PDS2EPM              | 2B         |           |
| PDS2EP0              | 17         | 20        |
| PDS2ESDC             | 29         |           |
| PDS2ESDT             | 27         |           |
| PDS2EXEC             | 16         | 2         |
| PDS2FLVL             | 17         | 80        |
| PDS2FTBL             | 1B         |           |
| PDS2FTBO             | 20         |           |
| PDS2FTB1             | 20         |           |
| PDS2FTB2             | 21         |           |
| PDS2FTB3             | 22         |           |
| PDS2INDC             | D          |           |
| PDS2LEF              | 17         | 2         |
| PDS2LFMT             | 20         | 4         |
| PDS2LIBF             | С          |           |
| PDS2LJOB             | C          | 2         |
| PDS2LLML             | 3C         |           |
| PDS2LLNK             | C          | 1         |
| PDS2LNRM             | C          | 0         |
| PDS2LOAD             | 16         | 8         |
| PDS2LONGPARM         | 4A         | 80        |
| PDS2LUSR             | D          | 1F        |
| PDS2MEPA             | 41         |           |
| PDS2MNM              | 2E         |           |
| PDS2NAME             | 0          |           |
| PDS2NL               | 15         |           |
| PDS2NMIG             | 22         | 80        |
| PDS2NREP             | 17         | 8         |
| PDS2NRLD             | 17         | 10        |
| PDS2NTTR             | D          | 60        |
| PDS2ORG0             | 17         | 40        |
| PDS2OVLY             | 16         | 20        |
| PDS20VL1<br>PDS2PACK | 22         | 20 20     |
|                      |            | 20        |

### Data areas

| Name                | Hex Offset | Hex Value |  |
|---------------------|------------|-----------|--|
| PDS2PAGA            | 20         | 20        |  |
| PDS2PRIM            | 22         | 40        |  |
| PDS2REFR            | 17         | 1         |  |
| PDS2RENT            | 16         | 80        |  |
| PDS2REUS            | 16         | 40        |  |
| PDS2RLDS            | 22         |           |  |
| PDS2SCTR            | 16         | 4         |  |
| PDS2SIGN            | 20         | 2         |  |
| PDS2SLSZ            | 23         |           |  |
| PDS2SSI             | 20         | 10        |  |
| PDS2STOR            | 18         |           |  |
| PDS2TEST            | 16         | 10        |  |
| PDS2TSTN            | 17         | 4         |  |
| PDS2TTRN            | 12         |           |  |
| PDS2TTRP            | 8          |           |  |
| PDS2TTRT            | Е          |           |  |
| PDS2TTSZ            | 25         |           |  |
| PDS2USRD            | Е          |           |  |
| PDS2VSTR            | 3D         |           |  |
| PDS2XATR            | 20         | 1         |  |
| PDS2XATTR           | 49         |           |  |
| PDS2XATTRBYTE0      | 49         |           |  |
| PDS2XATTRBYTE1      | 4A         |           |  |
| PDS2XATTR_OPT       | 4C         |           |  |
| PDS2XATTR_OPTN_MASK | 49         | 0F        |  |
| PDS2ZERO            | 11         |           |  |
| PDS21BLK            | 16         | 1         |  |

## PDSE directory entry returned by DESERV (SMDE data area)

This section describes the format of a PDSE entry returned by the DESERV macro. This is the SMDE data area, which is mapped by the IGWSMDE mapping macro. The formats shown here are specific to PDSE program libraries.

The system managed directory entry (SMDE) can represent either a program object in a PDSE or a load module in a PDS. The SMDE also represents both primary (member) entries and aliases. The SMDE consists of several sections that appear depending on the type of directory entry being provided:

- Primary entry for a load module: BASIC+NAME+PMAR (including PMARR)
- Alias entry for a load module: BASIC+NAME+PNAME+PMAR (including PMARR)
- Primary entry for a program object: BASIC+NAME+TOKEN+PMAR (including PMARL)
- Alias entry for a program object: BASIC+NAME+PNAME+TOKEN+PMAR (including PMARL)

The basic SMDE format is shown in Table 94 on page 305.

#### Table 94. SMDE format

| Length or Bit<br>Offset Pattern Name |          | Name                                                                                                    | Description                                                                                        |  |
|--------------------------------------|----------|----------------------------------------------------------------------------------------------------|----------------------------------------------------------------------------------------------------|--|
| 00 (X'00')                           | variable | SMDE                                                                                                    | Member directory entry (structure)                                                                 |  |
| 00 (X'00')                           | 44       | SMDE_BASIC     Start of basic section (character)                                                                   |                                                                                                    |  |
| 00 (X'00')                           | 16       | SMDE_HDR Header (character)                                                                                         |                                                                                                    |  |
| 00 (X'00')                           | 8        | SMDE_ID Eyecatcher (character)                                                                                      |                                                                                                    |  |
| 08 (X'08')                           | 4        | SMDE_LEN       Length of control block. This is the su sizes of the SMDE sections and the siz user data. (unsigned) |                                                                                                    |  |
| 12 (X'0C')                           | 1        | SMDE_LVL                                                                                                    | SMDE version number (unsigned)                                                                     |  |
|                                      | X'01'    | SMDE_LVL_VAL                                                                                                    | Constant to be used with SMDE_LVL                                                                  |  |
| 13 (X'0D')                           | 3        | -                                                                                                    | Reserved                                                                                           |  |
| 16 (X'10')                           | 1        | SMDE_LIBTYPE Source library type. Possible values a declared below with names like SMDE_LIBTYPE_XXX. (unsigned)     |                                                                                                    |  |
|                                      | X'03'    | SMDE_LIBTYPE_C370LIB                                                                                                | Constant to be used with SMDE_LIBTYPE                                                              |  |
|                                      | X'02'    | SMDE_LIBTYPE_HFS                                                                                                    | Constant to be used with SMDE_LIBTYPE                                                              |  |
|                                      | X'01'    | SMDE_LIBTYPE_PDSE                                                                                                   | Constant to be used with SMDE_LIBTYPE                                                              |  |
|                                      | X'00'    | SMDE_LIBTYPE_PDS                                                                                                    | Constant to be used with SMDE_LIBTYPE                                                              |  |
| 17 (X'11')                           | 1        | SMDE_FLAG Flag byte (bitstring)                                                                                     |                                                                                                    |  |
|                                      | 1        | SMDE_FLAG_ALIAS                                                                                                    | Entry is an alias                                                                                  |  |
|                                      | .1       | SMDE_FLAG_LMOD                                                                                                    | Member is a program                                                                                |  |
|                                      | 1        | SMDE_SYSTEM_DCB                                                                                                    | DCB opened by the system, so DESERV returned connect tokens                                        |  |
|                                      | x xxxx   | *                                                                                                    | Reserved                                                                                           |  |
| 18 (X'12')                           | 2        | * Reserved                                                                                                    |                                                                                                    |  |
| 20 (X'14')                           | 5        | - Extended MLTK (character)                                                                                         |                                                                                                    |  |
| 20 (X'14')                           | 1        | - Reserved, must be zero                                                                                            |                                                                                                    |  |
| 21 (X'15')                           | 4        | SMDE_MLTK MLT and concatenation number (charac                                                                      |                                                                                                    |  |
| 21 (X'15')                           | 3        | SMDE_MLT                                                                                                    | MLT of member - zero if z/OS UNIX System<br>Services (character)                                   |  |
| 24 (X'18')                           | 1        | SMDE_CNCT Concatenation number (unsigned)                                                                           |                                                                                                    |  |
| 25 (X'19')                           | 1        | SMDE_LIBF Library flag - Z-byte (unsigned)                                                                          |                                                                                                    |  |
|                                      | X'02'    | SMDE_LIBF_TASKLIB                                                                                                   | Constant to be used with SMDE_LIBF                                                                 |  |
|                                      | X'01'    | SMDE_LIBF_LINKLIB                                                                                                   | Constant to be used with SMDE_LIBF                                                                 |  |
|                                      | X'00'    | SMDE_LIBF_PRIVATE                                                                                                   | Constant to be used with SMDE_LIBF                                                                 |  |
| 26 (X'1A')                           | 2        | SMDE_NAME_OFF Name offset (signed)                                                                                  |                                                                                                    |  |
| 28 (X'1C')                           | 2        | SMDE_USRD_LEN User data length (signed)                                                                             |                                                                                                    |  |
| 28 (X'1C')                           | 2        | SMDE_PMAR_LEN                                                                                                    | Sum of lengths of program management<br>attribute record sections (PMAR, PMARR,<br>PMARL) (signed) |  |
| 30 (X'1E')                           | 2        | SMDE_USERD_OFF User data offset (signed)                                                                            |                                                                                                    |  |
| 30 (X'1E')                           | 2        | SMDE_PMAR_OFF     Program management attribute record of (signed)                                                   |                                                                                                    |  |
|                                      |          |                                                                                                    |                                                                                                    |  |

### Data areas

| Offset     | Length or Bit<br>Pattern | Name                                                                                                    | Description                                                                                                    |  |
|------------|--------------------------|----------------------------------------------------------------------------------------------------|----------------------------------------------------------------------------------------------------|--|
| 32 (X'20') | 2                        | SMDE_TOKEN_LEN                                                                                                    | Token length (signed)                                                                                                    |  |
| 34 (X'22') | 2                        | SMDE_TOKEN_OFF                                                                                                    | Token data offset (signed)                                                                                                    |  |
| 36 (X'24') | 2                        | SMDE_PNAME_OFFPrimary name offset, zero for nonalias SI<br>or if library type is a PDS and this is not<br>program. (signed) |                                                                                                    |  |
| 38 (X'26') | 2                        | SMDE_NLST_CNT                                                                                                    | NLST_CNT Number of note list entries that exist at<br>beginning of user data field. Always zero for<br>non-PDS members. (signed) |  |
| 40 (X'28') | 2                        | SMDE_C370_ATTR_OFF Offset to C370LIB attribute word                                                                         |                                                                                                    |  |
| 40 (X'2A') | 2                        | * Reserved                                                                                                    |                                                                                                    |  |
| 44 (X'2C') | variable                 | SMDE_SECTIONS         Start of entry sections (character)                                                                   |                                                                                                    |  |

Table 94. SMDE format (continued)

Table 95 through Table 100 on page 307 shows the optional SMDE\_SECTIONS, or extensions to the SMDE.

Table 95. Directory entry name section

| Offset     | Length or Bit<br>Pattern | Name          | Description                   |
|------------|--------------------------|---------------|-------------------------------|
| 00 (X'00') | variable                 | SMDE_NAME     | Name descriptor (structure)   |
| 00 (X'00') | 2                        | SMDE_NAME_LEN | Length of entry name (signed) |
| 2 (X'02')  | variable                 | SMDE_NAME_VAL | Entry name (character)        |

#### Table 96. Directory entry notelist section (PDS only)

|            | Length or Bit |                 |                                                                                                    |
|------------|---------------|-----------------|----------------------------------------------------------------------------------------------------|
| Offset     | Pattern       | Name            | Description                                                                                                    |
| 00 (X'00') | variable      | SMDE_NLST       | Note list extension (structure)                                                                                 |
| 00 (X'00') | 4             | SMDE_NLST_ENTRY | Note list entries (character)                                                                                   |
| 00 (X'00') | 3             | SMDE_NLST_RLT   | Note list record location token (character)                                                                     |
| 3 (X'03')  | 1             | SMDE_NLST_NUM   | Number of RLT described by this note list<br>block. If 0 this is not a notelist but a data block.<br>(unsigned) |

#### Table 97. Directory entry token section (normal use)

| Offset     | Length or Bit<br>Pattern | Name                                            | Description |
|------------|--------------------------|-------------------------------------------------|-------------|
| 00 (X'00') | 32                       | SMDE_TOKEN                                      | (structure) |
| 00 (X'00') | 4                        | SMDE_TOKEN_CONNID CONNECT_IDENTIFIER (unsigned) |             |
| 4 (X'04')  | 4                        | SMDE_TOKEN_ITEMNO Item number (unsigned)        |             |
| 08 (X'08') | 24                       | SMDE_TOKEN_FT File token (character)            |             |

#### Table 98. Directory entry token section (system DCB)

| Length or Bit |         |      |             |
|---------------|---------|------|-------------|
| Offset        | Pattern | Name | Description |
| 00 (X'00')    | 16      | *    | Reserved    |

Table 98. Directory entry token section (system DCB) (continued)

|            | Length or Bit |                   |                    |
|------------|---------------|-------------------|--------------------|
| Offset     | Pattern       | Name              | Description        |
| 16 (X'10') | 8             | SMDE_TOKEN_BMF_CT | BMF connect token  |
| 24 (X'18') | 8             | SMDE_TOKEN_CDM_CT | JCDM connect token |

Table 99. z/OS UNIX System Services file descriptor section

|            | Length or Bit |               |                            |  |  |
|------------|---------------|---------------|----------------------------|--|--|
| Offset     | Pattern       | Name          | Description                |  |  |
| 00 (X'00') | 4             | SMDE_FD       | (structure)                |  |  |
| 00 (X'00') | 4             | SMDE_FD_TOKEN | File descriptor (unsigned) |  |  |

Table 100. Directory entry primary name section

| Offset     | Length or Bit<br>Pattern | Name           | Description                         |
|------------|--------------------------|----------------|-------------------------------------|
| 00 (X'00') | variable                 | SMDE_PNAME     | Primary name descriptor (structure) |
| 00 (X'00') | 2                        | SMDE_PNAME_LEN | Length of primary name (signed)     |
| 2 (X'02')  | variable                 | SMDE_PNAME_VAL | Primary name (character)            |

If the SMDE represents a directory entry for a program (either a load module or a program object) the program's attributes are defined by the PMAR structure. The PMAR is a subfield of the SMDE and its offset is defined by the field SMDE\_PMAR\_OFF. For the PMAR structure and mapping, see IEWPMAR in *z*/OS *MVS Data Areas* in z/OS Internet Library at http://www.ibm.com/systems/z/os/zos/bkserv/.

If the SMDE represents a data member of a PDS or a PDSE, the SMDE\_USRD\_OFF field indicates the offset into the SMDE for the user data of the directory entry.

# Accessing program object class information

The initial load segment of a program object can contain a binder-generated text class that describes the other loadable classes in the program object. This descriptive class is only present in program objects stored as COMPAT=PM3 or higher and when one of the following is true:

- The module has more than one loadable text class.
- There is a loadable text class whose name does not begin with B\_.

If COMPAT is specified or defaulted to PM1 or PM2, this descriptive class is suppressed with no error indication. Language Environment-enabled programs that do not use a prelinker step require the IEWBLIT control block.

The information can be accessed in one of the following two ways:

- An API can be used to retrieve the text from a stored program object.
  - The standard binder API or the fast data API can be used.
  - The class name is B\_LIT and the section name is IEWBLIT.
- An external reference can be used by a program within the object to locate the text.
  - Use the symbol name IEWBLIT.

 It must be a weak reference. For example, a WXTRN in assembler terminology. The binder cannot create the B\_LIT class until after all other external symbols have been resolved. A strong reference would be flagged as an error before the class could be created.

For either of the above means of access, the calling program will see the data as a structure defined for assembler programs in the shipped IEWBLIT mapping macro. The field names in that macro match those used in Table 101.

The structure contains names, locations, and lengths of each class in the program object. It also contains the following attribute information about each class:

- RMODE
- Boundary alignment
- Initial, deferred, or no load
- Read-only status

The structure begins with a header that specifies the number of class entries and the length of each:

Table 101. BLIT structure format

| Field Name         | Field Type | Offset | Length | Description                                                                                                    |
|--------------------|------------|--------|--------|----------------------------------------------------------------------------------------------------|
| BLIT_EYE_CATCHER   | Char       | 0      | 8      | Constant 'IEWBLIT '                                                                                                    |
| BLIT_ LENGTH       | Binary     | 8      | 4      | Total structure length with entries                                                                                              |
| BLIT_VERSION       | Binary     | 12     | 1      | Structure version = 1                                                                                                    |
| *                  |            | 13     | 3      | * reserved *                                                                                                    |
| BLIT_HEADER_LENGTH | Binary     | 16     | 4      | Length to CTABLE                                                                                                    |
| BLIT_CENTRY_LENGTH | Binary     | 20     | 4      | Length of one class entry                                                                                                    |
| BLIT_CENTRY_COUNT  | Signed     | 24     | 4      | Number of entries in the<br>BLIT_CTABLE                                                                                          |
| BLIT_DEFER_COUNT   | Binary     | 28     | 4      | Number of class entries                                                                                                    |
| *                  |            | 32     | 8      | * reserved *                                                                                                    |
| BLIT_LOADER_TOKEN  | Char       | 40     | 8      | [For loader use]                                                                                                    |
| BLIT_CIE_ADDR      | Pointer    | 48     | 4      | Address of Import/Export<br>table or offset in segment on<br>DASD                                                                |
| BLIT_MOD_ATTR      | Bit        | 52     | 4      | Module attributes                                                                                                    |
| BLIT_XPLINK        | Bit        | 52.0   | 0.1    | XPLINK linkage convention                                                                                                    |
|                    | Bit        | 52.1   | 0.2    | reserved                                                                                                    |
| BLIT_LC_CLASSES    | Bit        | 52.3   | 0.2    | Indicates if there are loadable<br>C classes                                                                                     |
|                    |            |        |        | 00=not known if there are loadable C_ class<br>module<br>10=no loadable C_ classes in module<br>11=loadable C_ classes in module |
| *                  |            | 56     | 8      | * reserved *                                                                                                    |
| BLIT_CTABLE        |            | 64     |        | Start of class entries                                                                                                    |

Each of the class entries has the following format:

| Field Name        | Field Type | Offset | Length | Description                                                                                            |
|-------------------|------------|--------|--------|----------------------------------------------------------------------------------------------------|
| BLIT_CLASS_NAME   | Char       | 0      | 16     | Name of class, blank padded                                                                            |
| BLIT_CLASS_LENGTH | Binary     | 16     | 4      | Length of class when loaded                                                                            |
| BLIT_CLASS_ADDR   | Pointer    | 20     | 4      | Address of initial load class or offset<br>in segment on DASD or zero for<br>deferred load class       |
| BLIT_RMODE        | Binary     | 24     | 1      | 00=RMODE_UNSPEC<br>01=RMODE_24<br>03=RMODE_ANY<br>04=RMODE_64                                          |
| BLIT_ALIGN        | Binary     | 25     | 1      | Power <sup>®</sup> of 2 class alignment in<br>storage; for example, 3=doubleword<br>aligned (2**3 = 8) |
| BLIT_LOAD_ATTR    | Bit        | 26     | 1      |                                                                                                    |
| BLIT_RO           | Bit        | 26.0   | 0.1    | Read only if on                                                                                        |
| BLIT_NOLOAD       | Bit        | 26.1   | 0.1    | Always off – load classes are not listed in this table                                                 |
| BLIT_DEFER        | Bit        | 26.2   | 0.1    | Deferred load if on                                                                                    |
| BLIT_LANG_ATTR    | Bit        | 27     | 1      |                                                                                                    |
| BLIT_PADDING      | Bit        | 27.0   | 0.1    | The class has 16-byte initial padding.                                                                 |
|                   |            | 28     | 4      | * reserved *                                                                                           |

### **Module Map**

Obtaining needed information about entry points and other external symbols in a program object often requires many calls to the binder API. Applications can avoid this for load modules by reading the PDS member directly. They may find most of the information they need in the CESD. This option is not available for programs stored in a PDSE or in UNIX files.

The binder module map may allow the writing of single-path code to handle either format, and with a much smaller number of binder API calls than was previously necessary. In addition, if the map is part of a loaded module (MODMAP=LOAD specified when building the module) it may be located directly, as explained below.

The binder writes a module map as part of the saved module under the following circumstances:

- 1. There is a strong reference to IEWBMMP in one of the modules input to a bind.
- 2. The binder option MODMAP=LOAD or MODMAP=NOLOAD is specified.

If it exists, the module map is always in section IEWBMMP. For a module with only one text class (load module and some program objects) the map is in class B\_TEXT. For program objects that already contain more than one text class, the map is built in class B\_MODMAP.

If the map is in a loadable class, it may be found in the loaded module as follows:

1. IEWBMMP could be located from an address constant referencing that symbol, if the address constant is in a known location.

- 2. If IEWBLIT exists (built by the binder for program objects containing multiple text classes or user-defined classes), then the entry for class B\_MODMAP will contain the address of that class in the loaded module.
- **3**. The map will be at the end of the first segment (the segment containing the entry points). The last doubleword of the map contains the module map locator that can be used to find the module map. The module map locator is described under "Structure of the module map."

If the module map is in a noload class (MODMAP=NOLOAD), the map is in section IEWBMMP and class B\_MODMAP. The contents are only retrievable using the binder GETD API call (or fast data GD call) with a text buffer. The contents are also retrievable in the same way if the module map is in a load class (MODMAP=LOAD); However, the class will be B\_TEXT instead of B\_MODMAP if there is only one text class.

### Structure of the module map

A program module map consists of a small header followed by fixed length records. These records represent segments (G), classes (C), sections (S), entry points or LD records (E) and parts (P). The fixed length records are followed by a string area containing null-terminated symbols. At the end of the module map is the module map locator. The locator is a 24 byte area that contains an eyecatcher (IEWBMMP), which may be the first or second doubleword, followed by a doubleword containing the offset to the beginning of the module map from the beginning of the segment (or zero if the map is in a NOLOAD class).

**Note:** The IEWBMMP macro is shipped in the SYS1.MACLIB member IEWBMMP, which contains the mapping description for assembler programs in "Accessing program object class information" on page 307.

All sections and classes (that is, all elements) and parts resident in initial load and deferred load classes have entries in the map. Segment numbers are stored in all entries.

Unnamed sections are included in the map, but unnamed entry points and parts are omitted. Unnamed entities are those whose named are printed as \$PRIV\*\*\*\*\* in the binder sysprint map. C++ function or variable names are the complete mangled name. Entry records include amode, xplink/nonxplink and code/data attributes. The table contains offsets only. There are no adcons. This choice enables the table to be stored in a NOLOAD class, if desired.

The entries are ordered by segment and then offset within segment.

Entries are organized in a hierarchy, segment/class/section/entry or segment/class/section/part. For each class, there is a class entry followed by entries for all sections that contribute to that class. These section entries correspond to ED ESD entries in the module. Each section entry is followed by entries for the entry points (corresponding to LD ESD records) and parts (corresponding to PD ESD records) in that section and class.

# Example of record structure

Segment 1 (G) Class1 (C) Section1 (S) Entry1 (E) Entry2 (E) Section2 (S)

```
Entry3 (E)
Section3 (S)
Class2 (C)
Section2 (S)
Entry4 (E)
Entry5 (E)
Entry6 (E)
Section4 (S)
Entry7 (E)
Segment 2 (G)
Class3 (C)
Section0 (S)
Part1 (P)
Part2 (P)
```

These records contain both the length of the name of these entities and the offset to the name from the start of the map. These names are in a string area at the end of the map. Each symbol name in the string area is null-terminated. Segments, however, do not have an associated name.

# **Compile unit information**

The compile unit information is that which is saved from the original object module. Such information is retained across rebinds only in program objects that are in ZOSV1R5 format or later, so it is not always available. As with symbols in the main module map, symbols stored in conjunction with the compile unit information are null-terminated

# Module map format

The structure of the module map begins with a header that specifies the number of class entries and the length of each:

| Field Name         | Field Type | Offset | Length | Description                |
|--------------------|------------|--------|--------|----------------------------|
| BMMP_HEADER        | Char       | 0      | 24     |                            |
| BMMP_EYE_CATCHER   | Char       | 0      | 8      | Constant 'IEWBMMP'         |
| BMMP_LENGTH        | Binary     | 8      | 4      | Length including header    |
| BMMP_VERSION       | Binary     | 12     | 1      | Structure version=1 or 2   |
| *                  |            | 13     | 3      | *Reserved*                 |
| BMMP_HEADER_LENGTH | Binary     | 15     | 2      | Length to<br>BMMP_ENTRIES_ |
| BMMP_ENTRY_LENGTH  | Binary     | 18     | 2      | Length of one entry        |
| BMMP_ENTRY_COUNT   | Binary     | 20     | 4      | Number of entries          |
| BMMP_ENTRIES       |            | 24     |        | Start of entries           |

Table 103. Module map header

Each of the map entries has the following format:

Table 104. Map entry format

| Field Name | Field Type | Offset | Length | Description                                                                       |
|------------|------------|--------|--------|-----------------------------------------------------------------------------------|
| BMMP_ENTRY |            |        | 24     |                                                                                   |
| BMMP_TYPE  | Char       | 0      | 1      | Type of map entry<br>(G=segment, C=class,<br>S=section, E=entry point,<br>P=part) |

| Field Name       | Field Type | Offset | Length | Description                                                        |
|------------------|------------|--------|--------|--------------------------------------------------------------------|
| BMMP_FLAGS       | Binary     | 1      | 1      | 1                                                                  |
| BMMP_XPLINK      | Bit        | 1.0    | 1      | 1=XPLINK (types E/P only)                                          |
| BMMP_DATA        | Bit        | 1.1    | 1      | 1=DATA (types E/P only)                                            |
| BMMP_TIME        | Bit        | 1.2    | 1      | 1=Timestamp present in compile unit information                    |
| BMMP_AMODE       | Binary     | 2      | 1      | Amode (types E/P only)                                             |
| BMMP_RMODE       | Binary     | 2      | 1      | Rmode (types G/C only)                                             |
| *                |            | 3      | 1      | *Reserved*                                                         |
| BMMP_SEGNUM      | Binary     | 4      | 2      | Segment Number                                                     |
| BMMP_NAME_LEN    | Binary     | 6      | 2      | Length of name                                                     |
| BMMP_NAME_OFF    | Binary     | 8      | 4      | Offset of name from start of map                                   |
| BMMP_OFF         | Binary     | 12     | 4      | Offset of the class/element from start of segment                  |
| BMMP_CU_INFO_OFF | Binary     | 16     | 4      | Offset to compile unit info<br>from start of map. Zero if<br>none. |
| BMMP_NEXT        | Binary     | 20     | 4      | Offset from start of map to next entry of same type                |

Table 104. Map entry format (continued)

Each entry for compile unit information has the following format:

| Field Name         | Field Type | Offset | Length | Description                                                       |
|--------------------|------------|--------|--------|-------------------------------------------------------------------|
| BMMP_CU_INFO       |            | 0      | 20     |                                                                   |
| BMMP_ORIG_NAME_LEN | Binary     | 0      | 2      | Length of data set or path name                                   |
| BMMP_ORIG_MEM_LEN  | Binary     | 2      | 2      | Length of member<br>name                                          |
| BMMP_ORIG_NAME_OFF | Binary     | 4      | 4      | Offset to data set or<br>path name from start<br>of the map       |
| BMMP_ORIG_MEM_OFF  | Binary     | 8      | 4      | Offset to member<br>name from start of the<br>map                 |
| BMMP_TS_DATE       | Char       | 12     | 7      | Compile date yyyyddd                                              |
| BMMP_TS_TIME       | Char       | 19     | 9      | Compile time<br>hhmmssttt if<br>BMMP_VERSION=2<br>and BMMP_TIME=1 |
| *                  |            | 19     | 1      | *Reserved* if<br>BMMP_VERSION = 1                                 |

Table 105. Compile unit information

# Appendix F. Programming examples for binder APIs

The sample program in "Examples for binder regular API" on page 315 is intended to show how the binder application programming interface could be used by an application written in System/390\* assembler language. Although the task is arbitrary, the examples shows the sequence in which the APIs can be invoked in order to accomplish the task. The program is linked non-reentrant in RMODE=24.

The program invokes the binder to include an arbitrary module (IFG0198N) from a library (ddname=LPALIB), scans through its ESD entries one section at a time, and writes the ESD entries to an output file (ddname=MYDDN). The program specifies all three types of lists on the STARTD call to show how they could be used. It also demonstrates the use of the SETO call to set an option during the dialog. Use a SYSPRINT DD to see the calls made to the binder.

The program is divided into numbered sections. Additional commentary on each of the numbered sections follows:

#### Section

#### Number Description

1 This is standard MVS entry point linkage. Register 12 is saved in the message exit specification so that the exit routine can obtain addressability to its own code and data.

The BASR instruction clears the high-order byte (or bit) of register 12. This was done because the message user exit routine is entered in 31-bit addressing mode and uses register 12 as its base register. If the main program is entered in 24-bit addressing mode, the high-order byte of register 12 will contain extraneous bits unless it is cleared.

- 2 This logic opens the output file.
- 3 These specifications of the IEWBUFF macro obtain storage for the ESD and NAMES buffers and initialize them. Mapping DSECTs for the buffers are provided at the end of the program.
- 4 The STARTD call establishes a dialog with the binder. It is always required and sets the dialog token for use in subsequent binder calls. The dialog token must be initialized to binary zero before its first usage.

The example uses all three list parameters on the STARTD call:

- FILES allows us to assign a ddname to the binder's print file. Note that when using the binder regular API, any required binder files (those whose ddnames do not appear on binder control statements or as macro parameters) must have ddnames assigned in this way.
- EXITS allows us to specify a message exit routine that receives control, in this case, if the message severity is greater than 0. The exit routine appears at the end of this program.
- OPTIONS allow us to specify one or more options that will apply throughout the binder dialog. In this example, option TERM is set to "Y".
- This logic creates a binder workmod with INTENT=ACCESS. The dialog token, DTOKEN, is a required input parameter. The workmod token,

5

WTOKEN, is set by the binder for use on subsequent calls. The workmod token must be initialized to binary zero prior to the CREATEW call.

- 6 SETO is used to set the LIST option to "ALL". Since the workmod token is provided on the macro, LIST is set at the workmod level and is valid only until the workmod is reset.
- 7 This step includes member IFG0198N from library LPALIB, using ddname and member name to identify the module to be included.
- 8 The GETN call retrieves from the workmod the names of all sections in module IFG0198N. Names are returned in the names buffer, IEWBBNL, and COUNTN is set to the number of names returned. TCOUNT is set to the total number of names in the module, regardless of the size of the buffer. For this example, the two counts should be the same. The size of the buffer is controlled by the second IEWBUFF macro in section 17, which specifies SIZE=50. This provides space for up to 50 names. Since IFG0198N has fewer than 50 sections, the GETN request reaches end of file before filling the buffer. That is why it ends with return code 4, and why TCOUNT and COUNTN are the same.
- **9** For each name returned in the names buffer, the program issues one GETD call to obtain the ESD data. If a large module had been processed, both the GETN and GETD calls would have been processed in a loop to accommodate the possibility that there are more names or ESD records than could be obtained in a single buffer. This example, however, assumes that all ESD entries can be returned in a single GETD call.

Assuming that any ESD entries were returned for the designated section, the program scans through the buffer and writes each ESD record to the output file designated by ddname MYDDN. It is possible, however, that the item does not exist and that the named section must be bypassed.

- **10** DELETEW removes the workmod from binder storage. PROTECT=YES, the default, merely indicates that the delete should fail if the workmod has been altered by the dialog. Since INTENT=ACCESS, no alteration was possible, and PROTECT=YES is ineffective.
- 11 ENDD ends the dialog between the program and the binder, releasing any remaining resources, closing all files, and resetting the dialog token to the null value.
- 12 A call to IEWBUFF (FUNC=FREEBUF) frees the NAME and ESD buffers previously obtained by IEWBUFF.
- **13** Once the intended task is completed, the program closes the output file and releases its buffer storage.
- 14 This logic represents standard MVS return linkage to the operating system.

Note that an error in the program might cause control to be passed to the ERREXIT label, where clean-up processing takes place. Three clean-up items are accomplished here:

- 1. If the NAME and ESD buffers were obtained previously through IEWBUFF, they are released here. IEWBUFF (FUNC=FREEBUF) is invoked to accomplish this.
- 2. If the binder dialog is outstanding (that is, if the STARTDialog API was invoked previously), it is ended here. Note that the workmod is deleted when the dialog is ended.
- **3**. If the output DCB is open, it is closed and its storage is released.

15 Many macro parameters require variable length character strings. To the binder, a variable length string consists of a halfword length followed by a byte string of the designated length. The halfword length value does not include the two bytes for the length field itself.

This section illustrates the definition of some of those variable length character string constants.

- 16 The STARTD function call specified all three types of lists: FILES, EXITS and OPTIONS. Each of these list parameters is defined here. Although each list contains only a single entry, additional entries could have been specified by incrementing the fullword count and adding another three-item specification at the end of the list.
- 17 The DCB for the output file is defined for this program only. The file is not shared or used in any way by the binder.
- **18** This use of the IEWBUFF macro provides DSECT maps for both the ESD and names buffers. Registers 6 and 7 are dedicated as base registers for the ESD buffer header and entries, respectively. Similarly, registers 8 and 9 are dedicated to the names buffer.

Note that you must code the IEWBUFF macro within a CSECT. Also note that the VERSION parameter in IEWBUFF must match the value of the VERSION parameter in the GETN and GETD binder regular APIs.

**19** The message exit routine receives control, in this example, any time a message is issued by the binder with a severity of four or greater. This routine receives control in the binder's AMODE (31). It must provide capping code to switch to AMODE(24), if necessary, then back to the binder's AMODE before returning. Refer to *z/OS MVS Programming: Assembler Services Guide* for a discussion of capping.

The exit routine is copying the message from the binder's message buffer to the output file. It could have prevented the binder from issuing the message by returning a 4 in register 15.

### **Examples for binder regular API**

# Programming example for binder regular API: \* LICENSED MATERIALS - PROPERTY OF IBM \* 5650-ZOS \* COPYRIGHT IBM CORP. 1977, 2010 \* STATUS = HPM7770 SAMPLE BINDER PROGRAM FUNCTION: Example application which includes a module and prints its ESD records using the Binder call interface functions INCLUDE, GETN, and GETE. PROCESSING: Broken up into these steps, and referred to by these numbers throughout: \* \* A. Initialization:

#### Programming examples for binder APIs

```
1) Set up the entry point linkage
*
       2) Open the output dataset (MYDCB used here)
*
*
       3) Open and initialize binder ESD and NAME buffers
       4) Start the Binder dialog (STARTD API call).
*
          See '16. STARTD list specifications' in sample program
          to see lists specified in this call
       5) Create a workmod with INTENT=ACCESS with CREATEW call
*
       6) The list option is set to ALL with the SETO call
*
*
*
      B. Main processing:
*
       7) Include module with the binder INCLUDE API call. In
          this example, IFG0198N from LPALIB is included.
*
       8) With the GETN call, all section names are extracted
*
          from the workmod.
       9) Loop to call GETD to get ESD data for each section
*
*
*
     C. Finishing up:
*
       10) Processing is done; delete workmod with DELETEW call.
       11) End dialog with ENDD call.
*
       12) FREEBUF (Release) our buffer storage
       13) Close the output dataset
       14) Return to the operating system
  CONSTANTS, VARIABLES, BUFFER MAPPINGS AND MESSAGE EXIT ROUTINES:
       15) Variable length string constants
       16) STARTD list specifications
4
       17) DCB for output file
       18) NAMES and ESD Buffer Mappings.
       19) Message Exit Routine
* PROGRAM INITIALIZATION
1. Entry point linkage
* This is standard MVS entry point linkage. Register 12 is saved in *
* the message exit specification so that the exit routine can obtain *
* addressability to its own code and data.
* The BASR instruction clears the high-order byte (or bit) of
* register 12. This was done because the message user exit routine
* is entered in 31-bit addressing mode and uses register 12 as its
* base register. If the main program is entered in 24-bit addressing *
* mode, the high-order byte of register 12 will contain extraneous
* bits unless it is cleared.
*****
                                                         *****
BAGETE
       CSECT
       PRINT GEN
R0
       EQU 0
       EQU
R1
            1
R2
       EQU
            2
       EOU
R3
            3
R4
       EOU
             4
R5
       EQU
             5
R6
       EQU
             6
R7
       EQU
            7
R8
       EQU
            8
R9
       EQU
            9
R10
       EQU 10
R11
       EQU 11
       EQU
R12
            12
R13
       EOU
            13
R14
       EQU
            14
R15
       EQU
            15
       SAVE (14,12)
```

BASR R12,0 Get 31-bit base even in 24-bit mode USING \*,R12 ST R12,MESSAGE+4 Save program base for message exit LA R15,SAVE ST R13,SAVE+4 ST R15,8(,13) LR R13,R15 SPACE MVCFREEBFR,ZERONo buffers to FREEBUFMVCCLSDCB,ZERONo DCB to close yetMVCENDDLG,ZERONo Dialog to end yet No buffers to FREEBUF yet 2. Open output data set \* \* \* This logic opens the output file. \*\*\*\*\* \*\*\*\*\* OPEN (MYDCB, OUTPUT) Open output data set LTR R15,R15 Successful? Exit if not BNZ ERREXIT MVC CLSDCB,FOUR We must CLOSE our DCB on exit SPACE 3. Obtain and initialize binder buffers \* \* \* These specifications of the IEWBUFF macro obtain storage for the \* \* ESD and NAMES buffers and initialize them. Mapping DSECTs for \* \* the buffers are provided at the end of the program. \* \*\*\*\*\* \*\*\*\*\* IEWBUFF FUNC=GETBUF, TYPE=ESD IEWBUFF FUNC=GETBUF, TYPE=NAME IEWBUFF FUNC=INITBUF, TYPE=ESD IEWBUFF FUNC=INITBUF, TYPE=NAME MVC FREEBFR, FOUR We must FREEBUF our buffers on exit SPACE \* 4. Start Dialog, specifying lists \* \* \* The STARTD call establishes a dialog with the binder. It is always \* \* required and sets the dialog token for use in subsequent binder \* calls. The dialog token must be initialized to binary zero before \* \* its usage. \* The example uses all three list parameters on the STARTD call: - FILES allows us to assign a ddname to the binders print file. \* Note that when using the binder API, any required binder files \* \* (those whose ddnames do not appear on binder control statements \* or as macro parameters) must have ddnames assigned in this way. \* - EXITS allows us to specify a message exit routine that receives \* \* control, in this case, if the message severity is greater than \* 0. The exit routine appears at the end of this program. - OPTIONS allow us to specify one or more options that will apply \* throughout the binder dialog. In this example, option TERM is \* \* \* set to Y. \* \*\*\*\*\* \*\*\*\*\* MVC DTOKEN.DZERO Clear dialog token IEWBIND FUNC=STARTD, + RETCODE=RETCODE, + RSNCODE=RSNCODE, + DIALOG=DTOKEN, FILES=FILELIST, EXITS=EXITLIST, + OPTIONS=OPTLIST, VERSION=4 CLC RSNCODE,ZERO Check the reason code BNF ERREXIT Exit if not zero MVC ENDDLG,FOUR We must ENDDIALOG on exit EJECT

5. Create a Workmod with Intent ACCESS \* This logic creates a binder workmod with INTENT=ACCESS. The dialog \* \* token, DTOKEN, is a required input parameter. The workmod token, \* WTOKEN, is set by the binder for use on subsequent calls. The \* workmod token must be initialized to binary zero prior to the \* CREATEW call. \* \*\*\*\* \*\*\*\*\* MVC WKTOKEN,DZERO Clear workmod token IEWBIND FUNC=CREATEW, RETCODE=RETCODE, + RSNCODE=RSNCODE, + WORKMOD=WKTOKEN, DIALOG=DTOKEN, INTENT=ACCESS, CLC RSNCODE,ZERO Check the reason code BNE ERREXIT Exit if not zero VERSION=4 EJECT \* Set the list option to ALL \* \* SETO is used to set the LIST option to ALL. Since the workmod token\*  $\star$  is provided on the macro, LIST is set at the workmod level and is  $\star$ \* valid only until the workmod is reset. + \*\*\*\*\* \*\*\*\*\* IEWBIND FUNC=SETO. RETCODE=RETCODE, RSNCODE=RSNCODE, WORKMOD=WKTOKEN, + OPTION=LIST, OPTVAL=ALL, VERSION=4 CLC RSNCODE,ZERO Check the reason code BNE ERREXIT Exit if not zero EJECT MAIN PROGRAM Include a module (IFG0198N) \* This step includes member IFG0198N from library LPALIB, using \* \* ddname and member name to identify the module to be included. \* \*\*\*\*\* \*\*\*\*\* IEWBIND FUNC=INCLUDE, RETCODE=RETCODE, RSNCODE=RSNCODE, WORKMOD=WKTOKEN, INTYPE=NAME, DDNAME=INCLLIB, MEMBER=MODNAME, VERSION=4 RSNCODE,ZERO Check the reason code ERREXIT Exit if not zero CLC BNE EJECT 8. Get all section names from workmod \* The GETN call retrieves from the workmod the names of all sections \* \* in module IFG0198N. Names are returned in the names buffer,  $\star$  IEWBBNL, and COUNTN is set to the number of names returned. TCOUNT  $\star$ \* is set to the total number of names in the module, regardless of \* \* size of the buffer. For this example, the two counts should be the \*\* same. The size of the buffer is controlled by the second IEWBUFF \* \* macro in step 18, which specifies SIZE=50. This provides space

```
* for up to 50 names. Since IFG0198N has fewer than 50 sections, the *
* GETN request reaches end of file before filling the buffer. That is*
\star why it ends with return code 4, and why TCOUNT and COUNTN are the \star
* same.
*****
                                                                *****
        MVC CURSORN, ZERO
       IEWBIND FUNC=GETN.
                                                                     +
              RETCODE=RETCODE,
                                                                     +
              RSNCODE=RSNCODE,
                                                                     +
              WORKMOD=WKTOKEN,
              AREA=IEWBBNL,
              CURSOR=CURSORN,
                                                                      +
              COUNT=COUNTN,
                                                                      +
              TCOUNT=TCOUNT,
              NTYPE=S,
              VERSION=4
                   R15,=H'4'
              СН
                                        RC=4 means have all names
        BF
              GETNOKAY
         BH
              ERREXIT
                                  Any higher is an error
        PUT
              MYDCB,MSG2MANY
                                 RC=0: Too many sections
GETNOKAY EQU
              *
        FJFCT
9. Get ESD data for each name returned by GETN
* For each name returned in the names buffer, the program issues one *
* GETD call to obtain the ESD data. If a large module had been
* processed, both the GETN and GETD calls would have been processed *
* in a loop to accommodate the possibility that there are more names *
* or ESD records than could be obtained in a single buffer. This
* example, however, assumes that all ESD entries can be returned in a*
* single GETE call.
* Assuming that any ESD entries were returned for the designated
* section, the program scans through the buffer and writes each ESD *
* record to the output file designated by ddname MYDDN. It is
* possible, however, that the item does not exist and that the named *
* section must be bypassed.
*****
                                                               *****
              R5,COUNTN
                                 Number of sections
        L
L00P1
              R3,BNL NAME PTR
                                 Extract section name
        1
              R2, BNL NAME CHARS
        I H
         STH R2, SECTION
        LA
              R4,SECTION
        BCTR R2,0
         ΕX
              R2,MOVESEC
        MVC
              CURSORD, ZERO
                                 Reset cursor
       IEWBIND FUNC=GETD,
                                                                     +
              RETCODE=RETCODE,
                                                                     +
              RSNCODE=RSNCODE.
                                                                      +
              WORKMOD=WKTOKEN,
                                                                      +
              CLASS=B ESD,
                                                                      +
              SECTION=SECTION,
                                                                      +
              AREA=IEWBESD,
                                                                     +
              CURSOR=CURSORD.
                                                                      +
              COUNT=COUNTD,
                                                                      +
              VERSION=4
        CLC
              RSNCODE,ZERO
        BE
              GETDOKAY
                                 Last buffer
         CLC
              RETCODE, FOUR
        BE
              GETDOKAY
        CLC
              RETCODE, EIGHT
                                 No data for item
        BNE
              ERREXIT
GETDOKAY EQU
        1
              R4,COUNTD
                                 Number of ESD entries in buffer
        LTR
              R4,R4
                                 Skip empty section
              NEXTSECT
        ΒZ
```

```
R7,ESDH END First record in ESD buffer
R7,=H'4<sup>-</sup> Leave space for length info
      LA
      SH
          R0,ESDH ENTRY LENG
      L
          R0,=H'4
      AH
      SLL
          R0,16
                       Convert to LLBB form
L00P2
      DS
          0H
      ST
          R0,0(,R7)
      PUT MYDCB,(R7)
                        Write ESD to output data set
      1
          R0,0(,R7)
          R7,ESDH_ENTRY_LENG Move to next ESD in this section
      А
      вст
          R4,L00P2
          R9,BNLH ENTRY LENG Move to next section name
NEXTSECT A
      BCT R5,LOOP1
      SPACE
*
      END OF DATA - FINISH UP
10. Done processing - delete workmod
*
* DELETEW removes the workmod from binder storage. PROTECT=YES, the *
* default, merely indicates that the delete should fail if the
* workmod has been altered by the dialog. Since INTENT=ACCESS, no
* alteration was possible, and PROTECT=YES is ineffective.
*****
                                                *****
     IEWBIND FUNC=DELETEW,
          RETCODE=RETCODE,
                                                    +
          RSNCODE=RSNCODE.
                                                    +
          WORKMOD=WKTOKEN,
                                                    +
          PROTECT=YES,
          VERSION=4
      CLC
         RSNCODE,ZERO
      BNE ERREXIT
      SPACE
11. End dialog
*
*
* ENDD ends the dialog between the program and the binder, releasing *
* any remaining resources, closing all files, and resetting the
                                                  *
* dialog token to the null value.
*****
                                                *****
     IEWBIND FUNC=ENDD,
          RETCODE=RETCODE,
                                                    +
          RSNCODE=RSNCODE,
                                                    +
          DIALOG=DTOKEN,
                                                    +
          VERSION=4
      CLC
          RSNCODE,ZERO
      BNE ERREXIT
      SPACE
*
       12. FREEBUF (Release) our buffer storage
*****
                                               *****
FREEBUFS IEWBUFF FUNC=FREEBUF,TYPE=ESD
  IEWBUFF FUNC=FREEBUF,TYPE=NAME
*
         13. Close output dataset
                                                  *
*****
                                                *****
CLOSEDCB CLOSE (MYDCB)
   FREEPOOL MYDCB
    SPACE
*
     14. Return to operating system
                                                  *
                                               *****
*****
NORMEXIT EOU *
      LA
          R15,0
                   Set a reason code of zero
      В
          EXIT
ERREXIT EQU
         *
```

CLC FREEBFR,FOUR Do we need to FREEBUF our buffers? BNE CHECKDLG IEWBUFF FUNC=FREEBUF,TYPE=ESD IEWBUFF FUNC=FREEBUF, TYPE=NAME CHECKDLG CLC ENDDLG,FOUR Do we need to end the Dialog? BNE CHECKDCB Ending the dialog also deletes the workmod IEWBIND FUNC=ENDD, + RETCODE=RETCODE, + RSNCODE=RSNCODE, + DIALOG=DTOKEN, + PROTECT=NO, VERSION=4 CHECKDCB CLC CLSDCB, FOUR Do we need to CLOSE and FREE our DCB? BNE SETRSN CLOSE (MYDCB) FREEPOOL MYDCB SETRSN L R15,RSNCODE EXIT L R13,SAVE+4 EXIT RETURN (14,12),RC=(15) \* PROGRAM CONSTANTS \* DZERO DC 2F'0' ZERO DC F'0' FUR DC F'4' EIGHT DC F'8' MOVESEC MVC 2(0,R4),0(R3) MSG2MANY DC Y(MSG2MZ-\*,0),C'TOO MANY SECTIONS TO DISPLAY' MSG2MZ EQU \* 15. Variable length string constants \* \* \*\*\*\*\* \*\*\*\*\* \*\*\*\*\*B\_ESDDCH'5',C'B\_ESD'Class nameALLDCH'3',C'ALL'LIST option valueINCLLIBDCH'6',C'LPALIB'Include libraryLISTDCH'4',C'LIST'LIST option keywordMODNAMEDCH'8',C'IFG0198N'Member nameTERMDCH'4',C'TERM'TERM option keywordYDCH'1',C'Y'TERM option value 16. STARTD list specifications \* \*\*\*\*\* \*\*\*\*\* us 0⊦ DC F'1' FILELIST DS 0F ddname specifications Number of list entries CL8'PRINT', F'8', A(PRINTX) Assign print file ddname DC PRINTX DC CL8'SYSPRINT' The ddname SPACE OPTLIST DS OF 0F F'1' Global options specifications Number of list entries DC DC CL8'TERM', F'1', A(YX) Set TERM option 
 DC
 C'Y'
 TERM option value

 DS
 0F
 User exit specifications

 DC
 F'1'
 Number of list entries
 YΧ EXITLIST DS OF DCCL8'MESSAGE',F'12',A(MESSAGE) Specify MESSAGE exitDCA(MSGEXIT)DCA(MSGEXIT)DCAL4(0)DCA(FOUR)Take exit for severity >= 4 MESSAGE DC WORKING STORAGE \* SAVE DS 18F Register save area SAVE2 DS 18F SAVE13 DS F COUNTD DS F COUNTN DS F Another for the exit routine Register 13 save Number of ESD records returned Number of section names CURSORD DS F Cursor value for GETD call

### Programming examples for binder APIs

| CURSORN<br>DCB@<br>DTOKEN<br>RETCODE<br>RSNCODE<br>SECTION<br>TCOUNT<br>WKTOKEN<br>MSGLEN<br>MSG<br>FREEBFR | DS<br>DS<br>DS<br>DS<br>DS<br>DS<br>DS<br>DS<br>DS<br>DC<br>DS                                                                                                    | F<br>F<br>CL8<br>F<br>CL4<br>H,CL8<br>F<br>CL8<br>F<br>80C'0'<br>F                                                                                                    | Cursor value for GETN call<br>DCB for output file<br>Dialog Token<br>General return code<br>General reason code<br>Section Name for GETD<br>Total number of sections<br>Workmod Token<br>Put message buffer<br>Indicator for FREEBUFing our buffers                                                                                                    |
|----------------------------------------------------------------------------------------------------|----------------------------------------------------------------------------------------------------|----------------------------------------------------------------------------------------------------|----------------------------------------------------------------------------------------------------|
| *<br>CLSDCB<br>ENDDLG<br>*******                                                                            | DS<br>DS<br>******                                                                                                    | F<br>F<br>***********************                                                                                                    | on exit, if they were GETBUFfed.<br>Indicator for closing our DCB<br>Indicator for ENDDing the Dialog                                                                                                    |
| *<br>****<br>MYDCB                                                                                          | DCB                                                                                                    | 17. DCB for output<br>DSORG=PS,MACRF=PM,I                                                                                                    | file * *****<br>RECFM=VB,LRECL=300,DDNAME=MYDDN                                                                                                    |
| *<br>****<br>I                                                                                              | EWBUFF<br>EWBUFF                                                                                                    | **************************************                                                                                                    | <pre>***** SD,SIZE=50, =7,VERSION=4 AME,SIZE=50,</pre>                                                                                                    |
| *                                                                                                    | LTORG                                                                                                    |                                                                                                    | **************************************                                                                                                    |
| *<br>*<br>*                                                                                                 |                                                                                                    | w the print exit cou                                                                                                    | * prints out a message as an example * uld be used, not how it should * *                                                                                                    |
|                                                                                                    |                                                                                                    |                                                                                                    |                                                                                                    |
| *<br>*<br>*                                                                                                 |                                                                                                    |                                                                                                    | always be entered in AMODE(31). *<br>, capping code must be added. *                                                                                                    |
| *****<br>MSGEXIT<br>MSGX2                                                                                   | EQU<br>SAVE<br>L<br>L<br>L<br>L<br>L<br>L<br>L<br>L<br>L<br>L<br>L<br>C<br>R<br>BNL<br>L<br>C<br>R<br>BNL<br>L<br>R<br>S<br>L<br>L<br>S<br>T<br>EX<br>L<br>A<br>S<br>T<br>L<br>A<br>PUT<br>L | *<br>(14,12)<br>R12,0(,R1)<br>R12,0(,R1)<br>R4,28(,R1)<br>0(4,R4),0(R4)<br>R3,4(,R1)<br>R3,0(,R3)<br>R1,0(,R3)<br>R1,0(,R3)<br>R0,L'MSG<br>R1,R0<br>MSGX2<br>R1,R0<br>OH<br>R0,4(,R1)<br>R0,16<br>R0,MSGLEN<br>R1,0<br>R1,MOVEMSG<br>R3,MSGLEN<br>R13,SAVE13<br>R13,SAVE13<br>R13,SAVE13 | Get address of user data<br>Get user data(pgm base register)<br>Get address of exit return code<br>Set exit return code to zero<br>Get address of address of msg buf<br>Get address of message buffer<br>Length of the message<br>But limited to buffer length<br>Length+4 for QSAM<br>Convert to LLBB form<br>Length-1 for Execute<br>Put all we can in the buffer<br>Save input save area address<br>Save area for PUT<br>Write message to data set<br>Restore save area register |

++

RETURN (14,12) Return to binder
\*
MOVEMSG MVC MSG(0),2(R3) Executed above
END BAGETE

## Examples for binder C/C++ API

The following sample program is intended to show how the binder C/C++ programming interface could be used by an application written in C language.

- 1. Use binder regular APIs that include a module and print classes, sessions with CU numbers, and compile units.
- 2. Use fast data accesses that include a module and print classes, sessions with CU numbers, and compile units.

```
#pragma nomargins nosequence
    /*
                                                                   */
/* LICENSED MATERIALS - PROPERTY OF IBM
                                                                   */
/*
                                                                   */
/* 5650-ZOS
                                                                   */
/*
                                                                   */
/* COPYRIGHT IBM CORP. 1977, 2013
                                                                   */
/*
                                                                   */
/* STATUS = HPM7770
                                                                   */
/*
                                                                   */
/* FUNCTION: Example program which uses the Binders C/C++ programming */
           interface. Here we call both the Binder API and
/*
                                                                  */
/*
            fast data access with the C/C++ API.
                                                                   */
/*
                                                                   */
/* PROCESSING:
                                                                   */
/*
      A. Main program - main()
                                                                   */
/*
        1) Set up CU TYPE array
                                                                   */
/*
        2) Calls test_binder_api()
                                                                   */
/*
        3) Calls test fdata api()
                                                                   */
/*
                                                                   */
/*
      B. Sample Binder API program - test binder api()
                                                                   */
/*
        1) Includes a module
                                                                   */
/*
        2) Prints classes: calls print classes()
                                                                   */
        3) Prints sections with CU numbers & compile units:
/*
                                                                   */
/*
                          calls print compile units()
                                                                   */
/*
                                                                   */
/*
      C. Sample fast data access program - test fdata api()
                                                                   */
/*
        1) Includes a module
                                                                   */
/*
        2) Prints classes: calls fd print classes()
                                                                   */
/*
        3) Prints sections with CU numbers & compile units:
                                                                   */
/*
                          calls fd_print_compile_units()
                                                                   */
/*
                                                                   */
/*
                                                                   */
/* HELPER FUNCTIONS:
                                                                   */
/*
      A. Print classes - print classes() & fd print classes()
                                                                   */
/*
        1) Loop on getN output to get all classes
                                                                   */
/*
        2) Process all the sections retrieved:
                                                                   */
/*
                          calls print name entry()
                                                                   */
/*
                                                                   */
/*
      B. Print sections with CU numbers and compile units -
                                                                   */
         print compile units() & fd_print_compile_units()
/*
                                                                   */
/*
        1) Loop on getN output to get all sections
                                                                   */
/*
        2) Process all the sections retrieved
                                                                   */
/*
                          calls print cu name entry()
                                                                   */
        3) Loop on getC output to get all the compile units
/*
                                                                  */
        4) Process all the CUs retrieved
/*
                                                                  */
/*
                        calls print cu entry()
                                                                   */
#include <stdlib.h>
#include <stdio.h>
```

#### Programming examples for binder APIs

```
#include <string.h>
#include <unistd.h>
/*****************************/
/* Binder's C/C++ Include Files */
#define _IEW_TARGET_RELEASE _IEW_CURRENT_
#include < iew api.h>
/**********************************/
/* Prototypes */
void test binder api(const char *);
void print_classes(_IEWAPIContext* _context);
void print_compile_units(_IEWAPIContext* _context);
void test fdata api(const char *);
void fd_print_classes(_IEWFDContext* _context);
void fd_print_compile_units(_IEWFDContext* _context);
void print_cu_entry(FILE* _file, _IEWCUIEntry* _buf, int print_cuinfo);
void print_cu_name_entry(FILE* _file, _IEWNameListEntry* _buf);
void print_name_entry(FILE* _file, _IEWNameListEntry* _buf);
char * CU TYPE[0xFF];
/* Name: main()
                                                       */
/* Input:
                                                       */
/* returns:
                                                       */
/* Description: Sample Binder C/C++ API program
                                                       */
/* 1. Use Binder APIs which include a module and print
                                                       */
/* classes, sections with CU numbers, and compile
                                                        */
/* units.
                                                        */
/* 2. Use Fastdata APIs which include a module and print
                                                       */
/* classes, sections with CU numbers, and compile
                                                       */
/* units.
                                                       */
int main(const int argc, const char **argv)
{
 int i;
 for (i=0; i<=0xff; i++) {</pre>
   CU_TYPE[i] = "--invalid--";
 }
 CU TYPE[0X00]="LM";
 CU_TYPE[0X01]="Gen'd by PUTD API V1";
 CU_TYPE[0X02]="Gen'd by PUTD API V2+";
 CU_TYPE[0X10]="P01";
 CU_TYPE[0X11]="OBJ";
 CU TYPE[0X12]="XOBJ";
 CU TYPE[0X13]="GOFF";
 CU TYPE[0X14]="Unknown";
 CU_TYPE[0X15] = "Workmod";
 CU TYPE[0X16]="Gen'd by binder";
 CU_TYPE[0X20]="P02";
 CU TYPE[0X30]="P03";
 CU TYPE[0X41]="PO4, z/OS 1.3 compat";
 CU_TYPE[0X42]="z/OS 1.5 compat";
 CU_TYPE[0X43]="z/OS 1.7 compat";
 CU TYPE[0X51]="P05, z/OS 1.8 compat";
  /* test binder api */
  test_binder_api(argv[1]);
  /* test fdata api */
  test fdata api(argv[1]);
 return 0;
```

```
/* Name: test_binder_api()
                                                          */
/* Input: None
                                                          */
/* returns: None
                                                          */
/* Description:
                                                          */
/* Example application which includes a module and
                                                          */
/* prints classes, sections with CU numbers, and
                                                         */
/* compile units.
                                                         */
void test_binder_api(const char *path_name) {
  IEWAPIContext *apiCnxt, *retCnxt; /* APIContext */
  _IEWList* files_list;
  _IEWList* exits_list;
 unsigned int rc, reason;
 /* initialize api flags */
  IEWAPIFlags apiflags= {0,0,0,0,0,0,0,0,0};
 /* files list variables */
 char* files[] = { "PRINT " };
 char* files_val[] = { "./temp" };
  /* exits list variables */
 struct _exit_address {
   void *entry point;
   void *user_data;
   void *severity_level;
 } exits_address;
 struct exit address exitsA;
 struct exit address *exitsPtr;
 char* exits[] = { "SAVE" };
 void* exits_val[1];
  /* parms for iew openW() */
 char *parms="MAP=Y,XREF=Y,CASE=MIXED,TERM=Y,LIST=ALL";
 if (! isPosixOn())
   files val[0] = "SYSPRINT";
 exitsA.entry point = NULL;
 exitsA.user_data = NULL;
 exitsA.severity level = 0;
 exitsPtr = &exitsA;
 exits_val[0] = exitsPtr;
 /* create file list for iew openW() */
  files_list = __iew_create_list(1,files,(void **)files_val);
  if (files_list == NULL)
  {
    fprintf(stderr, " create list error: files list is null.\n");
   return;
  }
 /* create exits list for __iew_openW() */
 exits_list = __iew_create_list(1,exits,exits_val);
 if (exits list == NULL)
  {
   fprintf(stderr," create_list error: exits_val %x.\n", exits_val[0]);
   fprintf(stderr," create_list error: *exits_val %x.\n", *exits_val);
fprintf(stderr," create_list error: exits list is null.\n");
    return;
 }
```

}

```
/* open workmod session, load BINDER, create api context with */
  /* target release = <see above: #define _IEW_TARGET_RELEASE>, intent = access
  */
 apiCnxt = __iew_openW(_IEW_TARGET_RELEASE, IEW ACCESS,
                        files_list, exits_list,
                        parms,
                        &rc,&reason);
 if (apiCnxt == NULL)
  {
   fprintf(stderr," openW error: apiCnxt is null.\n");
fprintf(stderr," openW error: rc=%u, rs=<0X%.8X>.\n",rc,reason);
    return;
 }
 else
  {
    fprintf(stderr," openW: rc=%u, rs=<0X%.8X>.\n",rc,reason);
 }
 /* set api flags for __iew_includeName() */
apiflags.__imports = 1;
apiflags.__aliases = 1;
 apiflags.__attrib = 1;
 /* read in program object via iew includeName() */
  rc = __iew_includeName(apiCnxt,path_name,"",apiflags);
  if (rc)
  {
    fprintf(stderr," includeName error: apiCnxt is null.\n");
    fprintf(stderr," includeName error: rc=%u, rs=<0X%.8X>.\n",
           rc,__iew_get_reason_code(apiCnxt));
 }
 else
  {
    fprintf(stderr," includeName: rc=%u, rs=<0X%.8X>.\n",
           rc,__iew_get_reason_code(apiCnxt));
    /* print all class names from workmod */
   print classes(apiCnxt);
   /* print all compile units from workmod */
   print compile units(apiCnxt);
 /* set api flags for iew closeW() */
 apiflags.__protect = \overline{1};
 /* close workmod session, delete api context */
 retCnxt = __iew_closeW(apiCnxt, apiflags, &rc, &reason);
 if (retCnxt)
  {
    fprintf(stderr," closeW: ERROR, context is not NULL. \n");
  fprintf(stderr," closeW: return code = %X, rs =<0X%.8X> \n",
         rc, reason);
 return;
}
/* Name: print classes()
                                                            */
/* Input: None
                                                            */
                                                            */
/* returns: None
/* Description:
                                                            */
/* Print classes
                                                            */
void print classes( IEWAPIContext* context) {
```

```
IEWNameListEntry *class name;
 unsigned int num of classes = 0; /* number of classes */
 int i, count;
 /* loop on __iew_getN() api to get all classes */
 while ((count = __iew_getN(_context,_IEW_CLASS, &num_of_classes,
         \&class name)) > 0)
  ł
   fprintf(stderr,"print_classes: name count = %d\n",count);
   if(class_name)
   {
     /* process all CSECTs retrieved */
     for (i=0; i < count; i++)
     {
       print_name_entry(stderr,&class_name[i]);
   }
   else
     fprintf(stderr,"print classes: name buffer is NULL! \n");
 if ( iew eod( context, (void **) &class name, "B BNL") != 0)
  {
   fprintf(stderr," getN: ERROR, not end of data \n");
   fprintf(stderr," getN: rc=%u, rs=<0X%.8X>.\n",
     iew get return code( context), iew get reason code( context));
 }
}
/* Name: print compile units()
                                                         */
/* Input: None
                                                         */
/* returns: None
                                                         */
/* Description:
                                                         */
/* Print sections with CU numbers, and compile units.
                                                         */
void print_compile_units(_IEWAPIContext* _context) {
 unsigned int num of classes = 0; /* number of classes */
 int i,count,loopctr,print cuinfo=0;
 /* set the first CU entry to zero, so one record of all */
 /* compile units are returned */
 int cu_val[]= {0};
 /* void *name entry, *cu entry; */
 _IEWNameListEntry *sect_name;
 _IEWCUIEntry *cui entry;
 /* loop on getN() api to get all sections */
 while ((count = __iew_getN(_context,_IEW_SECTION, &num_of_classes,
         (sect name)) > 0)
  {
   fprintf(stderr,"print sections with CU numbers: name count = %d\n",
           count);
   if(sect name)
   {
     /* process all CSECTs retrieved */
     for (i=0; i < count; i++)</pre>
     {
       print cu name entry(stderr,&sect name[i]);
     }
   }
   else
     fprintf(stderr,"print_compile_units: name entry is NULL! \n");
 }
 if ( iew eod( context, (void **) &sect name, "B BNL") != 0)
```

```
{
   fprintf(stderr," getN: ERROR, not end of data \n");
   fprintf(stderr," getN: rc=%u, rs=<0X%.8X>.\n",
     _iew_get_return_code(_context), __iew_get_reason_code(_context));
   return;
 }
  /* loop on get C() api to get all compile units */
 loopctr = 0;
 while ((count = __iew_getC(_context,cu_val,
         \&cui entry)) > 0)
  {
   loopctr++;
   if (loopctr==1 &&
       cui_entry[0].__cui_cu==0 &&
       cui_entry[0].__cui_source_cu==0 &&
       cui_entry[0].__cui_concat==0 &&
       cui_entry[0].__cui_type>=0x42)
       print cuinfo = 1;
   fprintf(stderr,"print_compile_units: cu count = %d\n",count);
   if(cui entry)
   {
     /* process all CUs retrieved */
     for (i=0; i < count; i++)
     {
       print_cu_entry(stderr,&cui_entry[i],print_cuinfo);
     }
   }
   else
     fprintf(stderr,"print_compile_units: CU entry is NULL! \n");
 }
 if ( iew eod( context, (void **) &cui entry, "B CUI") != 0)
  {
   fprintf(stderr," getC: ERROR, not end of data \n");
   fprintf(stderr," getC: rc=%u, rs=<0X%.8X>.\n",
   __iew_get_return_code(_context),__iew_get_reason_code(_context));
}
/* Name: test fdata api()
                                                        */
/* Input: None
                                                        */
/* returns: None
                                                        */
/* Description:
                                                        */
/* Example application which includes a module and
                                                        */
/* prints classes, sections with CU numbers, and
                                                        */
/* compile units.
                                                        */
void test fdata api(const char *path name) {
  IEWFDContext *fdCnxt, *fdRetCnxt; /* FDContext */
 unsigned int rc, reason;
 /* read in program object via __iew_fd_startName() */
 /* open session, create fd context with */
 /* target release = <see above: #define IEW TARGET RELEASE> */
 fdCnxt =__iew_fd_open(_IEW_TARGET_RELEASE,
                      &rc,&reason);
 if (fdCnxt == NULL)
  {
   fprintf(stderr," fd open error: fdCnxt is null.\n");
   fprintf(stderr," fd_open error: rc=%u, rs=<0X%.8X>.\n",rc,reason);
   return;
  }
 else
  ł
```

```
fprintf(stderr," fd open rc=%u, rs=<0X%.8X>.\n",rc,reason);
 }
 /* starting a session with a path */
 rc = __iew_fd_startName(fdCnxt,path_name,"");
 fprintf(stderr, " fd startName rc =%d \n", rc);
 if (rc)
 {
   fprintf(stderr," fd_startName error: rc=%u, rs=<0X%.8X>.\n",
           rc,__iew_fd_get_reason_code(fdCnxt));
 }
 else
  {
   fprintf(stderr," fd_startName: rc=%u, rs=<0X%.8X>.\n",
           rc,__iew_fd_get_reason_code(fdCnxt));
   /* print all class names */
   fd print classes(fdCnxt);
   /* print all compile units */
   fd print compile units(fdCnxt);
 }
 /* end a session */
 fdRetCnxt = iew fd end(fdCnxt,&rc,&reason);
 if (fdRetCnxt)
 {
   fprintf(stderr," fd_end: ERROR, context is not NULL \n");
 fprintf(stderr," fd end: return code = %X, rs =<0X%.8X> \n",
         rc,reason);
 return:
}
/* Name: fd_print_classes()
                                                        */
/* Input: None
                                                        */
/* returns: None
                                                        */
/* Description:
                                                        */
/* Print classes
                                                        */
void fd_print_classes(_IEWFDContext* _context) {
  IEWNameListEntry *class name;
 int i,count;
 /* loop on __iew_fd_get_N() api to get all classes */
 while ((count = __iew_fd_getN(_context,_IEW_CLASS,
         &class_name)) > 0)
  {
   fprintf(stderr,"fd print classes: name count = %d\n",count);
   if(class_name)
   {
     /* process all CSECTs retrieved */
     for (i=0; i < count; i++)
     {
       print name entry(stderr,&class name[i]);
     }
   }
   else
     fprintf(stderr,"fd print classes: name buffer is NULL! \n");
  }
 if (__iew_fd_eod(_context, (void **)&class_name, "B_BNL") != 0)
 {
   fprintf(stderr," fd getN: ERROR, not end of data n);
   fprintf(stderr," fd_getN: rc=%u, rs=<0X%.8X>.\n",
```

```
__iew_fd_get_return_code(_context),
     iew fd get reason code( context));
 }
}
/* Name: fd print compile units()
                                                         */
/* Input: None
                                                         */
/* returns: None
                                                         */
/* Description:
                                                         */
/* Print sections with CU numbers, and compile units.
                                                         */
void fd print compile units( IEWFDContext* context) {
 int i,count,loopctr,print cuinfo=0;
 /* set the first CU entry to zero, so one record of all */
 /* compile units are returned */
 int cu val[] = \{0\};
 _IEWNameListEntry * sect_name;
 IEWCUIEntry * cui entry;
 /* loop on fd_get_N() api to get all sections */
 while ((count = iew fd getN( context, IEW SECTION,
         \&sect name)) > 0)
  {
   fprintf(stderr,"print sections with CU numbers: name count = %d\n",
           count);
   if(sect name)
   {
     /* process all CSECTs retrieved */
     for (i=0; i < count; i++)
     {
       print cu name entry(stderr,&sect name[i]);
     }
   }
   else
     fprintf(stderr,"fd print compile units: name entry is NULL! \n");
  }
 if ( iew fd eod( context, (void **)&sect name, "B BNL") != 0)
  {
   fprintf(stderr," fd getN: ERROR, not end of data \n");
   fprintf(stderr," fd getN: rc=%u, rs=<0X%.8X>.\n",
   __iew_fd_get_return_code(_context),
     _iew_fd_get_reason_code(_context));
   return;
 }
 /* loop on fd_get_C() api to get all compile units */
 loopctr=0;
 while ((count = __iew_fd_getC(_context,cu_val,
         \&cui entry)) > 0)
  {
   loopctr++:
   if (loopctr==1 &&
       cui_entry[0].__cui_cu==0 &&
cui_entry[0].__cui_source_cu==0 &&
       cui_entry[0].__cui_concat==0 &&
       cui_entry[0].__cui_type>=0x42)
       print cuinfo = 1;
   fprintf(stderr,"fd print compile units: cu count = %d\n",count);
   if(cui_entry)
   {
     /* process all CUs retrieved */
     for (i=0; i < count; i++)
```

```
print cu entry(stderr,&cui entry[i],print cuinfo);
    }
    else
      fprintf(stderr,"fd print compile units: CU entry is NULL! \n");
  }
  if (__iew_fd_eod(_context, (void **)&cui_entry, "B_CUI") != 0)
  ł
    fprintf(stderr," fd_getC: ERROR, not end of data \n");
fprintf(stderr," fd_getC: rc=%u, rs=<0X%.8X>.\n",
     iew fd get return code( context),
     _iew_fd_get_reason_code(_context));
  }
}
/* Name: print cu entry()
                                                               */
/* Input: file, buf
                                                               */
/* returns:
                                                              */
/* Description: print out some CU entries
                                                               */
                /**********
void print cu entry(FILE* file, IEWCUIEntry* buf, int print cuinfo) {
  fprintf( file,
  "getC: cu=%5u, src cu=%5u, concat=%4x, seq=%3u, type(%4x)=%-25s,"
  " src type(%4x)=%-25s\n",
  _buf->__cui_cu,
_buf->__cui_source_cu,
_buf->__cui_concat,
  _buf->__cui_c_seq,
  ______buf->___cui__type,
  CU TYPE[ buf-> cui type],
  _buf->__cui_c_type,
  CU_TYPE[_buf->__cui_c_type]);
  if (print cuinfo) {
    fprintf( file,
      " source info: ddname=%8s\n"
      " current: dsn=%44.*s, member=%8.*s\n"
      п
                  path(%u)=%.*s\n"
      п
            orig: dsn=%44.*s, member=%8.*s\n"
      п
                  path(%u)=%.*s\n",
     __buf->__cui_ddname,
__buf->__cui_dsname_len, __buf->__cui_dsname_ptr,
__buf->__cui_member_len, __buf->__cui_member_ptr,
__buf->__cui_path_len, __buf->__cui_path_ptr,
__buf->__cui_path_len, __buf->__cui_c_dsname_l
      _buf->__cui_c_dsname_len, _buf->__cui_c_dsname_ptr,
      _buf->__cui_c_member_len, _buf->__cui_c_member_ptr,
      _buf->__cui_c_path_len,
      _buf->_cui_c_path_len, _buf->_cui_c_path_ptr);
  }
}
/* Name: print_cu_name_entry()
                                                              */
/* Input: file, name
                                                               */
/* returns:
                                                               */
/* Description: print out some NAME entries for CU
                                                              */
void print_cu_name_entry(FILE* _file,_IEWNameListEntry* _name) {
  int i;
  char temp str[1025];
  temp str[0] = ' 0';
```

#### Programming examples for binder APIs

```
if (((char*) name-> bn] name ptr)[0] == 0) {
   sprintf(temp_str, "PC%06X", *((int*)_name->__bnl_name_ptr));
 else {
   sprintf(temp_str,"%.*s",_name->__bnl_name_chars,
           (char*) name-> bnl name ptr);
 }
 fprintf(_file,
         "%-16s : len - %3d, cu - %3u, count - %3d \n",
         temp_str, _name->__bnl_name_chars,
_name->_bnl_u1.__bnl_sect_cu,_name->__bnl_elem_count);
}
/* Name: print name entry()
                                                         */
/* Input: file, buf
                                                         */
/* returns:
                                                         */
/* Description: print out some NAME entries
                                                         */
void print_name_entry(FILE* _file,_IEWNameListEntry* _name) {
 int i;
 char temp str[1025];
 temp_str[0] = ' \setminus 0';
 if (((char*)_name->__bnl_name_ptr)[0] == 0) {
   sprintf(temp_str,"PC%06X",*((int*)_name->__bnl_name_ptr));
 }
 else {
   sprintf(temp_str,"%.*s",_name->__bnl_name_chars,
           (char*)_name->__bnl_name_ptr);
 }
 fprintf(_file,
         \overline{"}%-16s : len - %3d, count - %3d , attributes - 0x%02X\n",
         temp_str, _name->__bnl_name_chars,
         _name->__bnl_elem_count,_name->__bnl_bind flags);
}
```

### Examples for fast data access API

Programming example for fast data access API:

```
* LICENSED MATERIALS - PROPERTY OF IBM
* 5650-ZOS
* COPYRIGHT IBM CORP. 1977, 2013
* STATUS = HPM7770
*
*
               z/OS BINDER FAST DATA ACCESS DEMO
* This program shows how to use fast data access calls
* It expects three DD names:
* SYSIN - contains commands that guide processing
* SYSLIB - PDSE or z/OS UNIX path that contains inspected program
                                                   *
         objects
                                                   *
* SYSPRINT - application puts all output there
```

```
* All SYSIN commands except XX represent a single fast data access
                                                    *
* call.
* SB [MEMBER] - Starts a new session using given member name
* SJ [MEMBER] - Starts a new session using given member name
           Unlike SB, if SYSLIB specifies z/OS UNIX path, member *
*
*
           name is appended to it
* SQ [ENTRY] - Starts a new session using given entry point name of
           an already loaded program object.
* GC
          - Prints all compile units
* GD
          - Prints size of B TEXT data in the entire module
          - Prints all ESD entries of currently opened PO
* GE
* GN SECTIONS - Prints names of all sections
  CLASSES or classes of currently opened PO
* RC
        - Prints last return and reason codes
         - Ends current session
* EN
* XX
         - Stops processing. Mandatory at the very end of SYSIN *
* Pretty names for registers
EQU 0
RO
R1
      EQU 1
R2
      EQU 2
R3
      EQU 3
      EOU 4
R4
R5
      EQU 5
R6
      EQU 6
      EQU 7
R7
R8
      E0U 8
R9
      EQU 9
R10
      EQU 10
      EQU 11
R11
      EQU 12
R12
R13
      EQU 13
R14
      EQU 14
R15
      EQU 15
* Macro that fills the first string with blanks and then copies the *
* second string into it
MACRO
&NAME
      STRCPY &DST,&SRC
      DS OH
      MVI &DST,C' '
      MVC &DST+1(L'&DST-1),&DST
      MVC &DST+0(L'&SRC),&SRC
      MEND
* Entry poing linkage
*****
FDFMO
      CSECT
FDEMO
      AMODE 31
                             Required to use fast data access
FDEMO
      RMODE ANY
      SAVE (14,12)
                             Save registers.
      BALR R12,0
                             Establish addressability to
                             code through register 12.
      USING *,R12
      LHI R0,DATASIZE
                            Get above-the-line data area
      GETMAIN RU,LV=(R0),LOC=31
                            and establish addressability
      LR R11.R1
                             to it through
      USING DATA,R11
                             general purpose register 11.
      LHI R0,DCBSSIZE
                             Get below-the-line data area
```

GETMAIN RU,LV=(R0),LOC=24 and establish addressability LR R10,R1 to it through USING DCBS,R10 general purpose register 10. Restore registers 0, 1 and 15. Link our save area with caller's save area. Put address of our save area into register 13 LM R15,R1,16(R13) ST R13,4(R11) ST R11,8(R13) LR R13,R11 into register 13. \* Clean resource acquisition status. It is represented as array of \*  $\star$  bytes each of which shows whether resource is currently obtained.  $\star$ XC STATUS\_START(STATUS\_LEN),STATUS\_START \* Open SYSPRINT MVC SYSPRINT(SYSPRINT\_TEMPLATE\_LEN),SYSPRINT\_TEMPLATE \* Copy DCB below the line. MVC PARMLIST(OPEN OUTPUT LIST\_LEN),OPEN\_OUTPUT\_LIST \* Copy parameter list. OPEN (SYSPRINT), MF=(E, PARMLIST), MODE = 31Issue open. TM SYSPRINT+(DCBOFLGS-IHADCB),DCBOFOPN Check whether DCB was \* opened successfully. BNZ SYSPRINT OK If open fails SYSPRINT\_XX DS OH LHI R9.12 set return code to 12. **B** CLEANUP free resources and exit. SYSPRINT OK DS OH MVC STATUS SYSPRINT,=XL1'1' Mark SYSPRINT as opened. \* Print startup message STRCPY PRINTBUF,MSG\_STARTUP Copy message to 125-byte buffer. PUT SYSPRINT,PRINTBUF Issue PUT. \* Open SYSIN MVC SYSIN(SYSIN TEMPLATE LEN),SYSIN TEMPLATE Copy DCB below the line. MVC PARMLIST(OPEN INPUT LIST LEN),OPEN INPUT LIST Copy parameter list. OPEN (SYSIN), MF=(E, PARMLIST), MODF = 31Issue open. TM SYSIN+(DCBOFLGS-IHADCB),DCBOFOPN Check whether DCB was \* opened successfully. BNZ SYSIN OK SYSIN XX DS OH If open fails STRCPY PRINTBUF, MSG SYSIN FAILED print error message, PUT SYSPRINT, PRINTBUF LHI R9,12 set return code to 12, B CLEANUP free resources and exit. SYSIN OK DS OH MVC STATUS SYSIN,=XL1'1' Mark SYSIN as opened. \* Open SYSLIB MVC SYSLIB(SYSLIB\_TEMPLATE\_LEN),SYSLIB\_TEMPLATE Copy DCB below the line. MVC PARMLIST(OPEN INPUT LIST LEN),OPEN INPUT LIST Copy parameter list. OPEN (SYSLIB), MF=(E, PARMLIST), \* MODE=31 Issue open. TM SYSLIB+(DCBOFLGS-IHADCB),DCBOFOPN Check whether DCB was \* opened successfully. BNZ SYSLIB OK

```
SYSLIB XX DS OH
                               If open fails
      STRCPY PRINTBUF, MSG SYSLIB FAILED print error message,
      PUT SYSPRINT, PRINTBUF
      LHI R9,12
                              set return code to 12,
      B CLEANUP
                              free resources and exit.
SYSLIB OK DS OH
      MVC STATUS_SYSLIB,=XL1'1' Mark SYSLIB as opened.
* Load IEWBFDAT
LOAD EP=IEWBFDAT
                               Issue LOAD.
      ST R0,IEWBFDATSave entry point address.MVC STATUS_IEWBFDAT,=XL1'1'Mark IEWBFDAT as loaded.
* Read from SYSLIN until XX command is encountered
READLOOP DS OH
      GET SYSIN, INPUTBUF
                               Read next command.
*
      STRCPY PRINTBUF, MSG ECHO PREFIX Append prefix to it
      MVC PRINTBUF+L'MSG ECHO PREFIX(80), INPUTBUF
      PUT SYSPRINT, PRINTBUF and echo it to SYSPRINT.
* Dispatch command procesing to an appropriate routine
CLC INPUTBUF(3),=C'SB '
      BE DO SB
      CLC INPUTBUF(3).=C'SJ '
      BE DO SJ
      CLC INPUTBUF(3),=C'SQ '
      BE DO SQ
      CLC INPUTBUF(3),=C'GC '
      BE DO GC
      CLC INPUTBUF(3),=C'GD '
      BE DO GD
      CLC INPUTBUF(3),=C'GE '
      BE DO GE
      CLC INPUTBUF(3),=C'GN '
      BE DO GN
      CLC INPUTBUF(3),=C'RC '
      BE DO RC
      CLC INPUTBUF(3),=C'EN '
      BE DO EN
      CLC INPUTBUF(3),=C'XX '
      BE READLOOP END
DO INVLD DS OH
                                If it's an invalid command
      STRCPY PRINTBUF, MSG INVALID COMMAND
      PUT SYSPRINT, PRINTBUF put error message
                               and read the next one.
      B READLOOP
* Process SB - Start session with a BLDL identifier
DO SB
      DS OH
      MVC PGMNAME(8),INPUTBUF+3 Get member name
XC MTOKEN.MTOKEN Zero out MTOKEN
      XC MTOKEN.MTOKEN
                                Zero out MTOKEN
      L R15, IEWBFDAT
      CALL (15), (SB, MTOKEN, SYSLIB, PGMNAME), VL,
          MF=(E,PARMLIST) Call fast data
      B READLOOP
                                Process the next command.
* Process SJ - Start session with a DDNAME or PATH
                                           *
DO SJ DS OH
      XR R0,R0Find length of a member:IC R0,=C'we are searching for spaceLA R1,INPUTBUF+80until the end of stringLA R2,INPUTBUF+3starting from the 4th characteristic
                          starting from the 4th character.
```

SRST R1.R2 Go. SR R1,R2 Put length into register 1. STH 1, PGMNAME Build vstring corresponding to a BCTR 1,0 member name by copying its length EX 1,SJ MVC and characters into PGMNAME. XC MTOKEN,MTOKEN Zero out MTOKEN L R15, IEWBFDAT CALL (15), (SJ, MTOKEN, SYSLIB\_DD\_VSTRING, PGMNAME), VL, MF=(E,PARMLIST) Call fast data B READLOOP Process the next command. Out-of-control-flow SJ MVC DS OH MVC PGMNAME+2(0), INPUTBUF+3 MVC template. \* Process SQ - Start session with a CSVQUERY token DS OH DO SQ MVC PGMNAME(8), INPUTBUF+3 Get entry point name. CSVQUERY INEPNAME=PGMNAME, OUTEPTKN=EPTOKEN Issue CSVQUERY. LTR R15,R15 Check whether BZ CSVQUERY OK CSVQUERY succeeded. CSVQUERY XX DS OH If CSVQURY fails STRCPY PRINTBUF, MSG\_CSVQUERY\_FAILED PUT SYSPRINT, PRINTBUF print error message and **B** READLOOP process the next command. CSVQUERY OK DS OH L R15,IEWBFDAT CALL (15), (SQ, MTOKEN, EPTOKEN), VL, \* (15), (SQ, MIONEM, E. ... MF=(E, PARMLIST) Call fast uses. Process the next command. B READLOOP \* Process GC - Get compile unit data DO GC DS OH CUI\_BASE EQU R3 IEWBCUI BASE EQU R2 Base register for CUI buffer. Base register for CUI entry. IEWBUFF FUNC=GETBUF, TYPE=CUI Get memory for CUI buffer. IEWBUFF FUNC=INITBUF, TYPE=CUI Init CUI buffer. \* Keep calling fast data while there are more CUI entries \* XC CURSOR, CURSOR Zero out cursor. GC LOOP DS OH L R15, IEWBFDAT CALL (15), (GC, MTOKEN, 0, (IEWBCUI BASE), CURSOR, COUNT), VL, MF=(E,PARMLIST) Call fast data. save recurs and reason codes. Save return ST R15,RETCODE ST R0,RSNCODE CLC RETCODE,=F'4' BNE GC BADRC We want only RETCODE=4 CLC RSNCODE,=XL4'10800001' and RSNCODE='10800001'X BE GC OK (more data) CLC RSNCODE,=XL4'10800002' or RSNCODE='10800002'X BE GC OK (no more data). GC BADRC DS OH Other codes are invalid. STRCPY PRINTBUF, MSG RC Build error message, LA R15, FORMAT HEX CALL (15), (PRINTBUF+4, RETCODE), MF=(E,PARMLIST) format return LA R15, FORMAT HEX CALL (15), (PRINTBUF+17, RSNCODE), MF=(E,PARMLIST) and reason codes. PUT SYSPRINT, PRINTBUF Print error message.

B FREE CUI Free buffer and \* read the next command. GC OK DS OH \* Format and print entries obtained L R4,COUNT Load register 4 with size of entries. LR R5,CUI\_BASE Save address of the first entry. LTR R4,R4 LTR R4,R4 BZ GC\_LOOP2\_END If there are no entries, skip the loop. GC LOOP2 DS OH STRCPY PRINTBUF,MSG GC Build CUI message. L R6,CUI MEMBER PTR LLH R7,CUI MEMBER LEN CL R7,=F'0' BE GC NO MEMBER BCTR R7,0 GC LEN OK DS OH EX R7,GC MVC Copy name. PUT SYSPRINT, PRINTBUF Print CUI message. GC NO MEMBER DS OH A CUI BASE, CUIH ENTRY LENG Move on to the next entry. BCT R4,GC LOOP2 Repeat. GC LOOP2 END DS OH Restore address of the first entry. LR CUI BASE,R5 CLC RSNCODE,=XL4'10800001' BE GC LOOP If there are more entries, call \* fast data again. FREE CUI DS OH IEWBUFF FUNC=FREEBUF, TYPE=CUI Free CUI buffer. Read the next command. B READLOOP GC MVC DS OH Out-of-control-flow MVC PRINTBUF+7(0),0(R6) MVC template. \* Process GD - Get data from any class DO GD DS OH IEWBTXT BASE EQU R2 Base register for TEXT buffer. TXT BASE EQU R3 Base register for TEXT entry. IEWBUFF FUNC=GETBUF, TYPE=TEXT Get memory for TEXT buffer. IEWBUFF FUNC=INITBUF, TYPE=TEXT Init TXT buffer. \* Keep calling fast data while there are more data \* XC CURSOR,CURSOR Zero out cursor. XR R5,R5 Accumulate full size in R5. GD LOOP DS OH L R15, IEWBFDAT CALL (15), (GD, MTOKEN, B TEXT VSTRING, 0, (IEWBTXT BASE), CURSOR, \* COUNT,0),VL,MF=(E,PARMLIST) Call fast data. ST R15, RETCODE Save return ST R0,RSNCODE and reason codes. \* CLC RETCODE, =F'4' BNE GD BADRC We want only RETCODE=4 CLC RSNCODE, =XL4'10800001' and RSNCODE='10800001'X BE GD OK (more data) CLC RSNCODE,=XL4'10800002' or RSNCODE='10800002'X BE GD OK (no more data). GD BADRC DS OH Other codes are invalid. STRCPY PRINTBUF, MSG RC Build error message, LA R15, FORMAT\_HEX CALL (15), (PRINTBUF+4, RETCODE), MF=(E,PARMLIST) format return LA R15, FORMAT HEX CALL (15), (PRINTBUF+17, RSNCODE), \* MF=(E,PARMLIST) and reason codes.

PUT SYSPRINT, PRINTBUF Print error message. B FREE TEXT Free buffer and read the next command. GD\_OK DS OH A R5.COUNT Add size of data obtained. CLC RSNCODE, =XL4'10800001' BE GD\_LOOP If there are more entries, call fast data again. Store full size. ST R5,COUNT STRCPY PRINTBUF, MSG\_GD Build GD message, LA R15, FORMAT HEX CALL (15), (PRINTBUF+17, COUNT), \* MF=(E,PARMLIST) format full size. PUT SYSPRINT,PRINTBUF Print GD message. FREE TEXT DS OH IEWBUFF FUNC=FREEBUF, TYPE=TEXT Free TXT buffer. B READLOOP Read the next command. \* Process GE - Get ESD data DO GE DS OH IEWBESD BASE EQU R2 Base register for ESD buffer. ESD BASE EQU R3 Base register for ESD entry. IEWBUFF FUNC=GETBUF, TYPE=ESD Get memory for ESD buffer. IEWBUFF FUNC=INITBUF, TYPE=ESD Init ESD buffer. \* Keep calling fast data while there are more ESD entries XC CURSOR, CURSOR Zero out cursor. GE LOOP DS OH L R15,IEWBFDAT CALL (15),(GE,MTOKEN,0,0,(IEWBESD BASE),CURSOR,COUNT),VL, MF=(E,PARMLIST)Call fast data.5,RETCODESave return ST R15, RETCODE ST R0,RSNCODE and reason codes. \* CLC RETCODE,=F'4' BNE GE BADRC We want only RETCODE=4 CLC RSNCODE,=XL4'10800001' and RSNCODE='10800001'X BE GE OK (more data) CLC RSNCODE,=XL4'10800002' or RSNCODE='10800002'X BE GE OK (no more data). GE BADRC DS OH Other codes are invalid. STRCPY PRINTBUF, MSG\_RC Build error message, LA R15, FORMAT HEX CALL (15), (PRINTBUF+4, RETCODE), MF=(E,PARMLIST) format return LA R15, FORMAT HEX CALL (15), (PRINTBUF+17, RSNCODE), MF=(E,PARMLIST)and reason codes.YSPRINT,PRINTBUFPrint error message.E\_ESDFree buffer and PUT SYSPRINT, PRINTBUF B FREE ESD read the next command. GE OK DS OH \* Format and print entries obtained L R4,COUNT Load register 4 with number of entries. LR R5,ESD\_BASE Save address of the first entry. LTR R4,R4 BZ GE\_LOOP2\_END If there are no entries, skip the loop. GE LOOP2 DS OH STRCPY PRINTBUF,MSG\_GE Build ESD message, MVC PRINTBUF+9(2), ESD\_TYPE insert entry type L R6,ESD NAME PTR LH R7, ESD NAME CHARS BCTR R7,0

```
EX R7,GE MVC
                               and name.
       PUT SYSPRINT, PRINTBUF
                               Print ESD message.
       A ESD BASE, ESDH ENTRY LENG Move on to the next entry.
       BCT R4,GE_LOOP2
                               Repeat.
GE LOOP2 END DS OH
       LR ESD BASE,R5
                               Restore address of the first entry.
       CLC RSNCODE,=XL4'10800001'
       BE GE LOOP
                              If there are more entries, call *
                               fast data again.
FREE ESD DS OH
       IEWBUFF FUNC=FREEBUF, TYPE=ESD
                                    Free ESD buffer.
       B READLOOP
                                    Read the next command.
GE MVC
       DS OH
                              Out-of-control-flow
       MVC PRINTBUF+17(0),0(R6) MVC template.
* Process GN - Get names of sections or classes
DO GN
       DS OH
       CLC INPUTBUF+3(9),=C'SECTIONS ' Determine whether we want
       BE DO GN S
                                   sections
       CLC INPUTBUF+3(8),=C'CLASSES ' or
       BE DO GN C
                                   classes.
       B READLOOP
                                   Otherwise read the next one.
DO GN S DS OH
       LA R8,NTYPE_SECTIONS
                                   Request type is 'S'.
       B RESUME GN
DO_GN_C DS OH
                                   Request type is 'N'.
       LA R8,NTYPE CLASSES
RESUME GN DS OH
IEWBBNL BASE EQU R2
                                   Base register for BNL buffer.
                                   Base register for BNL entry.
BNL BASE EQU R3
       IEWBUFF FUNC=GETBUF, TYPE=NAME Get memory for buffer.
       IEWBUFF FUNC=INITBUF, TYPE=NAME Initialize buffer.
* Keep calling fast data while there are more ESD entries
                                                            *
*****
       XC CURSOR, CURSOR Zero out cursor.
GN LOOP DS OH
       L R15, IEWBFDAT
       CALL (15), (GN, MTOKEN, (R8), (IEWBBNL BASE), CURSOR, COUNT), VL,
            MF=(E,PARMLIST) Call fast data.
5,RETCODE Save return
       ST R15,RETCODE
       ST R0,RSNCODE
                                 and reason codes.
       CLC RETCODE,=F'4'
       CLC RSNCODE,=XL4'10800001'We want only RETCODE=4<br/>and RSNCODE='10800001'X<br/>(more data)CLC RSNCODE,=XL4'10800002'or RSNCODE='10800002'X<br/>(more data)BE GN_OK/CLC RSNCODE,=XL4'10800002'/
                                  and RSNCODE='10800001'X
GN BADRC DS OH
                                  Other codes are invalid.
       STRCPY PRINTBUF, MSG RC
                                 Build error message,
       LA R15, FORMAT HEX
       CALL (15), (PRINTBUF+4, RETCODE),
                                                             *
            MF=(E,PARMLIST)
                                   format return and
       LA R15, FORMAT HEX
       CALL (15), (PRINTBUF+17, RSNCODE),
            MF=(E,PARMLIST) reason codes.
/SPRINT,PRINTBUF Print error message.
       PUT SYSPRINT, PRINTBUF
       B FREE NAME
                                 Free buffer and process the *
                                   next command.
GN OK
       DS OH
* Format and print entries obtained
L R4,COUNT Get number of entries.
       LR R5,BNL_BASE
                              Save address of the first entry.
                              If there are no entries,
       LTR R4,R4
```

BZ GN LOOP2 END skip the loop body. GN LOOP2 DS OH STRCPY PRINTBUF,MSG\_GN Build the message L R6,BNL NAME PTR LH R7, BNL NAME CHARS BCTR R7,0 EX R7,GN MVC and insert the name into it. PUT SYSPRINT, PRINTBUF Print the message. A BNL BASE, BNLH ENTRY LENG Move on to the next entry. BCT R4,GN\_LOOP2 Repeat. END DS 0H LR BNL\_BASE,R5 Restore GN LOOP2 END DS OH Restore address of the first entry. CLC RSNCODE,=XL4'10800001' If there are more entries then call fast data again. BE GN LOOP FREE NAME DS OH IEWBUFF FUNC=FREEBUF, TYPE=NAME Free buffer. B READLOOP Read the next command. GN MVC Out-of-control-flow DS OH MVC PRINTBUF+5(0),0(R6) template MVC. \* Process RC - Get return code information DO RC DS OH L R15, IEWBFDAT CALL (15), (RC, MTOKEN, RETCODE, RSNCODE), VL, MF=(E,PARMLIST) Call fast data. STRCPY PRINTBUF, MSG\_RC Build RC message, LA R15, FORMAT HEX CALL (15), (PRINTBUF+4, RETCODE), MF=(E,PARMLIST) format return LA R15, FORMAT HEX CALL (15), (PRINTBUF+17, RSNCODE), MF=(E,PARMLIST) and reason codes. PUT SYSPRINT,PRINTBUF Print the message. B READLOOP Read the next command. \* Process EN - End session DS OH DO EN L R15,IEWBFDAT CALL (15),(EN,MTOKEN),VL, MF=(E,PARMLIST) Call fast data. Read the next cc L R15,IEWBFDAT Read the next command. \* Successful end of processing READLOOP END DS OH STRCPY PRINTBUF, MSG ALL OK SIRCPY PRINTBUF, mag\_ALL\_oxPUT SYSPRINT, PRINTBUFXR R9\_R9Zero out return code. XR R9,R9 \* Inspect resource acquisition status and free resources CLEANUP DS OH CLC STATUS IEWBFDAT,=XL1'0' If IEWBFDAT is loaded BE SKIP\_IEWBFDAT then unload it. DELETE EP=IEWBFDAT SKIP IEWBFDAT DS OH CLC STATUS SYSLIB,=XL1'0' If SYSLIB is opened BE SKIP SYSLIB MVC PARMLIST(CLOSE LIST LEN), CLOSE LIST CLOSE (SYSLIB), MF=(E, PARMLIST), MODE=31 then close it. SKIP SYSLIB DS OH CLC STATUS SYSIN,=XL1'0' If SYSIN is opened BE SKIP SYSIN MVC PARMLIST(CLOSE LIST LEN), CLOSE LIST CLOSE (SYSIN), MF=(E, PARMLIST), MODE=31 then close it.

```
SKIP SYSIN DS OH
      CLC STATUS SYSPRINT,=XL1'0'
                                 If SYSPRINT is opened
      BE SKIP SYSPRINT
      MVC PARMLIST(CLOSE_LIST_LEN),CLOSE_LIST
      CLOSE (SYSPRINT), MF=(E, PARMLIST),
          MODE=31
                                 then close it.
SKIP SYSPRINT DS OH
* Exit linkage
L R13,SAVEAREA+4
                       Restore caller's save area.
*
      LHI R0,DCBSSIZE
      LR R1,R10
      FREEMAIN RU,LV=(R0),A=(R1) Free below-the-line data area.
      DROP R10
*
      LHI R0, DATASIZE
      LR R1,R11
      FREEMAIN RU,LV=(R0),A=(R1) Free above-the-line data area.
      DROP R11
      LR R15,R9
                        Put return code into register 15
      RETURN (14,12),RC=(15) and return to caller.
* FORMAT HEX: Format hexadecimal number
* Parameter 1: pointer to 8-byte area to be filled with EBCDIC
         hexadecimal representation of a number
* Parameter 2: pointer to a fullword number to convert
FORMAT HEX DS OH
      SAVE (14,12)
                    Save registers.
                    Put buffer address into register 2.
      L R2,0(R1)
      L R3,4(R1)
                    Put a number into register 3.
      L R3,0(R3)
      A R2,=F'7'
                     Start filling buffer from the end.
      LHI R4,8
                     Repeat 8 times (for each digit).
HEXLOOP DS OH
      LR R5,R3
                     Copy number info register 5.
      N R5,=XL4'0000000F' Get the last digit.
      IC R5, HEXCHARS(R5) Get its EBCDIC counterpart.
     STC R5,0(R2)Put it into buffer.SRL R3,4Remove the last digit.S R2,=F'1'Move text buffer pointer.BCT R4,HEXLOOPRepeat.XR R15,R15Zero out return code.
      RETURN (14,12), RC=(15) Restore registers and return to caller.
* End of code
DROP 12
* Read-only initialized data
* Parameter list templates
OPEN OUTPUT LIST OPEN (,(OUTPUT)),MF=L
OPEN_OUTPUT_LIST_LEN EQU *-OPEN_OUTPUT_LIST
OPEN INPUT LIST OPEN (,(INPUT)),MF=L
OPEN INPUT LIST LEN EQU *-OPEN INPUT LIST
CLOSE_LIST CLOSE (),MF=L
CLOSE_LIST_LEN EQU *-CLOSE_LIST
* DCB templates
SYSPRINT TEMPLATE DCB DSORG=PS, MACRF=PM, RECFM=FB, LRECL=125,
```

DDNAME=SYSPRINT SYSPRINT TEMPLATE LEN EQU \*-SYSPRINT TEMPLATE SYSIN TEMPLATE DCB DSORG=PS,MACRF=GM,RECFM=FB,LRECL=80, DDNAME=SYSIN SYSIN\_TEMPLATE\_LENEQU \*-SYSIN\_TEMPLATESYSLIB\_TEMPLATEDCB DSORG=PO,RECFM=U,MACRF=R, DDNAME=SYSLIB SYSLIB TEMPLATE LEN EQU \*-SYSLIB TEMPLATE \* Messages MSG\_STARTUPDC C'Z/OS BINDER FAST DATA API DEMO'MSG\_SYSIN\_FAILEDDC C'COULD NOT OPEN SYSIN'MSG\_SYSLIB\_FAILEDDC C'COULD NOT OPEN SYSLIB' MSG INVALID COMMAND DC C'INVALID COMMAND' 

 MSG\_INVALID\_COMMAND
 DC C INVALID COMMAND

 MSG\_RC
 DC C'RET=12345678 RSN=12345678'

 MSG\_ALL\_OK
 DC C'ALL OK'

 MSG\_MTOKEN
 DC C'MTOKEN=12345678'

 MSG\_GE
 DC C'ESD TYPE=12 NAME='

 MSG\_CSVQUERY\_FAILED
 DC C'SVQUERY FAILED'

 DC C'LNAME='
 DC C'LNAME='

 DC C'NAME=' DC C'MEMBER=' MSG GN MSG GC DC C'B\_TEXT DATA SIZE=' MSG GD \* Fast data access request codes SB DC C'SB',X'0001' DC C'SJ',X'0001' DC C'SQ',X'0001' DC C'GC',X'0001' SJ SQ GC DC C'GD',X'0001' DC C'GE',X'0001' DC C'GE',X'0001' DC C'GN',X'0001' GD GE GN DC C'RC',X'0001' DC C'EN',X'0001' RC FN \* GN call types NTYPE\_SECTIONS DC C'S' NTYPE\_CLASSES DC C'C' \*\*\*\*\* \* Fast data mappings and buffer templates ESDBUF IEWBUFF FUNC=MAPBUF, TYPE=ESD, VERSION=6, SIZE=8 CUIBUF IEWBUFF FUNC=MAPBUF, TYPE=CUI, VERSION=6, BYTES=40960 NAMBUF IEWBUFF FUNC=MAPBUF,TYPE=NAME,VERSION=6,SIZE=8 TXTBUF IEWBUFF FUNC=MAPBUF,TYPE=TEXT,VERSION=6,BYTES=2048 \* SYSLIB DDNAME represented as vstring SYSLIB DD VSTRING DC H'6',C'SYSLIB' \* B TEXT class name represented as vstring B TEXT VSTRING DC H'6',C'B\_TEXT' Hexadecimal characters HEXCHARS DC C'0123456789ABCDEF' \* Literals LTORG \* Read-write uninitialized above-the-line data 

```
DATA
     DSECT
* Save area
SAVEAREA DS 18F
* Resource acquisition status
STATUS_START EQU *
STATUS_SYSPRINT DS XL1
STATUS_SYSIN DS XL1
STATUS_SYSLIB DS XL1
STATUS IEWBFDAT DS XL1
STATUS_LEN EQU *-STATUS_START
*****
* Other variables
PARMLIST DS 32F Common area for passing parameters.
PRINTBUF DS 52FCommon area for passing paraPRINTBUF DS CL125Output buffer.INPUTBUF DS CL80Input buffer.IEWBFDAT DS FFast data entry point.CURSOR DS FCurrent session identifier.COUNT DS FNumber of entries obtained.COUNT DS FNumber of entries obtained.
PGMNAME DS CL100 Member, path or entry point name.
EPTOKEN DS CL8 CSVQUERY token.
RETCODE DS F Return code.
RSNCODE DS F Reason code.
DATASIZE EQU *-DATA
* Read-write uninitialized data segment (located below the line)
                                             *
DCBS
     DSECT
SYSPRINT DS 0D
      ORG SYSPRINT+SYSPRINT TEMPLATE LEN
SYSIN
      DS 0D
      ORG SYSIN+SYSIN TEMPLATE LEN
SYSLIB
      DS OD
      ORG SYSLIB+SYSLIB TEMPLATE LEN
DCBSSIZE EQU *-DCBS
* DCB mapping
DCBD
      END FDEMO
```

### Examples of JCL

The following JCL compiles, binds and executes the previous examples.

| <pre>//IEWAPCOM JOB (),MSGCLASS=H,MSGLEVEL=(1,1),TIME=1,REGION=0M</pre>  |   |
|--------------------------------------------------------------------------|---|
| //*************************************                                  | ; |
| //* *                                                                    | ; |
| //* LICENSED MATERIALS - PROPERTY OF IBM *                               | ; |
| //* *                                                                    |   |
| //* 5650-ZOS *                                                           | ; |
| //* *                                                                    | ; |
| //* COPYRIGHT IBM CORP. 1977, 2013 *                                     |   |
| //* *                                                                    |   |
| //* STATUS = HPM7770 *                                                   |   |
| //* *                                                                    |   |
| //* FUNCTION: This JCL compiles, binds and executes the Binder sample *  |   |
| <pre>//* programs shipped in SAMPLIB. The Binder sample programs *</pre> |   |
| //* are - *                                                              |   |
| <pre>//* IEWAPCCC - Sample Binder C/C++ API program *</pre>              |   |
| <pre>//* IEWAPBND - Sample Binder API program *</pre>                    | ; |
| <pre>//* IEWAPFDA - Sample Binder fast data access API program *</pre>   |   |

```
// JCLLIB ORDER=(CBC.SCCNPRC)
// SET SAMPLIB=SYS1.SAMPLIB
// SET SAMPUNIT=SYSALLDA
//*
//* Compile, bind and execute IEWAPCCC - C API example
//*
//IEWAPCCC EXEC PROC=EDCXCB,
// CPARM='RENT,SE(/usr/include),LIST(DD:SYSPRINT)',
// INFILE=&SAMPLIB(IEWAPCCC),
// TUNIT=&SAMPUNIT
//BIND.SYSLMOD DD DSN=&&EXECPCCC(IEWAPCCC),
             SPACE=(TRK, (1,1,1)), DSNTYPE=LIBRARY, DISP=(NEW, PASS),
11
11
             UNIT=&SAMPUNIT
//BIND.SYSIN DD *
 INCLUDE '/usr/lib/iewbnddx.x'
/*
//*
//GOWAPCCC EXEC PGM=*.IEWAPCCC.BIND.SYSLMOD,
// PARM='ENVAR("LIBPATH=/usr/lib"),MSGFILE(MYSTDERR)//bin/sh'
//SYSPRINT DD SYSOUT=*
//MYSTDERR DD SYSOUT=*
//*
//* Compile, bind and execute IEWAPBND - Binder API example
//*
//IEWAPBND EXEC PGM=ASMA90
//SYSPRINT DD SYSOUT=*
//SYSLIN DD DSN=&&OBJAPBND,
             DISP=(NEW, PASS), SPACE=(TRK, (3,3)).
11
//
             DCB=(RECFM=FB,LRECL=80,BLKSIZE=3200),
//
             UNIT=&SAMPUNIT
//SYSLIB DD DSN=SYS1.MACLIB.DISP=SHR
          DD DSN=&SAMPLIB(IEWAPBND), DISP=SHR
//SYSIN
//*
//BINDPBND EXEC PGM=IEWBLINK
//SYSPRINT DD SYSOUT=*
//SYSLMOD DD DSN=&&EXECPBND(IEWAPBND),
11
             SPACE=(TRK,(1,1,1)),DISP=(NEW,PASS),UNIT=&SAMPUNIT
//SYSLIN DD DSN=&&OBJAPBND,DISP=(OLD,DELETE)
//*
//GOWAPBND EXEC PGM=*.BINDPBND.SYSLMOD
          DD SYSOUT=*
//MYDDN
//SYSPRINT DD SYSOUT=*
//LPALIB DD DSN=SYS1.LPALIB,DISP=SHR
//*
//* Compile, bind and execute IEWAPFDA - Fast Data API example
//*
//IEWAPFDA EXEC PGM=ASMA90
//SYSPRINT DD SYSOUT=*
//SYSLIN DD DSN=&&OBJAPFDA,
11
             DISP=(NEW, PASS), SPACE=(TRK, (3,3)),
//
             DCB=(RECFM=FB,LRECL=80,BLKSIZE=3200),
//
             UNIT=&SAMPUNIT
//SYSLIB DD DSN=SYS1.MACLIB,DISP=SHR
//SYSIN
          DD DSN=&SAMPLIB(IEWAPFDA), DISP=SHR
//*
//BINDPFDA EXEC PGM=IEWBLINK
//SYSPRINT DD SYSOUT=*
//SYSLMOD DD DSN=&&EXECPFDA(IEWAPFDA),
             SPACE=(TRK, (1,1,1)), DSNTYPE=LIBRARY, DISP=(NEW, PASS),
11
//
             UNIT=&SAMPUNIT
//SYSLIN DD DSN=&&OBJAPFDA,DISP=(OLD,DELETE)
//*
//GOWAPFDA EXEC PGM=*.BINDPFDA.SYSLMOD
//SYSPRINT DD SYSOUT=*
//SYSLIB DD DSN=&&EXECPFDA,DISP=(SHR,PASS)
//SYSIN DD *
```

SB IEWAPFDA RC GN SECTIONS RC GN CLASSES RC GE RC GC RC GD RC EN XX XX Programming examples for binder APIs

## Appendix G. Using the transport utility (IEWTPORT)

The transport utility (IEWTPORT) is a program management service with very specific and limited function. It obtains (via the binder) a program object from a PDSE and converts it into a "transportable program file" in a sequential (nonexecutable) format. It also reconstructs the program object from a transportable program file and stores it back into a PDSE (through the binder).

**Note:** You would only use this utility if you wanted to access the program data in a program object on a system where program management was NOT available. It should be emphasized that the purpose of IEWTPORT is very limited. Its use is discouraged. It is not intended to replace or provide an alternative to IEBCOPY, which is the appropriate utility for copying load modules and program objects. It is simply a service for allowing the transport of program data for other reasons than binding or loading. This utility will not be enhanced further and might be withdrawn at some future date.

You create a transportable copy of the program object using IEWTPORT, then send the transportable copy to the system without program management services. A program on the target system can access the transportable copy using QSAM. Section "Logical structure of a transportable file" on page 351 contains a description of the transportable file format. Macro IEWTFMT contains the mappings for the transportable file records.

If you want to load, bind, or execute a transportable program, you must first recreate the program object by executing IEWTPORT on a system with program management services installed. No programming interfaces exist to perform any of these operations on transportable programs.

IEWTPORT does not support load modules, nor does it support program objects in overlay format.

IEWTPORT does not support PO4 format program objects.

IEWTPORT does not support the following dynamic allocation (DYNALLOC or SVC 99) options for any data sets: S99TIOEX(XTIOT), S99ACUCB (NOCAPTURE), and S99DSABA (DSAB above the line).

### **Executing IEWTPORT**

IEWTPORT is an executable program. You can use a batch job to invoke the IEWTPORT utility. The following is the JCL syntax:

| EXEC | PGM=IEWTPORT                                        |
|------|-----------------------------------------------------|
| DD   | DSN=input.dset[(member name)],DISP=SHR              |
| DD   | <pre>DSN=output.dset,DISP=(NEW,CATLG,DELETE),</pre> |
| DD   | SYSOUT=*                                            |
|      | DD<br>DD                                            |

#### input.dset[(member name)]

The name of a PDSE program library (with or without a member specification) or the name of a sequential data set containing a transportable program.

#### output.dset

The name of a PDSE program library or the name of a sequential data set containing a transportable program.

### Defining the data sets

SYSPRINT is a required data set. It contains IEWTPORT user messages, binder messages, and processing information.

SYSUT1 defines the required input data set, and SYSUT2 defines the required output data set. If SYSUT1 defines a PDSE program library, SYSUT2 must define a sequential data set (sequential and extended format data sets are both supported). If SYSUT1 defines a sequential data set, then SYSUT2 must define a PDSE program library. The SYSUT1 member name specification can be a primary name or an alias. If an alias name is specified, IEWTPORT will convert the corresponding primary name.

If SYSUT1 defines a PDSE program library and SYSUT2 defines a sequential data set, IEWTPORT builds one or more transportable programs. If you include a member name, IEWTPORT builds a transportable program for that member only. If you specify a program library without a member name, IEWTPORT converts the entire program library.

If SYSUT1 defines a sequential data set containing a transportable program, and SYSUT2 defines a PDSE program library, IEWTPORT recreates the corresponding program object with its original member name, aliases, and attributes. If you specify a member name in the SYSUT2 statement and that member name already exists in the output library, IEWTPORT replaces the old member name. If you specify a member name that does not exist in the output library, IEWTPORT fails with no messages.

IEWTPORT writes the sequential data set containing transportable programs with a logical record length of 4096 bytes and a record format of variable block (LRECL=4096 and RECFM=VB). If you specify the JCL parameters BLKSIZE, LRECL, or RECFM, they are ignored.

### Allocating space for the SYSUTn data sets

The disk or tape space requirement for the new data set defined by the SYSUT2 DD statement is approximately equal to that of the input data. If you are converting a single program object to its transportable format, allocate the same number of bytes as currently used by the PDSE member. If you are converting an entire library, allocate the same number of bytes as currently used by the PDSE program library. When converting a transportable file back to one or more program objects, the disk space requirement is approximately equal to the size of the transportable file.

### **Transporting selected members**

You can create a sequential data set that contains transportable programs for all members of a PDSE program library. In this case, you can recreate the PDSE program library from the sequential data set.

If you want to create transportable programs for only some of the members of a program library, you can copy all of the selected program objects to a new PDSE

program library and then convert the entire new PDSE to a single transportable file. Alternatively, you can invoke IEWTPORT once for each member and create a transportable file for each.

If you attempt to convert an empty library to its transportable format, IEWTPORT creates an empty transportable file.

### Sample IEWTPORT invocations

This topic includes the following JCL examples for invoking IEWTPORT.

- "Convert a program object to a transportable program"
- "Convert an entire program library"
- "Convert a transportable program to a single program object"

### Convert a program object to a transportable program

| //CONV1    | EXEC  | PGM=IEWTPORT                                             |
|------------|-------|----------------------------------------------------------|
| //SYSUT1   | DD    | DSN=JUNE.CALCS(CALC1),DISP=SHR                           |
| //SYSUT2   | DD    | <pre>DSN=JUNE.CALC1.TRANS,DISP=(NEW,CATLG,DELETE),</pre> |
| //         | SPACE | =(TRK,(2,1)),UNIT=SYSDA                                  |
| //SYSPRINT | DD    | SYSOUT=*                                                 |
|            |       |                                                          |

The data set JUNE.CALCS is a PDSE program library. IEWTPORT converts the program object CALC1 and writes it to a sequential data set called JUNE.CALC1.TRANS. The messages generated by IEWTPORT are written to the SYSPRINT data set.

### Convert an entire program library

| EXEC | PGM=IEWTPORT                 |
|------|------------------------------|
| DD   | DSN=YEARLY.CALCS,DISP=SHR    |
| DD   | DSN=ALL.CALCS.TRANS,DISP=OLD |
| DD   | SYSOUT=*                     |
|      | DD<br>DD                     |

The data set YEARLY.CALCS is a PDSE program library with several members in it. ALL.CALCS.TRANS has been previously allocated as a sequential data set. IEWTPORT converts the entire YEARLY.CALCS program library to a single sequential file, ALL.CALCS.TRANS. At completion, ALL.CALCS.TRANS consists of a series of transportable programs.

### Convert a transportable program to a single program object

| EXEC | PGM=IEWTPORT                 |
|------|------------------------------|
| DD   | DSN=FEB.CALC2.TRANS,DISP=SHR |
| DD   | DSN=FEB.CALCS,DISP=OLD       |
| DD   | SYSOUT=*                     |
| DD   | SYSOUT=*                     |
|      | DD                           |

The data set FEB.CALC2.TRANS is a sequential data set containing one transportable program. FEB.CALCS is the name of a PDSE program library. IEWTPORT recreates the program object from the transportable program read in from the sequential data set, FEB.CALC2.TRANS. The program object is restored with its original name, alias names, and attributes.

#### Messages, errors, and return codes

This topic summarizes the IEWTPORT messages, errors, and return codes.

#### Messages and codes

The IEWTPORT messages are numbered in the range of 3000-3100, and the application identifier is IEW. The severity codes and the letter suffix to the message number are the same as those for the binder. See *z*/OS *MVS System Messages, Vol 8* (*IEF-IGD*) for the message text and the explanations.

### **Errors**

When creating a transportable file, a severe error might cause the last written transportable program to be unusable.

If the time and date are not available due to an error, they are not recorded in the header. IEWTPORT does not generate a return code or message for this condition.

If you specify the BLKSIZE, LRECL, RECFM, PARM, or output member name in your JCL, they are ignored without any warning message or return code.

If you specify an incorrect member name for either input or output, IEWTPORT fails with no messages.

### **Return codes**

Table 106. IEWTPORT return codes

| Return Code | Description                                                                                                    |  |  |  |
|-------------|----------------------------------------------------------------------------------------------------|--|--|--|
| 00          | Informational: IEWTPORT finished processing normally.                                                                                                    |  |  |  |
| 04          | Warning: An exceptional condition has been detected, but should have<br>no adverse effect on the conversion process. Processing continues with<br>no user action required. The output should be verified to assure<br>completeness and correctness of the conversion.                                                                                                    |  |  |  |
| 08          | Error: IEWTPORT has detected an error in the user data such as an incorrect program object. IEWTPORT has taken corrective action. A message is issued and processing continues, if appropriate. The integrity of any output data is not assured.                                                                                                    |  |  |  |
| 12          | Severe: IEWTPORT encountered an error that renders the output<br>unusable. The error might be caused by conditions such as an improper<br>execution environment or an I/O error. IEWTPORT has taken corrective<br>action. The standard action is to issue a message and terminate<br>processing.                                                                                                    |  |  |  |
| 16          | Terminating: Processing ends immediately. This return code might be<br>issued due to the lack of minimum requirements for execution of<br>IEWTPORT, such as a missing ddname or the lack of storage. It might<br>be returned after the failure of a system service or macro invoked by<br>IEWTPORT. IEWTPORT has taken corrective action. The standard action<br>is to issue a message and terminate processing. The output, if any,<br>should be considered unusable. |  |  |  |

## Logical structure of a transportable file

Programming Interface information

A transportable file is a sequential file containing one or more transportable programs (converted program objects). It consists of a header, one or more transportable programs, and a trailer. The header indicates the beginning of the file, and the trailer indicates the end of the file. A transportable program contains the program object data. The overall file structure is shown in Figure 43 on page 352. Each of the partitions indicated in the figure represents a logical record. The content and structure of each type of the logical records is described in the remainder of this section.

Transportable file logical record layout

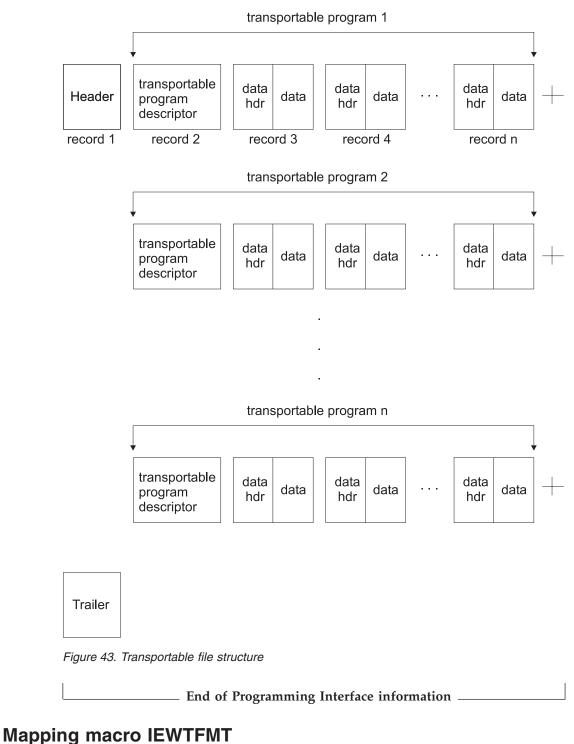

Programming Interface information

An assembler language mapping macro, IEWTFMT, is available that contains mappings of the logical records of a transportable file. Table 107 on page 353 lists the names of the DSECT maps and the record mapped by each DSECT.

You can use this macro in your program, provided you assemble the program with the Assembler H or higher program product and provided the IEWTFMT macro is available in a macro library.

Table 107. Transportable program record

| DSECT name     | Mapped record          | Mapped record |  |
|----------------|------------------------|---------------|--|
| TFMT_THHEAD    | Header                 |               |  |
| TFMT_TTTRAIL   | Trailer                |               |  |
| TFMT_TPDESC    | Descriptor             |               |  |
| TFMT_TDALIAS   | Alias data record      |               |  |
| TFMT_TDATTRIBS | Attributes data record |               |  |
| TFMT_TDITEM    | Item data record       |               |  |
|                |                        |               |  |

\_\_\_\_\_ End of Programming Interface information \_\_

## Header

Programming Interface information

The header contains information such as the time of day and date when IEWTPORT created the transportable file and the data set name of the PDSE program library. It is mapped by TFMT\_THHEAD, which is shown in Table 108.

Table 108. Transportable file header

| Name           | Description |      |                                                                   |  |
|----------------|-------------|------|-------------------------------------------------------------------|--|
| TFMT_THHEAD    | DSECT       |      | Maps the header record                                            |  |
| TFMT_THEYE     | DS          | CL8  | Transportable file identifier. Contains string 'IEWTPORT'         |  |
| TFMT_THLVL     | DS          | FL1  | Current level number: 1                                           |  |
| TFMT_THRS1     | DS          | CL3  | Reserved                                                          |  |
| TFMT_THLEN     | DS          | FL4  | Record length including the varying length of the data set name   |  |
| TFMT_THDS_OFF  | DS          | FL2  | Data set name offset with respect to the beginning of TFMT_THHEAD |  |
| TFMT_THRS2     | DS          | FL2  | Reserved                                                          |  |
| TFMT_THDATE    | DS          | CL10 | Date as MM/DD/YYYY                                                |  |
| TFMT_THTIME    | DS          | CL8  | Time as HH:MM:SS                                                  |  |
| TFMT_THRS3     | DS          | FL2  | Reserved                                                          |  |
| TFMT_THDSNAME  | DSECT       |      | Maps the data set name                                            |  |
| TFMT_THDSN_LEN | DS          | FL2  | Length of the data set name                                       |  |
| TFMT_THDSN_VAL | DS          | CL44 | Data set name, varying, with a maximum length of 44 bytes         |  |

\_\_\_\_\_ End of Programming Interface information \_

## Trailer

**Programming Interface information** 

The trailer indicates the end of the transportable program file. It is mapped by TFMT\_TTTRAIL, which is shown in Table 109.

Table 109. Transportable file trailer

| Name         | Descripti | Description |                                                              |  |  |
|--------------|-----------|-------------|--------------------------------------------------------------|--|--|
| TFMT_TTTRAIL | DSECT     |             | Maps trailer record                                          |  |  |
| TFMT_TTEYE   | DS        | CL8         | Trailer record identifier. Contains string 'IEWTPTRL'        |  |  |
| TFMT_TTLVL   | DS        | FL1         | Current level number: 1                                      |  |  |
| TFMT_TTRS1   | DS        | FL3         | Reserved                                                     |  |  |
| TFMT_TTLEN   | DS        | FL4         | Trailer record length                                        |  |  |
| TFMT_TTNUM   | DS        | FL4         | Number of transportable programs in this transportable file. |  |  |

\_\_\_ End of Programming Interface information

## Transportable program

**Programming Interface information** 

Each transportable program contains a descriptor and a body. A transportable program descriptor (TP descriptor) indicates the beginning of a transportable program and contains the primary name. The body contains the data that is required to rebuild the program object. The overall structure of a transportable program is shown in Figure 44. The TP descriptor record is mapped by TFMT\_TPDESC, which is shown in Table 110.

#### Transportable File Format

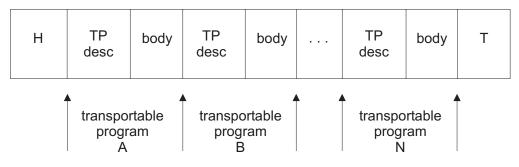

Figure 44. Transportable program structure

Table 110. Transportable program descriptor map

| Name        | Description |     |                                                                               |
|-------------|-------------|-----|-------------------------------------------------------------------------------|
| TFMT_TPDESC | DSECT       |     | Maps the descriptor record                                                    |
| TFMT_TPEYE  | DS          | CL8 | Transportable program descriptor<br>identifier. Contains string<br>'IEWTPDSC' |

| Name            | Description | n   |                                                                                    |  |
|-----------------|-------------|-----|------------------------------------------------------------------------------------|--|
| TFMT_TPLVL      | DS          | FL1 | Level number: 1                                                                    |  |
| TFMT_TPPOV      | DS          | FL1 | Program object version                                                             |  |
| TFMT_TPRS1      | DS          | CL2 | Reserved                                                                           |  |
| TFMT_TPLEN      | DS          | FL4 | Record length including the varying member name                                    |  |
| TFMT_TPNAME_OFF | DS          | FL2 | Offset to the primary (member) name<br>relative to the beginning of<br>TFMT_TPDESC |  |
| TFMT_TPRS2      | DS          | FL2 | Reserved                                                                           |  |
| TFMT_TPMEMNAM   | DSECT       |     | Maps primary name                                                                  |  |
| TFMT_TPMEM_LEN  | DS          | FL2 | Length of the primary name                                                         |  |
| TFMT_TPMEM_VAL  | DS          | CL8 | Primary (member) name, varying,<br>with a maximum length of eight<br>bytes.        |  |

Table 110. Transportable program descriptor map (continued)

#### Body

The body consists of a series of data records. Each data record has a data header that describes the data that follows it. The data type is classified as either ALIAS, ITEM, or ATTRIBUTES. The data header is mapped by one of three different data sections of the IEWTFMT mapping macro, depending upon the data type.

#### **Body Structure**

| data<br>header data<br>1 data data<br>header data<br>2 | data<br>… header<br>n | data |
|--------------------------------------------------------|-----------------------|------|
|--------------------------------------------------------|-----------------------|------|

Figure 45. Transportable program body structure

In the body of a transportable program, the first records are alias records, followed by the attributes record, and then the item records. There can be multiple alias and item records but only one attributes record.

The maximum size of a data record cannot exceed the sequential data set block size of 4KB. Items larger than 4KB span several blocks.

**ALIAS data type:** An *ALIAS* data type indicates that the data is an alias name. For the alias data type, the alias name and AMODE are stored after the data header. Figure 46 on page 356 depicts the format of the alias data type. The alias data header is mapped by the TFMT\_TDALIAS section of the IEWTFMT macro and shown in Table 111 on page 356.

### **Transport utility**

| offset         | •                                    |               |                              |                |
|----------------|--------------------------------------|---------------|------------------------------|----------------|
| data<br>header | alias<br>name<br>length<br>(2 bytes) | alias<br>name | AMODE<br>length<br>(2 bytes) | alais<br>AMODE |

Figure 46. Alias data record

The alias data header is mapped by the TFMT\_TDALIAS section of the IEWTFMT macro shown here.

Table 111. Transportable program alias data header

| Name                | Description |     |                                                                                                    |
|---------------------|-------------|-----|----------------------------------------------------------------------------------------------------|
| TFMT_TDALIAS        | DSECT       |     | Maps the alias data header                                                                                              |
| TFMT_TDALIAS_EYE    | DS          | CL8 | Data record identifier. Contains string 'IEWTLIAS'.                                                                     |
| TFMT_TDALIAS_LVL    | DS          | FL1 | Level number: 1                                                                                                    |
| TFMT_TDALIAS_RS1    | DS          | CL3 | Reserved                                                                                                    |
| TFMT_TDALIAS_LEN    | DS          | FL4 | Length of the record including the varying data                                                                         |
| TFMT_TDALIAS_EPOFF  | DS          | FL4 | Alias entry point offset. The offset is<br>relative to the beginning of the program<br>object that contains this alias. |
| TFMT_TDALIAS_DATOFF | DS          | FL2 | Offset to the alias data relative to the beginning of the alias data record                                             |
| TFMT_TDALIAS_RS2    | DS          | FL2 | Reserved                                                                                                    |

**Note:** The varying alias data is stored immediately after the TFMT\_TDALIAS data header. The alias data linear format is:

Alias name length + Alias name + Alias AMODE length + Alias AMODE (2 bytes) (varying) (2 bytes) (varying)

**ATTRIBUTES data type:** An **ATTRIBUTES** data type indicates that the data is an array of attributes. The attributes data header is mapped by the TFMT\_TDATTRIBS section of the IEWTFMT macro. The map is described in Table 112 on page 357.

The attributes are the program attributes that have been set by the binder as options. Specifically, they are: AC, AMODE, PAGE, DC, EDIT, EP, EXEC, FETCHOPT, OL, REUS, RMODE, SCTR, SSI, and TEST. The program attributes have the same names and values as the binder options, as described in Chapter 7, "Setting options with the regular binder API," on page 175, except for the following:

- The EP value is an entry point offset.
- The EXEC attribute indicates if the program is executable. The values are YES or NO.
- The PAGE attribute indicates if page alignment is performed for this program. The values are YES or NO.

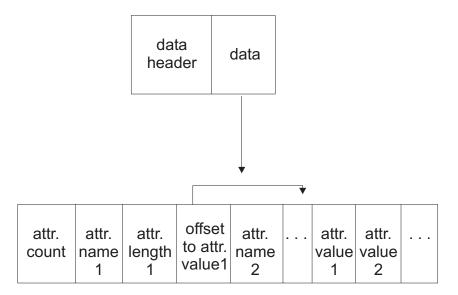

Figure 47. Attributes Data Record

Table 112. Transportable program attributes data header

| Name                | Description |     |                                                                                                   |
|---------------------|-------------|-----|---------------------------------------------------------------------------------------------------|
| TFMT_TDATTRIBS      | DSECT       |     | Maps the attributes data header                                                                   |
| TFMT_TDATTRIBS_EYE  | DS          | CL8 | Data record identifier. Contains string 'IEWTATTR'.                                               |
| TFMT_TDATTRIBS_LVL  | DS          | FL1 | Level number: 1                                                                                   |
| TFMT_TDATTRIBS_RS1  | DS          | CL3 | Reserved                                                                                          |
| TFMT_TDATTRIBS_LEN  | DS          | FL4 | Attribute data record length including the varying data                                           |
| TFMT_TDATTRIBS_DLEN | DS          | FL4 | Length of the varying attributes data                                                             |
| TFMT_TDATTRIBS_OFF  | DS          | FL2 | Offset to the attributes varying data. The offset is relative to the beginning of TFMT_TDATTRIBS. |
| TFMT_TDATTIBS_RS2   | DS          | FL2 | Reserved                                                                                          |

**Note:** The attributes data is stored immediately after the attributes data header. The varying attributes data has this format:

| ATTRIBUTES_COUNT(how many in array)<br>ATTRIBUTES ARRAY                                        | (4 bytes)              |
|------------------------------------------------------------------------------------------------|------------------------|
| ATTRIBUTE_NAME<br>ATTRIBUTE_LENGTH                                                             | (8 bytes)<br>(2 bytes) |
| ATTRIBUTE_VALUE_OFFSET<br>The offset is relative to the beginning of this<br>attributes array. | (2 bytes)              |
| The attribute value has a length of ATTRIBUTE_LEN                                              | GTH.                   |

ACTUAL VARYING VALUES (saved contiguously to previous structure)

The linear format of this data is:

```
ATTRIBUTES_COUNT (N) +
ATTRIBUTE_NAME(1) + ATTRIBUTE_LENGTH(1) + OFFSET(1) +
ATTRIBUTE_NAME(2) + ATTRIBUTE_LENGTH(2) + OFFSET(2) + ...
ATTRIBUTE_NAME(N) + ATTRIBUTE_LENGTH(N) + OFFSET(N) +
ACTUAL ATTRIBUTE VALUE(1) + ACTUAL ATTRIBUTE VALUE(2) + ...
ACTUAL ATTRIBUTE VALUE(N).
```

#### **Transport utility**

**ITEM data type:** An **ITEM** data type indicates that the data is a data item identified by a class name. For the item data type, the class name is stored after the data header. The item data itself (that is, the class of data for all sections of a program object) follows the class name.

Figure 48 shows the structure of the item data record. The data header is mapped by the TFMT\_TDITEM section in the IEWTFMT macro and is shown in Table 113.

The data item that follows the class field is mapped by one of the mapping macros described in Appendix D, "Binder API buffer formats," on page 247. The applicable map is determined by the class name. For example, if the class name is "B\_RLD", the corresponding map is structure IEWBRLD described in Figure 28 on page 257.

The meaning of some fields in the header structures described in Appendix D, "Binder API buffer formats," on page 247 is changed to fit the context of a record rather than an in-storage buffer. These changes apply to the header fields listed below. Replace "xxx" with a data class identifier (ESD, RLD, IDB, ...).

#### xxxH\_BUFFER\_LENG

Actual length of the item data including header

#### xxxH\_ENTRY\_COUNT

Actual number of entries in the record

#### xxxH\_NAMEPTR\_ADJ

Negative adjustment factor to add to name pointers. The pointers then become offsets from the first byte of the buffer header (for example, IEWBESD, or IEWBRLD). In the context of the item record, the offsets are relative to the beginning of the item data. See Figure 48.

offset

| data<br>header | class<br>length<br>(2 bytes) | class<br>name | data<br>item<br>length<br>(2 bytes) | data<br>item |
|----------------|------------------------------|---------------|-------------------------------------|--------------|
|----------------|------------------------------|---------------|-------------------------------------|--------------|

Figure 48. Item data record

| Table 113. | Transportable | program | item ( | data I | header |
|------------|---------------|---------|--------|--------|--------|
|------------|---------------|---------|--------|--------|--------|

| Name                 | Description |     |                                                                                                    |
|----------------------|-------------|-----|----------------------------------------------------------------------------------------------------|
| TFMT_TDITEM          | DSECT       |     | Maps item data header                                                                                                 |
| TFMT_TDITEM_EYE      | DS          | CL8 | Data record identifier. Contains string<br>'IEWTITEM'                                                                 |
| TFMT_TDITEM_LVL      | DS          | FL1 | Level number: 1                                                                                                    |
| TFMT_TDITEM_BUFF_LVL | DS          | FL1 | Version of the data buffer that follows this header                                                                   |
| TFMT_TDITEM_RS1      | DS          | CL2 | Reserved                                                                                                    |
| TFMT_TDITEM_LEN      | DS          | FL4 | Data record length including the varying data                                                                         |
| TFMT_TDITEM_CSR      | DS          | FL4 | Cursor number. Indicates the relationship<br>of data in this data record relative to the<br>previous item data record |

| Table 113. Transportable program item data header (continued) | Table 113. | Transportable | program it | em data | header ( | (continued) |
|---------------------------------------------------------------|------------|---------------|------------|---------|----------|-------------|
|---------------------------------------------------------------|------------|---------------|------------|---------|----------|-------------|

| Name                                             | Descriptio                | n                              |                                                                              |
|--------------------------------------------------|---------------------------|--------------------------------|------------------------------------------------------------------------------|
| TFMT_TDITEM_CNT                                  | DS                        | FL4                            | Indicates how many bytes/records of binder data are saved after this header. |
| TFMT_TDITEM_OFF                                  | DS                        | FL2                            | Offset to the item data relative to the beginning of TFMT_TDITEM             |
| TFMT_TDITEM_RS2                                  | DS                        | CL2                            | Reserved                                                                     |
| <b>Note:</b> The varying item of has the format: | data is stored in         | nmediately after th            | ne item data header. The varying item data                                   |
| Class name length +<br>(2 bytes)                 | Class name +<br>(varying) | - Item data lengt<br>(2 bytes) | h + Item data<br>(varying)                                                   |

\_\_\_\_\_ End of Programming Interface information \_\_\_\_\_

Transport utility

## Appendix H. Establishing installation defaults

**Note:** This procedure involves making changes to an MVS component and modifying an authorized library. It can only be performed by your system programmer, who can provide you with a list of the defaults that have been established for your installation.

Default values for binder options can be customized to the needs of your installation by replacing a data-only load module in SYS1.LINKLIB. CSECT IEWBODEF in load module IEWBLINK can be used to specify default values for one or more options. The module is initially set to the null string but can be modified and configured to contain binder option default settings in the same form they would be specified in the JCL PARM field, without enclosing apostrophes or parentheses. A halfword length field preceding the string must be set to the current length of the string.

The following example shows how you can set the defaults for binder options FETCHOPT, LET and MSGLEVEL:

| IEWBODEF | CSECT |                              |
|----------|-------|------------------------------|
|          | DC    | AL2(ENDPARM-PARMS)           |
| PARMS    | EQU   | *                            |
|          | DC    | C'COMPRESS=YES,'             |
|          | DC    | C'FETCHOPT(NOPACK,NOPRIME),' |
|          | DC    | C'LET(4),'                   |
|          | DC    | C'MSGLEVEL(4)'               |
| ENDPARM  | EQU   | *                            |
|          | END   |                              |

Any options that can be set in the JCL PARM field can be defaulted in this manner. Notice the setting of the length and the comma delimiters between options. Once this module has been assembled it must be linked into module IEWBLINK, using either the linkage editor or binder, replacing the empty module.

It is recommended that only binder processing options, (for example, COMPAT, LINECT, LIST, MAP, and MSGLEVEL), be established for your installation. Module attributes, such as RMODE, REUS and OVLY, tend to vary from module to module, and changing the defaults for these attributes can result in unwanted conflicts. Note that utilities, such as IEBCOPY, invoke the binder to perform part of their processing, and any defaults established with this procedure can affect those utilities as well.

Installations planning to migrate from PDS load modules to PDSE or UNIX program objects may want to consider an installation default of COMPRESS=YES. This might result in as much as a 20 percent to 25 percent reduction in DASD space requirements for programs. However, program objects bound with COMPRESS=YES cannot be rebound or inspected (by AMBLIST or debuggers, for example) on any system older than z/OS version 1 release 7.

The installation default can be overridden for calls to the binder, including those through the c89 and ld UNIX commands, TSO LINK, and the binder Application Programming Interface.

**Note:** The installation default also applies in some cases to IEBCOPY and the UNIX cp command. You cannot override the default for those programs.

### **Binder APIs**

By default, if a parameter list does not have the VL bit on, the following message is written to the job log:

IEW2090W IEWBFDAT CALLED WITHOUT VL BIT ON.

Meanwhile, a return error code of 12 and a reason code of 10800023 are displayed.

An installation can override the requirement that the interface must use the VL format. The high order bit is set on the last parameter pointer in the VL format. To override the requirement, provide a module named IEWBQHOB that is available to fast data using an undirected LOAD without DCB. The IEWBQHOB module is provided in the LINKLIB or LPALIB concatenation, though a STEPLIB can be used if the override is wanted for only particular cases.

As a migration aid, an installation can modify the behavior by creating the module IEWBQHOB beginning with the following parameters:

SKIP No message and continue as if the VL bit is set

WARN

Write message IEW2090W and continue as if the VL bit is set

For example: IEWBQHOB CSECT DC C'WARN' END IEWBQHOB

## **Appendix I. Accessibility**

Accessible publications for this product are offered through the z/OS Information Center, which is available at www.ibm.com/systems/z/os/zos/bkserv/.

If you experience difficulty with the accessibility of any z/OS information, please send a detailed message to mhvrcfs@us.ibm.com or to the following mailing address:

IBM Corporation Attention: MHVRCFS Reader Comments Department H6MA, Building 707 2455 South Road Poughkeepsie, NY 12601-5400 USA

### Accessibility features

Accessibility features help a user who has a physical disability, such as restricted mobility or limited vision, to use software products successfully. The major accessibility features in z/OS enable users to:

- · Use assistive technologies such as screen readers and screen magnifier software
- · Operate specific or equivalent features using only the keyboard
- Customize display attributes such as color, contrast, and font size.

### Using assistive technologies

Assistive technology products, such as screen readers, function with the user interfaces found in z/OS. Consult the assistive technology documentation for specific information when using such products to access z/OS interfaces.

### Keyboard navigation of the user interface

Users can access z/OS user interfaces using TSO/E or ISPF. Refer to *z/OS TSO/E Primer*, *z/OS TSO/E User's Guide*, and *z/OS ISPF User's Guide Vol I* for information about accessing TSO/E and ISPF interfaces. These guides describe how to use TSO/E and ISPF, including the use of keyboard shortcuts or function keys (PF keys). Each guide includes the default settings for the PF keys and explains how to modify their functions.

### Dotted decimal syntax diagrams

Syntax diagrams are provided in dotted decimal format for users accessing the z/OS Information Center using a screen reader. In dotted decimal format, each syntax element is written on a separate line. If two or more syntax elements are always present together (or always absent together), they can appear on the same line, because they can be considered as a single compound syntax element.

Each line starts with a dotted decimal number; for example, 3 or 3.1 or 3.1.1. To hear these numbers correctly, make sure that your screen reader is set to read out punctuation. All the syntax elements that have the same dotted decimal number (for example, all the syntax elements that have the number 3.1) are mutually

exclusive alternatives. If you hear the lines 3.1 USERID and 3.1 SYSTEMID, you know that your syntax can include either USERID or SYSTEMID, but not both.

The dotted decimal numbering level denotes the level of nesting. For example, if a syntax element with dotted decimal number 3 is followed by a series of syntax elements with dotted decimal number 3.1, all the syntax elements numbered 3.1 are subordinate to the syntax element numbered 3.

Certain words and symbols are used next to the dotted decimal numbers to add information about the syntax elements. Occasionally, these words and symbols might occur at the beginning of the element itself. For ease of identification, if the word or symbol is a part of the syntax element, it is preceded by the backslash (\) character. The \* symbol can be used next to a dotted decimal number to indicate that the syntax element repeats. For example, syntax element \*FILE with dotted decimal number 3 is given the format 3 \\* FILE. Format 3\* FILE indicates that syntax element FILE repeats. Format 3\* \\* FILE indicates that syntax element \* FILE repeats.

Characters such as commas, which are used to separate a string of syntax elements, are shown in the syntax just before the items they separate. These characters can appear on the same line as each item, or on a separate line with the same dotted decimal number as the relevant items. The line can also show another symbol giving information about the syntax elements. For example, the lines 5.1\*, 5.1 LASTRUN, and 5.1 DELETE mean that if you use more than one of the LASTRUN and DELETE syntax elements, the elements must be separated by a comma. If no separator is given, assume that you use a blank to separate each syntax element.

If a syntax element is preceded by the % symbol, this indicates a reference that is defined elsewhere. The string following the % symbol is the name of a syntax fragment rather than a literal. For example, the line 2.1 %OP1 means that you should refer to separate syntax fragment OP1.

The following words and symbols are used next to the dotted decimal numbers:

- ? means an optional syntax element. A dotted decimal number followed by the ? symbol indicates that all the syntax elements with a corresponding dotted decimal number, and any subordinate syntax elements, are optional. If there is only one syntax element with a dotted decimal number, the ? symbol is displayed on the same line as the syntax element, (for example 5? NOTIFY). If there is more than one syntax element with a dotted decimal number, the ? symbol is displayed on a line by itself, followed by the syntax elements that are optional. For example, if you hear the lines 5 ?, 5 NOTIFY, and 5 UPDATE, you know that syntax elements NOTIFY and UPDATE are optional; that is, you can choose one or none of them. The ? symbol is equivalent to a bypass line in a railroad diagram.
- ! means a default syntax element. A dotted decimal number followed by the ! symbol and a syntax element indicates that the syntax element is the default option for all syntax elements that share the same dotted decimal number. Only one of the syntax elements that share the same dotted decimal number can specify a ! symbol. For example, if you hear the lines 2? FILE, 2.1! (KEEP), and 2.1 (DELETE), you know that (KEEP) is the default option for the FILE keyword. In this example, if you include the FILE keyword but do not specify an option, default option KEEP will be applied. A default option also applies to the next higher dotted decimal number. In this example, if the FILE keyword is omitted, default FILE(KEEP) is used. However, if you hear the lines 2? FILE, 2.1, 2.1.!

(KEEP), and 2.1.1 (DELETE), the default option KEEP only applies to the next higher dotted decimal number, 2.1 (which does not have an associated keyword), and does not apply to 2? FILE. Nothing is used if the keyword FILE is omitted.

• \* means a syntax element that can be repeated 0 or more times. A dotted decimal number followed by the \* symbol indicates that this syntax element can be used zero or more times; that is, it is optional and can be repeated. For example, if you hear the line 5.1\* data area, you know that you can include one data area, more than one data area, or no data area. If you hear the lines 3\*, 3 HOST, and 3 STATE, you know that you can include HOST, STATE, both together, or nothing.

#### Note:

- 1. If a dotted decimal number has an asterisk (\*) next to it and there is only one item with that dotted decimal number, you can repeat that same item more than once.
- 2. If a dotted decimal number has an asterisk next to it and several items have that dotted decimal number, you can use more than one item from the list, but you cannot use the items more than once each. In the previous example, you could write HOST STATE, but you could not write HOST HOST.
- 3. The \* symbol is equivalent to a loop-back line in a railroad syntax diagram.
- + means a syntax element that must be included one or more times. A dotted decimal number followed by the + symbol indicates that this syntax element must be included one or more times; that is, it must be included at least once and can be repeated. For example, if you hear the line 6.1+ data area, you must include at least one data area. If you hear the lines 2+, 2 HOST, and 2 STATE, you know that you must include HOST, STATE, or both. Similar to the \* symbol, the + symbol can only repeat a particular item if it is the only item with that dotted decimal number. The + symbol, like the \* symbol, is equivalent to a loop-back line in a railroad syntax diagram.

## Notices

This information was developed for products and services offered in the U.S.A. or elsewhere.

IBM may not offer the products, services, or features discussed in this document in other countries. Consult your local IBM representative for information on the products and services currently available in your area. Any reference to an IBM product, program, or service is not intended to state or imply that only that IBM product, program, or service may be used. Any functionally equivalent product, program, or service that does not infringe any IBM intellectual property right may be used instead. However, it is the user's responsibility to evaluate and verify the operation of any non-IBM product, program, or service.

IBM may have patents or pending patent applications covering subject matter described in this document. The furnishing of this document does not give you any license to these patents. You can send license inquiries, in writing, to:

IBM Director of Licensing IBM Corporation North Castle Drive Armonk, NY 10504-1785 U.S.A

For license inquiries regarding double-byte character set (DBCS) information, contact the IBM Intellectual Property Department in your country or send inquiries, in writing, to:

Intellectual Property Licensing Legal and Intellectual Property Law IBM Japan, Ltd. 19-21, Nihonbashi-Hakozakicho, Chuo-ku Tokyo 103-8510, Japan

The following paragraph does not apply to the United Kingdom or any other country where such provisions are inconsistent with local law: INTERNATIONAL BUSINESS MACHINES CORPORATION PROVIDES THIS PUBLICATION "AS IS" WITHOUT WARRANTY OF ANY KIND, EITHER EXPRESS OR IMPLIED, INCLUDING, BUT NOT LIMITED TO, THE IMPLIED WARRANTIES OF NON-INFRINGEMENT, MERCHANTABILITY OR FITNESS FOR A PARTICULAR PURPOSE. Some states do not allow disclaimer of express or implied warranties in certain transactions, therefore, this statement may not apply to you.

This information could include technical inaccuracies or typographical errors. Changes are periodically made to the information herein; these changes will be incorporated in new editions of the publication. IBM may make improvements and/or changes in the product(s) and/or the program(s) described in this publication at any time without notice.

Any references in this information to non-IBM Web sites are provided for convenience only and do not in any manner serve as an endorsement of those Web sites. The materials at those Web sites are not part of the materials for this IBM product and use of those Web sites is at your own risk. IBM may use or distribute any of the information you supply in any way it believes appropriate without incurring any obligation to you.

Licensees of this program who wish to have information about it for the purpose of enabling: (i) the exchange of information between independently created programs and other programs (including this one) and (ii) the mutual use of the information which has been exchanged, should contact:

Site Counsel IBM Corporation 2455 South Road Poughkeepsie, NY 12601-5400 USA

Such information may be available, subject to appropriate terms and conditions, including in some cases, payment of a fee.

The licensed program described in this information and all licensed material available for it are provided by IBM under terms of the IBM Customer Agreement, IBM International Program License Agreement, or any equivalent agreement between us.

Information concerning non-IBM products was obtained from the suppliers of those products, their published announcements or other publicly available sources. IBM has not tested those products and cannot confirm the accuracy of performance, compatibility or any other claims related to non-IBM products. Questions on the capabilities of non-IBM products should be addressed to the suppliers of those products.

All statements regarding IBM's future direction or intent are subject to change or withdrawal without notice, and represent goals and objectives only.

If you are viewing this information softcopy, the photographs and color illustrations may not appear.

#### COPYRIGHT LICENSE:

This information might contain sample application programs in source language, which illustrate programming techniques on various operating platforms. You may copy, modify, and distribute these sample programs in any form without payment to IBM, for the purposes of developing, using, marketing or distributing application programs conforming to the application programming interface for the operating platform for which the sample programs are written. These examples have not been thoroughly tested under all conditions. IBM, therefore, cannot guarantee or imply reliability, serviceability, or function of these programs. The sample programs are provided "AS IS", without warranty of any kind. IBM shall not be liable for any damages arising out of your use of the sample programs.

### Policy for unsupported hardware

Various z/OS elements, such as DFSMS, HCD, JES2, JES3, and MVS, contain code that supports specific hardware servers or devices. In some cases, this device-related element support remains in the product even after the hardware devices pass their announced End of Service date. z/OS may continue to service element code; however, it will not provide service related to unsupported hardware devices. Software problems related to these devices will not be accepted

for service, and current service activity will cease if a problem is determined to be associated with out-of-support devices. In such cases, fixes will not be issued.

### Minimum supported hardware

The minimum supported hardware for z/OS releases identified in z/OS announcements can subsequently change when service for particular servers or devices is withdrawn. Likewise, the levels of other software products supported on a particular release of z/OS are subject to the service support lifecycle of those products. Therefore, z/OS and its product publications (for example, panels, samples, messages, and product documentation) can include references to hardware and software that is no longer supported.

- For information about software support lifecycle, see: IBM Lifecycle Support for z/OS (http://www.ibm.com/software/support/systemsz/lifecycle/)
- For information about currently-supported IBM hardware, contact your IBM representative.

## **Programming interface information**

This book primarily documents information that is NOT intended to be used as Programming Interfaces of z/OS.

This book also documents intended Programming Interfaces that allow the customer to write programs to obtain the services of z/OS. This information is identified where it occurs, either by an introductory statement to a chapter or section or by the following marking:

| Programming Interface information        |  |
|------------------------------------------|--|
| End of Programming Interface information |  |

## Trademarks

IBM, the IBM logo, and ibm.com are trademarks or registered trademarks of International Business Machines Corp., registered in many jurisdictions worldwide. Other product and service names might be trademarks of IBM or other companies. A current list of IBM trademarks is available on the Web at "Copyright and trademark information" at www.ibm.com/legal/copytrade.shtml (http://www.ibm.com/legal/copytrade.shtml).

## Index

## A

access intent specifying 41, 80 valid function calls 10 accessibility 363 contact IBM 363 features 363 ADDA (add alias function) parameter list 29 return and reason codes 28 syntax 27 ALIAS data type 355 alias specifying 27 aligning sections 4 KB boundary with ALIGNT function call 29 ALIGNT (align text function) parameter list 31 return and reason codes 31 syntax 29 alternate entry point specifying 27 specifying AMODE 28 ALTERW (alter workmod function) parameter list 35 return and reason codes 34 syntax 32 AMASPZAP IDR data 256 AMODE specifying 28 API 1 buffer header 250 call version 8 invoking from high-level languages 20 retrieve text 307 setting invocation environment 19 setting options 175 writing user exit routines 93 API (application programming interface) using IEWBIND macro 23 using IEWBUFF macro 13 writing user exit routines 181 API buffer formats 247 AMASPZAP IDR data 256 binder IDR data 253 binder name list 259, 264, 278, 285, 286 content extent list 259 ESD entry 251, 260, 272, 280 internal symbol table 258 language processor IDR data 254, 286 module map 264 PARTINIT entry 276 PMAR entry 280 RLD entry 257, 262, 275 text data buffer 258 user IDR data 255 assistive technologies 363 ATTACH macro invoking binder 171

AUTOC (API function) syntax 36 AUTOCall (API function) parameter list 37 return and reason codes 37 automatic library call BINDW function 38 specifying option 86

## В

B\_DESCR 3 B ESD 3 B IDRB 3 B IDRL 3 B\_IDRU 3 B\_IDRZ 3 B\_IMPEXP 3 B\_LIT 3 B\_MAP 3 B\_PARTINIT 3 B\_PRV 2 B RLD 3 B\_SYM 3 B\_TEXT 2 B\_TEXT24 3 B TEXT31 3 behavioral attributes data field 216 bind intent specifying 41, 80 valid function calls 10 binder (program management binder) invoking from a program 171 with the API 1 program names 20, 171 binder application programming interface description 1 example 313 binder dialog description 1 starting 91 summary 8 terminating 46 binder function call overview 8 sequence 8 summary 24 binder invocation environment 19 binder options advanced facilities 175 defaults 361 installation 361 setting up 361 with the API 175 using SETO function 89 using STARTD function 91 binder processing intent associating with workmod 10 description 2

binder user exit message exit routine 182 save exit reason codes 183 save exit routine 182 specifying with STARTD function 93 BINDW (bind workmod function) parameter list 40 resolving external references 38 return and reason codes 38 syntax 37 BLIT class entries 308 description 308 structure 308 buffer header contents 250 header format 250 values 250 buffer operations allocating 15 initializing 16 mapping 17 releasing 14 byte-oriented data 223

## С

C/C++ API 131 CALLERID option purpose 176 CALLIB option purpose 176 specifying 89, 93 CESD record format 199 changing external symbols 33 class attributes 5 description 2 names 2, 209 class data, obtaining 109 class identifier B\_DESCR 3 B\_ESD 3 B\_IDRB 3 B\_IDRL 3 B IDRU 3 B IDRZ 3 B\_IMPEXP 3 B\_LIT 3 B MAP 3 **B\_PARTINIT** 3 B\_PRV 2 B\_RLD 3 B\_SYM 3 B\_TEXT 2 B\_TEXT24 3 B\_TEXT31 3 coding the IEWBIND macro 23 common area aligning with ALIGNT function call 30 common area (continued) changing 33 data classes 2 deleting 33 expanding 33 inserting 68 ordering 72 replacing 33 compile unit list 47 control record 201 control/RLD dictionary record format 203 CREATEW (create workmod function) parameter list 42 return and reason codes 42 syntax 41 CSECT identification record (IDR) format 203 CSECT (control section) aligning with ALIGNT function call 30 changing 33 data classes 2 deleting 33 expanding 33 inserting 68 ordering 72 replacing with ALTERW function call 33

## D

data area 289 data class, obtaining 109 data set specifying in STARTD function 92 data storing -73 DD statement alternative ddnames 172 DELETEW (delete workmod function) parameter list 43 return and reason codes 43 syntax 42 deleting external symbols with ALTERW function call 33 deleting sections 33 dialog token description 2 obtaining 92 DLL support Exporting code 243 Exporting data 243 Importing code 244 Non-XPLINK 244 XPLINK 244 Importing data 243 Non-XPLINK 243 XPLINK 244 DLLR return and reason codes 45 syntax 44 DLLRename parameter list 46 dynamic link library DLL names inside IMPORT control statements 83

### Ε

END object module record 193 ENDD (end dialog function) parameter list 47 return and reason codes 47 syntax 46 entry name changing 33 deleting 33 specifying 28 entry point replacing 33 specifying AMODE with ADDA function call 28 environmental options CALLERID 175 EXITS 175 LINECT 175 MSGLEVEL 175 PRINT 175 **TERM 175** TRAP 175 WKSPACE 175 ESD attribute assignment 221 behavioral attributes 216 continuation record 215 extended attributes 222 record 212 specifying elements 216 ESD (external symbol dictionary) offsets 7 retrieving 53 ESD object module record 191 ESDID summary 215 example attributes data record 357 IEWTPORT (transport utility) 349 item data record 358 transportable file format 352 transportable program body 355 transportable program structure 354 execution environment 20 user exit 181 exit interface validation 184 message 182 save 182 setting return codes 183 user 181 EXITS 93, 184 exits user specifying with STARTD function 93 external reference changing 33 processing rules 38 replacing 33 external symbol changing 33 deleting 33 replacing 33 external symbol definition behavioral attributes 216 record 212

## F

fast data access 109 code call interface 115 environment characteristics 110 error handling 127 parameters 111 using 109 formats object module 194 FREEBUF function 14 syntax 14 function calls 8

## G

**GETBUF** function syntax 15 GETC (get compile unit list function) parameter list 49 return and reason codes 49 syntax 47 GETD (get data function) parameter list 52 return and reason codes 52 syntax 50 GETE (get ESD data) parameter list 56 return and reason codes 56 syntax 53 GETN (get names function) parameter list 58 return and reason codes 58 svntax 56 GOFF class names 209 conventions 209 generating DLLs 243 generating linkage descriptors 243 guidelines 207 incompatibilities 208 overview 207 record formats 208 record prefix 210 record types 207 restrictions 207

## 

identification record data field 225 IDR data field 225 format 1 226 IDR data extended format 226 format 2 226 format 3 226 IDRL 226 IDRU 226 IEWBFDA (obtain module data) return and reason codes 128 service 109 syntax 124 **IEWBIND** macro coding 23 coding lists 94

IEWBIND macro (continued) function summary 24 parameter list 23 return and reason codes 21 **IEWBUFF** macro coding 13 function summary 14 IEWTFMT macro 352, 356 IEWTPORT (transport utility) allocating space 348 convert a program library 349 convert a program object 349 convert a transportable program 349 defining data 348 errors 350 examples 349 JCL 347 messages 350 return codes 350 selecting members 348 SYSPRINT DD statement 348 SYSUT1 DD statement 348 SYSUT2 DD statement 348 using 347 IMPORT (import variable function) parameter list 60 return and reason codes 60 syntax 59 import variable with IMPORT function call 59 INCLUDE (include module function) parameter list 67 return and reason codes 65 syntax 61 INITBUF function syntax 16 initial load segment 307 initializing buffers 16 input conventions 197 input record types formats 197 inserting sections 68 **INSERTS** (insert section function) parameter list 69 return and reason codes 69 syntax 68 interface validation exit 93, 184 default exit routine 187 post processing 187 INTFVAL 93, 184 invoking the API 1 from high-level languages 20 setting invocation environment 19 using macros 20 with IEWBIND macro 23 with IEWBUFF macro 13 invoking the binder from a program 1, 171 with the API 1 ITEM data type 358

## J

JCL (job control language) coding IEWTPORT 347

### Κ

keyboard navigation 363 PF keys 363 shortcut keys 363

L

LINK macro invoking binder 171 link pack area with RES option 38 linkage editor 197 LNAME option purpose 177 specifying 89, 93 LOAD macro invoking binder 20 invoking binder 171 issued by IEWBIND macro 19 load module record formats 197 loading programs with binder API 69 loading the binder 19 LOADW (load workmod function) parameter list 71 return and reason codes 71 syntax 69

## Μ

MAPBUF function syntax 17 mapping buffers 17 message exit 93, 182 migration from OBJ to GOFF 207 MODLIB option purpose 178 specifying 89, 93 module data, obtaining 109 multiple text classes 5 Multiple-text class modules 7 MVS linkage conventions 21

## Ν

naming program modules 177 navigation keyboard 363 never-call option 86 non-reserved names 209 Notices 367

## 0

object module formats 194, 207 including 61 input conventions 189 record formats 190 ordering sections 72 ORDERS (order section function) parameter list 73 processing notes 73 return and reason codes 73 syntax 72 overlay program inserting sections 68 INSERTS (insert section function) 68 STARTS (start segment function) 98 overlay region assigning an origin 99 overlay segment assigning an origin 99

## Ρ

page alignment 4KB boundary with ALIGNT function call 29 parameter list 23 creating 21 setting null values 24 passing lists to the binder API 94 PDS directory entry 289 PDS data area map cross reference 294 on entry to STOW 289 returned by BLDL 296 PDSE returned by DESERV 304 program module including 61 saving 82 program module data location and order 7 program object accessing class information 307 accessing with API 307 accessing with external reference 307 programming interface information 369 pseudoregister changing 33 deleting 33 replacing 33 PUTD parameter list 78 return and reason codes 77 syntax 73

## R

reason codes ADDA (add alias function) 28 ALIGNT (align text function) 31 ALTERW (alter workmod function) 34 AUTOCall (API function) 37 binder 100 BINDW (bind workmod) 38 CREATEW (create workmod function) 42 DELETEW (delete workmod function) 43 DLLR 45 ENDD (end dialog function) 47 GETC (get compile unit list function) 49 GETD (get data function) 52 GETE (get ESD function) 56 GETN (get names function) 58

reason codes (continued) IEWBFDA (obtain module data) 128 IEWBIND macro 21 IMPORT (import variable function) 60 INCLUDE (include module function) 65 INSERTS (insert section function) 69 LOADW (load workmod function) 71 ORDERS (order section function) 73 PUTD (put data function) 77 RENAME 79 RESETW (reset workmod function) 81 save user exit 183 SAVEW (save workmod function) 84 SETL (set library function) 88 SETO (set option function) 91 STARTS (start segment function) 99 record GOFF 208 load module format 197 RLD 227 text continuation 225 record format load module IDR 203 record formats 207 record formats, object module 194 releasing buffers 14 relocation directory record 227 relocation record format 202 RENAME (rename symbolic references) parameter list 79 return and reason codes 79 syntax 78 rename DLL modules 44 replacing external symbols 33 replacing sections with ALTERW function call 33 reserved names 209 RESETW (reset workmod function) parameter list 81 return and reason codes 81 syntax 80 restricted no-call option 86 retrieving compile unit list 47 ESD entries 53 section names 56 sections 50 text 50 workmod items 50 return codes IEWBFDA (obtain module data) 128 IEWBIND macro 21 IEWTPORT (transport utility) 350 RLD 227 RLD object module record 192 RLD record format 202

## S

save exit 93 save exit routine 182 SAVEW (save workmod function) parameter list 86 return and reason codes 84 SAVEW (save workmod function) (continued) syntax 82 saving program modules 82 scatter table format 200 scatter/translation record format 200 section definition 3 inserting 68 names 3, 23 ordering 72 retrieving 50 names 56 section names 4 sending comments to IBM xv SETL (set library function) never-call option 86 parameter list 88 return and reason codes 88 syntax 86 SETO (set option function) parameter list 91 return and reason codes 91 syntax 89 setting user exit return codes 182, 183 shortcut keys 363 side files saving 83 SMDE data area 304 entry token section (normal) 306 entry token section (system DCB) 306 extensions 306 file descriptor section 307 format 304 name section 306 notelist section 306 optional SMDE\_SECTIONS 306 primary name section 307 SNAME option purpose 178 specifying 89, 93 specifying aliases and alternate entry points 27 specifying AMODE with ADDA 28 specifying binder options from a program 172 with the API 175 using SETO function 89 using STARTD function 91 specifying call libraries 38 specifying substitute member names 78 STARTD ENVARS option 93 PARMS option 93 STARTD (start dialog function) parameter list 98 return and reason codes 97 syntax 91 starting binder dialog 91

syntax 91 starting binder dialog 91 STARTS (start segment function) parameter list 100 return and reason codes 99 syntax 98 storing data with PUTD 73 STOW macro 289 string parameter example 21 structured-record data 223 Summary of changes xvii supplying text information 223 SYM object module record 190 SYM record format 198 symbol (SYM) record format 198 symbol names purpose in API 5 summary 5 SYSUTn 348

## T

terminating binder dialog 46 text compression 227 encoding types 227 encryption 227 object module record format 192 record format 223 retrieving 50 text continuation record 225 trademarks 369 translation table format 200 transport utility 347 transportable file format alias data type 355 attributes data type 356 body 355 example 351 header 353 item data type 358 structure 351 TP descriptor 354 trailer 354 transportable program 347 descriptor map 354 structure 354

## U

unitary (obtain module data) parameter list 127 unstructured-record data 223 user exit execution environment 181 linkage conventions 181 registers at entry 181 user exits 181 user interface ISPF 363 TSO/E 363

## V

varying character strings 23 version specifying in API 8 specifying in binder 18 summary 8

## W

workmod binding 37 creating 41 deleting 42 description 2 item retrieving 50 resetting 80 workmod element description 2 workmod token description 2 obtaining 41 writing data, using PUTD 73 writing binder user exit routines 93, 181

## Χ

XCTL macro 171

# IBW ®

Product Number: 5650-ZOS

Printed in USA

SA23-1392-00

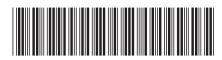